155N 01H3-50H4

NOVEMBRE 1989  $-N<sup>o</sup>102$ 

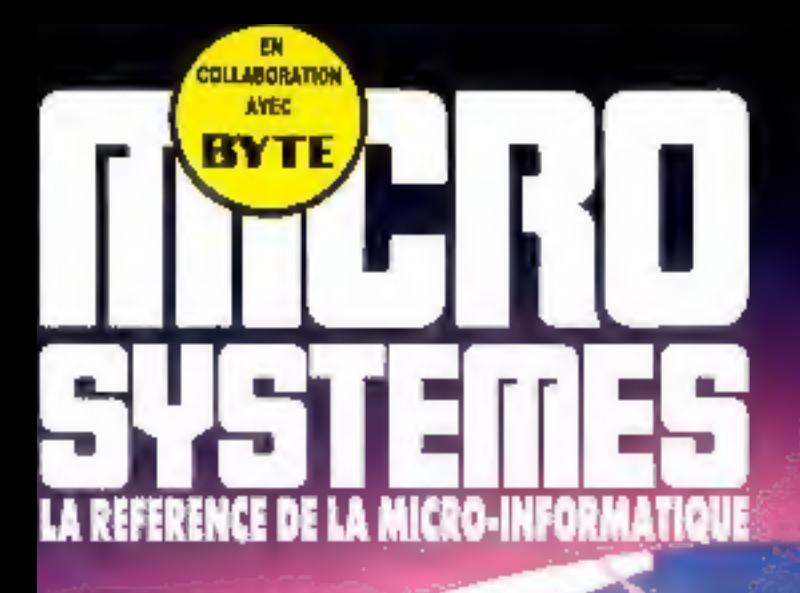

#### **PROGRAMMATION:** UN SERVEUR S × SOUS OS/2

## **TECHNOLOGIE: LASER ET INFORMATIQUE**

 $\frac{1}{2}$ 

Ë

# **DOSSIER:** L'INFOGRAPHIE<br>SUR MICRO

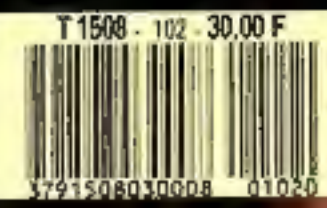

D

F

×.

# AVEC LES QUICK DE MICROSOFT, ENTREZ FACILEMENT PAR LA GRANDE PORTE DANS LA PROGRAMMATION.

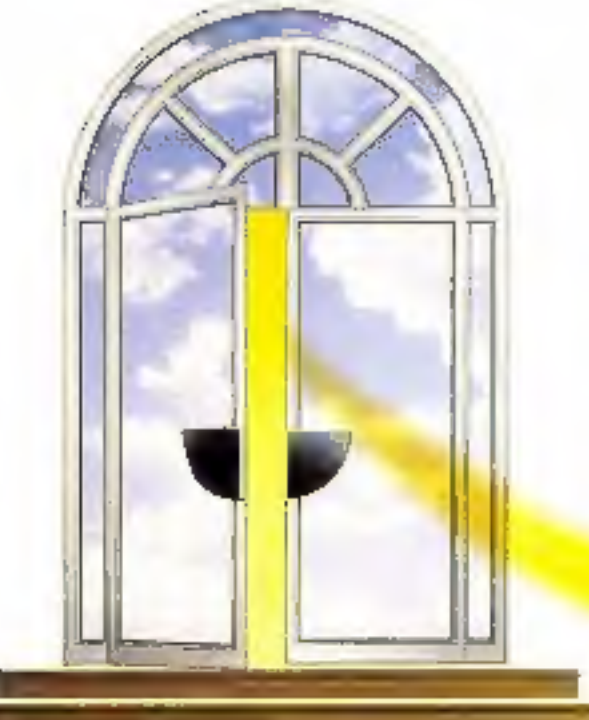

Etre un développeur débutant n'implique pas forcément de le rester longtemps.

La famille des Quick avec le dernier QuickC et QuickAssembler vous ouvrent en effet la grande. porte de la programmation.

Avec QuickBASIC 4.5, QuickC 2.0, QuickC et QuickAssembler et QuickPASCAL 1.0, le développement et la mise au point d'applications vous sont grandement simplifiés grâce à l'intégration dans ces trois outils d'un didacticiel et d'un "Conseilier", ce dernier étant accessible en ligne à tout moment sans sortir du développement en cours. La voie est libre pour la création de vos propres applications et la porte est ouverte à toutes les audaces.

# Microsoft QuickBASIC 4.5

Microsoft QuickBASIC

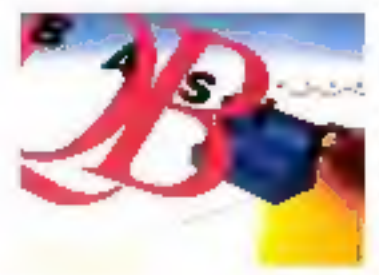

Microsoft QarckBASIC 4.5 est fould is pus performant pour l'apaventezage et a maitrise de la pregianimation en BASIC. Son delieur, son compilateur et san débogueur inté gres voas citroni te medeur conceptional de la manoirea pour raccourer le cycle de developpement d'un programme.

De para cette numerle versen ofta un systema d'arte unque sur le marche, le "Dertseder" OurckBASIC base sur la

technique d'Hyper tissée et incluent des exemples de programme. source gue yous pourrez integrer dans votre propre programme d'un smiple fospier coller"! amaginez que vous ayez à portee de doștis ou de sours l'intégraité de la documentation de votre. compilateur, c'est a dre de l'environnement QuediSASIC, mais aussi da biogage BASIC, et vous commiencerez à comprendre la puissance qui vous est offerte. A litre d'exemple, enaginez que vous societates verdier la syntaxe d'une instruction. Il suffira de pointer cete o, de clauer peur faire apparaître une fenètre qui non seulement yous dominica to distail de la syntaxe désirée, mais vous proposed be consulter on certain rashive de suels les au suel en cours. Les sigets lies au siget en cours de consutation sont algés accessibles d'un simple chc, en allegéent le processus de consultafrom d'une documentation parsier qui récessite de combreux renvois fastigieux. Enfin, et de n'est pas la moindre de ras propreses. in "Conseller" constitue l'application la plus remurquable des techmouss d'apprentissage par l'exemple appliquées à la programmation.

Le "Cornester" vous propese en ettel, dans le grand nombre de cas, des exemples de code source illastrant une expression que years pourrez con seulement consulter, mais assomblegrer dans votre. programme en cours pour en comprondre le maniement.

Un didaction intégré vous facilitéra encore les choses et des deux apports essentiers se lont sans sacrifier aux performances. pueque la vriesse de complation alsent les 150.000 lignes innrute. Elibrarioft QuickBASIC 4.5 est dispondite au prix de 990 F.H.T.

## Microsoft QuickC et QuickAssembler

Microsoft QuickC Compiler with Quick Assembler

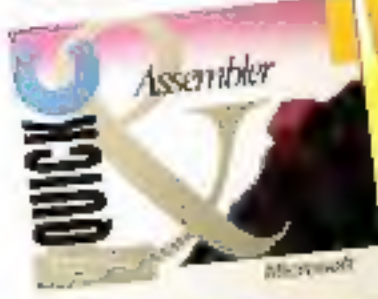

NOUVEAU!

Ce noilveau contailateur offre pour la première fois un enveronnentent intégré perrhettail de travaller à la fois dans des deux puissants langages que sont l'assembleur et le C. Que vous développez en

assembleur, en C ou bien que vous cherchez à nipatrices deux terigo. ges, vous pourrez désormais les mallinser au moyen des outils. de développement les plus complets du marché et notamment du "Conseiller". Celu-ci voirs fournira l'ensemble des instructions dont vous avec bisson Jappels systeme MS DOS et ROM BIOS, directives et opérateurs ... ) et vous permettra même de copier et coller des evemples de routele assembleur dans vos propres programmes.

Enlin, QuckAssembler est compatible avec tassembleur stan-, dard de l'industrie Microsoft Macro Assembler version 5.1

Microsoft QuickC et QuickAssembler est disponible au prix de 2 490 F.H.T.', pu 1 000 F.H.T.' si vous disposez dejà de QuickC 2.0.

# Microsoft QuickC 2.0

#### Microsoft Quick C.

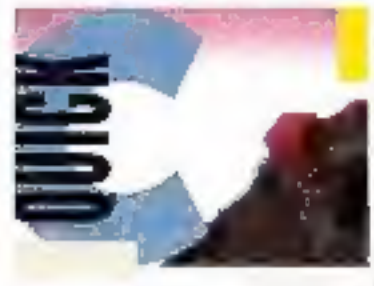

Microsoft QuickC 2.0 vous ultre le même environnement de developpement integre que QuckBASIC 4.5 et naturelle ment les mêmes outils d'assistance avec un didaction et un. "Conseiler" destiné à voirs facile terl'apprentissage du langage C.

Microsoft QuickC 2.0 a eté spécialement concur et betté pour réportdre à l'attente de tous les développeurs qui souhaitent acceder a la programmation en tangage C.

Les bibliothèques graphiques vous permettent de créer toute trie gainnie de représentations graphiques (camerriberts, histogrammes, barres...) and que des polices de caractères de différentes talles. Microsoft QuidkC 2.0 ptilise une lechnique de compelation incrémentale qui vous permet de ne pas recorrevier la totalité du code source après avoir modifié celusio au moyen de l'éditeix.

Vous reprenez plus rapidement l'exécution de votre programme aptés correction d'une erreur et vous gagnéz ainsi du temps sur le cycle de développement. Le débogueur intégre vous permet d'enregistrer fes différentes saisies utilisateur en plus des erreurs nees au code. Vous pourrez ainsi mieux coersor vos programmes. Microsoft QuickC 2.D est dispondite au prix de 1.490 F.H.T.\*

# Microsoft QuickPascal 1.0

Microvift QuickPascal

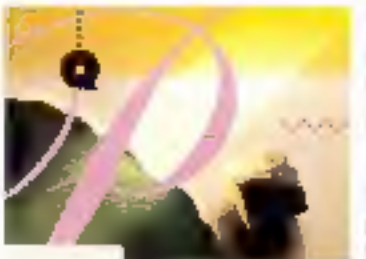

Microsoft OutckPASCAL béneficie bien sûr de Feavirun. nument arroue des produb. Quick, aptemment du "Conseiller" et du érdachdel, et vous. offre en plus la possbaté de yous miller aux lechnques de la programmation onemée objet.

Il s'agit d'une évolulion fondamentale dans l'art de la programmation, comparable a la nivolution qu'avail constituée gais les années 70 l'apparitism de la programmation structurée.

Microsoft QuickPASCAL 1.0 yous offre le seul compristeur. PASCAL capable de générer du code spécéque au 80286 et supportant un adressage mémoire de L Mo au cours de la phase de compilation. Microsoft QuokPASCAL LO vous permet de visualiser Schultanément plusieurs ferêtres à l'écrait correspondent à plaseurs programmes source.

Microsoft QuickPASCALLO est compatible avec tout programme source développé au moyen de Turbo PASCAL 5.000 tout en apportant des extensions significatives au langage PASCAL grâce à la programmation orientée objet (POO). Tout comme les autres compilateurs de la gamme Quick, Microsoft UnickPASCAL LO supporte in souris.

Microsoft QuickPASCAL 10 est dispondile au prix de 1490 F.H.C.

Avec leur simplicité d'employ leur pussance et la rapidité qu'ils apportent à vos développements, les compilateurs de la famille. Quick représentent chacun le plus court chemin dans l'apprentissage et dans la maîrise d'un langage.

El de la a l'ultimie élape, celle de la réalisation de vos progres applications, if n'y a qu'un uses. Un jess que Microsoft vous fait frauchir avec loupurs plas de lacité el loupurs plus de plaisir. Parce qu'il est tout de même plus agréable d'entrer dans le monde de la programmation par la grande porte.

Terro PASCA, we use particular replace to therein, increasing in the participants present

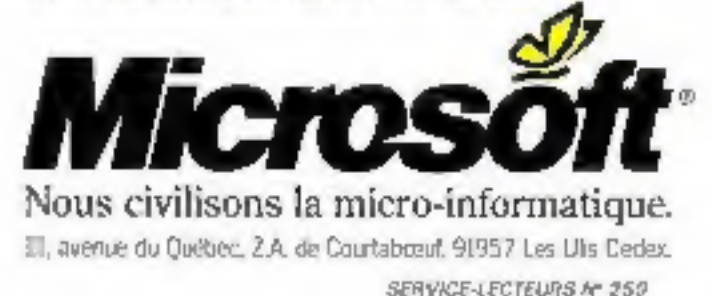

#### **NOVEMBRE 89** Nº 102

Les articles **ENTE** Jesus de Byte (USA) traduits dans ce numéro

sont « Copyright 1989 » par McGraw-Hill Inc.

Tous droits réservés en anglais et en français, issus de Byte avec la permission de McGraw-Hill Inc., 1221 avenue of Americas. New York 10020, USA.

La reproduction de ces articles, de quelque taçon que ce soit, intégralement ou particilement, sans l'accord préatable écrit de McGraw-Kill est expressément interdite. - MICRO-SYSTEMES

Deux portables à moins du 3 kg chez Compaq et Toshiba, le rachat de Zenith par Bull, du mouvement chez les constructeurs francais. nouveautés chez Epson.

CRODIG

 $\overline{\mathbf{2}}$ 

曲

52

稻

15

EXCLUSIF EISA Annonces majeures du mois d'octobre : trois constructeurs (Hewlett Packard, Olivetti et Tandon) davoilent les premiers 486/25 EISA.

NOUVEAUTES

Legiciels, unités cantrales, composants, périphériques, réseaux, télécom... un mois complet d'artendricés produits.

Japon, USA, Europe... la micro-lnfortnatique sur tous les continents.

Salons, stages, séminaires, expo... le Sicob III son futur, alliance des grands formateurs, décentralisation de 3Com...

Les images de l'illusion .................. L'invasion d'images fixes ou animées dans de nombreux secteurs d'activité explique l'importance prise par les techniques de manipulation et de création d'images.

Infographie sur micro : la consoli-Grãos à l'arrivée en masse d'architectures ouvertes et évolutives. l'infographie sur micro-ord-nateur alteint désormais un professionnalisme certain.

ENQUET

113 L'informatique rend-elle sourd ?... Accusé d'être la cause de maux tous plus conséquents les uns que ini autres, l'informatique est-elle ellectivement responsable de la décarience de notre siècle ?

101

#### **LABORATOIRE**

#### **BANCS D'ESSAI**

Deux versions pour le logiciel vedette de Lotus destinées à l'utilisateur individuel comme aux grands comples.

La gestion de projets la service des utilisateurs, ni trop pulssant ni trop simple.

Un traitement de texte pour programmeur parlormant et confortable.

Outil de communication et langage de développement sous Windows.

#### **CHOISIR**

Unites optiques WORM et effecables : une solution adaptée au problème de l'archivage de masse..... La réalité de la technologie de l'enregistrement optique au travers des nombreux produits du marché americain.

#### **TESTS**

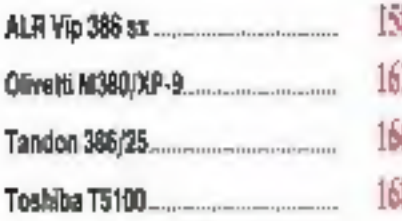

#### FENETRE SUR

173

19 E

鸲

199

A l'approche de son trentième anniversaire, la technologie laser permet des rendus d'une finesse el d'une brillance incomparables.

Les acleurs ou la programmation Après les langages prientés objet, une autre catégorie de langages se développe : les langages d'acteurs.

#### **TECHNIQUE**

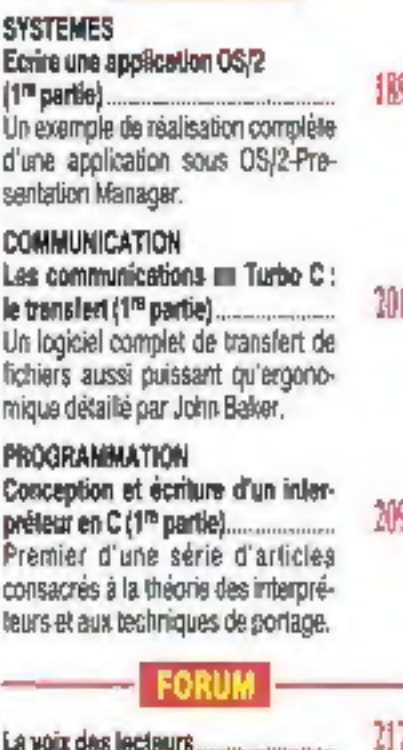

Prochain rendez-vous, dont acte. courrier, P.A., telematique...

Disquettes AB-Systemes................ **A.S.**<br>MOTEUR DE LA PUBLICATION **Jean-Pierre Ventitiand BEALTYRIA DI CHEY**<br>Papeal Rosier

**CART DE BURNIQUE** Frédéric Loranziri

inišřemská z bu Lados róm<br>Frédéric Milliot

MICRATI AND DESIGNATE DE REGACTION **Isabelle Goubier** 

MANUTISM

**bicumaru/net Corinne Bullisumin** 

**SECRETARINT Nadime Sicalo** 

**ONT COLLADOM A OI BOBBINO:**<br>
J. Bakur, G. Bertin, S. Blurner,<br>
C. Bourgeois, A. Hémeny, D. Hillman,<br>
F. Hartsdo, H. Jubin, P.F. Pijrol, A. H. Berty, A. Bakury, D. Hémy, D. Hémy, D. Politics, J. Berty, D. Schmidt, J. C. Th

PROTOGRAPHIERRELLETTATIONS:<br>G. Daveau, Définit, P. Metzger

**REGACTION** 2.4 12, ne de Ballevue<br>75940 Paris Cedex 10<br>75940 Paris Cedex 10<br>Publicité, Promotion : **S.A.P., 70, rue Compares<br>76019 Parts<br>Tel: 42,00.33.08** Directaur de la Publicité r<br>Jean-Pierre Radiar Chefs de Publicibi: Cherts de Publicités :<br>
Francies Fighieles :<br>
Anglatés de : Laurence Bretinu<br>
Directeur des Ventes : J. Petauton<br>
Motintenente : O. Lessannye<br>
Anglatés : C. Lessannye<br>
462 F (Etranger) : 297 F (France)<br>
330 F (anta de vani

Société Parisienne d'Edition<br>Société monyere au capital de 1960 000 P<br>Sulge social : 2 à 12, rue de Bellevou<br>76019 Paris, 761 : 42,00.03,05<br>Direction - Administration - Ventes :

Direction - Administration - Ventes :<br>
7 12, rue de Belleves<br>
7 5940 Pedie Cadeux 18<br>
161.: 42.00.33.05. Téles : PGV 238472 P<br>
Copyright 1989. Société Parlament<br>
d'Edition. Dépôt Megal : Novembre 1989<br>
Pietficia : No d'Adb

Ce cumies comprend un encari abennement<br>en pages 99-100.

en pages 99-100.<br>
MCNG-FISTURES décise loide responsa-<br>
bibliographe mais propiedas décise loide responsa-<br>
bibliographe mais application de construction décision.<br>
Triangle is a construction de la term and the constructi

야

1988

ap se

141

145

137

127

133

ď S6

í1

Lś le U ĺю mi

Ħ

0 Þř Ì۲  $\infty$ be)

## **AVANTAGES FLAGRANTS**

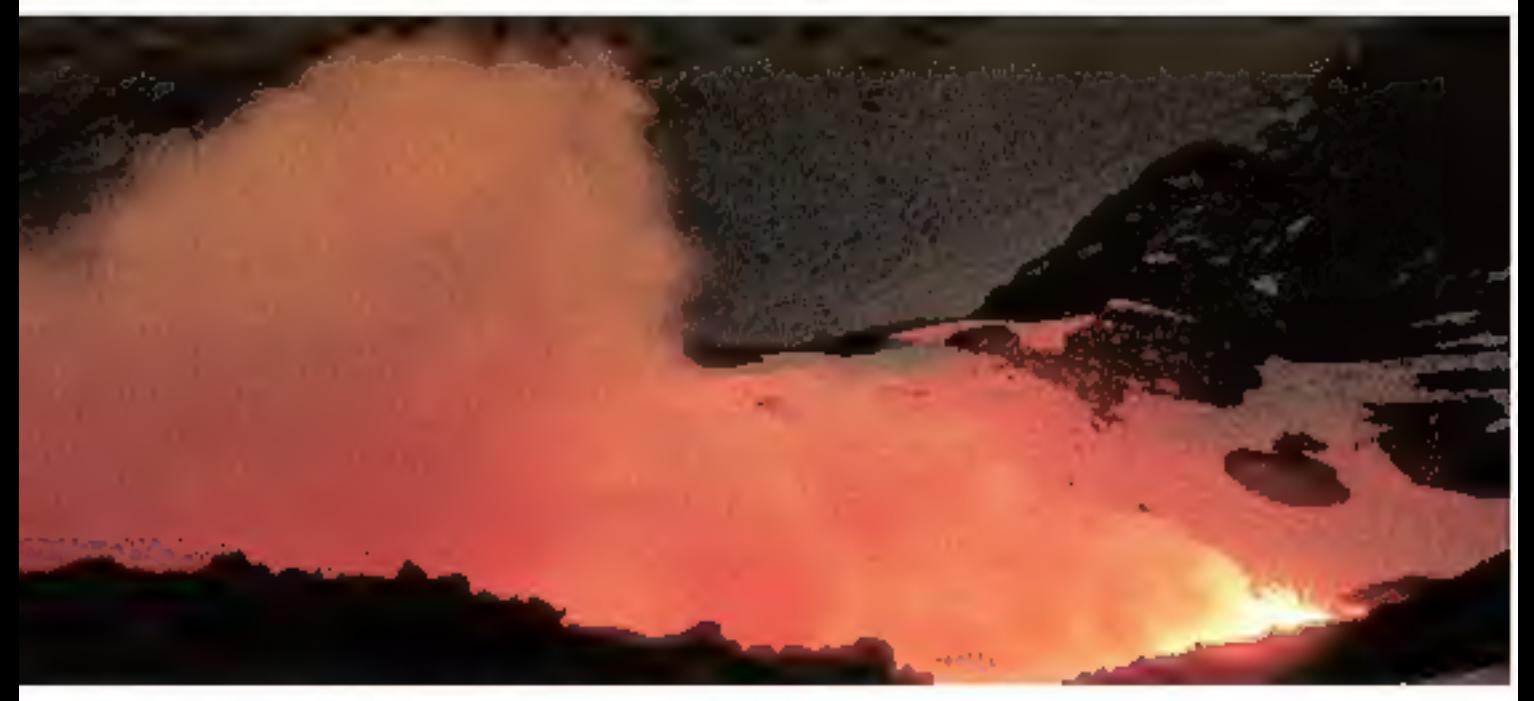

#### DAEWOO LES DEMONTRE :

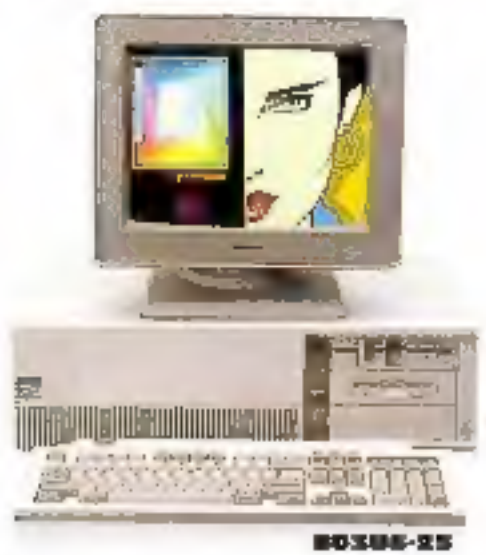

Une Vrale Gamme, concue par une des 50 premières sociétés mondiales :

Complète : Du 80286 au 80386, ordinateurs de bureau ou portables, moniteurs monochromes ou couleurs. jusqu'au VGA multimodes.

Compatible : Tous les systemes DAEW00 utilisent les standards du marché. Cartes d'extension ou logiciels fonctionnent sans souci.

Flable : Plus de 500000 machines vendues dans le monde, avec un taux record de fiabilité (taux de retour pour intervention inférieur à 5 pour 1000).

Innovante : Seul, DAEWOO offre une telle puissance de gamme. Un exemple? Le 386 SX existe en système de bureau ou en portable.

Pulssante : Aujourd'hul au plus haut des besoins. Blentôt des stations de travail. Laboratoires, recherche et développement, DAEWOO prépare déja le Futur.

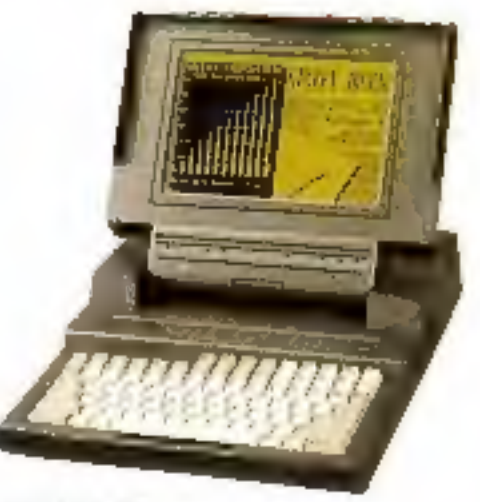

■看信日后-1会

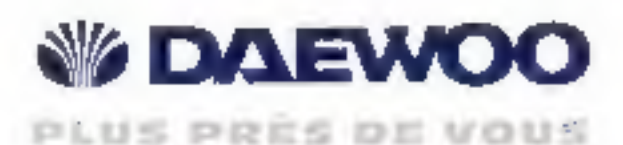

BARWOO FRAMER, UR, men Moody Romis Ceder 15<br>This cours are to the Times (touched Electrical Paul County) and the

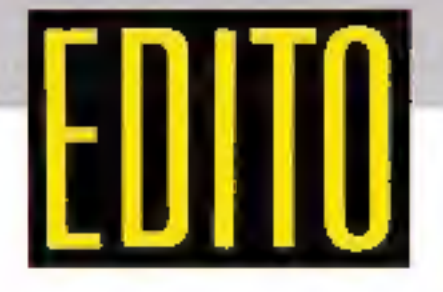

## **EISA: REVOLUTION OU MARKETING?**

our la première fois depuis longtemps, Micro-Systèmes consacre sa couverture à un produit ou, plus exactement, à une vague de produits : ce sont en effet trois constructeurs, et non des moindres (Hewlett-Packard, Olivetti, Tandon), qui ont annoncé dans le même temps leurs compatibles au nouveau standard de bus 32 bits Extended ISA. Derrière le « scoop » (Micro-Systèmes est le seul mensuel à présenter ces trois machines en détail), nous avons surtout voulu mettre en évidence un point majeur et souvent oublié : l'éclatement des standards. Dapuis 1983, tout semblait clair pour qui voulait acheter un micro : mis à part quelques constructeurs achamés (les Apple et autres Atari) résistant farouchement à l'envahisseur, la plupart des professionnels admettaient qu'hors de la compatibilité point de salut. Compatibilité non seulement avec une ligne de processeurs (Intel), mais aussi avec un système d'exploitation (MS-DOS) et une architecture (ISA). En 1987, IBM jetait le pavé dans la mare un pronant, dans la stricte fidélité à Intel, l'évolution vers OS/2 et MCA. Loin de se rallier majoritairament au panache bleu, constructeurs et éditeurs ne semblent plus du tout persuadés que compatibilité rime avec rentabilité. Autrement dit, comme aux temps héroïques, ils se posent des questions fondamentales non seulement sur les constructeurs, mais, les systèmes d'exploitation (MS-DOS, OS/2, Unix) et les architectures (ISA, EISA ou MCA). Il n'y a peut-être plus de révolution technologique majeure dans le monde de la micro-informatique, mais la force du marketing est telle que les utilisateurs peuvent toujours s'interroger sur le meilteur choix.

#### La Rédaction

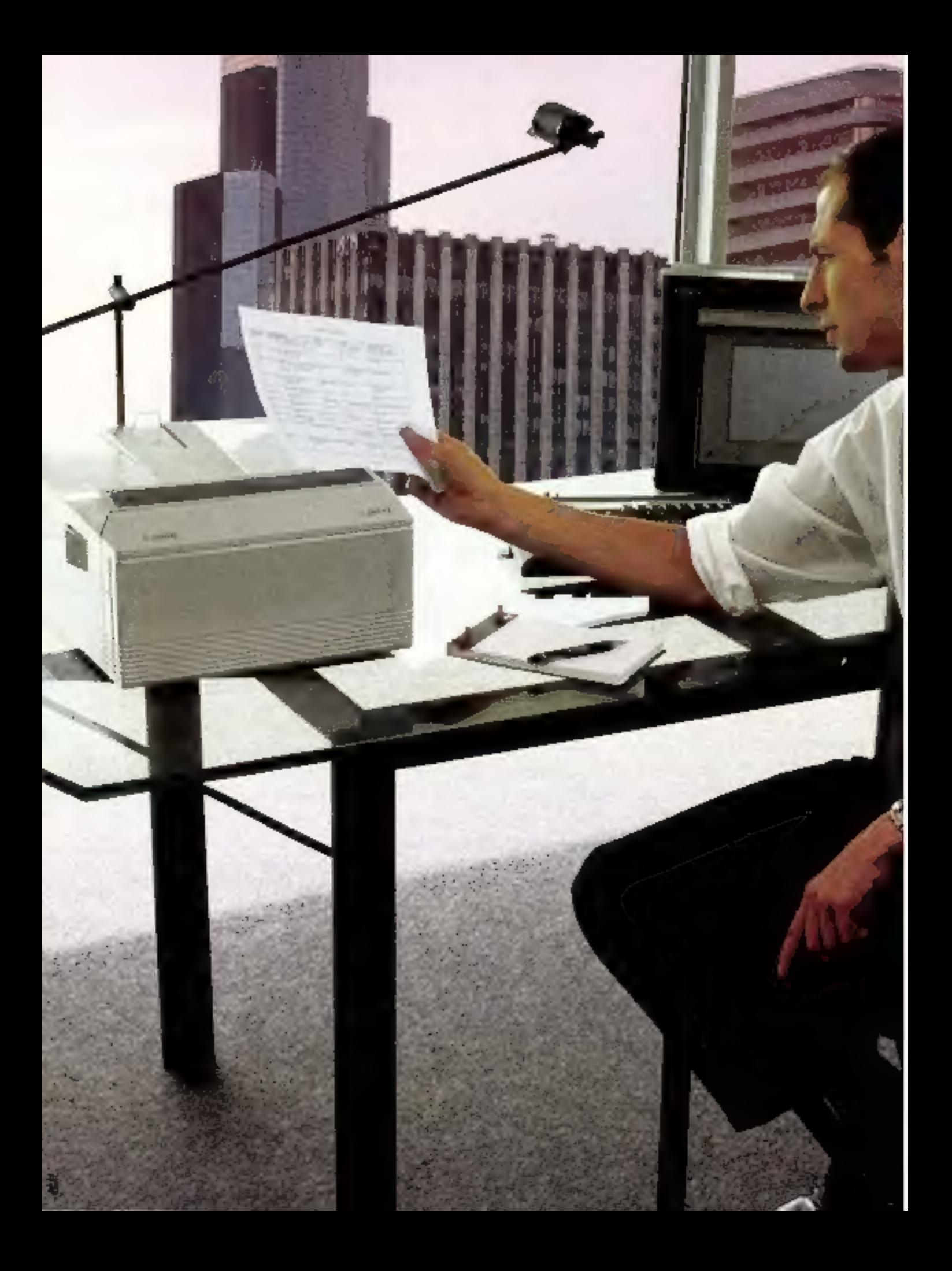

# IMPRIMANTE LASER PERSONNELLE LBP4.<br>JE L'AI TOUJOURS SOUS LA MAIN!

Avec l'imprimante laser LBP 4, je reste autonome :<br>
compacte, je peux la garder près de moi. Le CaPSL<br>
"Canon Printing System Language" lui permet de fonc-<br>
tionner parfaitement avec tous les logiciels existants.<br>
Que je l

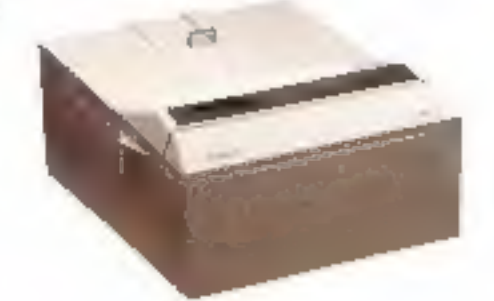

TEL NOVER VERSON DESTI

REISAUZE-LECTELIAS Nº 26

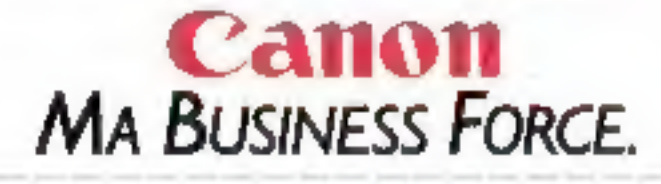

Pour recevoir une documentation complète sur la LBP4 : # Nom Prénom Société Tél Adresse Qoup. rnvoyer à Canon France, Département SPI

93154 Le Blanc-Mesnil Cedex

## **ARTS GRAPHIQUES**

# **CYNTHIA BETH RUBIN: LA BIBLE** DE PROVENCE

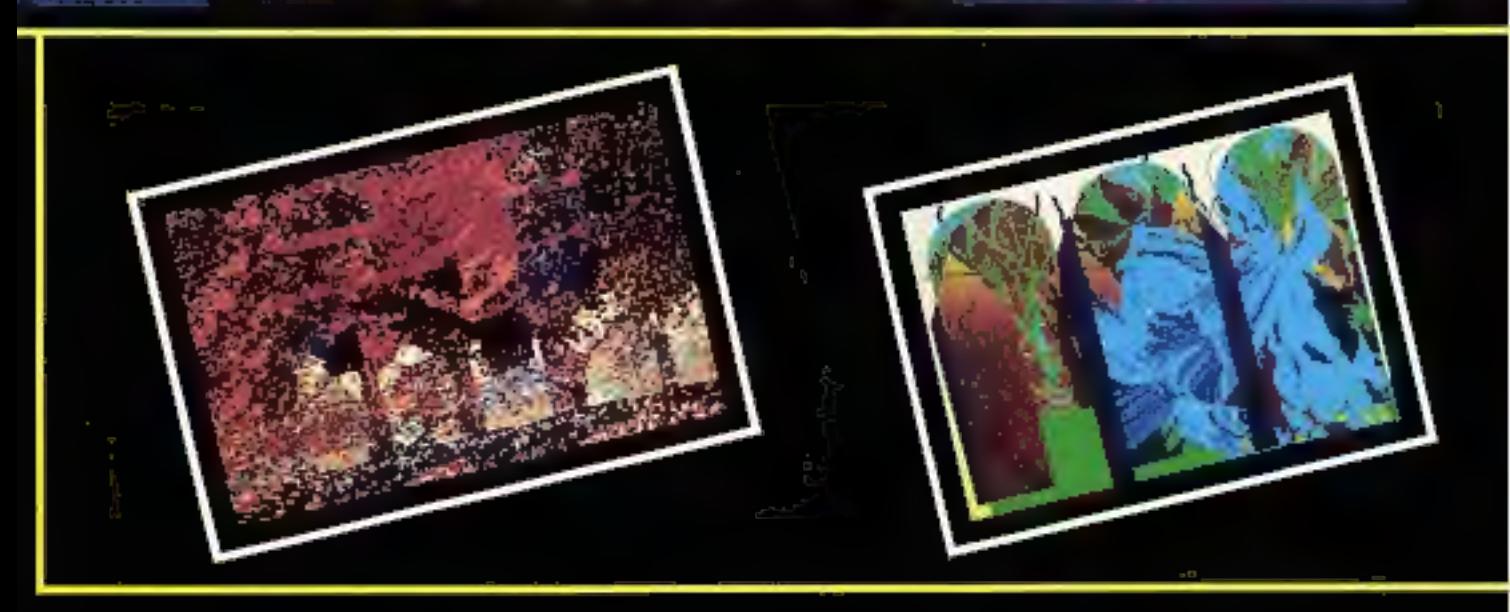

ravailant sur Macintosh II. Cynthia Beth Rubin a brough son inspiration en-France, en Provence, Innuences par les paysages<br>méditerranéens, cette artiste du Connecticut a commandé par scancer les motifs extrads de manuscrits. médiévaux, natamment la célèbre Bible de la Bibliothèque municipale : Marseille, qui fut probablement copiée en Espagne, à Tolède, en 1260. A partir des fonctions de c transparents > du logicial Studio 8, Cyrithia Beth a séparé les enturrancres du texte. Elle les a mises en achier alin de les utiliser en las mêlangeant à des paysages et à des Beurs precederament dessinées sur ordinateur.

Son inspiration prend age in hose a la lois en Provence et en Judée. deux régions qui ont influence l'écréfure des manuscrits about se ... intraits les motifs. De formation Aris, C, and Beth Rubin se consis un pesito i Bisard Tor-- : plutoil que : - ............. une infographiste. Elle a réalisé des expositions, rotamman; aux Bats-Un's et en Avignan. Lorsqu'elle de voyage pas, elle enseigne les Beaux Arts - Connecticut College of Art ou conne das conférences par monts et par vaux.

Elle résume ainsi sa démarche ; I Je porta un inférêt tout particulier d' te juxtaposition des intages et au

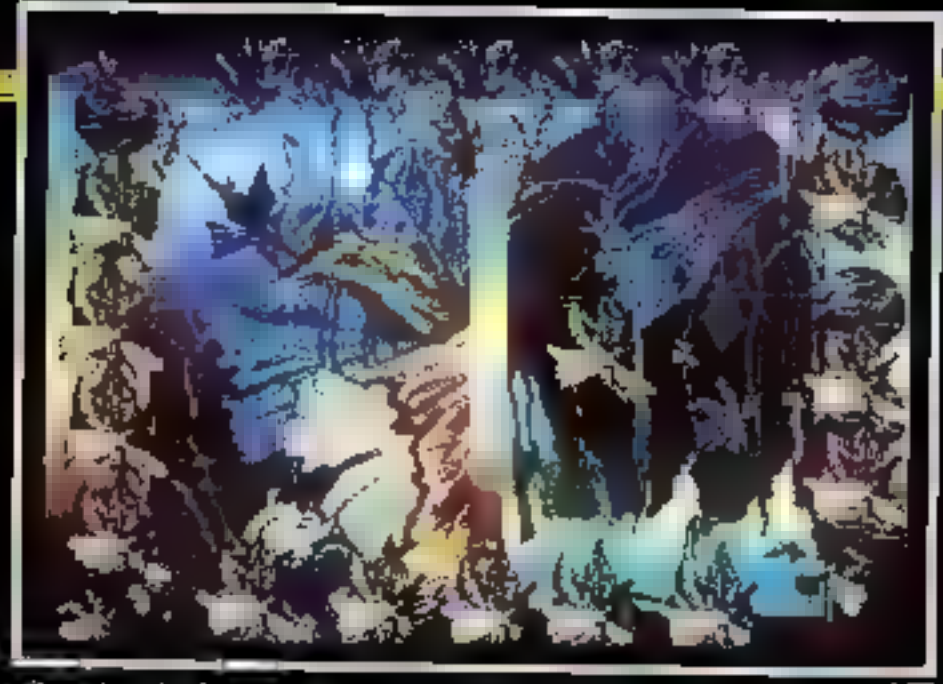

a des styles. Ce nont les recappors entre los petites parlies du a tel non chaque hagment qui se qui expriment ma pensée. Je commence mes tableaux et mes bavaux sur ordinateur avec des images de la nature. Ce sont souvent des paysages ou des objets naturels comme des figurs, »

« Jutilise des loraies traditionel» les pour la situeture des composilions. Je m'inspire des motifs du Moyen Age et de la Renaissance, que fe trouve le plus souvent dans les manuscrits hétmeux at l'architecline. Ces images sont arrangées selon ces mêmes sinicianes... L'inlluence des Expressionnistes<br>abstraits américains est clave. Je composi la pelinarie sur toile commé

sur cranatar, c'est-à-div comme un dialogue, une historie, comme un **GOINT RYBOX J III** 

Jacques de Schryver<br>Isterview au Siggraph 88<br>"Cynthis Belt Robin, Assistant Proor of Art, Consecticut Celloge, Maw London, Connection 06320 USA.

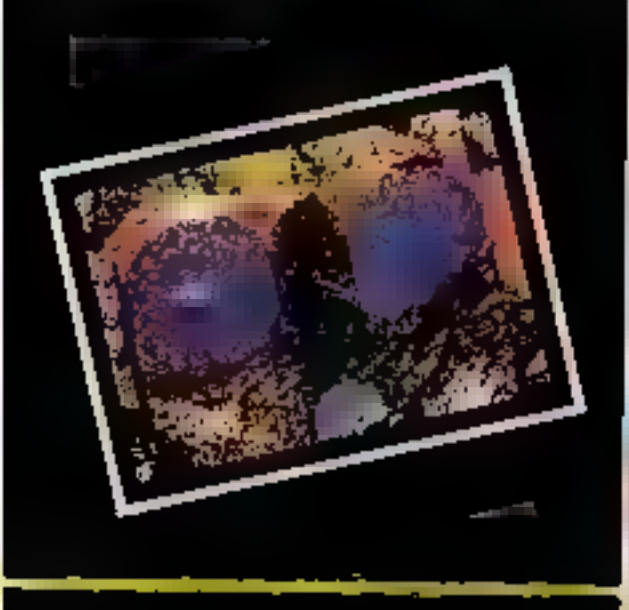

# **Deux nouveaux** des accessoires en plus

#### Voici les nouveaux modèles

La nouvelle commande Trouver<br>
permet de retrouver n'importe<br>
quoi, n'importe où. Dans le cale Figure 1. Il de Code de le proposite de la Tahiti ?<br>
pin, dans l'agendà, dans le bloc - - Plus de 20 nouvelles fonc-<br>
notes, dan

# Les Organiseur II 12 et 1264 ont<br>
sur le 1264 vous avez aussi un fonctionnent sur les L2.<br>
Sur le 1264 vous avez aussi un fonctionnent sur les L2.<br>
Sur le 1264 vous avez aussi un fonctionnent sur les L2.<br>
dignatesque 64K d

#### ORGANISEUR II LZ & LZ64

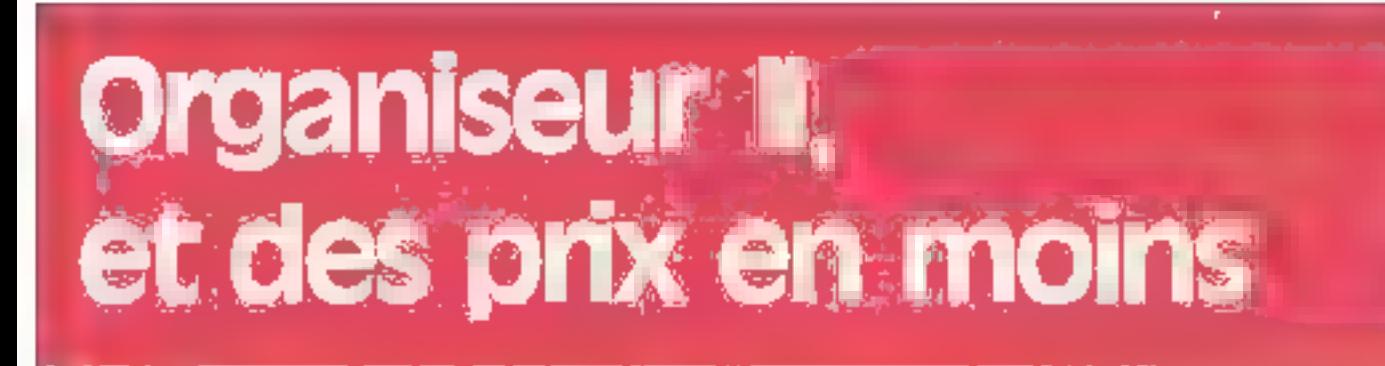

#### Quelques-uns des nouveaux accessoires

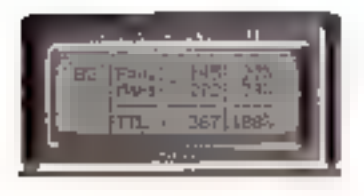

une nouvelle version 4 lignes pour le Tableur et Top Finance

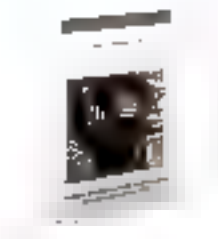

un nouveau livre en francais, sur la programmation OPL

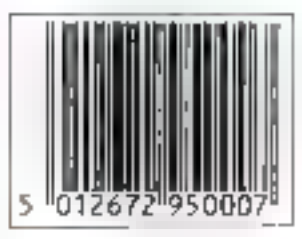

une douchette et un cravon mètal plus sensible

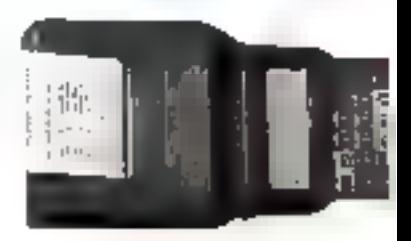

une mini-imprimante matricielle, un modem ultra-compact\_etc..

#### Et la nouvelle gamme de prix

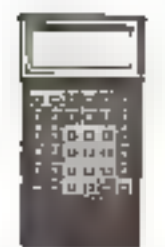

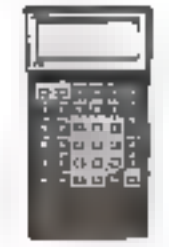

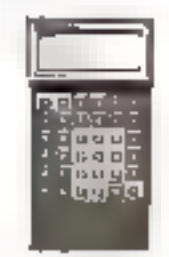

fe CM, écran 2 fois 16 BK RAM, 32 en ROM 839 f HT (995 ttc)

TXP, ecran 2 fois 16 32K RAM, 32 en ROM 1259 f HT (1495 ttc)

le LZ, écran 4 fois 20 32K RAM, 64 en ROM 1599 f HT (1895 ttc)

12 a 9, rue des octries écuries - 75010 Pans-<br>11 é 12 0 45-23-24-12 - Fax - 11 45-23-02-37

le LZ64, écran 4 fois 20 64K RAM, 64 en ROM 2019 f HT (2395 ttc)

#### Pour une documentation complète ou le nom de votre revendeur Organiseur II le plus proche, appelez Aware au (1) 45-23-21-12.

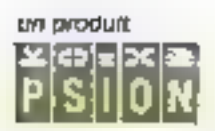

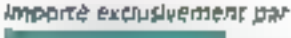

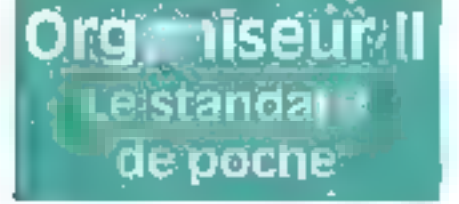

SERVICE-LECTEURS M 262

## GRO RE

#### والمعارض المستوافق والأراد والمتواطئ ستحوي

#### **LE RESEAU DE GARANTIES**

• Garantie de qualité : c'est le premier critère que pous prenons en compte kira de notre sélection. Chaque procluit est garonti au minimum 6 mols par son fabricant et bénéficie de notre service après-vente.

· Caraulle d'assistance : nendant et après la période de garantic vous bénéficiez, al vous le souhidrez, d'un onstrat d'assistance sur site, dans trute la France, a un prix spécial Miero Réso.

· Garantie d'étre livré dans les meilleurs délais : votre commande est traitée et expédiée dans les 24 heures.

Tower has manyons citeen sunt dispositive. Emergia indiqués sont since à la date de parentiers, equi opéraion<br>ou écroise représençes : els sunt modifiables sans prévels. Les prin TTC unit arminalis sun francs près.

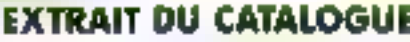

œ

JEAN-CLANDE BRIAND

**LOGICIELS** 

**TANS:** 

Fru University Opplays

#### TRAITEMENTS DE TEXTES

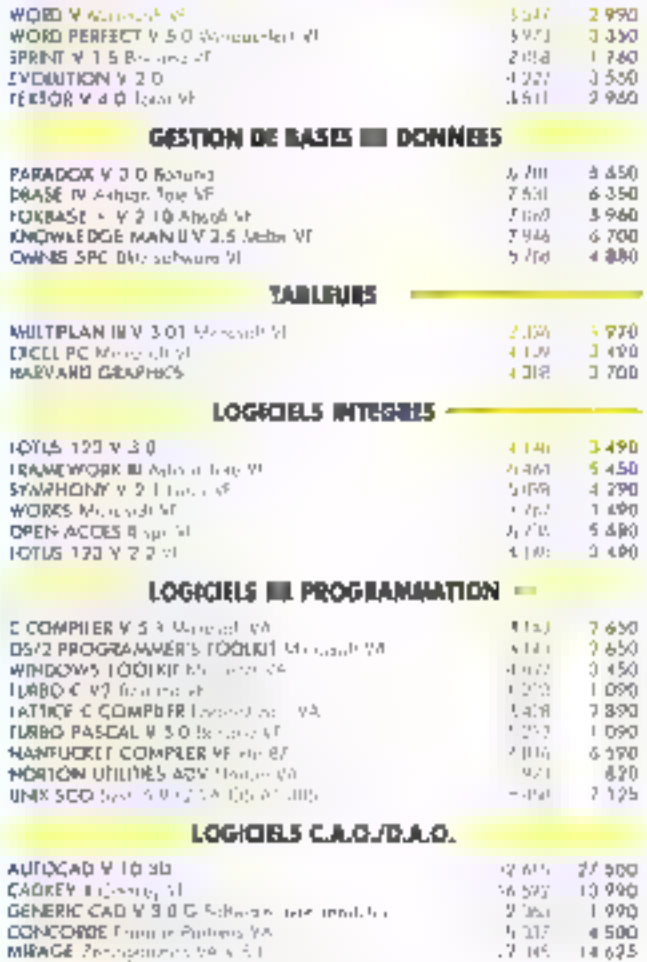

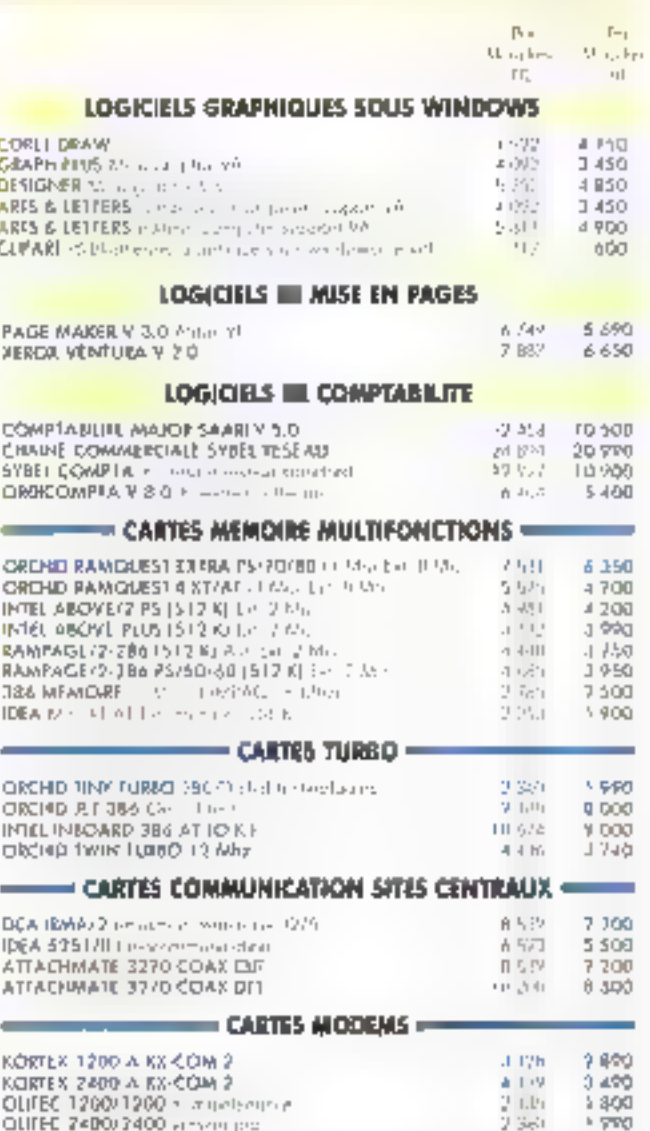

#### **LEIDAT CHOCHALDERIES**

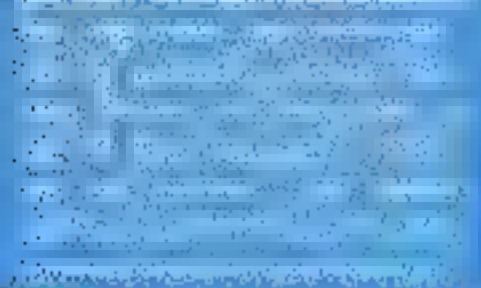

ť

#### **IMPRIMANTE LASER STAR "LASER PRINTER B"**

Imprimarile laser A4 resultured 300 x 300. B pages/minute. Capacità mémorialen standard # Mo. Emplations : • NP laser jet . IBM proprinter . EPSON EX 800 = DIABLO 630

Concléres résidents : pourner, pressge, TMS roman, Line printer, Interfaces série el paradisse.

én.

Mary Read - Mary live Ti,

 $E_{\rm{max}}$ 

H.

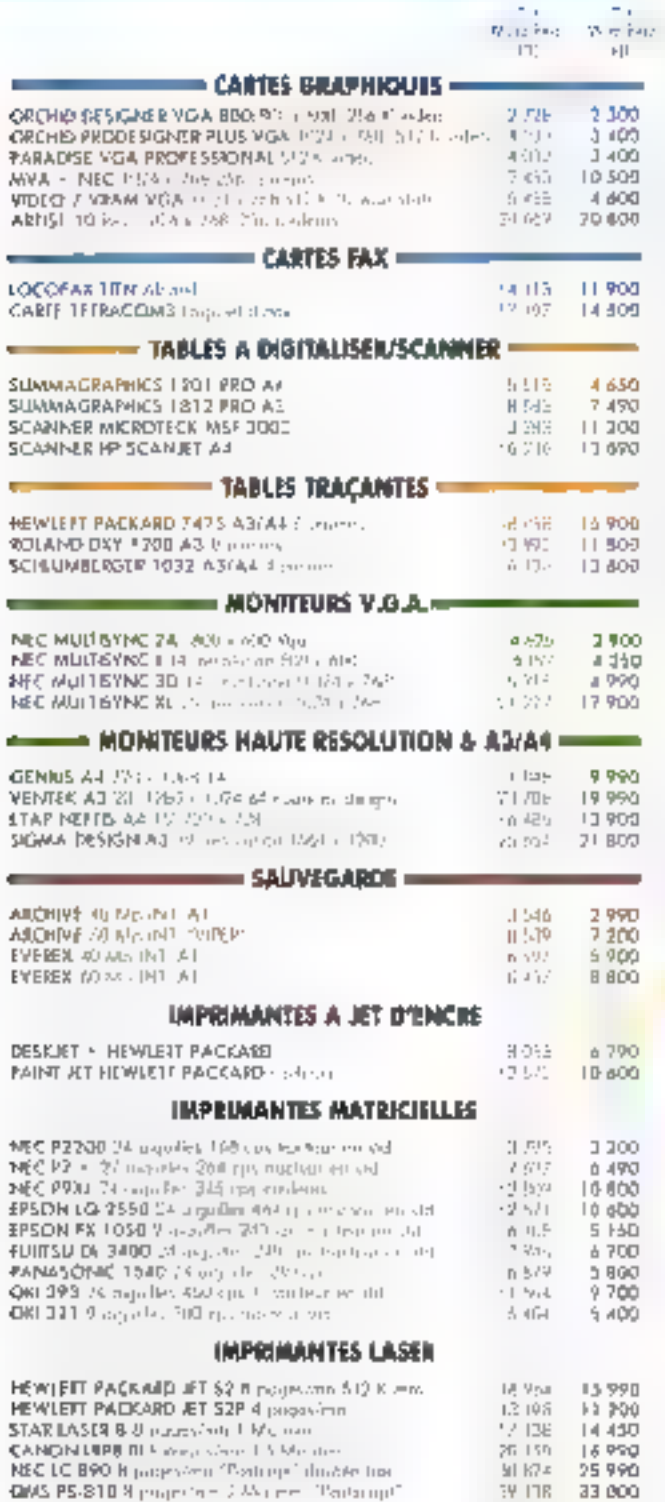

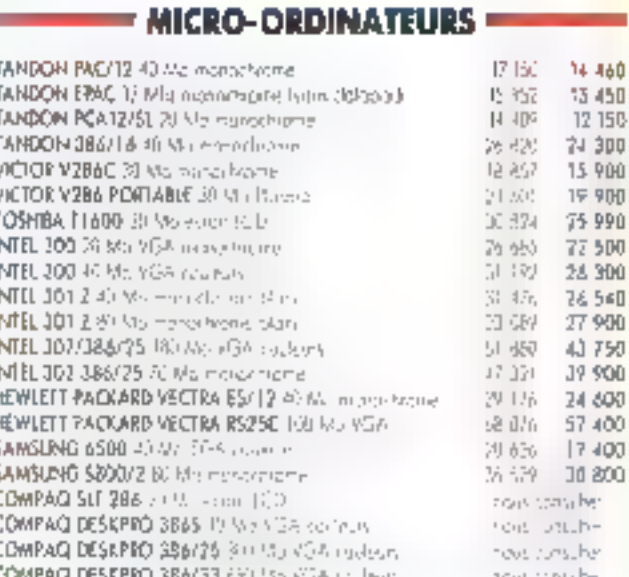

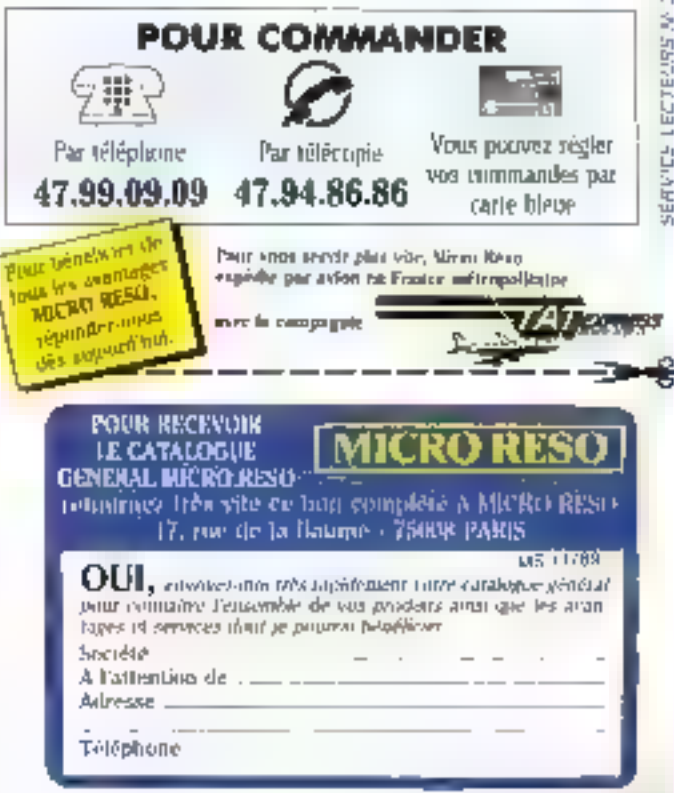

<sup>14 450</sup> F RT GARANTIE UN AN SUR STE

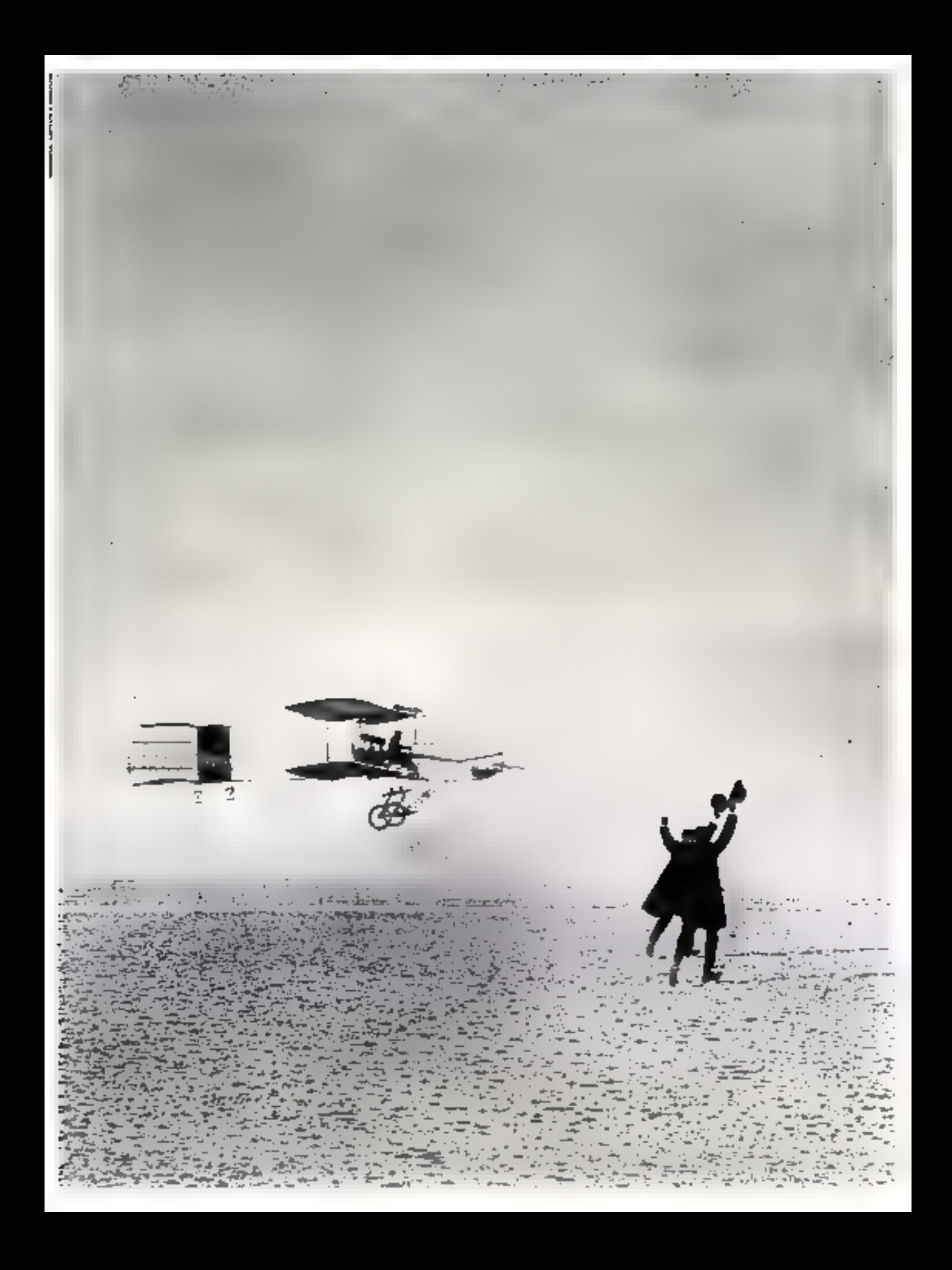

# Ceux qui ne choisissent pas Tandon aujourd'hui auraient sans doute dit "Impossible!" quand tout le monde disait "Impossible!"

"Impossible I"...; quand les acroplanes balbutiaient leurs premiers vols, ils n'étaient pas nombreux ceux qui croyatent en leur avenir et les quolibers pleuvaient sur les fous volaurs. Les choses les mieux etablies out souvent en pareille destinée. N'est-ce pas un peu le cas de Tandon? Voici un groupe informatique qui, en quelques années,<br>Not hân une réputation de sérieux, de compétence et d'ovant-garde rechnologique sur le marché mondial.

Pourtant en France, alors que certains ne jutent que par Tandon, il y a ençoire trop de gens qui ignorent cette marque. Choisir Taudon aujourd'hui c'est être précurseur. C'est atamfester on bel esprit d'independance. Mais c'est surtour savoir juger objectivement<br>des performances d'un ordinateur. En créant le concept du floppy disk double face.<br>universellement orificé acjourd'hui, en préceptant l

Tandon justific cette confiance. Parions que d'ici peu, comme pour l'avion, on se demandera à propos de Tandon comment on a bien pu passer a côté. Emdro Company, 165, ht de Cabeg. 92706 Listrados - Til. (1) 47 60 1960 - Manitel: 1615 ande Tinden,

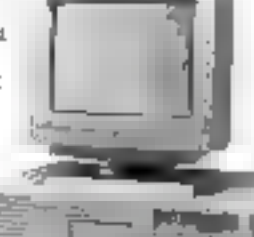

Dealers seems

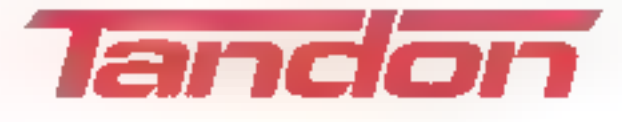

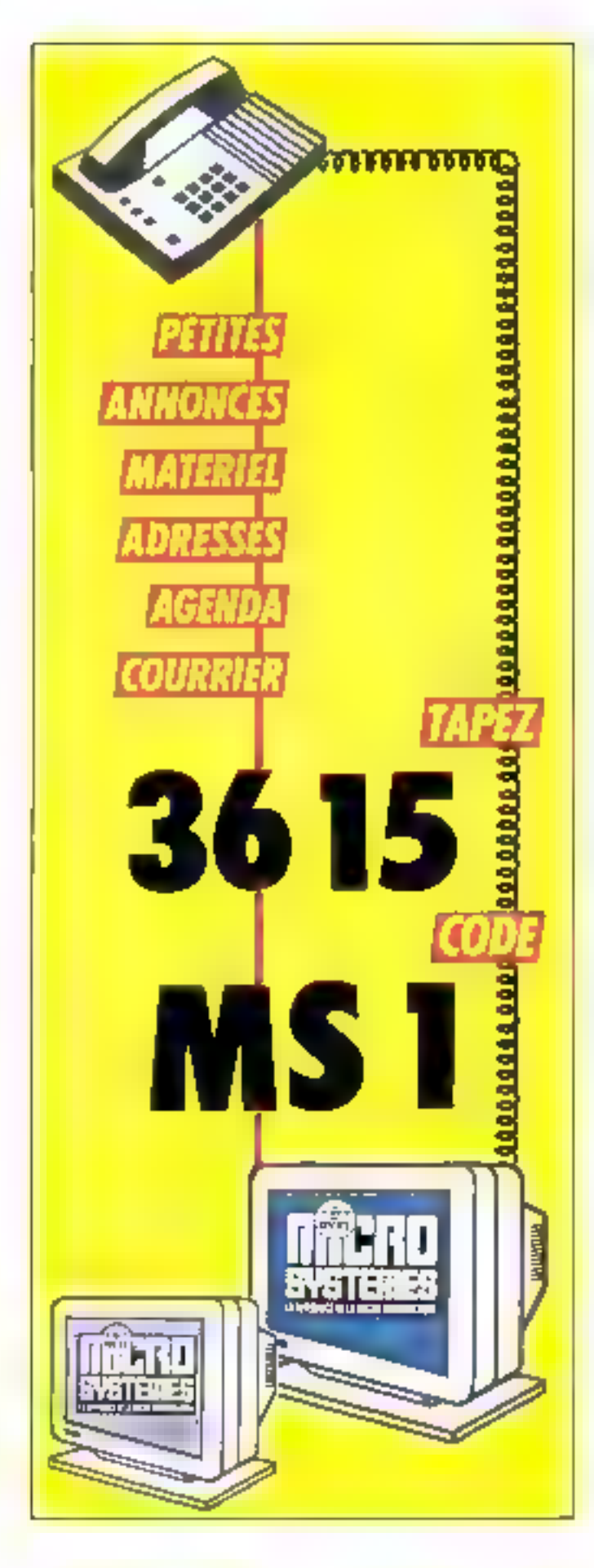

#### NE GRANDE **LIBRAIRIE** GÉNÉRALE

Rive droite **SPÉCIALISÉE en** 

INFORMATIOUE et **FLECTRONIQUE** à votre service !

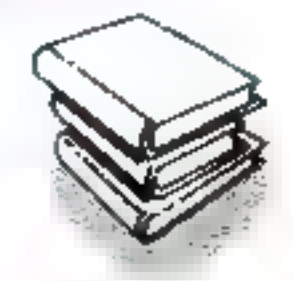

L. a Librarrie Paristenne de la Radio convant une grande partie de son activité aux ouvrages techniques. et yous propose un rajoin des plus complets antsi que les ricurosunés les plus rétyrites : 10000 volumes référencés en chectromique / 2 DOR cis informatique ! Si yous n'avez pas la possibilité de vitus déplacer la Librairie Parsserme de la Radio vono assere un service » Pais » : a vente par correspondance.

to appelez au 16 (1) 48 78 09 92

> Librairie Parisienne de la Radio 43, rue de Dunkerque 750 JU PARIS Mater America Social Zabaši in procedu.

Hormedore Rec tended and meanwealth there.

#### PARISIENNE LA RADIO

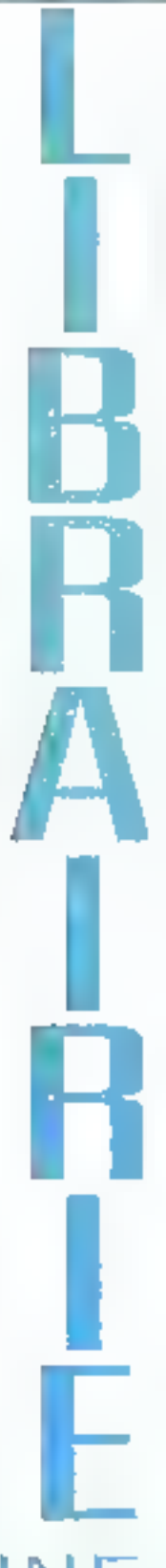

# PLUS FORT<br>QUE LE 520 ST VOICI

## AK ATARI

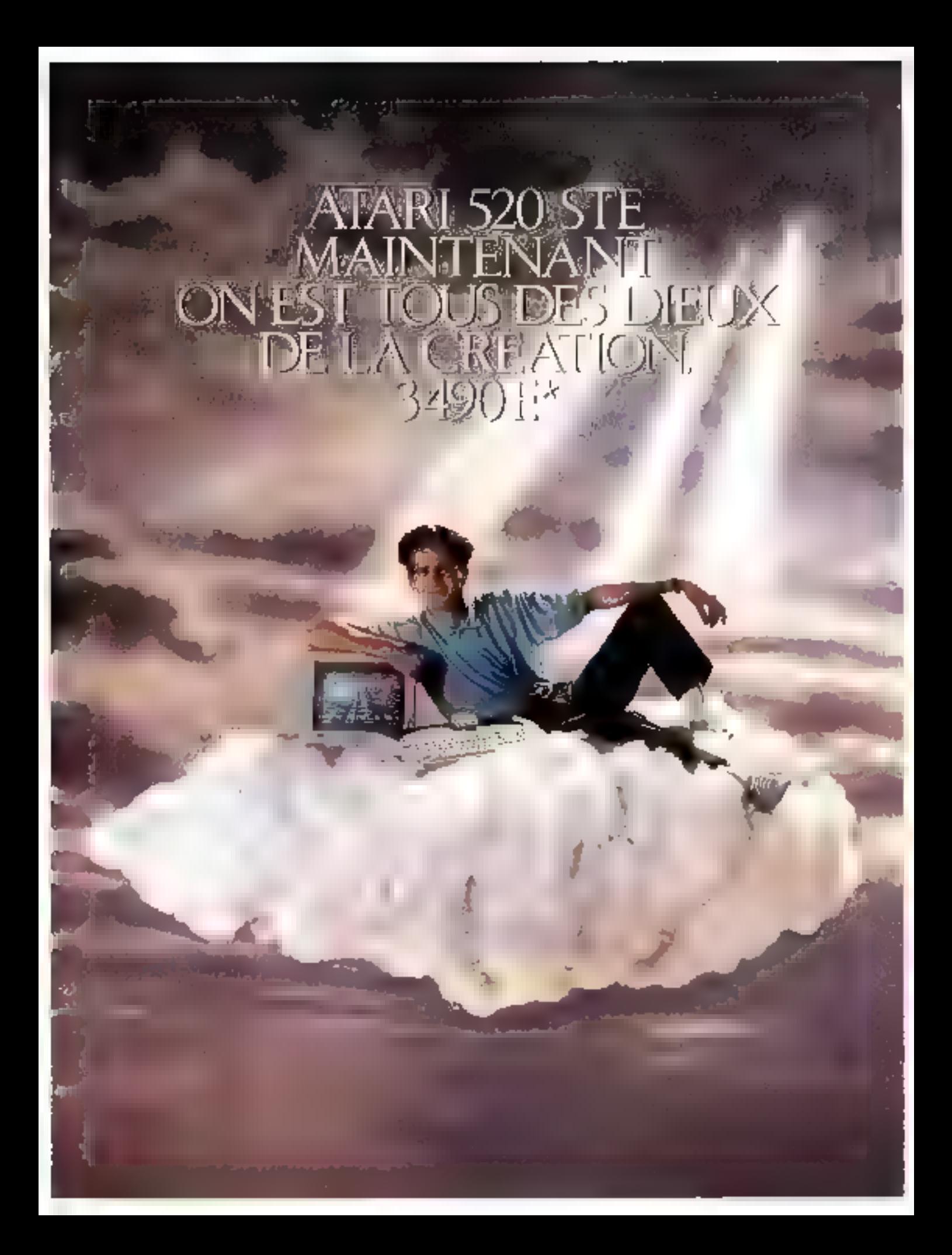

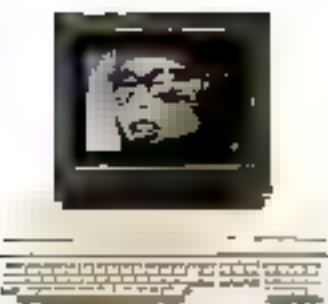

#### PLUS DE VIDÉO, L'ATARI 520 STE

Agets in success the 520 ST, ATARI liance culourd'hat le 520 \$TE pour vous faire portager le pouvoir tréatif des Dinux.

Avec une polette de 4096 couleurs, le sus numérique en stênio et des nouvelles interfaces mauvites, l'ALARI 520 STE vous offreéguisment le puissance de la technologie lé/32 bits, la simplicité de I interface or aphique GEM at du nouveau système d'axploitation 105, de compatibilité avec tous les logiciels du 520 5T et les fichters MS-DOS.

PLUS DE GRAPHISME, L'ATARI 520 STE permei de trovoiller

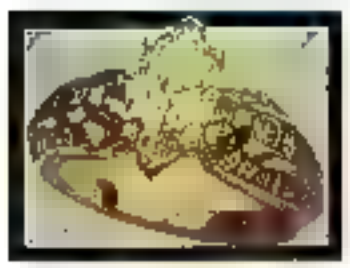

footes les images, synthériques un numériques, et notare la vidéa. Avec so polette de 40% cooleurs et le nouveau coprocesseur graphique SHIFTER/BUTTER,

le STE oit un puissant outil de créotion grophique.

PLUS D'INTERFACES. Duive les dix interfaces standard déjà présentes sur le 520 \$T permettent de connector de nombrara péripháriques (lerteur de disquettes extence et disque dur, imprimentes mainidelle et laser, modem, contauche....), EATARI STE possódo dousi nouveaux ports de moneties de commande et deux prises hout-

parleur pour il stéréo. Pour les jeux, ses quotités senares, graphiques et la passibilité de compecter deux pistolets optiques, daux paddles el jusqu'à six joysticks en font une machine à jouer hors pair.

se connecte à sous les téléviseurs ou moniteurs couleurs munis d'un connecteur Périnel. A posséde une synchronisation vidéo externe qui periost de connecter directement une interface GENLOOK auteme. Il est décommes possible d'œsocier les impose de l'ordinateur à celles de mas llims vidéo.

PELIS DE SON. Dans la domaine de la mesique et du son.

ATARI est outourd'hui un standard. Los deux coprocesseurs sonores interess bart du 520 STE un stattable instrument de composition stéréophosique et autonome, tendis

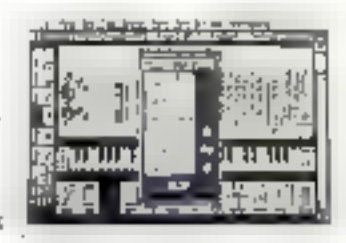

gee Turierbue MBR bridgets permat du piloter toute voe fermation d'instruments MIDE

PLUS E PERFORMANCES. La mouveou système d'exploitation FOS et l'interface graphique GEAI contenus dans les 256 No de ROM. eaglaitent pleinement le beröware du STE. Pour le programmation, la bibliothèque de inngages et d'autils de dévoloppement est aujourd'hui. trés asmaliès et régond à tous les beseins, du délivitant au professionnel.

Grephisme, musique, éducation, progremmation au jeu, quel

que soit votre domaine, FATABI 520 STE fera de vous on Dieu de la catation. Poor plus d'informations: 36.15 code ASARI ou ATARI France, 79 cremue Louis Racha, 92238 GEMMEVILLIERS CedarL Tél.: 47.33.77.14.

#### CARACTÉRISTIQUES FECHNIQUES 52B STE рассивности стали.<br>Положение Arrest Baltimore e market gewynne.<br>Se market gewynnige na presto  $\label{eq:2.1} \begin{split} \mathcal{H}^{\mathcal{A}}_{\mathcal{A}}(A\mid B^{\mathcal{A}}) &= \mathcal{H}^{\mathcal{A}} \circ \mathcal{H}^{\mathcal{A}} = \mathcal{H}^{\mathcal{A}} \circ \mathcal{H}^{\mathcal{A}} = \mathcal{H}^{\mathcal{A}} \circ \mathcal{H}^{\mathcal{A}} \circ \mathcal{H}^{\mathcal{A}} \circ \mathcal{H}^{\mathcal{A}} \circ \mathcal{H}^{\mathcal{A}} \circ \mathcal{H}^{\mathcal{A}} \circ \mathcal{H}^{\mathcal{A}} \circ \mathcal{H}^{\math$ –<br>1994 – COMPANDER<br>American (\* 1784 – 54 % blokker i 1794 – 1796 metalaner<br>Company – COMPANDER i 1796  $\begin{array}{l} \Gamma_{\alpha}(X) \neq 0 \\ \Gamma_{\alpha}(X) \neq 0 \\ \Gamma_{\alpha}(X) = \Gamma_{\alpha}(X) \cdot \Gamma_{\alpha}(X) \cdot \Gamma_{\alpha}(X) \cdot \Gamma_{\alpha}(X) \cdot \Gamma_{\alpha}(X) \cdot \Gamma_{\alpha}(X) \\ \text{where} \; \rho_{\alpha}(X) = \rho_{\alpha}(X) \cdot \Gamma_{\alpha}(X) \cdot \Gamma_{\alpha}(X) \cdot \Gamma_{\alpha}(X) \cdot \Gamma_{\alpha}(X) \cdot \Gamma_{\alpha}(X) \cdot \Gamma_{\alpha}(X) \cdot \Gamma_{\alpha}(X) \cdot \Gamma_{\alpha}(X) \cdot \Gamma_{\alpha}(X) \cdot \$

 $\begin{split} \mathcal{L}^{\text{1}}_{\text{1}}&=\mathcal{L}^{\text{1}}_{\text{2}}\left(\mathcal{L}^{\text{1}}_{\text{1}}\right)\mathcal{L}^{\text{1}}_{\text{3}}\left(\mathcal{L}^{\text{1}}_{\text{1}}\right)\mathcal{L}^{\text{1}}_{\text{3}}\left(\mathcal{L}^{\text{1}}_{\text{1}}\right)\mathcal{L}^{\text{1}}_{\text{3}}\left(\mathcal{L}^{\text{1}}_{\text{1}}\right)\mathcal{L}^{\text{1}}_{\text{4}}\left(\mathcal{L}^{\text{1}}_{\text{$ 

\* IRVII PUNCE CORSERLES, SED STE DOIDE - SED STE ARLE INDIRTILLE COULÉUR \$410 F

AVEC ATARI, ON EST TOUS DES DIEUX.

Dans le même temps, l'américain Compaq et le japonais Toshiba lancent sur le marché deux portables seduisants... au point que les essayer, c'est les emporter. Il est vrai que les journalistes attendaient depuis si longtemps des machines aussi légères qu'il nous est difficile de ne pas être dithyrambique.

#### **COMPAQ VS TOSKIBA: MOINS DE 3 RG DE SEDUCTION**

n a tellement la, et depuis tant in de temps, que l'année prochaine serar, l'annee des portables - « les signes avant-courauts sont (a) - que l'on un a la foiscontent el assez peu surpris que pela arrine finalement. Alors que tous les specialistes s'accordant pour dire que les portables representeroni plus de 35 % du marche pette année louis les constructaurs proposery, desormals une ou plusieurs machines de ce nipe dans leur camme. Mais louand on vori les demiersines IIII Compagnet de Tostuba, force est de reconnaître qui est ban difficile de resister au pharme de ces tout pebls portables. Si l'on demande aux colisateurs de micro à quoi ressemble il portable. la leurs rêves la macrine ideale doit être compatible, legere autonome patria dotee d'un ecran lisi. ble et d'un cavier tolisable sinor réellement eroomomique. En terme de format, le terme qui révient » plus souvent est < A4 > < est-a-dire la taille d'une feuile de papirr Le poids idealiest intereur a 3 kg laters. pare III silverent des modèles actuels depassent largement les 5 kg. La + sibilité de l'écran n'est plus réele ment un problème quisque la bichnologie des costaux liquides retroectares est maitrisée. Il faut croire que les ingerveurs de Houston int de Takyo som ben informes

Le nouveau T1000 SE remplit loutes cas conditions. Architecture autour d'un processeur 8086 en C.MOS cadence a 9.54 MHz le SE sa montre assez puissant pour offer tout le confort due nécessão una utilisation

normale. 1 Mo de RAM lextensible à 3 Me sur connecteur d'exterision). un ecran oblue lagoon il reversible extrêmement reussi tant in de qui concerne l'uniformité du régo-eclairage sur les 9,2" de d'agonale (\* nis les ecrars horizontaux type Papmani que la finasse de resolution 1640 x 400 presque du VGA) un ésque dur «électronique», tradusaz une carte RAM sauvegardee sept jours par batterie mierne, dont E capacité vans entre 384 Ko et 2.3 Mo : Jike manque rien.

Naturallement on Hoppy 3.5 144 Mo (pour an XT!) est integredom la particularité majeurs est d etre extra-olat, interversim pour la.

momé des 4,45 cm d'éparsseur. I Pour les autres dimensions, on est bien au formal - note-book », ou encome miA4m, puisqu'avec 31 s: 25.4 cm le SE hant sans problème dans en cartable ou un attachécase, même sin est inite avec son propre sac de transport. D'autres j fonctionnalites ajoutent encore a l'agrément d'utilisation. Citons parmi d'autres, le DOS 3.3 implanté. en ROM lles versions ultérieures réservées aux specialistes de la reprogrammation systems sont disponibles on collari), ou encore les modes Veille (MaxTime) el Resume La premier, configurable wa l'excellem programme de Setup sent a economiser relimitumum dienergie sur les périphenques non utilisés. La secondi quanti à lui, permet la sauvegarde du processus de travament lors de la lermeture de la suistate is comprisinglastes processeurs données dimamiques. Il l s avéreral également fort pratique lors in changements de batteries morents de deux heures et derniel a lyos heuras et demie d'autonomie). ou a nodunt d'algrentation, dans la

misure ou il mat en œuvre une pleinterne capable de douze heuras. d'autonomie Naturellement le SE s'almente aussi par transformateurchargeur et nous avons apprecié la cordon secteur amouble. plus beson d'emporter des bansfos différents en Grande-Bretagne ou aux Etats-Unis, seul le cable suffit Deux moderns integras sont disponibles en option, utilisant le deuxieme connecteur d'extension integré len format propriétaire). To-

shiba a prévu un gramier modèle en V23 emulation minitel, at un second. modéle offrant V21 V22, V22bis, V23 MNP5, ansi qu'un coupleur accustague qui permat la connection cirecte depuis les lignes à fréquence yocale. Voilà pour l'aspect rationnel d une séduction probable Mais nous na poutons pas que bien des decisions seroni prises cau leelingo et que les coujeurs blanc. casse et bleu Tahli de la machine. interviendront pour une parbe hon négligeable de Finnesbssement A peu pres tout, plus e look

Chez Compag, si la gamme n'est pas aussi elendue que chez Toshiba or fait toujours de a portabiloà un cheval de bataille. Avec les modeles LTE et LTE/286, on pout s'attendre a una nouvelle ubisabion publicitaire de la voir de Michel Row sur le theme : « que les autres essarent de suivre : Exterieurement, la machine offre une containe smilarité avec celle de Toshibs même format (un peu plus pett que le la suropeen correspondant au papier i letter US i des amençains). al même poids, a 100 g pres (2.6 kg) an etat de marché avec les battenes) L'éparsseur est un peu supéneure, juste en dessous des 5 cm (2") que s'étaient linés les conordleurs comme limite supérieure à nepas dépasser

En fait le nouveau Compag regroupe deux machines : le LTE. base sur mm 80C86 cadance a 9.54 MHz offrant des caracteristiques comparables a celles in 1000 SE de Toshiba - memoire vive

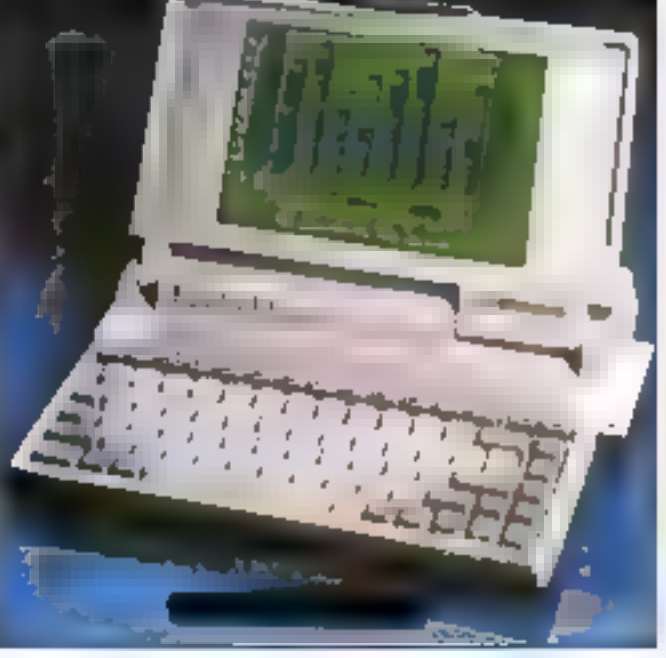

Sur in cabin die Tambihat, am von in center AAM 2.3 Ma.

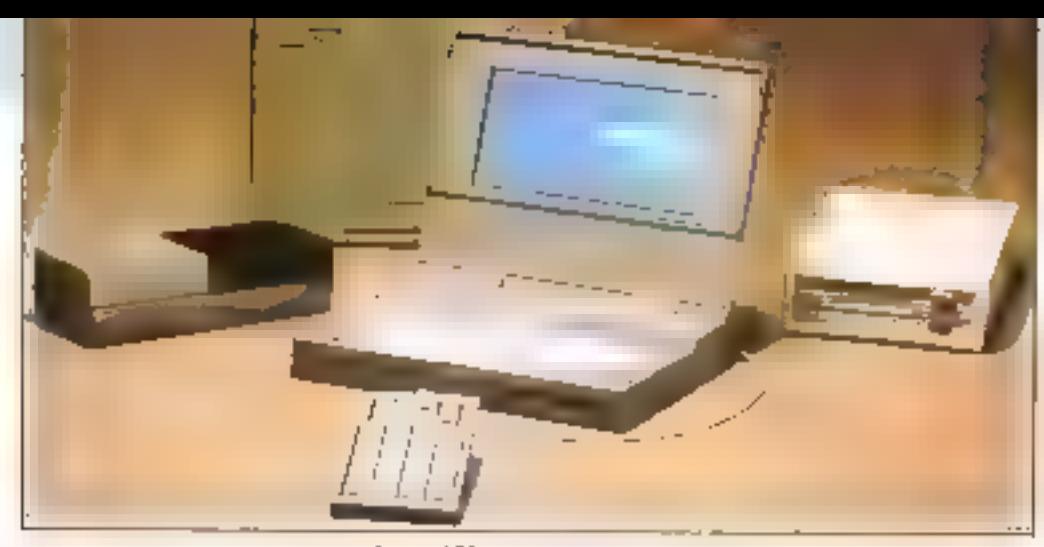

Autour du Compag LTÉ, foute une gamme de périphériques.

de 640 Ko à 1 Mo. lecteur de disquéties 3"5 interné de 1,44 Mo - et le LTE/286 qui, comme son aom l'indique, est un compatible AT, date d'un 800286 à 12 MHz, la memoire de base (640 Ko) pouvant être étendue à 2,6 Mo. Mars, sous pre similtude d'apparence se cache en fait une machine assez radicalement differenta de cella de son homoloque japonais. En effet, dans le compromis obligatoire pour parvenir à passer sous la barre fatidique des 3 kg, Compagia fait deux choix stralegiques qui la positionnent sur d'autres prénézia.

Alors que Toshiba a fait l'impasse sur la mémoire de masse (la carte mémoire de 2,3 Moin olfrant ou une capacité restreinte), Compaq a prévu d'intégrer un vérzable disque dur dans ses deux machines : 20 Mg Baur le LTE et 20 gu 40 Mg dans le LTEJ2B6. Il est notable que l'autonomie annoncée in soulire pas de ceba option, pusque la deux systèmes peuvent foncsonner. sur leurs battenes cadnium-nickel durant plus de 3 h 30. En revanche. l'écran à cristaux squides réfroeclaire, s'il offre une lisibilité des plus correctes, ne pispose que de la résolution du mode CGA et na paul préfendre rivaliser avec celu du Toshiba. On remarquera in particulier son format rectangulaire, qui permet une bonne définition des caractères en mode texte magné la faible deshoon verlicale en DGA, mais qui mailleureusement » Borasa » sensblement les graphiques.

Au niveau tanif, clast une bonne surprise que réserve Compag, généraerrent reputé pour laire des machi-Novembre 1889

nes Elsb cheres que bonnes. Avec un pnx intérieur à 20 000 F pour III. LTE et à 28 000 F pour le LTE/286 dans des contigurations avec disques durs de 20 Mp. des deux produits pauvent rivaliser avec pratguement tous les portables du marché, la fégèreté en plus. Pour l'anacdote, signalons que, à côté d'una houssa de transport fournie avec la machina. Compagi proposa un élégent sac de voyage in toile nor, qui donnera à son proprietaire un look «photographe» des plus seyants. Precisons que comme chaz Toshiba, CompagiFrance a fait développer (chez PNB) un modern interne 2 400 bauds avec emulation minitel On devrast voir apparaître très prochainement une viteriace résaau local au formal du connecteur propriétaire.

Entre les deux machines, difficile en apparance de faire un choix, tant elles représentent l'étai de l'art en

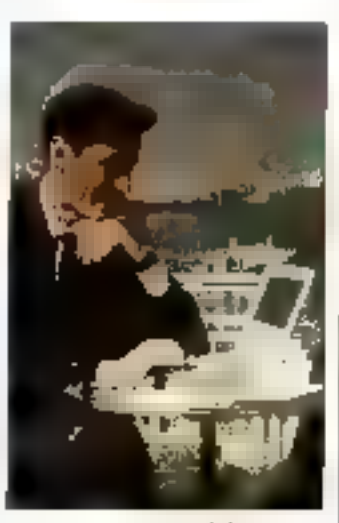

La mue portabilité.

matiere de portables compatibles. Pourtant, en depit de leur ressemblance, elle ne s'achesse pas reellement au même public. Le Toshiba revendique a part entière son rôle de machine d'appoint, en l'absence d'un disqué dur qui permettrait da la transformer an ventable machine dabureau. Mars la qualité exceptionnelle ille son ecran permet à l'utilisateur de travailler régliement, même de façon intensive. L'utilisation de la carle mémoire permet de disposer. d'un logicial même volumineux, la sauvegarde s'effectuant sur disquebes. Un outil partat pour les financiers (avec un fabieur) = pour es journalisses (avec un transment de texte).

En revanche, le Compag LTE, surtout dans la version 206, peut prétendre à un rôle de machine unique. pusqu'alla offre toutes les parformances et les tenctionnalités d'un systeme de bureau. Elle conviendra notamment aux utilisateurs de bases de donnees, aux programmeurs, aux techniciens pour qui 20 Milli représenta une capacité minimale. Il faudra toutafois se satisfaire de la résolution graphique en mode CGA qui, si elle ne cause pasveritable gene sur l'ecran plat, se révèle assez bistouneble si l'on utilise un moniseur couleurs. Mass pes deux annonces ne sont que les premieras d'une assez longue sere, pusque l'on altero pour les prochains mais des produits comparables chez Sarvo, Nec ou Fuitsu... PJRJEJN.

L'archivage de documents connaît un véritable tournant avec les nouvelles technologies de stockage, de compression/decompression de données et surtout grace à la puissance accrue des micro-ordinateurs.

#### **MICROFILM CONTRE** DISQUE OPTIQUE AU SIGED

me lutte de tendances s'est r instaures entre les partisans du microfilm 16 mm et calui du stockage electronique. Il est intéressant de voir au SIGED (Salon miernational des systèmes de gestion alectronique de documents et d'inlormation) la présence de fabricants comme Agfa, Canon. 3M ou Kodak. qui ont diversifié leurs activités en offrant un service complet sur le plan de l'archivage de données. La plupart ont amétions leurs systèmes |

en leur adjoichant une « Rechenche Assistée par Ordinateur « (RAO), arquinem parcipal de ces fournisseurs en défaveur de l'archivage électronique : « Le microfilm, garanti cent ans, a ancora de beaux jours devant lui. Les constructeurs de disques appaues numénaues (DON) leurs conferent seulement une dunie de we de dix à Irente ans. » Néanmoins. les DON ont une place grandissarte dans les rouages de l'archivage. On différence les dis-MICRO-SYSTEMES-23

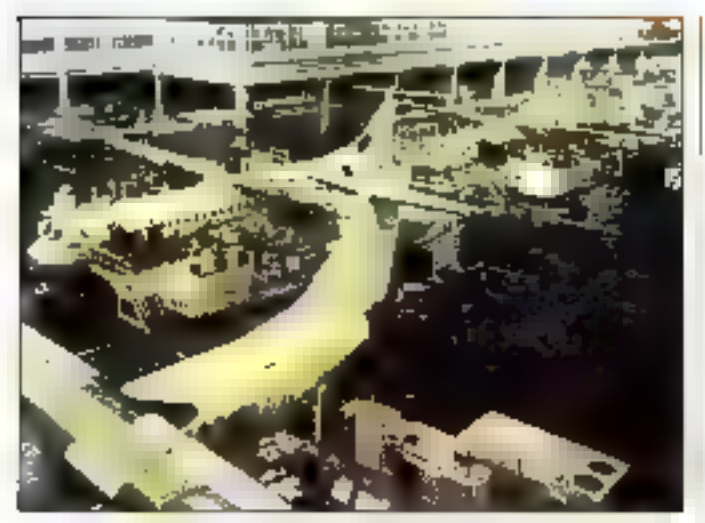

Le système Capedoc mis en place à l'Aerospatiale de Toulouse.

ques magnéto-cobouse régacrialibles (lechnologie WMRM) des disques cotiques numériques WORM. Les premiers, a écriture mulbile in de création plus récente, peuvant stocker entre 340 et 650 E selon leur taille (5 1/4 ou 3 1/2). Les WORM n'autorisent du'une seule écriture pour le stockage de III0 à 600 Mo (5"1/4 à 12") Etant donné leur amonitoile et leur accès direct très rapide à l'information, en peul les considerer soit comme use superdisqualte, scit comme un disque dur succilémentaire.

Mis sur le marché en 1988, quatre ans après les WORM, les magnétoopbques cevraient connaître im developpement fantastique. Sans micune altération, il est possible d'échre el d'elfacer plus d'un milion de fos sur una mâme zone. Ricch s'est taités une place de choix dans la fabricazion de DON et de lecteurs qui lui sont associés. OMP, distribubeur (comme beaucoup of autres) Ricoti pour ses solutions d'archivaga électronique, a développe des interlaces pour les PC-AT, PS, Mac. Sun 3 m Sun 4, MicroVAX, Vision Data System, intégrateur de systèmes et distributeur également de DON, offre, in plus, des solutions pour les utilisateurs de SCO Unix System V/386 at d'Advance Natware 2.15 de Novell.

#### Des solutions micro performentes

Vision Data System contriercalise Jarchive, une solution dévaloppée par Cegedim, SSII bien connue dans l'industrie pharmaceutique francase. Jarchive peut lonctionner ensolution unique (29 000 F) ou en réseau (cinq postes, 42 000 F). Il gifre la possibilité d'archiver à partir de quafre supports d'information : le paper, les disques {formats standards MS-DOS). las fichiers el les bandes (lormats standards BM), it autorise le classement automatique |

das données issues des sites centraux. Ca système d'archivage et de recharche sur DON fonctionne sur IBM-PC/PS laves un disque dur minimum de 20 Mol. Un investissement minimal de 100 000 F est nécessarre pour un équipament comprenant Jarchine, un micro-ordinateur du type IBM PS B550, un lecteur de disque optique, il scanner et une impramante.

Creativ System avec Archiv'2000 multiplie les periphériques d'acquisition das données puisque les informations peuvent provenir de documents papiers, radio, plans, diapos, microfilms, fax, ainsi que des données informatiques internes. En règle générale, in documars archive m peut être translormé. Creativ'System a sobé pour una solution PAO qui autorise cette modification. Le cour global d'une operation avec Crealiv System est de 175 000 F (logiciel de base) 67 000 Ft

Myfra, de son côté, propose Micalitedeveloppe sur DBase III pour PC/AT ou compatibles. Un de ses abouts est la développement d'une carte hed is stammed in termination und débit intégrant un compresseur/décompresseur de donnees.

Les supports de diffusion et de consultation peuvent être nombraux. La société Sárde offre un evantall très large de possibilités de sorties : modification et restitution de plans de tous formats, de M4 à A0, archivage d'images en 16 millions de couleurs sur disque optique numérique (en réseau) constituent un échantillon de leur offre. Un deleur point fort est le manage entre les technologies de l'archivage sur disque optique et celles de la communication had debit notamment. les nouveaux réseaux Muméris. Sur le plan local, la plupart des réseaux ent eté pris en comple : Novell, 3Com, Lan Manager, Token Ring, Starlar. Développés sur station de travail Unix, Nes pivots de ces applicapons sont aujourd'hui das PC/AT, compatibles et PS/2. Plus de wingt ristallations ont eté effectuées.

Une des rélérences exemplares de la complexité des installations de Sarde : l'ONU, qui a chosì un archivage communiquant entre Genève, Paris el New York. La saise el l'archivage sur DON concernent les conferences tenues par FONU, à Ganáve. Slockées sur un sameur Juke Box à Paris, elles peuvent être consultees (via réseau public haut débit. Transcom International) à New York at Geneva, 500 000 pages. ora été saisies et incenées. L'objectif final est d'équiper les représenta-

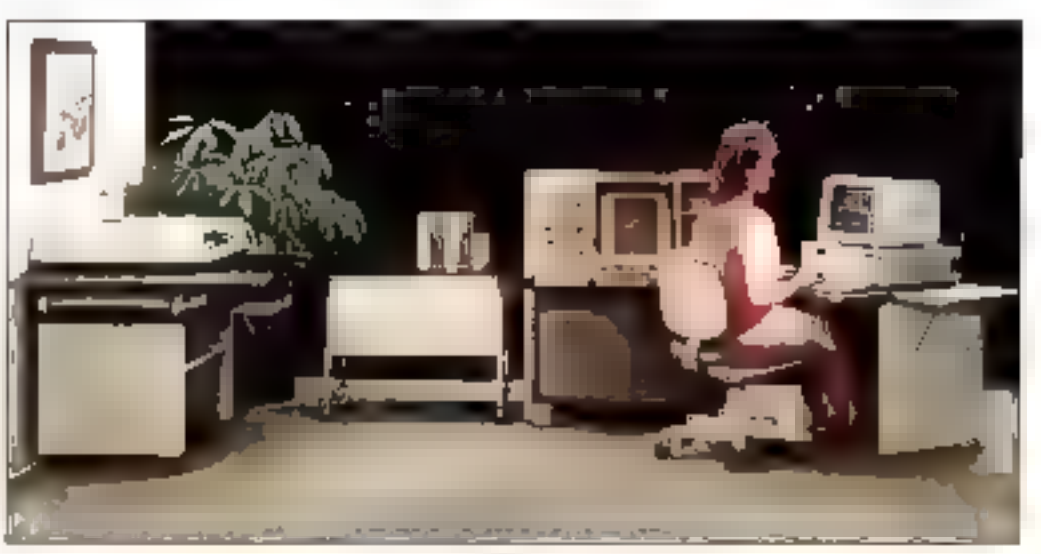

Un exemple d'archivage sur microfiau.

# MODEMS LCE pour Macintosh

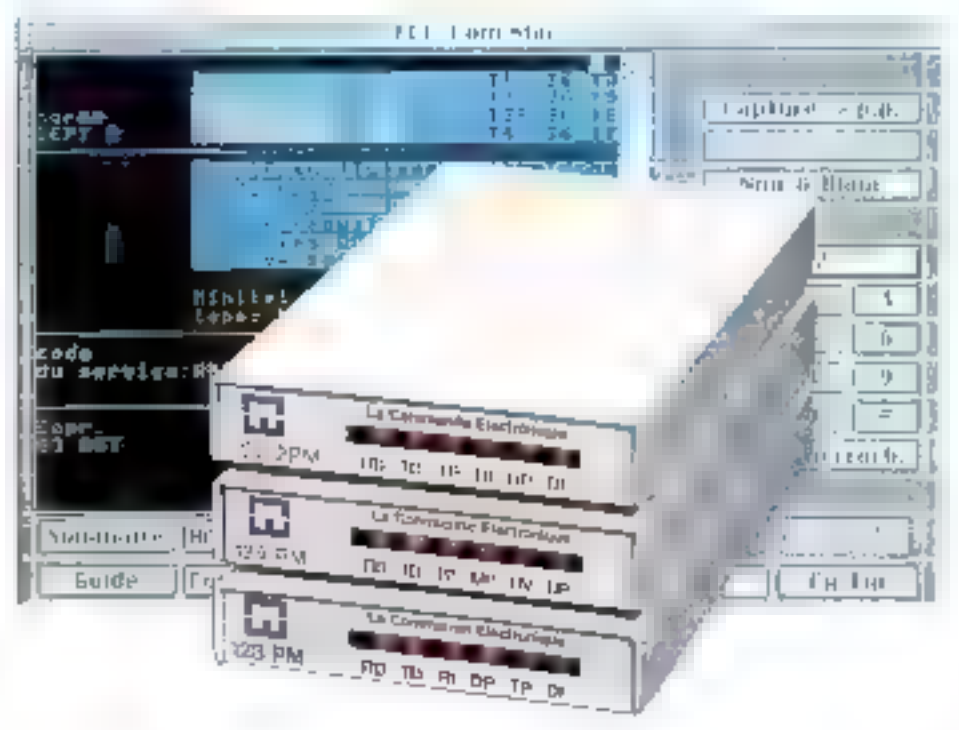

Pour que tous les utilisateurs de Macintosh communiquent entre eux,<br>La Commande Electronique a inventé le modem économique. Sa totale compati-<br>bilité Hayes et la qualité du logiciel Minitel et Transpac associés en font le<br>

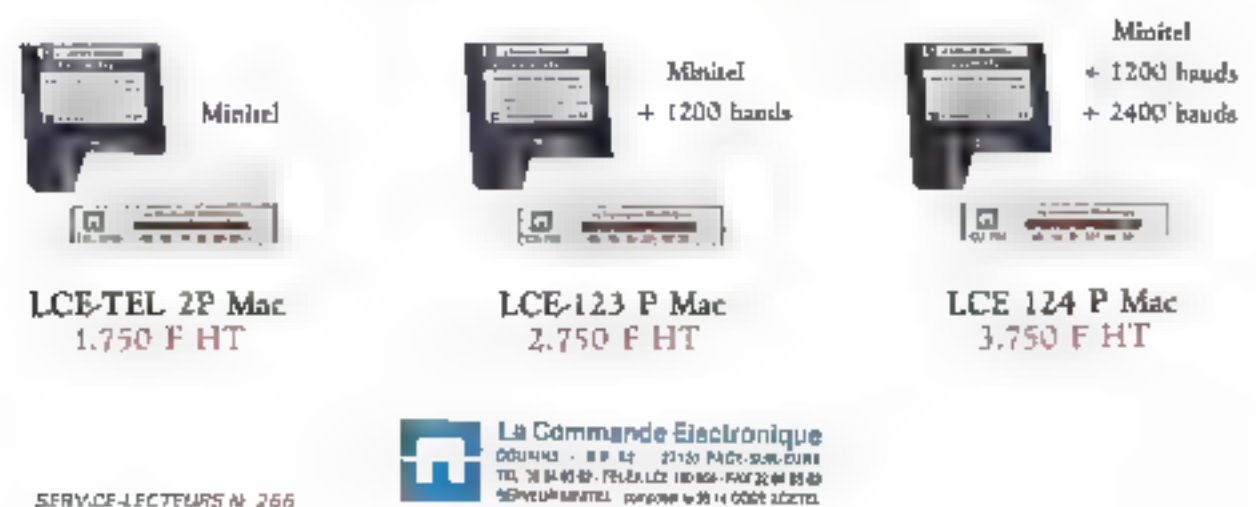

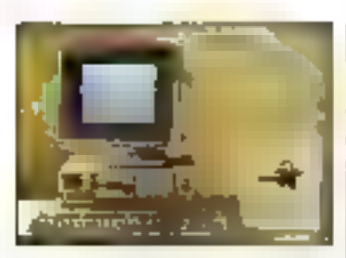

**Icial Jarchive** 

tions de chaque pays membre el d'evrier ainsi une duplication papier. particulierement anereuse 3.000 exemplaires de chaque document soni actuelement diffuses à l'occasion de chaque contérence.

La division i avions i de l'Aerospabale in Toulouse : un client prestgieux pour MC2 société grenabloisa rachetee récemment par son partenarre amencain Litton Integrated Automation, 600,000 plans d'Airbus (ATR) sont geres par la systema Copado: plote par un VAX. Aujourd'hui, MC2 annonce une nouvalla generation de stations de gestion electronique de documents basées sur PC-AT. Sur un seul slot, una carte contróleur d'ecran el traitement dimages réunit pluseurs fonchons : un processeur ultrarapide de compressión el decempresskin d'images, des processeurs de manipulations d'images et 1 à 4 Mo de mémore RAM supplémentaire La station Conrette inclut un écrande 19 pouces.

Dans une oplique très différente. Regina introduct ill France una armoire de dassement electronique Machine dadige convinale et smple diaccès, elle autonse l'indexation ou l'invectori laux important de commanl'annotation en marge des pocuments. Son objectil <sup>5</sup> Amelioner le dispatching du courner et le zéro. papier un entrepresa. Un challenge de taile.

N'en finissant pas de surprendre son audience, Bull fait un coup d'eclat et, espérons-le, un bon coup commercial. Avec le rachat de l'activité informatique de Zenith, Bull comble le retard qu'elle avait accumulé sur certains creneaux du marché. Reste à savoir si la greffe prendra et si la nouvelle branche sera réellement rentable.

#### **BULL, C'EST FOU**

e proupe français, dont on a pris Prabitude de penser qu'il avait des Irrs de mois tendues. et ou il éprouvait quelques difficulté sa boucler ses budgets, a degage près de 4 milliards et demi de francs pour appeer l'activité micro de Zemth. Les bénéfices pour il Françes sore multiples. Cette reprise lui permet entre autres choses de disposer rapidement d'une famille d'ordinateurs portables qui faisait defaut à sa gamme. Mais Zenith disposa aussi de ses proprés traditions, feles que l'option EISA, alors que Butli est pour sa part orientée MCA. L.m. |

nonce du Bult Micral 500, une minchine à base 386 sur une architecture MCA, confirme le choix du constructeur français.

En definitive il s'adif d'une orientabon lechnologique bioéphale qui comporte une part d'inconnu mais qui peut im révéler porteuse d'un board de vue marketing. Une double compétence sur ESSA et MCA est un atout face à l'incertitude qui regne quant standard à venir au niveau des bus. Se positionner sur les deux en maitrisani lotalement leurs spécificités loumira à Bull une grande souplesse d'action le moment venu.

Sans compter ou'avec Zenith, Bull passe à la première placé parmi les fournisseurs de partables. Ill se dasse au sixieme rang mondial dans le peloton des grands j constructaurs informatiques, bous seaments confordus.

En pe qui concerne Zenith, le contrat semble lout aussi interessant. Le constructeur américant, jusqu'alors ben positionné sur son marché. connaît depuis quelque temps dés difficultes. Bien que disposant de pius de 31 % du marché des portables aux Etats-Unis. Zenith york sapart de marche évoluer, el aussi apparaère de serieux compétiteurs. des en provenance des pouvoirs publics entre autres de armement. Zenith a dú faire face a une baisse. tendantielle de ce tige de commande. La compagnie americane R.H. , affiche en effet une delte cumulée asteronant les 300 milions de dollars. Si la mariée est dotes d'attributs généréux, elle a un passé avec lequel il faudra faire.

> Ce rapprochament no fait que confirmer un etat de tait qui prévalant l dejá aux Etats-Unis pour Bul- D'une part, la filiale américaine va doubler. avec celle operation, sa taile, d'autra part, cette titiale travaillait deia. avec Zervin en lui achetant des portables pour son marché nabonal.

eux detoi une gamme de produits couvrant la majorité des segments du marche. Cette nouvelle offre commance avec deux machines 8088, un portable al un ordinateur de bureau, le Minisport et le 2.159 de Zenith, L'altaque se poursuit ayes du 286 Desktop respectivernent à 8 et 12 MHz chez Zenith et Bull. En mattère de 386 les deux conszuctaurs proposent, en reuniasant leurs elforts, des morgs allant de 12 à 33 MHz. De Sinap el bureau. Les commerciaux ont arisi faube raison de se frotter les mains. Ils ort maintenant dans leur attaché-case. une pancolia cohérente. En ravanche, la colisboration entre les différentes équipes de développement teste posée. Francis Lorentz, P.D.-G. de Bull, a teriu à préciser que Zenith garderail une grande can d'indépendance et une largé dose dinitiative Neanmoins, certaines reordanisabons de l'outil de production wort obliger a reperiser l'organigramme cereral de Bull et la reparation das responsabilités. Amsi-Zenrži verra une partie de sa production déplacée vers l'usine Bull de Wileneuve-d'Asco au trauve de III sorte à sloccuper. IIII va devoir iquer de diplomabe au cours des prochars mos pour reussir cette

Les synargies sont ici renloroées.

Resultat global : Bult/Zenim donne à

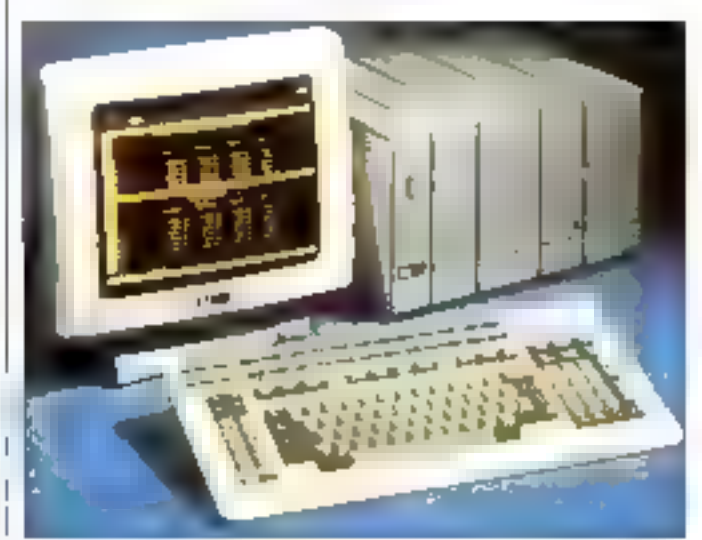

## Si vous savez faire ce numéro

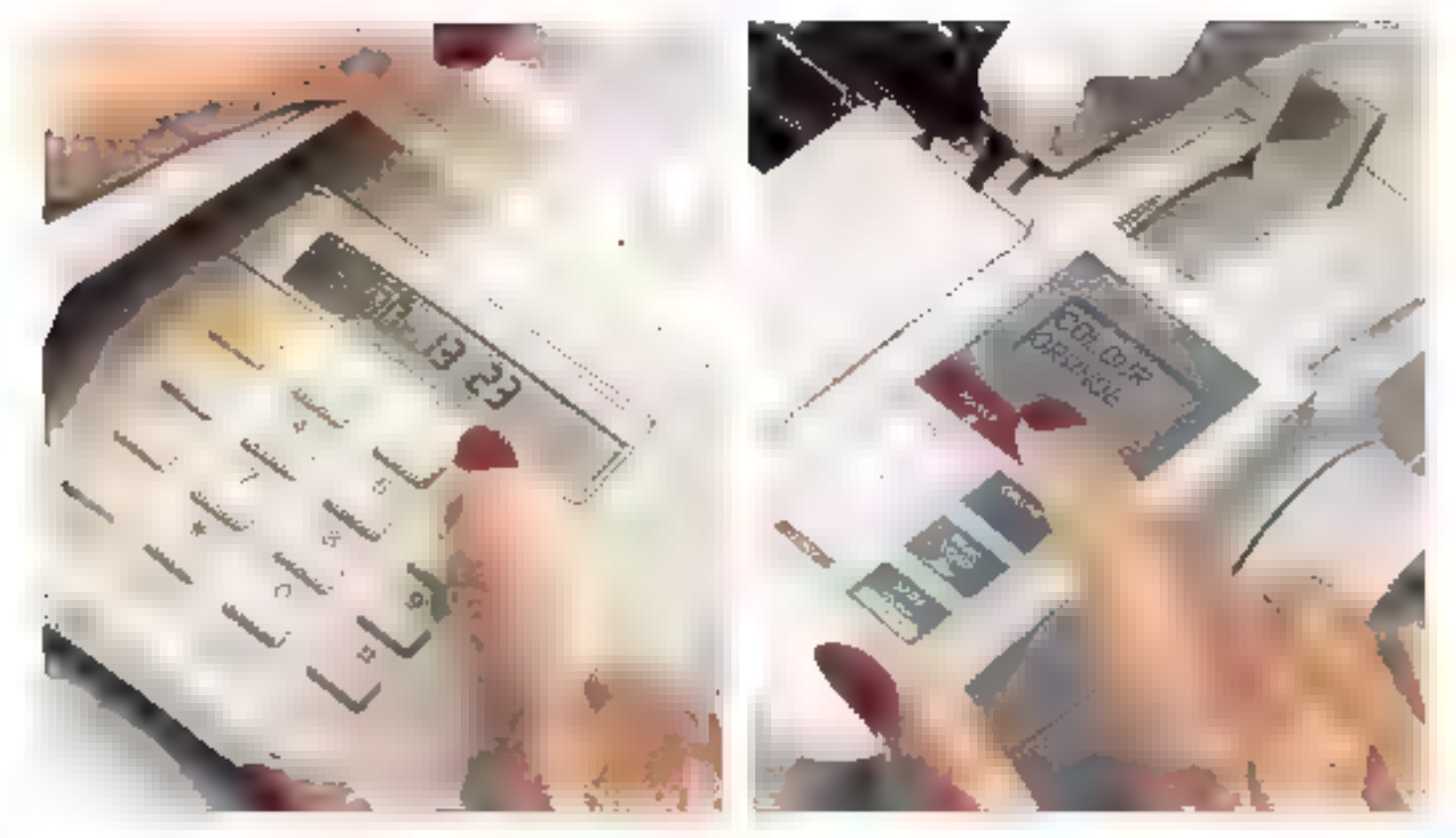

# vous pouvez vous servir<br>de la nouvelle Swift 24.

Si vous savez composér un numéro de tešephone, voussaurez certainement vous servir d'une Swift 24. Pour vous en convairscre, appelez le Numero Vert 65.00.13.23 et nous vous organiserons une demonstration

Ses non ibreuses fonctions sont controlées a partir d'un écran a cristaux lequides, qui vous indique la configuration thoisie. Un clauer a six touches suffit pour profiter de tous les avantages do la Swift 24.

Ethe posséde toutes les fonctions paper habituelles. Plus une fonction parking qui pennet de passer de l'alimentation listing au feu-lie a l'euille en appuyant. simplementsur une touche.

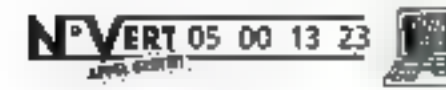

Obtenir une impression de qualite est tout aussi lable. Gind polices de caracteres residentes sons au bout de vos doigts. Tout comme les emulations IBM, EPSON et NEC

> Vous pouvez programmer jusqu'à 4 formats d'impression differents. D y a même une option couleur tvés simple et très abordable. Tout est bien sündungé par le davier.

La Swift 24 fait tous cela a une vitesse de 192 cps/isting/64 cps courrier et benéficie eviderament de la garantie enclusive 2 arts de Citizen

economic Aerosar 3 din mangiais deputado par

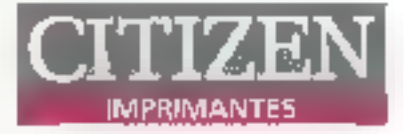

En fait la Swift 24 a toutes les fonctions de modèles 24 alguilles les plus chers mais pour un prix call vous surprendra.

#### Pour une domonstration gratuité, appelea le05001323 pu tapez 3616 code OMAII sur vatre Minitel, ou bien retoumez le coupon, a **OMNILOGIC Service** Marketing, 11 rue de Cambrai, bátiment 028, 75019 PARIS

SERVICE-LECTELURS AN JO

#### Oui, je voudrast en savoir plus sur la Swift 24

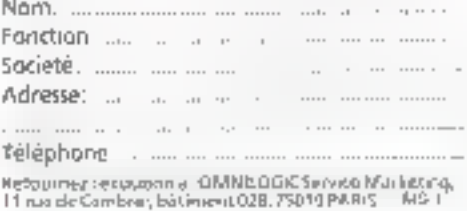

mitgration. Entre les reactions des 1. achalaurs institutionnals das machnes Zenith aux Etats-Unis, les crain-181 das sous-traitents et sans doute

des questionnements de la part de la heirarche immediaire de Zenith, it was fort & hird. III

F.L.

Une image très forte aut le créneuv des imprimantes, Bie à une position de leader, nous autorise à penser gu Epson saura utiliser le capital confiance existant auprès des ublisateurs et en laire profiter sa gamme de micro-ordinateurs.

#### **EPSON VISE LA COUR DES GRANDS**

a détermination de Claude Hoffsteter, drigsant de Epech - France, est totale mais, an atinndant, la société résté un peu dans palls das patits, Avec plus de trois millions d'imprimantes commercialisées en 1986 et quelque 500 000 micro-ordinateurs vendus Esagn se place en bonne position dans a course. Core impression la societé n'a plus a faire ses preuves en mattena d'unite peritrale, pursqué de recentes annonces viennent completer une gamma qui com minor avec un 80%

Les trois dernières machines annoncess sont respectivement un-206 un 386 sa et un 386. De ce cóté point de surprise donc L'Alle int: base sur un 286 a 12 MHz avec en standard 1 Mg extensible a 5 Mg. Dota d'un disqué dur 20 ou 40 Mo. d'un temps d'acces moven de l'orcht de  $27$  er 29 ms. ( $\lambda$ X2x se depline en plusieurs versions lectaur de disquelles, 5°1/4 ou 3°1/2. En version de base 20 Mp et ecran monochrome, la machine se situe è un pau plus de 19 000 F HT, somme à laquelle il faut raiouter 9 000 F si on souhaide un disque 40 Mo et d'un dicran VGA pouleurs.

Le 306 si AX3s, disposa lo aussi en standard de 1 Mo de RAM axien- ; des prix de l'ordre de 10 et 11 000 F sible à 14 Mc. Cette machine teste sur une architecture de type AT, tout . d'impremantes de 60.000 unites

n'est pas exclu de même que EISA qui est l'option reterue par Epson, Un haut de gamme est donc à venir mas quint dans l'immédiat. « Notre activité micro-ordinateur a comтепсе еп 1985 ег поца ргоровота. augura butune germine conénerte. Il nous raser d'autres produits à mettre sur le merché et à développer et : cala nacassia das movers frusciars et surfout humains » Enson a an la matient une strabigie progressive fondée sur la création d'une camme complife par etions successives. La subi vendra, mais en son lemps. Pour Thirtrie, Epison ne. yout pas faire de faux sus et cherche à consolider ses positions. Il est toutefors dommage quien tel constructeur, qui a su capitaliser sur l' une image d'innovation su mattere. d'imprimantes no cherche pas à se positionner de la même facon sur la marché des micro-ordinateurs Sur son marche imprimantes Eason annonce quatte houveaux modeles. Ear LX 850 qui fait surbe a ta LX 800 sans que pette dernière ne disparaisse du catalogue. La LO 550 est une 24 anticles 2.4 990 F.HT. Quant aux modèles 1.0 860 et 1090 ils remplacent les III 800 et 1000 pour Avec una production mensuella

comme l'AX3 à base de 386, Un 486

Lunde de Telford en Anglelerra contribue orandement a l'arrosade du marché europeen et peut encore doubler sa capacite. La part des composants locaux provenant ce la CEE, représente en valeur 60% du ons de revent matériel des machines, ce qui saue Ecoco Tellord bien »

au-dessus des directives de la Convmunaula surcosenne en matiens de mesures articlutronic surves imporutions d'imonmantes matricielles qui placent la barre a 40 % de comcosants en valeur. De ce côté, Esson ast couvert. III

F.L

La guerre des polices reprend de plus belle. Apple, MF croach at Adobe ont fourbi leurs outils de seduction pour attirer à oux les utilisateurs de PAO et des autres aacteurs applicatifs. Si Adobe garde avec PostScript<br>une iongueur d'avance, la société a toutes les raisons de se mélior des rapprochements Apple-Microsoft.

#### **DU VECTORIEL COMME** STI. EN PLEUVAIT

In amongant lij prochains dis-· ponibilita de Adobe Tvos Manacer, la société Adobe Syslems apporte une soluiron aux problèmes du Wyskwyg. En effet, les polices PostScript utilisees sur imarimante ont comme équivalent. novan im dessin bit-map que supporte mes mai les agrandissements el les déformations Adobe Type Manager permet de modifier a l'acran le coms des caractères sans obtenir les habituels phénomènes d'escalier que l'on rencontre sur les caracteres on-map. Dans un preman temps seules 13 polices pliné ficieroni de ATM, mais quelque 500. polices derraterà ima rapidement in hicrees dans ce systeme.

Ce produit, qui etait aftendu par les ublisations de PAO depuis un carlain temps desai arrive a paint nomme. En effet, Apple qui s'est rebra du capital d'Adobe a decide semble-t-line lacher definitivement. son ancier partenante. La firme de Cupartino a signé un accord de bartenanat avec Microsoft pour l'étabiessament d'un nouveau standard vectorial differented ins colone at olus otheralement l'athchage at l'impression des documents. Pour le moment, le proces qui appose Apple a Microsoft au suier du look and feel dont sinspire frop largement Microsoft au gout des responsables d'Agole, n'est plus à l'ordre du pur. t heure est a la munification des forces.

L'accord porte aur la lechnologie a ubliser en matiere de polices vectoriales et sur le langage de description de page. Ce nouveau standard gevrait fonctionner sent sur les Macirilosh quiaved les applications. sous GS/2. L'accord est en hui un achange Apple spoorte son format de aminition de sances tel qui est specifié avec le système version 7.0. En contrecente de qual Apole bénenciara du languge de description de page de Microsoft qu'il comple implemente sur ses imprimarites LasarWriter Fout va donc pour III meux entre les deux anciens frères. ennems, et Bd Gates de principar i Apple a reelement ons le leadership an matere de developpement de la bichnologie des policies viertoнами во тответом регвол-

# En rouge, un challenger de poids: le nouveau PC 486 NCR.

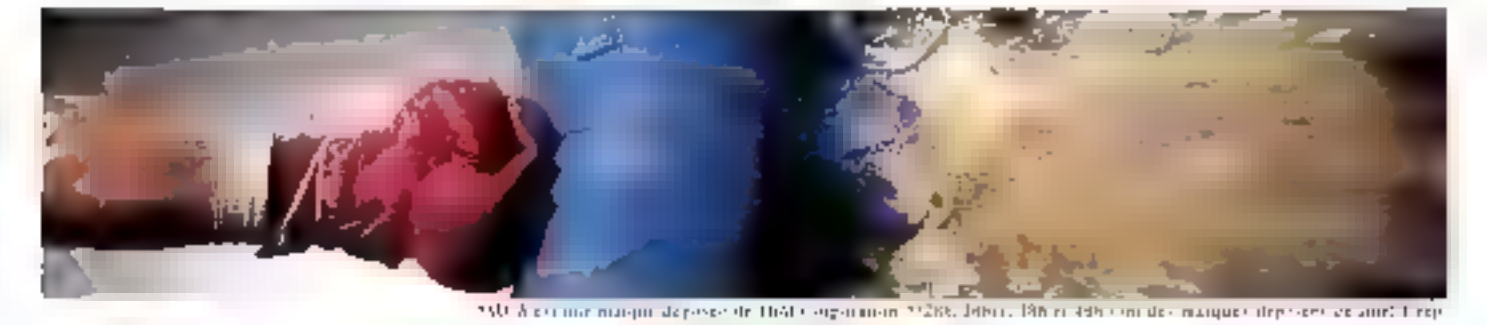

Gráce à su technologie d'avuntgarde, le nouveau PC486 possède une puissance telle qu'il va mettre nombré de ses concurrents K.O.

Done d'une architecture MCA? d'un contrilleur SCS1, d'une mémoire cuche de "réécrisure" unique en son genre, le PC-186 bénéficie d'options telles que son coprocesseur graphique à bonie virease.

Auge le 286, le 38683, le 386 et le 486;<sup>e</sup> NGR présenté une gamme complète de PC, entièrement nouvelle. Tous ces modèles offrent la sountesse des standards de l'industrie (18A et MCA). Avec les services et l'assistance d'un des plus gealids constructeurs d'ordinateurs du monde.

Avec NER, yous misez sur un harranc.

NGR France, Tour Neptune, Cedex 2D, 92086 Poris Lo Défense. Tel: (1) 49.03.27.75.

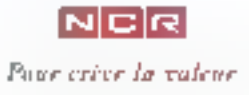

nade », alors même, faut-il toutefois. le précisér, qué l'on n'en a pas IIIcore vulla bout!

De laur coté. Ins responsables d'Adobe ont décidé de publier les spécifications complètes du langage PostScript, y compris du niveau 1. dui est en parriculier utilisé dans la description des polices Adobe. Ce dernier point, qui était resté relativement secret jusqu a présent, corres--nalto speratte stude its ligh de brog sive d'Adobe » Adobe va mattre en noviti'excallence de ses produis et la nombre considérable de ses insfatations », a declaré à cette occasion Charles Geschke, president

d'Adobe Systems. Il est viti que la firme a qualques raisons de mettre an paca una talle stratique at deveiller au maintien de sa position de Isader, Cutre l'accord Apple-Microsoft, le marché voit apparaire de plus en plus de produits logiciels. compatibles ou clones Post-Script > oui pourrelent bien finir parmettre a mal le statut d'Adobe. Rapbelons a ce suiel que la langage de description de page de Microsoft lui went de la société Bauer Entreprises, qui a été rachates en juilet dernier, et qu'il est sotalement compatible PostScript.

F.L.

« Notre volonté : passer de la place de leader sur le marché francais des moderns à celle de leader des communications sur le marché européen. Notre vocation est d'unifier les communications des utilisateurs; pour cela, nous disposons de nombreux atouts. »

#### KORTEX, **L'ANNEE DE TOUS LES DEFIS**

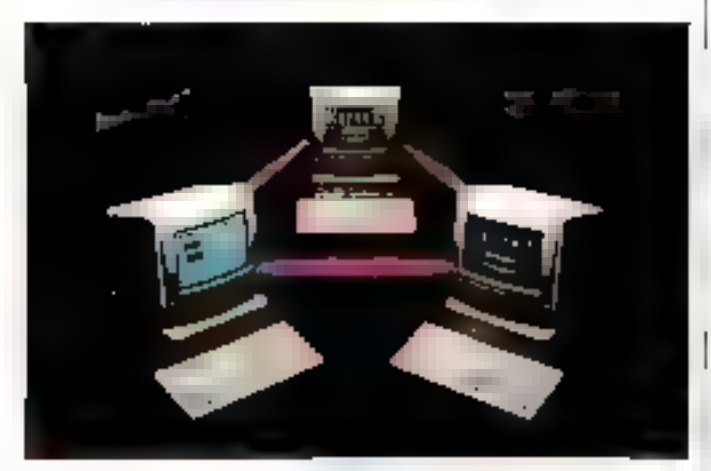

es trois fondateurs illi Konex. n'ani pas koid aux yeux et ont de l'ambition, c'est le moins que l'on puisse leur reconnaître. Leur pari est de taille. Pour cette petite PME française, qui a su se faire une place sur son créneau. Il est ynu-

ou il faut commencar a penser a l'Éurope III quitter le seul marché français Kortex, qui à vu le jour dans une cave obscure de Sarcelles. il y a de cela maintenant cinq are, a toute raison de croirs ar sa bonne stoile. Elle réalise un chiffré d'affaires en constante progression, la bart de son activité à l'export étant alle aussi crandissante. Enfini, elle bénâficie d'une bonne mage de marque sur laquelle elle a d'alteurs su capitaliser.

L'année 1989 voit le christe d'altaires de Kortex passer le cap des 120 millions de francs, réalises aveu une parme de vinct produits de communication. Parallelement la base inslation comple autourd'hu plus de 120 000 utilisateurs et devrait connaître en 1989/1990 une croissance significative evec la venue de nouveaux produits, tant au niveau das moderns et des logiciels que des communications bureautiques à basa de reseau local. Ce dermer point marque une ouverture ét un tournart dans 'a stratégie de Korlek. Reste a savoir si le capital confiance acquis sur le marche dés modems sera facilement extensible a celui du réseau bursaubque et des communications d'une lacon générale.

#### Renfercement de la samme...

Avec de nouveaux produits qui viennent complèter les lignes existentes. Côté modem, apparaît le 9600 MNP. Ce modem multistandard connelacpes a Transpac et à la méssagene Altas 400 wa reseau commité en X32. Les autres avs supportés sont le V21, le V23 à 1 200/75 bps pour l'emulation minitel, re V22 et III V22bs a 2 400 bps. Les 9 600 bps. de l'avis V32 sont optimises de lacon logicielle grâce au protocole MNPS par un compactage pour amyer a la vitesse de 19 200 bps avec les documents de type texte. KX Com 3 est la nouvelle version du logiorel, adaptée pour répendre aux possibilités du modern 9 600 MNP Las emulations disponibles compremiertle TTY VT52, 100 et 102. Autre cuverture de la gamme : l'unvers Macintosh avec deux rouveaux. moderns Leurs caractéristiques ne sont pas réelement axpationneltes. Les moderns KX Box et KK 2400 Box fonctionment respectivement à 1 200 et 2 400 bps. Le logical les accompanient KX Conv Mac, permet comme KX Com 3 les émulations mintel, TTY, VT\$2 ... Pont de surpnsa dora au niveáu technique, on retrauve des fonctionnalités déjà compes gui existent dans MacTell depuis un pertan temps délà : memonsation de seguences de commande, evregistrement des données et capture d'écran, fonction de **SBTVBUT** 

#### Elerginies communications

Sous a devise climber les communications ». Xones met en avant des produits qui ne sont derbes pas tous. tres novaleurs, mais out en revanche apportent de nouveaux créneaux a la société Le cas du réseau KX Talk ast sensiblement different. It s adm du premier produz réseau de Kortex, donc d'un savoir-faire illcent, qui a une vocation essentiellement bureautique. Ce réseau fonctionne sur les machines XT, 285 et 386 a party de la version 3.1 de MS-DOS. La transfert s'effectue à 2 mbos sur une architecture de type Bus avec le protocole a detection de collision C5MA/CD Annoncsi compatible NatBios, le KX Talk oftre entre autres caracteristiques une occupation mémoire raisonnable de 12 Kg sur chaque station et de-43 Ko sur le poste serveur qui n'illutras decid.

Ce produit a été dévéloppe en collaboration avec une sociéte améncaine, Ansoft, elle-même tres active sur la marche des reseaux locaux. L'ouverture à un cartenanal lechnologique va dars le sens des intenbons devolvies par les dingeants de Kortex : renforcement de l'activaté mempionale et des movens moares, tant financiers que illi recherche, de la société Kortex a en effet éta l'obiet d'une prise de parocipation de l'ordre de 5 pour cent de la part de Suaz Ventures et comptesur une prochame entrée un sacond matché.

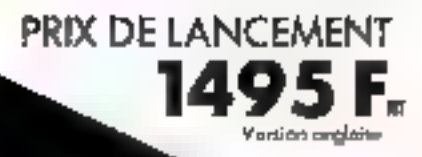

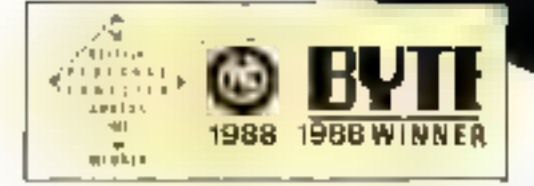

"Ce produit est vraiment révolutionnaire et domontre que Walter Bright, responsable du dóvoloppement chez Zortech. est sürement un des meilleurs programmeurs du monde."

Personal Computer World

# C c'est super! C++ c'est superrr!!

#### Zortech C++, in premier vrai compilateur C++ sous MS-DOS.

Avec Zortach C++, plus besoin d'investir dans un compilateur C. C++ de Zortech, comprend : un compilateur C++, un compilateur C, un éditeur de lien, un gestionnaire de projet et de librairies, un environnement d'adition, une aide en ligne résidente, un monual de plus de 600 pages, et LA UBRAIRIE GRAPHIQUE LA PLUS RAPIDE DU MARCHE.

Litilisé en jant que compilateur C, Zortech C++ gagne en rapidité par rapport aux meilleurs produits du marché, génère des fichiers obj compatibles Microsoft C et Turbo C, et aplimise votre code exécutable, la rendant jusqu'à 30 % plus performant.

Zortach C++ est compotible avec to nome ANSI.

Maintenant yous pauvez convertir votre code MS C, ou Turbo C, vers C++, grace a la compatibilità fonctionnelle des librairies /

Zortech C++ est compohble avec le debugger, codeview, mais vous pouvez dés à présent utiliser notre nouveau Zortech Dobugger plus pessont et plus simple.

#### **ENTREZ DANS LE MONDE DE LA PROGRAMMATION ORIENTEE OBJET**

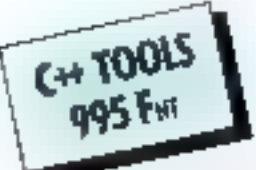

Débutants ou professionnals, apprenne ou utilisez ou plus vite lus ressources de la programmation prientée abjet. to botte dioutils C++ comprend fe code source d'une collection de dasses de base, telles que : geséan de tableaux binaires ou dynamique, gestion de feriètre

terte, gestion de mémoire virtuelle... soignemement étudiáes, pour assurer un baut degrá de maintanance, de portabilité, et de fonctionnalités pour vos futures applications.

La documentation complète de 450 pages est également un véritable guide d'enseignement pour tous ceux qui souhaitent aborder simplement la programmation orientée objet.

#### Zortech C++ est dispanible dès cujourd'hul. Colont blon, mais C++ c'est yraiment mieux

fouler les marques au noms de produits un cloir

monitorial department paid fourth production or popular bit

OU! etwoyezmor vita C++

ONIGER

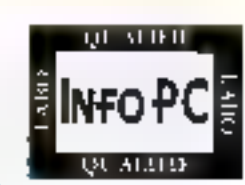

A L'AIDE!

Le suppost lechnique ast assuré de

landi ou rendredi da 10h à 17h.

comme pour leus les produits

Tél. 49.09.10.10

Support lechnique

distributs par Oranie

 $\square$ C+++ M95F AT (2773,97F 2TC) C++ Tools · 995 F H7 (709007 / 714) □ C++ or C++ 7ools / 1995 F H/ (2366.07) TEO Dire documentation complete sur les produits Zoviech.

Non Adresse

ľėľ. Bwayez ce coupan accompagné de volre réglement par chèque à :

#### **DISTRIC**

TECHNILAND 92 = 123, rue du Château = 92100 BOULOGNE = FRANCE Tel. (1) 49.09.10.10 - Fox (1) 46.04.17.19

il en est des ordinateurs comme du raois ; ce qui différancie une bonne idée d'une mauvaise ne se voit ou'a posteriori. L'avenir dira donc dans quelle catégorie il faut ranger la demier-ne de Sanyo, le 26 Plus, qui concilie technologies anciennes et modernes pour un prix des plus attractifs.

#### **SANYO 26 PLUS: UN AT 8 RITS AUTOUR D'UNE PUCE RISC!**

on prunker test un compatible PC-AT d'entrès de garrire. architectura autour d'un bus Il bits commercialisé à un procliménaur a 10000 hanes from taxes mars rout de même). Mon deuxième est im compatible PG-AT à 16 MHz. rimarquablement corringe par F.o. lisacon intelligente des 384 Ko de RAM nor utilises par MS-DOS pour la recopie du BIOS el de la mémore. video. Mon troisieme est le prémier. compatible PC-AT a utiliser une ouce RISC emulant an BD286. Montout est un seul el cheme produit le Sariyo 26 Plus, présenté comme prototype au Sicoti Micro et arnonce comme disponible debut 1990

Explication. Same: est propriétaire. d'un orout RISC (d'origine VMI capable d'émuler un infini B02B6 a 12,5 MHz awec un gain de performanoes estroè de 30 a 40 %. Le constructeur ianonais a choisí d'ut-Harr de composant comme base d'un AT 286 d'entree de gamme avec un choix surprenant à première. was celul d'utiliser un bus internesur 3 bits. Pour compenser lune astuos d'optimisation (désa employée) bar certains constructeurs, you notre numero 100) permet de un pas raienty les performances imagin le faible debt des dornées. Le résultat est moressionnairs sur un protohee equoe dun via 80286, notre prolocole de fests donne un peu moins de 4 minutes, un résultat de 1

one d'un 385 sx. Avec le circuit RISC In 26 Pus days of peaser sous la barre des 3 minutes

Au noveau configuration, la carte du confort a prévalu, avec un lecteur de disquettes 3.5 de 1.44 Mo. un disoue dur (dans une carrime de Capacall de 40 a 180 Mollet un contrôleur. VGA sur la catte mère. Le pro devrait être competitif, même si l'annonce des 10.000 francs concentre une machine sans disque dur et equipé d'un scran VGA morfochrome. Une machine surprenante donc our provoque deux types de réactions conosées. Pour les commincus, dont l'équipe de Sanyo France) onthe solution correspond a la solution idéale dans deux cas comme tractine sabordable s pour l'idelisateur individuel d'acolications sous MS-DOS pourrandes im pussance el comme station de trava? performante leventuellament sans disque dut) et ergonomique (grâce a l'affichage VGAI dans le cadre d'un reseau local

Les sceptiques disposent de plu-SOURI arouments oui se resultent dans le risque d'obsolescience a court terme. En effet le Sanyo Fill Plus as paut ubiser que les carall d'extension il bits et ne peut fonctionner que sous MS-DDS quas d'evolution possible wirs OS/2, per **EXEmple!** 

Toutelois les cartes d'extension 15 brs ne sort per eigign, à l'excep-

1 de disculas durs, dont la machine est des aquipee. Quant a la migration vers OS/2, les utilisateurs sont si rares a l'envisager à court lerme pour ne cas considerar le fait comme qualque peu réch-bitoire

En lait, le Sanc 26 Plus paul étre positionne comme une machine d'abiente sour qui ne veut lou impauti consentir aucurd hui l'inves-Essenent d'un 385, seule garantie

contra l'obsolescence su niveau des programmés d'application, sinon contre celle des architectures, la cuerre entre les bus 32 bits MCA et EISA n avant cas de vainqueur Tout dipendra donc du prix august on courra mouver un 386 su dans trois mors et du dan real de parformanoes ou accortere la circuit RISC Alfare à autore...

P.

Traduction automotique : des avancées natables dans<br>un domaine qui suscrie lous les espoirs. Si lous les réves ne sont pes encore possibles, des realisations existent pour faire patienter...

#### **EUROSPEECH & : LE DIALOGUE EN LANGUE NATURELLE EST-IL POUR DEMAIN?**

Jones Edimbourg on 1987. Paris a eu l'homèur d'accueile. Not 25 au 28 septembre 4 Conférence Eurospeech 85 Organi. see par l'Associabon europeenne sour la communication barlee ESCA: dont le president est Joseph Marian: du LIMSI Ragoratoire CNRS a Disay) cattle Conference surapeenne bisannuole sur El communication parlée et les technoloaies vocales rassemblad toutes les whes de recherches an matient de traviement de la parole en Europe mais aussi aux Eurs-Unis et au Jacon Au fotal, 350 communications. en provenance de 32 pays. Au prooramme. I'etat de l'art en mabere. de synthese vocale, reconnaissance de la parole traduction automatique el autres interfaces de dialogue homme-machine

La traduction automatique, as particulier devient una urganice pour l'Europe a mesure qu'aporcche l'échéance de 1992 - Haudra alors ètre en mesure de traduire n'imtion des contrôleurs graphiques ou il pone laquele des neuf langues au |

repéennes officieles en une autre. biril au Nivelau des lexies écrits qu'à celui de la langue parlee. Tel est lett tout état de cause, l'objectif d'un certain nombre de projets suropaans as recherche at développement, notemment LIFE. Language Initiative For Europe. Le rélégionne potyglotte yous la partez in trancars el votre correspondant allemand yous erdend dans sa propre langue maternelle at recorogiament, n est pas a moins ambiogene de des applications

Utcole 7 Certes, mais les premiers. raloris sont coses avec des produits. d'ores el deja disponibles carant de synthese et de réconnaissance vocale développées et commerciaisees par Texas Instruments, lequal s'est deià lan connaître par des aoplications grand public: le seu c Speak and Spell» In poupes Jule qui parle et comprend Le Cambe national d'etude des felècommunicabons (CNET) omine de Larmioni a me as port des applications latechoniques leis le composeur voca-

# Ciel! Le temps se couvre pour les concurrents

#### **COMPTABILITE**

Comprobilité générole (avec brouillard de soisie modifiable jusqu'à validation], ouxiliaire, analytique, et budgétaire. Interrogotion et motion de<br>Comples en sem de solsie. Saisles guidées (lacturos clients et fournisseurs, réglements clients et fournisseurs). Lettrage automatique et manuel. Multiples possibilités d'éditions à l'écron ou à l'imprimente. Bilan et compte de résultat<br>(Nasse liscale 2050 à 2053 et 2035). Clôtura et réouverture quiomatique. Interfoçage tobleur et DBose III + IMarque deposée Ashton Tate).

## PAYE

Toutes les cofisations. usuelles sont déjà créées [URSSAF...]. Mais bien entendu lout est parometrable. CIEL PAYE peut gérar les cos les plus complexes tels que les intempéries...).

Conforme oux nouvelles normes de bulletin de paye. Calcul et édition des bulletins de paye.

Elais de pays (journal des saloires, livre de paye, DAS...). Gestion des abattements. Congés payás. Paye analytique.

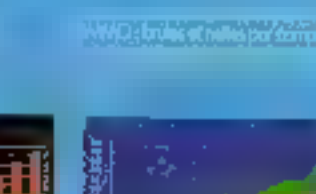

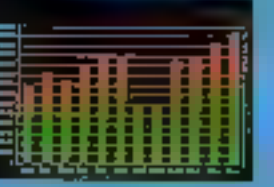

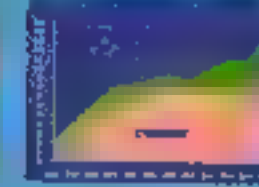

Adverse Sprinke

ville /

#### **GESTION**

Volable pour tous types  $\phi_{\mathcal{C}}$ PME-PMI, négocès, services commerconts...

Factures, BL. commandes clients et fournissaurs, devis, troites ... towles ces places peuvant être redessinées en paramâtroge. Gestion des reliquats de commonde.

Recherches multicritères.  $\mathbf G$ estion complète des stock $\mathbf s$ Statistiques et tableau de bord : CA et marge brute par orticle, client, représentant... Gestion de la coïsse. Etiquettes.

Liaison avec la comptabilité (journal rice-ventes) at la geslion de production.

#### **IMMOBILISATIONS**

Gestion das immobilisations. Fichier des localisations (utile pour inventaire physique). Amortissements linégires, des gressifs, exceptionnels, ... Volcurs brutes, residualias, dotations mensuelles et de l'exercice, amortissements cumulés. Simulations des valeurs à une lissoments.

IT'S de part Multiples possibilités d'édihons selectives, Calcul des plus ou moins volues. TVA SON A DE OUVERT CARDO ARTIST Catagonal L.

COMPTANT MICHAEL INTERNATIONAL TELEVISION EAIT IA PLUIE ET LE BEAU TEMPS

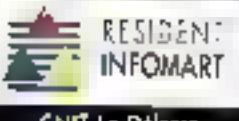

CNIT La Délansa **thew toom 290** 

**POUR VOTRE GESTIONAL HELL COMPATELE** 

le service minitel parlant, Maine Tel, au tourné oralement des islanmations sur la vie municipale.

Deux technologies se fant concurrence pour resoudre les cas les plus complexes de traitement de la parole : l'approche symbolique, à base de systèmes experts, quiet l'approche connenconnste, à base de reseaux neuronimétiques. Le LIMSI d'Orsay a sté l'un des premiers a adopter l'Intelligence Artificielle dans de domaine. Mais faporeche neuronale semble être particulierement prometteuse dans le cas de la

reconnaissance de parole continue. independente du locuteur.

Enlin, la grande question que se posent les quelque 600 participants à la conterence : Quand le problème sera-t-il resolu ? Pas avant l'an-2000 répondent les spécialistes. pour les systèmes les plus avancés. d'est-à-dre la traduction automatique du langage parlé, mais dès demain pour des applications moins ambibauses comme la dialogua homme-machine assiste ou ta transposition ecrit-oral par ordinateur.

C.R.

L'informatique française n'en finit pas de créer l'événement. Après Bull, qui a racheté l'activité micro de Zenith, Normerel met sur le marché un 486 à architecture MCA. De son cole ADD-X annonce le retour des profits (prise de participation, partenariat...)

#### **LES PETITS AUSSI SAVENT FAIRE LES CHOSES**

concertation avec les partene» res el synergies avec les concurrents, tels sont les maitres mots de Jean-François Villelard, directeur général d'ADD-X Systèmes. Après une passe difficie en 1986 et en 1987 où la société à essure des pertes de 5 et 9 milions de francs, ADD-X a connu un resultat positi de 2.3 millions en 1989 el compte sur un resultation de 360 kF pour l'annee 1989. Si ce n'est pas encore la vitesse de croisiere, pela

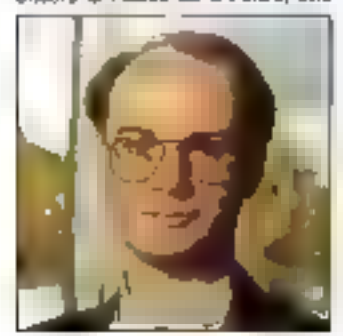

34 - MICRO-SYSTEMES

commencé a y ressemblér. Il ast vrai que la constructeur francais a fait un certain nombre d'elfonts pour assaihir sa gestion et retrouver une certaine competitivité.

Premier marken des mesures adop-Lées, la reduction des effectifs. En 1987. ADD-X employar, 30 personnes pour un chiffre d'attaires de l'il millions. Le chifère d'affaires de 1988, de l'ordre da 28 milions, fut réalisé par 22 personnes, et on table pour l'année liscate 1989/1990 sur un exercica de 50 millions et un ellectil de 28 employés.

D'autre parl, l'ouverture d'une fillale de production au cours de l'eté 1988 à Taiwan demait domner à ADD-X. une meileure mailree de son outil productif, d'autant qu'elle à signé peu après un accord de partenariat avec un bureau d'etude californien dont le nom n'a pas été dévoilé. A cela, il faul aiduter la prise de partici-

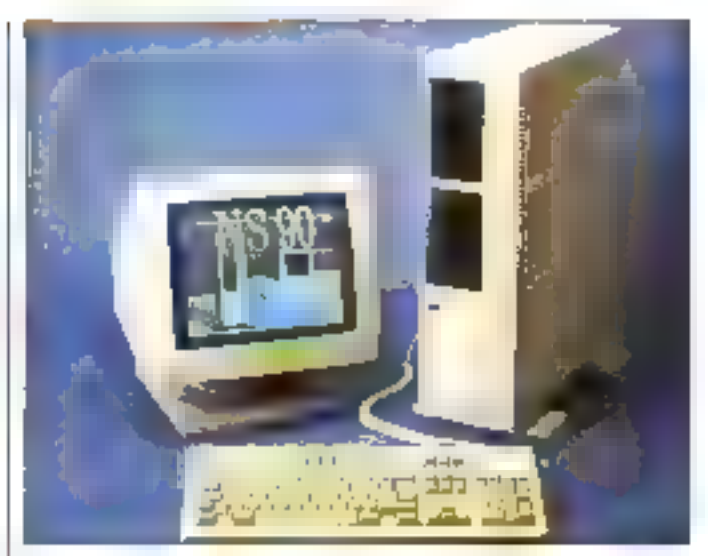

pation, à hauteur de 51 %, in Praxial dans le capital d'ADD-X.

Cété machine, deta nouveaux modéles ménhent renforcer la parnine existante : un 286 à **El M**EHz et un 385 à 33 MHz, A 29 000 F HT 16 286 a prix entrée de gamme dispose de 1 Mo de RAM, d'un disque dur de 40 Mo. de 8 slots d'extension, ansique la deux ports série et un part parallele. Le 386 reprend ces caractenstiques avec en plus une mémoire cache de 64 Ko et un emplacement pour l'adjonction d'un coprocessaur anthmätique. Mais un attendra en vain un 386 sii dont les responsables d'ADD-X ne voient pas l'intérêt pour la cohérence de leur gamme...

La strategie produit de Normetel est sensiblement differente. Deux nouvelles machines viendront complétar su gamma en fin d'archée et en awil 1990. Il s'agit d'ordinateurs à base de 486 fonctionnant à 25 MHz. de type Ploor Standing, L'ATP 486 dispose d'une architecture AT, alors que la NS 90, qui rejont les ault 30. 50, 65 at 70, ast un 32 bits MCA. C'est la quatrieme machine MCA de Normarel après un 286, un 386 sx et ! ил 386.

La coexistence de deux tamiles, AT et MCA foutes deux largement pourvives, est une des spécificités de ca constructeur. On peut noter d'autre part la présence d'un affichage VGA en standard sur toutes. las machines, qu'elles soient da type AT ou MCA. Ceci s'explous en partie par la création = 1987 d'une arade, Narmere Videotechniques, eul a pour vocation la fabrication d'écrans de mort-ordinaleurs, dont des VGA, Comme ADD-X, Normerel tend a maîtreer son qutil productif. tages to second a suinegocier ce virage baaucoup plus tôt que ADO-X. ce qui lui cuvre les portes, fructueuses à plus d'un titre, de l'OEM.

Parm les cients OEM de Normerel se trouvent Xerox. Memorex International. Segem. Plus recemment, de nouveaux noms sont apparus : Citizen, Alcalel el Arche Technologies. Ce demier client wers de ranforcer ses relations avec son fournesseur en prenant une participation de l'ordre de 20 % dans le capital de Normerél

L'annonce par Normerel d'un 486 MCA montre, s'il an était ancore tousoin, que la micro-informatique Irancaise n'est pas morte el qu'elle est capable de maîtrser rapidement les dernières lecnnotogies. Notre contrere américain Byte s'est d'ailleurs fact l'échoice patte annonce. Il est vrai que Normarel disposa depuis 1987 d'une varitable litiale américane.

# QUELQUES CENTIMETRES SUFFISENT POUR DOMINER SON PC.

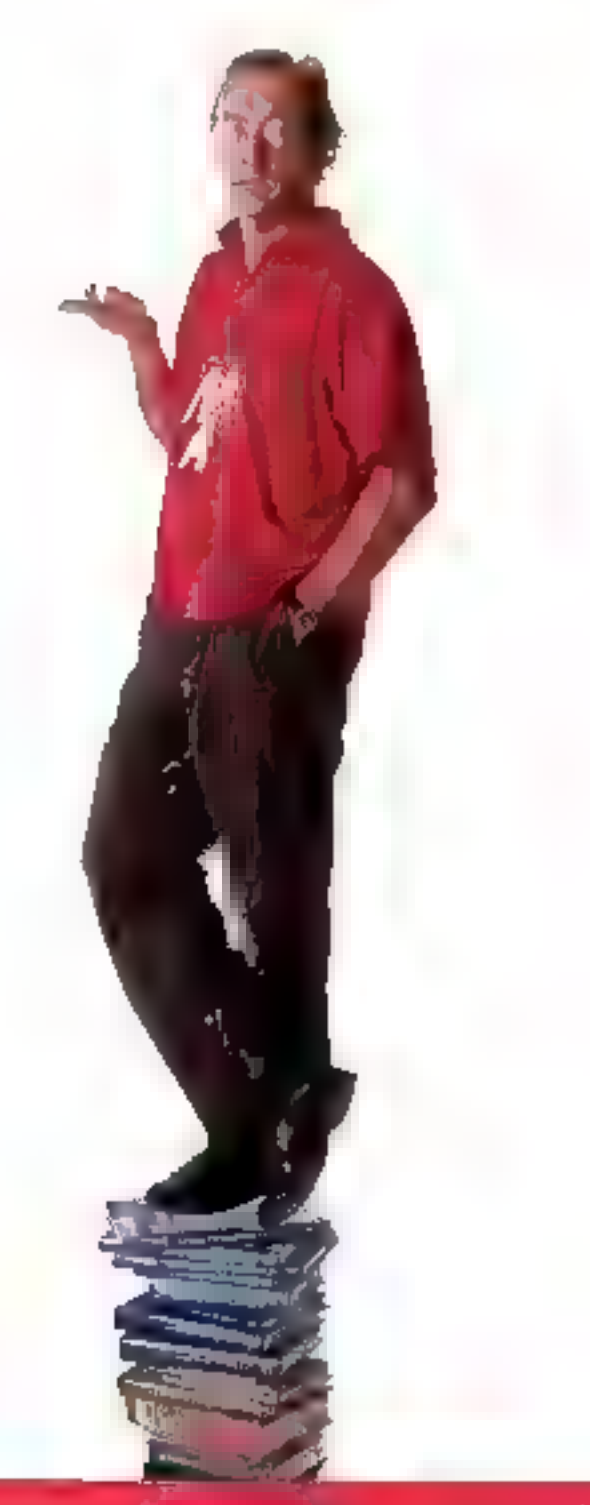

#### LE GRAND LIVRE MS-DOS 3.3

Voici le plus détaillé des ouvrages jamais consacrés im fameux système d'exploitation MS-DOS. Toutes les commandes sont analysées avec une description de leur rôle, des messages qui leur sont associés, et sont systématiquement illustrées par de nombreux exemples prat-ques : gérer le clavier, les entrées/ sorties, le partitionnement du disque dur. les contes d'écrans praph-ques... Et aussi de nombreuses informations sur los meilleurs utilitaires. Norton Litilities at Norton Commander, PC Tools Deluxe... Ref. ML 586. 199 F 600 p

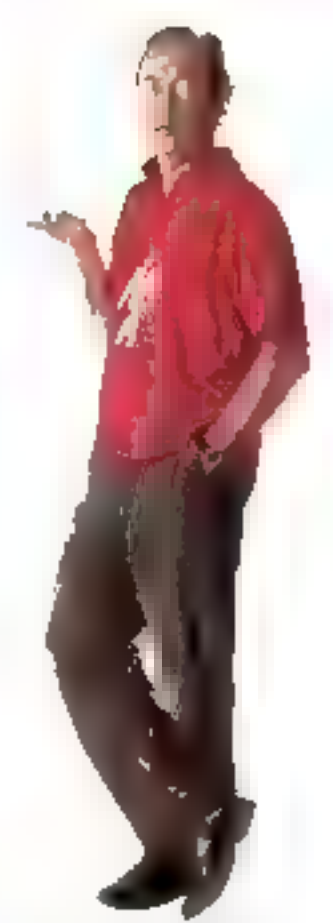

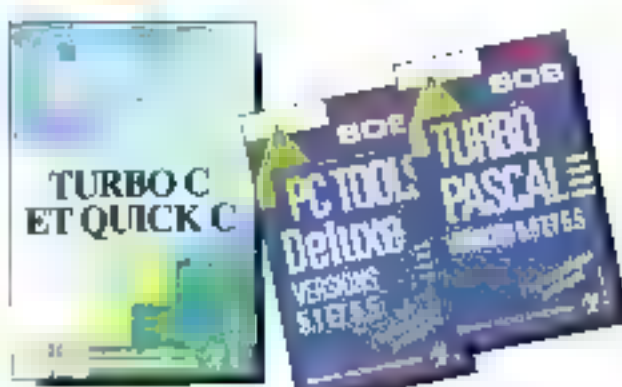

LA COLLECTION GUIDE SOS Une aide efficace ay geotidien pour l'utilisateur comme pour le programmeur.

SDS PC TOOLS Deluxe versions 5.1 et 5.5. Réf. GL 127, 99 F, 368 p, SUS TURBO PASCAL versions 5.0 et 5.5. Réf. GL 126, 99 F. 288 p.

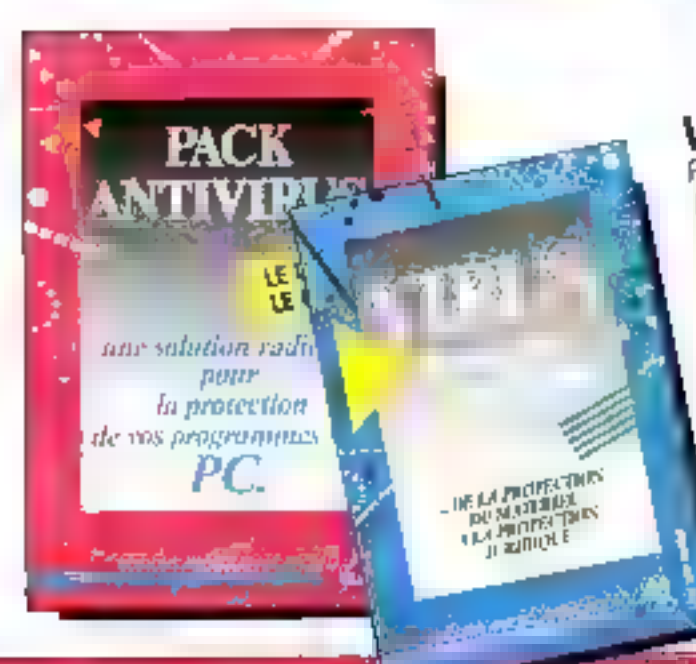

MS<br>DOS

#### VIRUS, LA MALADIE DES ORDINATEURS

Perte des données sur la disque, coupures intempestivas de l'écran, messages farceurs : Faça à mi danger sachez éviter le pire. Ce tivre vous présente de qu'est movrus, me façon d'agir et des remodes efficaces. Réf. [11, 554, 149 f. 328 p.

#### **PACK ANTIVIRUS**

Un outil pratique pour la protection de vos programmes. La livre contient de nombreuses informations : la description des virus les plus répandes, lears mode d'action, les mesures de prévention. . et des listings de programmes antivirus. Le logiciel : très puissant, il surveille vos programmes et signale toute modification. Tout virus infiltre et identifié pourra être détruit à temps. Ref. ML 659, 299 F. Le livre et le logiciel. 162 p.

#### LA COLLECTION BIEN

**DÉBUTER:** des ouvrages clairs pour se familiariser rapidement avec un propranime et acquérir un savoir faire indiscensable. BIEN DESUTER TURBO C **ET DUICK C. Ref. BD 020.** 129 F.
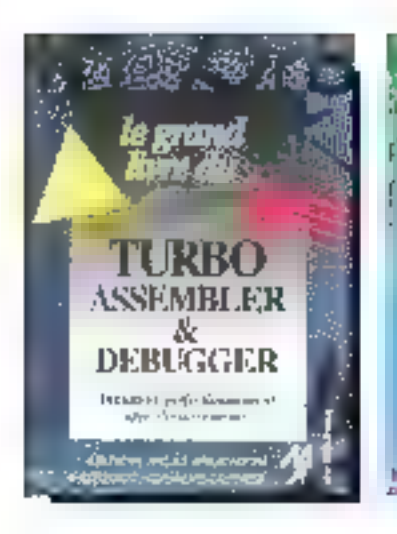

### LE GRAND LIVRE DU TURBO ASSEMBLER & DEBUGGER

Avet l'Assembler vous abordez le langage le plus puissant mais aussi l'un des plus complexe à valiser. Cet quvrage est destiné à simplifier votre travail tout en apportant des informations fundamentales sur la programmation du système nu langage machine, lik linkage entre des programmes en Turbo Basic, Turbo C. Turbo Pascat. . Réf. Mt. 580-295 F. Ret. ML 690, 345 F avec la disquette. 749 p.

#### LE GRAND UVRE DE JBASE III

Découvrez la nouvelle version de la base de données d'Ashton Tate et ses innovations. Pour en savoir plus sur le traitement de texte

intégré, la création de masques de saisie, sur le travail avec OBE et SQL . consultez vita cot ouvrage. Réf. ML 545 (99 F 550 p.

## **LA COLLECTION AUTOFORMATION**

La disquette associée au livre, un outil pédaa gogique performant. Le moven le plus direct pour accéder à la parfaite maîtrise du programme étadié

 $\vec{a}$  AUTOFORMATION **MS-DOS** III<br>S Réf. ML 685 (511/4). ML 685A<br> $\vec{a}$  (311/2) 249 F avec la desquatte. AUTOFORMATION MIS-DOS III.

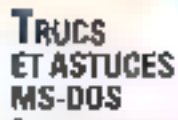

Parce que votre temps est préclaux, in Isyre yous propose de facilites votre travail au quotidien : chercher rapidement un fichier sur disque, sauver des fichiers lorsqu'un Back up no pout plus êtro restauzé, lancer un Reset à partir d'un fichier Batch, imbriquer des groupes de travail sous DOS-SHELL, copier des données d'un AT dans un XT... Une foule de conseils, une aide pratique pour les débutants et les professionnels, Réf. ML 569, 149 F. 248 p.

## LA BIBLE PC

Un livre événement, l'ouvrage le plus actuel et le plus complet jamais. édité sur PC. Près de 200 tabloaux et diagrammes synthétisent l'information, de nombreux exemples et une ceotaine de programmes en langage C, Basic, Pascal ou Assembleur facilitent la compréhension des sujets présentés. Rôf. ML 564 340 F Réf. ML 664 (511/4) avec 2 disquettes ML 664A (3'1/2) avec ladisquette, 440 F, 1030 p.

甲酸

6 H H H H

в Тамубанка Тов, 1937) (4 34 dp.)<br>ст Семесаниј - Тој, 1921 2013 (6 dp.) **EDITIONS MICRO APPUCATION** 

DESIGNATION

RF.

 $\square$  -  $\blacksquare$  and  $\square$   $\square$  .  $\square$ 

**FOLS DENWILL** e in propile oft<br>UP-1 meter

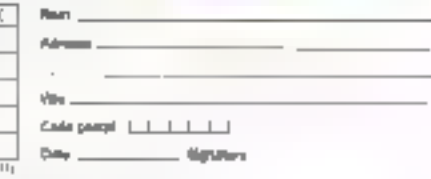

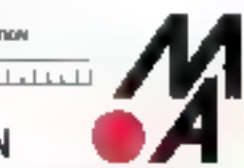

**MATDOM** 

ECTE

RGM BIRID RINGELI CEME

**VIENT DE PARAITRE:** 

DE TRES NOMBREUSES

NOUVEAUTES ET AU TOTAL

PLUS DE 80 OUVRAGES SONT

VOTRE DISPOSITION GRATUI-

N'HESITEZ PAS!

micro application % rue du FG poissonniere 75010 piaris/fel [L}-17-70-32-44

PRESENTES EN DETAIL IL EST A

TEMENT SUR SIMPLE DEMANDE.

LE CATALOGUE LIVRES PC 90.

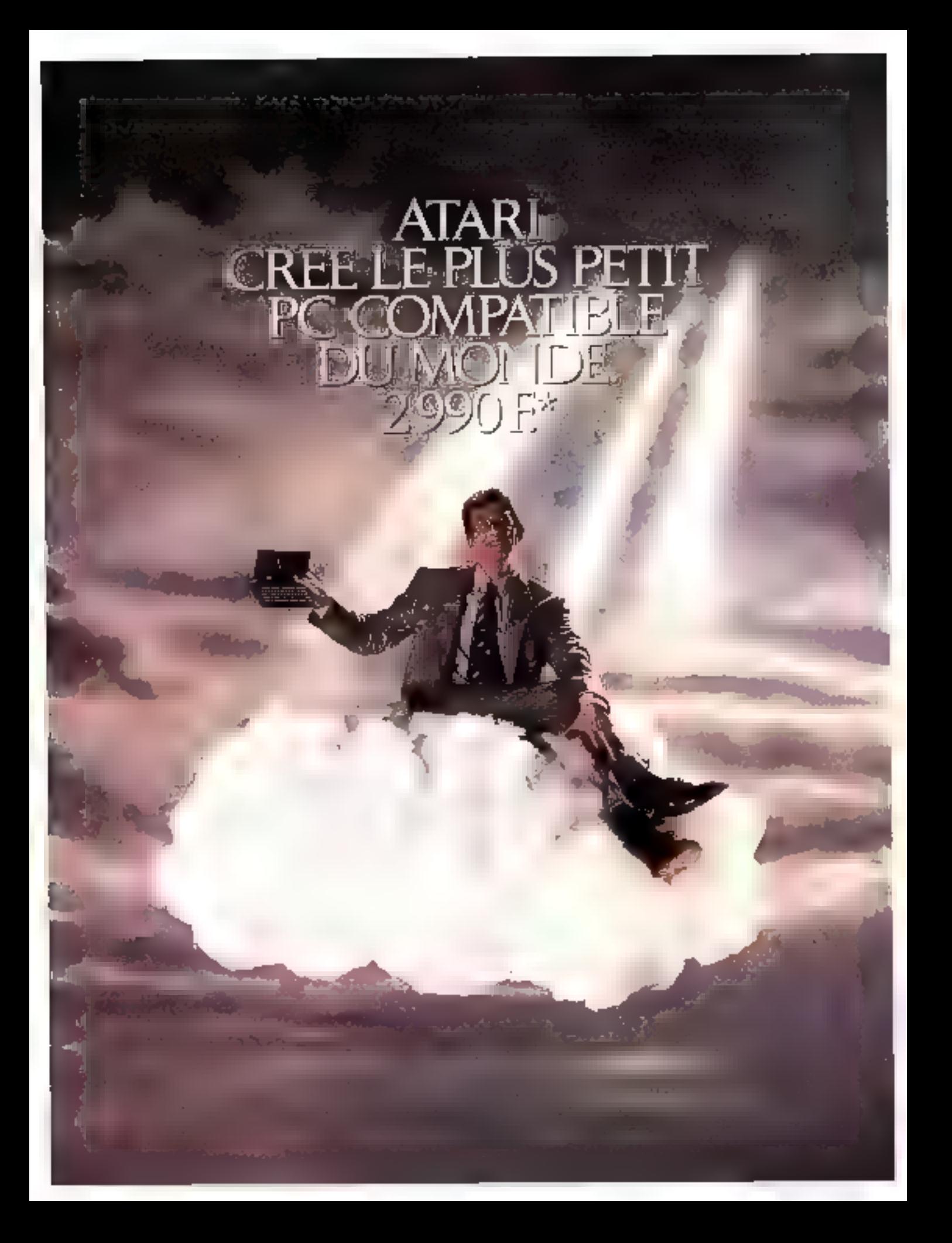

ATARI presanta PORTPOLIO.

le plus petit PC compatible du moude. IIII alaa-ordinateur de poche qui constitue une véritable révolution technologique. Yongs certimières de long, moiss de 450 y ao creon de la main, spécialement conçu pour your acturigagent dans bus vas déplocements et régendre aux besches de seistes de domniers sur le terrain.

**EU VERITASLE COMPATIBLE, Arabitecture nulour d'un** precessor: 2068 Intel usdence a 4,92 Mila, il forutionne sous systems d'acploitation compatible MS-DOS. Il dispose d'un devier Asery 63 touches compatible PC avec pant numérique, d'un écron di cristique liquides offichant B liqnes par 40 colerans (wifisable per mode benitre par arran 30 lignes por 60 colonnes) al d'un lecteur. de certas entrados formas parte de crédit.

**OUVERT SUR 1E MONDE . De plus, vis connecteur** d'extension bus et de multiples interfaces (série, agrollèle) permattent da rebar PDRTFDLIO à un El de bureas et è de nombreva périphériques (imprimante, modern, lecteuratam portfolio 450 d - 1, 201 x 1 10,4 x h 2,9 cm.

#### **SIJGICILS EN STANDARD.**

#### **Letin**, pour être immédiatement

opérationnel PDRTFDLID ast livré avec 5 logiciels de bass et s'exprime = 3 longues (anglois, françois, allemend). be calculatrice datée de sing mémoires. L'agendo qui fonctionne on mode referritien at mode ageada avec alsome programmable. pour roppeler chaque rendez-vous. L'éditeur de textes qui permet de solstr et cherger des documents, foire des recharches, fusionner des documents, les imprimer sur une imprimente potalitile. La comet d'adverses intorperé qui permet de consurver.

et d'appeler estamatiquement une centaine de noms, numéros de tilléphone. at odresses, he tobleur compatible Latus. 12.3. gas paid charger et utiliser

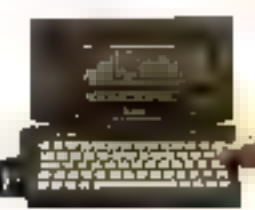

les fichiers WRS critics dans Latus. Il not dans possible de creer sur PORTFOLK), lars d'un déplocament, un tribleau et ensaine de le transferer dans Lebet 12.3, sur un PC de Invento.

ATARI PORTFOUG, una viritolile Bible de poche qui va fairs de rous un wai Dieu du business.

cade horre...), itinsi il peut devenir i us régissals autil de communication paur répondre ave nouveau betains dus untraprisas.

CARACTERISTIQUES TECHNIQUES PORTFOUD.  $\begin{array}{c} \mathcal{D}^{\mu\nu}(\mathcal{O}(1)) = 0 \\ \mathcal{O}^{\mu\nu}(\mathcal{O}^{\mu\nu}) = 12.0 \text{ for all } \nu\neq 0 \\ \mu\text{-E}^{\mu\nu}(\mathcal{O}^{\mu\nu})(12.0) \text{ when } \nu\neq 0.0 \end{array}$ .<br>25) For representing BF/S, Inc., many disagrams.  $1.1111$ between the first state of the state of the state of the state of the state of the state of the state of the state of the state of the state of the state of the state of the state of the state of the state of the state of **Chair**<br>Apply (6 Yugha ilah untuk seba<br>Kabupatèn Kabupatèn  $O(1)$ as box  $\label{eq:1} \mathbf{p}_i$  and  $\mathbf{p}_i$  <br>defined as  $i=1,2,\ldots, n$  , and  $\mathbf{p}_i$  are<br>produced

Pour plus d'informations : 36.15 sede (TARI IIII ATARI France, 79 avenue Louis Roche, 92238 Gernevillings Codex. TAL: 0733.72M.

" his pick county

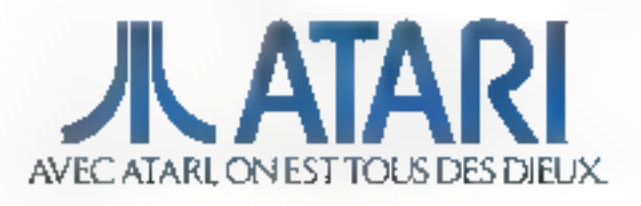

SERVICE-LED TEURS AF 273

EISA : derrière ces quatre lettres qui ont fait couler beaucoup d'encre, se cache un enjeu majeur pour la micro-informatique. En effet, dans ce sigle, on oublie trop souvent la signification « Industry Standard ». Si ISA (le bus AT classique) peut vraiment prétendre à ce litre, en sera-t-il de même pour la version étendue ?

## EISA: **LE CHANGEMENT IN LA CONTINUITE**

l est aujourd'hui inuïèlé de rappélér | la genése de catte extension de ll'architecture i standard de l'industrie i : un groupe de neut constructaurs de micro-ordinateurs s'est donné comme but d'olfrir une alternative à l'architecture microchannel, permettant aux fabricants d'aber la compatbilité avec une nome de lat à una technologia maderne des bus 32 bitsi tout en s'altranchissant de la tutelle d'IBM et. accessoirement, du paiement des royalties qu'exige Big Blue pour l'utilisation de MCA.

Principal intérêt fechnologique d'EISA, la compatibilité avec l'architecture traditionnelle des PC-AT garantit la pérennee des imrestissements, à la différence de MCA. Intérêt assez théorique, pusque les carles ancienna version ne thent aucun avantage du bus de 32 bits. mais des plus rassurants pour les chels d'entreprise. L'enjeu majeur est aucurd'hui de savoir in quelle part de marché peut pretendre la consortium EISA dans les trois prochaines années : n'est pas standard quived.

Selon une étude d'inforcorp, la répartition actualle est simple : B0 % pour ISA et 20 % pour MCA. A Fhorizon 1992, la vieille garde mauri pas, mais se rend... à l'évidence ; moins de 15 % des micro-ordreleurs compatibles seulement conserveror's le bus AT. Resse à sayour vers mi penchera la belance. Infocorp partage la poire m deux : de 35 à 40 % pour EISA, il 45 a 50 % pour MCA et ses compatibles. Car, chose rassurante pour Norme-Ell et autres Mitac, 15 % du marché restent accessibles aux féaux d'IBM.

Si I'on bent compte des deux anndes Frelard (1986 et 1989) d'EISA par rapport à MCA, force est de constaler que, si l'on s'en tient aux resultats in cette étude, EISA a toutes les chances de remplir parlaitement son rôle d'alternative à la domination du - toujours - numéro un mondial

Mais reste à savoir s'il est possible de maintenir une unité entre des constructeurs qui, pour être affés contre IBM, n'en sont pas moins faroughement concurrents entre eux. Et s'il tauf être le premier dans son village pour être le sacond dans Rome, les préfendants au rôle de Brutus risquant d'être plus nombreux que prévu.

P.R.

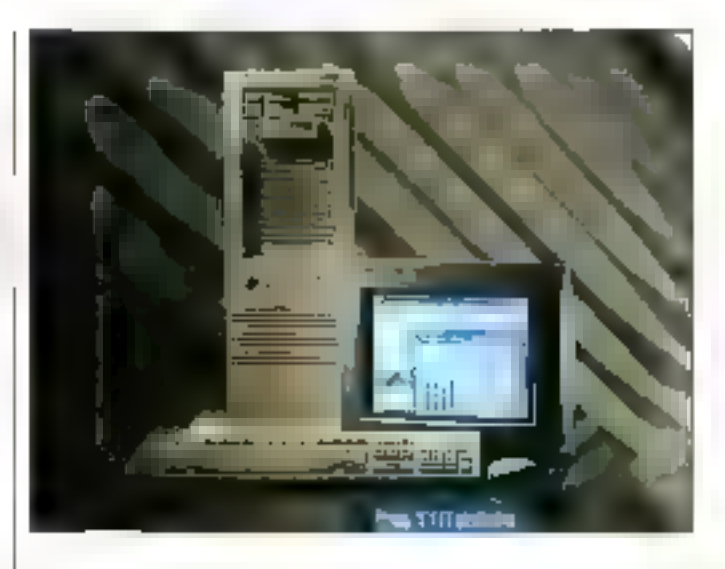

Gloire à Hewlett Packard, qui donne le coup d'envoi d'une nouvelle étape dans la course à la puissance, à Pouverture et au downsizing.

## **HEWLETT PACKARD AYANT TOUT LE MONDE**

Test donc à H.P. que reviert le 1 mérite d'avoir, la première de 10 octobre), présenté une machine EISA a la presse et à l'ensemble des professionnels. L'événément se déroulait à Grenoble ; durant le voyage, les commentaires a priori allaient bon train, notamment sur l'attente qu'a suscité la déentre la déclaration d'aliance stratégique émanant la groupe des naut (AST, Compag, Epson, Hewlett Packard, NEC, Clinetti, Tandy, Wyse et Zenithi el la loute première annonce officialle.

C'est que, réputation obliqe, chécun a choisi de travailler sur une base 486. C'est aussi au'intel avoidé muelques relatés dans la lourniture du chipset EISA. Hawlett Packard est également une des premières à sortir une machine d'arcrotecture verifablement 486, et non pas une base 386-25 avec un peté « pave » | surajouté. Nous avons pe volt une machine de pa demier type sur le Sicob Micro : bian cu'atant le seul 486 à fonctionner vertablement, c'est à dire avec un BIOS non défaitant, le niveau de periormances restait assez déceyant, ayec une mesure globate de 2:04 mitules à notre protocole de fests.

Avec le Vectra 486 PC, H.P. ouvre une ère nouvelle dans l'histoire du monde PC, offrant des performancas theoriques reelement disponibles au sorbi des bus. La certe mere de la machina est à ella seule un chel-d'œuvre de savoir-faire, tant en ca qui concerne l'intelligence de sa conception que son degre de finibon. Fout y a été concu pour que rien ne trongue l'extraordinare putssance du processeur (équivalente, entre autres, à celle d'un VAX). C'est sinsi, notamment, que lui ingénieurs responsables du développement ont eté amenés à concevoir un impressionnent bus mémoire de 300 pins, dont une certaine est mise à la masse pour ériter tout problème de perturbations radio-electriques (qui surgironi de manière plus aiguà à mesure que les fréquences d'horloge augmenteroni). Accédant directement au bus processeur, be busqurantit donc un transit direct des donnees.

Puisque le Vectra 486 se destine notamment a remotacer des mini-ordirialisura pu des stations de travail en architecture propriétaire, qu'il s'agisse de saveurs de réseau, de stabons CAO ou de système LA, ses capacités internes de stockage et d'expandabilié housent, à l'haure actuelle, parmi les plus élevées que l'on puisse rancontrer dans la monde PC. Hut connecteurs EISA 32 bits sont disconibles on interne. doni la vertu rajeure, rappelons-le, est de permettre aussi bien le busmustaring sur cartes « intelligentes » que la récupération des investissements hard reaises sur les systemes corroatibles précédents.

Par alleurs, le Vectra 486 PC se presente sous la torme d'un boitier lour : cette disposition lui permet de recevor rusqu'à six unités de mémoire de masse (dont quatre en facade, sans compler les floppes). Sachars que H P propose des deques durs alam jusqu'à 670 Mo (ESDI/16 ms/20 Mbits/s), la casacité de stockage maumale devient presque illmitée. Ayec une alimentation montee a 270 W (réels), ta perspective d'une popugation maximale des slots et des chassis parait tout à lac raisonnable. Autre chiffne trud aussi impressionnant, la mémains vive de l'ensemble est extensible jusqu'à 64 Mo : il suffit de rempir la carte memoire spécifique de chios 8 Mo.

Toutes ces performances - 1:50:07 en mesure globale à notre protocole du bosts. 15-20 Mips theorigues s'accompagnent d'un taux de fiabi-..

lité tout à l'art expeptionnel, tout à fait en rapport avec la réputation de la marque. Les documentations font étal d'un MTBF de Jordre de 150,000 neures pour les disques durs par exemple, disabe-dra dix fois plus que la plupari des disques du marché. Ces chiffres peuvent paraitre éxagerés, a premiera vue, maid if suffit diessister a une seance. de tests qualees dans les laboratoires H.P. pour être convaincul Alcrs. que tous les utilisateurs de racro prennent le plus grand sout de leur matériel, H.P. fait subit à ses machnes des rebrations extrêmement sevires, chacune des procedures de test etani analysee soit directement. soil pair accelerometres et pe, bien entendu, sur des machines en loncbonnement reel.

Imaginez des chocs électriques de 25 000 V (simulation de décharge d'électricité statique) sur une disquatte am train d'étre lue ou sur un port AS 232 en train de transmettre des données, das chocs thermiques dul font basser i environnement amblant de  $-30$  il  $+90$  °C en quelques  $\parallel$  minutes (evec un degré d'hyprométria al antius qu'à faire suimer la machine), des chocs physiques aleatores el sinusoidaux sur des unités centrales, d'enormes billes d'acier projetees sur des monteurs... Avec autant de riqueur. H.P. en est aujourd'hui à un taux de parine consolidé de D.B.%, se ragginochant de l'objectif i zaro-dufect i théorique found in a directors.

Fort de ces atouts. H.P. sa montre assez cotiniste sur l'évolution du marche après l'introduction des premères mactures EISA et sur ses progres perspectives commerciales Alors que las vernes de Vectra 386 journeus et développés a Grenoble) correspondront celte annoe a 50 % des reyenus de H.P. pour le département PC, la firme entend prendre une part conséquente. du marché 486, estimé, pour 1990, à -20 % du revenu alobal PC das constructeurs (sources IDC, Datamuest. J+J Consultants). Avec un pricing fixe antre 14 KS at 20 KS suivant les versions. Il n'est sans doute pas inutile de rappaler, a ce propos. {

que H.P. a toujours postponné ses machines par rapport au marché at due la réputation de machines onéreuses attachee aux Vecha est laratishuz inemed

Las premières machines devraitent être disconibles en novembre 1989 et les livraisons en volume pour janwar 1990. S'integrant dans la ligna Vecira au sommet de la courbe puissance/solution globale, défini, ally point de vue marketing, comme un concept inclusm le meilleur sermoe accessible aux utrisations les plus scophistiquées, le Vectra 406 s imposera en parce grâce a l'autre reputation de la marque, une trabilità qui se traduit par la garante d'une intervention depannage en moins de quatre heures dans foule l'« Europe » (de la Finlande a l'Afrique du Such Avec un standard ouvert et evolutil (30 millions d'ublisateurs de PC dans le mondel, avec 111 proviau Mos sicndicativement réduit par rapport aux mini-systemes, voilasans conteste un coup d'accelerabeur donné à la tendance oénéraie au downszing. F.M.

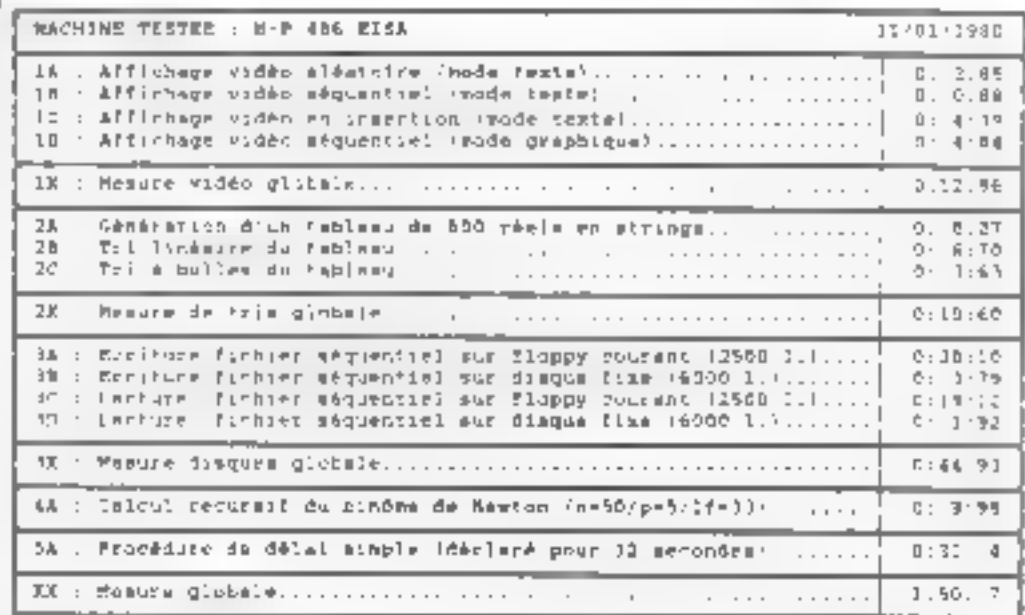

Des chilive Jost à lait intéressente qu'es pervent que sédaire les affinateurs gaureands en paissance de calcul

En annoncant un 486 dote, bien evidemment, d'une architecture EISA, Olivetti est bien décidée à marquer une nouvelle étape. Etape pour sa gamme propre, mais aussi pour l'ensemble de l'industrie micro-informatique. voire pour l'ensemble de l'informatique...

## **OLIVETTI PROFITE D'EISA POUR ALLER PLUS LOIN**

a nouvelle machine, baotisée j CP 486 (CP pour Computing -Platform), rassemble les éléments les plus en vogue dans le monos de la nacro-informanque. Le processeur ast un Intel 4BB cadencé a 25 MHz et l'architecaure de bus est EISA, mais la description de cet ordinateur ne s'arrête pas là. Partera du CP 486, Victorio Čassini la presenté comme i una plate-forme ouverte sur l'univers des mezo-ordinateurs, mais aussi en direction das mov-systèmes ». L'arzonce du 19 potobra par les rasponsables d'Olsvetti a d'afleurs été relayée par ses

barteriaines industrials. Eccient ainsi présents Andy Grove d'Intel Corp... Jeremy Buller de Microsof: et Larry Michels pour SCO. Soutenu par cet aéronage. Olivetti a pu faire passer son discours volchtariste autour du concept de Computing Platform. En standard, le CP 488 est équipé de 4 Mo de SAM extensibles à 64 Mo sui la carta mère elle-même. Précisons que delle memoire fonctionne sur un bus interne de 64 bits. ce qui amétions d'autant les temps de transfert et, partant, les temps de rakul.

L'eptimisation porte d'autre part |

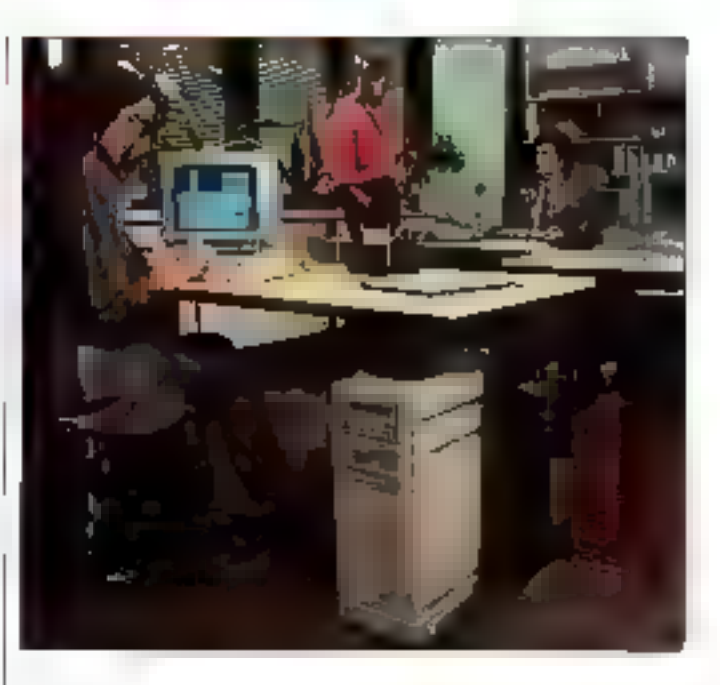

sur l'utilisation des 8 No de memoire cache intégrés dans le 486. La carte mere de cette machine s'annombe d'entrée de jeu très évolutive et permettra de faire sourner des applications louides, non-seulement sous-MS-DOS ou OS/2, mais aussi sous Unix, marché wsé par les stratéges

présendre à un fel statut sans un orgave de visualisation à la hauteur. Le nouveau concept d'Olivetti en la matière, après OVC, QEC et OGC, se nomme désormais EVC, pour EISA Video Controller, Ca mode in- $\frac{1}{\sqrt{2}}$ bigre un mode totalement compatible VGA et ne présente pas de particularités spéciliques. Mais un second mode donne egalement accés à une résolubon de 1 024 x768 sur 256 couseurs à choisir parmilline. palette de 256 000. Les possibilités graphiques ne devraient pas en rester la, d'après les propos d'Oivetti. En el'et, des développements sont an cours sur un nouveau concept inbet, te DVI.

d'Ofnetti, Le CP 486 se situe donc

aux frontières du micro et de la sta-

Mais une telle machine in saurait

tion de travail ou du mini.

DVI, pour Digital Video Interactive, est un énsemble processeur de developpement pour les arimations graphiques et sonores. Avec des trailements supéneurs au 12 millions d'instructions par seconde. DVI cuvre la voie à des applications. fort gourmandes en calculs : traitemeni video. Conception Assistée par Ordinateur, entre autres, pour

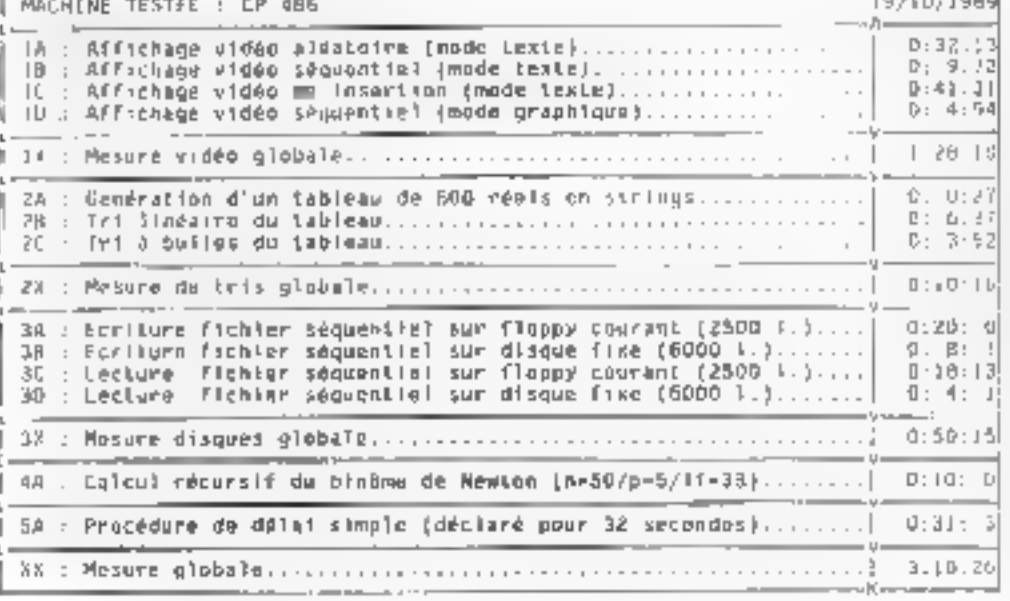

Un résultat global a priori assez décentait stéis qu'il buit matécér éd ragardant le débié de chaque rabrique.

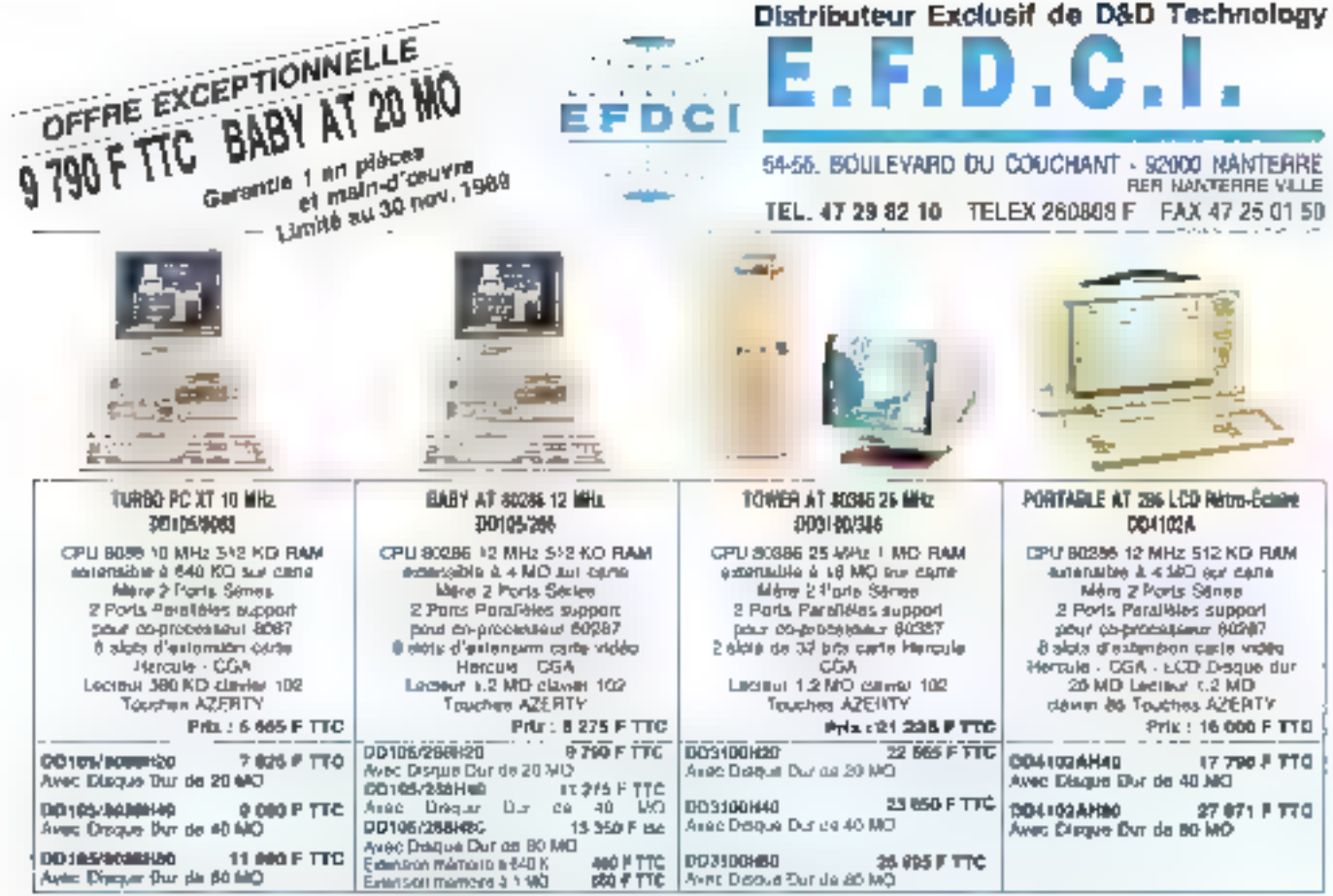

Pour tout schat d'un AT ou d'un 386, E.F.O.C.I. vous oftre l'écran monochrome en cadeau.

Consultaz notre Service Formation sur tout logiciel standard du marché

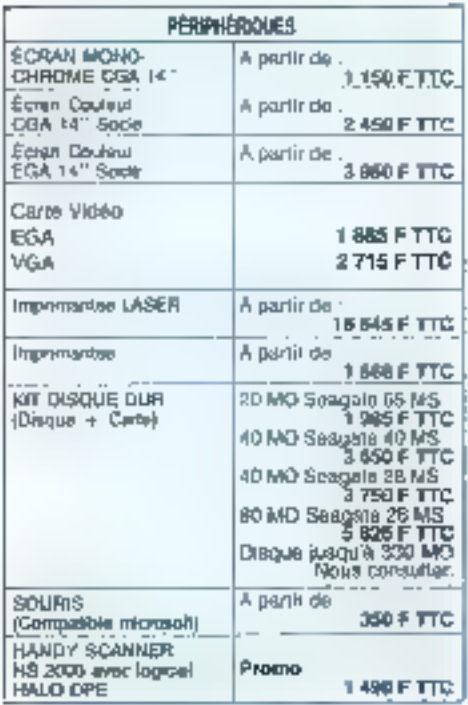

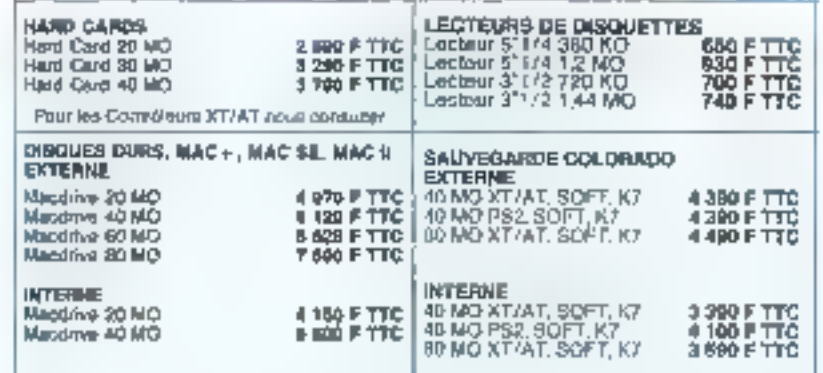

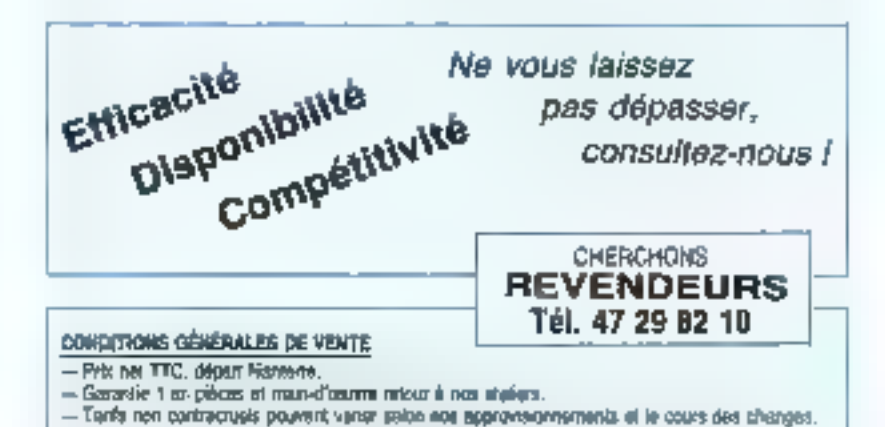

DOCUMENT NOW CONTRACTUEL - Toured let members takes said site immquas chipassies.

SERIVICE-LECTEURS Nº 273

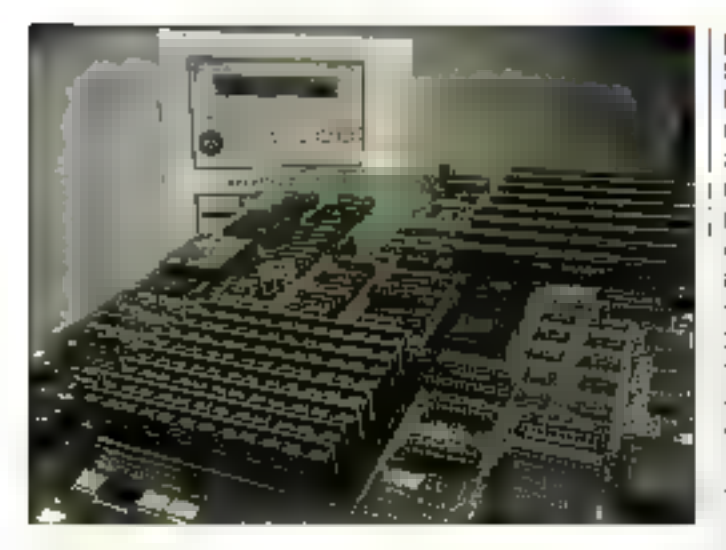

tesquelles le nombre de vecteurs calcules à la seconde est déterminant. Last but not least, la carte mère du CP 486 dispose d'un emplacament pour receivoir un processeur RISC (860, Pour l'heure, le produit n'est pas ancore disponible. mas m acceleration à base d'ibbo est annoncé pour III dauxième semestre 1996.

Dote de tous ces altributs, le CP 486 anidosh shi shimos snob fistegal lilli rupture. Rupture anec une « philosophie » micro désormals classi-

que el entrée cans la cour des grands de la mini-informatique. Questionné sur ce sujet. Vitorio Cassim a toutefois précisé que i l'appanitori du CP 486 ne signifiant pas la mort de la gamme mini d'Olivehi ». Una preosion importante, car de qui était prédit de toute part. c'est-à-dim se remplacement à terma das mini-ordinateurs par les micro-ordinateurs, devient chose possible, avec des machines telles nue celle d'Oivetti.

F.L.

Tandon est le premier des constructeurs, ne faisant pas partie de la « bande des neuf », à annoncer son compatible EISA, prouvant ainsi que les intentions d'ouverture du standard ne sont pas lettre morte.

## **TANDON 486/25: LA CARTE DU RÁPPORT** PERFORMANCES/PRIX

n ce qui concerne les spécificilles de base, le Tandon 486/25 - se capproche evidemment beaucoup de ses homologues, Hewlett Packard et Olivetti: le microprocesseur Intel 80486 y est cadence à 25 MHz et l'architecture 44 - MICRO-SYSTEMES

EISA mise a contribution pour les bus d'extension. Mais Tandon a également développé une série d'améliorations de l'architecture. dastinée à améliorer avooré les performances, dans le strict respect de la compatibilité. La mémoire vive

peut être étendue à 64 Mp sans utiliser de connecteur d'extension EISA. En fact il s'agit, comme chez H.P., d'un connecteur propriésaire 64 bris à transfert rapide. Le support de la mémoire vwe en mode page rapide. (fast page) est supporté d'origine. ce and signification of the partial line moire vive sur pes cartes d'extension EISA dans une limite logique de 2 Go! Gutte les 6 Ko de cache inteme as processeur 486, le Tandon 486/25 dispose egalement d'un cache externe de 64 Ko. augmentant la probabilità de présence dans le cache des informations recherchées. Pour accélèrer les accès en mámoire. Il machine dispose d'une unite de wate posting qui permet d'effectuer les écritures sans état d'attente.

L'unité de gestion mémoire propre à Tandon permet une configuration aisée des RAM, des ROM et de lous las périphenques et une utilisaben. plus rapida, par l'intission du cacha | et d'un accèlérateur de commandes (shadowing). Toas oes paramètres som accessibles à l'utilisateur, de même que le recours à l'accélérateur de commandes pour les ROM du Bios. Précésons qu'il s'agri d'un Bios specifique aux machines Tandon. La vitesse de transfert des donnees sur le bus EISA peut atteindre 33 Ma/s. Enfin, la configuration du système est automatique, avec défection des entrées/sorbes, des cartes d'extension installées [\$ix connectaurs EISA at deux connecteurs ISA disponibles) in des périphenoues.

Au niveau des mémoires de masse. les unités ill disques sont connectées sur un contrôleur SCSI intégrant me cache intelligent. La confiquration « standard » comporte un disque Winchester de 760 Ma tormaté avec m temps d'accès spécihè de 15 ms Une undé à cisque magnéta-optique réinscriptible de 300 Mo par face peut être installé en

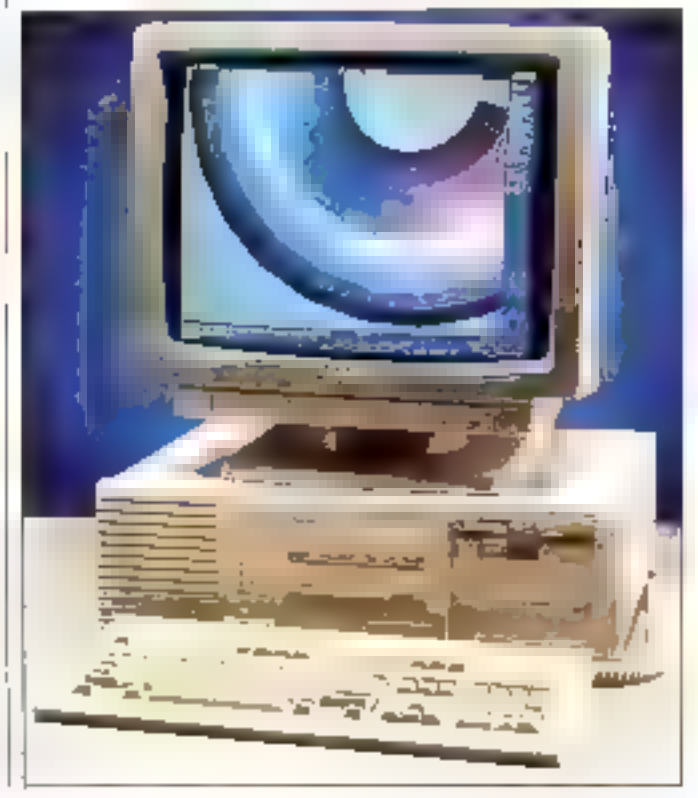

DEVELOPPEZ **DES OUTILS PROFESSIONNELS POUR QUICKBASIC DE MICROSOFT®** 

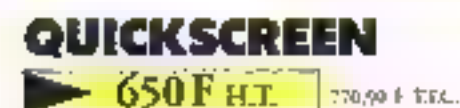

## Dynamisez vos écrons

**Le générateur**<br>Codeus, cane, tale et position de chaque écran.<br>Ajout, disportance ou supprésien des Beslés, aus trains. de sonis qui des codins.

Souvearde et medification des acrons.

La bibliothèque

Ouverture et ferritenze des extres. Affidance et ausnoperations (journier antill)<br>Santa controllar (aalum types annu, trace) commitaes maardits...} d'une ou plusieurs zones ou d'un essais enter. Effatement et deplacement aus écrain, avec reaffichage pultmotique des ecrors priferieurs.

## **QUICKPOP**

#### $-650$  F H.T. **Through TTC**

#### Concevez des menos au goût du lour La générateur

Définition repide la l'aide du clavier su de la souris, de menus derculants de presentation tes variee. Accepte tous les lypes pleatures : monochrome pal couleurs, de 24. 4,3 ct, 60 lignes. Teachinesies de tension : une boare honaccede to circa thwester de tous menus verbacials. CHOC scraling extends. Definition are employers (jusqu'a 3th calculates their du caractere d'appel. Sgrie d'aide assa ded, des codies et des couleurs. Géneration alun proponne source destruits ète frainné que l'aquicatan.

Geston du menu avec une stule protecture : auvernure el chargement du meral chichage, sois-e avec le davier ould vours. Geston complete de la sourir initialisation, entiaction of describednes, professionalismic, learne de l'Viet du la souri. Athénage l'eest una levière, d'une<br>Jere d'élements dans laquelle l'Unisateur effectue un choix à l'aide au davier ou de la souris. Capture et restitution i d'une postion d'ecrou, taler, au son deplocérant.

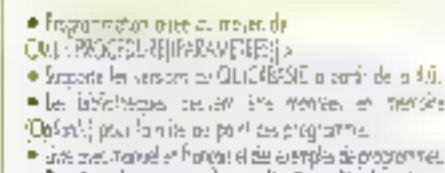

**HAT PINTER** • Pas de redevance sur les applications développées.

nerolis.

- · Support täläphonlaus gratuit.
- 

· GUIGBASC ex une morque dépsuée de Mirraum

## OUICKFILE  $-750$ FHT

#89,50 ト ままた。

#### Accéléres vos fichiers Coractéristiques

Sept fictors created and temperature 64.000 emogene-<br>ments per fictors. 255 changes per fictors. 12 des utilitat on temps real plan lebbs. 25 comercies per ele. Tompa d'acces pirarapide. Geston des vertous ou niveau de l'emogishement pour loss les reseaux comparibles Net Bay le génératour

Définition de la structure des latines et des indica (12 clés de 1 6.25 conciters chequre). Rothuchnaich des lichuns en des de roupure de courard. Edition d'un descriptier de ficher

#### la bibliothèque

Occur turn et financiarà d'un frése. Caralgat, muditication is suppression d'un entrepistement, ovec music (our automatique pies des Rocherche d'une del Premier, der nier, precedent, suivant,

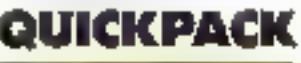

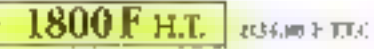

#### Décuplez voire productivité

La holle à quille complete des déselappeurs QUICKS45C, a un prix fres articleff.

QuickPads comprend QuickBe, QuickScreen at ChickPap Teorias los tablicabilegados sentin contractidades entire edes en poucvent étre montées en mémoire pour le mine du point.

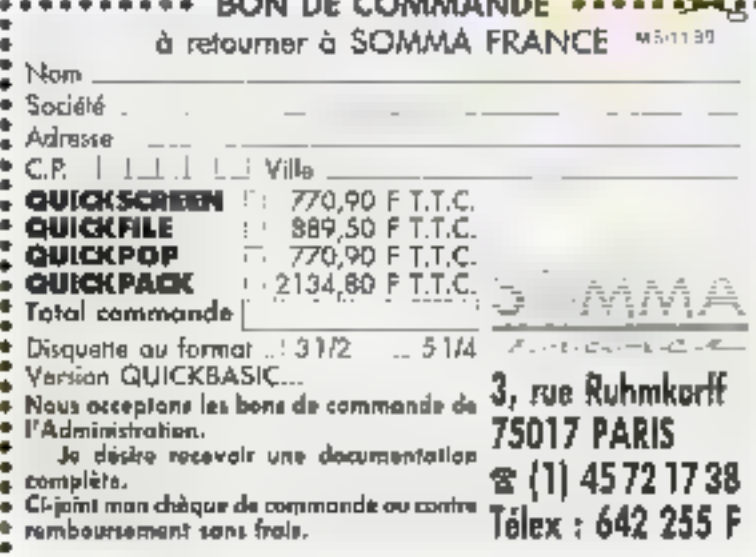

**DISKUTS CONTRACTOR** 

SERVICE-LECTEURS N Z74

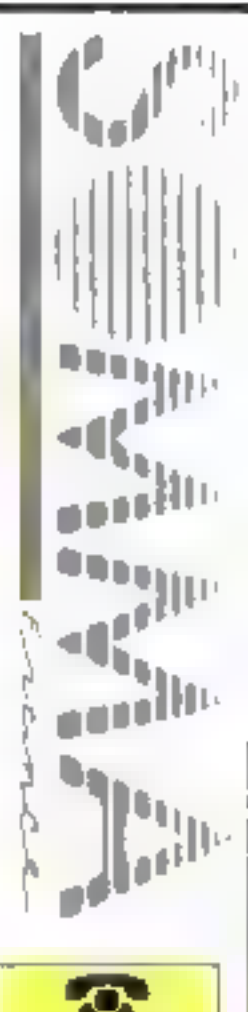

Teléphonen sobre comparone

de van een

episole e joinnifine.

suiten. On religues lá la volonte airaisgrave de Tandon de promovyor les solutions de memoire de meass amovibles, toles one a Data-Pac L'affichage est picte par la prpat Texas instruments 34010 cadence a 50 MHz. La résolution maximate ret de 1024 x 788 peals. en 256 couleurs choisies parmi-252 144 sur un monitéur 20 pouces nue émalation de lous les modes. interests retainment (GA)

Toulus cas caracteristiques sont plus quivrienessantes, mart la surprise provient du prix de vente anricince par Tandon. En effet, la prix diaminée pour une configuration VSA met at degar de 200 Mt m

21to de mámaira viva, sovert en placer autour des 100 000 F. Ianii nlerieur à celui pratique par bon nombre de constructeurs pour des 386/33, york 25. Una talle configuration suffit pour la plupart des applications DOS Pour das utilisations plus ambitieuses sous Unix en DS/2, il ne faudra guere compter I gues 15 by 20 JDC F successfulntaines pour monter la capacité mémore a 4 ou il bic ar doubler pala du disque Avec une disponibilité des la premier trimestre 1990. # Tandon #86/25 devrait profiter des premiers engouements pour **FEAR** 

**PR** 

Standard ouvert, competibility descendants, perfornunces largement superieures, lout ce qui faisait la sinquisrité des seccifications théorismes est auisure hai realize.

## **DANS LA LOGIQUE DE L'HISTOIRE...**

amme son nom l'indiqué, lous **S concept EISA (Extended** 7-ISA Industry Standard Architernies, tradition bus AT 18 bits) s'articule autour du bus. Chacun comet le bus AT deux comectears double face alignes fan dernore, actre le sacond etait El même una extansion a l'onique connecteur des PC IBM d'ongine. Las membres du i proupe des 8+ promoteur du « standard » EISA n'ont pas manque d'insister sur l'avantage principal - la raison il sire - de la tronde a IBM el à son his MCA: une compatibilité despundante avec le bus ISA donc avec ins carins excitations, donc avec exmittands de dollars d'investissantent that clients. On neste donc dans unstandard ouvert non propretaire low on light parti das ressources. de l'archeocture 32 bits du 306 (et par autonsion des vB6 utterleurs premau moits deux générabons).

#### **Howellon dimensions**

D'un point de liuje descriptif le bus-EISA au presente sous la forme te deux rangees superposees 骤 contacts double face. La rangue ou haut ast conforme aux specifications ISA, tant du point de vue alec-Inquirique du goint de vue physique cotammam avec le datromoeur. La seconde rangée. la plus basse. aroute 13 signaux lies contacts sucplane astration from analysis and ins contacts EISA et s'evasent vers le bes. Par consequent, les connecteurs des cartes sont plus fauts et plus fins comme en MCA. En revanche, les solicifications EISA aboutesent à une surface de came exploits. E de 53 pouces carrés alors due MCAreste à 32

Avec cet espece supplementaire El constructions de ads-it a dewaters rencontrar beaucoup moins de problème d'intégration tent souror galled de la puesance intérestque que de « l'intelligence » du procousses (contrôle de bus. Les chilfres theoriques sont eloquents : avec des cycles bus synchrones à 8.33 MMz liusou'alors asynchrories), avec une capacite memore implamentable de 4 096 Mo (16 Mo an-16 bits), avec un taux de transfert. Data de 33,3 Mbits/s (1,33 en ll bm. 16.2 an 16 time on change restament de dimensions. Delle puis sance deponible on a ratrouve dans les premieres machines presenties qui possédent autour de 10 slots as moveme, un chiffre e comparer aux 3 slots MCA das premiers PS/2, dont un étail généralement occupe en configuration operationnelle. Soule criginalité par rapport a l'idae que les professionnels se faisaient des machines, les connecteurs RAM fonctionnent en fit her. Les connecteurs 32 bits steamt un pau lents avec la 405...

Sans conteste, les ingénieurs resaonsables du développement ont su exploitet au meux les possibilités au offravera ves contingences fechniques 3, cahier des charges ; et, ce durin'est pes le cas de tous les nouvalue our post SA. Tensemble des propriétés du Isous-kinstehnt est disponible immediatement. Les possibilities de multimastering qu'offre l'arbitrage bus, le diagnostic d'enreur direct et inteligible, l'implemertation de la configuration des cartes car soit ideaclement accesable à l'utilisateur quelle que sort la complentité de son systiteme) enquerômront probablement une offre plus. insortante de la part des développeurs de hardware, el ce, aussi bien en de aux concerne le volunte qué l'originalide des produits. La situation are clare pas beson du porter les développements, pas besoin de prendre un numéro d'agrément, pes beson d'attendre les specifications practies. Le systeme est ouvert ouvert a routes les audaces lechniques. On resta donc dans la logique de l'Institute du recruite PC.

#### ألمواليش فيتبجده وجامهما

un speciado y aquisto de sierent definitives imhérentes aux circults of au bus lui-monte permettent de comprendre le détail des processus. Anni l'arbitrage buscontratisé sur la carte même. l'arbtrace entre CFL. DMA et bus intelter il refresh) peut son demeurer fine, soil devenir retent (fonctions) DMA) On resta dar's le vieux antcipa de pra-emption, gráce august un bus master (14 au maximum 5 ou + CPU paul tenir le bus durant un maximum de 8 us 14 us pour la DMA). C'est avec une horloge bus systeme (BCLK), cadencile entre li el 8.33 MHz (divisour de héquenois) CPU), que les cicles bus sont sunchronises. L'Automatic System Configuration (des cartés d'extenson danc du systeme dobell est assures par un certain nombre de resolutors systems (hiviaka direlerruption avec declenchement programmable adresses I(0.1 eventuellement reassignees. Un configuration ast intsulle sauvee in RAM C-MOS Entiti mentionnome les 4 Go d'adressage memore el 1/3, de contres se intritant a 64 lill avec les compatibles 306 ISA

Invite par « consortium a développar un chipset adapté au bus ESA. inipi a one paris activement prenartie dans l'élaboration - et l'evolution - du standard. Dés à present l'Americain vite les premiers every plaires du coipset 82350 (cf schema). Ia production en voluntee etant prayue gour a premier trimes-**M11903** 

L'ememble se compose de qualini circuits complémentaires. En premer feu le 12357 (comparable a daux 8237) gins las periphenguae an offrant das fonchons DMA amelionies, notemment au niveau de et compatibilità das cyclas ISA/EISA, III contem en outre el la logique clarbitrace, et un contrôleur d'Internazion an data for helt canasa. Le 12361 contrôle la bua ESA en tarz que en

## **DYNAMIT** 386/25

Une architecture musclée pour ce compatible au-dessus de tout soupçon, quoi ou'on en dise.

#### **DYNAMIT COMPUTER**

Lead Start Law of the School Stages rancia societic de Roccon-Matto - Garanta Sout Terminal Adventure 13 Teles - 282-3941 (111-82-

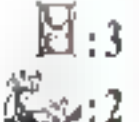

## Lu dans Micro-Systèmes

vec sa publicité très agressive et son ancienne surface de verifé, l'enseigna Dynamit Camputer a ionglemps lail l'obiet d'une campagne de dénigrement. Les activités d'importation et de laancation des « clore lullers » sont autor@hulregroupées.sous l'égide de la société Glaad, qui beneficie d'un accord de représervation du consorbum tawarais Keystale Infl. Corp. pour l'Europe et l'Afrique.

Nous avons youlu yous présentar le phoenix des compatibles Dynamit, à savoir un 386/25 en configuration pluidt musclee. Présenté dans un boitier tout aussi elégant que pratique avec sa pointe derivant accès. aiss unites de mémoire de masse. A machine est architecturée autour dune carte mère intel los dermer assurant la garantie sur sitel ; bien entendu, la majeure partie de l'élecconque autour du processeur porte la même marque.

Nous avans apprécié d'y trouver 2 sicils 32 bits au format standard. d'autant que les barrettes SIMMS

de mámoire vive, avec leurs connecteurs spécifiques, n'empêcherant pas l'installation éventuelle de deux cartes intelligentes. Du côlé des contrôleurs, la qualité ne fait pas défaut puisque Glaad a choisi la carte VGA + E Paradise, sur 16 bits, de mème que la dernière sorbe des cartes Western Digital (2 + 2). Enfin, la machine que nous avons eue entre les mains était equipée du clavier Cherry à contacts or, beaucoup plus agreable que son hamploque à menbiane.

Les résultats III 386/25 relevés à l'issue de notre protocole de tests prouvent, s'il en était besoin, que les reproches adresses aux compabbles Dynamit n'étaient pas fondés Avec son cache-mamoire (64 Ko/ 35 ns), son disque dur Micropolis 150 Mo et un moniteur Mitsubishi Multisync. III machine se comporte fort honorablement tout an respeclant le proing du bus UO. Si, dans Fensemble, ces performances restent toujours spectaculaires en utilsation normale, c'est la rapidité d'altichage qui mente le plus d'éloges.

PUBLICITE

**EVINANUT 306/25** 

Prin : 52 800 F HT (150 Mp. sans monitact) Glead (93210 La Plaine-Saint-Danist

**Soécifications** tachniques constructaur: Processeur: **Intell 30335** Fréquence d'horloge : 25 MHz Mémoire : 4 Mo extensibles à 24 Mo, cache mémoire 64 Kp **GS**rsh Lecteur de disquettes : 5.25° Nec. 1.2 Mo. 360 Ko. Disque dur : 150 Mo (selor: cotion) Tempa d'accès :  $18 \text{ ms}$ **Contrôleur** graphique : Paradise VGA+ 16 hits Entencions: 2 slots 32 bits. 3 slots 16 brts. 1 stol 8 bits disponibles **Connecions** extames: 2 ports sária. 1 port paraliele Afmentation: 250 W Clavier: 102 touches Maniteur: VGA Divers: MS-DOS 4.01. manuels.

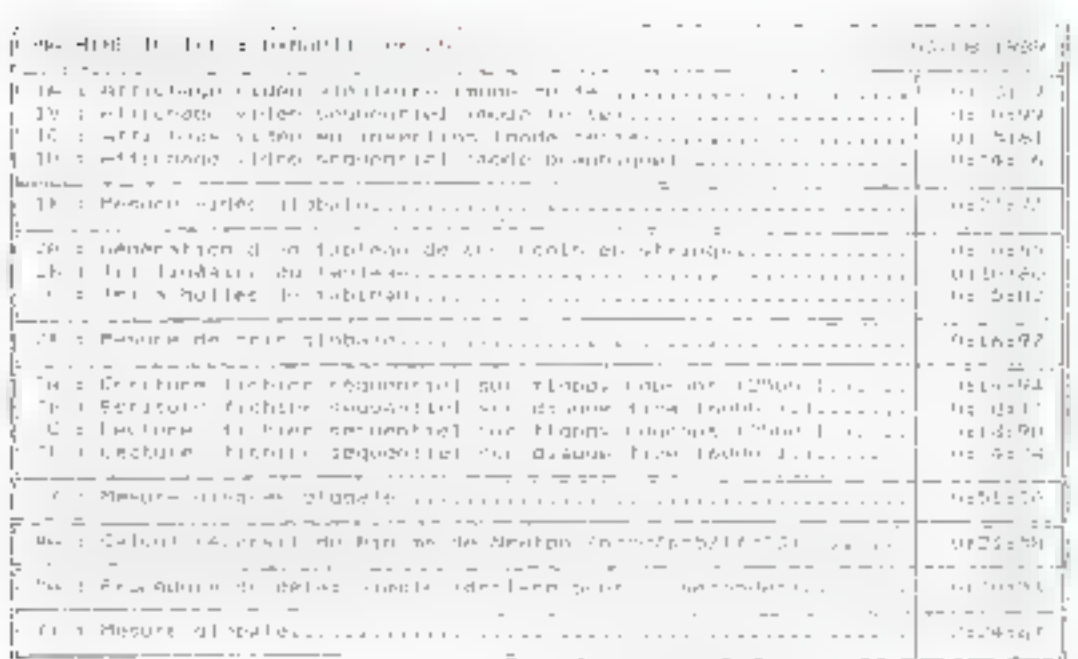

Novembre 1989

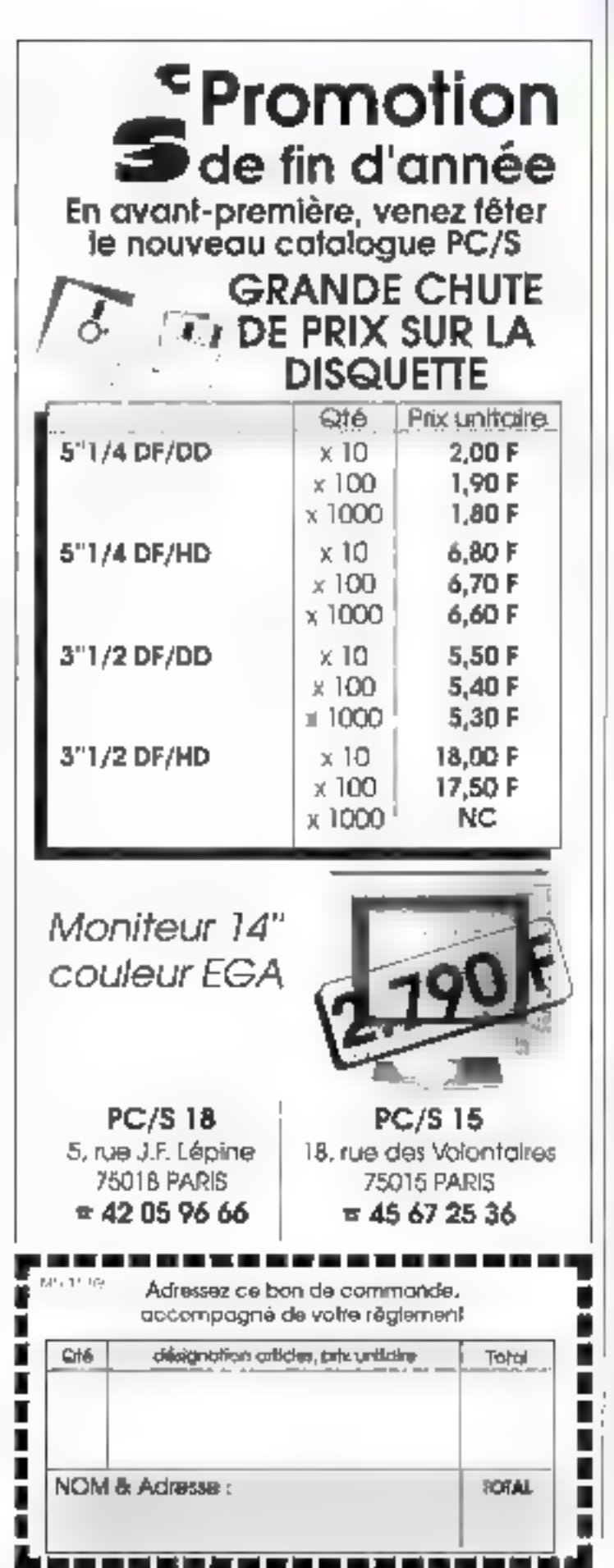

**ACTUALITÉS** 

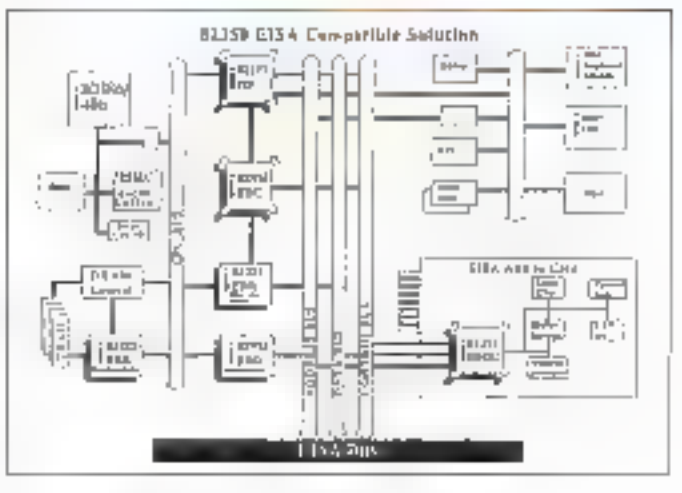

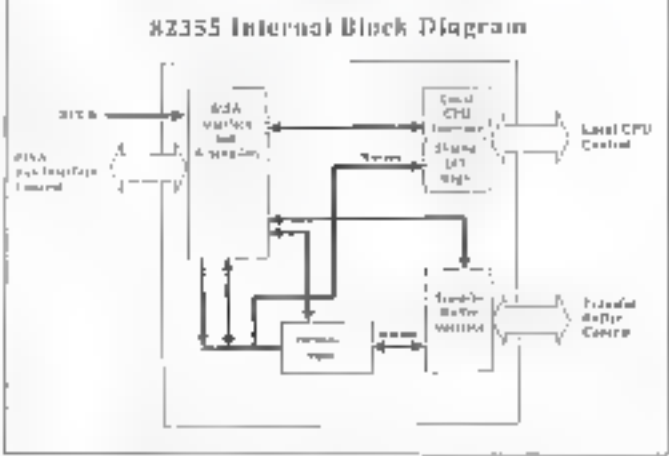

la compatibilité des cycles ISA/EISA at les traductions da cydes bus entre les deux promiers et an eventuel troisième bus hôte. De ce fait. il était logique que les raset software (386, mais aussi 385, avec laquel d'ast interfacé) du incorribent. Le 82355 pantrôle les interfaces busmaster

Il supporte les transferts burst entre le bus master el la memoire principale, les adresses et données sur 32 bits (16 bits du côté carte) et l'ournit deux FIFO pour séparer d'une part les contingences de liming données EISA, et d'autre part celles de la carte (cf. schéma), Enfin, III 82352 loue te rôle de butter bus et fonctionna sur trois modes : 32 bits avec ou sans parité et adressage EISA Inécessaire pour supporter les trois bus d'adresses séparés d'un sys-1ème EISA1

En conclusion, toul est la. Les spécifications du standard forment un ensemble coherent, accessible et denc exploitable. Les composants indispensables seront biental hires en quantité et les premières machines, avec les quelles les développeurs de carles pourrent commencer à travailer concrétement, sont déjà sorties. Les termes d'« évolusion maieure » su d'uére zouvelle » de la mkro-informatique n'ont pas aucun impaci, mais clest bien de cela qu'il s'agri. A priori, EISA ne présente aucun inconvenient, aussi bien en ... leur absolue qu'en valeur comperaline. Reste à savoir quelle sera le réaction du rearché. KM.

SERVICE-LECTEURS Nº 176

Quand on doit créer une application en un temps record...

c'est au

## PRÉSIDENT CLARION

d'intervenir

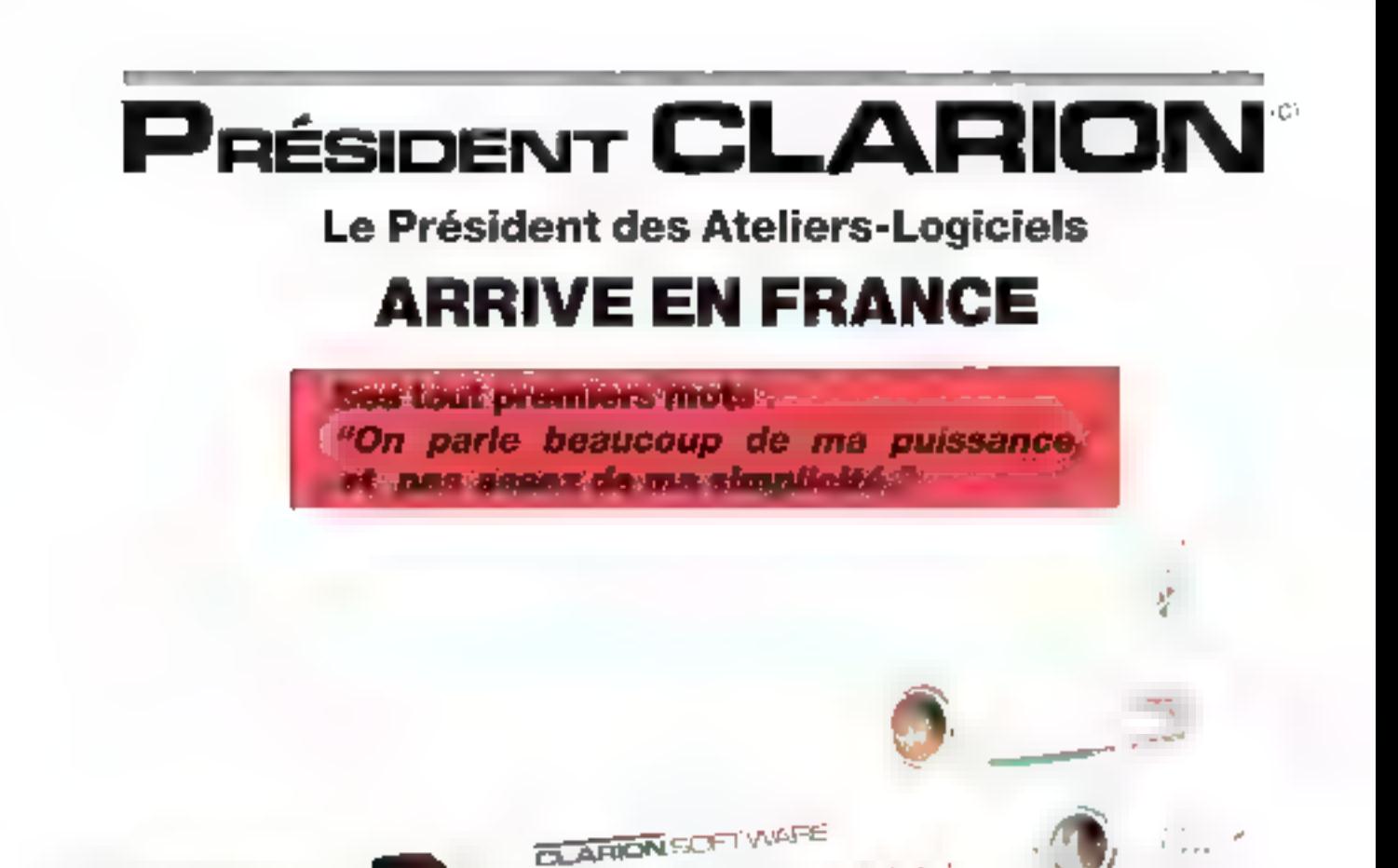

 $\bullet$  B.D.R.

DOCTOR REAL

 $\mathcal{F}$ 

- **Compilateur**
- · Générateur d'écrans
- · Création en un temps record
- Total réseau des \*.EXE
- $\blacksquare$  Import-export
- Et pas ... de run-time

## **CHAMPION DE VITESSE** ES' DEVELOPPEMENT AUX U.S.A.

## Sa première grande interview

#### En quoi pouvez-vous être utile aux informaticiens français ?

En hurt apportunet à la finis titi langage de programmation por et un générateur. d'application évolué.

#### Qualles sont les grandes lignes de votre programma 7

4) This analyses d'attributions et des constructions d'arborescences réalissees somidiamenterit et mstandardflamul.

2) Decimibi-lenémages et scrolling attentiampies avec un générateur et 7 juilles en 7d'istrativ étramant.

5) Un gestiopestier de fichiers très original qui dépasse les performances classionary.

4) Un patisyon compilateur qui ceiedes \*.EXE autonomes sans ruin time-5) Un kongage de programmortum d'unlisation transportante grâce augenérateur de codes-sources imégué-

6) Des honetnomennais en muruposte ou en reseau indifféremment. sons jous systemes DOS, (bientôt que je vous dite ... sons el'autres soumbrels).

#### Comment a-t-on concu votre protection ?

Je alsi pas retenti infile d'ètre protégé. the propie que les applications raccies. grâce à moi sont fibres de vous danits. - qui teas adhart avec non-

#### Est-ce exact que vous étes accompagné d'une organisation improve

Impressionstantino assemble the con-<sup>194</sup>, 195 <del>- Jo</del>sev avec<br>11 - Senting - tree Hot-山口 positional 24 hearest our 24 **Little** 

**Allen** 

#### Au fait président, parlez-vous trançals?

Pour tue faire adopter des fotogals. chst la mojudite des commisses. Jesais déjà don "Nive la Révolution form. Celle que papporte bien sured A proposite langues, savez-voirque je sais unliste presque taus fretichiers des Fautres", voirs vourz en

#### Avez-vous des défauts ?

 $Fax = -$ 

Bein, on trouve que fai trup illieanour : Mais Pai la pierrontentionamys, providency stods auprised extense

**LIEVALITAS** 

**BIONIX** software

#### Centre de démonstration

3, rue Lebouis, 75014 Paris Tél.: (1) 43 35 32 32 Fax: (1) 43 35 57 22

Hat-line : Greg Hovelian Chef de produit: Jean-Christophe Le Roux Commercial : Didier Chevallier

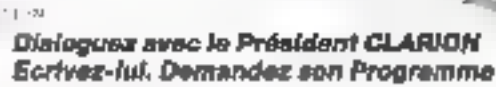

82. May 12.1

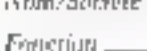

Tet.

Adresse

tüür.

ΩĽ

**INS** 

SERVICE-LECTEURS N : 277

## LOGICIELS

### **Quatre nouveaux** dictionnaires Collins On-Line

La gamme des dictionnaires de traduction Collins On-Line de Softissimo, après las versions traduisant le français en aflemand, et vice varsa, el le trançaisespannol, vient d'être complétée d'un français/anglais et d'un anglais/français. Rappelons que ces dictionnaires fonctionnent depuis les logicials PC tels que Word, WordPerfect, Visio... De plus, ils peuvent être enrichis sekin les besoins spécifiques des utilisateurs el il est désormais possible de décharger Collins de la mémoire sans avoir à relancer l'ordinatiour. Saftiggimo

Pds:1295FBT Four olus d'informations cercles |

## **Hyper File 2**

Hyper File 2 est une nouvelle version du séquentiel indexé du soncepteur éditeur PC/Soft, Parroi les améliorations réalisées par rapport à Hyper File 1, otons la posssibilité de gérer huit milions d'enregistrements, tout en optimsant la taille des Index. Il gère sur dernande des mémoires caches qui permettent d'amélioner encore la vitasse des traitements : il retrouve un enregistrement parmi deux millions en moins d'un tiers de seconde. Par mot de passe, le onptage des fichiers at des index est possible el des clés de types numériques sont autorisées. Il

permet de saisir et d'éditer un dossier complet d'analyse, le dictionnaire des données, des listes de références croisées, avec lous les critères de tri et de sélection Imaginables. PC/Soft Prix : 4500 F BT

Pour ples d'informations cierdez 2

## Sarde III.

Sarde Si, est un système d'archivage et de recherche sur drain niz euginemun supogo superio de type PC/AT ou PS/2. La salsie des documents est effectuée par scanner à une définition de 8 à 16 points par millimètre. Numérisées, les invermations sont comprimées au tormat normalisé CCTT groups IV. Las disques catiques numériques du système permettent de stocker entre 15 000 et 40 000 pages A4 par face de disque. En outre, le systeme process deux modes da recherches: I'un offrant un ecces hiérarchique, l'autre un accès par mots des, les deux nouvant être combinès. Sarde SA Entre 220 000 et 300 000 F

## (selon los verzions)

Pour plus d'internations cardiaz 3

- - -

## **DrawPerfect**

WordPedect Corporation, claridane editaur mondial de logicials d'agglications professionnelles, annonce DrawPerfect, nouveau logiciel praphique. Cebe version 1.0 comprend des fonctions de création |

de graphiques professionnels. d'animations sur écran PC, de dessin el modification d'images graphiques et d'édition de textes lavec notamment des signes mathématiques et des caractères étrangers). Il comprend aussi une bibliothèque de plus de 500 mages graphiques que l'utilisateur peut modifier à volonte. Parmi ses abouts. citons le support de pius de 4 peripheriques et imprimantes, un pussant langage de macrocommandes et sa compatibilità avec les fichiers. WordPerlect S.O. PlanPerlect S.O. Lotus 1-2-3 et Expel. **WordPerfect** 

Pour play d'alternations carcles 4

-- 11 --

## Version 3D

La société DistriCAD annonce la hounslie varsion 3D du logicial Girocad CN permettant de ciloter des machines-cutés à commande mamérique sous AutoCAD, dont il est importateur en France. Logiciel de FAO servant à l'élaboration d'un programme CAV cirectement à partir des données d'un dessin réalisé sous AutoCAD, cette version s'arboule autour d'un jeu compilet de programmes nour la définition des éléments géométogues 30, d'outils de définition des profits de lissage des courbes et d'une base de données pour la définition des cubis. Il permet la visualisation 3 selon une axométrie paramétrable at la reprise des pièces anciermés. Il ela errio el autorio edificio establea modules spécialisés. **DistriCAB** 20 000 F RT

(définition des nainages) 15 000 F BT (postprocessenr).

fant plus d'informations condez 5

## Memsoft: deux nouvelles offres dans le monde OS/2

-- -

La solution multitâche de la société Memsoft's 'adressa kaut particulièrement aux applications de gestion qui peuvent, avec Polymod2 3.00 et le support réseau Lan Server, connecter des systèmes multipostes en reiseau, chaque noyau multiposta pouvant supporter jusqu'à huit terminaux de type Wyse 60, ISM 3151 ou Amper ATS. Toute application developpée sous OS/2 en mode texte peut être accessible simultanement en pluseurs polnts de réseau, chaque terminal beneficiant des fonctionnalities multitäches d'OSA2. De plus, une des grandes particulardés de la nouvelle version da Polymod2 astTacoas au serveur de fichiers Memfile, qui l'onctionné sur la modèle semeur client, offrant une securité et une rapidate accrues. Tous les logiciels développés sous Polymod2 beneficieront du serveur de fichiers Memfile.

#### **Memsoft France** Polymod23.00:8000FET Support résoun Lan Server : 2000 F HT

 $-$ 

Pour plus d'imformations cardez é

## Temps 2000

Destiné aux encreprises de servicas et fonctionnant sur tout competible PC, Temps 2000 gene les temps passés par les collaborateurs à la saisie, la valorisation du prix de revient et de verile, l'analyse par tache et la comparaison des temps unitaires movens... Il assure

egalement la gestion des temps prévésionnels, la facturation clients, le contrôle de la rentabilité des dossiers, la gestion des échanges cients, la geston des fichiers chents et des correspondants exterieurs. Телица 2900 Prix: 8200 F HT

. . .

Pour plus d'inforgations tendes 7

## Alsys-Ada

L'essor du marché bital sous Unix a conduit Alsys à étoifer son oifre de complateurs Ada avec trois nouveaux produits pour les systemes d'exploitation AIX PS/2. SCO Uniu System V et Sun OS. Ces.". systèmes de compilation Alsys-Ada fonctionnent sur les machines à base de B0386, notamment PS/2 modèle 70 et 80, Compaq Designo 386 et Sun 386i, Ri comprennent in compilateur, un retieur, un anvironnement multibibliothèque, un executif Ada et un ansemble of outils associés tels Dailun matteur au point symbol-que/visionnaur de programmes, un metteur en pages at un generateur de références croisées.

#### Alsys

Pour plus d'informations tendez 8

## Baby 36 sous **Concurrent DOS**

Conquipar California Software, le specialiste du RPG pour PC, Baby 36 sous Concurrent DOS est le premer système raub-utilisabeur permettant de recréer l'environmement mini-ordinateur RPGII des systèmes IBM 36. Il offre un niveau de performances élevées oul lui permet de supporter jusqu'à dix ublisaberrs somultanes. partageant disques et périphériques d'un même PC ou PS/2 Les utilisateurs peuvent aussi exploder des applications sous RPGII ou sous DOS, ou encore sous une combinas on des deux. Dix utilisateurs pourront travailler sur unités centrales 386 dépourvues de disque et connectées au servaur d'un résaau local DR Net. L'intérêt d'un tel produit est de permettre aux utilisateurs de relier et a harmoniser leurs applications RPGII et DOS dans un environnement homogène. Ргали:

### Prix: 38 000 F BT

Pour plus d'informations cerchez P

#### **Adastudent** et Adagraduate

La société Euratec présente deux nouveaux compilateurs ADA sur PC. directement concus à cartir du complaisir industriel Adavantage. Adastudent's adresse aux universitaires et ingénieurs professionnels ADA et permet des editions de liens entre différentes librairies. De plus, un debugger symbolique interactif permet au débutant de contrôler le dereulement de son programme. Adagraduate, lui, contient, en plus du debugger, Finterface interactive araphique ADA ; il possede toutes les bibliogragues interlacables aux fonctions systemes du DOS et offre les mêmes caractéristiques que les compilateurs Kri Professionnel al Super Kit Professionnel. Enrated

#### Adestodent : 975 F Adegraduate : 4 800 F

Paus plus d'informations aurélais 10

Transfert de fichlers app

## Les agents de liaison qui vont mettre tout is monde d'accord.

Visit of a family do product ups. represents on point that to force to plan. temple to photographe at to plan bottle par newhere the design over fair mos orlandaru

Cost Gaven dinner dahr ut show begroot, now deliger name is enagement lakarınasını ilə da görtiri, at ho prehiproya tately, assists are experiently 1 1/2 et 3 1/4, empo de lette i, -

#### Legion IMME.

#### Roman, mate parallele

In annual Signer and sales various open Justificant processing to the father and a mitten de la constante de arte Son to the art acon media abonivar la provincia del alde presentationes et. demokratike t processes the state in the control legitivity of the rate of the complete Salutanism when supergraphing to chose rest le taille di le calegari est. Symptom Dr. aproximation data and the more than tare therefore that it enterlies have exito das all'alter the most where a to due to trading mean is tode to copies lower, &

自己の

**ECTELIAS Nº** 

**SER** 

#### on white a personal participate a dobras no che e provincia te fimarky mix

#### Dublink of

Remov, approvil [86] with a successful territory and spe- $\begin{aligned} &\text{pr}(\mathcal{A}\otimes\mathcal{B},\mathcal{A},\mathcal{B},\mathcal{C})\otimes\mathcal{C}(\mathcal{B})\otimes\mathcal{C}(\mathcal{B})\otimes\mathcal{C}(\mathcal{B})\\ &\hspace{0.1cm}\nabla\cdot\mathcal{B}\otimes\mathcal{C}(\mathcal{B},\mathcal{C})\otimes\mathcal{C}(\mathcal{B})\otimes\mathcal{C}(\mathcal{B})\otimes\mathcal{C}(\mathcal{B})\\ &\hspace{0.1cm}\nabla\cdot\mathcal{B}\otimes\mathcal{C}(\mathcal{B})\otimes\mathcal{C}$ table of a vice to cars and TOP OF STREET PLANTED WAS

epo est. 40-year-old all such a recorder  $\begin{split} \mathcal{L}_{\mathcal{A}}^{\mathcal{A}}(t,\mathcal{L}_{\mathcal{A}}(t)) & = \mathcal{L}_{\mathcal{A}}(t,\mathcal{L}_{\mathcal{A}}(t,\mathcal{L}_{\mathcal{A}}(t,\mathcal{L}_{\mathcal{A}}(t,\mathcal{L}_{\mathcal{A}}(t,\mathcal{L}_{\mathcal{A}}(t,\mathcal{L}_{\mathcal{A}}(t,\mathcal{L}_{\mathcal{A}}(t,\mathcal{L}_{\mathcal{A}}(t,\mathcal{L}_{\mathcal{A}}(t,\mathcal{L}_{\mathcal{A}}(t,\mathcal{L}_{\mathcal{A}}(t,\mathcal{L}_{\mathcal$ cle, a servi-

bole Sab carte with plan away lesso concerto di cesto finalistico (1) the magnitude of the state of the 91005.31

Castro Come Site Individual a Bellin reclasse Planet de day to repriet a

clear viter in this lappear chi (eugèni citat) & fellul. change the track of the product of to an System Engine and Windows was Porte by Mary Volver Street Antimanded to an empet-

**BALATEL** 

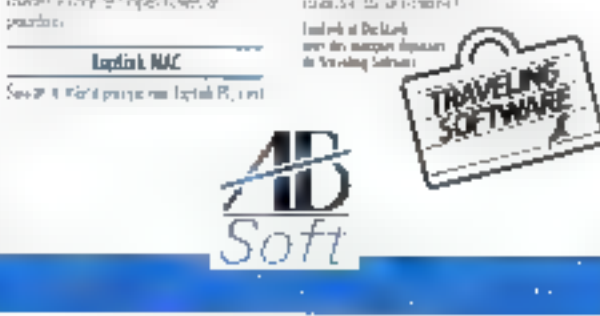

48-5041 - 27, un de Montewideo 7506 Poss 图 (1) 格朗取区 1线 450004 BOUF/B - 位 , 直接的路路

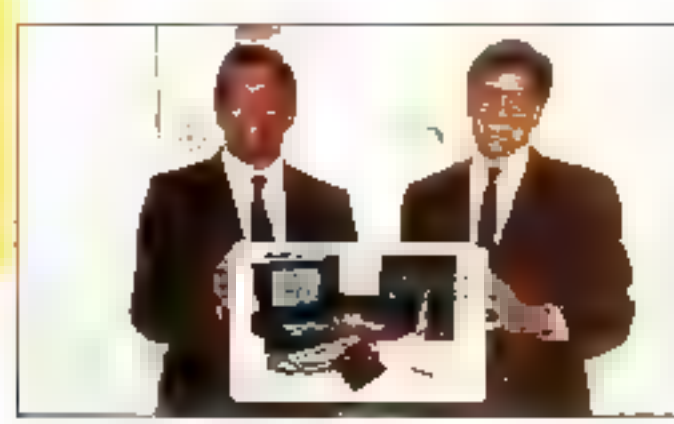

## Microsoft Excel pour  $05/2$ **Presentation Manager**

La nouvelle version du tableur multifonction Microsoft Excel nour OS/2 Presentation Manager présente de nouvelles fonctions. mais aussi exploite fotalement les possibilités d'OS/2, notamment dans le domaine du traitement graphique avec la possibilité d'utiliser jusqu'à 256 types de caracteres dans un même document.

De plus, cabe version est concue pour les évolutions d'OS/2. Elle pourra, en effat, affectuer des requêtes SQL sur des bases de données classiques ou des SGBD relationnels, de qui évitera de surchanger inutilement la réseaki en ne transièrant que les données réalement nécessaires. Par ailleurs. elle effectuera des transferts rapides de gros volumes de documées entre deux applications se trouvant sur la même machine ou sur des machines connectées sous Lan Manager en utilisant la nouvelle bechnologie des « named pipes ». Microsoft Expel pour OS/2 Presentation Manager est d'autre part disponible sous forms d'un « package » commercialisé par le réseau 18M et mégrant le système d'exploitation OS/21.1, un logiciel

d'apprentissage d'OS/2 at une souris Microsoft. Par catte offre baptisée La Solution du décideur, Microsoft's associe à l'opération Harmonia 90 autour d'OS/2 d'IBM France Diffusion. **Microsoft France** 

La Solution du décideur : 7 442 F HT (version de base) 10 339 F HT (version élendue)

Pour plus d'informations cartles | 1

## **PC-MOS4.0**

Distribué par Cenniline, la PC-MOS 4.0 est un système d'exploitation multi-phisalaur et multitache capable d'explotter pleinement les performances du processeur B0386 lout en restant compatible avec les logicals fonctionnant sous MS-DOS, Rappalons qu'il est capable de mettre simultanément 4 Go de mémoire à la disposition de 25 utilisateurs. La version proposée aujourd hu n'est pas entièrement francisée : seul le memu d'aide l'est. le reste, notamment le manuel, le sera bientót.

**Omnillne** 

Varsion mono: 2490 F HT Version 25 ntilisateurs : 12 498 F RT

Pour plus et informations cardes. 12

## GDX

Développé avec le langage de programmation Amber emironnement de développement interactif de quatrième génération en langage naturel -, le logiciel GDX est destable aux entreprises de travaux public et du bâtment. Construit pour être paramétrable en fonction des besoins de l'utilisateur. il permet de garer daux fonctions : l'étude de pro et l'établesement des devis, ainsi que la gestion des chantiers.

#### **Amber Software International**

Pour plus d'informations contine 13

## Trois nouvelles solutions de **Vision Data System**

La société Vision Data System, à l'occasion du Siged, propose trois nouvelles solutions d'archivage. La première solution s'archivecture autour du logiciel Jarchive, systèmé de gestion électronique de documents adapté aux nouvelles mémoires de masse, et comprend des disques aptiques numériques. Parmi ses caractéristiques, citoris la gestion de tout type de documents, le dassement automatique des documents issus de systèmes informatiques centraux sans intervention of un operateur et l'ublisation du vecabulaire de l'entreprise. Vient ensuite une solution permettant de stockande gros volumes d'informations sur disgue magnéto-optique reinscriptible. Catte solution sa compose d'un driver Donoerase conçu pour permettré aux

uthisateurs de SCO Urrix de bénéficier de la capacité de slockage des disques optiques tout en gardant tous les concepts d'Unix bouchant à la gestion des fichiers et des reportores.

Emfin, la troisième solution permet de connecter un disque magnétooptique sur sur serveur Advance Netware 2.15. Elle fonctionne sur compatible PC et sur PS/2 MCA. Catte connexion se l'ait à l'aide. d'une carte SCSI intelligente de Netware, comme le miroring et la duplexing, La disque optique numerique reinscriptible est reconnui comme un disque dur a amoviale a Netware. La capacité du serveur est alors augmentée de 2 x 276 Mo. Vision Date System larchive: 29 000 F HT  $(\mathtt{version} \, \mathtt{meas} \, \mathtt{spasis})$ 42 000 F RT (version réseau 5 postas) Solution sur disque réinscriptible pour SCO Duis: 50 900 F HT

Solution sur disque magnélooptique sur serveur Advance Nations: 49 900 F FT

Pour plus d'informations cercles | 4

a kacamatan

## Simapaye

Concu salon les nouvelles normes, Sintapane de Sima Software est un logicial de paia el de gestion du personnel ecnt en Turbo Pascal. Multisocrété, il permet le catcul des paies en mode pleit écran avec recalculs automatques des valeurs en cas de modification d'une zone du bullebri. Les montants salariaux et patronaux sont calcules. autoreatriquement crêce à un

système de lormules modifiables. Il pifre en cutre une catculatrica scientifique infégrée, appelable à tous les riveaux. Il offre egalement le paramétrage des modèles, des nuonques atdas éditions, et presente des utilitaires d'archivage et de désarchivage des fichiers sur discuentes.

Sima Software Pris: 1495 F 77C

Four plus d'informations carchez 15

## MacroMind **Director**

Présenté par P-Ingéniene, MacroMind Director permet de créer des présentations multimédia ainsi que des productions vidéo et des storyboards, ou encore d'illustrer des concepts scientifiques ou techniques et de servir de support. interactif de lormation dans les universities ou antreprises Compatible avec les fichiers. Videofrionks II, Il propose en outre plus de cent nouvelles londbons. dont l'animation automatique, un programme de colorisation, de nouvelles longtions sanores et musicales ainsi pulune interface utilisateur arnéforée avec aide à Febran.

#### P-Ingénierie Prix: 7950 F ET

Pour plus d'informations cercles. Et

## $Up$ -To  $16$

1 Up-To 16 se présente sous la forme d'une tibrarie de commandes ou de lonctions simples à intégrer dans une application. C'est un gestionnaire de fichiers sur disques optiques numériques destiné à

fonctionner sur un Worm ou un Juice Box (deux lecteurs, capacité 16 Go. SCSII. Présenté par la société OMP **Contigue Magnétique** Periphenques), il apporte notamment une indépendance auprismun supitgue succio ub assoti ms à vis du système d'exploitation. ce qui lournit une totale portabilité du média qui peut être écrit par un calculateur et exploitable par un autre, comme l'écriture d'un fichier sous DOS et la relecture sous Unio. et inversement.

#### OMP Up-1'o 16 Warm : 12 000 F *Tp-To 16 Julee Bax : 60 060 F*

Pour plus d'informations cordiez 17

## AB Soft distribus LapLink et Desk-Link

La société AB Soft vient de signer un accord avec Traveling SoffWare aux fermes duquel élle aura en charge la traduction des lociciels Laptink et Desk-Link, l'adaptation du produit au marché français et son. positionnement marketing. LapLink III permet de recopier d'un ordinateur vers un autre des fichiers, des répertoires ou le contenu du disque dur, et ce à la villasse de 500 000 bauds, avec un contrôle permanent de l'inségnité. das informations transférées. Desk-Link, quant à lui, retie deux ordinateurs alin de partager en taches de lond imprimaries et disques durs sans avoir de réseau local. Il permet, sans interromore les travaux en cours, de lire et d'écrire sur son disqué dur ou d'envoyer un document sur son imprimants. AB Soft

LapLink: 1 490 F BT Deck-Link: 1980 F HT

Four plus d'informations aux des 18

# <del>Urapn-In-T</del>

Les grapheurs universels

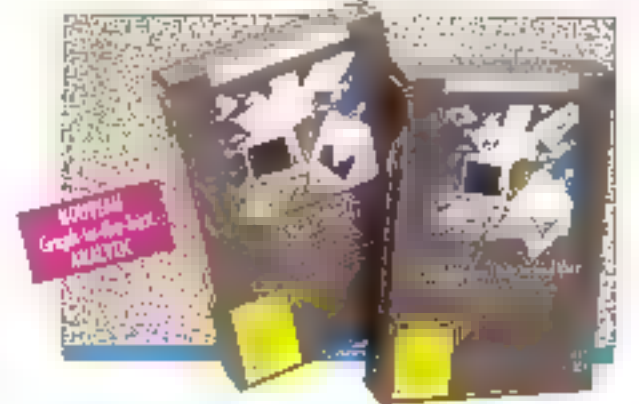

## **Certains cherchent encore** n saisir quand d'autres ont déjà capturé

Si seus communes Groph-or the door, exper en er ger ha melven er af ger relet best proved on a few wapp) planning realista de la componentación<br>China en arregemento del tradicio place under denin andre Stadt a dicember de la pitala manuel Landing Link ph the community of the second control state, null program in som ach area do

a-leteració a sua a army fat la for the order than a head with unaan you burn in the last way. year from the Assembly Charles Delta Inf

Ingeniert (operationale technique set tella surra della probabilista. invite an over an entend www. 4. (St. Home, NC) are (M2, 4) FOREST since on one give realizing pearant substruction permit.<br>profit de communications

SERVICE-LECTECHS Nº 279

#### Graph in the box Plus

for the structure to plan dispertunities. miller, plus actions. Cooper of elser city and the Figure is posted Majaray, annount, lessenge mail 100 reservos epara en el Element & Blackbles Sepple of the Jack and province integrate<br>the Me Data

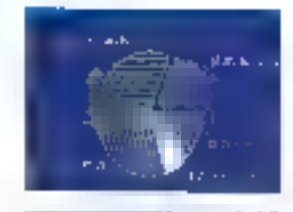

#### Green-la-the-bar ANALYEIC

#### **THAT A**

basis a chat an Usan Yahasa shekara a letter the area benefit that the term describes to the demonstrate. KD 55% Consideration Pin respective. Involve expectations of retories.

yacılı aparı timpele mağe madan dat rek: poroimt<del>ou</del>nd issem to le carte la the minere titan de la ca-A particip's well as good that adaze gandesa

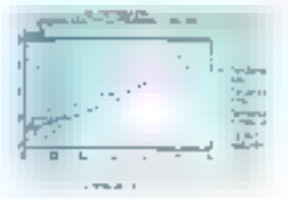

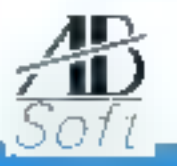

48 SOFT - 27, ne da Marténèze 7sfp. Pan-해. ① 아예와따 · hits · ASS RSA GRENUL - Fee ① 상여매버

**UNITES CENTRALES** 

## **Schneider Allemagne** s'installe en France

Schneider, dans te peloton de tête du marché allemanó après IBM et Commodore et déjà présent dans vingt-trois pays pour la plupart<br>auropéens, penetre aujourd'hui la marche Irançais gràce à sa fliate Dual France. Le constructeur allemand utilisera la griffé Dual Dalla pour distributer ses produits. Use gamme complète de micros conçus et labriqués en PIFA. La catalogue propose ainsi la série des AT 286. ayec le 2011, le 220 et le 260, et les systèmes 3.5, plus puissants. **Doul Date** 

### Serie AT 286: antre 9 990 et 24 300 F 77C (solon les configurations)

Pour plus d'informations contine 10

- - -

## L'Amiga 2000A transformé en Amiga 2000B

L'opération Uporada Arriga 2000 de la société Commodore offre à lous les possesseurs d'un Amiga 2000A de le taire évoluer en Amiga 2000B. révision 6. Cetta opération applicable chez les revendeurs Commodore agrées Amigs 2000 a pris effet le 1<sup>eu</sup> octobre dernier at se profongera jusqu'à la fin décembre 1989. Rappelons ave la version B dispose, par rapport au modèle A. d'une sortie corrociste monochrome, de 1 Mp sur carte mère, ce qui libêre le sici CPU de

L'extension 512 Ko, d'un connecteur li video interne monochrome et d'un slot vidéo de type étendu. Il dispose en outre des processeurs Super Agnus et Super Denise et est le seul appelé à recevoir l'ECS qui incorponera des deux processeurs et la version 1.4 de Klokstart. Commodore

Pour plus d'informations cardez 20

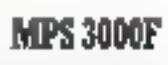

Le MPS 3000F de Milac est construit autour d'un microprocesseur B0386-32 bits à 25 MHz, avec une mémoire cache 32 Ko, un ecran VGA et une architecture microchannel. Sa vitasse de traitement et ses performances d'ensemble !!!! permettent de loncbonner comme serveur de fichiers sur réseau local. ou comme poste de travail autonome. Ses processus de fabrication induent la technologie CMS (Compose Monit en Surface). lliest daté en outre d'une mémaire vive de 1 Mo en standard extensible à 16 Mo et est équipé de lecteurs 3 1/2 et 5"1/4. lce

### (disponible IIn 29).

Poor plus d'informations cordez 21

## Micro M-10

Demier-né de la gamme Mercure Informatique et Télématique, III micro-ordinateur M-10 est un 386 sx. multiposte de grande capache, avec una vitesse d'horloge cadencée à 16 MHz at une structure 32 bits. III falt, il peut gérer jusqu'à 10 postes de travail grâce au systeme d'exploitation MOS. Sa mémoire

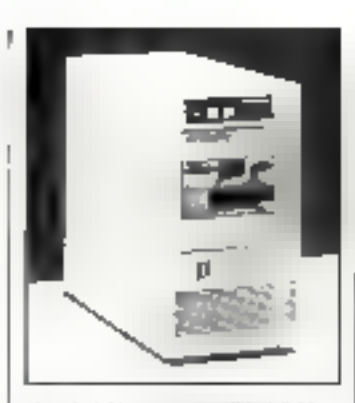

vive de 1 Mici est extensible à B Mici sur la carte mère et il dispose d'une capacité disque modulaire de 20 à 600 Mg. La conception verticate de son boitier permet de recenter quatre peripheriques magnétiques. Mercure Informatique el Télématique 30 000 F RT (gaité centrale de l'Mo. lectear de disquettes 5'7/4

et disque dur de 20 Moi

Pow plus of informations corde z 22

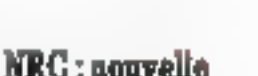

## qamme d'ordinateurs de hureau

NCR annonce cing nouveaux ordinateurs de bureau. Le PC 296. basé sur le microprocesseur 80286 Intel, offre une vitessa de fonctionmement de 12 MHz. Il est destiné à l'informatique professionnelle de gestion at aux environnements de réseaux, Les 386 sx et 386 sx/MC, dernier-nés de la gamme PC basée sur le 386 six Iniel 32/16 bits, offront, entre autres choses, une possibilité de migration vers la nouvelle pénération d'applications basées sur le 386, tout en conservant la compatibilité avec les applications existentes

fonction/nam sous DOS et Unix V3. Parmi leurs caractéristiquas, citoris un ecran Super VGA 16 bits d'une résolution de 800 x 600 pixels. Le PC 925, basé sur le 80386 cadencé à 25 MHz, présente deux fonctionnalités spécifiques : 64 Kode mémoire cache si un contrôleur SCSI. Il peut être utilisé committe serveur dans un réseau local ou comme station de travail pour des aciplications de CAO, PAO ou da bases de données. Enfin. basé sur le processeur 80486 TM, le PC 486 TM offre wie vresse de traitement de 25 MHz et une puissance de 15 Mips : il intégra un contrôleur SCSI, une mémoire cache de 128 Ko et des fonctions praphiques Super VGA rapidas. **NCR** 

PC 286 : de 17 000 à 23 000 F PC 386 sx : de 22 500 à 35 000 F PC 386 sx/MC : de 22 000 k 34 500 F

PC 925 : de 52 900 à 89 000 F PC 496 TM : PNC, disponible débat 1990

Pour plus of informations conclus 23

## Corrette

La société MC2 ennance une nouvelle génération de stations de gesbon electronique de documents basees sur PC. Complément de la garme de systemes Laserview,

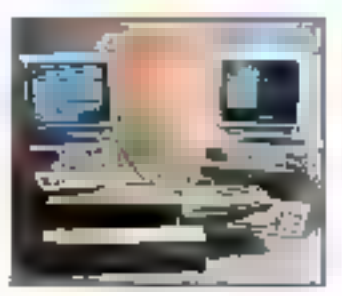

Novembra 1989

## **CONNECTIQUE** POUR INFORMATIQUE

CO

DΡ

DP

DR

 $OD$ 

**Builde P** 

12,00 F

#### Corvena pourra être intégrée dans tous les systèmes MC2. De plus, elle introduit une nouvelle dimension dans la gestion électronique de documents sur PC, dont des vilasses de numérisation el d'affichage deux à quatre fois supérieures à celles de la génération précédente. L'avance lechnologique de la station réside aussi dans la nouvelle carté contrôleur écran et le traitement image. Cette carte, occupant un seul sket d'un PC/AT, comprend un processaur uttrarapide de compression at de decompression d'images, permettant le défilement. la zoom, la reduction... MCZ

## A partir de 84 000 F ET.

Pour plus d'informations condus 24

## A3000

Dernier produit de la société Acorn, la micro-ordinateur A3000 met à profit les performances du processeur RISC 32 bits ARM. Ses caractéristiques comportent un test de performances SVM assurant une vitagge de 4 à 6 Mips. un processeur sonore stéréo 8 voix, une capacité mémoire de 1 à 4 Mo, une résolution craphique de 640 x 512, une palette de 256 couleurs parmi 4 096, un emint mement enterement a base de lenétres at un système d'axploitation multitache. La machine disposa déjà d'un pertain nombre de logiciels dans des domaines d'application tels que PAQ, CAQ, DAQ, traitement de texte ou musique.

#### **Ashiv** Pair:1500 F.RT

Pow plus d'informations conduct 25

## **T3200 sx**

La T3200 six, nouveau microordinateur portable de Toshiba construit autour du microprocesseur B0386 sv. Intel, cadencé a 16 MHz, integre tourns las fonctionnalités des « desktops ». Dobé de 1 Mo de RAM en standard. it oère jusqu'à 16 Mo de RAM dont 13 directement installables sur la carte mère. Foncaonnant sous les systèmes d'exploitation MS-DOS, OS/2 et T-PIX, il intégre un disqué dur d'une capacité de 40 Mb avec un terms d'accès de 25 ms. Un lecteur de disquettes 3"1/2 de 1,44 Mo/720 Ko, à reconnaissance automatique de format, assure la compatibilité avec les lecteurs des PS/2.

Toshiba Prix: 44 950 F HT

Poot plus d'informations conclex 26.

## La gamme PLCO

Concus et fabriquée par la société Asem Industrie, la gamma PI.CO XT, 286, 386 s'adresse particulièrement aux anclications industrieses. Elle est articulée autour d'un ensemble de cartes, au format Europe, enfichables en rack 19" standard sur un bus passil supportant jusqu'à 15 stots industriels at 1 slot PC/AT. La modularné des sous-ensembles permet la personnalisation et l'avolution du système, ainsi qu'une malnienanca aisée grâce à un simple échange de carte. De plus, la totale compatibilité PC, doublée d'une haute immunité aux perturbations sont assurées grâce à la redefinition aux normes industrielles du bus standard PC. **There** 

Pour plus d'informations contine 27

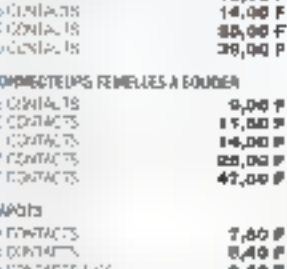

CONNECTEURS TYPE SUB B

ゆうホッコ

ċ

反対の対応

ċ

**ECONOMIC** 

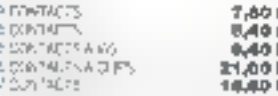

#### **CONNECTEURS HE 10**

 $-10000000$ 

. 10-

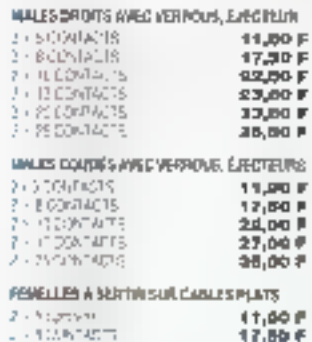

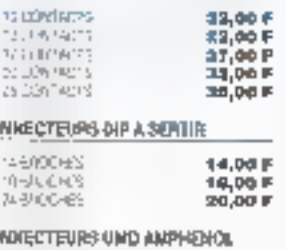

#### SERIE ST MALL THE FIRST REAL PROPERTY RELEASE P WAY 7 - IN CONNECTA COUNTRIBULATO P **ERGILL: CASTINGS** 4883161 84,94 F

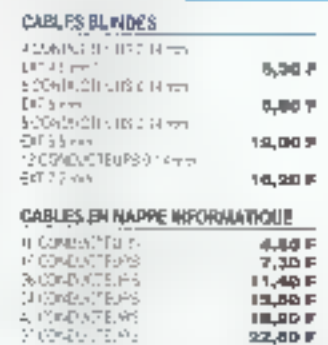

 $22,80F$ 

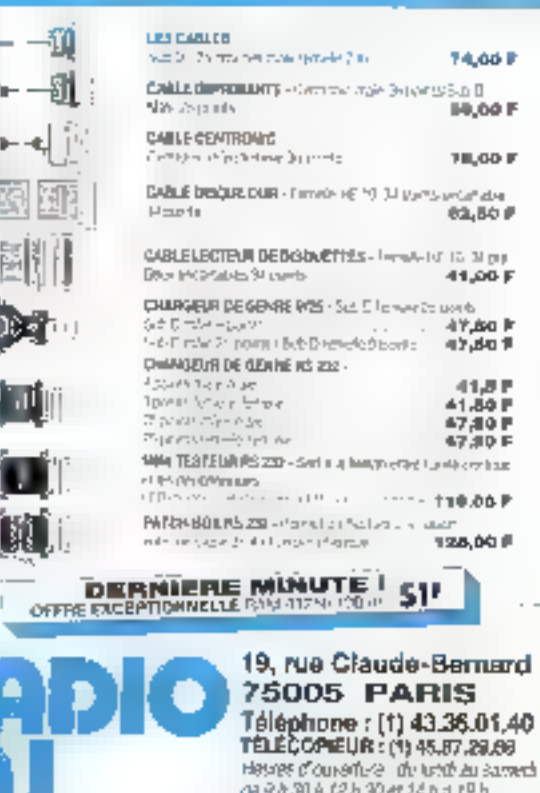

JEVOLET VENDARO : FERNETUAR A 18 H 30

## **COMPOSANTS**

## **All Chargecard**

La société Métrologie vient de signer un accord de distribution exclusive de la All Chargecard avec la société All Computers Inc. Cétte carle de gestion de mémoire tionne accès à la mémoire non accessible habituellement sur les systèmes construits autour du microgropesseur 80296. Il est desormais possible de charger les drivers (3Com, Novel, Token Ring, Banyard...) et tout programme résidant dans la partie hause de la mémoire (640 a 960 Ko). Elle permet l'accès à la memoire étendue lusqu'à 16 Mp en mode réel. Elle possède une implémentation matérielle de normes LBM/EMS 4.0 at 3.2, et transforme la mémoire étendue des systèmes en mémore pagnée

#### Metrologie **J498 F IT an module PGA**

Poet plus d'informations corclez 28

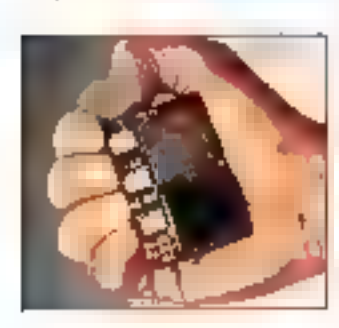

## Série L 33/P33

Shan-A-Matic, représentée par Rep France, annonce la disponibilité d'une nouvelle serie de couple emetteur/réflecteur/débecteur à

turnére visible. Les ensembles de la série 1,33/P33 sont capables de défecter un cojet de 0.75 mm avec un écartement entre l'ématteur. Il détecteur al la réflecteur allant jusqu'a plus de 60 cm. L'ufifisation de lumere visible permet un reglage plus facile lors de l'instatistion, car l'emétteur et les points d'impact sont visibles. De plus, les délecteurs sont mains sensibles aux brouillages dus-**AUX SQUICES THEIRTIGUES.** Enfm, les I, EQ n'avant pas de filament, la stabilité dans le cas de choc et la durée de vie sont meileures Skan-A-Mactic

Pow plus d'informations optales 79

## Analyseur CSA803

Le CSASO3 de Tektronix, analyseur da signaux de télécommunication. est un oscilloscope numérique destiné à répondre aux exigencés de tests et de mesures des produits utilisés dans les communications numériques il dispose en effet d une bande passante jusqu'à 40 GHz. d'una base de données statisticus interne, d'une entrée déclenchement à decomptage de 10 GHz, das possibilités d'analysé par diagramme de l'œil et histogramme, ainsi que la comparaison avec das másques et des gabarits. Telitronix Châssis de base :

235 000 F HT Toto d'echantillonnaga dear voies: 35 000 FBT.

Pour plus d'informations cardez ...

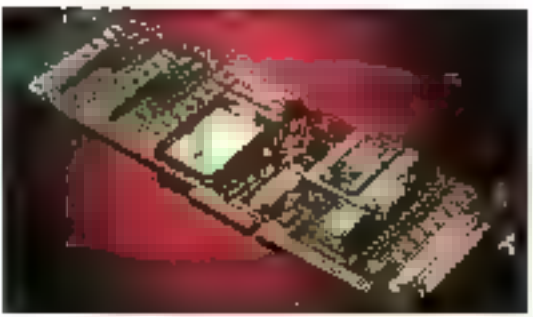

## Carie PA305

Pour élencre sa gamme de produits. la société Sella propose une nouvelle carte de saisie analogique comportant un grand nombre d'entrées. La PA305 présente la fonction de comersion analogique/digitale, 64 entrées simples et 32 antrees différentielles. des erbrées unes et bipolaires, un circuit de orotection sur chaque entrée. Elle offre aussi la fonction d'amplécateur INA à gam 10, 100, 200 ou 500, et d'ampañcateur PGA en oration.

## Selin

#### **S 820 F BT** sans option II 025 F BP a rec option

Pour plus d'informations cercles. 31

## **ST 18930**

SGS-Thomson vienbde commercialiser un processaur de signal numérique téalisé en bechnologie C.MOS 1.2 u destiné particulièrement aux felécommunications, Le ST 18930 permet d'alteindre des capacités de tradement de 10 Mips grâce à ses trois bus de données internes 16 bits el ses trois mémoires de donnees internes, avec un bus programme 32 bits indépendant. En outre, il peut opérer directement sur des nombres complexes, ce qui le rend utilisable pour foute application basée sur des transformées de Fourier rapides, convolution ouannulation of echo.

#### SGS-Thomast

Pour cine d'informations conclus 32

## **PERIPHERIOUES**

## Clé de protection pour Macintosh

La clé de protection Microphar sur la gamme Macintosh est destinée à empêcher le pratage des progloiels et présente les mêmes caractéristiques que la clé à mémoire disporvble sur la gamme des PC 62 octets de mémoire, cablage materiel original pour chaque chem, ecriture dynamique thez l'ulifisateur final. La clè Mackrissh se connecte sur le port SCSI. Ainsi, les disques durs ou les monmanies laser replacement connectés sur ce port pour tont être placés derrière la clé, sars problèmes de transparence. Cette de est en outre particulierement adaptée a la location de progiciéls et au développement de toute application necessitant l'utilisation d'un compteur.

#### Microphar Commande de 18 ciés: **SOO F HT Papité** Commande de 100 clés : 350 F BT l'anité

Pour plus d'informations cercle z 33

## Scanners conleurs Sharp

Après le lancemant du scanner JX 450, ayant une surface de balanage A3, une résolution de 300 points par pouce et celle du

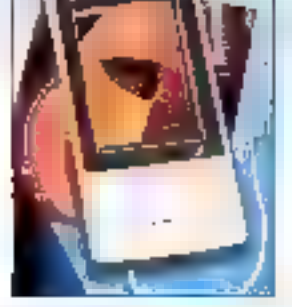

scanner JK 300, plus haut de gamme, la seciété Sharp introduit le JX 600, qui sera disponible sur la marche debut 1990. Sa surface de balayage est au termat A3. Ji dispose d'une résolution de 600 dpi. ce qui commence à se rapprocher de la résolution obtenue en photogravurs. I ast, an outre, capable de reconnaître un milliard de couleurs, la fiabitré de ce codage étant garante pour 16 millions de couleurs. Ses applications concernent en particurier le domaine de la recherche médicale et scientéque, de la presse et de l'imprimerie graca à sa précision ainsi qu'à la possibilité de digitaliser les transcarents.

En outre, la constructeur complète sa garrime par un scanner de poche. au poids réduit (1,6 kg), le JX 100. Il permet de numénser une surface au format A6 avec une resolution de 200 points par pouce. Il s'agit d'un scanner liue, ca qui enite les deformations d'images. Capable de reconnaître 16 millions de couleurs dont 260 000 exploitables, il dispose d'une interface RS 232 et est donc tacilement adaptable sur tout type d'ordinateur. De par sa surface de balayage, il se positionne essentialement sur la marché des acculacións craphiques.

Sharp 1X 450 : 66 400 F HT **IX 300: 29 950 F HT** IX 600:140 000 F HT 1X 100: 10 000 F HT Pour plus d'informations carchez 34

## Série Pluq and Play

Additional Design annonce to disponibilité immédiate de la série. Plug and Play de CMS, composée de deux disques durs internes 3"1/2 mi-hauteur de 60 et 120 Mo. Ces deux disocies se connectent threctement au bus Micro Channel et permellent d'accroitre les capacités de stockage des PS/2 50Z et 70 Le premier modèle affiche un temps d'accès moyen de 27 ms et un laux de transfert da **BAN-bitsis:** 

le second affiche 23 ms et 10,2 MbRs/s pour les mêmes lanctions.

Additional Design

Pour plus d'informations enriers 38

## Le Smart-copier

La société TSHance un nouveau système autonome de duplication de disquettes, dont l'utilisation est aussi aisée que celle d'une photocopieuse. Il permet de dupliquer les termais les plus. ublases. Mis au point par una société. améncaine, Moutain, il dispose d'un micro integré et d'un desque dur de 30 Mo. Le modèle 3'1/2 a una capacté de 25 dequettes, extensible à 150 ; la modète 5" I/4 a une capacité de 40 disquattes, extensible à 250 unités. 甫 Prix : 40 000 à 45 000 F

Post plus d'informations cercles 36

**NUMERO VERTI 05.00.22.00** 

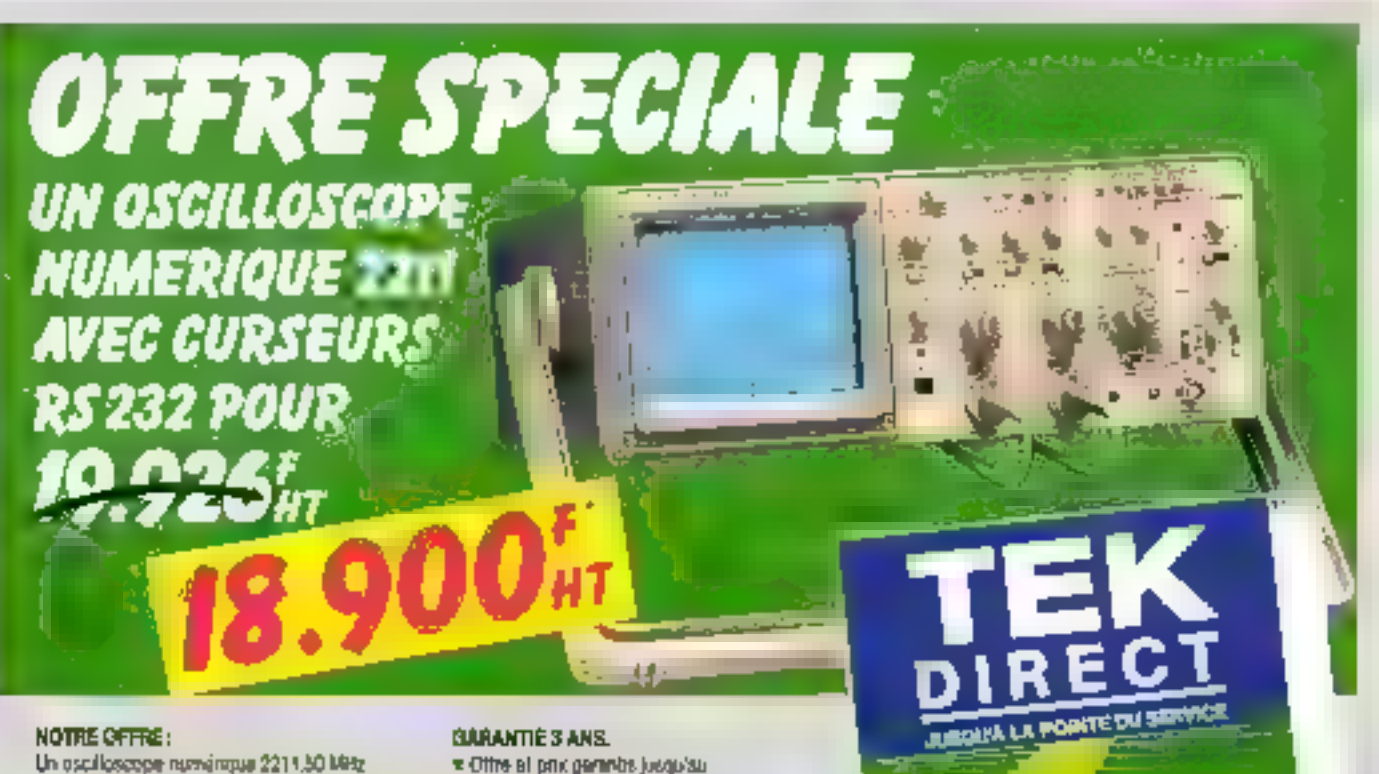

Un oscilloscope rumaimpus 2211.50 MHz da bande passanto, 2 comenteseurs, 20 MHz d'echamilionnege, 4000 poutis par voie, paramure of RS-232 an standard. Livré complet avec datu, sondes.

30 11.89 franco de port el d'emballage Ptx H.T. (PW 18,6%) Catalogue complet TeliDirect sur demands.

### **RESERVE**

## Passerelle Gatorbox

Distributeur exclusif Prime-PCBU pour le lociciel de CAO/DAO VersaCAD Mac. la société Alcha Systemes Diffusion présente une liaison directe entre Versa CAD Unix Iversion Sun 386) el Versa CAD Machitosh, Offrant à l'utilisateur. Macintosh un accès transparent aux serveurs de l'echiers NFS tels que Sun, Vax, NeXT, Pyramid, Hewlett-Packard..., le logiciel Gatorbox (Gatorshare) préserve la purssance de l'interface utilisateur Appleshare. Airei, l'utilisateur exploité fensemble des ordinateurs supportant NFS comme s'Il s'agissait de serveurs de fichiers Appleshare.

#### Prime-PCBU France

Pour plus d'informations concles 37

and the control

## Carte Multividéo

Destinée à l'environnement multiposte, la carte Multividéo permel de connecter jusqu'à seizepostes de travail sur un système 386 sous Uniou ou Concurrent Dos. Chaque carte permet le branchement à distance de quatre ecrans-claviers graphiques et d'une souris. Les vriesses de transferi se lont à la vitesse du bus. Les postes de travañ sont graphiques et

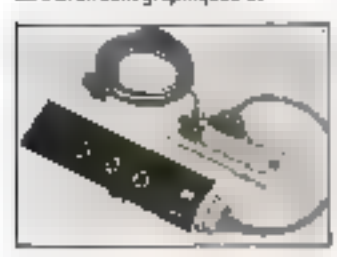

supportent les standards Hercules el CGA. Une prochane version supportera la norme VGA, Enfin, la carle Multivideo permet de créer iusqu'à quatre écrans virtuels par console. daix.

#### Prix : 18 720 F 84.

Pour alus d'informations cerdez 38

## **Kit réseau PC/NOS Ethernet**

 $\sim$  100  $\sim$ 

Corvus Systems France annonce le tút réseau PC/MOS Ethernet contentant tous les éléments matériel et logiciel nécessaires à la constitution d'un réseau local complet de quatre postes avec une vilesse de transfert de 10 Mbri/s. II comprand un système d'exploitation réseau Conns PC/NOS 200, quatre cartes interfaces D-Link aux normes Ethernet, quatre sectionspréconfigurées de câbles fins de 7 métres de long, avec leurs connecteurs, ainsi qu'un guide d'installation Ethernel D-Link. Rappelons que pe système d'exploitation permei le partage de lautes les ressources d'un réseau local sur un nombre dimité de noeuds.

#### Corvus Syntems

Pour plus d'informations cordez 39

- - -

## DirectServe serveur de fichiers pour Macintosh

De l'evis de ses constructeurs. serveur de lichiers DirectServe se présente comme une alternative économique au serveur dédié : il

permet aux ublisateurs Macimosh d'accéder à das fichers communs at d'y travailler. La première de ses caractéristiques est la rapidité : ses techniques de mémoire-cache et sa configuration masérielle dédiée améliorent sa vitesse d'exécution de 20 % à 40 % par rapport à un Maciniush travailani comme sannsur de fictvers. Par ailleurs, c'est un système pentralisé, stockant towies les informations au même endroit, contrairement aux systèmes répartis où les utilisateurs connectes conservent chacun leurs données et en permettent l'accès **Sedire Sup** 

Le serveur octiconstruit autour d'un processeur Matorola 68010 à t0 MHz fonctionnant comme une véritable unité centrale, avec 1 Mo de mámoirs extensible jusqu'à B. A. l'arrière du boîter se trouvent deux parts sême. I'un pour un contractaur Apple Talk, I sufre pour un periohariqua serie de type monmante ou modem, ainsi qu'un port SCSI qui peul connecter jusqu'à segt unités de stockage. Enlin, DrectSarve possede son mod fe nouslidare dimstallation et son logiciel d'administration dont les performances sont comparables à un Macintosh IIx. **ISE-Ceaes** 

## Prix : 17 996 F RT.

Pour plus et informations careles-40

- - -

### **Passerelles GWAY** étendues

Les produits GWAY (PC/AT), GWAY-PS IMCAI et GWAY-4 (PCJAT, 4 lignes physiques) de la società Atlantis, qui fonctionnaiem iusou'à présent dans le monde MD-DOS et Netbios, s'intégreral desormais dans les univers OS/2 et Lan Manager. Rappelons que les produits GWAY permettent de relier systemes of exploitation, terminaux A FASSALTIC

Adamie

Pour plus d'informations cercles 41

## Drivers 3+Open et 3+Share

Gateway Communications Inc., kourrit désormais des drivers 3+Doen et 3+Share avec ses adaptateurs réseau G/Ethernet sans supplément de prix. Les passereles G/X25 et G/SNA Gataway ont ecoloment ele mises à **Jour Dour SUDDONER IES** environnements 3+Share et 3+Open **NetBicis** 

Reptec Informatique

Pour plus d'informations cercles 42

## 3X-Link II

C'est un boîtier au se connécté entre l'interface parallèle de l'ordinateur et le câble d'imprimante. 3X-Link 16 est egalement un logicial qui ne change pas le système d'exploitation MS-DOS. Il est possible de connecter rusqu'à seize PC ou PS/2 et de partager une ou pluseurs imprimantes. Quelle que sorl la nature des Schiers, leur échange sa lait à la vitesse de 500-000 bos. Avec le mode téche de fond, I'crdinateur distant, sans être dérangé, peut pour suyne son activité en cours landés que 3X-Link 16 recoit ou envoie des fichiers. л

### Pris: 1500 FBT (par poste)

Pour plus of informations continue 43

### **COMMUNICATIONS**

## **Praline 78700/A**

Praxiel Micro asmonta la disponibilité d'un nouveau produit : Praline 7800/A, ogiciel qui, comme tous les produits de la gamme, intégre les transferts de fichiers Kermit et Microfit. Fonctionnam via le port asynchrore du micro, il permat da se connecter à l'ensemble de la ganvre Bull, en particulier aux systèmes DPX2000. et DPSARRI qui axploitent l'adaptation aux environnements GCOS et Unix, Par alleurs, il émule, sur micro PC cu PS, le terminal Bull TWS 2256, avec presentation VIP 7800 bimode, sur falson asynchrone. Pracial Micro Prix: 6500 F 87

Pour plus d'informations cercles: 44

## a Briques de base »

Après le lancement des progiciels Telecti, offrant les accès de télécommunications sur Atlas 400 ainsi regiun traducteur à la norme Editact, la société Sedinov annonce une gamme de «briques de base » pour l'EDI. Elle offre à la lois des postes de communication Teledi 1, un progicial de communication bureautique permettant une communicabon immédiale via FITC [asynchrone ou synchrone] ou Humers (point à point ou par acoes au service Atlas 400 de Transpac. L'ensemble comprend en outre des outils de développement tels que Teledi Toolbox, qui permet de geckager ou de développer das spolicants Edifact. La gamme Teledi intègre le module Taledi Interfacas. qui ouvre les applicatifs à Teledi Traducteur, et enfin Teledi Traducteur compilateur bidirectionnel à la norme ISO Editact. Ces briques de base apportent des régonses complètes. aux utilisateurs ou aux SSII mettent en place des systèmes EDL Sedimov Teledi I **Fernion RTC : 4 SOU F HT** Numeris : 6 500 F HT.

Pour plus d'informations cerdez 45

#### **Heaven**

Logiciel serveur miritel, Heaven for channe sur tous les compatibles IBM PC el PS/2 sous MSD-DOS, avec une carte X25 Sitintel. Il peut gårer de 16 à 128 acces sur Transpacial assure as pestion des services attenants. Il offre, entre autre, la fonction de boite aux lettres, celle de sondage, de recherche multicritera de dialogue en direct qui permet de créer de faux pseudommes. Côté base de données, une fonction permet par exemple de donner la liste des revendeurs et autorise la prise de commandes.

Advanced Concepts and Technology Prix: 12500 F ET

Pour plus d'informations (terdez-lé

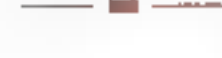

#### Telmail

La gamma de logideis de marlosting Direct Telmail, presentée par G2i, akiste en plusieurs versions

fonctionnant sur ordinateurs compatibles PC. La version standard 1.3 Minitel utilise te modern du minitel el capisme aukematiquement les noms, adresses et téléphones de l'annuaire. Elle donne également la: possibirle da sasir manuellement des tichiers ou de les importer. En outre, le logiciel comporte un gestionnaire de base de données. un tradement de lexte, un émulateur. minitel et assure la fonction d'impression d'étiquettes, celle de tri et de dédoublonnage das fichiers. La version standard 1.3 Modem comporte les mêmes fonctions avec en plus un modern stégré et automatisé l'accès à certains services. Enfin, la version éténdue : 2.1 Modern offre des recherches enchaînées, una extension de la taille des fichiers, une reprise automatique en cas de coupure du sannaur aussi que la possibilité de converto les lichiers en tout format ASCII. Gă

Tersion standard 13 Minitel: 2890 F BT Fernion standard L3 Modem: 5300 F HT **Fersion stending 2.1** Modem: \$990 F FT

Pour plus d'informations au des 47

## Carte Symmod 4800 PC

Cette carte de communication multidonation, présentée par Synaptel Telecom, integre les moderns V23, V22, V27ber (4 BOO et 2 400 best et V26nis 12 400 bos). Elle gére aussi l'appel et la réponse automatique en Y25-V25bis, ainsi que la norme Hayes. Vie le réseau téléphonique commuté Transpac en X32 ou tout reseau X25, eile supporte de três nombreux logiciels. de communication. I accés à la messagerie Atlas 400... Particulièrement adaptée à l'environnement bancava, elle fonctionne sur tout PC ou PS/2 et est lyrée avec deux logiciels, Syncom et Syndiag. Synaptel Prix : 8 490 F HT

Pour plus d'informations comtes 48.

LIVRES

### MacFacile pour la prise en main

Les editions CedigMathan viennent de créer une nouvéée collection destinée à tous caux ne connaissant pas l'univars Mecintosh et désirant s'initien rapidement, La collection. comprend d'ones et désètrots Idres : le Macintosh, MacPaird et MacWrite III. Chaque livre compleenviron une solxantalne de pages comprenant chacune, sur leur partie supérieure, une illustration et le commentaire sur la partie basse. Clairs et bien documentés. ces pebbs manuels offrent un excellent rapport temps passe/connaissances apquises. Collection MacFacile Cedic/Nathan **RS F place** 

## Unix, une approche conceptuelle

Sous ce titre un peu sybillin, les deux auteurs offrem en fait sur 200 pages un beau tableau d'Unix. Une première partie met le système en perspective et permet de le situer par rapport à MS-DOS et à OS/2. Le lecteur

Novembre 1989

trouve en outre une présentation des différentes versions d'Unix. au cours d'un historique très didactions.

Suit une description thématique d'Unix : système de fichiers, le shall, fonctionnement multiutilisateur, communications... L'ouvrage se termine sur un chapter concernant l'evenir d'Unix. Agrémenté de nombreux schemas, clairement mis en page, cal cuvrage intéressera aussi bien le programmeur chevronné que le néophyte. övr.

ano approche conceptuelle I. Groff. P. Weinverg InterEditions

**SUR LES RAYONNAGES** CE MOIS-CI

न हेडबला व **DESPLOYATION** 

> **Apprendre MD-DOS** versions 2 à 4.0 Cedic/Nathan, 2SO F

Programmation sona MS-DOS Syber, 378 F MS-DOS 6 gaide de l'atilisateur Syber, 329 F

Programmer avec les extensions de MS-DOS Microsoft Press, 78 F **Super MS-DOS** Microsoft Press, 285 F Micro référence MS-DOS Sybox 62 F Windows 2 et 385 Codic/Bathan, 56 F

#### **GRASE IV**

Pratique de dBase IV. 2 rolames Editions Badio 240 F, 185 F Programmer en dBase FV P.S.L. 185 F

#### L'UNIVERS AVARI

Les mille meilleurs logiciels pour Atari Marzhont Service

Programmer en Basic ST na Atari **P.S.L. 125 F** Masigne sur Riari ST P.S.L. 135 F

#### DE TOUT UN PEU

La peste informatique<br>Editions Plume, 95 F L'Almanach Vermot 1990

Editions Ventillard, 43 F.

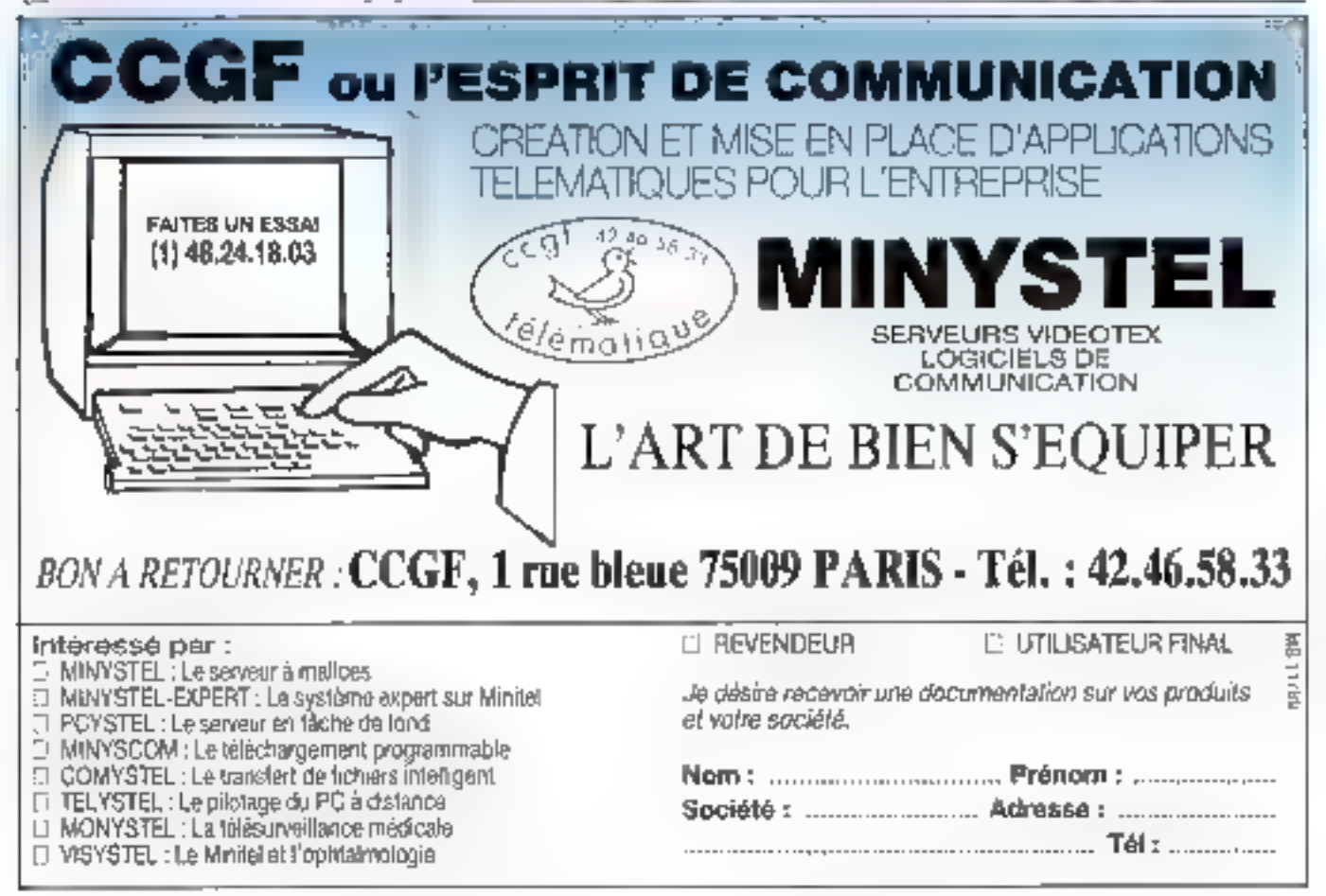

## **MAINTENANCE SUR SITE** GRATUITE LA 1" ANNÉE DE GARANTE

**BISSLING** POT TELCI S.A. the structure returnale de maintenance

#### ARCHE PRO-FILE 286 16 NHZ

Carte mire 80205-3, SB-MRs +1 Mo. RAM extensities à 2 Mo - Lecteur" \$<sup>6</sup> 1/4 ° 2 Mo - budice Norton 18 -Carle contrôleur 2 lecteurs at 2 deques durs - 2 ports séries & 1 port temporaleis - Caver étendu 102 touches - Snud - MSDOS & GWBASC - Manuela en Irancais

#### A PARTIR de 19 490 F TTC

**Configuration Manuschesme D&A ARCHE PROFILE** 286 HO 20 Méga Z714DP 32290F 品 吧 ... **ARCHEPROFLE** 286 HD 40 Mage 28 ms 30.700 F 55 900 F

#### ARCHE PARADE 288 12 MRZ

Carter palme BO280 a 12-AM-L 1 M-B RAM - Leclaur 5" 1/4 1,2 Mo - 2 ports senes A 1 port parabile. 5 sicis c'extersion - Claviar Manutur NG2-Juuches Souris - MSDOS & **GWOASIC** - Manues en français

#### A PARTIR DE-13 680 F TTC

**Configuration Manuscription 2014** 

**ARCHE PARADE** 286 HD 20 Maga 的ra. -- 2050F 25 B40 F ARCHE PARADE  $\sim$   $\sim$   $\sim$ 786 HD 40 Méga 28mm : 24310F 294MDF

#### ARCHE STATION B8 10 MHZ

Carle mare 6088 a fB MHz - 640 Kg RAM - LecteCF3<sup>-4</sup>1/2 T.2 720 Ko - 1 portainis & 1 port pandièle 5 slots d'extension - Clever etendo 102 louching-'Sours' MSDOS & GWBASIC - Merivels en hançais

A PARTIR DE 8 990 F TTC

#### ARCHE PARADE 30 PLUS

**Conferential Benedicties FOA ARCHE PARADE** 30 PLUS \_\_ 11 900 F > 17800 F<br>ARCHE PARADE 30 PLUS HD 20 Magic 65 лв \_\_\_\_ • 5 390 F 21210F

Consultar notre crisiogue sur Minitel 3614 code ORDL.

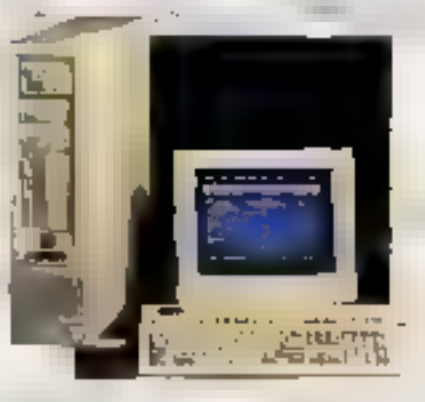

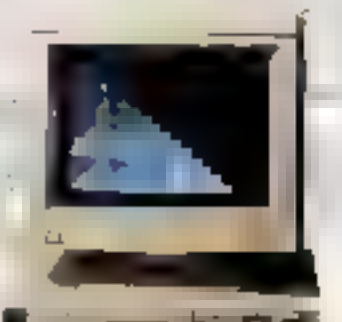

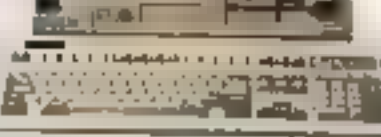

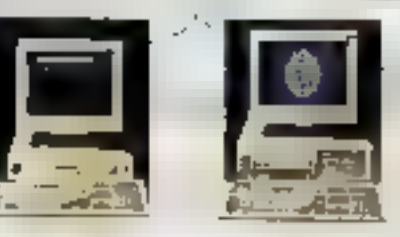

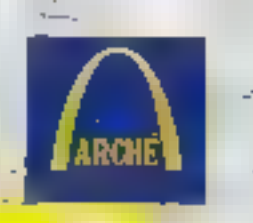

#### ARCHE PRO-FILE 386 20 MHZ

Carto mine 80386 a 20-MHz - 2 Mo. RAM extensible 8 Mo - Lecteur 5" 17/1 1.2 Mb - Yrisce Norton 23 -Caite contrôleur 2 tecteurs et 2 am quility during a 2 borts series & 1 port parallèle - Claver étendu 102 touches - Sount - MSDOS & GWBASIC -Manuels an Frances

#### A PARTIR DE 32 310 F TTC

**Configuration disease rate VIA** ARCHE PROFILE 285 HD 40 Vega 70kdc4 — 35M 50-840 F **ARCHE PROFILE** 356 HD 150 Mage 23 ms \_\_ . #9 770 F **BE SIDE** 

#### ARCHE RIVAL 386 20 MMZ

Carve mere 80386 à 20 MHz - 2 Mo RAM extensible a 8 Mc - Lacheur 5" 1.4 \$2 Mo - tridoa Nonah 23 - Carte contrôleur 2 woteurs et 2 disques dura - 2 ponts senes à 1 port parallèr - Cavel stendu 102 touchets - Sourist - AISDOS & GMBASIC - Manuels en-François- Times

#### A PARTIR DE 39 MIG F TTC

#### Configuration Stimultowns 305

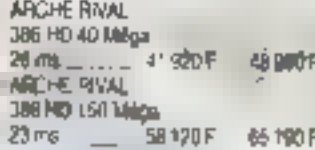

#### ARCHE ANAL 286 PLUS

vane robni 80286 à 12 MHz - 640 Na Ram extensible a 3-Mo - Lecteur 5" 1/4 1.2 Mo- Indica Nonon 13- Carte portrôfeur 2 lepteurs et 2 déseurs tium - 2 ports ser es à 1 port parallèle - Clamprometr 102 bouches - Source trançais.

#### A PARTIR DE 14 080 F TTC

Configuration Menochrane EQA ARCHE RIVAL 206 PLUS HD 20 Mealt  $-21590F$ 65 ms **201040 F ARCHE RIVAL** 

286 РШЗ НО 40 Мфра 26 ms \_ \_ 25 318F : 30 460 F

Labort de move<br>extringue en 7 TTE

#### **ADRESSE DE VOTRE** AGENCE FCW **ET BON DE COMMAND** EN FIN DE MAGAZINE

AVANY PREMIERE L'ARCHE 486 an prosentation **ROA AWAREAN Street, Free L.A.** 

モ州市 . . . . . . Vius vikų, d offini, gripo è sec nicola<br>Anni de 25 agincom qui m<br>Aginco pino de 180 po 1802<br>A un gro vero aventor de Tietomatijas, da augustas<br>um minišys, gerkoolektris<br>ka us pototet pir ka aluvi<br>trūnatura, piripliektris; g

PC Warehoose out deal implanties on Australia, at Code el erz États-Unis.. En di jõugimet ka pin pre<br>Antipat, et ja juhaali des enropse, et se particular<br>Les produits ANCHE, MENTRE,<br>MONARINEL, les agresses PC<br>Wombrene monarit à voire<br>disposition les montigue les وي جا<br>19 yanın bu mistiya i<br>6 parlamenta geç ve<br>Asire pret falik ile ye<br>1100 ĸ.

Vant Algender &<br>Ar invia mare inter de toute and it important the<br>Ar S.A. V. at Contact and it will <u>ianigio d'an</u>

New produto anno visible<br>Institute anno peis account<br>Ida, per alle stavings for in à Coma

C'EST L'INVESTISSE-**MENT INFORMATIOUE** haute sécurité **aid** MEILLEURS PRIX !

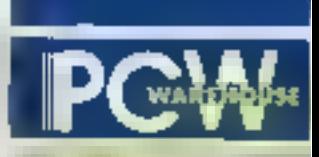

les magasins de la qualité

SABJO GMARENTON 75, qualified clearlying Marine Chairman Contra The AD 23 Minutes by the Carter.

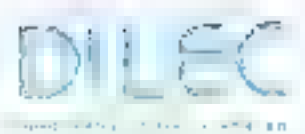

52097-1-8098 Det wet als Boothe at in dia 1992 nombre<br>1993 - 1993 nombre<br>2000 - 1994 nombre

FM CORRESPONDANCE : Paleman par cir-

qualitie conveniente la part 49.00 Fast public-

**LES CABLES** 

paradoxya paraya cit.

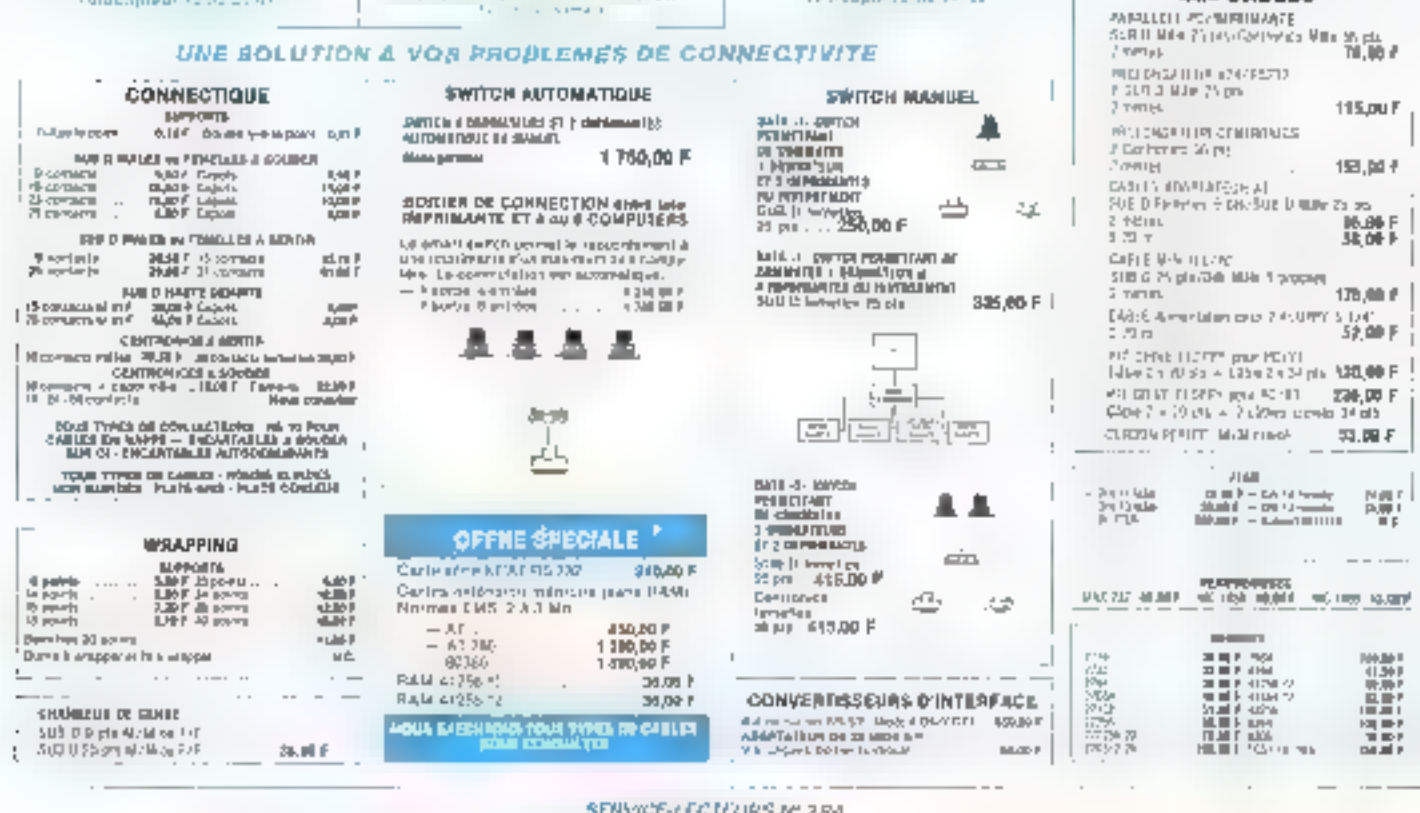

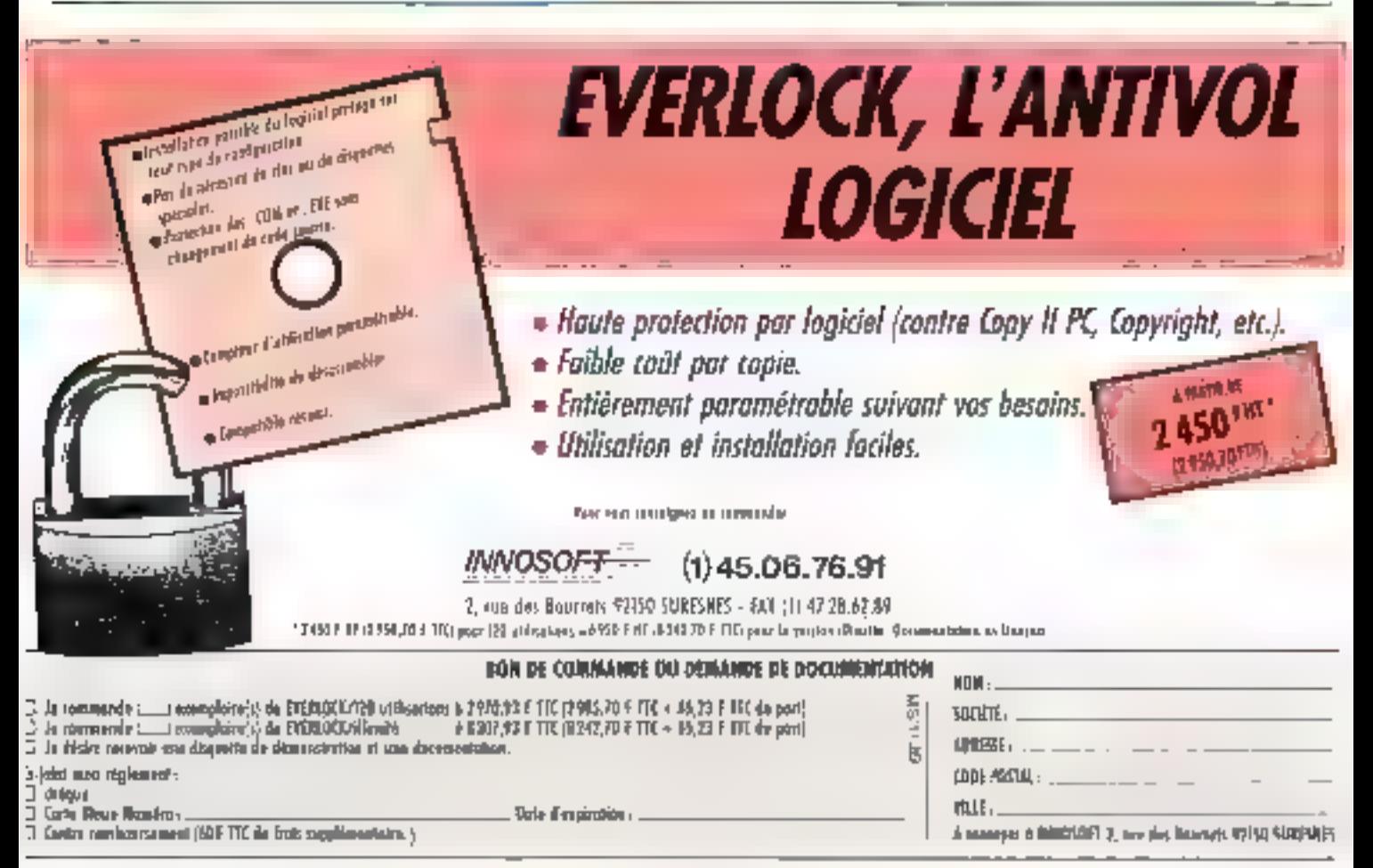

## **AGENCES PC WAREHOUSE, AU CCEUR DE VOTRE SYSTEME. MAINTENANCE SUR SITE**

#### **KENITEC 385 25 MHZ**

**Boltier VERTICAL** 

Cirite mère 80386 à 25 MHz - 2 Mb RAM BO ns extensióle a 8 sur carte mère el a 18 onr carte additionnale El Ka de minitore cache extensible \$ 256 Kp 8 slots d'extension - Oarbe contgroleur - 1 lecteurs et 2 disques duri - Leclaur 5" 1/4, 12 Mo pu 3 1/2 44 Mg au phout - Clawer altercial 102 louches MSCOS & GWEASC-Manuels en français

#### Configuration Measurement HSA

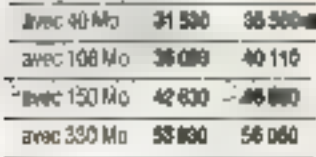

#### KENTEC 386 20 MHZ

Carte marp 60386 à 20 MHz Mk croprocesseur 20 MHz - 1 Mg RAM 80 hs extensible a 10 Mo par carte additionnelle - 8 slots d'extension -Garte contrôleur - 2 lecteurs et 2 Beques durs - Locteur 5 174, 1.2 Mo co 3" 1/2, 1.44 Mc au chois -Claver electric 102 touches - Alimentation 200 W/220 V - MSDCG & GWBASIC - Mgnoels an hangais

#### **Configuration Mesodesine FR**

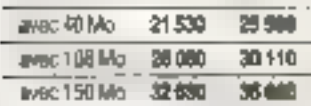

#### KENITEC XT 885 10 MHZ

Caria more 8068 a 10 MHz - 256 Kn RAIM 120 ns extensible a 640 Kg -Lecteur 5" 1/4 360 Kg oc 3" 1/2 720 Ko au choix - Carle mub I/B (1 pór) sény - 1 pod párališky - 1 pod joystick- 1 horizon! - Caste viden Birrock CGA/MERCULES - 5 slots d'axten-\*son - Clinter Elendu 302 fouches -Aimentabon 150 W/220 V > MSDCS

**ILGWEASIC - Manuels en trancais** 

#### Configuration Movements were Vild

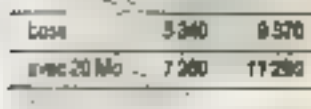

**Letting in more construct on 7 TTC** . ~ 1

SERVICE-LECTEURS & 286

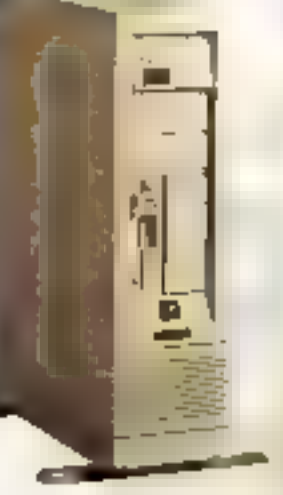

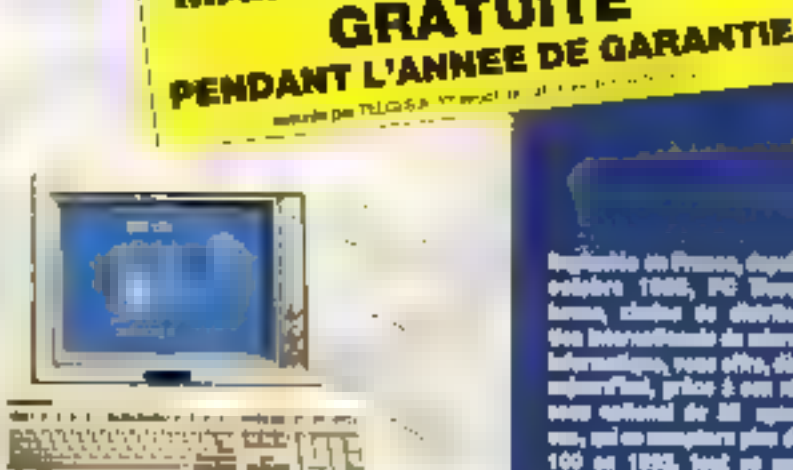

#### **KENITEC 186-SX**

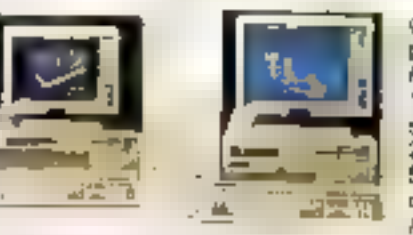

Carte mere 80366 à 16 Metz - Macroprocesseur 386-SX cadanoè à 16 After - 1 Mg RAM 60 ns extensible à 16 Mg per certe additionnelle - B slots d'exterieran Cárte contrôleur -2 lectriurs et 2 disques durs - Lacteur 5" 1/4, 1-2 Mo ou 3" 1/2, 44 Mo au clicia - Cavier eterido 102 touches -Almentation 200 W 220 V - MSDOS B. GWBASIC - Manuels en Intricals.

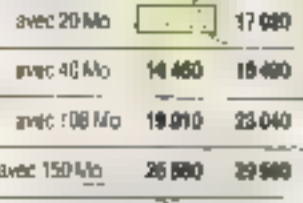

#### KENTEC AT 286 12 MHZ

Castelmóre 80286 à 12 Mais - 512 Ko-RAM 100 ns extensible a 1 Mo - B slots d'autenison - Carté contrôleur -2-iscleurs at 2-dispues durs - Lecteur 5" 1/ 12 Mo ou 3" 1/2 1.44 Mo au chaix - Clavier elendu 102 touches -Almentation 2007220 V - MEDOS & GWBASIC - Manuels en Irançala.

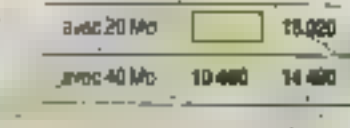

**Gerardie totale Ten.** Consultaz notre catalogua sur Minitel 3814 code ORDI-

ADRESSE DE VOTRE **AGENCE PCW<br>21 BON DE COMMANDE** ENFINDE MAQAZIME

**GRATUITE** 

7. el d

i and v tang, . . .

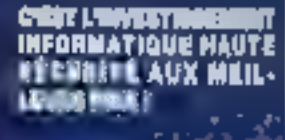

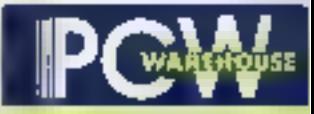

les magesins de la qualité

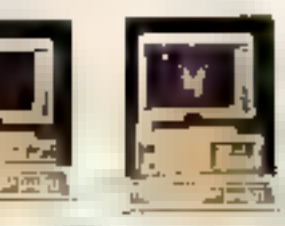

#### **GESTION**

ALIENOR II ...  $-1.99006F$ Complabilité multi-socialité en turbo Pancer invect assistance a la sales des ecritures. ARRAICS & \_\_\_\_  $-2.895$  COFF Gestion commerciale avec sulm da acts claimts fourniqueurs, facturation Arior que tértué de volté stack CRESUS: 1 990,00 F Pale at gestion du personnel en furbo Pasca, multisticetes. I s'adapté à tautes formes de sociétés. Chaine : przynarciale SAARI standmins v, 1.0 = = = 12 690.00 F Variadh de basé de la chaine pom-**Parties** Complations SAAR slandard v 10.0 . . . . . . 5.690,00 F Commabilité genérale dans sa versign de bese Pair SAAR

slandard v 15. ... 4980.00 F

#### **GRAPHIOUE**

GEM DRAW PUS  $-2790.065$ Logicial de desirti contenant une bibliotheque de plus de 100 images scult GFM.

GRAPH in the BGX PLUS | 755,00 F Logicie' tendant permet la représentation graphique de vos dormies  $- 12000 +$ VECTORIA 3D :-DAD an 3 omersions

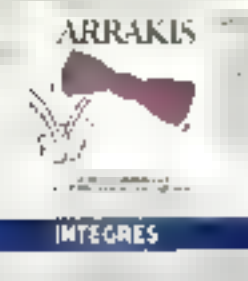

FRAMERIORK # \_\_ 1 #90.00 F Intégré regroupant bibliour base de dornáes grapheur. Traitentent de layers of module de télécommunicaling. P6-S64 TEXTE DICTIONALIRE  $-490,00 F$ **CALC GRAPH\_** 

Toutes les fanctions de taureau de la part de ces intégre simple a mandu-1790.00 F WORKS v 1.05

Intégré vedatte de microsoft. Tableur. graphique Bide de données et lasnamust de laste.

#### LANGAGE

**GENCK BASIC v.4.3 ..... \_M90.00 F** Langage basic de microsoft en Fran-**CBS** 

QUICK C + 20 =  $-1.290,00 F$ Langage C de monainh en Français. Eangage Pascal de microsmit en Francisco. **TURBIO BASIC V 1.1 .....**  $-890.00F$  $-1230.00F$ Langage C de Borland. TURBOC Prof. v 2.0 . 240000円 Langage Guissentbleur et Debbuger de Soland TURSO PASCAL v 5.5 120000年 Langage Pascal de Borland TURBO PASCAL Frol.  $x \leq 5$  $-249000$  F Langage Pasual assistablest B. Debugger de Frañand

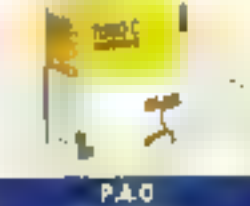

8 690 00 5 **PAGE MAKER - 3** Logical de PAD pecines-onnais. VENTURA y 28 \_\_ 9690.00 f Logicial de PAD professionnaire

#### **BASES DE DONNÉES**

**DEASE N.** -- 7 900,00 F Gestionnaire de base de donners intingrant on generateur de programma un CBE et l'interface SQL Système de gésbon de hase de données FOXBASE + #2 19 .... 7500,00 F Gestionnaire de base de donnais relationment compatible DBASE 11 -RAPTOREVIZ\_  $-2450$ .00 F Destionnaire de base de donnees recente-licher REFLEXy 11\_ \_1790.00 F Gestomány de hase.

de donnees rreno-tche de Botand.

#### **TABLEURS**

4 590,00 F  $ECEE + 2.13$ Tableur, graphique/onctionnant sous Windows Tableur graphaur, multi-dimensionnel.

**YP PLANNER PLUS** VERSON v2 \_ 2 ጳጳብ በቤቶ Tableur integraci un module graphi que loise de données máchi-com-**Manufacture** 

#### TRAITEMENTS DE TEXTES

DACIEAS1 WORD ##1 550,00 F Travement de lexta simple et performentuves, cours d'initiation vilégré. SPRINT v 15 \_\_ \_ \_ 2 190.00 F Менго замерите африкку е в qualità professionnelle pour ce trane- $\sim$ ment de levre **WORD** v 5.  $. 360,00 F$ Feuille de sinte integration de graphique. pour ce transment de ambi-.professionnel

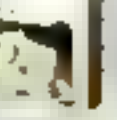

#### **UTILITAIRES**

 $-149000$ ABOVE DISC V 4.0 Gestionnaux de mémoire élandue à la nome Etildi 40 avec ou sissa carts **Remarkation**  $\sim$   $\sim$ COPY HPC\_ 360.09 F Loquiet de sauvegarde de vos pró-ਰਾਖ਼ਾਦ ਦ NORTON UTILITIES v.4.5.1590.DOF seasgered of chicatts informa-FG100LSDELUXE \_\_ 790.90F Priccipatez von donnees effacees Effectuez vos Back-Up avec cel ab-

#### **SYSTEMES D'EXPLOITATION ENVIRONNEMENT**

lami devinu indispensable

WARDOWS 266-A-10 \_\_ I 356JD F Environmental graphique.Avre initial **Birtle - Parts** WWOOMS / 366 v 2 10 2 250,00 F Environmente graphique unité. Il moon protege de voire 386 mutitache. I vi è avec Wike' - Paint

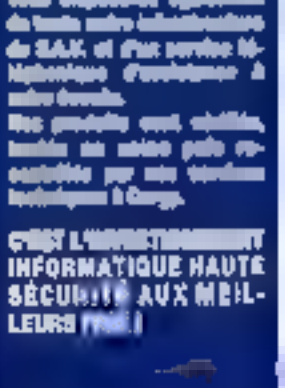

MA OU YOTAA

**CAPT RODER** 

**Tre** 

**CONSTRUCT** 

**IGLIBLE** 

a ra

OFFICE EXCEPTIONMELLE

 $490F$ 

**THEY A** 

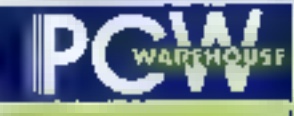

les magasins de la qualité

**SERVICE LPC TEMPLE Nº 287** Extrait de mobil culaiogan an FTTO.

**Consultes noirs catalogue** car Minitel 3414 sede ORDI

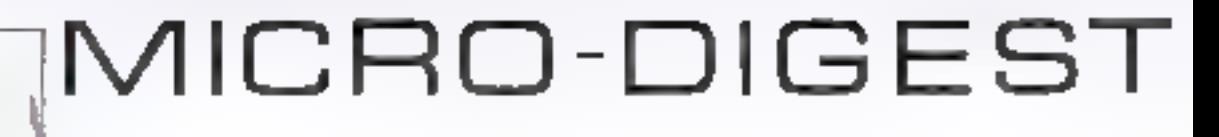

## **CARTIS A PUCES ET AGENDAS ELECTRO-NIQUES: MARCHE EN PLEIN BOOM**

est le gadget électronique du moment au Japon, present dans toutes les boubbues et mentór dans tous les attaché-cases: lagenda electronique modulaire Agenda electronique parce que dest impremable provincateur. de rendez-vous, mais également bioc-notes, calculatrice, annuaire électronique, calendrier Modulaire. barce que supportant un nombre croissant d'appheations ophonnelles sous forme de cartes à puce (cIC Mamory Card e) entithables. Plusieurs compagnes japonaisas se disputént la supremate sur un marche en considerable esser ces demiers mors. Commis bela avait ête. le cas dans les années 1970 pour les calculettes de poche. Sharp III Caso se tailent la part du lion avec 90 % du marché reppon.

Parmi les custre modèles commercialises car Sharp, deux d'entre eux sont a carte - le A-7000 et la PA-8500 qui, a eux deux, représentent déja 70% des ventes totales d'agendas electroniques au Japon-Si Sharp possede une legere avance sur son concurrent direct. sans parter de l'arrivee uitenaure sur la marché, c'est grâce à laur poinque de parlenanas pour le develocoement d'applications. Pour reponcre aux demandes du public, et depuis levner demier. Sharp a autonse una trentaine de firmés de soft a développer des jogiciels sous forme de cartes enfichables. Actuatement. div-sapt modules sont en preparabon depuis les octionnaires et rainitableurs :usou au conseil en linance. en passant par les leur (Tems, colfmah-iong). Alors que le nombre de partenaires développeurs ne cesse d'augmenter. Sharp se locané versi retranger. Apres une entree sur le marche américain l'an dernier des produits amvent en Europe cette аппея.

Pour les modeles Casio, l'orientation choisie est un peu dillerente tic urate, centrale ~ est, pius, puissante, la memore plus importante et surfout l'épran LCD de melleure qualité. L'accent est également missur la possibilité d'échanger des données avec un PC na la sorbe sétin. Les modèles disponibles sont le < DK-5000 + et le + FA-110 > 111 000 vers), ansi que le « ES-200 » un dictionnaire anglas-aponais vendu-18 000 years.

La IC Memory Card est elle-même un sujet de recherche tres prise chez les grands constructeurs. Matsush-la commence la livraison d'échantillons d'une catte à puce - 10 GFlops, l'OS temps reel 1 Mbit construite en juxtapasant huit blocs de quatre SRAM emprées les unes sur les autres. L'encomprement est de 4 mm x 5.5 cm x 8.6 cm l'autonomie est de secrians liple de backupi et le prix sera de 70.000 yeas (annen, Chez Cnzen, la preoccupation était de supprimer les contacts apparents sur la carte. La serie de cartes i NC2 il (9 cm x 5 5 cm x 4,5 mm) couplees. avec les lecteurs-enregistreurs magnétique pour la transmission de connées a 50 Kbitsis. Le recteur coulera aux alentours de 25.000 : yens, et à laudra compter 15 000 vans pour une carte de 256 Kbits. avec une pile amovible de deux ans dautonomie

L'importance de la IC Memory Card. est tale que ong firmas (Intachi, Malsushile, Seiko-Epson Toshiba

al Fuirlaut «rennent de tomber d'accord sur un standard de carte, unisable entre autres pour les memoires des ordinateurs portables. Depuis septembre, la IC Card a même été promue au ranc de média, avec la creation d'un comité insougher and hogepaper language da societas, dont plusieurs dans le domaine de l'edition, plus Kwopera-ASCIL Microsoft. PAP.

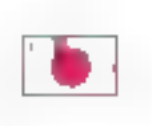

## **LE MONDE MINT**

usquia 504 processeurs Risc MC 88000 Motorola en paralleig, una viesse maumale de rpSOS+mix sous Unix système « nX » ce sont les caractéristiques du TC 2000, un mini-super-ordinateur dont la filiale goongise de Bolt Berarek & Newman (BBN) commance la commercialisation. Un systeme « papiters » permat clopilmiser les connexions entre MPUs en fonction de la criatge instantahée. La version avec 16 MC 88000 courte 120 millions de vens

Fujesu, le leader aponais des gros « RIV2 i utrise l'induction electro- » systèmes, sort sur le marche une station de travail dediée au tracement d'images couleurs. La il PI-VIS/VWS i. qui tourne sous Unix - SXG>, possede un ecran 20", d'une résolution de 1.280 k 1.024 double d'une palette de 167 millions. de couleurs. L'image animée a éte so grée avec la possibilité d'affichér un maximum de trente images 680 k 480 à la seconda. L'ensemble fri compris trois modules logiciels pour le calcul scientifique et le mouvement des images) sera disponible au aria de 20 millions de vezis.

Uno sera bientót disconible an chros. Les membres du bureau Asia d'Urax International Inc. (UI) l'ont annonce fin abût. Ce developpament sera accompagne di oGpen Look », une interface utilisateur craphique pour Unix, saus la responsabrité d'Unix Internabottal el de III. une société laiwanaise

Du nouveau dans la gamme HP 9000. Toul d'abord, un système serveur pouvant supporter justuria 255 stations de travail scientifique. le « HP 9000 modèle 25 NS ». Les protocoles de communication reconnus sant nombreux EGP/IP. DECret, SNA al Ethernat, Equipa d'un 63030 (8 Maps) el c'un disque dur de 571 Mbits extensibles a 9 Giga, il est annonce aux alentours ge 11 millions de yens par son distributeur YHP En ce qui concerne le nouveau HP 9000 models 8158. ciest l'architecture Risciqui a été reteriue. 300 Mbits sur disque, un lecteur de bandes. Il ports serie et 85% des performances du 825S pour les prix correspondant a 100 000 F Samsung Hewelt Paclard)

P.F.P.

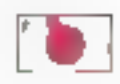

## **LE MONDE DU LOGICIEL**

ASIA (Japan Sohware Impor-Lers Association) est une assocation qui vent de naître au Japon en vue d'importer les logiciels. atrangers et d'aider leur promotion.

live de plusieurs patris construcleurs nopens, e1e entame dès imvembre une pontique d'achanga de concepteurs de logiciels avec l'etranger. Avis aux programmeurs Irançais<sup>1</sup>

Yokocawa Hewielt-Packard enteriela commercialisation d'une sène de packages pour le génie (agroie) Liter de ces produits CASE (Computer Aided Solvware Engineering) (ISP) Schbench - permet d'indiquer les portions de code a modifier suite a un changement dans la source d'un Гасное!

L'14 au secours des concepteurs de ráseaux locaux. NEC vient de mattre au paint an système expert constitué d'une interface utilisateur d'une base de données at d'un module de conception de réséaux. A partir de la topographie diensemble des bireaux in durigoe de matériel télecom calisé un schama de réseau focaoptimal est logmi. Disconidia en-4990 ap Japon

P.-F.P.

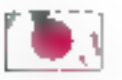

## **LE MONDE MICRO**

atshushita se lanca dare la marché des portables 32 bris avec detail nouveaux modeles. La premier sera de type il bootsizen, ne pesant que 3 kike, tournam sous OS/2 japonais et unlisant un 80386 SX. La commercialisation est prévue agur l'an prochain Le second est un portable couleur dote d'un MPU 80386 a 20 MHz d'un ecran de type STM et d'un encombrement de 31 cm x 37 cm x 9.6 cm Il sera visible fin octobre au « Cata-

sur la marché local. Créée à l'inioa. : Show. 89 a a Tolyo et devrait couter. dans les 750 000 yens. Ce modèle est desarre a concurrencer la d¤C-SBIFILIGG's im NEC qui s'arrache dejá a 2 000 exemptanés par mois au Japon...

> Avidement aftendu, le Mac portable sera disponible en novembre au Japon. Avec son 68000 a 16 MHz (deux lois plus rapide qu'un SE), ses 2 Mega de mémoire el son écran. 640 x 480, il sera affiche a 17 million de yens pour la version disque der 40 Méga. Apple prévot également de lancer son nouveau « Macintosh tldi » une version ameioree du «líc» », à partir de 1 million du vens. Pour disposer des versions nipponnes de ces deux machines, les Jagonais devront patienter jusqu'à l'elé prechain

> Après le succes ou « Dynabook » Toshibal une houle de constructeurs se precipilent sur le marché des « NeleBook PC ». Apres NEC (deux modèles bases sur les portables 9801LT et 9804LV) et Fujilsu (mopale compatible avec sa serie FMR). voici que Cibzen et Sanyo annoncent des produits sensiblement equivalents. La Sanya (formal A4 60286, ecran 640 x 480, lecteur 3.5") sera lout d'abord commercialisé sur le marché européen et US. d'ici la fin de l'annee 1990.

> > P.-F.P.

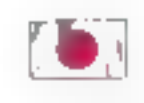

## **PERIPHERIQUES IN TOUT GENRE**

litachi et KDD se lancent conjointement dans la commercialismon de lecteurs de

disques magnélo-optiques. Jusqu'alors. l'obitachon d'ell'apet les andiennes donnees avant d'inscrire les nouvelles indudual una ralabon supplémentaire du disque d'Ou a supremate du disque magnetique Gräce als lechnique drie de modulation du chema magnétique (KOD) et à una tête magnotique miniature disposée à 5 um du support (Hitachi). on peut superboset les données avec un taux de transmission de l'ordre de 2,2 Mbits/s. Ce lectaur / coûtera 500.000 yens pour une cagacasi de 600 MB.

Du côté des supports magnétiques. NEC vient enfoyee valider un lecteur. de osquettes a érregistrement prepandiculaire. Les nombreux problemas innerents à pette technique tepaisseur de la tête magnétique. mingagr du support d'enragistrement et surlout disfance lété-supports ont ele résolus. Le support ut learn le cassique alliage cobaltchrome et la tête aring type » permettent une densité inteaire d'enreqistrement de 75 Kbits). pouce et une densité de 400 pistes.1 DOM:XB

Pour las gros syssemes Hitachi, Fuinsulet IBM. Canon commercialise, a partir de novembre, la « CPS-6000 » qui nourra imprimer 92 feuilles A4 à la minute avec una résolution de 240 dp. Desbnee a supporter una charge de 2 millions de feuilles par mos et capable d'impression recloverso, elle sara disponible cour environ 50 mitions de vens. Chez Unisys Japon, on mise plutôt sur les modeles couleurs thermiques economiques la «CH2D33» (format A3) et ill c CH2034 > riormat A4). sont destinées aux senes d'écrain graphiques « AGS » utilisés imi<br>CAO/DAO, cot une résolution de 300 doi et autonsent jusqu'à 16 millions de couleurs. Sorties en septembre au Japon, elles coutent raspectyement 2 millions et 1 million de Yerns.

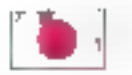

## **COMPOSANTS ET CI**

lars que les crande construc-Subvisome el antiggi giugi seure armondert une réduction de 10 % dans leur production de DRAM I Mar IToshba, Hitachi, Mtsubishi), la lufte pour la supremaba er-DRAM 4 Mbils sintensive Les plus avancés comme NEC Hitachi et Teshiba, commarcialiseroni, d'ici la fin de l'année, les prouts 4 Mbils a moins de 100.5 sur les marchés europeen et americain. Les autrès investissent dans a construction d'usines de production. Nippon Steel prévoit la solibe de ses premieres memores dinamiques 4 Mbls pour 1991

La réalisation du mois est pour le teborateire d'optséléctronique de la fame Hitachi qui vient de mettre au point us prototype utilisent la technologie des « polaritons ». Ces particules uttrarapides possèdent les propriétés conjuguées de la lumière el des electrons. Produites dans certaines conditions par lineeraction. tumière-semiconducteur, Reur inlesse et laur trajactore peuvent être contrôlées par des champs électromagnetiques mais, usqu'alors, leur durée de vie stait trop courte. Le circuit expérimental, base sur un supperl ultra-for (5 nm) en GaAs, mesure 60 x 650 microns. Hilachi, qui préroit déjà de l'utiliser dans des unnés logiques, annonce que les vilesses obtenues atteindraient 10 000 fois celles des super-entimafeurs actuels!

Touyours Hitachi, gu innove dans le demanne des USI inréseaux neuronaux ». Jusque-là, pour un réseau de 100 neurones, il fallent 10 000 cmcuris synaptiques. A l'aide d'une méthode en temps partagé. Hitachi construit un LSI 5 contenant 576 « neurones » et autant de circuits syrtabliques communs utilisant un bus. Les techniques a nierconnexion tradificationalles imposeraient la formabon de 331 778 circuits synaptiques individuels.

化平息

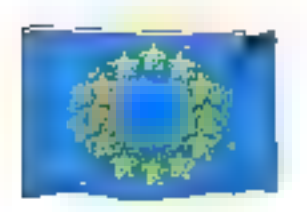

## **REVOLUTION COMPACTE**

elan le consultant allemend DGM, il capacité mondiale de Invaluation de disques compacts est estimée à 943,3 millions. d'unités, répartis essertiefement entre le britannique Nimbus, Laméricain Philips Du Pont Optical, Sony. Sonoprass (Bertelsmann) et la Warner (WEA). Les prix ant été divisés par trois en deux ans, provoquant la deparition de trente-qualre labricants. Le marché auropéen à lui seul est passé de 79 minors d'unités en 1987 a 140 en 1988. Les chiltres prévisionnels sont de 200 millions d'unités = 1989 et de 300 milions en 1990. Ce marche se caractérise dependant par l'importance das capitaux à investir. Illi qui euplique la baissa rapide du nombre des concurrents.

J. de S.

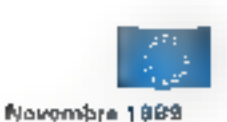

## **AMSTRAD MISE SUR LES TELECOPIEURS**

es quelques problèmes de disques durs qui ont provoqué la revision de 7.000 unités PC 2000 seront peut-être compensés par la "abrication et la vente inlensive de lalécopieurs Amstrad qui débulera fin 1989. La quarre des ons et de la qualité lancée par Amstrad entre autres contre IBM a été side agressive. Le but avoué d'Artstrad était de vendre, à specifications égales, quaire lois moins cher qu'IBM. Sur ce plan. Alan Sugar. president d'Amstrad, reconnaît r avoir manqué de bon sens », ce сы анга ролг солвесивала к илизlentissement de la croissance d'Arristrad » et les bénétices prénuspour le premier samestre 1989 dewaieni platonnar à 110 milions de liwes sterkog. Les pertes ciues au remplacement de la puce défeclueuse dans le contrôleur du disque dur s'elevent à 400 000 livres.  $l.$  de  $$$ .

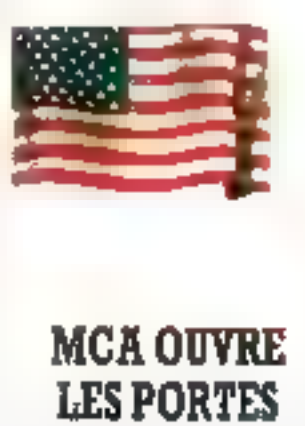

hies and Technologies et IBM viennent d'annoncer la signature d'un appard portant sur la realisation in composants destines

au marché des fournisseurs de cartes add-in pour bus MCA. Au terme de cel accord, IBM autonse C&T à produire industrialiement una puce VLSI qui permettra de creer des cartes bram parti de MCA, im particuher au niveau de la prise de commande du bus. IBM apportera à cet association les spécifications et toutes les informations concernant MCA, pour sa part C&T se chargera de la conception du circuit, de sa faoncalion ainsi que de sa commercial-sation Gordon Campbell. président de C&T, a déclare que la lotalité des caractéristiques du nouveau produit seraient devolviers III public au cours du prochain Comdex, qui se bendra à Las Vegas. Rappelons que C&T dispose dési à son catalogue d'une large gamme de produits compatibles MCA. F.L.

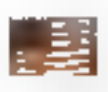

## **CARTE MEMOIRE: UN STOCKAGE DE POCHE**

as carlas mémoire constituent un élément essentiel de la nouwelle vaque d'ordinateurs de poche. Sans un tel pétiphérique de stockage, de la dimension d'une carte de crédit, des constructeurs. comme NEC, Agilis ou Poquel Nauraent pas été capables de caser leurs ordinateurs dans un sac plus. facile à porter qu'un pack de bière. Ces carles, labriquées par NEC. Fujisu, Toshiba, HitachijMaxali, Epson. Mtsubishi et d'actres, ont une

capacilé de stockage aliani de 16 Ko à 16 Mo. Leur faile et leur smplioté d'utilisation sont un atout majeur pour catte nouvalle génération d'ordraseurs.

Mais l'industrie deit pour pela commencer par regler un problème de faile : aucun standard, lark physique, électrique que logique, n'existe pour des cartes. Les dimensions ne sont pas standards, les spécificabons electriques, c'est-à-dire le voltage, ne sont pas standards et le format logique de stockaga et des gestions des données n'est pas slandard.

Pour établir pes standards, la plupart des labricants de cartes, certains des constructeurs, tals que NEC. Toshiba at Poquet, et quelques étileurs parmi lesquels Lobas. Microsoft, WordPerlect, Wordstar, ovil créé un combé technique chargé de définit une base de travail, Le comité congrend un bureau technique. et un bureau marketing cherces da définir les standards mais aussi de promoundit de pauveau concert da slockage.

Les differentes technologies deja existantes vont rendre difficile l'émercence d'un standard unique. L'UltraLite de NEC utilise une carte animaire dates de sociante broches qui londionne comme un fecteur de disquette supplémentaire. Les applications sont charges en RAM et exécutées comme si elles venaient d'une disquelse ou d'un disque dur. La carte de chez Poquet dispose de

soxante-huit broches et exécute l'application directement à partir de la ROM de la carte. Ce système a **I adopté par la Japanese Electro**nics Industry and Development Association (JEIDA) dont les membres ant pour nom Toshiba, Fuirisu, Hitach/Maxellet Eoson.

Les ordinateurs Agilis ublisent pour legt bart un standard specifique créé par Mitsubishi II formate la carle comme un disque souple mais. pas de la même façon que NEC. En

tait, les cartes, dans cas différents i machines supportant ce standard l' systèmes, oa sont pas interchangeables

Cas différents formats ont convine consequence d'obliger les éditeurs. a écrire différentes versions de leurs. programmes pour chaque système. La format le plus fable, selon le point de vue d'un éditeur, est celuide NEC qui ne nécess*h*e que quel· mies modifications. Celui de Poquet requiert une approche de la gésèrie. manicire complètement differente m qui implique des modifications. dans le pade source de l'application En revanche, de format supporte la geshon memoire selon la norme EMS et ne népessite pas, selon Neal Chancra, vice-president de Poquet. i de modifications maiguras si fe pade est correctement développé : « Les éditeurs, de leur côté, sont desireux de voir apparaîte un standard unique. Cala recurrait les couls de recherche et de devéloppément. el parmeltrall aux fournsseurs de tr'avoir au une seule version do leur programme dour les différentes carfes il précise Jim Prelack, directeur de la division markating tableur de Lotus. Et bien sur, l'avantage pour l'utilisateur serait de pouvoir echancer les cartes entre differents microordinaleurs.

En depit de ces obstacles 1 y a bonespoir quiun standard apparaisse Bert Keely, directeur marketing d'Agilis, pense que le standard serà. etabli par la carte qui disposé du plus grand nembre da logiciels. Pour sa part, Jim Barleft, responsable du marketing de MEC, émet l'hypothèse qual pourrat bien y avoir deux standards : un siancard à destination des PC base sur le systeme. de NEC et un standard odientrés de gamme i peur les calculatrices et autres equipements erectroniques issus de l'approcha du JEIDA a base IIN ROM Jim Barlett pracse que il approche du JEIDA ne comient pas au marcha US i parca quil n'y a pas de base installée de

dans le pays.

Les standards, de toute facon, n'apcara?contipas assez tót pour les tabocants, comme le souligne John Reimer de Fuliisu « Toute une genération d'ordinateurs de bureau et de poche sont planifies et les décisons sont en train d'êtra onses maintenant, il Sans standard, la carte à mémoire va déméurer une solution couteuse et les editeurs neseront quare partants pour attapler leurs colorels.

Reproduit avec le permission de Byte, octobre 1989, une publication Morano Hill Inc.

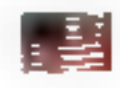

## NEC INVESTIT **AUX USA**

Intelligence Artificialle permettra peut-être de resquitre en ternas reel des problèmes complaxes dans les domaines de la TDHV. Ele pénéhe peu à pau divers secteurs de Findusmie, prouvant pas à pas sa rer⁄teplite. Dépreux de frouver des développements communs. Américains et usponais accroissent dans de domaine leur colaboration, NEC a decide d'investir 6.5 millions os dollars supplémentaires dans son centre il recherches Ill Princeton, New Jersey

Parallèlement, les Etats-Unis craanent fortement une percée des Jaconais dans le domaine des superpromateurs et des satallites de lelecommunication. Un recent accord Hitach - Cray Research duvre la voie, avec me fort interêt japonais. pour la technologie propré à Cray.

Les déficultes financieres de la soeupovono frammedas fraesis afacin depart du fondateur. Seymour Oay. Ce demer a du creer ca parto. sa propre spoiete de developpement, pour avoir de mattra en péril. la partie commerciale par des recherches judées trop priereuses par les gestionnaires. Les Jaconais profaent de l'aubaire dans tous les domaines de haule technologie pour y injecter leur expés di capitaux et prendre ainsi sied aux Etats-Unis

De leur côté les Américains insistent pour obtenir une part réservée du marche legonais dans III domaine des supercalculateurs, comme ils l'ont obtenu dans celui des semiconducteurs. Mas en roson des mentalités. les négaciations sont prevues pour curer quelque pau. Cela arrangera bien les Europeens cui devraient faire face à une enceme concurrence in les Améncains et les Japonais étalent destines a troc then s'entendre Alapam Economic Journal III

 $J$ , de  $S$ .

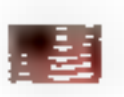

## **IBM ATIGMENTE SES BENEFICES**

es beneficés d'IBM cnt atlent 1.3 milliard de dellars gour le -trimestre 1989 fasant ainsi oublier es problèmes de fabrication d'oronateurs qui avaient frappé le cremie: zimostre 1989. On note une augmentation de 9.4 ° > par rappon à la même periode en 1988, soit 15.2: milliards de dollars en 1988 contre 13.5% on 1988. Si les actions era loutelois légérement passe, les analystes en voient la cause dans la

discrétion d'IBM qui n'a pas fait paraite de rapports sur ses etions de rabonatisation de son reseau d'équipements qui devraient preuder à das bérefices accrus dans fes semestres à venir. De ca fait, les couls ettes dépenses n'ont augmenté que de 3.8% alors que les béneficas diexploitation ont eté majores de \$5.8%

Chez IBM le moral est au beau fixe. Les relants de commandes se sont progressivement resorbes et on ncte une augmentation conséquente de la demande sur les AS/400 et las PS/Z. On prévoit une augmentation des gains par action. de 7% pour 1989, son environ 10.5 dollars car action.

 $4.408.$ 

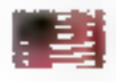

## **PUCES PARTAGEES**

⊾écidés a favoriser l'eicension de la technologie RISC (Reduced Instruction Set Computar), les dirigeants de Sun Microsystams onl accorde une licence deproduction de buces RISC arailmme. hotandase Philips. Cette operation. an suite à d'autres accords smilaires canctus avec Texas Instruments. et Fuilsul Dans 'e même temps **Hawlett Packard a Intendé ses pu**cas FIISC auprès de Samsung Elecfromos levant de prendre des accards de développement concerts. avec Hitachi. De son caté, la timie MIPS Corregier Systems a accorde des noences à NEC Corp. et à Siemens landis que Motorola s'entendail avec Thomson-CSF

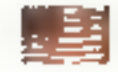

## **ACCOMMODEZ VOTRE PC AU RNIS**

ti vous êles utilisateur PC et owe vous souhaitez benehcier des avantages du RNIS, PC2 ast un ensemble carte et loques qui permet une comexion à 144 Kbits par seconds sur tout support RNIS. Comme la plupari des produits RMIS pour PC PC<sup>2</sup> repond au standard ATT 5ESS delinissant les echanges avec l'unité centrale. L'émission simultanée des données at de la voix est rendue possible par l'utilisation d'un coprocesseur BOCTES et d'une couche logicielle TSR au-dessus du DOS. Côlé mémore was, if faut compler au rainimum 242 Kg.

PE<sup>2</sup> comprend sect applications. dont, m eption, Screen Share qui autorise deux utilisateurs à travailler sur la même application à partir de deux postes diferents. La partie logiczelle du systeme Vadis donne IIII. bès ill FINIS au fravers d'un système de partage de l'ichiers compatible DOS et NetBios, m encone via émulation sur le gort same. et cela avec un ensemble de commandes pour le modem.

Le Voice Call Manager permet diabord dierrequatrer una commande vocale dans le carnet de telephone électrovique. Il fournit en outre une aide en ligne sur les 54 commandes ANIS touchant la transmission de la voir. Le Data Call Manager parmet d'importar des données à parir de n'importa quel autre outil FINIS et autonse le transhert de fichiers en láche de fond. En putre, ce mode permet de dialoguer ayed d'autres atilisateurs et de créer | un système de téléconférence interactive.

I fonction courrier electronique gere les échanges de courrier entre le PC<sup>2</sup> el les systèmes de courrier electropique publics qui privés. Le calendrier, à l'instar de ill majorità des putils de ca type sur PC, comprend un signal songre pour les rendez-vous. Enfin, le Script Processing renseigne l'utilisateur, avant qu'il et décroche, sur la personne qui l'appelle mais seulement si cette damière est elle-maina équipée de  $PC<sub>2</sub>$ 

Reproduit avec la paratission de Byte, octobre 1989, une publication McGraw-Hill Inc.

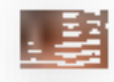

**COLDFINGER SANS JAMES BOND** 

acklinger! Tel est te nom du système expert développé par Hugnes Aircraft alm de fester les sanseurs à infrarquige complexes livrés à l'armée at à l'industris américaines. Certains appareils comportent jusqu'à 160 sièces différentes el Coldfinger s'assure de la liabilité de l'ensemble en utilisant una base de données, une base de régles et un ensemble de lests physigues. Outre le gain de temps qui peut atteindre mi rapport de un à quinze sur fes fests traditionnels, Coldinger n'est que l'un des nombreux systèmes experts conquis par Hugues Aircraft afn de rendre automomes toute sorte de véhicules terrestres, adviens et amphibies. En

cas d'autonomie excessive et de refus d'obéissance, se reporter à la séria des Berselöxers, célèbres romans de science-fiction sur les robots bears.

4.de S.

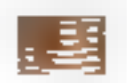

## **IMPLANTEZ VOS APPLICATIONS EN PROM**

i vous avez besoin de transformer un IBM PC un station de travail « disklass » ou de protéger vas fichiers des yeux indiscrets et des pirates, le Promitét d'Annabooks peut vous aider à placer n'importe quel programme DOS (ou le DOS lui-même) dans des EPROM des RAM statiques (SRAM). Avec une commande d'une ligne, vous pouvez transformer une application ou le DOS en une image binaire que vous pouvez changer dans une PROM et placer sur la carte mère in sur une carte d'extension. Promitivis vous parmet de choist quel lecteur vous voulez émuler. si vous utifisez de la mémoire statique, la PC peut même écrire sur ce lecleur virtuel.

La société Annabooks déclare que, bian que l'espace adressable d'une EPROM PC solt limité, il est tout à tait possible d'émuler au lecteur 360 Ko un utilisant des EPROM psginees, avec trois puces 27011 pour les données et un seul 27128 pour le module driver.

PromKit est fourni avec m code source complet (eqrit en Microsoft C. version 5.11, infogrant des fistings | d'utilitaire pour la conversion du binaire un formal hexadecimal des processeurs intellet fibre les fichiers. selon la valeur des bits de parité. Pour utiliser PromKrt, yous avez besoin d'un IBM PC ou d'un compatibla. 640 Ko de mémoira viva, d'un disque dur et d'un arcorazimeur d'EPROM **E** 

Annabosits 12145 Alta Carnel Court Suite 250-262 San Diego Galifornie Prix : 179 US \$

Reproduit avec la permission de Byte, octobre 1866, une poblication Mc-Greenführing

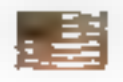

## DŪ MS-DOS **SUR RISC**

as ordinateurs Avion de Data General, architectures autour of un processeur RISC **88000** de Motorola, vont étre capables de faire touriser les applications MS-DOS grâce à se accord que le constructeur a signé avec la société Phoenix Technologies, Phoenix développera une version de son programme Open PC qui permettra aux plates-formes de Data General de faire lonctionner des applications DOS en même tant que des programmes Unix.

Reproduit avec la permission de Byte, octobre 1989, une publication McGraw foil bic.

## **AGENCES PC WAREHOUSE TOUT EST LÀ!**

#### **CARTES MERES**

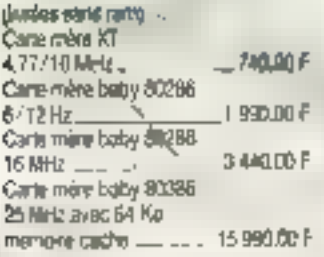

#### **LECTEURS**

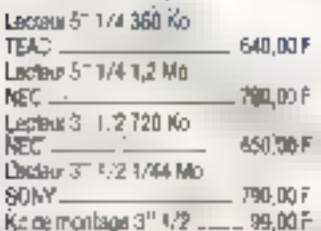

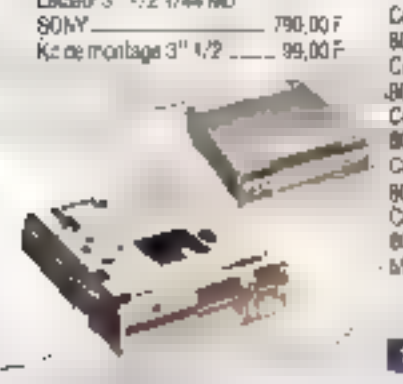

#### **ACCESSOMRES**

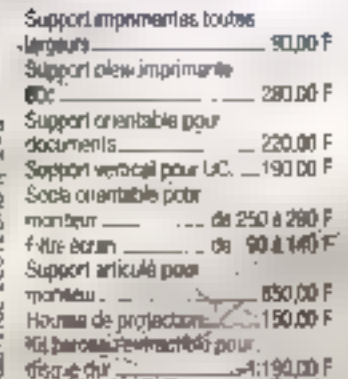

#### **ENTREE DE DONNEES**

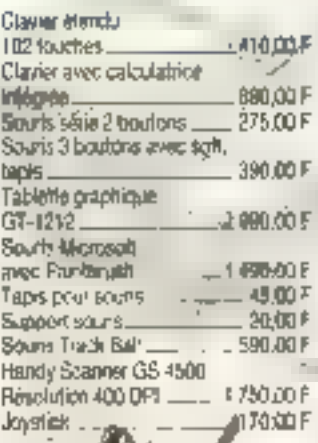

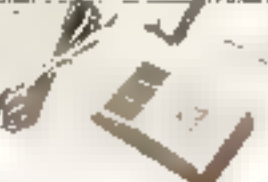

#### **COMPOSANTS**

P

ō **明心** 

ō

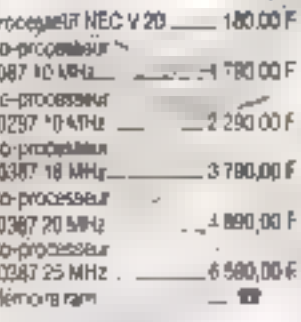

#### SAUVECARDES STREAMERS

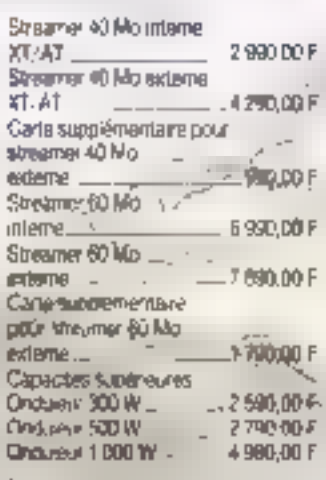

#### DISQUES DURS

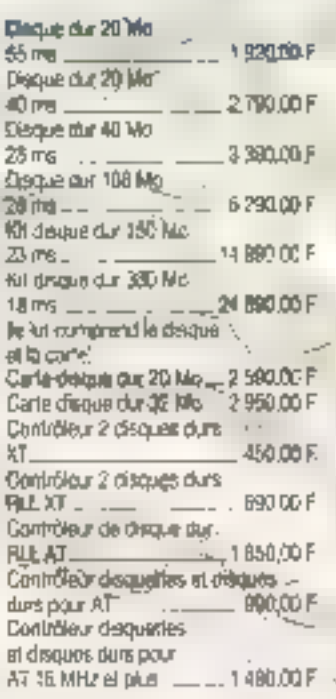

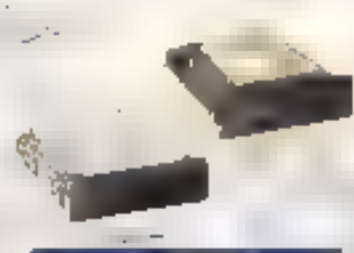

#### **COMNECTIQUE**

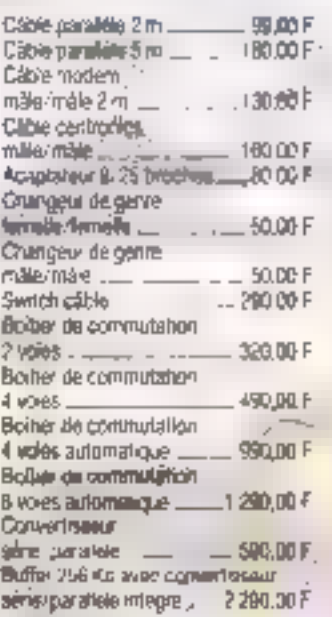

#### **MONITEURS**

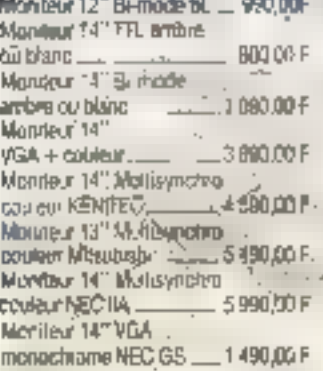

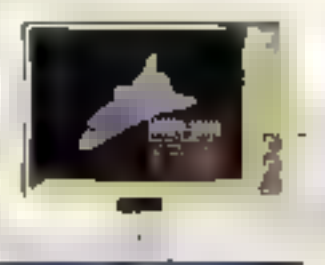

#### **CARTES ECRAN**

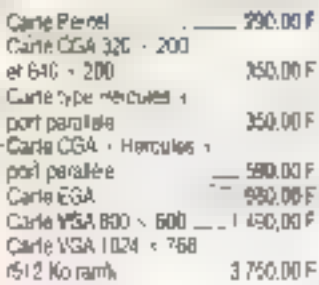

#### SUPPORTS MAGNÉTIQUES

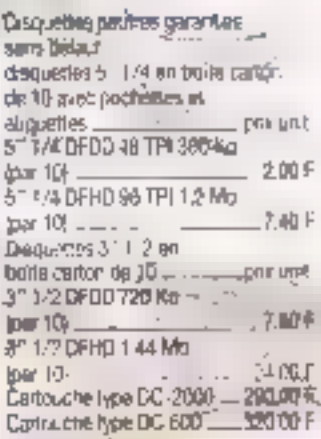

#### futralt de upor coudo, an TTG.

#### Garantie totale 1 an

**Consultez notre catalog** pur Minitel 3614 opde 0
# BOITIERS-ALIMENTATIONS

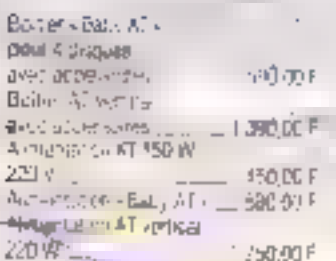

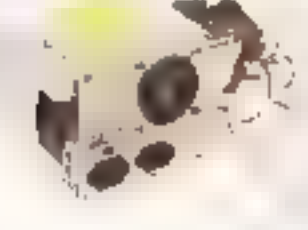

# **RANGEMENT**

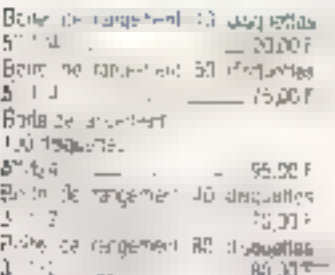

# COMMUNICATION

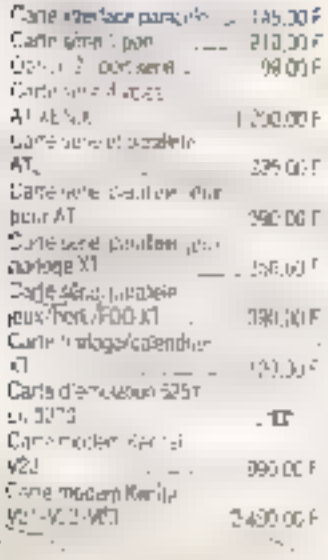

# **CARTES MEMOIRE**

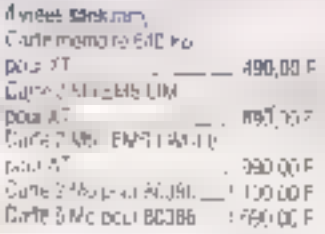

# pipin T

# **IMPRIMANTES CITIZEN**

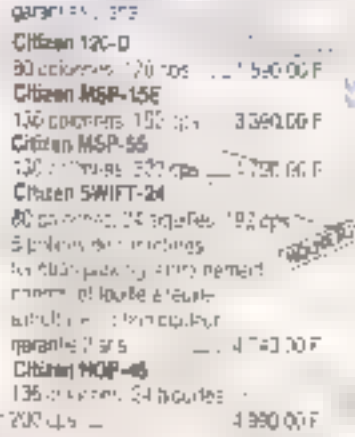

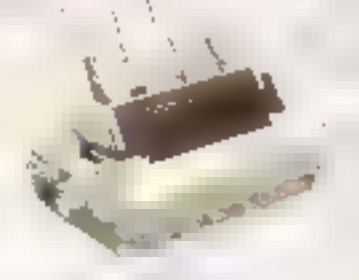

# **MIPRIMANTES LASER**

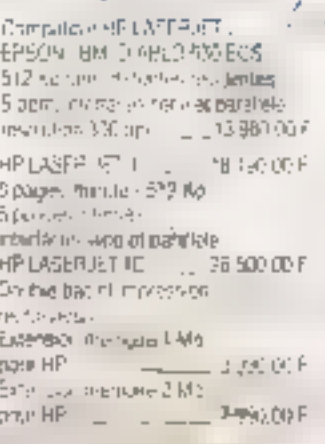

# **IMPRIMANTES EPSON**

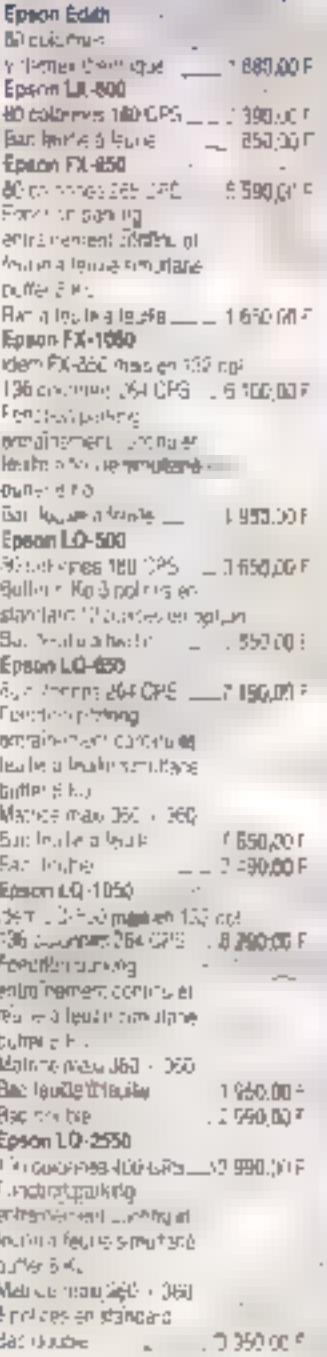

# ADRESSE DE VITAGE<br>AGENGE PCW<br>ET BON DE COMMANDE EN FIN DE MAQAZINE.

supermitted de 20 agen-<br>cela qui en completa plus de<br>100 en 1382, bout de 40e<br>vous affendes de l'Information<br>des professionnalies de<br>painter de l'Information<br>completa de l'Information<br>completa de l'Information nelsunt, périphériques si<br>acquaides . PC Werehang<br>voi séja implantée en Aus-<br>voir déla molande en Aus-<br>trait-line... En vous pério-<br>Euri-line... En vous pério-

de S.U.T. al d'un service de

ine, produits sont verifies,

CYEST LANVESTISBEMENT **INFORMATIQUE HAUTE** 

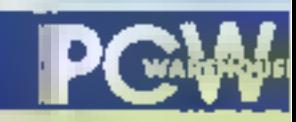

les magasina de la qualité

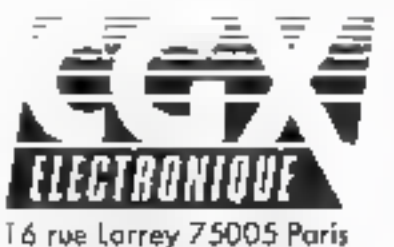

TEL - 45 67 04 65 FAX - 45 87 53 87 DISTRIBUTEUR REVENDEURS:

**QUELQUES SECTEURS** RESTENT A POURVOIR.

# LA SAUVEGARDE INTELLIGENTE !

choisissez l'accès direct (60 ms, interface SCSI), la facilité, et la fiabilité Verbatim

化重压 计计算

**Cartouche 20 Mo** 

J TO3/7,50 E RIC J externe avec contrôleur et cables

1000000000

Unité de disque souple

20 Ma tarma 750 I

P.U. 480 F. HT (\$69,30 FTfG pour MAC at PC, (DOS, PICK, PROLOGUE, XENIX...)

# $- 558$ v:CE- $(5575)$ IRS N  $- 245$

# **MICRO-SERVEURS Méga-Performances**

EDITEUR DES PROGICIELS X25 ET VIDÉOTEX

# **ZENON** sous MS-DOS

Jusqu'à 128 voies X25 entrantes par PC. Routage X25 et ASM deux ports. Toutes applications professionnelles et grand public par macro-langage. Recharcha decumentaire fexte intégral. Medule conviviat.

# **ODYS.C** sous OS/2

34 Tetries X25 64 kb/s par PC. Accès par bibliothèques dynamiques pour programmes C. Interface LAN manager. Conventseur macro-langage ZENDN. Téléchargement, routage, passerelles.

# • SODITEL FOURNIT DES OUTLS DE DÉVELOPPEMENT :

à CAP SESA, Centaure, Cité des Sciences et de l'Industrie, RDI »c, Télématique Financière, VIF micro, XIS sa ...

# • SODITEL EQUIPE LES CENTRES SERVEURS :

Soditel

Académies de Rouen (STEN) et de Versailles (STeP), Editions Télémaque, EPTR, GTI, Médias de la Haute-Loire, Wilrick-Orpanisation ...

# • LEUR SERVICE TOURNE SUR UN PRODUIT SODITEL:

Aviaguide (3616), Boutiques de France (3615 BDF), CIIB (3615), Colgate (3614), Nathan (3615), Micro-Systèmes (3615 MS1), Mobil (3615), MGEN (3614), OFUP (3614 AAA OFUP), RRR (3615), UTA Adromantime (3615 COMET\*AERO)

> bid de Strasbourg 75010 PARIS 28 Tél : 33 (1) : 40 24 60 - Contact : Bruno DUCAMP

**SALONS** 

# MICRO-DIGEST

# 7,833

Componic se tiendra du 13 au 17 novembre 1989 au Parc des Espositions Paris-Hord, Rappelons oue **Priccian à ce Salon est** réservé aux professionnels.

C'est dans le cadre de Componic que se tiendront les Assises de la distribution pendant deux deni-journées, les mercredi 15 at joudi 16 novembra, de 14 h 30 A 17 h 30.

Mesucora 91 a fiéu à Paris-Nord Villepinte du 18 au 22 novembre, conjointement avec Physique, au Parc des Expositions de Paris-Nord.

Le premier forum Aberise dérouters du 15 au 19 novembre 1989 au CNIT Le Délense, Ouvert à Ioux. de salon sara divesé en deux perbes : prolessionnel, el grand public.

# **LYOR**

Le parc des Expositions Lyon-Eurospo affiche, du 15 au 18 novembre : « La communication dans tous ses états », et se mel en quatre pour accueillir clingrim Espo », « Graphi-Top a, a Les journées arciassionnellas PAO Rhône-Alpes a el **c** Marketing et Communication x

# **No. TO**

Productronica B), 3° salon international de la

# **LES GRANDS FORMATEURS S'ALLIENT**

Le Groupe informatique Maquet et la société Vendóme Formation s'associent pour mieux servir les grandes entreprises sur le thème : Formation de arsade enverture.

e partenaren est au gout illi iour dans kius les domaines se rapprochant de l'informatique. Une manière comme une autre de préparer l'Europe. La formation sur le mouvement et ill recente association antre le Groupe Informatique Maquet et Vendôme Formation (1)liste UAPI illustre then ca phenomene. Ne nous en plaignons pas, an régie générale, ce genre de mariage profite aussi a l'utilisateur tambda.

L'association de ces deux grands vise à offre aux entreprises une nouvalle méthodologie de l'armanon. « Imgémerie de compétences uplisam ta formation multimedia i a travers une mise en commun de movens quasi identiques et jusque-la respectifs Les deux societes avaient en effet quasiment la même damarche, basée sur une approche . adate we transmit skidslo

- audil et artantes de l'entreprise et de l'individu :

- engagement de l'étude et concaption d'un plan de travail ;

- plan d'action « picte » ;
- experimentation:
- mise an asuvra d'un plan générai:
- évaluation des résultats

Cette nauvelle méthodologie intégre maintenant différentes disciplines -EAO, enseignement à distance, reseaux. - associées sux médias

comespondants - micro bien súr mais aussi stabbe de travail, videodisque, movitel... Une des grandes entreprises ayant beneficie de ce nouveau style de formation approfondie est Lafarge Coppée, filale des Ciments Lafarge, qui a subi dès la dabut des armées 1980 la restructuration de I ridustria cimentière. tradura départs en masse, nombre important de mise en prénetrane. parta de compétences et de savoirfaire. A compenser par une formahan high-lech du personnel ressé en place qui a essentiefement porté sur l'EAO (acquisition des comaissances théoriques, compréhension et mémorisation des phénomènes). el sur la simulation dynamique (dereloppement des relieres de conduite, optimisation des methodes de conduite et des parametres. de fabrication) Le developpement de (EAO avait to un mole but liamélioration des performances par rapport aux corridissances de base uniformsation du langage dans les usines, capitalisation du savoi dare et, enfini valorisation des conitaissances avec possibilité de commercialisation de l'oubl a des tiers. Peut-on aspérer plus ?

Pour realiser cette opération. Vendóme Formation a conçu et réalisé des modules EAD qui ont ele développés sur micro. Cel enseignement fut couplé avec des vidéodisques. permatiani ainsi aux chlisateurs d'accroître leurs connaissances de base et, smultanèment, de visualser les concects et la technologie mise en placa. Essai concluant. Lafarge Coppée joue les prolongations en créant des heures de formation supplémentaires.

Une approche commune at des competences personnelles, chacun a mis dans la corbeile de manage son expérience : la compétence pedegogique de Maguet et la maîtrise das systemes de formation multimedía pour Vendôme. Aloudée à cela Implantation geographique alandue de chacun des partenaires. l'association a tout l'air de se oresenter sous les mélleurs auspices.

ās.

# INTELLIA **PACTISE A L'OUEST**

Intellia vient de décrocher la timbale en s'assurant l'exclusivité de la commercialisation d'Authorware Professional, générateur d'applications de formation professionnelle de haute qualité.

intella vient de signer im contrat d'exclusivité avec la société americaine Authorware Inc. portant sur la commercialisation, dans l'Heutagone, d'Authorivare Professional. Ce logicie' est un générateur d'applications de formation et de communication qui ublise il graphisme, la simulation, Tanimation, le son Il peut également prioter un vidéodisque il parmet, à titre dievemple, des réalisations dans des domaines varies tels que la production (assimilation du fonctionnement d'une machine-quili), le commercial (aide à la vertie). l'admimistratif (diffusion d'information concernant de nouvelles procédunes), la communication (realisations re présentabons animées par des sociétés, de leurs activités...). Pour Juliette Laprince-Ringues, res-

ponsable du produit chez Intellie ; · Authorware Professional est une raponse à l'insatistaction ressentie face à des méthodes et des outils

# MICRO-MIGEST

fabrication en électronique, convira ses portes du 7 au t1 novembre 1989 sur le Terrain des Expositions.

L'Ateller d'enage et d'informatique organise des stages de formation aux nouvelles technologies in l'image.

e e se

Pratique des logiciels sur Mac du 19 février au 1<sup>8</sup> mars 1990.

- Théorie et pratique des pašettes electroniques, du 13 au 17 novembre 1989.

- Théorie et pratique de la synthèse d'Image en trois dimensions, 26 février au 2 mars 1990.

Microtools propose un stage sur la méthodologia de programmation par la pratique les 11 et 12 décembre, et un sur l'analyse structurée temps réel les 9, 10 et 11 octobre, pour respectivement 6 500 et 7 500 F.

Un stage de perfectionnement sur Nentucket + est proposé par Pluriels deux lois trois jours en novembre el décembre.

trop religes, couleur et peu mobivants, a Et il est vrai que det outil ne requiert pas d'expérience informatique particulière pour abbenir des réalisations personnaisées et veritabiement el<sup>i</sup>caces.

Irbella entend ains se fourner versi la technologie Systemes Experts, acit le transfert des connaissances par des outils intelligents qui assurera une meitieure qualification des collaborateurs de toutes les entreprises. Candition sine over non deleur survie pour la decennia à venir. El de toutes celles qui vont déjà bien aujourd'hui, puisque m logiciel est tout de même commercialisé 56 000 F HT.

D.5

# **3COM JOUE** LA DECEN-**TRALISATION** Grande première pour la société 3Com qui inauqure sa loute nouvelle

agence régionale, réalisant ainsi un vieux rève de décentralisation.

ast le 10 octobre que l'agence 3Com-Lyon-Sud-Est a ouvert ses partes, dirigée par Olmer Hu. Umplantation de cette sociéte dans catte partie de la France hiest pas put fruit du hasard. Cette région représente en effet 23 % du marché des réseaux dans notre territoire. La création de cette agence marque pour 30om le début d'una politique de décentralisation out, comme le souligne Alam Trigaud, P-D.G. de 30om, i va permettre de nous rapprocher de nos clients et partenaves de la region et d'y développer noire chiffre d'altai-

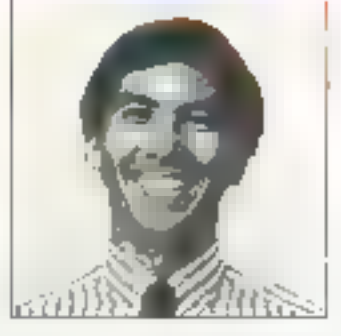

Assiv. Ce qui ne mangue pas de togli que ! Cette création s'est aussabli vue confortée par l'ouverture de l'agence Ouest-Paris à Inlomart ICNIT).

D.S.

# **ONDYNE CHEZ LES IBERES** Constructeur d'onduleurs, Ondyne a choisí d'impianter sa nouvelle usine de 7000 nr<sup>7</sup> a Madrid a axe sa croissance dans quatre directions.

raéa en 1978, Ondyne ne besse de croître et simplame dars de nouveaux pays européens. L'augmentation annuelle 140%) ili son marché lui a valu d'inaugurer le mois dernier une usine de 7 000 m<sup>2</sup> dans la périphérie de Madrid, usine qui corride près de

120 salaries. Le marché des ondulaurs cornaît une croissance constante, lée à une augmentation sensible des envronnements micrmatques récessriati une almentason électriqua fiable. Ce marché demeure malgré tout fort prometteur ado notis de tam de pénétration des coduleurs dans le domaine de la micro-informatique est estimé à 8% pour l'année 1989. Cette situation a permis la nassance de nombreux constructeurs, une thate du prix des noduleurs III una natte amétioration des performances de des derriers.

Dans in contexte, Ondyrie se porte alist noitgecos supziun naid totulg des citres gros », comme Mertin Gerin un Emerson, elle demeure en téte du palmarás das constructeurs indépendants ayed 110 millions de francs de chiffre d'alfaces. L'usine de Madrid devrait améliorer encore ces performances pusque la production augmentera considerablement, soit 35,000 onduleurs, taus produts conferidus. la première innée et 45 000 la seconde. La société ensand gèner sa croissance dans quatre directions . son implantation dans les pays dù elle n'est pas encone présente comme l'Italie, la Scandinavia et les USA : una extension dans les pays où elle passède déjà des agences (Allemagne, Royaume-Uni, France et Espagne); la conception de nouveles gammes de produits la l'extension de auteus existantes.

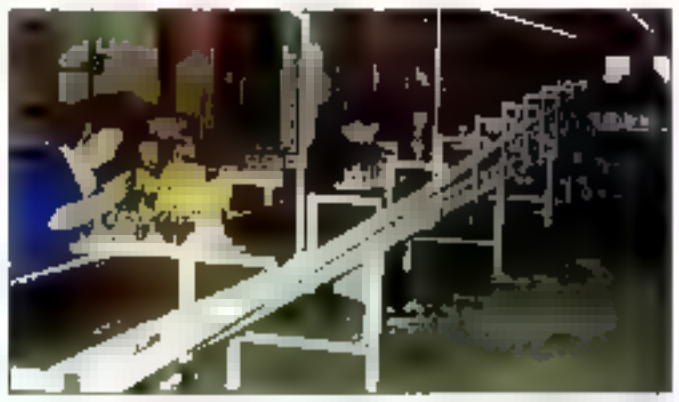

Novembre 1989

# Learning Tree International propose, entre autres, les stages suivants :

- « Programmation temps réel : travaux pratiques en C a, do 14 as 17 novembre. - « Connexion micro/mini et micro/grands systemes ». du 13 au 15 décembre.

# SEMINAIRES

# **LONDRES**

**Technology Appraisals** propose deux séminaires ; les 13 el 14 novembre sur « Network Management », le lendemain sur « Network Management Standard u.

# **PARIS**

L'institute for international Research organise une conference sur « Comment Iransformer votre service après-vente en centra de profit ?a les 11 et 12 décembre 1969 à l'hôtel **France et Choiseul, Une** autre conférence aura lieu les 18 et 19 décembre, sur l'Identification automatique. à l'hôtel Pullman Saint-Jacques.

Toutafors, patte crossance devra s'accorder à la capacité d'autolinancement de la sociéte, qui ne peut excader 30 % par an. Car, comme le souligne la direction de l'entreprise : «Il est war que nous avons été contactés par d'éventuels parteraires financiers mais que nous n'avans pas, a ce xun, trouvé d'offres intéressantes». La nouvelle stratégie d'Ondyne resta donc emberement basee sur une expansion autofrancée.

DS.

**DATAID S'ATTAQUE A LA SECURITE** Le piratage sera certainement la peste informatique des dix prochaines années, Le marché de la sécurité représente une manne que Dataid ne saurait ignorer.

™oules les entreprises ont confié sans plus de discemement touses. IIII informations vitales pour leur survie et relativés à leur stratégie de développement à ces pettes bones qui encombrem les bureaux dignés de ce nom. La sécurité n'était evoquee par personnes jusqu'à <sub>ill</sub> que, un beau jour, fortas stratégiques à l'appui, on s'en mondit les dovats. Bref. plus personna aujourd'hui ne paut prandre oil brobleme par-dessus son UC, et les appètés de tous bords se tournent en massa vers delles qui droposent des solutions sécurité.

C'est le nouveau domaine que vient d'investir Dataid, qui a crèe ce houread departement au sein de ses

activités gestion de l'exploitabon. La société entend ainsi enrichir son ofthe dans le domaine du conseil : n est makeré tout plus pratique d'avoir un nombre d'interlocateurs limbé et donc de s'adresser, pour tout ce qui concarne ta securité, à la société cur a déjà pris en charge d'autres services. La démarche de Dataid consiste à élaborer pour chacune des antreprises demandeuses implan sécurité qui lui est propre, en fonction de ses besoins et de son budget, bien sür. Une offre personralisée qui proposa plusieurs types d'interventions, tels les audits sécunté, les mises en œuvre des plans. sécunté, formation et blan annuel de la sécurite... Puisque nous serons certa rement obligés de comp-III dorenavant avec une prise im comple accrue de l'interrité de nos machines, autant re pas remettre à demain...

# DS.

# **SICOB, QUITTE OU DOUBLE**

Entre la pesu de chagrin et les raisins de la colère. l'édition d'automne du Sicob s'apparente à une aventure épique où il est question d'abandon. d'amours passées, de destin solitaire et du phénix qui renaitra, peut-être, de ses cendres.

e Sicolo est-il encore l'évériement informatique d'automne? ∍Mandestement, non! La constat est tranché. D'autuns le lugeront rapide, mais il faut se rendre à l'évidence. La Sicola d'automne, cette manifestation quasi rituelle,

qui en état presque venue a faire partie III patrizioine nationale, est plus qu'en perte de vitesse, il est à l'agorie Bien que disposant d'une surface de plus de 10 000 m<sup>2</sup> pour quelque 130 exposants ; certains barons de la scèrie micro-injormailque ent tribé par leur absence remarquable at significative a stien des Braants. Les Borland, Microsoft, Lohis pour n'en citer que quelquesuns ont boude la manifestation. Il an fut de même pour Hewlett Packard qui a preferé annonces ses dernières machines sur son site de Granoble, ident cour Dlivetti. Normerel, oul a deux nouvelles machines à basé de 486 sur une architecture MCA, in'a pas non plus été tanté par la vitrima Sicola.

Fail plus significatif, au sein même du CMIT est apparve une espéce de clone El Sicob avec des initiatives venam de III. d'IBM et d'éditeurs évoqués précédemment. Le constructeur français am était à la quatrième édition de son saion. Micro Bull, rassemblant autour de lui distributeurs et prestataires de services. Harmonie in voyart autour d'IBM certains absents du Sicob, en particules Bortand et Microsoft, Il ne refirm , settle and case of the film tations resolument onerrities applications, et solutions clobales ou les synergies entre constructeurs III éditeurs et entre constructeurs et partenaires sont mises en avant, ont fait de l'ombre au Sicob, même si, tam côté Harmonie 90 que côte Bult on se délend d'avoir cherché à déstabiliser linstitution de quelque manière que ce soit.

Plusieurs étéments concouraient donc à la relative indigence de ce SIcob. De plus, informat, dont les résidents viennent de prendre possassion, a joué us rôle d'aspiration dont ON WESTER BLV COURS des prochains mois s'il se poursuit ou non. Mais. entre un en à iniormat el quelques dizaines de métres carres au Sicob. dietait permis d'hésiter... A prix égal. beaucoup ont choisi Informat.

# COZMU 69F seulement Processing Generation

Pourouoi paver plus cher pour un même produit ? Souclear de mieux vous servir, nous nous engagenos à vous rembourser in différence ou vous offrir l'équivalent en disquettes, si vous trouver polins cher ailleurs, pour une même quantité. (offre valable 1 nuils à compter de la date de votre achat).

# **CONTENU DES DISQUETTES:**

 $N^{\circ}$  1 Citation Long Spaces and Service Review (CD) 31 \* 161 X; Band for Submar a Manufactured all Chock of Nº 1 1200 Bollevier P. (2010) is a small to know the other Secondary Collision a alle Science (southern Partie National Beautiful Index). Wompan Midwaw N° 4  $N^{\pi}$  5 DORTAL Provide Auto Save Alevey Winners and Stephener Treasure to the Coutom N=A CIFEX: Jamnar Lasace Penns havegeteleman SID-1980 shalo Slovapup NF 7 FIRTS, Bostoners Rossell, 38 (1938) China Solome, MACDAR CHICA, Janess Area affords Labels and United. As in Described the  $N<sub>2</sub>$ NF 9 Problem Provingencial in any spell USB, on a surprison and PETROL Friendlass Figures & present to have dealership  $N<sub>2</sub>10$  $N^*$  11 reaction to the design of pressure and construction . In the second to the second compared to the context of the second context of the second context of the second context of the second context of the second context of the second context of the second context of the second 525.11  $N^{4}$  13 плать они Ева, усобывающиеся на разрессией статьческих речерва-**NS 14** an off-the research strate is built and the angapt food a prior and call NF 16.  $16$ Black HD (Milfa, Prior million) as combined and an interview

# **VENTE DIRECTE 71 CHAMPS ELYSEES**

## **BONDETOWNANDE**

A consider accompagne de seu esperant, a PG SCR-T, Il rue de<br>Constantinople, 175009. Parts lebente liper l'extrepondance greinaurmant.

Recompetent to a pointe de sente directo e del 42.93.67.43.<br>PEFN 033 : NOVE : NOVE :  $\equiv$  NOVE. **ADRESSE** 

MIRIOSE<br>CODE POSÉVE <sup>- T</sup>AILLÉE<br>DEVENTOR LEGISLE IL TROCI, MENTRON POSSETT ART

**MG State** 

NOS TARIES - Latisquettes pour 99 F, 6 pour 169 F, 10 pour 219 F Wildes disquestes commundees : and. a des desperatos communicares.<br>2 Mai 1901 1 ABI - 1990 - 2 Maiore com a Lamare - 1990 Partido II - Propietat<br>2 Mai des desparatos communicares : Mode de réglement : gli haque public phaseau entre 300 l'AL

 $\longrightarrow$  NOUVEAU ! $\rightarrow$ 

PC SOT I some prevente la branche come del segue PC ART ejective del come prevente del proportione PC SOT ART ejective del proportione del proportione del proportione del proportione del proportione del proportione del pro

Premium prifs de la media de exemplosima lide 3500 ; sons équivalent aux<br>L'62, contrate un l'acqui, l'81, SUI l'acquis propose un cattal va alla generale i particulare propose i la seguent<br>generale i particularente i la t 30 paper, et un qualitaissex in all hages from quality stellar de technique pair sections of each in the procedure of the latent in the state<br>addisgness (Procedure SN, S). PDC is the pair fact that the continued<br>the pair density is the pair of the continued of the continuation<br>density is the pair **Philadelphia Columbia School Columbia School Columbia School Columbia School Columbia School Columbia School Columbia School Columbia School Columbia School Columbia School Columbia School Columbia School Columbia School** Can begin by a both the set of a distribution of the self-second and properties of the second complete the set of the specific control of the set of the specific control of the specific control of the specific control of e anticipa de la construcción de la construcción de la construcción de la construcción de la construcción de l<br>Adentación por la construcción de la construcción de la construcción de la construcción de la construcción de choly, it heyber pay thymulatides development state pack PC SOWER ART que des erretes sols Pought quels grandels durch sont a esta

Le 10<sup>e</sup> Forum Supélec se déroulers les 8 et 7 décembre 1968 dans les locaux de l'Eccle sabérieure d'électricité, à Gil-sur-Yvelte.

**L'ENSEA organise son** premier forum les 28 et 29 novembre su hall Saint-Martin de Ceray.

« Dessine-moi un pixel » est le nom de l'exposition aul se tiendra au centre Georges-Pompidou, du 20 décembre prochain au 31 mars 1990. Les enlants sont invités à explorer les multiples interactions possibles entre Il micro-informatique, les arts plastiques et l'audiovisuel.

**Bruno Mousnier-Lompre** I intégre SG2 Génie

**SHOUTHER** 

Informatione, filiale du Groups SG2, en tant que directeur de la division Industrie. Il occupait aupurement le poste de manager chez Arthur Andersen.

Du phénomène Sicob et de sa désaffection, plusleurs enseronements dowent aire titres, al pas seulement pour ses organisateurs. S'il a été possible d'organiser des manifestavons informationes sous forma de crands rassemblements, réunissant pèle-mête responsables informatiques curieux, acheteurs, développaurs III revendeurs, celte époque samble bien revolue. Si micro-ordinabelir qui a beaucoup lari pour III démocratisation de l'informatique l'a aussi tout simplement banalisee L'informatique a est plus une trande foire ou viern n'importe qui pour vair n'importe quai. Des revalubons technologiques incessaries ont rassasié les visiteurs. La micro n'est plus une fête bruvante mas. una exigence. Ce qu'alle a pardu de son epoque pionnière, elle l'a gagné elfi Luttern, ner

D'où des manifestations telles que Harmonie III me Micro Bull, très structurees et délimitees quant à leur public. Censcients de ce phénomena, les organisateurs sont decides a reagir el annoncent du nouveasi pour le printemps Ainsi, la Scob de prenemps devran connaitra, lo laussi, une Perestroika. La manneslation perdra son caracters monalithique pour une approche plus segmentee .A titre d'example, le domaine des lelecommunications héritera d'une enseigne distincte : Eurocommunication 90

Parallétement, un accord a été sone avec Interface Group, organisateur du Comdex, nistoire de daper un peu III Sroob, Cas nauvelles amours seront-effect de inature la faire revivre le Sicob face a su PC. Farum au islest délinitivement imposé fant au yeux des exposants que des visiteurs ou mieux encore. à concurrencer la Cebit d'Hanovra. en tant que premier salon a vocation. européenne ? On lest, de toute lacon, tente d'affirmer que ce na peut êbre pine : III

SERVICE LECTEDAS NORTO

ADRESSED DE VOTIER **AGENCE PCW** ET BON DE COMMANDI **GN FRI DE MAGAZI** 

# **MAINTENANCE SUR SITE GRATUITE** PENDANT L'ANNEE DE GARANTIE

assurée par TELCI S.A. 1<sup>16</sup> situature nationale de maintenance

ŧ

# **RENITEC AT 286 12 MHZ**

Corta mere 80256 à 12 MHz - 512 Ko RAM 100 mi extensible à 1 Mo -8 stots d'atxiension - Carla contrôline 2 lectrum et 2 disques durat-Lectaur 5" 1/4,1.2 Mia ou 3" 1/3"M Mo su choix - Clavier Hande 102 louches - Alimentation 200/220 V - -MSDO6 4 GWBA SIC - Manuels en<sup>1</sup> Imagais.

Canfiguration Mancelevine VGA

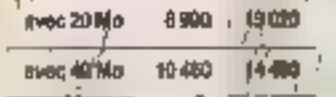

# **DEMONSTRATIONS** DANS TOUTES NOS AGENCES

(1) (1) 中国人 (1) (1) (1) (1)

Æt

主義者

# **REGION PARISIENNE**

当時計

经产

bind

T.

**PC WAREHOUSE 1** 80, car da Grecian-St-Lazara 19303, PAPUL<br>41 (anno 14) Mécro (Resultat Final) PC WARDRASE INT um des Film-du-Caly ales Shirin Politi **ARMS** MARY : TULES DE CALVARE de, mar de Challero i 793 po Pilaus<br>Albi II. di .n2 Nitro "SAME DE L'ESTE" FC WAREHOUSE 15 : BI, Sci daguste Bergui 7 prvz PARM<br>40.35.00.00 Metro : COMpSART<br>TIC HARENOUSE 10 dipose Mars-Colomby 15018 PARK **ALCO 30.35** Milbo: MAROL-BORMOY POC MARINCUSE TLAN 1250 MARTO : A. FRANCE **Keye (Mark 9530) POInt (40)** 法前向某

 $.7.$  PC WARE LOUSE 4-10, Grande Rus Balti-Michael 21400 03:69.19.68 PO IMARINOUSE are ad Carnot at DOO TOULOURS PC INVESTIGATION 3. av. de Delpine 13004 MARGER I E PC INVAREMENTSE (1, tx) Chemost Oppgit ANTIBIES: 93.85.94.00 PC WAREHOUSE 5. av. dia Golonni Fabian 43000 TOULON

**FC RMIEHOUSE** St. en. Jean-Jacobs 10007 L VOst TILSLOT 71 MARS : JANO MACE<br>COMSER INFORMATIONE IT, no de Finlines STOP STRASBOURD **ULZI NERI**<br>CONSER BOORNATIOUR WITH O' fre FROOD COLDANS m A **Artists** 

Consultez notre catalogue sur Minitel 3814 code ORDI.

## **PC WARLHOUSE** 15, rue du Prinz 88800 LALLÉ 2074.03.32

**OUEST PC INVERTIDES** 

189, nat de Drest 25000 REPORTS<br>Micro 82 83 **PC WARDHOUSE** grip 21 Bis cours Alume-Lerridge 20006 **ROADEAUX IRUE1204 MOCRO DIFFUSION** 5, Tue Paul Lignal 72000 LE SUARE 42124 MICRO DIFFUSION 60, Am bilinthuis: 37606 FOURS 4741-0044 MICRO DIFFUSION 44 17, able d'Orième Cours des Rhydinges<br>Néxus NANTES

SERVICE-LECTFURS Nº 246

**IQUINTERS** 

n H . PO 100 on 1988, lest so a ¤ ée M n di a da d 1 M t du . ⊯ **t ba** 1 d a p l M  $\overline{16}$ بر <u>سا</u> \_لا nie i wie ta initi dispesition iss selutions les plus parlares u openinat a L BIR

vous vegestrez égale<br>de louis cotre laboratur<br>de 2 a vi da S.A.R. of ahm anniot bi ue de

den daqidir.<br>14. gendalin oyul sürlüd. Leafés de aques país de:<br>Acobita des são cambio santrilito per nio etro!<br>Inchalquan è Curgy.

C'EST L'**HINTATIS** SEMENT **INFORMATIQUE HAUTE** NNENRITÉ AUX MESL-(1) ( ) ( ) ( ) ( ) ( )

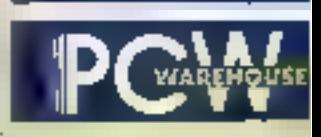

les magealne de la qualité

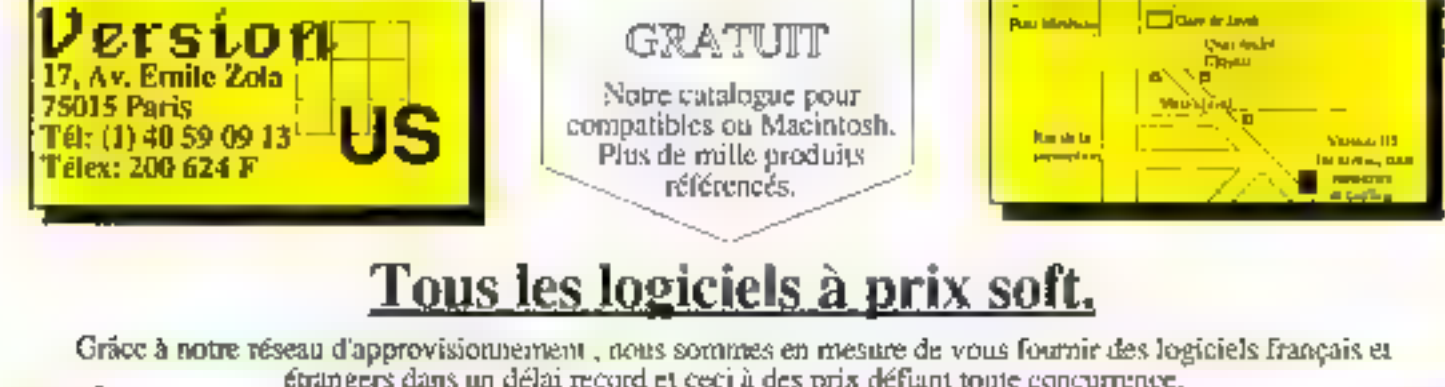

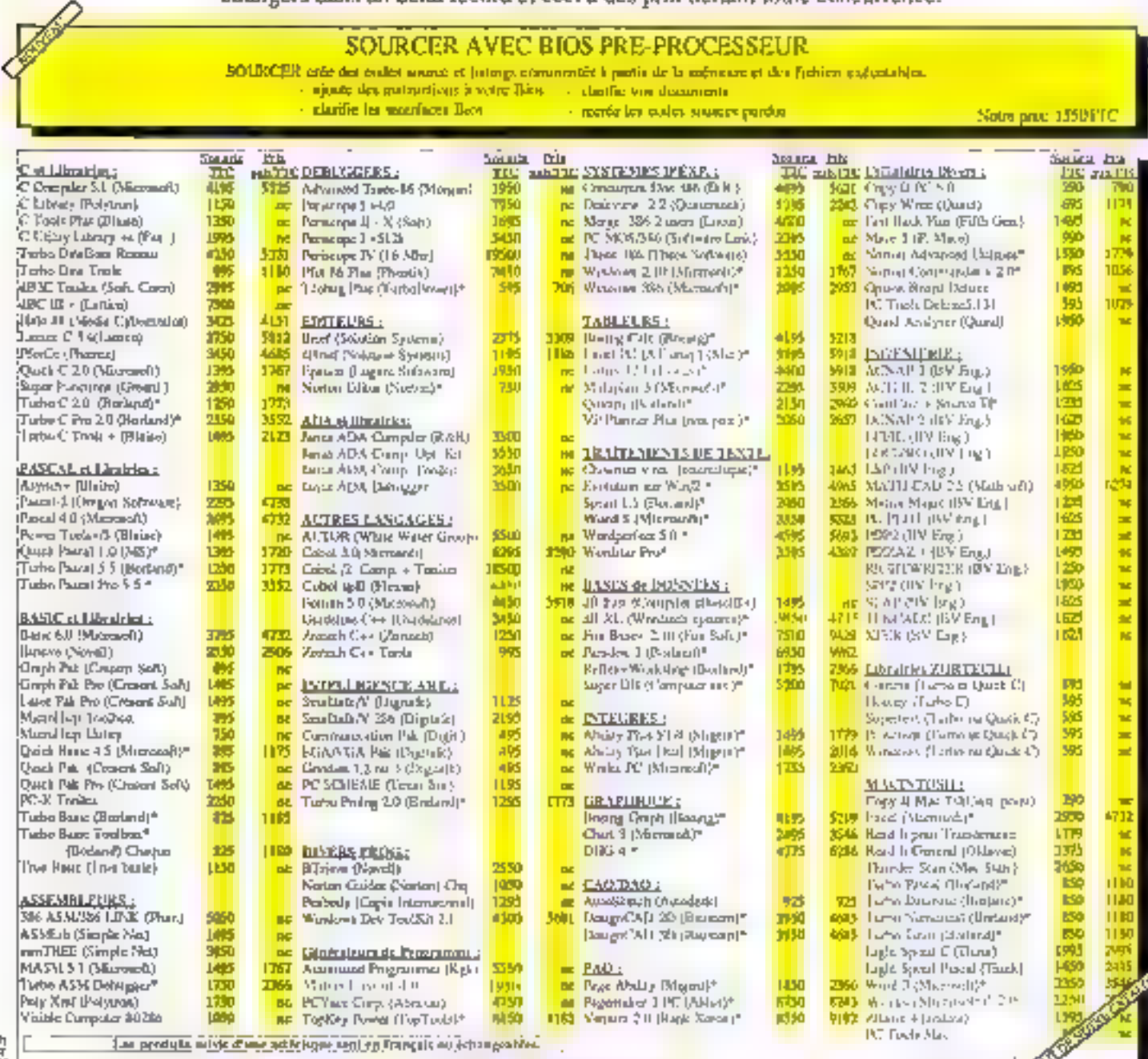

 $\mathrm{Tor}(\theta_1)$  and  $\theta_{1,0}$  (  $\theta_{2,0,0,1}$  ) ( ) the  $0.089$ 

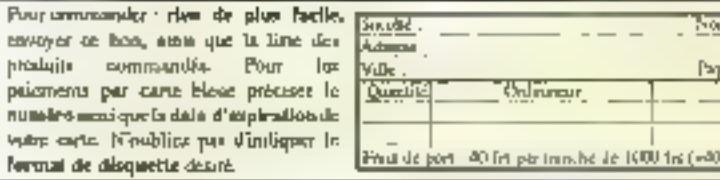

 $\frac{\overline{\Pr(a,r')} \cdot \ldots}{\overline{\Pr(a,r)}}$ ıh  $\overline{\phantom{a}}$ Temployed The Post Theory E. **Desprey \_\_**  $\overline{\phantom{a}}$  $\overline{\phantom{0}}$  $\label{eq:3} \begin{split} \text{D}[\text{D}(\text{d})] & \xleftarrow{\text{C}} \text{D}(\text{d}) \text{D}(\text{d}) = \text{D}(\text{d}) \text{D}(\text{d}) \$ 

Ġ

3

 $=$ 

ś

ADRESSE OR <sup>(1977</sup>43)<br>A**DRIÇE PÇE**<br>ET don de Command) EN FIN DE MAGAZING

# **MAINTENANCE SUR SITE GRATUITE** PENDANT L'ANNEE DE GARANTIE

misarén par TELOI S.A. 1º structure nation sie dem antigalismo

# **KENTEC 386-SX**

z,

Carlo mism B0386 a 15 MHz Microgrocesseur 326-SX cadanoé + Is mine an OD MAR of a r address to ALL & ble à 16 Mo par certe additionnalie - II slots d'extension - Carte contréleur 2 lectaurs et 2 ploques duré -Lection 5" 140, 1.2 Mai ou 3".1/2, 1.44 Moou chaix - Clavier Blandu 102 touches - Alimentation 200 WYZZO V - MEDGE & GWBA SIC -Monoals en tranquist.

Configuration Memoriumine Iron

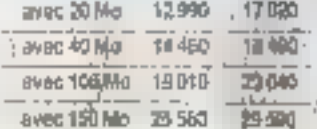

# **DEMONSTRATIONS DANS TOUTES NOS AGENCES**

1 71-1 1 1 1 1 1 1 2 1 1 1 1 2 15 PERCENT

111

montana

**PERSONAL PROPERTY** 

# **REGION PARISIENNE**

**Jahrs How** 

**PC WAREHOUSE 3** 

it. in

31. Au du Grenne, Breuzen 1910), PARIS<br>GLOUX 46 Milion (RAMBUTEM) PC WAREHOUSE INTI S, nom des Filmi-sis-Calendra Pilitz) Palitzi<br>EL TASCAR March - 4 ELES OU CACHARDE **PC RUFENCURE P** 57. Art La Fajerre 75300 990900 467600 VI Melro - 24007 PC WARDHOUSE 124 **M. on the Children TSO IS PRESS** 42x1 (0.42) **When cave all LCST POISEONNEERE** ፑር ከፍቅሙታይ ነን 14 br 45 perb-Banaul 75013 PARTS **FC WAREHOUSE 1F** 40 not Marc-Decrey (5014 FARCS 4回07 90 51 MINS. ANN 3-DORMOY Радия при пре **SET In British REACT LEVALLISTS JUAN YEAR MATTLES & FRAMER PC W GREHQ ARE** Th. nan "Namesistuty PONT OCHE Santa Presidenti

**: I. () PC WAREHOUSE** 6-81, Grande Puer Seen-Michel 21/00<br>TOULDUSE 前提中期 **MEWAPKNIS** 30 od Carno | 31000 TOylcOUSE र्वा पर 13 मा **FC WANG-KNUTZ** 3. av. de Selphan 130ns MARSKYLLE MUNICIPAL **PC PORTPOUSE** 14. bri Ghaneer 05800 AMT09EB 同高向加 PC WAREHOUSE L. N. du Geloral Facian **EDITO TOULON** 

EST PC WOMPOUSE St, ex. dates Jaunes (9027 UTCA) TESEDEZ? NHELL slight MACE CONSER INFORMATIONS 17 res de Finlandit: 47000 STRA3BOURO 融出 山島 CONSER INFORMATIONE 7, plwys Jawles -c' Leo 68000 COUSIAN ■三口乃  $\mathbb{Z}^2$  and  $\mathbb{Z}^2$ 

**Consultez notre catalogue** sur Minitel 3614 code ORDI.

# **NORD POWIENCLAST**

18, Hrt du Priez 2020 LH.LE 数科国文

**OUEST POWEROUSE** 180, navige Breed abood Palinters **PC WARE YOU'LE** 21 bis court Ameri-Lorning 33006 **INVERGAUK** 

再加 12.46 **MICRU DOTUBION** 

1, nor trashlighetet folgti 12 MARS 中京江県

**WCPC DEFL/SION** 

40, Tue Mintgeau 37000 TOURS 47.61.56.40

**MICRO DIFFLISION 41** 

17, altin d'Ordano Dipes des 38 absent 机角 37 %

SERVICE-UFOTAINES N. 260

魏麟 u استان 71

rophilip word whether<br>1 on water guid to:<br>His par hier Gordons **Andrew Brown** n.

CHIT LENESTER INFORMATIQUE HAUTE **URGUNITA AUX MENI** ستقسد

les magasins de la qualité

# A brand you can trust. Today. Tomorrow.

Chicony products are built to last. With enhanced features, And full back-up. At CHICONY, we are forward-thinking. With a massive thy estment in R & D. On-going development of current products. And an eye lowards high-end lechnological innovations. Combined with a superb alter-sales Infra-structure, our keyboards, laptops, mainboards and cards are a force to be reckaned with. Today. Tomarrow. And when you need us. Fax or phone for your information pack.

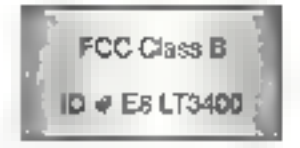

# LT3400

- 14 SOC286-16 MHz (Harris CPU) 802B7 Socket
- T4 CGA/MDA/EGA, 4 gray, 640x400 Gas Plasma
- $\frac{12}{144}$  1.44 MB FDD + 40 MB (28 ms) HDD

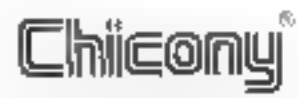

Chicony Electronics Co. Ltd.,

1R, №-35, Киргд Fu S. Pd., Teipel 19552, Такуан, R.Q.C. Tal: 886-2-7647272|Rap.) Fax. 889-2-7817237. Telax. 14465 Chicony **Chicony America Inc.** 

Western Regional Office: #843W. Collins Ave., Cyange, A. 92687, U.S.A. Tel: 1-714-7736151/53 Fax. 1-714-7712245. Eastern Regional Office: 1537 Station Rd., Suite 6, Piscataway, NJ, 08854, U.S.A. Tal: 1-201-8196000 Fex: 1-201-8198303 Chicany Electronics Centri,

Hinri, 8, 4 Q Ştoca, Berserini Çinassare 85-99a, 2000 Hamburg 61, Wirst Cermany. Tel: 49-40-512115. 512930. Fax: #9-40-512932. Ta'ay: 21.284 | Chico di

**REGIONAL DISTRIBUTOR** 

PC Distributor - Switch Coreputer, Emichedoses/raat 48, 7575 AB Oldergast, Tre Netherlands Tsl. 05410-17989. Fax 05410-17244. KB Distributor - Soacoma. Rekvetten 46, 8803 NZ Veldhoven. The Netterlands Tel: 040-533515 Fax: 040-544535 LT3466 Dishilbstor - CDMCEN Technology Ltd., 45/51, Wychase Sr., Monston, Swarres, U.K. Tel 0792-796000 Fm 0792-751600

(首次优点/cm), 21:

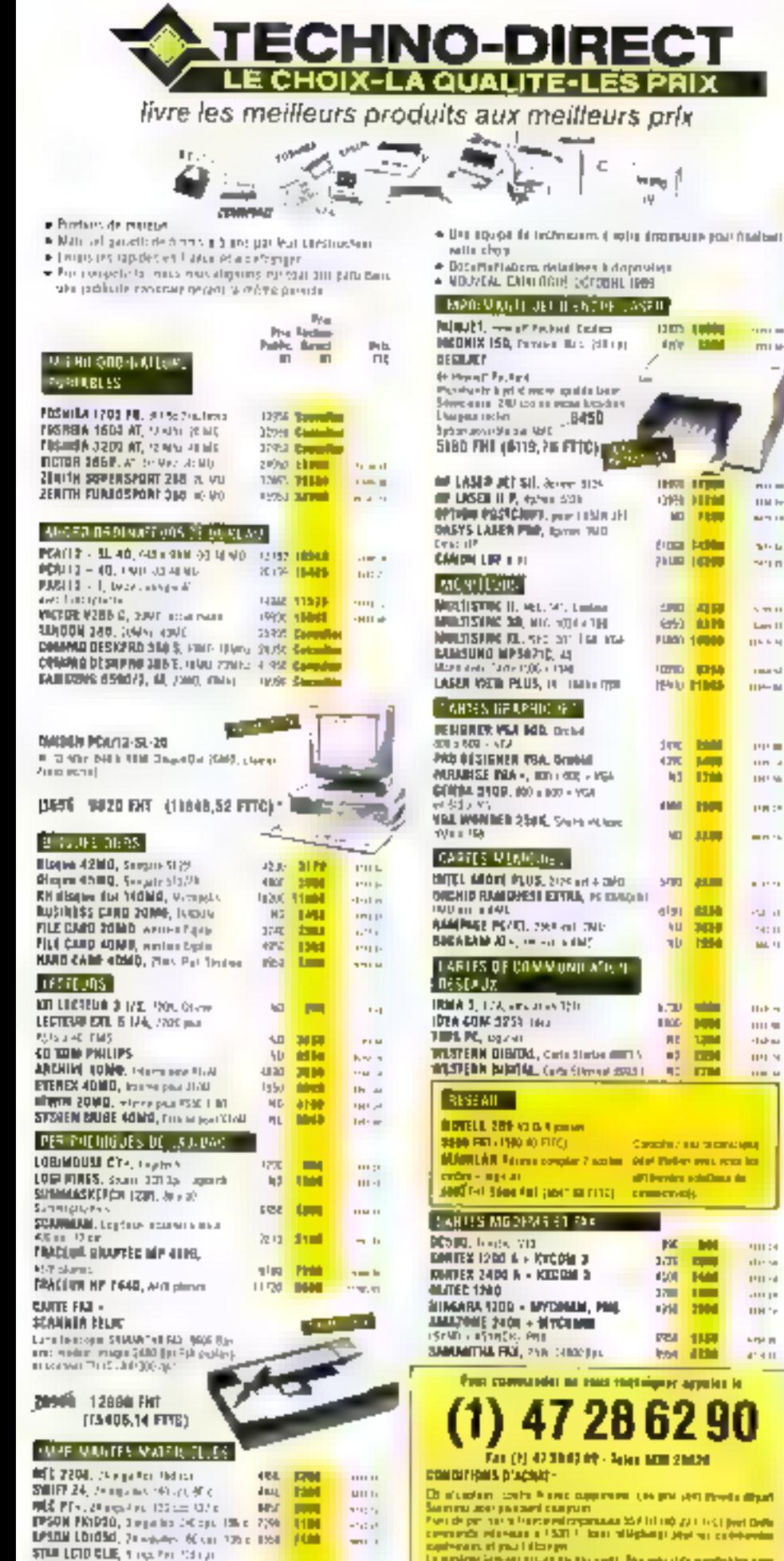

28位 出版

SERVICE-LECTEURS Nº 252

Tech.

La marière (est est stigat pe des verts des estats) sondaites ann.<br>Marie (bajoin) et de liebt verts existences

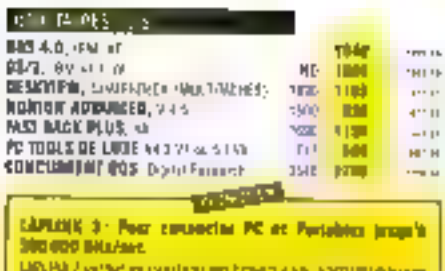

Mith Fordrunnus (PDPF 42PC-PyPatre), and injuri can be pre-**Convergence entreprise than eater sylvani** (68) els est ten una aranya anno ravo del polenorie di fargo No chausant des deux Hitlywane fesquits mourraviane. It prifuge that of client selected comparation **Self Int The Title-Street** 

# $-10000$

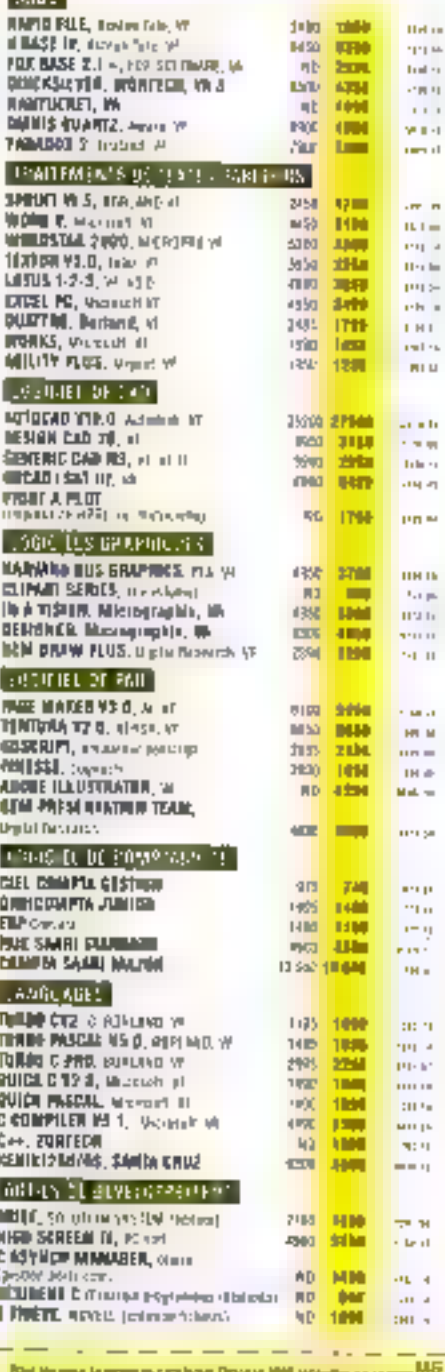

रिसि 4 TECHNIC CHECK A AND WHEN MOVED WAS TRANSPORTED TO A RESIDENT

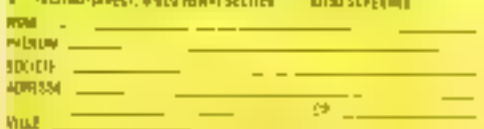

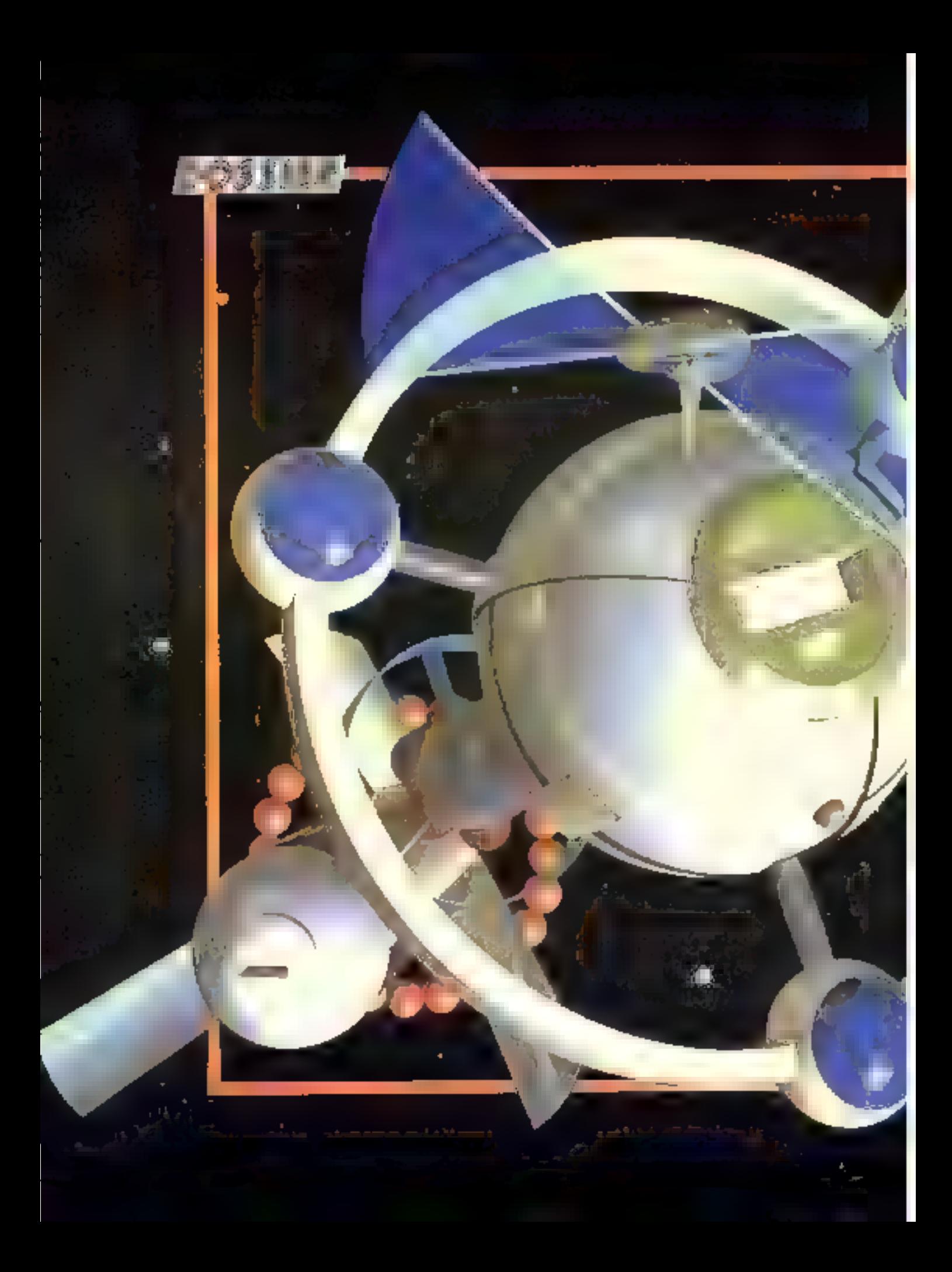

Siggraph, **NCGA, Pixim:** les salons consacrés à *l'informatique* graphique se<br>suivent... et se ressemblent. Pour les grandes lignes du moins : les applications descendent sur des matériels moins coûteux au fur et à mesure de l'envolée des performances.

# NFOGRAPHIE: CRO DECOLLE

LA M

# Щ EHINS

**MARKING BATTLES** 

1.400 .000 (mortifiathe company and company)<br>Indicialistasi da l'impression

(5) créant sa nouvelle unité de production au Pays de<br>Galles (50 000 unitésimals) et avec la simplicité des<br>Juands antates, Star participe, et acomptés d'Eli or more conserved soldstands as real

# SUGIL TA

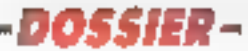

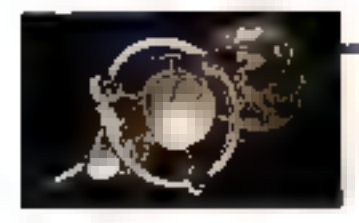

# LES IMAGES<br>
SALLES TRAGES RESPONDED AND MORE CONSIGNS AND ALLEGED AND MORE CONSIGNS ARE AVAILABLE TRANSPORTED AND ALLEGED<br>
A 1.30 Mo sport des valeurs containing p  $\text{DELULUSION}$  Equation control composes

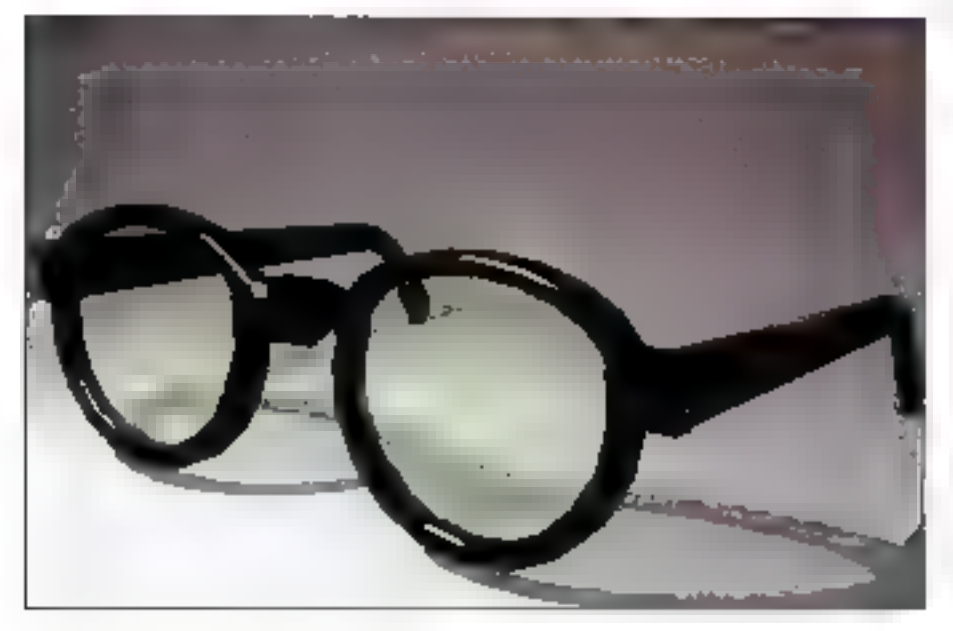

Entraînée par la consommation croissante d'aides visuelles et<br>d'images fixes ou animées, l'infographie s'est répandue dans tous<br>les secteurs d'activité avant même que le terme **un** soit devenu<br>lamilier au public. Diaporama

onitatrement aux autres applications informatiques, fableima, apipticadicas mineplas bles ou scientifiques qui se sivit le plus souvent costenlèss d'un micro-ordinateur. standard wedin feachember. Гівборгарын очерз ин епушниненнигі. spécialité. Elle régiment boaucoup de dobleurs, des écrains graphiques, des<br>tablettes eu des périfélériques d'en

trée pour dessiner. En un mot, au ensemble assez homogéne et évolutifique a presile non de station craphique. Ciette station comprendi des éléments de base indispensables en cuimin teur micro-grdinaleur à base de PC 286/366 ou Macintesh (si Pon souhaile sterir du monde de la marzo Apailo, Sun Silicon Graphics ), une mêmoira centrale qui arreunt facilitment les BiMo. Les applications étant

couteurs) el d'un écran vidéo, en dénéral de grand format. L'écran suivant sa fréquence et la persistation de sea fube, conditionnera le confort de travail. Un écran de 19 pouces (61 cm<br>de diagonale) représente aujourd'hui usji in vestussementi de 29 à 40 kP

Un périphérique de saiste est nérwssame pour entrer les informations. dans la siation. Dans le domaine grephique, la tablette a supplanté le clavais, ménie si la snuris moins encombranto, possede ses essentinamels. Enfin, pour que tout cela fonctionne rles logiciels graphiques sont bien evicemment indispensables. Its repre-

purlant 30 à 50 % du prix de la station<br>- De lpar l'Al pursanon l'espisse et l'à<br>spécialisation des l'periphéziques, lles<br>appacations graphiques restent telativement confronses. Identifiatassificant dans une station graphique se doit d'être gazanti pal line possibilité d'évolution. Les microiordinatents à acchitecture quyette et évolutive, PC ου Μας Β, se sont zapidement traposés face aux Amiga, Atari ou Mac Plus, Ch trouve en effer sur ces modeles une gamme étendue de cartes sponalisées qui permettent au micro-ordinateur de pileter avec be-k un kingséreseepe qu'une photogomphaeuse.

Shus l'appellation générique - et un pen varjue - de bejinarèn graphiques coexistent ex lait trois types de logirasta. le graphique de gesuon et l'3lustration, que l'on lecòn ignolesiment.<br>Ignèce à des lugiciels vectoriels ou de fyjie (Monap), la setoiette d'images provident d'une soupes exteneure camère ou scannez, qui sont générale. ment frastèria avisc dels applications de type bitimagi lenfin. Ia cròatian na reus attriensions out réclaine des laqigiels de création tridimensionnélé (modelects)

Hérmets de la génération des la blears graphiques tels que fixost par exemple, les logibiels de préstien de rprophological de gestion, ou plus generalement de Business Graphic, apporrent estín à l'utursaleur le confert de

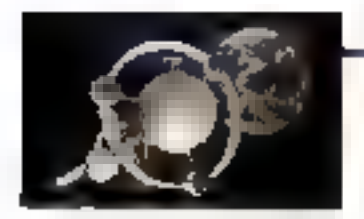

Tunteractivité avec la soiris et la press joilité de combiner facilement des bislogrammes, courbes ou comemberis aven des textes et des tableaux. Outre-Mirage et Concorde Tes plus repar. dus sobt Microsoft Chart OffG4 d'Adde Freelance Harvard Graphics er bosing Graph. Si MacDraw ou Windows Draw ont des fonctionnatités de dessin assez réduites des produits tels que Pra 3D. Arts & beltres. Adobos<br>Illustrato: ou le tout récept Corol Daow te decipitation sald goodseed that s adressent a "decli utilizateurs" averris en matière de graphisme. Des logi-Ad aw treation and thebere also abilis de la bureaulique

Compariment appelé Business Graphics dans ill domaine professionnel, le grapheme d'affairs pisidis l'invost tissement diude alation de travail compléte. {" treastement à l'environnemant bureautique qui pent av satisfaire d'une présentation sur écran no de corbes de qualdé minante sur

imprimante nou el laboro do birreiro tedocument final professionnel ast une diapositive. Source défroition, que seulоп серіочт вывагіды 150 з 500 УГ). parfois même équipé d'une tête a repérage gour evitor e buugo des vies lors de diaporamas en fondus enchai 6és / Pril 5 egiptrabon), peut produire

# Retouche d'images : de learder contrainter

L'es par les esigences de ce nui chè, les sytémes capables d'aborder la retes augrificamente enparido situal le montage de plusieurs visuels sor teat resolument. To domain cable to the reaulique. Cos logiciels cal non VGA Paint, Deluxe Paint, SuperPaint ou Colorstudio. Dakks die fondliesis sitträyen. tes at démonstratives -zooms, aérographes, transparences) de sont certes les logiciels vouettes de l'infographie mais également ceux qui exposent aux plus grandes déconvences. Le mon-

# PROCESSIURS ET CARTES GRAPHIQUES

n formion du type de présentation graphique que l'on souhoile oblenir à , l'écron, il existe une variété de cortes argothmuss.pour.PC: CGA, EGA, Hercules, VGA, MDA, Vista, Orchid et ovires HGC, Dons les modèles les plus alémentaires, le signol parent por la carte graphique est de type a tour ou nem » Engino! FTIT. Trois signaux sont nécessaires, un pour chaque des couleurs de bose irouge, vert, blev), mais la palerta de couleurs est alors réduite à ces couleurs primitives. En revanche, un signal analogique permei de représenter une quosi-infinité de couleurs, une lension distincte étont émise pour chacune des couleurs de base. Autre caractéristique des processeurs araphiques : outre le fait de gérer de nombrauses couleurs, ils doivent proir une grande puissance de calcul, alin de pouvoir génèrer des images en temps réel et eventuallament permettre l'animation. D'où l'intérét des processeurs RISC dont le petit nombre d'instructions de base s'offectue à

très aramde vitesse. Aussi, les stations prophiques les plus performantes (Personal Iris de Silicon Graphics du XIIIB de Telitronix natomment) sont-elles équipées de processeur RISC (le processeur de Mass Computer pour la première, le BSOOO de Motorolo pour la seconde). Le traitement d'unage met en œuvre de nombreux calculs qui peuvent être paradeluses. D'où l'idée d'ubliser le parallebsme inminsague des transputers (Immos). C'est l'aption choisie par Caption pour sa station graphique à havie performance Cubi 9000. Outre le module de calcul à base de 1800, le système comprend un processeur spécialisé assurant le remplissage de polygones anni qu'une mémoire d'images 1 024 x 1 024 x 40 bits. permentant d'afficher simultanément jusqu'à 18 millions de couleurs. Le signol numérique généré par le processeur graphique est transformé en un signal analogique RVB. C.R lage ou la relouche photographique impose en effet deux contraintes : une forte définition pour que le point ne suit pas visible sur le document de sor re el beaucoup de couteurs pour oblenir la rendu le plus reguste afin de restituer sans les dénaturer foutes les muances du sojet En cuite il faut y ajouler ust scanner coulour on ontros (40 á 70 kF) qui dail pouvoir produire. une image de 4 000 x 4 000 points et en sortie un copieur numérique. Seuls queiques grands systèmes profession-<br>nels is aveniurent l'adjourd'hui isur-ce terrain délacat, tradutionnellement réservé aux tables de montage électro nique des photogravaurs de type Chromacon, Scatox ou Hell

Considérée par certains comme lunage de synthéso par excellence. en comparaison à l'imago 2D qui no possèderais pas les notions de modèle nt de langage. l'image 3D constituipour sa părt la partie la plus exhibitioniste mas avast la plus populare de l'infographie. Dans la mélée des systèmes proposés loutre les configucations à base de muni (inis de Studon-Craphics, Sun, HP/Apollo, Ardent), Iss. stations de création 3D se sont d'abord construites autour des PC AT ou companbles avec des programmes tels que Ikolaghi de Spring Imagor dD de Giximage, Artwork de Pansophic, Opium de la Com ou encore DOS de Getris. De la proviennent les principales références de travaux 3D infilmat Itons génériques babillages de chains. Les stations Macintush arrivées plus récemment, ont commenté -) s'introduire sur le marché de la 3D er á voulost raifráper le temps perdu.

Quelle que soit la puissance du cali delateur utilisé, le programme 3D professionnel reposo longours sur la même structure. Il est composé d'un premiu module dédié à la conotresison des objets (le modeluer), et d'un second intégré ou non, chargé de form Dubiloge (to madeux), fudit, capeut disposer d'un donnée module capable de geres Fanimation Seules mbarogent lass exagences du publier. Tres images 3D disidébut, fantaisistes et barankées, à la géometrie constructiviste archétypale, n'ent protiguitaient plus cours sinon pour l'apprentissage ou pour les anthologies de l'image de synthése. Des minimal lant en modèlisation quieti rendu, sanctionnent les εγεθόσητε μπηροφές.

# **LA SAGA DES RIP**

abse on viale valantairement absair (Roster Image Processor ou processeur d'inque balgyée! qui semble justifier paur beavroup de fabricants son prix élevé .<br>125 à 300 H. las RP sont devenus incontamables dons le domains de l'image fixe et de la aicra-édition.

Le RDP est un bailier qu'une carte électronique gui transforme une image vectorielle, formée d'une succession d'éléments graphiques, en una impos Bit Moo ou Roster suivant les dénaminations, compréhensible ligne à ligne par un périphérique de recopie, imprimante ou copieur manarique (cf. schema). Aimriles cortes MVP Matrix wansforment-elles le langage vectoriel SCODI (Scanned Object Description language! en une image pixel destinée ma copieurs PCR ou DCR/Z. Implantées sur un bus PC, elles compartent un microprocesseur 68000, 1 Mp de mêmoire et un interpréteur SCODI

Avec la diffusion du langage Postscopt, le RIP est devenu de plus en plus d'actualité. I image se transforme selon un processus très simple. Un ou plusieurs microprocesseurs, installés sur la carte du RIP, analysent les

composants prophiques de l'image et les trocent, ou for et à mesure, dons la mémoire du RIP. Paur cette opération de décadage, As s'aident das informations au ils trouvent dans l'interpréteur, qui est une sarte de dictionnaire de longege rectoriet. Ovand cette opération de traçage rinyelle en mémoire est termine, le NP It se mémoire kgna á ligna tbalayogal, puis envoie cas lignes ou module d'écriture de l'imprimante. Le prix d'un NP Postmipt peut varier de 25 kF pour una incrimanta HP Losenet à 250 kF pour une photocompaseuse. Ces prix élevés on plaseas justifications. D'abard, Finleigirálaci: Postscript est gánártalamant acheté par le fabricant du RP ou fournisseur Adobe à un coit élevé. Ensuite, la mémoire du RP intent proportionnalle à la définition du páriphéngye de sortie, le cour matériel peut être considérable. Si une imprimente laser 300 dpi imprime déjà 8 millions de points sur on format  $21 \times 29.7$  (so capacité mémoirs) nécessaire pour traiter une mage est alors de I Mal, une photocomposeuse professionnalla. à 2 540 doi peut alteindre 150 Ma en format A3 ! L'importance de la mémoire nécessaire impose dancée présence d'un disque

magnétique pour stacker des parties de l'image pendant que d'autres se traitent, Comme la structura d'une carto RIP est identique à celle d'un micro-ordinateur tipssique, certains canstrocteurs utilisent un PC 386 ou un Mac pour faire le travail du RIP. L'interpréteur est alors un programme chargé. en mémoire. Cette solution, généralement identique au ponti de vue du coût, assure capendant una meilleura sécurité d'investissement, le micro-ardinateur sera loujours récupérable pour d'autres téches, alars qu'une certe lith démodée et trop szécialisée sera latalement invendable. Sur un RIP, les temps de traitament sant également proportionnels à la complexité de l'image et à la définition de sortie. On annie donc porfois à la singlion déplaisante au le coût de sartie d'une sélection quadri sur phatocamposause est supérieur à celui d'un troitement tradiliannel en photogravino. Un nan-sens qw faisse prévoir que Postscript ne serait qu'une étape temporaire vers des langagus plus puissants et mains coulitius, priemation confirmée por la retroit d'Aggle du copital d'Adobe.

A.H./7.S.

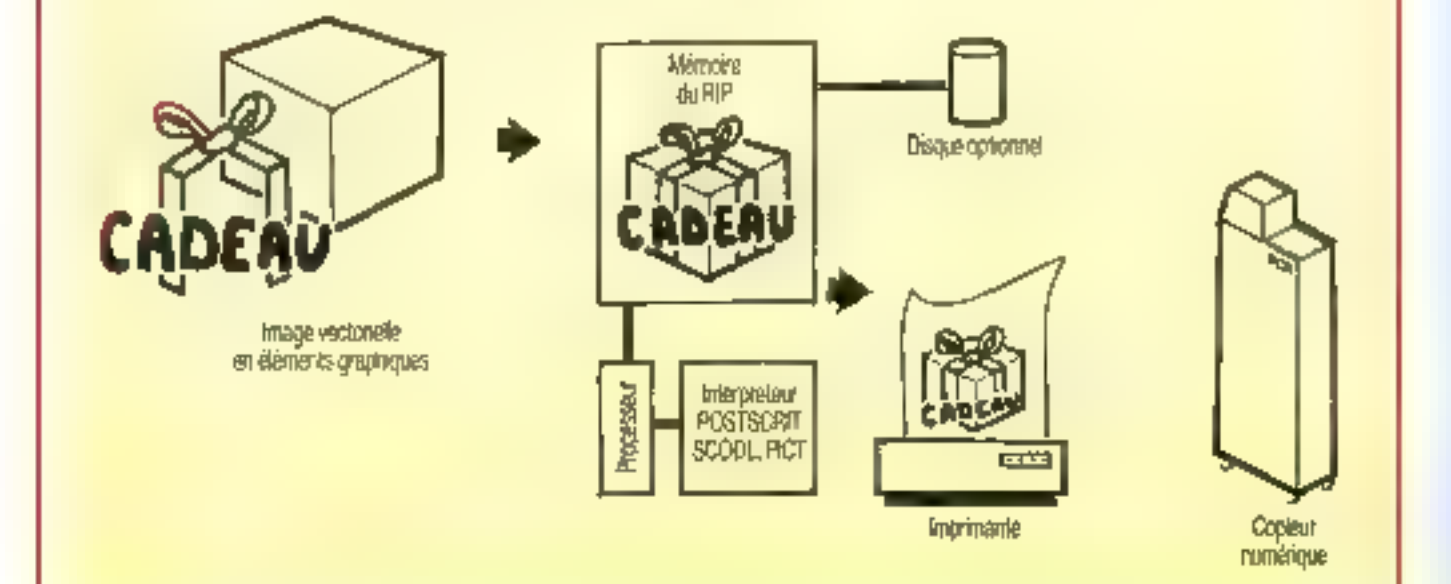

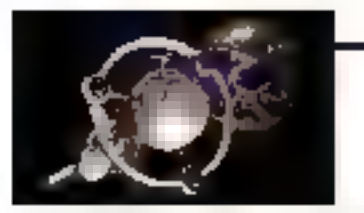

# Plus de soupiesse dans la modélisation

Le modeleux fournit le premier de gré de description des objets. La construction des formes. Coming la famille des objets existants est trop comploar juiur être décrire, à oxiste au grand nombre de modeleurs, spècials 565 dans la représentation humaine de des plantes par exemple.

Célus qui est le plus fréquemment mensperantale est du du type polyé. drique. Il permet de composer l'objet soithèite gràce a des primitives géoméloques (prisme, apliées cybodiss) cóne, formes de révolution). Ce mode lear de type auffactipe, ne considerant que les acètes des surfaces, por met unsa de construire des formes souples on guessari ou est tipant des pousts quelconques du maillage Ur. astre type de tandeleur dit **valumique** permet d'assembler ou de compagne des objets par des opérations booléennos d'uniori, d'artersection un d'excausion. S'il a l'avantage de produire des formes sans facettes (surfaces mathématiques), il resto d'un emploi assez contraignam. Elant très proche des processus d'usmage, il se retrouva plus fréquemment dans le domnum de la conception et la fabrication indusinella (CFAO) Afia d'átanthe leur puissance, der lains logiciels de modèlisation se sotti interfacés directement avec les systèmes ite CAO (Ikalightavec Medusa, Aros, Euclid, Wave front avec Prime, Explore avec Caba, Alsas avec Control Data, Dimensions avec Autocad i) ou communiquent en-Ire eex par un standard d'échanges de fictuers (foos, VDA)

[le choix d'un modeleur e≣ fondamental. En effot, de lui dispondent nonseulement la géométrie des objets mais aussi le mode de perspective adopté. Par défaut, le mode du perspective que l'on trouve majoritairemont est cellul de la projection contque. Mais les exigences, touxiurs plus. vives en réalisme, font ressortir les limittes d'un tiel modèse. El deja sont à l'étude d'autres types de modeleurs. plus performants et plus souples. En attendant cetto panacós, al tout savoir gu'un modeleur sera ergonomique a'il sait non seulement réaliser des formes complexes ou sculptiag, mass aussi construsse tout simplement on cabe sans que cela devienne un pertauni

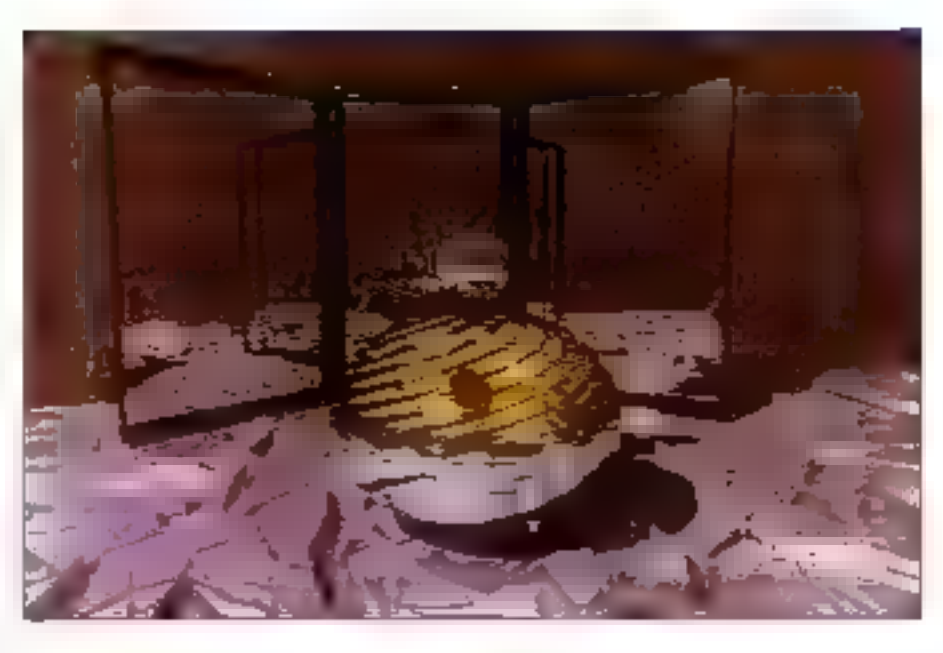

# Réalisme dans le rendu

il n'esi que la CAO pout encore «ccepter une visualisation en mode ill de fer. En eliminant los parties ca-ូងខែនេះ selon Falgorithme Z-buffer, puis en colorant les facettes et en uttrodutsant des sources luminouses, in 3D a franchi une première étape fondamentale en direction du réalisme. Prahopenient tous les systèmes sur  $PG$ ,  $\gamma$ compris la Macantesh avec des logiciels comme Dimensions ou Zuam, utfrem un rendu ombré des surfaces Soit on les lissant jaar interpolation hnéaire, aussi appelé rendu du Gouraud, alin d'obterur des degradés sur on solide, soil on introduisant des re-Rels par réflexious et des transparences localuses par un lisage Phong.

Mais commo le réalisant en image de synthèse passe par le phis grand nombre de contours possible, 16,7 mil Lions de nuances simultanées est d'adleurs souhastable, les systèmes qui ne les possibilent pas encore les anticipetii allégrement par la tochnique du dithering. Placage de texture, map ping et lance de rayons, Ray-Tracing ne sont alors qu'une caricolure de ceque l'on trouve sur les mini. Dans bien des cas, un mapping de réflexion plus souple, youre up lessige on Phong. cont plus engavants qu'in tance de rayons. sommatre

Représentant des algorithmes complesses, lie lander de cayons est souvent. stagesé sous forme de mudule séputé omstice Carol Pracer porté sur fixoaght. Exist dispontiones de découpage buerarchique de la scéne permettent dien réduite le remps de calcul, encore excessit prior les queries.

Le réalisme est gourmand en calcul I) à devoem même més vite pénabsant surfout on animation. Pour y reinedter leetlashs systèmes proposent des modules undépendants de calcul d'images permettant do multiplier la gripssance disponible. Ces modules calculent les unages satis visualisation à partir des fichiers de formas et des papunetres transima par réseau local On pout aussi accredites la vitease de cascut de zendu de l'image en philisant. des cartes transpater Ainsi, once transpitters perivent roduire le temps de calcul et ramener 1 h 30 de calcul à 5 10FN

## De l'animatique à l'animation 3D.

Factionin et readre epode plus réaliste la présentation d'un dessin, d'un graphique de gostion ou d'un projet. l'uniteateur a aussi la possibilité du les animer. Un affichage dynamique

nassista –

d'unages fixes sur écran est un pre miss passible cette vide de leur straple déroulement à des modes plus complexes d'apparition « d'énobainements tols has affets de diaphregine. shores, mosalques, nontro, explúsions de multiples effets sont réalisables Freelancy Harvard Graphies possédent, avec Director, Vidéoworks II. Antion, Stand Cat de Lefraset des modules de gestion de diaporamo sur écran Ce dernier est alors directemont states to automobile and shall them sentation et déroule, en temps réel cer antmatique

Le piège fréquent de ces attrav-inres présentations animees sur écranast l'absonce du comportative vulen qui limile, voire empéche, lour utilisa. liuri dans un siscio professionnel Sauf si l'on rajonté a la stanon une carte d'interface vidéo qui peut doubler l'in-<br>vestissement 195 kF pour une carte Yem sur Macmicsh

Plus complexe qu'une animation qui so contente de fatre bouger des miages fixes l'animation fait intervenir des acteurs et des mouvements sophistichies. Elle dépensité en défre l'élaboration d'un story board. Pour ce eprebé ros pronotraux des construcleurs proposant des loquants de présentations interactives arimées. Outre Vidágahaw nu les syssemes de vidéopresentation à base de PC (Giximago

G Anim de Geltis) sont appariis dans. le monde Mac Director ou Film Maker Co derided à été roigé sur les congegat eb aaggorg reise construction and data réaliser aussi bien des présentations que do véritables films do synthése (avec 25 unages par seconde) gérant des acteurs qui ponome ètre due de lets 2D et 3D ou du texte désà stockés en mémoire. En outre, un nicclalis de compilation permet d'optimient la réalisation une fois qu'elle a été finalisée en compactant la teille de son fictur-ri et, surtaut, on réduisent considérable ment les temps de calcul

Une estimation col bouvent comparée à un long métrage les projection sur grand écran, loujours grandante gommo los efforts el masque les diffi cultés du tournage. Point de passage obligó et pierre d'achoppomont pour beaucoup de stahons le montage sur thegoHidscripe est la partie la triuns evpidestpolni eniano si ob osimiolo D'abord, parce que les magnesoscopes même professionaels (BVU, Bots cam), délestent ce genre d'exercice Ensuise, parce que l'asservissement пи ли пед осворения в и пи в авторо cro-ordinateur relève epogre d'une auchemis: exploatve earlier air jogicae) in formatique ricoureux et une menanique soumise a l'asure et à des froillements dalfigibus à contrôlea.

La quasa majorité des contrôleurs de

magnetoscopus se présentent cous la forme de carte pour PC (CFE/VEE IVAD/IVC) contrôlant gráce à des logiciels spécialisés, les niagnetoscopes Sony, Ampes. JVC de lype Umane<br>BVU nu Bojaçom Crijinina de cos contróleurs utilisent la synchronisation de la catle graphopos pour visener l'image asi bon endrost sur la bande bsortie danc de rappeler que la qualifé do legnal do la carto graphique el do logiciel de gestion est essentielle dans la réussite du montage. Les systèmes capables d'assurer ess fonctions ami done peu nombreux (Cetrus, Explore/ TDI, Giximure, Cobicomp) et ont prisen général une large part du marché fort elreat, de l'anumerabn 3D.

La sertio d'une carte graphique se connecte directement sui un écran conferr the carte fournit on général qualre signaux correspondant au heuge, veri, hieu et un cagaal de synchroatsation. Ce dernier va condition. ner le type de monneur mais aussi Funtgangi posable do l'Imamo Tin su gnal haute fréquence (supéneure a [5.75 kHz homzontal; assure une ineilteure stabilité de l'image d'écran signin'est plus utilisable en vidéo. Les cattos de co type (VGA Spachtum) do mandent des boitiers complémentaires pour convertir le signal doir le prix multiple. l'investissement de départ Toules les cartes utilisables en vu-

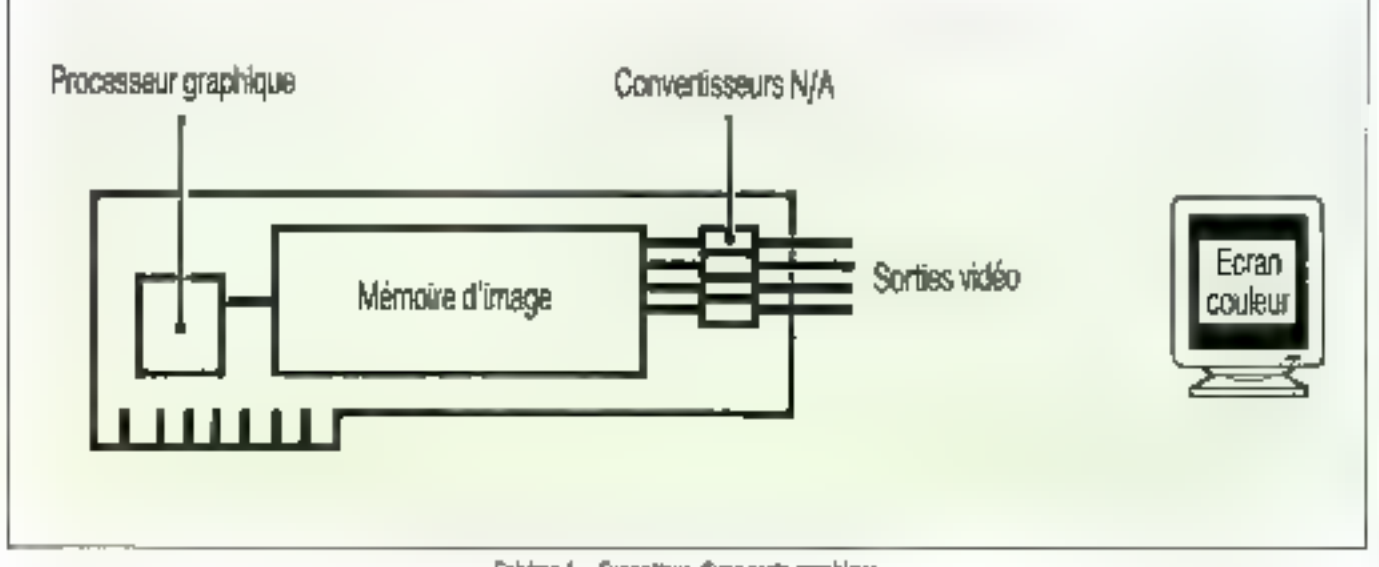

Schéma 1. - Synoptique d'une carte graphique.

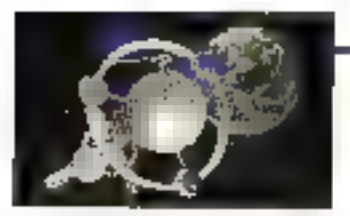

# **LE TOUR DE BABEL DE L'INFOGRAPHIE**

es représentations volumiques, créées par des laginiels de CAO industrielle tels. Lave Arcy, Cadley, Stor ou autres, sent. fondées un des princhies de haid niveau par exemple CSG (Combusting Solid Geometry) qui décrit un objet comme l'interrection, la réunion, la différence de volumes géométriques plus simples. La cameraian de ralumes en faceitos est intégros dans certains. logicials, Arz r., par exemple. Dés lors, le leher plasé pau électepri par at système. de synthèse d'images le loue Explore, Et Machina (TBI) in Ikone. La bibliothèque de lexhees de ca demier peut être appliquée directoment sur les surfaces abataénérées. Il existe différents protocoles de communication entre systèmes. Le format de fichiers DAF (Drawing Exchange File) constitut l'interface universelle des toncrets de DAO et pennet à la plippat des logiciels de DAO pri misto de communiquer entre eux pour

éthonger des fichiers 30 et 20 1/2. Por ailleurs, la plupart des logiciels de CAD-DAO. loumissent des fichers HFGL. Ce longage graphique utilisé par les trocaurs Hawlott-Papi ard assure una compolitibit immédiate avec la plupart des legiciels graphques de de Ol O de morché. Il est donc possible. d'échanger des lichiers images sous cotte larma, á condition que l'image soil limitée à . des hats. Enfm, it exists d'aumns interfacés. plus spécialisées, limities à la communication. entre certains systemes de CAQ, de madéluation ou de synthèse d'images. L'interface IGES permet de passer de la CAO a la vidéa : un com ernsseur de balayage. retransmittaves las images provenant de zystánes 12 CAO/DAO en un signol vidéo our nomes télévition Pal ou NISC. C'est le ros des convertisseurs l'em distribués oor Sali S.A.

ĊЯ.

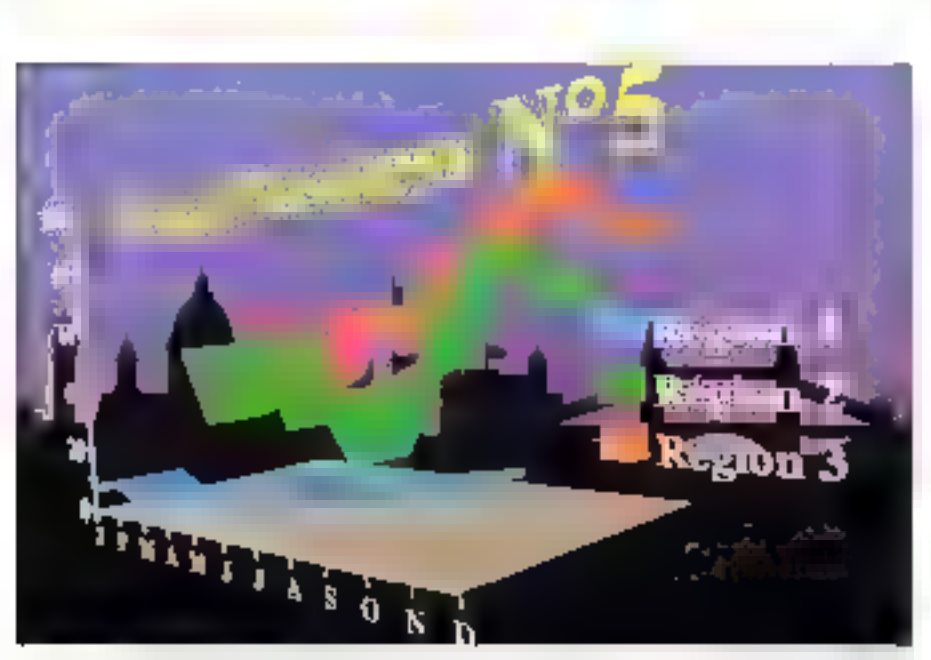

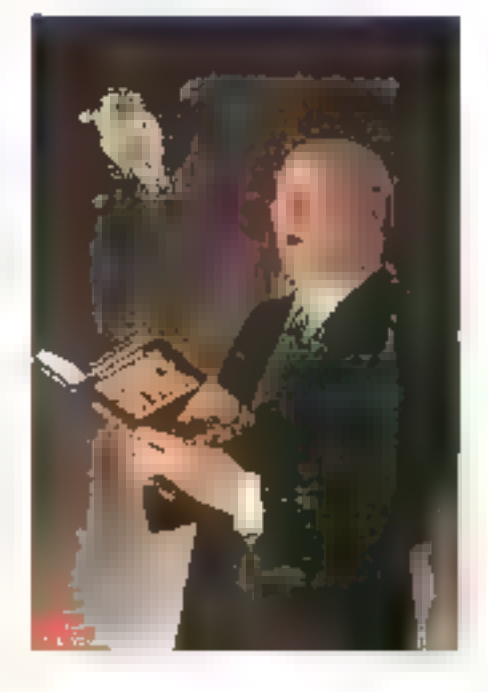

dese professionnelles preduievot como<br>des segnors de 15.75 kHz boridatiel et 50 Hz Vermost en attorient und dinade Tel 221 + C26 prouto entrelade e galanderd FalkSetar: JEE- La vidéo protesapring alterde standard tangith raion (192 (Spoorland), est laga geometric sur detos pornos. Ja stabilité des sujineux Phyrès par la eaze et la rappellé de la carle, e entreplet une evischionist son exiériouré, celle utilizée pour mettre es pluse tous es àmipements dident (Skribode)

That dieses comparison expliquent to de arabiento astabacian acidea focondora ACT Vara Sultas Sunti PC 2015 SERFI- En presson reported and FC sient poperation diaggeration le cerre Rodstandu Kischat, pic prim 2011, pere riet a envisej et dus setiencis d'ecleur (Bis au siender dieuzopeen alum bijúlionin microen à 22 al. In probabile. dian aronal stable inconsible sux petdiracine engendreet par les autres tartes et lingues de imma mest pas che monde aifaire, et il est ondore uto parjase de pendor d'élivaire une publié bedauteer à pactin d'une cente à quel appagundheraige framas lilli

Anok Kémery Yyas Signad

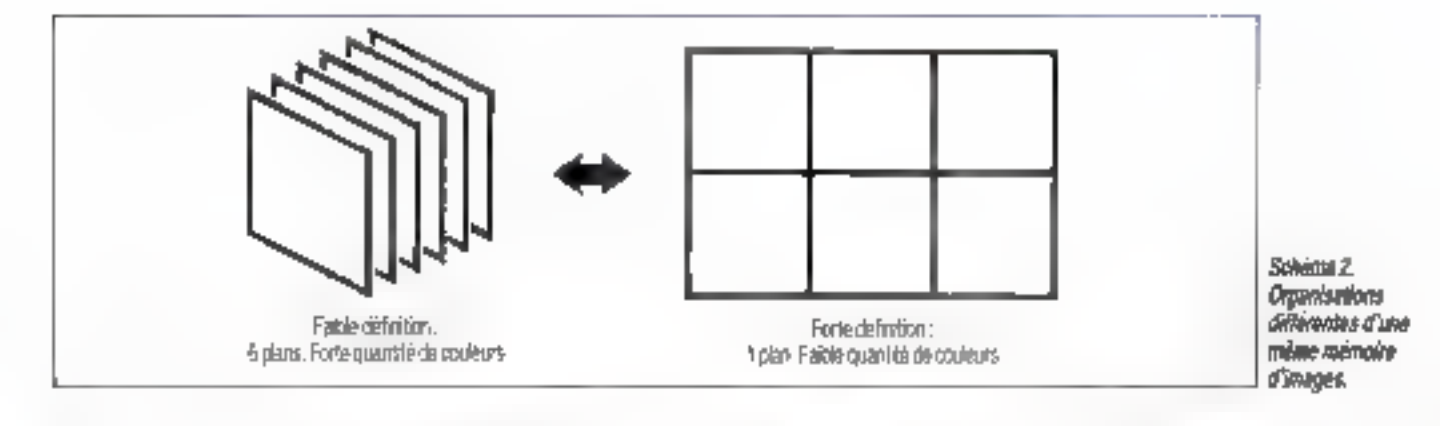

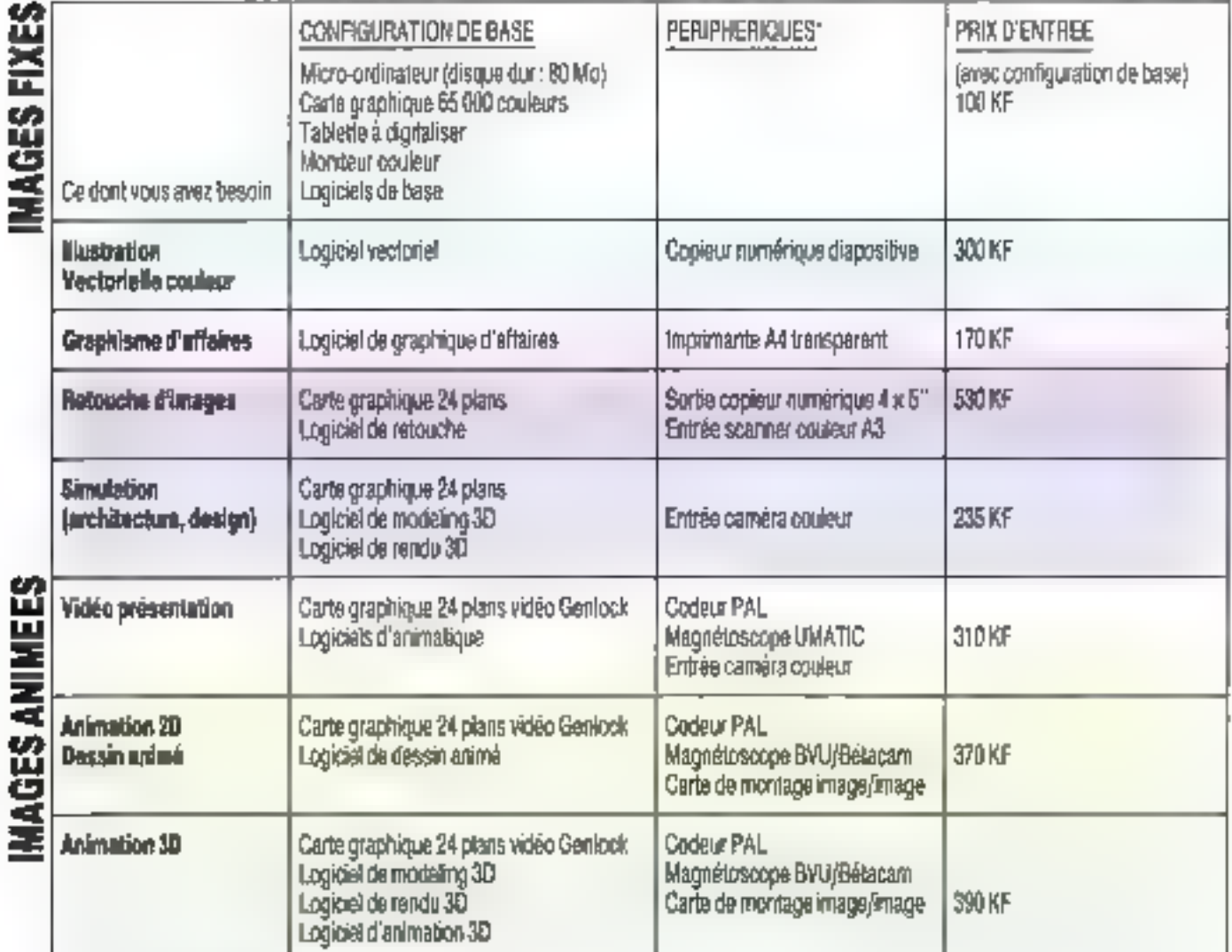

\* Il est assez higuent que las sortes soient sous-traitées à des centres de services équipés du même matériel. Vénifiez, lors de votre acquisition, l'exis-<br>tence et le codi de la prestation.

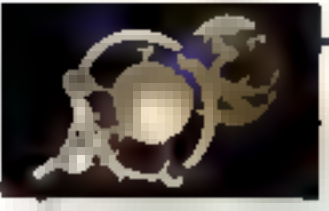

Processour gruphique :<br>Microprocessour spécialisé dans les apérotions graphiques telles que tracés de received ou d'arcs par exemple, du type NEC 7220, "ents JAC"," "hamson 9367, Delar de son rôle d'assistance spécialisée au mergaros esseur principal, on le nomme againment capracessour graphique ou même tilite que le caprocésseur prillimetique. Téritte improprement appliqué à l'ansemble de la carte graphique.

# diámeiro d'image ao mámaire de trame /

Zane mémoire réservée au stockage du l'image en cours de travaix. Un contrôleur<br>il effichage la partourt régulièrement pour ensuite afficher sur l'écron l'image qu'alle coment (rokaichissement de l'image). IIP (liector image Processor) ou

# Processour d'image beleyée :

Dispositif de conversion d'une image vacionale en intigé de type bit-site pour l'impression ou l'affichage, Les plus diffunits sont les IIIP Postscript et SCODL.

Allanage on créachye (Allanay)<br>Thamotransfert, imprimentes Hormiques imprimantes produtant une mage par transfert d'un him encreur sur le support acpier. Le film est londu sous une lilte thermique. Les plus répondues sont Mitsulaire G650 (78 KH) Colorscript ONO (270 KH) Colcoma ColormosAr (45 KF)

# Louis, imprimentat have :

Système d' monession profogue à la photocopie, le rouleau photo semible est impressionné por un rayon lesar, affire la tane an pouche et le dépose sur la fauille de papier. Certoines imprimavies sant pourvees. d'un IIP Postscript intégré : GMS Apple NTX Hewlett Packard Jebscript.

# Capitar numérique su imageur :

Depositif photographique transcriment sur uit acras monochrone de type ascilloscape à três houre définition (4000 à 8000 lianes). l'image reçue du calculateur ou du DP, Après le passage de 3 filmes rouges, Vert, bleu, le cliché oblenu est d'excellente qualité, Les plus compas sont le PCT Motrix ou Sicienviller 1100 KH QC07 (200 KH Solitoire (350 KH), Мини-рисе Сипідгаріч з 1500 КР Numeripus/Analogique

the maps suitable numerous longs while per cadee en elements binaires. Cos. 11 Ella dair être capandont décodée et transformée en analogique pour être arragisties en vidéa ou

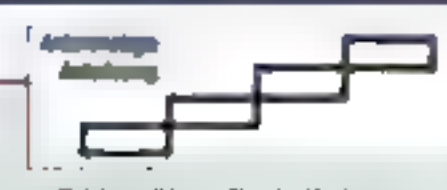

allichée ser l'écran. C'ent le rôle dus convertisseurs numériques/onalegiques présenti en sortie de louier les carles gruphiques.<br>Maail (Metare alamani) :

C'est le plus petit corré de l'àcrem. Il correspond is un mot de la mémoire d'image dans woue est codée so couleur. La taile de ce moi, le nombre de bits, détarmine le remere de revolui del prit al de couleurs Un plan mémoire de mots de 1 bit persuel de cader une image à deux niveaux : noir et blone, 8 plons (8 bits) codent 2 puissance il soit 256 mineaux de grit. 12 bits permettent d'obtanir 4 096 caulours, 24 bits doiment 18. allion de codeux.

Le nombre manimal de parets que peut contenir l'écrois ou lout quire peripherique de sortie détermine la régeletten de l'écron. l'écran du Macintosh par exemple posséde 512 pixels par ligne sur 342 lignes (512) v 347° i e neme mage pixelisée s'unline fréquemment pour désigner une image digitalisée dont on a modifié la taille duc points pour ablenir un effet artistique. Vocaviol image vacaviole :

Une image vectorielle est composee a plaments graphiques associés dont on ne

containe que les points significatifs tels que les angles, les courbures et les longueurs de segments qui permettrons a tout moment de rekocar l'image sons allération. (e mode vectorial, par apposition au mode hit-map qui conserve tous ses points, offreplusieurs prantages : économie en stachage repidité et souperse des manipulations. Il permet en outre de concevoir un document sans ovoir à se préoccuper des définitions de some. In nevoriche, il ne sait pos décrire une

mage de type bit-map saisie par scomer au conéra. Cas modes bet-map et vectoriel se complètent donc en répondant choque à une partie des exigences du marché : réalisme et naturel pour le pixel, forte définition et repidiei de modification pour le vectoriel. Form we logiciels rectoriels, or complet Mac Draw, PC Draw, Musicalar Adabe Légende Guimage, Litho Dalin. Du câté bitnap Venisle PC Paint, Moc Paint, Truevision TIPS Colorstude Learner, Quantel Pombox

Dispositif d'entrée de documents de type bit-map à partir d'une locture ligne à ligne d'une photographie. Ils sont aucore pau-

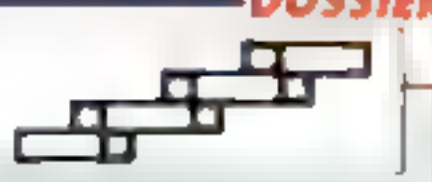

réponder en couleur de loit de la quantité d'informations au la délivent liveau à 48 Me per inage). Les plus connus sons - Sharp IK 450 (64 kB, UL300 (43 kB, Aafa, Canae) en monor traine... Des scomers de diapositives wis Nibor 20 UI, Eikonic Kaduk Barneyscon (98 kf) offrent la possibilité de dipitaliser les diapositives 24 x 36 dolotari Auctioclipse/voluntalizme z Un modaleur surfaciaue delimite les surfaces des objets par les arêtes ou les segments. Un carde, même formé d'un grand nombre de câtés, présentero loujours un contour. segments. Un modeleur volumique, ser community, computing das primitivas péamétriques sphêre cube cône. J'auf seront ensure momen por des apérations de na booken.

# imika da Gourged et de Many : Le rombe de Gourgod est une inclusque permettant de lisser les facettes qui constituent " objet 30" Cet algorithme ne considère que les informations données par les sommets des facettes et produit ensuits das dégradés por interpolation, la reade de Planag, pursons sur chaque point de la facette, est bacucoup plus precis, it parmet de reproduire en outre des reflets localisés et

donne une première visulation de matériaux. Planage de Joséve (empeira) .

Fechnique aux consiste à plaqueir une femiure dalinie on mode parel sur un abjet 30. L'image est projekte comme par un projecteur de diapositives sur une scime.

# lance de rayons :

Algorithme et programme du rundu réaliste. an iros dimensions simulant una scána par sière at troca das rayons lumineux et du laure diverses réflexions : « lancé de rayons regiitue parlaitement l'état des surfaces en iraitan les multiples réflections/réfractions du diffusions de la lumière. Il calcule les ambres parties, sinule la profondieur de chame au crée des brouillards atmosphériques.

limnapotor<br>Carte additionnalle destinée aux calculi experimet. Elle s'insaine clone un microprofinatour pour prendre en change les apérakons de calcul 30, les cortes Transpoter Definicon, Archipell peuvent se chaîner et se niportir lo charge de colcul. Une carte de base multiplie per 10 to puissonce de calcul. de micro-ordinataur.

AJUVA

# **CHOISISSEZ UNE ARCHITECTURE PARALLELE** POUR VOTRE STATION DE TRAVAIL PC/AT, APOLLO, SUN, CETIA, MAC H

# $\blacksquare$  ARCHIPEL et sa lechnique

Pluvicars processeurs travaillant en parabble ucomplissent on plus grand combre de táches qu'un provesseur unique. Or dans la plupart des domaines industriels. e) continues on pays environment methy d'approximation and culled the singsmeride parallele de numeritant. Tes applicallons some decomposees en (Juhes elémentaires, tou processus commaticulity). expenses semiconément sur un ensemble de pricesseurs intercominatés de menière quelcooque (pipe-laid, antique, atbisiescence, hypercube, hypertore and they point events shape semi-de-memaires focules. et échapgeut cutre eux des messages permetfull de supporter tout mode de communea-Gilli finansatte du 1961 détouettent de l'ensemble des taches. Ce type de maralléhome. souvent qualifié de poollitown de Gebes, est une reponse aux limites improves per les anchitectures traditammelles. ARCHIPEL a intensibilism eliforty de developpement et de recherche datace veny er reffre des aumanditus des solutivos. pour les cuvironnements de travail marciant. unico-colorations statements income in ky-shirts millistrebut Italpassasi e trest dutk. plus reserved any supercalculatents at dispriser de SOI Maps et plus sur le cour d'un hardit in date an system industry by devenu une seulne.

# **Le marché**

Les acieus inivialiani duis les environnements suplicationals some tes practibénéficulies de ces poditions. L'insperie cautionsuelle, mydicale, mdu-triellet, la simulation scientifique, la CACC la productique, le temps réel la télématique - sont aution de domaines ou la puissaire de calcul. est devenue un passage oblige. Auguinflui-ARCHITEL Teater out of market employe see gatieve de poulous materials et lugipagly. medalumes et de ties faible cout, qui permenem a ces unhiareurs d'anégrer durchent application and pulsiance de culcul jungcalnes ruin encreque-

L' OFFRE D'ARCHIPEL

## **E La génération Transpoter**

La swick ARCHIPEL a su conceiver les ennegis avantés du traitement paullele en réalisimi des reseaux de mocesseurs unplantes sur une on plusieurs cartes. Ces powersenes out des capaciers dujnes resignes. il slagit des Transpotets, congressets compre par ENMOS Ltd, one entreprise nullesge recemblem par SCS 1110MSDON, Duize leur internation and specificates du paraffétisme (4) heirs des minimipleation hast débitit ces unites. de tradicioni uni des pertureauges nominquables a effect computeror claimate un processeur (12 bits et une FPI), dane patissance supersonier at 12 Majorer 1.8 Million, etdiscusses static increative interne de 4 km et d'escuiter lace numere estimacrapide. Area l'avance technologique, que sono apporte la rechnique d'ABCTDPEL pour voir applications, est conforted par le fait que l'en peut des aginealbut grounded des pacisances treselectes a très faible coût.

# présent au VITA 21 - 22 ppv, 89

# **LOGICIEL**

. COMPILATEUR

NON-ROS (ISS) MPN CGR-Pollution Result Tp.c/shopsinger.com Very Card **Dear** Form I

**BERVELIA** new 955 BMC MPR 562 Sure of Alane, Series

# -OUT4LDE *DEVELOPPEMENT*

**Yomer-Per**  $10 - 0.00$ Responsible Cause Lines Esta Antonio de Trensiera<br>Estados e de Servio Estados

Antyseur de memu Ettiew de contgunation

. SERVICES

DONation ASSOCIATES DE

keluano.

WEITHAT? IN JESP FRONT FEMINIS ARE

be fossioned influed esimmegos

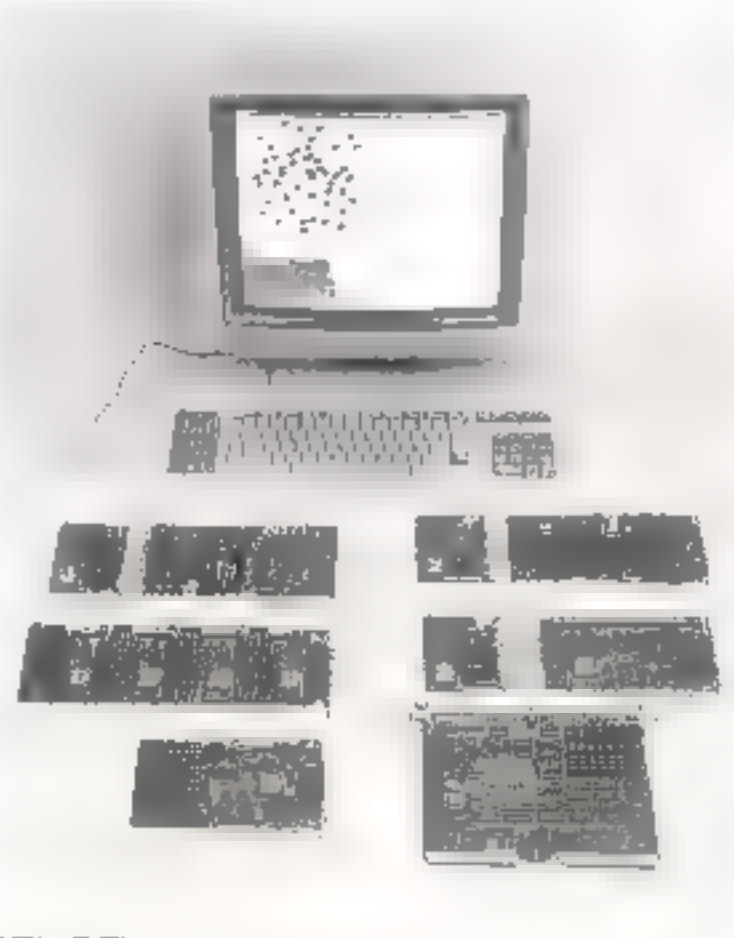

# **MATERIEL**

## - CARTE RESEAU

**Wednes** a 1.0% Selection Febor 20 a 26 May CALLE Moreo programs

tees-day Reprings when term who share  $\mathbf{r} = \frac{1}{2} \left( \mathbf{r}, \mathbf{r} \right)$ 

## $-CAATEDE$ *GOMMUNICATION*

PA 29 events in average 13 16 m 156 particle 15 May  $-132.96$ Dez-201 ka us 170: Form, Highward MF

Yulyor + Wipes (1963) Tap II, in the pe 10 + 15 Mai 4.32 Mullimeters particular Not clean come 经确认 lappy systems are

# - CARTE INTERFACE

16 rón - h D - 2 discours Santan<br>Williams V form by plenting Appropriate method 1722

Veters 40  $7776.432$ 21 Speaker Genuin Architectural member 12, 2

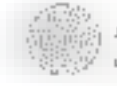

ARCHIPEL, PAE du Lauray, de de Nantray Cran-Gavnier - 74000 ANNECY (F) undetections parafetes [178]: 33-50 69 33 40 Fax : 33-56 69 20 65

**SERVICÉ LECTEURS Nº 254** 

# **NOUC DOMMDO TOUJOURS AVEC VOUS**

## SANWEL CAGHE 386-25/33

- · CPD 32 HEIS INTEL BUDG CADENCE A 25/33 MHZ SANS ETAT **DATESTE**
- · SUPPORT CO-PROGESSEUR ARTHMETICS E SUSST ET WEITER 3157
- . MEANDINE CALLER SRAN GUESS SANS ETAT D'ATTENTE
- · MEMORE STANDARD 1 No EXTENSIBLE A R 56 SUR CARTE MERE OU 16 Mil SUR CARTE 32 BITS
- · J SLOT D'EXTENSION 32 BITS. 6 SLOTS D'EXTENSION 16 BITS. ET I SLOT D'EXTENSIÓN B BEIS
- · FAULT: CARTE MERE (14 1-121)

# **SANWEL 386 SX (P9)**

# LES PERFORMANCES D'UN 386 AU PRIX D'UN 286

- · CPU 80.586 58 CADENCE BUILDING SANS ETAT DIATTENTE
- · SUPPORT CO-PROCESSING AHITIMETROPE MOME SX
- \* MEMORE STANDARD | MO EXTENSIBLE A 2 MO SUR CARTE MERE ( \$42.56/41.251s) FR S. Mo PAR CARTE D EXTENSION
- · ARCHITECTURE COMPLETENDENT COMPATIBLE 32 BITS

# **EQALEMENT DISPONIBLE:**

- · CARTE SYSTEME 386-20125 MHZ SANS 2TAT **D'ATTENTE**
- · CARIE SYSTEME 286-16/20 MHZ NEAT SANS ETAT D'ATHEMIE
- · CARTE SYSTEME 200-12 MHZ SANS ETAT DIATTENNE MESURLE A TO 3 MHZ

COMPATIBLE USE ATINES, UNK NOVELL

**GREAT Quality GREAT Service GREAT Price** 

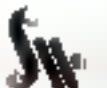

SANWEL-COMP ENTERPRISE CO., LTD.

SEC. VOL. 5. LANK 235. PAILCHLAD ROAD. HSIW TEEN FAIRED USIL S. FAREL USIEN. TAUVAS, IA OUT. 1.83. ABB-2-0170990 9077016 TAX 401-886-2-91149-81 - 0.8 (S-8B-5-55%N).

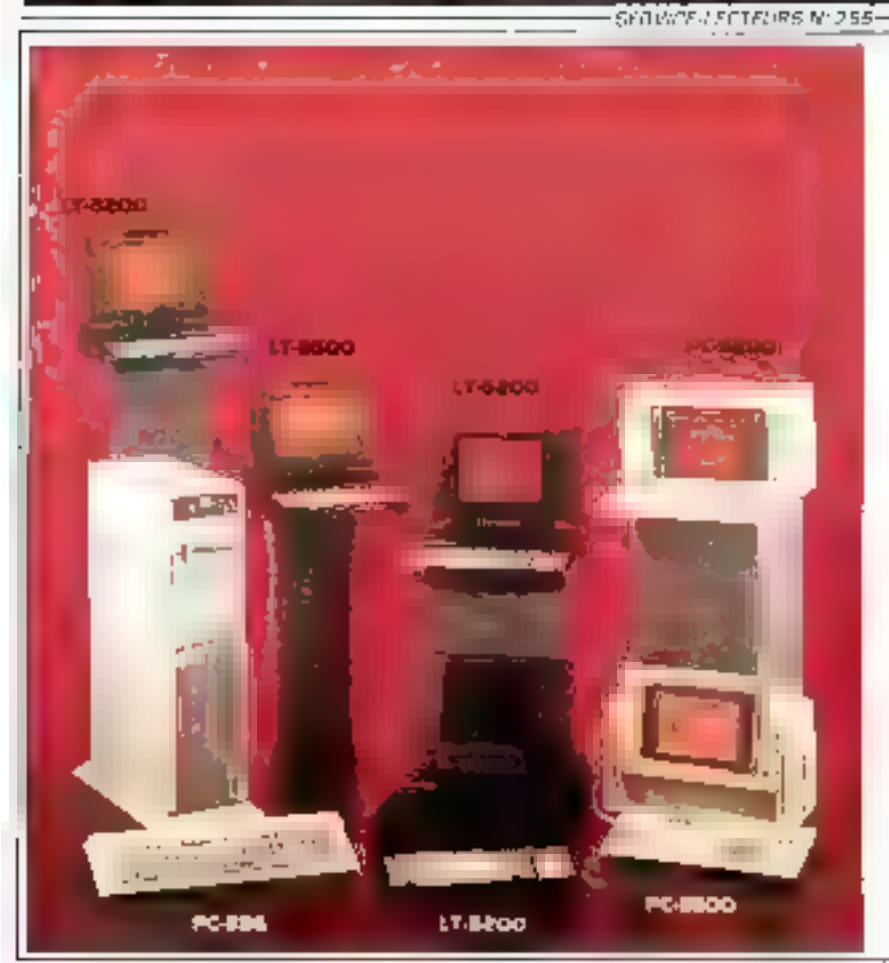

# Plasma **Display Computer Manufacturer**

Laptop, Portable, Tower PC CGA, EGA, VGA Display 288, 386 SX, 386 Cache Version

> **USA COMDEX FALL** Booth No. 88721

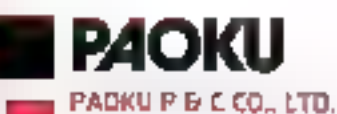

12F-9, NO. 100, REOSEVELT RD . SEC. 3 NIPEL TAIWAN, R.O.D TEL. 880-2-3951400 FAX 886-2-3512073 TUX: 19206 PCSHITEN

# PACKU COMPUTER INTERNATIONAL GerbH

MDSELSTRASSE 18, 4040 NEVSS 1.W. Germany TEL 02105/41091/4 FAX: 0210>-409305

# 33MHz **(E-386** Le PC le plus puissant du monde

# **MS-6000A**<br>• Komhz 386SX System

- 
- Mini Tower avec mot de<br>- passe système

# MS-6000A<br>
• 16MHz 386SX SYSTEM • 12WHz BABY-286 SYSTEM • 33/25MHz Cache-386<br>
• Mini Tower avec mot de • Borker compact avec • SYSTEM<br>
• MS-3108 système • differeur de vitesse<br>
• MS-3108 33MHz • MS-3108 25MHz • MS-3108 24MH

- 
- 

- 
- 

- 
- 

d'interface

MS-3109 16MHz 3865X M/B<br>MS-2115 12MHz Baby-286 M/B<br>MS-1407A Carle VGA 16 Bit<br>MS-2808 Carle Intelligente 8 Utilisateurs<br>Garanile: Deux Ans<br>Recherchons Distributeurs

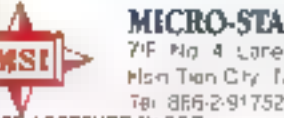

MICRO-STAR INTERNATIONAL CO., LTD. 7/F. No. 4, Lare 497, Chung Energ Rd. Fish Tion City, Tape: Tarago, R.O.C. Tel: 8R6-2-9175292 Fax: 886-2-9176552

SERVICE LECTEURS Nº 257

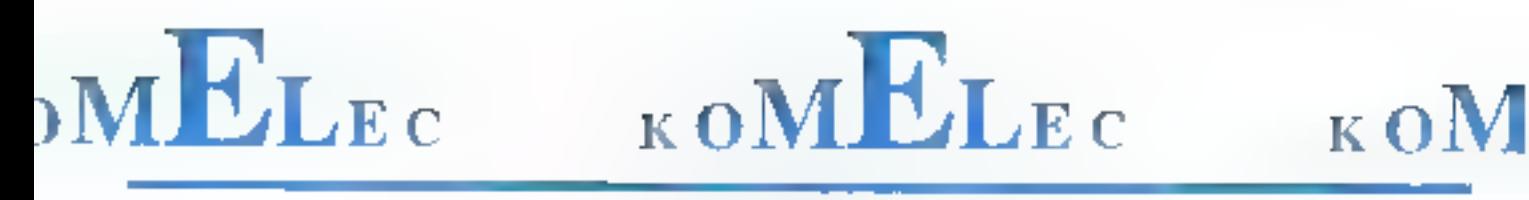

4, FLIG YVES TOUDIC - 75010 PARIS<br>Dividind au sammeli dividin 32 h 30 et de 13 h 30 a 12 h - Motro Republique

# LA CONNECTIQUE A DES PRIX EXCEPTIONNELS EXTRAIT DE NOTRE CATALOGUE CONNECTIQUE

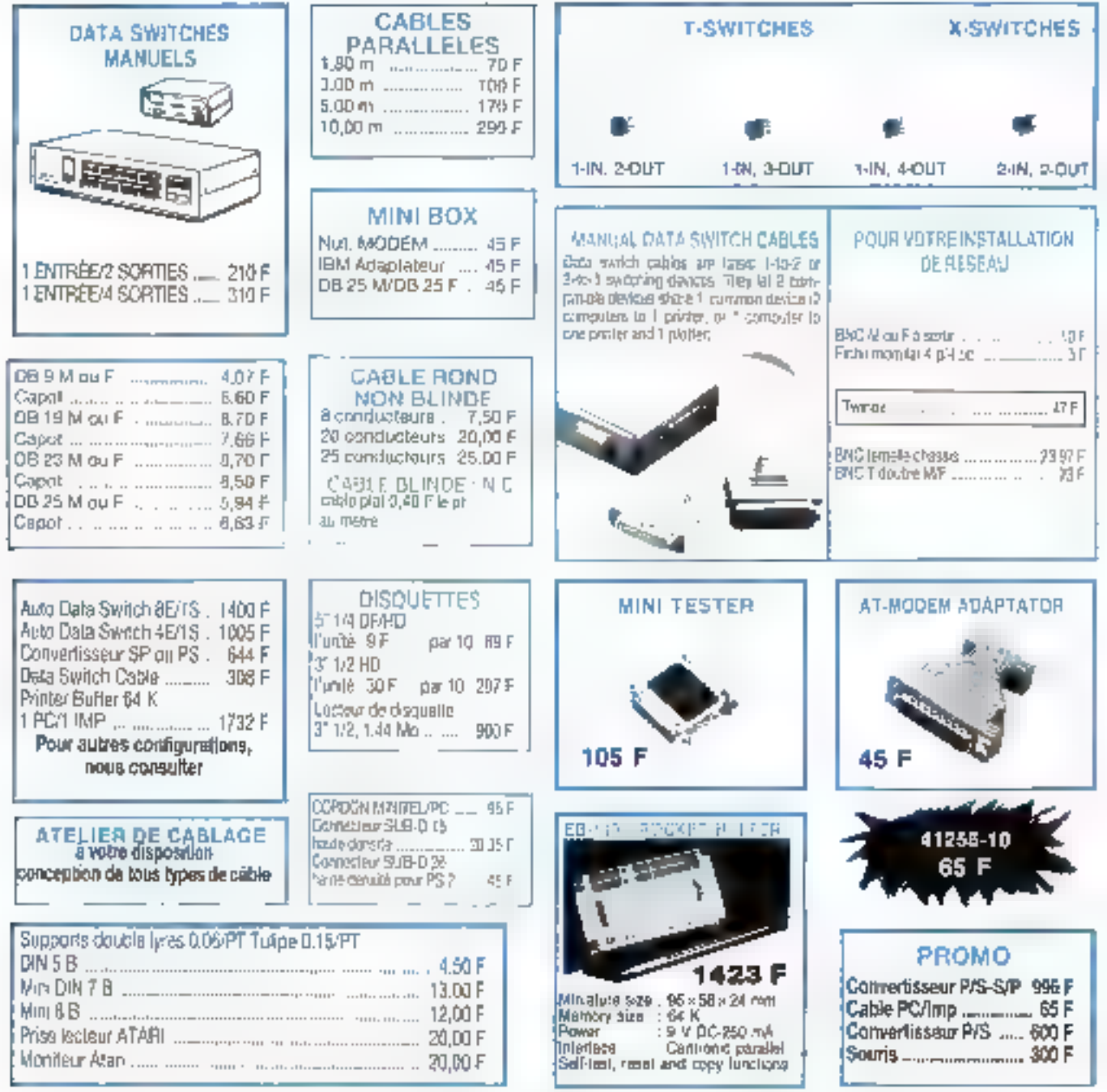

C. R. Administrations ACCEPTEES - Correspondance : mini 100 F - Catalogue 30 F rentboursé à partir de 200 F d'achat. Pnx molicabls. Prix par quantité nous consulter

# **ABONNEZ-VOUS**

# $\mathbb{H}^1(\mathbb{R}^d)$

**ABONNEMENT** Carte + réglement

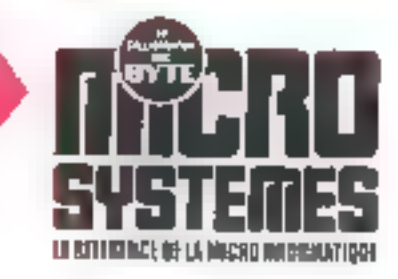

Service abonnement 2 à 12, rue de Bellevue 75940 Paris Cedex 19 France

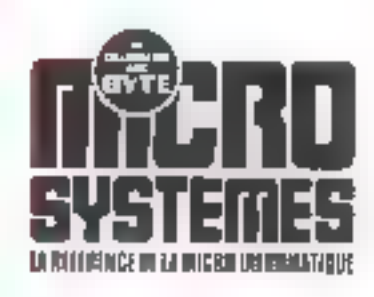

**S.A.P.** 70, rue Compans 75940 Paris Cedex 19 - France

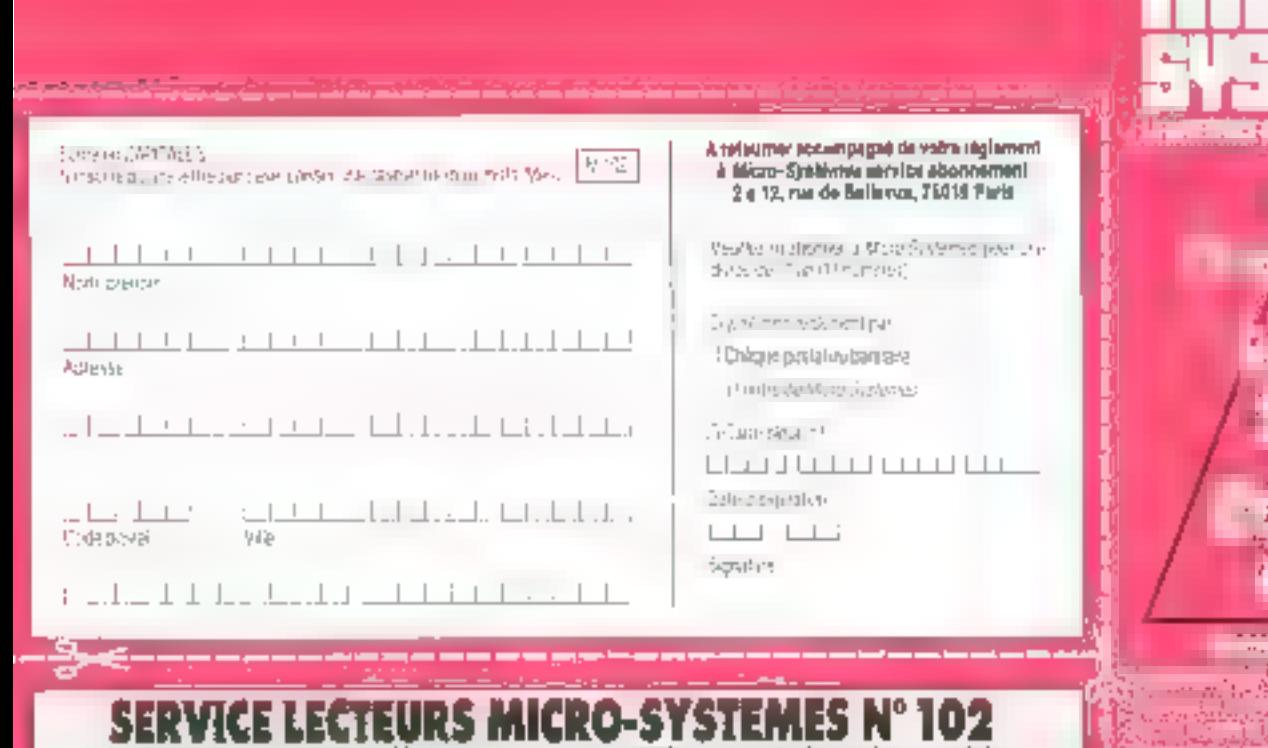

Not low repolerers assore an are publicies et inconegur produte in remoltant unter code its institute modelest

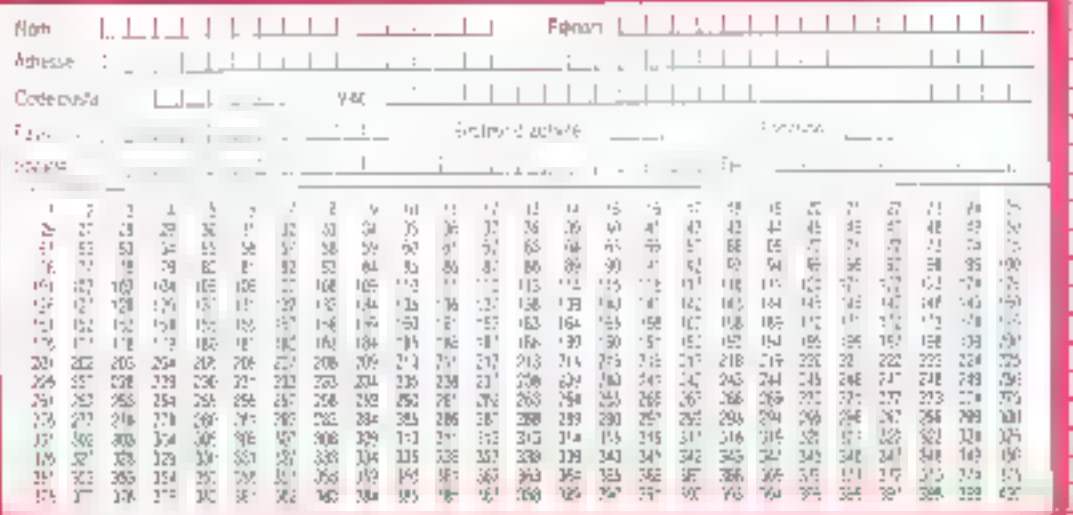

**MATA** :Dr  $\sim$  0.0 april 1 **Complete Proprietory** 

 $-133.35$ 

a no

253,000

ļ.

**CATE** 

ä,

Ħ

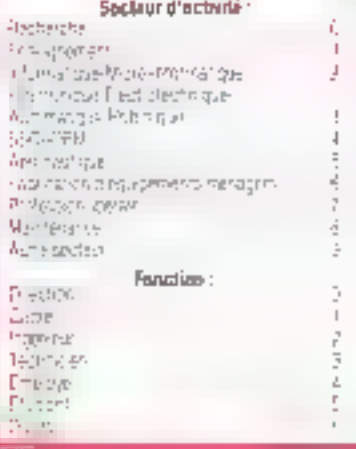

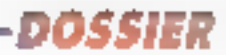

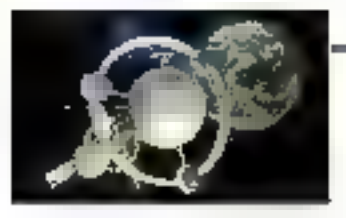

# **INFOGRAPHIE SUR MICRO: LA CONSOLIDATION**

L'architecture des stations graphiques à base de PC se transforme sous finfluence de nouveaux processeurs. RISC, SPARC, transputers se généralisent sur des cartes dont la puissance dépasse de dix à vingt fois celle des PC qui leur servent d'hôte. Le coût par MIP (million d'instructions par seconde) est d'ailleurs tombé à 1 % de ce qu'il était voici dix ans.

informatione évelgant vers la connectivitó, les réseaux. l'unitsation de périphériques. sans cesse plus putssorits, il deviens évidem que les architectures maverins et éver lutives spient désormais des conclitions de sarvie. Comme la création de closies PC à unu époque pas si étoignée ce phénoméne provoquera cortainement asitant de fédites qu'il aura apporté d'espoir pour des com-<br>paquies désireuses d'être présentes să loui prizie sur usa marchés de<br>ponte, Ainsi bien que foriement en hvance par rapport à ses concurrenles la société lombs Tetànology a finaioneur ete tachetée par Thomson CSF après avez conté une tottune aux contribuzites britanniques. As nourd him. Maturola el Intel se livrent. quant à elles, une querre sans merci, eavironnée de louies paris d'outsidere friefurnisht niettvés

Sar PC, on découvre digà la goburn de SCAMP (Single Chip A Mainframe Processor) Linfestationnelles recherches of la faille phénoménaire des malichés vont josqu'a remetire en monstrain Laquidide de secteres bien établica. En nouveau supor composant emoure de logiciel pour actuellement. dig Jagun zapisle. Jaste bascater te mazché. Cela se vérifie aux propos cicosal sils et d'une rare violence fenus dans la presso venènchere qua Motorola à Fencontre d'Intel Pour Motorola les spécifications du t860 ne correspondent pas mathament à une architeture RISC Pour Intel, en revanche. sigula les résultats complent. Je iB60 donne une puissince surmaliphée par rapport au 88000 de Motorola. Le

RISCHReduced Jashnichon Sel Compit ters), c'esi d'abord, au-delà des querefles de délinition, des résultats elfectifs et le picur du problème se situebien lá. De ce latí, les sociétés qui fontairent de la pussance fiable à bas prix domineront incontestablement le inarché.

# L'étalon mégallop

Pour Jes applications graphiques, la inesure étation n'est pas le MIP inais tomegaflop (Million of Floating Paint Operations per second). Cela explique

l'avénement du RISC qui a permis nolamment d'accèlèrer les calculs surple er double précision, le Mine rola 88000 est dix fois plus rapide que Fancsen accelerateur G8682 (Mais IA multiparintesjuag, tri paralloăisme et les techniques qui leur soit ireas ant tauaddites des mechhalengus colligns qui à leur tour, influencent le marché II est avantageux que les différents procesgenra utilisent la morne mémoire physique c'est le Shared Memory Muth-Precessing (SMPP). Ce derinor exige une grande mémoire cache afin d'onfinitier ses performances. Actuelle, ment, peu nombreux anns les processevra disposant d'une mémoire cache. suttisante. Comme l'ont nus en évidenos les ingéments de Tektronix au cours de leur conférence a la NCC3A B9 (Philadelphie) <manteriant. plus que jamais, la performance du système est directement proportion delle a la vitesse du compognit le plus lent. La vitesse maximale du microprocesseur est athentie upinymenent lops. que la processeur n'attend jamais les données qui diwyent lia parvivar «

De ce fait, la question, en aschitecturo parallèle, pourrait être posée<br>ainsi comment s'assirer que la mis moire cacho resto tenue à jour des derruères données lorsque plusieurs

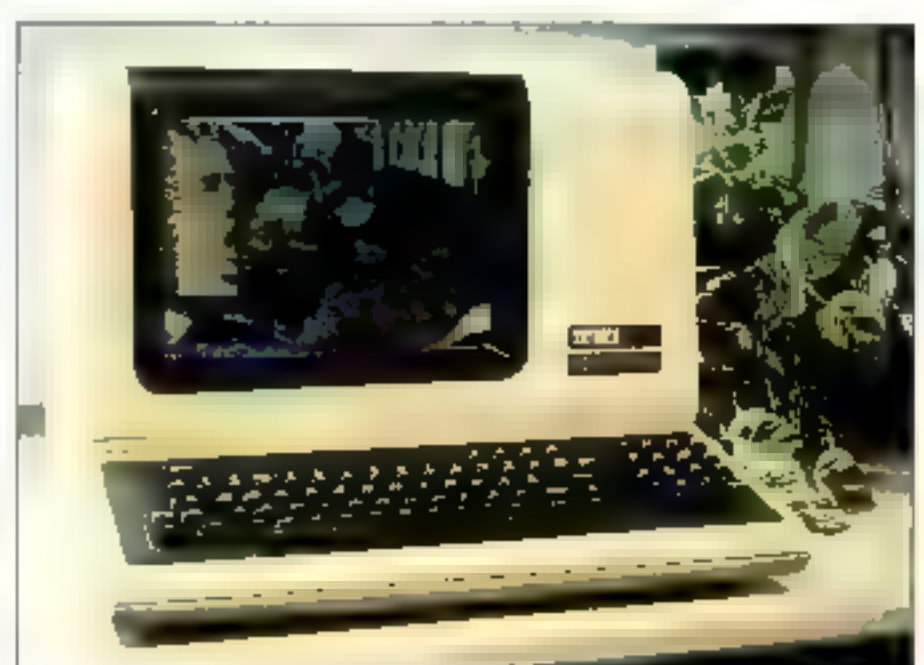

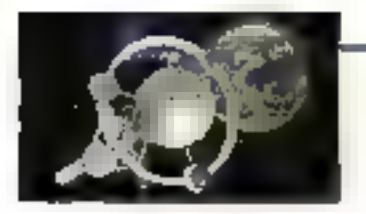

processeurs travaillent simultaneprent 4 C'est la tout le problème de la cohérence (cadina maletercy), deale nde à éviter qu'un processeur inflage la version municile d'une donnée modifiée cependant qu'un autre procés seur exploite use version ancienne. La géneration à venir des processeurs integreta progressivement loss bis micapismos complexes destinés à gérer abssi bien de gronoek guantités de niemplija dadne que les sécurités logicielles indispensables pour assurer leur cohérendo el lega intégrafe

# Les tendances du marché

Print Carl Machover, consultant intervenant à la fois à la NCGA et air Siggraph, les chiffres d'affaires géneres par l'informattene graphique oni altem: 0.1 milliards de dollara on 1998 et devratent amendre 26.6 milliards de dellars en 1993. La partie CAO/DAO est anonyenue pour 4.8 milliards en 1946 T.I.I.» arraundra prabgueroent le<br>druble en 1993, sou une croissance léon amen't inferieure a celle des autres. bactenta. Morgónieros Assistêe par Ordurateux, on avail de la CAO, o iguantià. ello genere un C.A. de 1.9 milliard dedollars. Ses prévisions sont de 5,1 miltrards de dollars pour 1993. Cette

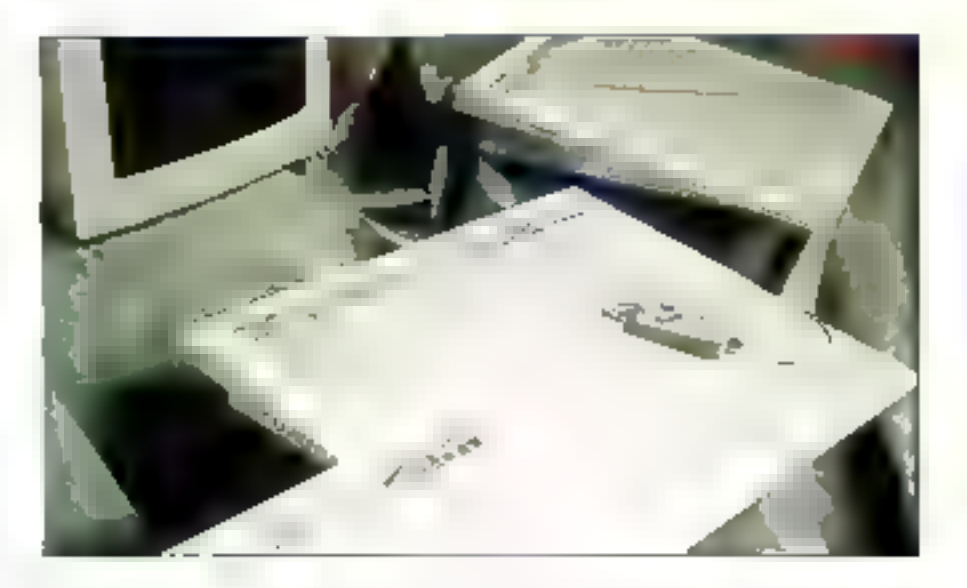

otunity estimate gros, ex. 1988, gluss d'un million de PC étascal utilisés dans le dictriame scientifique el l'ingenierre

Le morché des òcrans frumit des produits de plus en plus sophistiqués. demonstration de la consent moltiphcaling des anites definitions, frequences d'alfichage améliorèes -Seus la pressión des utilisateirs, on assiste à ia multiplication des écraiss à 60 images par seconde non entrelaceer, dont une des applications sera la vision en sieréoscopie utilisant des loneites blanches polarisées. D'alfatire, sur Jos 90 minutes de projection du vidéo-<br>show, le Siggraph 81 (Boston) en consperait environ de ters à des films. en stór/roscopiel Ces lechniques se remouveai déjà sur les stations de travail. nt descendent vers les PC

# **LES PRODUITS PHARES DU SIGGRAPH**

v les premiers produits à base de l'Iniel i860 se font un peu attendre, le Singraph 89 a cependant vu lo présentation de nombreux matériels qui mérilent wie attentian particulière :

# Aztek

Aztak Video Processing a fail to demonstration de son emegistreur de lilm FilmStation 4000 et de logiciel Production Manoger ta filmStation 4900 permet kr ráalisation de 45 à 50 diapositives par heure en définition de 4 096 ou 2 048 lignes avec une profondeur de 24 bits par pixal.

# **Pala Franslation**

Spécialiste des frame grabbars, Data Translation proposal Te ColorCapture destiné av Maaintosh II, qui ejaute 50 fantes houte

résolution anti-cliesées aux images vidéo. Data Tronslation distribue également un épois cotologue de cartes de conversion malogique-digital el du maitement du signal destiné à l'industrie. Cetta société, installée à Malbora – Massachusseis –, esi devenue en avelaves années l'un des leaders du . iraitement de l'image sur PC. Ses produis spat sauvent utilisés pour répliser du contrôle de qualité à partir de bases PC interfacées à cles comerca video.

# Parallaz Graphics

Baptisés Yiper Series, ces nouveaux processeurs offront wie puissance de 14 Mps et une máreoire image de 2 048 x 2 048 sur I bits de profondeur. Ils sont disponibles sur de simples cortes graphiques passédantene aption de conversion vidéo, la fonctionnent sous Unix et MS-DOS, ainst que sous X Windows

## Ferros

Très remarquée, la société fronçaise Foros offre des salutions très bon marché dans le domaine de l'atimienan vidéo à 15 images par seconde. Simulatix est destiné à l'industrie, all'enseignement, à la madélisation de process... Fonctionnemt sous PC avec interface Genlock, ces cartes affrent egolement un intéressant rapport qualité/prix our professionnels de l'audiovisuel. n'oxigeant pas une haute définition.

# imagroph

magraph Corp, présentait les drivers X Windows de ses contrôleurs araphiques 111210 destines oux PC AT. Construits autour du processew Texas 34010, ces contrôleurs offrent une définition de 1 280 x 1 024, avec 16 ou 256 couleurs sur une polaite de 4 096. ou 16,7 millions. Ils savent également émuler les standards CGA et Hercules. 上面底

# SMAC: **SYSTEME EXPERT GRAPHIQUE DE RECONSTITUTION D'ACCIDENTS**

fin de délemmer précisément l'origine or las conditions exactes des academis de loute nature, les experts en assurance arisi que les tabunquir disposent désarmais de logiciels saphistiqués issus de la technologie informatique. En effet, un systeme expart grophique por exemple leur permel pujourd'hui de daterminer las positions, orientations et vélacutés des différents valundes.

Madèle analytique, le Simulation of Automobile Callision (SMAC) simule et modifica les arcidents donnant lieu à contestation : si les éléments en entrée donnent en sarke un résultat conforme à la réalité absende, les conditions initialists served constitutions continue exactos. laversement, si ces conclibons ne correspondent pas, il faudra alors les ajuster progressivement. Avec on peod'entrainament, les experts parvictenent à réduire le nombre d'essais et d'erreurs jusque-la nécessaires en fanction de Jeur degrá d'expérience.

# Le rôle de l'axpérience

La degré d'expertise d'un professionnel competent se mesura ou nombre d'essais nécessoires pour parvenir à un résultat sansfoisant. Los systèmes experts chargés d'emmogesiner catte connoussance pouvent! servir de support à cette rachercha. Ils mecontrissen considérablement le temps séparan) l'impathèse du su vénification, tas résultais qu'ils affichent et la focan dont ils posent les grestions peuvent aider l'expert et. dans certains cas, le rediriger. SMAC utilise une interface graphique, une base de

données et un ensemble de programmes intermédiaires. Développé à l'origine par Calspan Corporation à la fin des années 70, la logicial foi affine av l'exas l'ronsportation Institute (Texas A & M University) grâce à la reconstitution d'accidents en grandew réalie. Des ambliorations furent également apportées pour faire face à certains cas particuliers.

SMAC interroge l'expert afin d'obtenir les conditions presumées à l'atique de l'acpident. Ces élémonts compromnent les dimensions et le paids des véhicules, leur vitesse et cinentation ou moment de l'impact, les mouvements de volant, los diáments de freinoge, le coefficient de Iriction... Traditionnedament, cas catcols sont généralement réalisés monvellement de façon longue et fostidieuse à partir du centre de gravité des vehicules. Avec SMAC, les dormées peuvant être rentrées <del>éventyellement</del> dans un simple tabléar et l récupérées ensuite par le système expert, le rablear sent plays d'interface. Ouire les chilfras, il lournit la inaduction graphique de levrs résultais. D'arceluit également un nouveau kobleau décompasant les positions des véhicules pour chaque centiume de seconde. A peu de chose près, ces données paraielfuxent d'obtenir non pas des dessins mois un váritable dessoi anone.

# PC Consultant Plus bientât au tribunal ?

SMAC a été dévoloppé sur PC Consultant Plos IPC Plus), un système expert écrit en LLSP fonctionnamt sur MS-DOS. L'implémentation SMAC de PC Plus unifise una interface grophique, elle-même liée ou tableur. Plusieurs tableour sant employés simultanoment, I'un doux etant spécifiquement chargé de déterminer le centre de granité des deux véhicules. Coneusement, ca foit semble supplies que les assurturs de disposent guere de cas renseignements pour les principaux modèles de véhicules. A l'aide d'affinages successifs, on passe d'une

approximation prossière à une onalyse sophistiquée. Le framage at les différents mouvements du volant ne sant introduits qu'à ce stade. SMAC peut générer plusieurs cas passibles correpsandant aux domnages constates. Il est olars publé par l'expert vers l'un ou l'autre cas.

La rible que ca systèma sero, dans l'ovenir, amené a jouer débordera probablement le monde de l'expertise simple pour pénétrer dans celoi de l'expertise juridique. Déjà aux Etais-Unis, das sociétés de consultants en vidéo et en ingénierie reconstituent en dessin avimé los conséquences physiques des acadents, avec des études détaillées de cas pour chaque hypothèse. Grâce à la position i des débnis, an détermine par exemple le lieu at la haweur d'une explosion initiale duo ou gaz. Ces éléments outorisent la misé én évidenco des anomalies capitales pour la manuamo (nosmnaton la euclominumamun des respansabilités. Si une madélisation démontre par exemple qu'un véhicule ne peut pas proir su un comportament laí que celui canstaté, ou recommencera les lests en surchargeant la voiture : trop de bagages, trop de passagers ou encore défoitance mécanique expliquant les points absairs. Dilid ce trae d'étude est occepté dans plusieurs Étais d'Amérique. Une telle preuve vidéo, amployée par des cobinets spécialisés unlison les services d'experts dans différents damaines complémentaires lingénieurs, techniciens, conveets de consultants. vidéastes, spécialistes de dessin animél, si ollo se généralisait, apporterait incontestablement un surcroit de précision dans un domaine où l'expert, trop souventi, joue yn rôle ingrat. Et le grophisme tout romme les données qui le sous-tendent peuvent être plus foolement contestés, contrairement our phroses verbeuses que parsonne ne comprend. Avec SMAC et les produits équivalents, lo juridique doviendro peut-être, sinon une science vénitoble, du moins un domaine ou les effets de manches seront remptaces por la nigueur de l'ingénieur.

L de S.

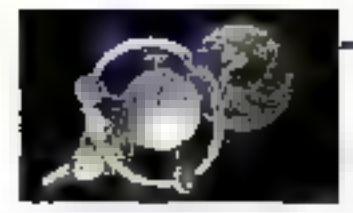

Ainsi, Tekironix preceptui sun minisnear SOS 625 fonctionnant à 30 Hz par red à plane récolution, 1.280 pixels par I 024 lignes, mais airssi capablii die fondruarder a 120 Hz en movenne résolution. Il atticae une technologue à lasse de cristaux braides qui commutent à one vitesse de 2 na dans un sens et de Gibins dans l'autre. Brevettes sons les nons de Ps-Cell, cette technologie per mottra la generalization de ce fype d'équipement à des prais nancida<br>biens : actuellement de \$ 2.000 à \$ 4 000) Feker Telctronix le visuin atéd'autorique apporte une qualifé font à fait supplicative date les domaines où la finesse de discrimination de l'obl-Iraniam permet d'extraite des étéments forsint appel à Fintuttion. Chest le gas notamment des techniches na chinsie nietéculaire où la spatialisation joue us tôle prepaidérant dans le comportement des produits, lass hópiraux devræent également constituer une chefishe flaporiatie des que suffisamment de louvoués serant chsponibles. La siereoscopie frouvera égalemeat des applicatume en pédagogie en 93 CAO

La lecture de cartes en relief, aussi binn mic Condigno moleculatie du l'analyse de documents médicaux constituest quelques exemples d'apphoations de la atèré excepte baute détundion. De à en 1996, Megabaan avait infontuit un écran non et bland de 4 095 × 4 095. Tandus que Methous pro posant de ecten content de 2045 \* 용비원 - Certes aprice: - Zemth à soist un ectan couleurs hante définition plut avoc use technologie qui promet de futus images de prix los cartes specialisées se mulliplient, possédant rdinçicim İruc şüvadekseyi Bİ Vewi Diê mouse propre. Eles sociétes compas-Eexidata Sulicon Graphics Megatek Tokirgane Hewlett-Packatch Sun et AT & T mellent sur le marche des pindyits nermettant de réalises des rotations dans Ensprice d'Emages 312, pratiquement en temps réel. L'utilisateur quit sur des cadrans qui provoqueril un nouvel afficitives en un rickidene de seconde. Ces accessates étaient prorédemni-ni disponibles utilquerient sur les stations graphiques hand et moyen de gamme. On les trouve dé sorman; sur PC. Dus jugarels de rendu existent alissi maintenaal directement gur chip VLSL développé par les constructeurs

# be choc des photos

Si les scannets et périptériques de digitalisation nelse budhplied pas antant que prévisi en revanche les systémes de hard-mpy noir el blaziz et osaleass, imprimantes laser ou à pet d'encre, ont déjà dépassé 1.5 milliard. de dollars en 1936. Sharp a d'ores el déjà annourn une imprimante laser couleur d'une vitesse d'une copie par minute à un prix de \$ 10.000 Pois la mémo surriene, on dispose de prechirlo. réalisant des sorties photos couleurs. de 2000 x 2.000 biplies chec Matrix. Les produits équivalents coûtaient encore, voter pec, de vingt a freble fois. phenolser Ches sociétés, het Lesergien philes, en proposent même à partir de \$ 5,000. Geniaraphics, Dicomed et Mail itargezhetti Chaplaids unt égaleitzent an. assiev des enregistenrs a bas prix-

De son côte, le Jogiciel Mulage 5.2 de Zencopaplica a pour andonce de ल्लाणाः क्रेतोषस्य व ग्रगरः अन्नोति मृत्यक्रोतिष्ठातः á partir de PC 246 ou 396. Miráge Driporte et «gresi") des programações. sées aux formais TABC et TIFF. Des thaqes scannées ou dias fichcara bit

mac d'autres lembrels peuvent égale ment y être mêlangês. Pour Bob Romney, président de Zenographica. Lavonir de l'électronique couleur est là Tecliniquement, les bases PC savent faire le travail. La sorte d'une image <modérément complexe = en direction d'un codeur Management Graphics Solitaire n'indige (gail 45 an condes à une récolution de 2 K, 90 secondes à une résolution de 4 X et 3 minutes à une résolution de 9 K. En moins, tiun an, les logiciels ont réalité un saut de seat jusqu'à vijait fois plus performants lls se sont très rapideinenr adaptés aux périphèriques exis tasts ist aux différentes normes du marché. Les fichiers sont disponibles. en format PosiScript nudeers 34 Inta, teries of graphiques. Is communiquent daalement avec PagoMaker et Ventura Publisher

Use centaine d'exterisents graphiques sual disponibles, dont les eactes Vissa, Everex, Paradise, STB, Video 7. nns) que les narties VCA elembres Pour les sorties film, on dispose de rammido avec les nicclèles Mananoment Graphics Selstane, Mitris Film, printer. Polaroid Bravo, Lasergraphica.

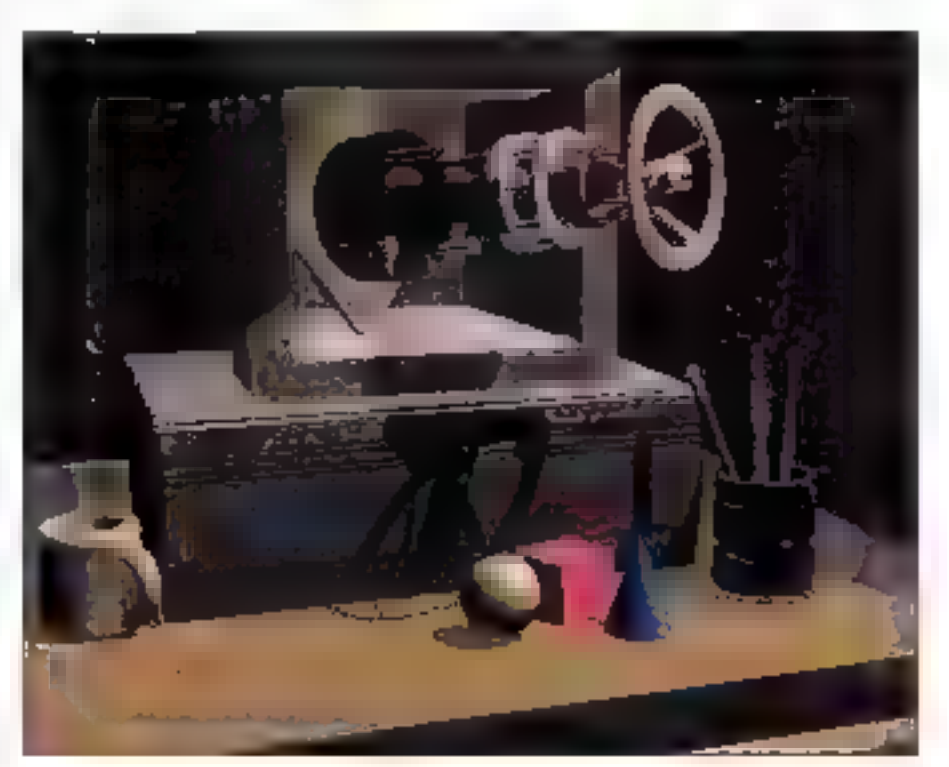

Nevembre 1989

# -DOSSIER-

Presentation Tuchnologies (en moderașter seulement) et Agia Matrix à travers la carte (RRR 488 (GPJB). Paprin les imprimantes coalents, on notera les modèles Calcomp Catorview, OMS Colorscript, Seiko, Shinko et Tektronix Phase: Dans cel environnement urivilégié, les PC commencent d'une et doia à birthu en brèche les ognipements Jourds Tradisionnels de l'indus Trie pré-présai

ba tendance qui a vu les PC et le Macturesti giugnoles le terrails die sign цоля трарысыва по казы последенtuer Les mittes pariagent déja avec ethes less blémos périginórirgules her cartes qui leur sont integréen devienbent plus puissantes que les FC eux ménies. La crainte de l'obselescence que font naitre les nocveaux compu-Bants, tel le 1860 (40 Mg.s. 50 Milligas) par rapport aux stations classiques de la mini-informatique rendeal les PC séduisents à bios des équids. Ostrol'arrivée du 60486 de 33 à 52 MHz et du u860, de abril des carries domplewer et substepties pléquant les asuvelles techniques et les logiciels directement sous further de costituissants qui docreneront le marché en 1990. L'avantage des cartes en simple. Il sullit de les dissenticher pour ennigerver une base PC particulièrement caine et adopter à leur place les nosvalles cortus. Dejà certaines solutions court circuitival la RAM de PO. Elies fournissent les donnéses graphiques toutes dirigios au contrâteur graphique. Le PC lui-méme devient un fond de partier badopentiné र्वात क्रीकडममान्न कथाजोग्ये मोजाभारायाधील

# A propos de l'Iniei 866

Novembre 1989

Capable de réaliser des calculs inrerisits de matriche et benéficiant de mómorres sache sniègeles le i860 téunit sur un même composarii des carai:fétistiques qui en fiint presque yn CPU Graecie la des performances. associées généralement aux meilleurs bino untibatears deviennest intégrables aux PC. Dés la fin 1949, les premuéres cartes (Faros en Franco W). sard chez (BM) surtiront sur le marché Historiquement. le 860 représente dene la première tentativo serteuse dingüenust à la micro informatique les principes et l'architecture idea su per deditionencs, pant locapable la ráférence reste le Cray I, sorti en 1976

Avec on million de transistors sur

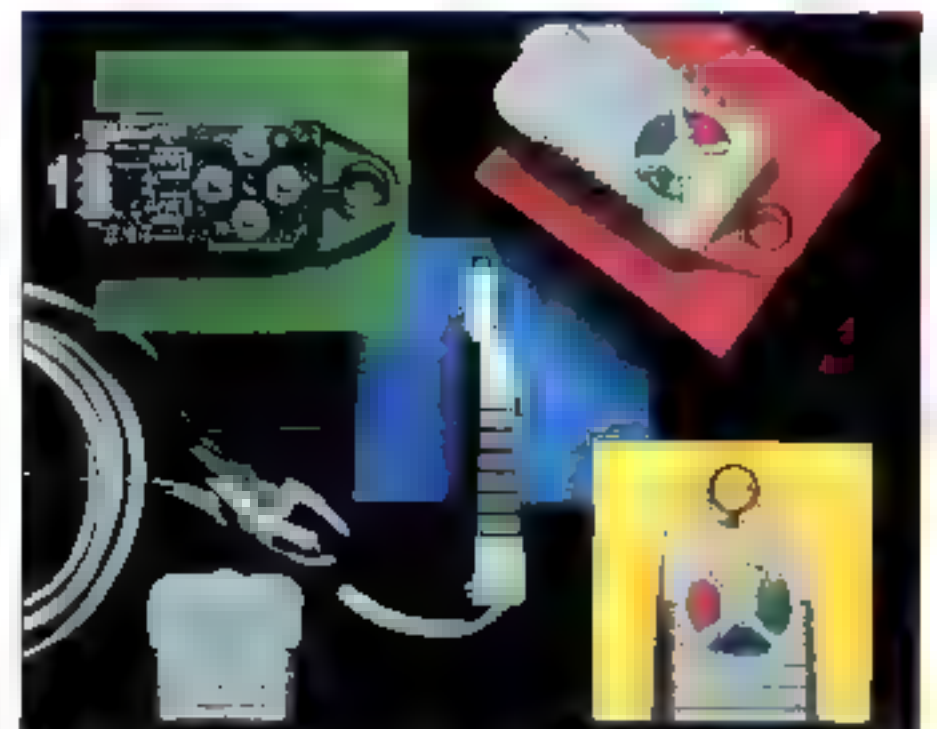

now pouce. Plated 860 said 64 lots correspond à ce que les Angle Saxons appeltent un « Decutranie un a chip ». A<br>40 MHz al Lournt 38 (cd Dhi yatomet 3.1) par seconde svec une purssusce maximale de 60 membrio Cene pubsance en vargule Bottante corresponda 500 000 transformations par secondeinclusion des montiplications de matricos 3D 4 k 4 dest tests de presence/absence sur la portion affichée et des calcula de perspective. Des use tro al mesingo assistancias anchoras nul de 40.000 mangles par seconde. dans lesquels les triutiqies de t00 potels chacuti sust rendus par l'alquritlerar de Gouraud, s-buffertaés (conservation dos éléments de profondeur perinettam d'éviter le francisement des fores canbéna) et bénéficiant d'une source de lumière. Résultation : dispose de 16 millions de parels maximum trautes à la seconde de façoncomplexe (Courand of a buffer). Point use: Lexuse unbsahon de l'Imel 860, il faudra nependant compter du 4 a 6 Mude RAM, les applications profession nelles utilisant aujourd'Itol plusieurs plans mémoire.

Selon les représentants d'Inmos présents au Sirghraph de Bosica - « Adyu des développements d'avant quade. de la recherche graphique, il est clair que le parrebé futur du grandusine exi-

gara da plus baulas resolutione, une mh'optance: Jolas foractametelle, deer vi hissus d'u0lchege plus rapides et surand they stiguiding an admission factlement modifiables, facilement amediorables. This divisionique, le stand hanals in regarde abouting as devologijo ima, partinulièrement interesses për l'avelin des contrôleurs mielli. gents. Puur wat 1980), Inimes propagart les caractèristiques suivantes (ré-<br>:{ii-mo-s viden jusqu'à 120 MHz quer mottant und fréquence de 90 Hz sur<br>Scran 1.024 > 1.280 baute résolution. 16.7 milltons de couleurs (nuts rie-24 bits) contrôle en temps reel des opérations en baison avec les raccords. vidéo un'enfaces anuples (los Américains disent : deviblés », permertant l'évolution du systeme vais d'autres envitoimente plus performants. Evidemment trimos offre en prime des lactistes pour ulsiaser l'enveronnement des transputers TRDU

Pour nombre d'applications contplegeo. les transpatens, nagunte copadérès comme trop plussants pour des PC (Alan, par orginale, y a place de lanx requires) ant maintement pignen sar roo. Avec les transputers et leur. tangage de programmation OCCAM. la peoploide calce désermits dans . ére du mécano

Jacques de Schryser

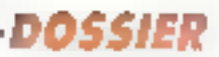

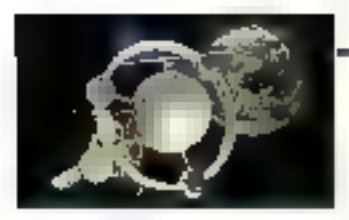

# LES BESOINS TECHNIQUES EN UAAGERIE MEDICALE

révalon, puissance et lemps réel, les trois principour besonts exprimes par le monde médical ne sant pas satisfaits par lo technologie actuelle. L'importance des morchés concentés suscite pourtant de myltiples recherches dans des directions qui laissent penser que, sous peu, des configurations à base de PC et de composonis spéciolisés permettrant de généraliser des solutions aujourd'hui considérées comme havi de gomme. Paradoxalement, Finlanzatique médicale bénéficie de budgets à la fois considérables et insulfisents. De plus, la finesse des diognastics imposa de lauras temas de calcul. Les contaenants permetrant de réofiser ces colais sur de simples bases PC commencent à poindre. On adserve d'ailleurs aux Etats-Unis la création d'une multitude de petites sociétés. indépendantes, fandées par des médacins et informaticiens, qui se mottent en connée sabathique afin de Jenter leur chance sur ce creneav porticulier. Fortement encourages par les hópmaux dans lesquels ils travaillent. As apportent d'ores el dejà des solutions techniques apérationnelles.

# Reconstruire intelligemment

Les mélhodes de reconstitution de surfaces et de volumes à partir de données instrumentales ont trouvé des applications nombreuses dans le damaine médical. l'élaboration de diagnostics précis s'oppuie sur la protession du traitement de l'image. Les sconners at autres opporeils utilisant la résonance magnétique lournissent des quantifes considérables de données, dont il est nécessaire d'extraire les éléments significants, Les seins de différenciation permettont l'abtention des informations sont partois lenus. L'osi hympin entroïné a copendant partois du mal pour discenser les monces séparant deux codeurs produit, les techniques d'amélioration de l'image interviewent plays afin d'ométiques sensiblement les perceptions de l'ant humant. en bi présentant une information traduite. Devoni lo multiplication des besoins et les

impératifs d'accélération des troitements de l'image, les composants ASIC (Application Specific Integrated Circuits) commencent à pénetrer en force dons le domaine médical. Grâce à oux, dos fonctions logicialiss passant au niveau du composant, occélérant les framewas en consequence et diminuont d'autoni la frontière séparant les super-mitri des stations PC. Les nouveaux compasants, en introduisant des architectures RISC et SPARC aytorisant un traitement parallèle des données, ouvrent la porte à des applications nouvelles. Les économies ainsi réalisées, par rapport à des iroutentents à long ferme, sont paradoxalement aussi conséquentes qu'impossibles à prouver.

# La science de l'interprétation

Avec las modèles classiques d'images topographiques, les photos en tranche rendent difficile, par law nombre, l'analyse des anormatités complexes. Aujourd'hui, les algorithmes de définition des contaurs permettent d'extraire les informations concernon) la séparation des zones possédant des propriétés physiques différentes. Il de vient possible de demander uniquement le combut d'une fumeur et sa localisation. Jodis, les informations concernant la zone malade étaient noyées dans one masse d'éléments beaucoup plus vaste, La méthode autorisant l'extraction des swfaces à partir d'un volume s'appuie sur une definition des sevils à partir desquels une

différence est jugée significative. On sépare oujourd'hui aisément les différents types de Kssus Jaroksaux, musculaires, osseuul, En l'absence d'architectures massivement parallales, cos roconstitutions exigent plusieurs heures de colouis.

Mois, over la généralisation des transquiers et dos cartos spóciolisées dans lo conversion des données digitales, les micro-ardinateurs eur-mêmes rêmişeroni bientûrces travaur en quolquos sacondas, etniênia an lamps réal. Certaines reconstructions seront d'autant plus assimant dations que nonbreuses sont les sociátés spécialisáes dans la conception de processeurs déchès. Il s'agit d'une port de compagnies, tel maios, real-son directoment des composants over leurs langages spécialisés (transquiers et OCCAMI ; d'autre port, it's ogit de compagnies. Iel BTS, qui, pariant de logiciels réalisés par des chercheurs de formation médicale, mettent sur la morthé dans un premier temps des logiciels et, dans un second temps, ces mémes logicials à l'intérieur de compassants ASC. Dans les deux cas, la concurrence devient de plus en plus rude. Au mineau des résultats, la perfection est telle que l'on peut oujourd'hei ablenir des images reconstituent l'intérieur des voires et atlères, ou encore le fanctionnement du caeur vu de l'intérieur. En couplant ainsi un système de résonance magnétique à un ordinateur, la diagnostician dispose d'un outil d'analyse dant on n'autori pu que rêver vaici seulement trais ans. d. de 5.

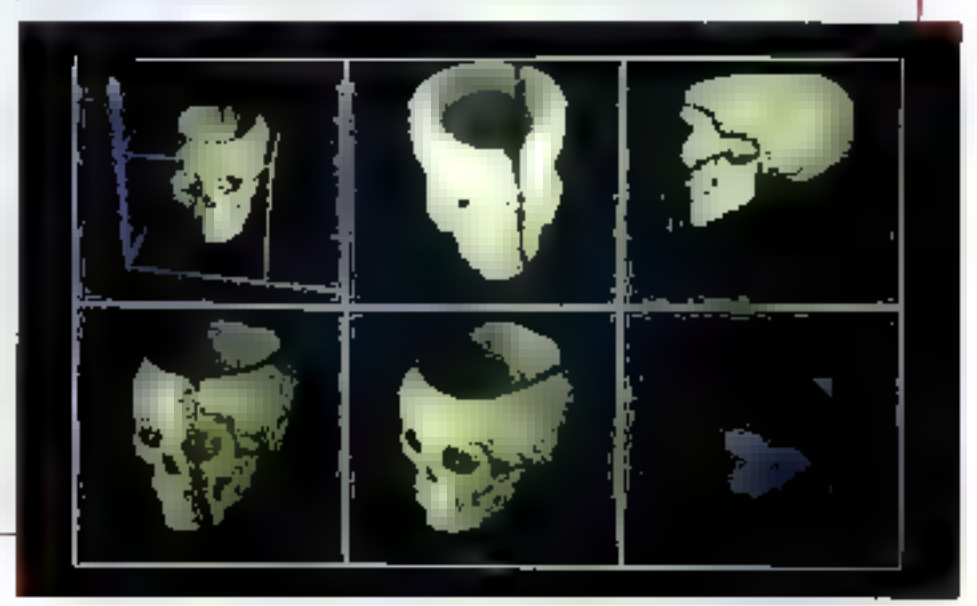

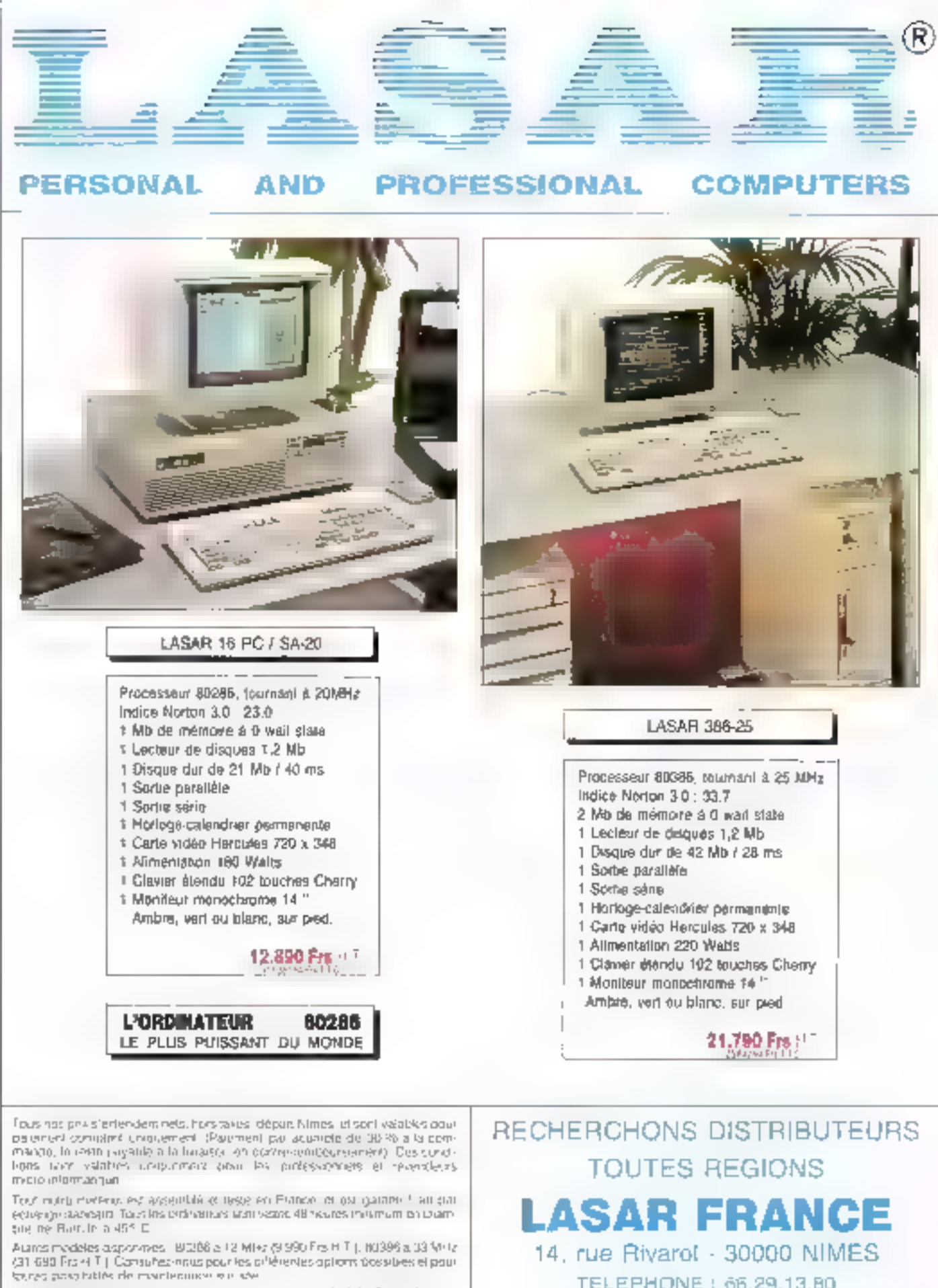

Coming the compitioners MCS, LARX, XENIX, PICK, PRÓLÓGUÉ et NOVELL

Département OEM pour fourniture de plèces sétachées.

# TELEPHONE: 66.29.13.80 TELECOPIE: 66.29.27.43

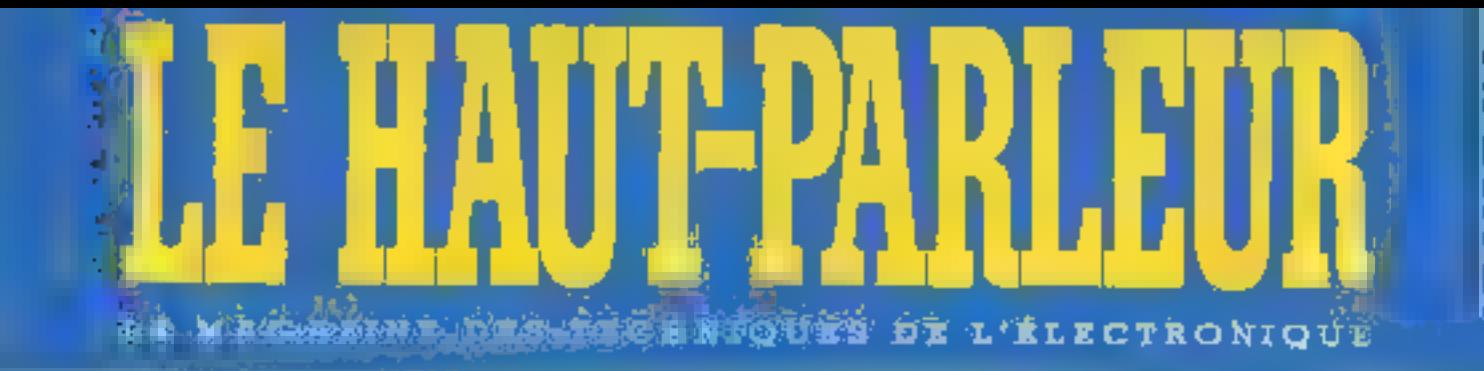

# **NUMÉRO SPÉCIAL** DU 15 NOVEMBRE: **TOUT SAVOIR** SUR PLUS DE 100 CHAINES MIDI!

**AVEC EN PLUS...** UN CONCOURS Gagnez des chaînes midi, des récepteurs F.M.,

des baladeurs, ... **ST TOUJOURS** UN RANC D'ESSAIS :

10 magnétoscopes passés au crible!

Sur votre minitel,

 $\frac{1}{4}$ tapez 3615

 $\partial C$ ode H.P.,

à bientôt...
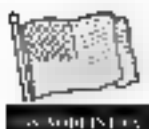

AT 386

 $25$  MHz

US AN EMAIN MATURIAN<br>ET ASTALIER

DIS

 $\pi$ @ni

**PAS COMME** 

**AU PRIX** 

**AUTRES** 

**JPUL TTC** 

DES<sub></sub>

**JIMPATE ATTEMA** 

CLININGT

**JINK TTC** 

anatomie d'une fi

**CONTRACTOR** 

LES AUTRES...

 $=$  $\overline{H}$ 

 $x = 2$ 

Hapter of Human<br>Blackstrocht og

placed service appear

l Tarsas en mateixen.<br>Venezularen 1990ean eta<br>Linda venezularen

÷.

٠

ההיהיים היום לראו ההקונדות ואת המתונים, היום הדורך ה

÷

 $\mathbf{1}$ 

## WESTERN DIGITAL

LE.

**INGETAL** 

industrial to the count chan-

**Clercity** applied

CHALLENGE

**WESTERN DRHTAL** 

August canal CPL var le investment

25 MHz # WAIT STATE Pore la puessoner...

**FRU HREIDLY** 

Concerta Royal Company carte Panchor Alask plus<br>for the result  $2.8\,\mathrm{fm}$  s (

pe du te Alice d'un

decar (Planda or lla) ter 1 partients

 $\begin{array}{ll} \text{where} & \text{if } \mathbf{u} \in \mathbb{R}^{n \times n} \text{ and } \mathbf{u} \in \mathbb{R}^{n \times n} \text{ and } \mathbf{u} \in \mathbb{R}^{n \times n} \text{ and } \mathbf{u} \in \mathbb{R}^{n \times n} \text{ and } \mathbf{u} \in \mathbb{R}^{n \times n} \text{ and } \mathbf{u} \in \mathbb{R}^{n \times n} \text{ and } \mathbf{u} \in \mathbb{R}^{n \times n} \text{ and } \mathbf{u} \in \mathbb{R}^{n \times n} \text{ and } \math$ 

ana 14 mene.<br>Arseo ne Alickwica

39 900 TTC

**THIFI!** 

 $.9$  Usin III ] 4

 $111.3$ 

**GRANTITO** 

9505 TTC

Wisters on

COMPACTANENTAL RRD

**LUB XT pear TRAV. LILLER** 

Pan Septival in Siepas XI. Panasani.<br>Socialistic Wissi (Vita Villa Concent

dos digastos tos pagoriam pro<br>Internacionalisto grafica de queba esteca representation the finances prosecution p culture or question for the initial mass alt<br>increases that we shape as to consist the<br>success of MHz – Investigation for earches

Survey dentity for DPRCP Lleader per

half Period to Contempolar<br>Fight Referentiation conservati

headright 1

la taro (12) pagan mentru Totosarean<br>NAMNI Ninomenta di Bandara (13)<br>Milana da massi 12 KBK Willy obtain

riizbrii baii, ii- c<sup>u</sup>lt paris cibirpi

**Syndria** 2

Konf Presson MENDIREY FCA

in 91 - Interface Jacob Papalja - 131<br>Sea glasse centre - 1334, RANT culture

camper cheer (Chinder mand) en bancar- det juris of their client

**LES OPTIONS** 

remeast a grien 102 fisielles

940 Bujare profiles

Kaput praiser

 $111112$ 

K. a. designt

Karlingan

 $62\times \mathrm{K}$  -  $2\%$ 

[FERNI)[15

×.

E.

- 7

Hirith VJ.PT is Al-

**DOMINIAL** 

**MARIT** 

51.58.5

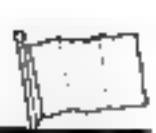

worldst P.Danier

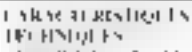

fixed 201 (Step 17 at 17.5 A) for . Support stita ("Sesara tentem samaganka pa<br>milione hitano (""Canas alc'her viet carsup and doughtor of the main 一般系統<br>312 Karo KAM 光松 6 Milister In 1813.<br>31 Karo KAM 光松 6 Milister In 1813. ink continued 250 kilometers in the self- $\begin{array}{l} \text{arbit, 19.3, 17.4, 17.4, 10.5, 10.5, 10.5, 10.5, 10.5, 10.5, 10.5, 10.5, 10.5, 10.5, 10.5, 10.5, 10.5, 10.5, 10.5, 10.5, 10.5, 10.5, 10.5, 10.5, 10.5, 10.5, 10.5, 10.5, 10.5, 10.5, 10.5, 10.5, 10.5, 10.5, 10.5, 10$ es ou et annoyade de l'appeller de la Caracteristan de la Caracteristan de la Caracteristan de la Caracteristan de la Caracteristan de la Caracteristan de la Caracteristan de la Caracteristan de la Caracteristan de la Cara edina. Tipate se u careblev le funda a<br>1912 Mase de juny

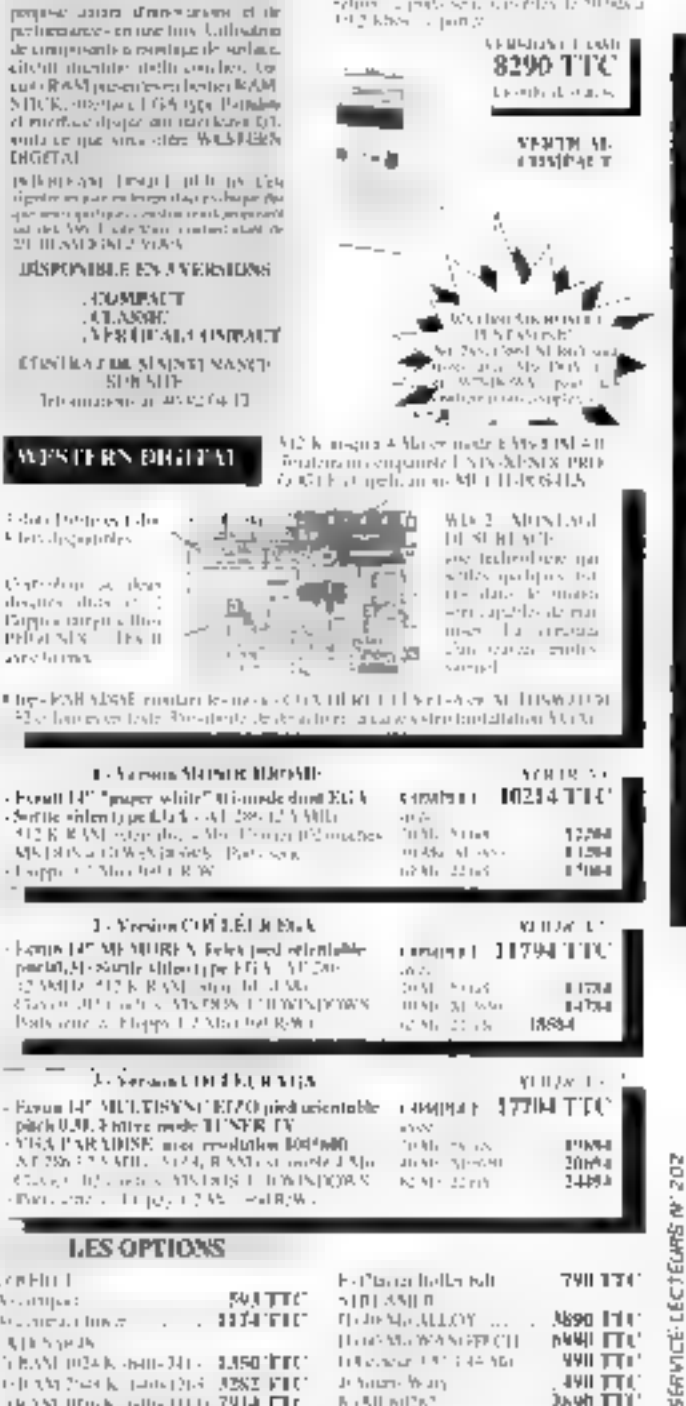

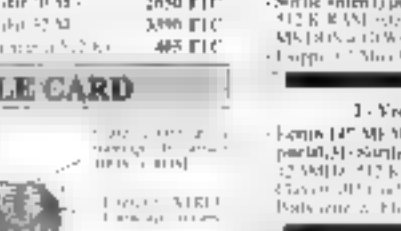

2890 TTC

**9 POINTS DE VENTE PROFESSIONNELS** 

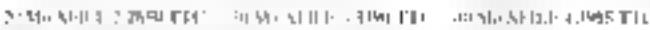

التاريخ الانتقادية المعادية والا<br>والتواصل التاريخ

### **CARTE EGA VGA PARADISE**

Wria

KLIA PULS **IBAS ITTI** الرائد وتستعيناه والمترجعة Perchaltan more partition or or pade the Consult OOS **ADDA (Distant** 

VEIA THELT S. ... 3760 TTC Research of Commodaling Art 156 K est returner parts | 12 pd ev mode 1991<br>| Demperdie 1724 | 1724 | 1815 | 1815 |<br>| Seroja | 1816 | Sili | 25 parts | 1816 | 1816

Recognized the batter of the CROCK de Métouté estas 112, ou en tode leste<br>Compatible 1313, Criti, MDA, Hence est<br>Dramat gamm (26

VGA PROP  $...$ , 4890 TH Revelation, NU CONTRACTED VAND 212 N e concerte de la 112 et se modelitaire<br>L'escatolo 16 et 113 et 118 et 11. still<br>L'escatolo 16 et 113 et 118 et 11. stil <u> VELINTON : LE SERVICE CORRESPONDENCE EXT FEMILE LE SUNEDI</u>

### Caroline ac deep degree draw c Bipto nights the<br>Priviled SLX - Tree th **Its** II anno former. Fire-RSB significantly te-most control to the FTS created M. LOSWOTOT o haces es tode Presidents describere a caso corretantabilitar VCO. 1 - Samson Starson MarsSII-- Forett LP "proper white" (tionnels dust EGA e Lla VIII d'Avril de l'Altho<br>politica del Carter (Compagne)<br>Alpréside Pastagne **GREER** evine COV 3.E.I Jr Ettak UIREN Felevised offentally stilled pe FGA - SPD0<br>RAM - stor fill of Ma<br>Cs. My MPC - Climatypows

pps 1.2 Mai 194 R/Wi Johanna CDI ER, RAIS

pairs where the transfer in Street Hermann (CH)<br> $N(235) \approx 2 \times N(1)$ ,  $N(234) \approx N(34)$  is a consider UV of the Consideration<br> $C = N(1)$ , and a statistical statistical consideration<br> $C = N(1)$ , and a statistical statistical stati

### **LES OPTIONS**

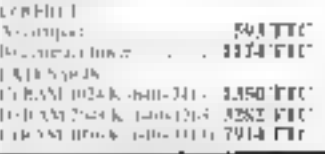

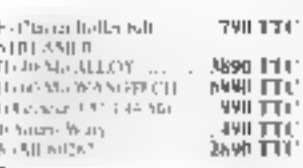

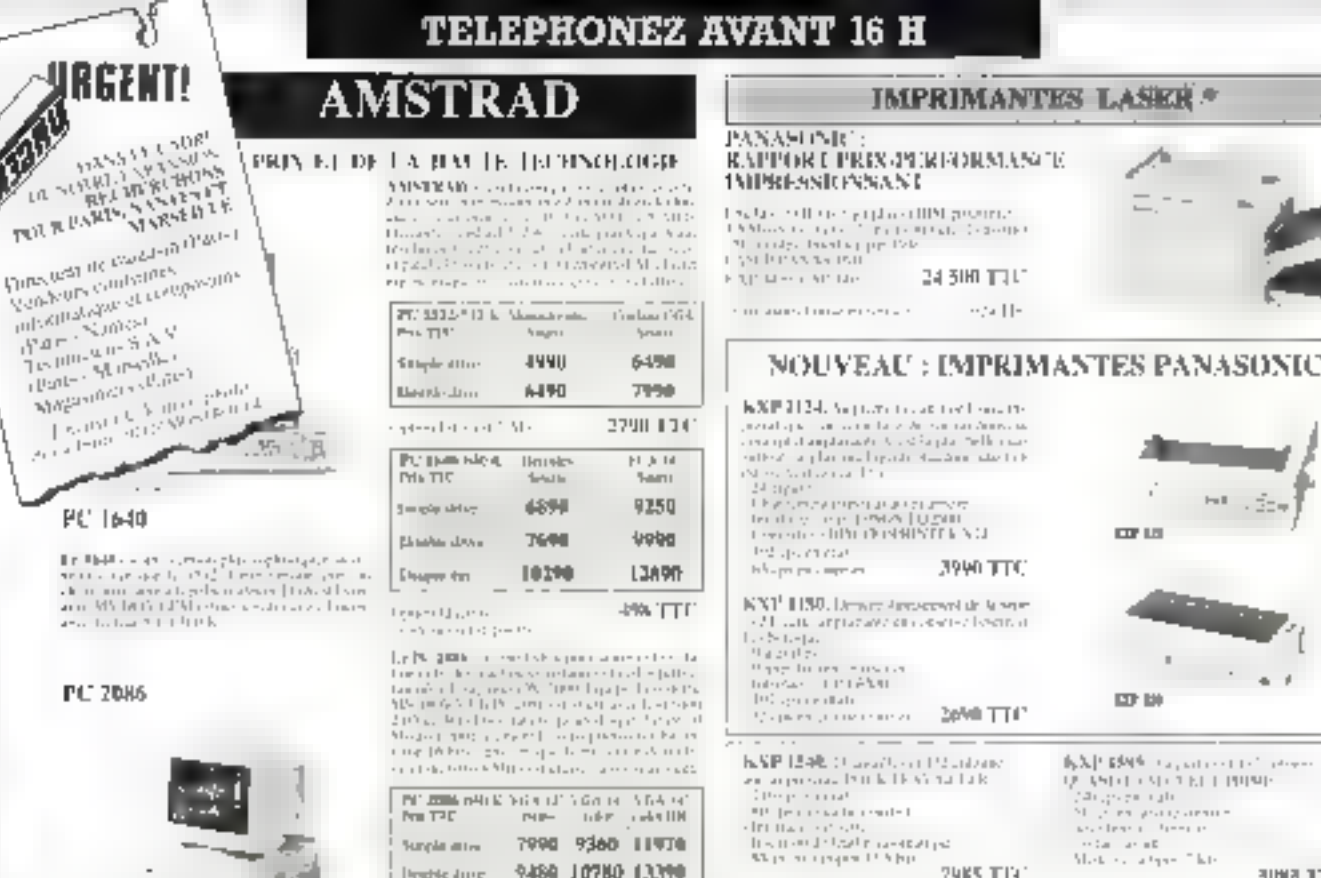

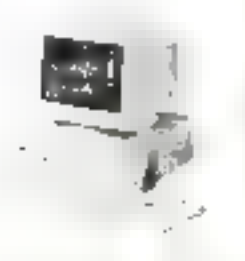

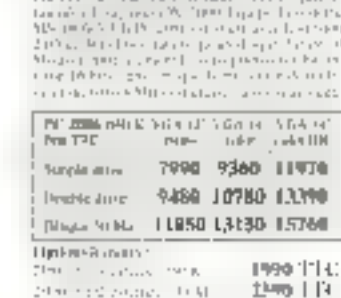

 $286$   $\epsilon$   $386$  amstrad  $\Gamma$  CONCRETE METER (Section of the Hardware set of the  $\Gamma$  Concert and the contribution of the  $\Gamma$  SHE) behavior of MS (400 Auto the spectra paths (a) of the section of the following set of the spectra paths (a) and th

I WARN IN SIDENT AWARD ACCORDING TO THE REPORT OF A REPORT OF THE REPORT OF THE RESIDENCE OF A REPORT OF A STRAIGHT  $\sim$  100 M  $_{\rm H}$  and  $\sim$  100 M  $_{\rm H}$  and  $\sim$  100 M  $_{\rm H}$  and  $\sim$  100 M  $_{\rm H}$  and  $\sim$  100 M  $_{$ 

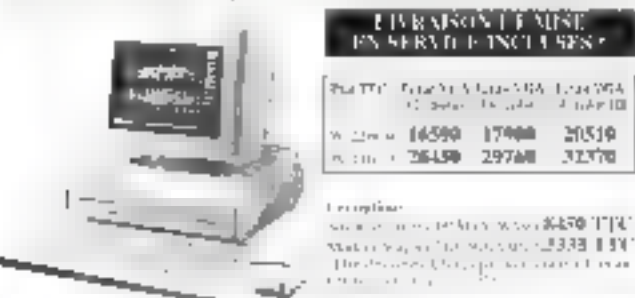

**LES** 

**Summitted Street** 

**PORTAR** 

**THEM** 

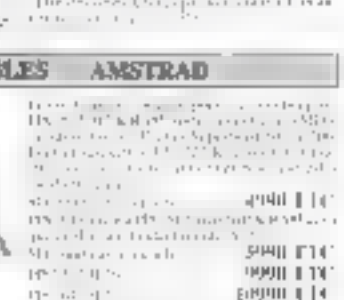

C. Selec

Tailor and an

 $1 + 1 + 10$ 

20519

32370

# **KDSQUGP**

Clear possible chec PENTA 22 ro5 (MICROPOLIS)

KP 1 124 A

 $.450111$ DISTILLATION between the second critics.

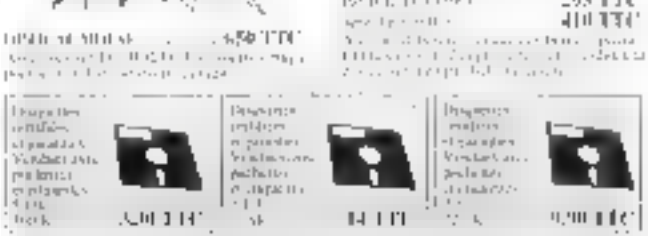

111913111911119

Participation of a

295.1.141

PENTA 16 Las Estes Bruck 2006 2007<br>Different War (2013) - The Green<br>Rice Casse based - De land to angle in 93.5 N 30.30

t, ac <del>den junio</del> - 1969, 1979<br>1981 : El tripio **Genot** ije (pp. Antoni, 1933, 1939)<br>nisti namedić (tri tri Sarda) i Libi 3

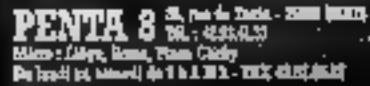

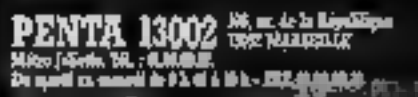

**ミルコースの問題 BET ELIGINAL** is entered on bit is made. That elected in

**29KS TTC** LES ETOILES DU MOIS UN DISQUE DUR III Mo FORMATE

**POUR LE PRIX D'UN 40 Mo!** 

4990 TTC

inda sayan<br>Matangangan Tikir sowa mini-

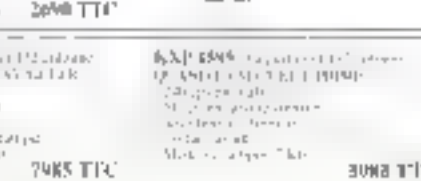

### **LES CÁRTES INTERFACES**

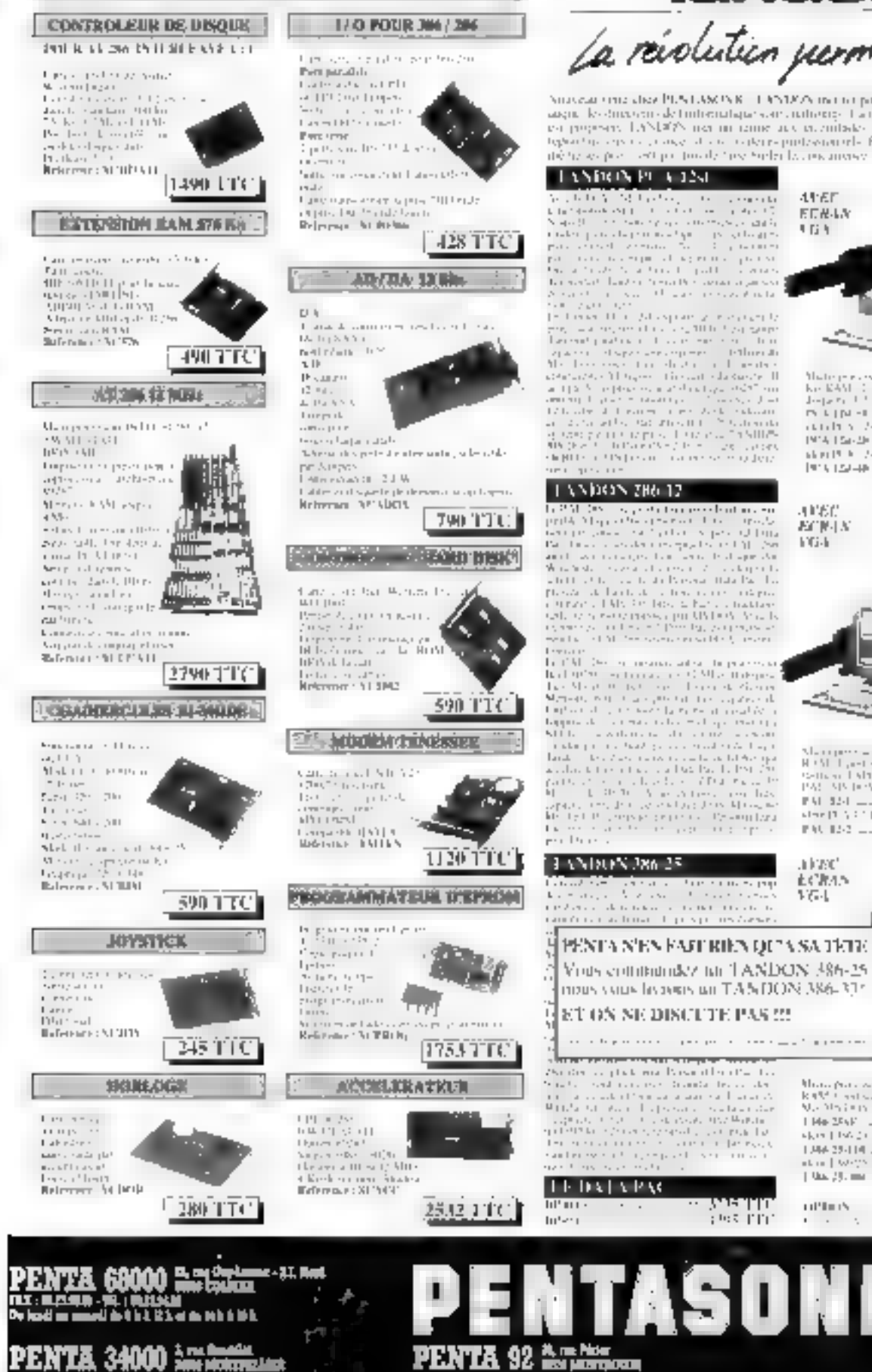

03 : 8 Y.A. M. TO A

De popij in stand in 12 H à 12 h et in 21 h 3 H

Tandon La révolution jurmanente Surveya true chez PLS LASOS K. J. CSDOS includ pant to al atoprocedunt up of

angual les dimensions de trutterinatique sont authority. L'aire a la fonta de produits qui long en proposers. LANDEN men un reinne une environtation authority strutture se sustaintes typically service as one of the conten debase por centro toda tos bolicias ocupas;

**JUSC** 

**FXG-F** 

1754

超快小时

### **LANDON PUR LEND CO.**

**1. A NEG CA (PH)**  $\mathbf{V} = \mathbf{V} = \mathbf{S}$  (The control of the probability of the state of the state of the state of the state of the state of the state of the state of the state of the state of the state of the state of t

TANDON TRULP TAN HOME AND THE TREATMOND IN THE BELL WILL SEE THE UNIT OF THE UNIT OF THE UNIT OF THE UNIT OF THE UNIT OF THE UNIT OF THE UNIT OF THE UNIT OF THE UNIT OF THE UNIT OF THE UNIT OF THE UNIT OF THE UNIT OF THE UNIT OF THE U terane<br>Li 1913 de la manassaria

For FM (1986) and means and so the processing  $\mathbf{E}=\mathbf{E}^{\mathbf{H}}$  (Fig. 1986) and the fit of the fitting  $\mathbf{E}^{\mathbf{H}}$  (1986) and the fitting of the state of the state of the fitting of the fitting of the state of the

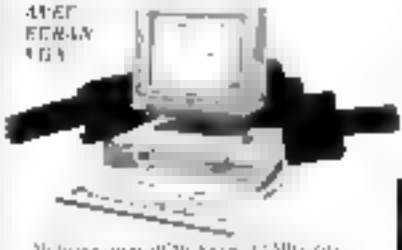

 $\begin{array}{l} \text{Minkler}\left(\mathbf{p},\mathbf{p},\$  $1.17030$  T33. **BEIN-L.L.** retails of the Management  $\cdot$  Li and the State of Contract Bengal 1991.<br>In Albanya College of Contract Bengal 1991.  $1913.124 - 10$ 

> COUNTRY PROVIDED  $\frac{13.560 \text{ K}}{11 \text{ cm} \times 11 \text{ s} \cdot 20 \text{ cm} \cdot 17}$

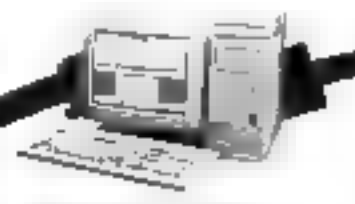

Management and C91 trade of Align 1916<br>R135 Livet and Lapath Livet Digital State of Align 1916<br>State of Management Care (Align 2017)<br>PM State House<br>Here (Align 2017)<br>State (Align 2017)<br>PM State Care (Align 2018)<br>PM State

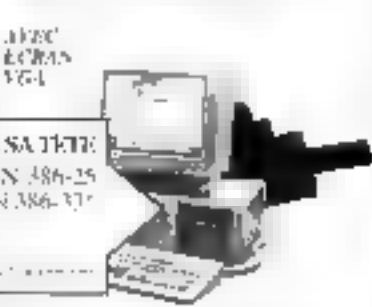

57750.1710 1.146.2568 Language 1.15 St.<br>Klein 1.166.2574 Listen Grant Jan milled a  $\mathbb{R}$  $... 10959110$  $[$  Unit  $[1]$  . and  $[$  $\frac{1}{2}$  .

### . лиг. Н.

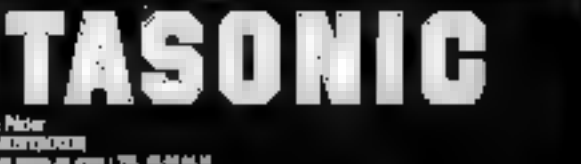

yu um

plast part.

**INT METHALL** 1923) Strategy (Strategy 1935) (Strategy 1935)<br>Jan Georgenberg (St. 1933), 1934 (Strategy 1935) az vaszt (Stapistika 1939) (St. 1939) (St. 1939)

**REAMLE LECTERES Nº 203** ğ N. ïΕ adan.  $\ddagger$ Print domest a runs.<br>Register van begin

STRANG BSS ROLL FAIRER AGENT OF 6

### **MathCAD** le boss des maths

### Pensez, MathCAD se charge du reste.

### LIBERTÉ TOTALE **DES SAISIES**

Disposer vos delipitions et vos cumulcinaires a l'écran avec autanyde liberté que sur une fouille de brouillap, Cless encore plus simple que sur le gapier.

### **CONTROLE** DYNAMIQUE

MadiCAD contrôle dynamiquement lo. syntaxe et detecte les etreurs possibles telles three variables non-delinies. mates discurdantes etc...

### DETA 55000 **UTHERATEL RS**

Que de soit sur PC sta Macionesh, MathCAD a time solution pour yous. commone pour les 55 fifilit idgehustrs, techniciens, biologistes, economistes qui l'opt defà choist dans le monde

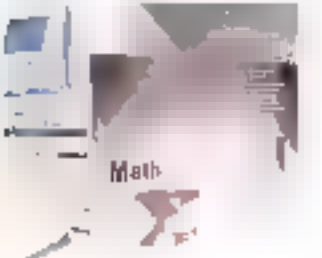

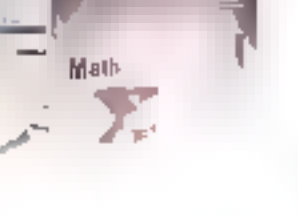

### MathUAD CALCULE

Pose) vos opérations et l'opiques. MathCAD les affiche sous leurs fordues babiluelles an fil de la suisie et calcule. aussitöt le résultat, nombres simples ou tuanbees complexes, ou matrices.

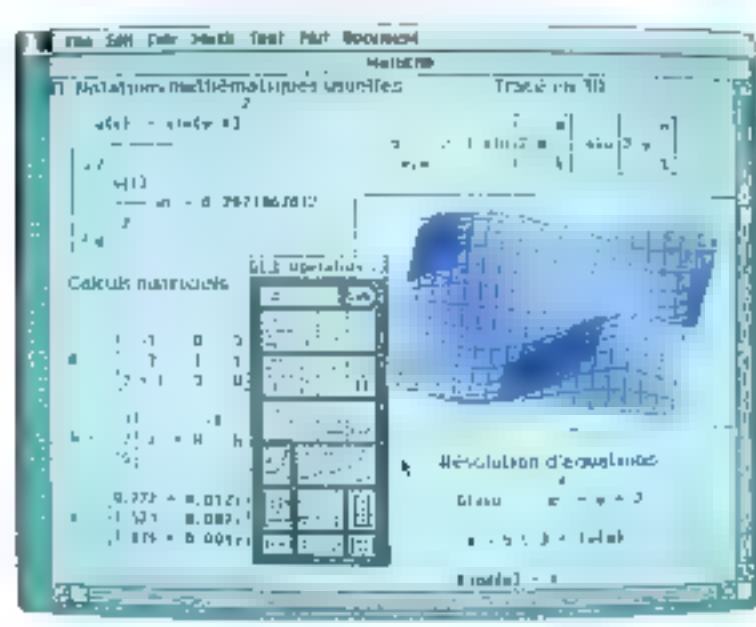

### 120 FONCTRONS INTEGREES

Cet ouil de pisolution mathématique. "sur mesure" metat one ganine compléte de fonctions, depuis les importements jusqu'aux fonctions de Bessel et transformés de l'ourier sans oublier la fonction. teneorliche et le si conditionnel

### **TRACE** AUTOMATIQUE **DES COURBES**

Les courbes s'affichent instandanent à l'écrita et se modifient désigne vous chungek und Valleur. Venis les intégrez à la taille désirée dans votre difeastent. mi voirs le suidraité).

### **PRESENTATION** 20/20

Conservez von notes ex epheals sur un discursent. mrégne, clair et suigné. que vous pourrez meltor à par nipoleogne Madel 311 fonetionnel avec uit irrand teanine d'imprimantes et ижения.

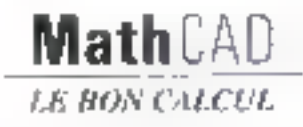

Offre réservée a nov tecteurs ( $\sqrt{\overline{x}}$ 

Notee disquestie de démonstration sur simple envot de votre carte de visite à ISE-CEGOS on en complétimt ce bon. Pino en erres gracuitevato nome disquenz de demonstration. vesiller abecome to bott ISE CEGOS - MaRCAD Tour Andruse, 204 (and point shi port de Serres 925 to thousand cellor. Tel. of canina 23,62

**Norm** Préausi Fivir pour Societé Advente

Ville Ceide \$8.11.89

SCRYICE LECTEURS Nº 204

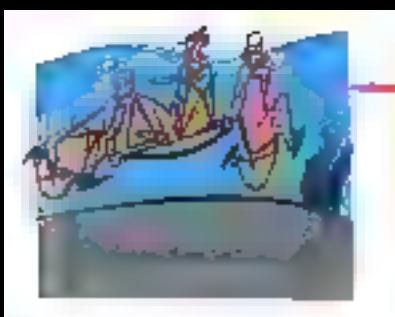

## L'INFORMATIQUE REND-ELLE SOURD ?

Cause **Le tous les maux selon les utilisateurs**, l'informatique est<br>lavée de tous soupçons à l'issue de nombreuses enquêtes réalisées<br>par des spécialistes de tous bords. Elle ne rend pas sourd, pas même<br>aveugle, tout au p

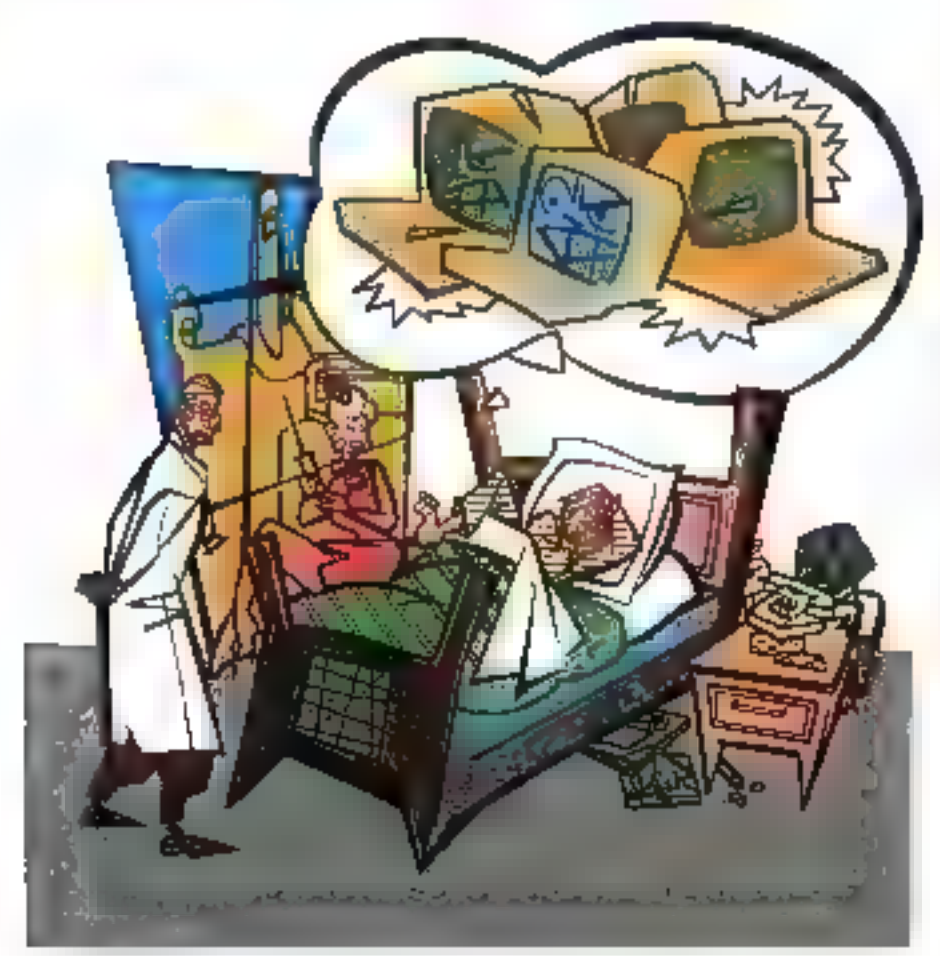

emto (milogra) Vertébralis en W aché high-tech méme aptés la trenfeme bum sun neo, déprosaon marbute as l suree. Unformalique mere de tras essimaux, peut ôtre aussi delle pocazionnelle

Ciest faux" Les gréciolistes mon des douțis à platoaux pour manux tal per set nos ofáviers

Et aucola desart arriver lagos gous nons impater l'intégrable de la responsabilità de de desacria acxidérapages de la couche dicaeno, par exemple, maio súreineal pas à l'ardosmatujues. Elle n'est pas la consie de triutes los calamites qu'on lui attribué fort genéreusement Suirt-Elle mest pas pour intent d'une innocence audes sas de rous soupçons et don être manipublic avec préchation. Sir bon catalyseur, alle accàlàre mondostablement l'apparthon de « défauls « ou de maiformations electroches et/au son mises en évidence

Promiete à souffrir des traitements informationes. Is vice builde do requdue votre écran de serait injuste. Il n'il fail que zeveler la toute peute anomabe que voca aviez déjà sanz le savou. De plus, les lunestes ont maintenaal on tel desagn que les plus coquets. en porteraient uniquement pour le plaisir, d'est dire lue point réellement rapsqueral soft de savoir quoi nous som. mes tous logés à la même exseigne l'mal gradian hiesagie pas dans la isature. Il faudrait pour cela qu'il soit minéra). Boši: A choisir. - Et púis, cela fait quant paême chinal au coruit d'emme dre tous les médecins interviewés axnuncer avec un nel easemble qu'ilu n existe pas de pathologie irréversi*ble » C*ertains, un peu moins optimistes contibient arounds contain a prosecutivi mais rien de bien alarmitit la la condition unpérastre et pour tous de consul-

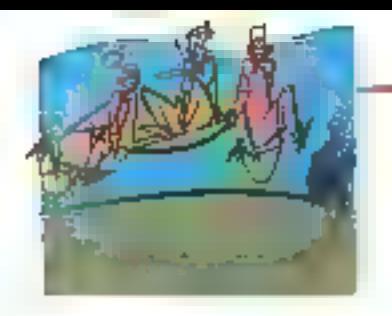

ter regulationent an ophbilmologiste au moins deux fois par an.

Cela est northal, les yeux étant extrêmement sollicités, el cela depuis déjà un bon nombre de générations. En foit depuis qu'on lotre a demandé de lire, c'ést contre nature ' Et inutile de pepser qu'on va pouvoit bétement se vantrer, sans plus un zoste de culpabilité devant la tété ce d'est pas anin non plus 'Non pas à causé de la pauvreté de nos programmos nationaux, mais pour le suicroit d'activité domandé à nes petits globes. C'est excore pire sur ún écran d'ordinateur (plang) il faci déciufiyer des cerereres en définitive minusquies.

#### Les yens gymnastiquest pour nous

Tant qu'à faire dans le négabli, aulant aller jusqu'au bout, nous regardons nos machines diaboliques avec des cellules normalement programdiferent la vento nocturne - les cel lules á bátonneis alors qu'auteur de notre machine il fais jour et que la vision directe concipations callides a oônes. Situation insolite, qui laisse aisement inieqinet la gynnestique que nous faisons quand par exemple, nousconsultons de façon incessante document-papior/ócten Un bulgyagu propre à nous laire abandonner le yog ging quasi hebdomadaire! Ce passage d'un type de cellules à un nu-Tre est extrêmement fangant car d'occasionne à chaque tols une réachon photochimique Diseas, pour éviler des explications tectorques fastidienses qu'usa substanco doit importeu sement se reformer dans les cônes Giest de qui fait parfois mal aux yeux quand on passé trop brusquemunt.<br>d'une salle obsqure à un endroit violeimment éclauté. Avec use impression, en fait très coelle, de post image. et qui implique de faire un choix judicupus dans l'utilisation rins couleurs tant de l'écran que des caractères (voir tableau ci-contra).

Mais faire attention aux seules couleurs seran sürement trop simpliste pour cette technologie si sophishmen Il faut donc tenir compte du contraste je rappori entre la luminosité de l'écram el callo des caràctères qui doit correspondre à une norme assez précise les lertres serooi au maximum dix tois plus luminousos que le fond de l'écran sans pour autant que

lour brillatice excéde le tiers de l'éclairage général li faut en outre haires tree arrention aux reflets œui decasionneal uno accuminoxialión permanente, et d'autant plus pernicieuse. ga'inconsziebre, pour voir de que l'on suchaste regarder vraiment

La dormête soutce de langue visuelle est le passage trop fréquent de la vegon de loin à la vision de près loraque l'image notte so forme alors en arriere de la réfine. Les muscles, par réfloxe, se contractent de manière à élever la puissance optique du cristal·l (in un augmentant ainsi la courbure de sa face antéropole (voir oroquie cicantral L'image nette peut alors se frrmmy say la retune cess de que l'on appelle communement le phéonnéne d'accommodation

Pour être mis il l'épreuve plus que ce que lo qature avait prévu et. commo le souligno Surge Boubée, *165*ponsable du service dépistage à l'AS-NAV, « Jes yeux ne sont au repos qu'en veran de loin « Cas yeux bian sollini tés et qui ont de borines el nombreuses raisons d'être fatiqués los munilestations de celle fatique se classent en quatre calègories.

- les symptômes occlaires lib incluent des sensations de tension et de Introduce des globas acajatres, des pucolements, des brülures, des rougours er des démangeaisons,

les symptómos visivels - ils reflètient des difficultés perspectives, vision troidale, sensation de vole, franges co-Inrées, taches sombres

- les symplómes généraux lis sont les plus communs, colonni des maux do féto, suptad en thi de journée, et, plus racement, des vertiges.

- tes signes commortementaux : de

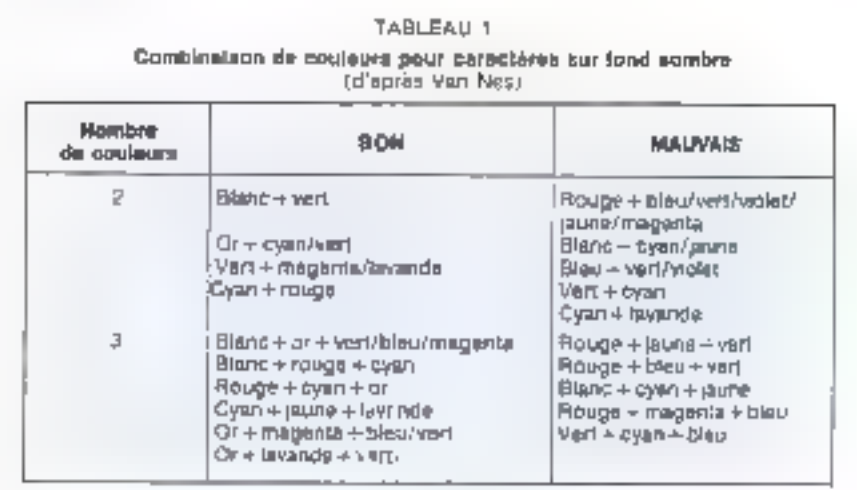

#### TABLEAU 2

Combination de couleurs pour les caractères et le tons d'après Bruce et Foster)

| Couleur de assectère.<br>ou de aymbola                                           | Couleur de lond                                                                                                    |                                                                                                    |
|----------------------------------------------------------------------------------|----------------------------------------------------------------------------------------------------|----------------------------------------------------------------------------------------------------|
|                                                                                  | A utiliser                                                                                                    | A indian                                                                                           |
| Blanc<br><b>Jaumer</b><br>Cyan<br>h∎V<br>Magama<br><b>Rouge</b><br><b>E</b> VELL | Magenta, rouge, vert, bleu-<br>Magenta, rouge<br>Ясыда бінш<br>-Jaune, Ixanc<br>-Blou, blant, cyan, yarl<br>Blanc, jaune, cyah<br>; Өмнө, суав, уел | Jäuhé<br>Blanc, cyan<br>Mart, jaune<br>Cyan bleu<br><b>Rouge</b><br>Maponia, bleu<br><b>FLOUGH</b> |

son! diverses attitudes, volontaires ou ipvoloniatres, prises par les utilisaleurs afin de surmonter les clícis des commannies viauelles Bien entendo, cos troubles sont plus on mone vielenta et fonction aussi de nombreux xurres facieurs tels que l'âge de l'opéralour, son état de sánté, sa thóraphutique potentielle, ses défauts visuels habituels ou encrate sea cossections madéquates

### La prévention contro le découragement

Mais pas de découragements intempestifs la prevention peut, quand elle est busn faite, accomitre considérablement le confort de l'utilisateur. Le dépsstarjo er la correction des accoualies visuelles doivent être systématiques. par des examens approfondis. Le choix du matériel est aussi de première importance, et la préférence<br>don dive donnée aux écrans ayant préalablement subt un traitement antireflet. Cetre démarche permet d'êvi-

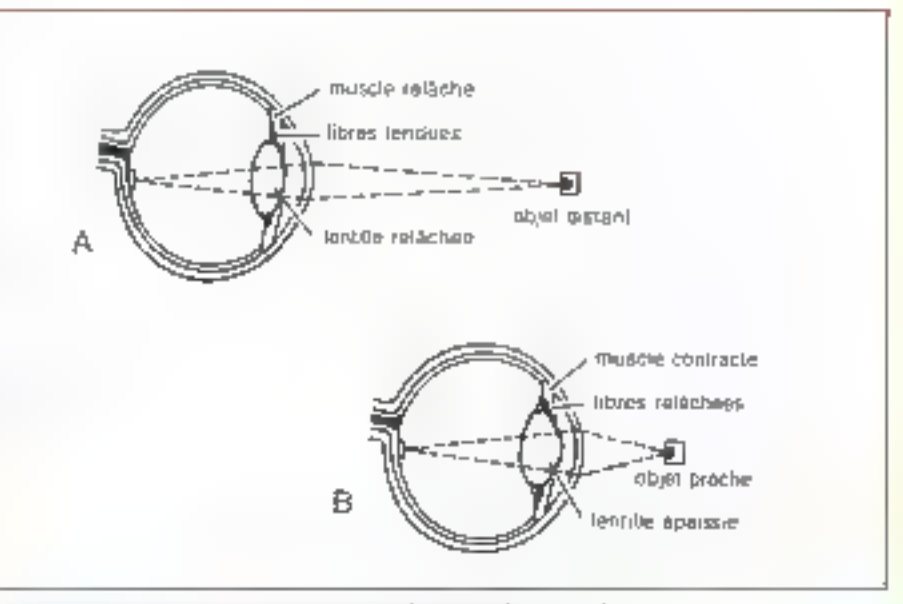

Accommissietiem prozimale et chatale par la tentièle de convenité variable. (Source HARS.) A. - La lontille est tenduo pour la vision infinisise. Elle concentre peu.

B. - La lecifile se combe pour la vision proche. Elle concentre deventage.

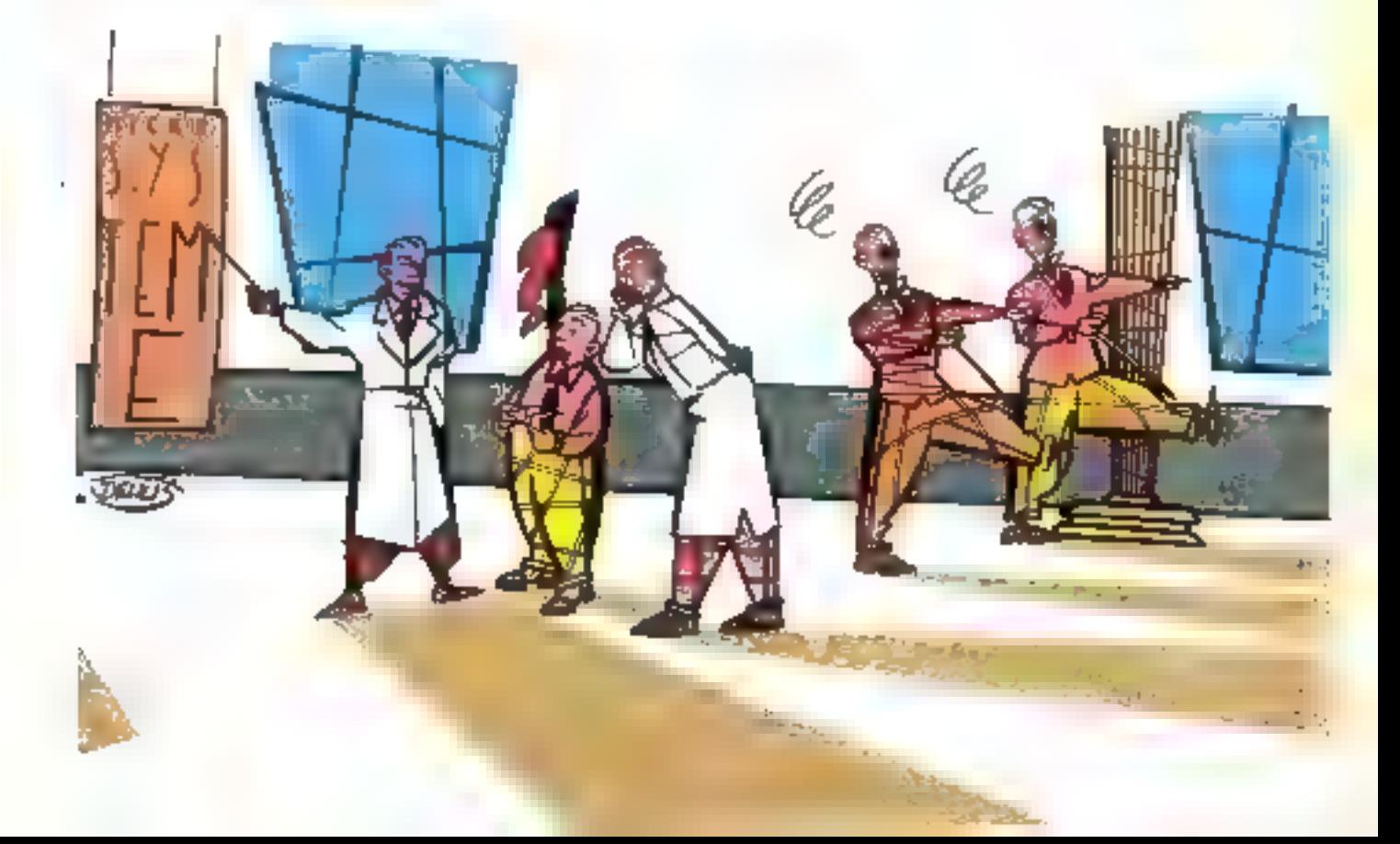

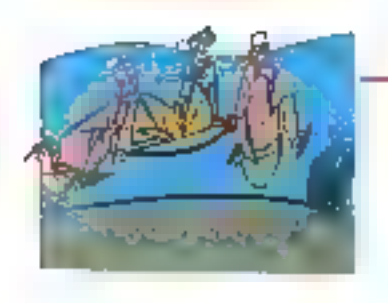

ter Lutilisation de filtres, qui ne sont réellement utiles que pour un seul type de reflet (spéculaires) et présenteat souvent linconvenient leur opacile étain géneralement fonte lido di minuel formado la nettele des caractózes. Ils sont, de plus, susceptibles dels enspoussierer

Los écrans à constraste positif (caracteres noirs sur foad clair) devrappat être préférés ils préservent en effet. davantage l'équilibre des lummarices, notamment eutre l'écrap et les ducumeals, mais aussi extro le pinte de travail et l'environnement fisha, si des corads andlurent autgenent l'actuté Visuelle, il n'en demeure pas moins vzar que le risque de papillotenent ost plus ideve ut qu'il est recommandé d'accroitre la frequence de ratmiches-Bement, Inquelle dest être d'au moins.  $85$  Hz

D'éclairement des lomais est aussa à stugues pour los écrans di-dessus cilés, et encore plus pour ceux à polarité opposer. Cet colarisige duit imperativement tenir compte du fait que l'usilisaleur Itavaille le plus Iréguerragent sus econo quus ausq sur das documents de supports vanés. El, comine Je précise la brochure de l'INRS comacréo aux écrans de visuabsation » l*e* l diaposibi d'éclairage doir étre conça de manière à ne donner sur un écran de visualisation qu'un faible éclairement, afin de conserver un bon cuntraste, totil en fournissant un óclairement horizontal correct. L'éclairage gégéral des locaux dus assurer un éclairement homogéne des plans de travail de l'ordre de 200 à 300 juin panje d'éclairement lamineux. I lus = 1 lamen par m<sup>3</sup>. le litmen étant l'unité de mésure du fluit Jaarmeux). Cea éclarmaents sont considérés. comme un compromis acceptable tant aur le plan de la performance que du confort Elant donné les éclaitements mia en jeu, il faudrait évster de pSacer les texturiaux dans les locaux à sur lace vitrée très importante. La suitable c, nisgal uo saasuditu safé aos egan a ∄5 A dd |a sµrβaco du sol∻ **(voir** schéma ci-contre) -

Il est coaseallé d'autre part d'élou quer au puximum les écrans des fenétres el surrout de les placer au des des bates virons pour criter chlounnements et reflets. Il convient en fan de les disposer de matuére que le régard son parallèlo anx prises de jour et, lant

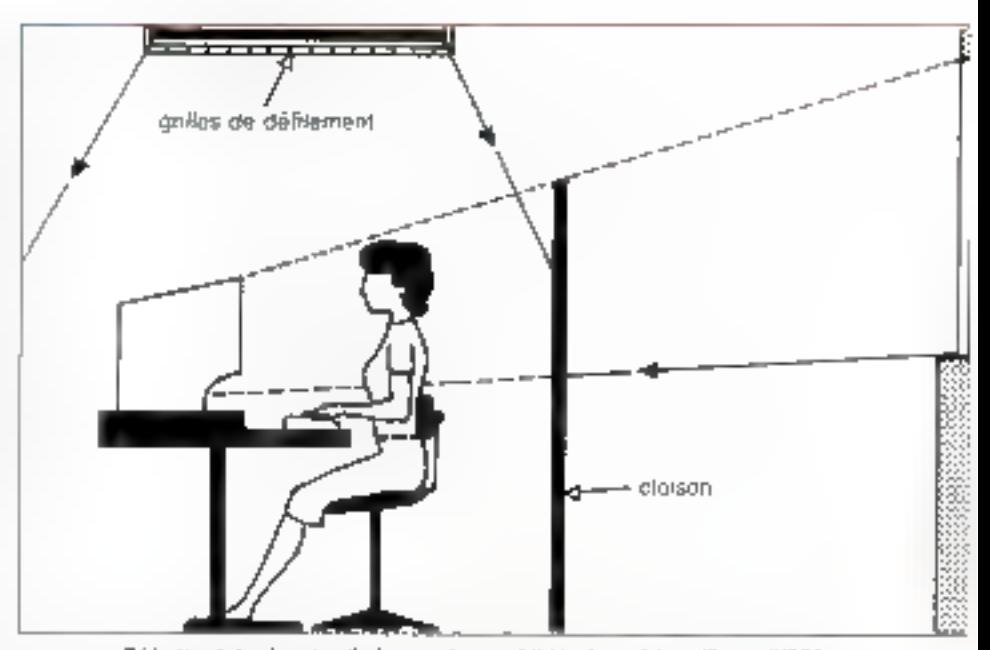

Réduction de la gêne visualle due aux vitrages, à l'alde d'une cloisen. (Source 1995.)

quià fatte, de ne pas les enlles cattroun mur. L'éclairage artificiel dost être sougné lui aussi. Les recommendations votū dana le sens des Intrinsites à basse luminance E surioul les tubes iommescents doivent être équipés de grille de défilement Bref, què coluiqui a pu installer sa machine en répondant à tous des critères lève le doigt. El ebroits, icales des prévauliers neconcernent que la vue

#### Des vertébres dessondées

Parco que, en plas, si votre éritén esi situé sur votre bureau comme quasigning long les écraris du nionde, vous allez immanquablement vous fusiller le squelette. Bien sitr, c'est inherent à ingtes les postitures assistes, mais cela esi aggravė par l'informatique. Faites 또 Test livine - Vous remeal votre lavie à

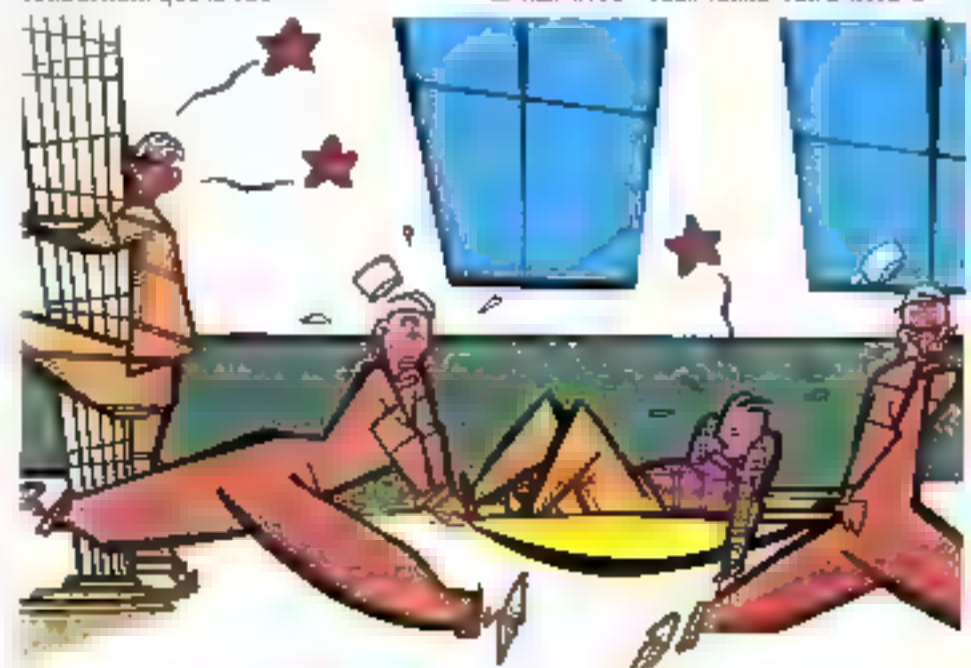

bauteur de la poistine et dans un angle qui va d'envirop 10 à 30° C'est dans catle position que devrait se trouver volre ectan ille clavier a lui aussi une position idéale. En effet, les claviers actuels qui ne requièrent que 5 % de la forta-exigou par leurs ancétres mècaraques, n'évrient pouriani pas les lògentares douleurs situées au ruveau des épaules. Cette fatigue missculaire. est due à ce que les bras de l'utilisatear sont lenus éievés et sans aucual sontien. Il fast donc réduire la distance entre les mains et les cuisses et opter do fait pour des chiviers très duns

Restrague les tabricadis de medbles de hureau réalisent un pourcentage bien infime de leur chiffre d'affaires avec to genre de ligreaux dobée a l'informatique Problémes de douleurs dorsales où au ntveau de la nugue, qui peuvent être accrus par un ecran plem de reflets et pile en face de la fenétro qui obligera l'unhacteur à sc dessoudet quelques vertébres pour entriaperoevoir son ecren. D'ailleurs, de l'avis du docteur Vronnot qui difige. le service Médecine du travail de la songete IBM → Minus adons de cabor des: maranta. l'Homo Sapiens évolue vers Phono Sabens Sedens - Les mêmes, version assia "

D'ici quelques centaines de génératinns, peur-être perdrans-mous nos jambes comme nous avons perdu nos croca ? Mais peut-on vraiment incrutiinet l'informatique ?

#### Non ann tabliars blindés. minte pour les femmes enceintes

fin grobleme enuncus al cus der mers temps, fait couler beaucoup d'encre il concerne les radiations. Our ou non, les femmes encembre de vraient-elles étre éloignées des mictas, au risque de provoquer une iliscrimination <sup>9</sup> Non. mais les séquelles de l'affaire du journal canadien, le Toronto Star (sur sept omployées encemles, qualte oni mis au monde des en-Ianis nialformés) n'en finissent pas du susciter des polémiques. Co fait divers for le point de départ de donbreuses étados, qui toutes démontrant quiaucun lien ne peut être prouvé en l the case naissainces of le travail spr diformatique C'est un sujet sur lequel une plétitore de spécialistes continue a so poncher bien que le dàbat an tendance à se déplacer vers un tout autre (liéme l'es radiations electroma-**GREEVES** 

be demain cotloque de Montréal qui a réuni quelque mule cang ceisis scientifiques, semble avoir mis sinon un point final, as moins un bemot sur les nuisances des radiations ionisantes. ot autres rayons X. les réhabilitant quasinient, puisque de loute façon le ntveau des radiafjores emiges est kijen inférieur aux limites admises par les normes. It fallent bien so mettre autre chose sous la ràont - les radiations èlecfromagnétiques présentent lous les

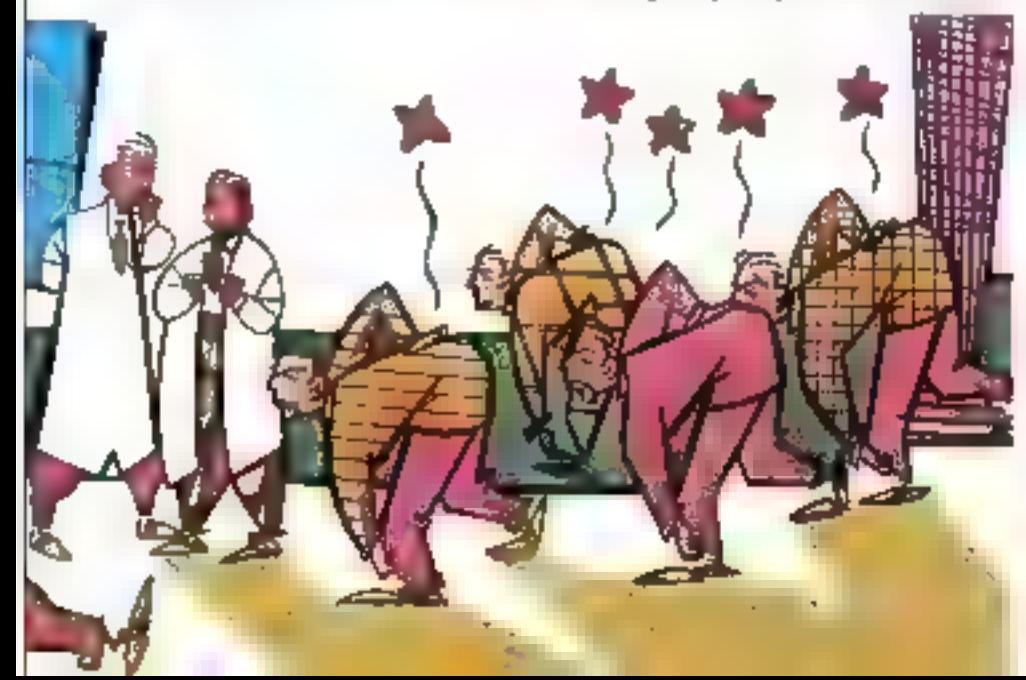

éléments nécessaires pour develift « la nouvelle pisto sérieuse » Avec une telle volonie on finira bien par trouver quelque chose qui justifiera de travailler blinde

Ces radiations se situent dans la partie la plus basse du spectre électromagnétique Elles sont dues aux introusts électriques du systéme de déviation horizontal of vertical du fais ceau d'électrons et à la bobine magnétique qui catatyse ce déraier. Malgré cet aspect technique parfaitement rébarbalif, ces frèquences ne sont pas considérées comme dangereuses. mais les experts recommandent de duhserver just distance d'au incens un mètre entre la machine el l'utilisateur En lá-bas, dans le lointain vous essayez de déchiffrer ces lignes emisseules let vous perdez encoré un peu de vos facultés visuelles. C'est sans issue ! Mais on peut rester optimiste et répèter que, la ancore le danger pour les femmos checantes cot, tratiours en exitellasion des études menées, niel

La derutière accusation portée à l'informalique est sans doute sa responsatatité en plabère d'affections dermaiolocations (exythère) facial equiptums dermadilea de contact et autre teint brouilé) lá encore aucune relation sériouse n'a pu être ôtablie entre l'inlormalique el ces dégénérescences cutanées. Il faut, du fait, rémotr treus facteurs oour aborder ces disgraciesses rosgeurs un champ électrosiauque particulabrement intense qui augmentera la déposition de particules sia) le visage du l'utilisateur, termit devra, d'autre part, étre très sensible De plos le laux d'humidite devra être très bas. Il faut notor en l'importance qui devra élie accordée au respect d'un buo taux d'humidité, qui doit se situer entre 60 et 66 %

### Pire que résondre la quadrature du carcie

Il paroit hèlas! (evident que nous devons tous nous débrouslier de ce que l'un nous donne en quise de jusaux, bureanx, ambiance himinense Résoudre la quadrature du cercie senible ust jeu d'enfant à côté de propéder à une instaliation correcte d'un ordsnateur, qui passe par la résolution de la crise primobilière à Paris, la cure obligatoire pour s'adapter au même laux d'Inomidaté que nos voisins de bu-

#### MICRO-SYSTEMES - 117

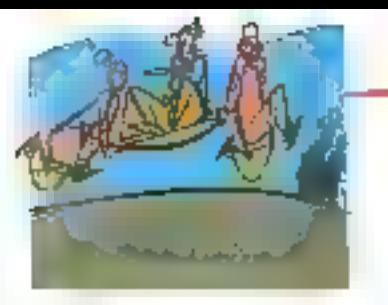

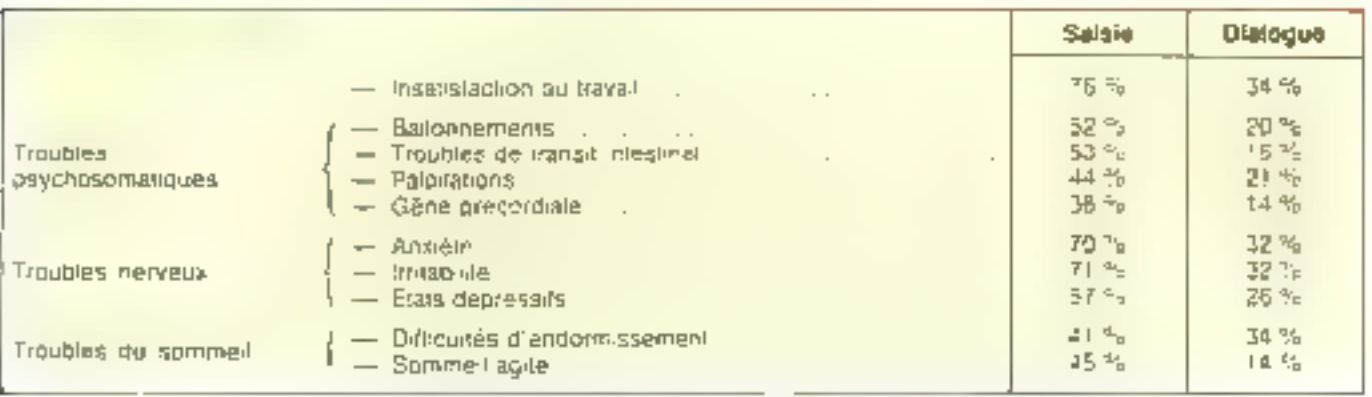

Fréquence des plaintes portant sur l'insatistaction au intrad af les iroubles chroniques. (Sources INRS.)

reaux Mais, rassurez-vous coutefoas, sur la vingtaine do personnes intervièwées au cours de celle enquête, pas ano seula d'a conteclement identifié sa machine - Failes re que je dis mais Mulice que je fais » C'est dire l'état de stress dans letrent itous devens tous nous trouver. Déjà, le travail, par essurjee, est source de contrainies : ajoulons-y un micro et nous sommes cenzés aireindre les sommets du scress. Et si vous pensez que ce n'est pas vrai dites-vous que vous travaillez forcé dient dans de mauvaises conditions, राष्ट्रीय एकान्ड शहराच्या

Dans ce domaine encore, de nom-Israeons etudes ant été réabsées qui démostrent l'apparition de pàénemé nes d'angousse et de atress hés à la profigue de l'infermatique, titi effict, les progrés technologiques réalisés ces dernières années ont sensiblement métamorphose à la fois 10s láches mais aussi les conditions dans losquelles elles cont exécutées il en ressort que la créativito et l'habilité maturile, de par la rabotsation, en sont particulièrement amountmes. Th définitive, les programmes tiennent lout peu compte des besouss et des capacités des quipojents. Et de fau, c'ost essentiellement les caractéristiques du travail qui sunt pu titos a l'uziqine duahrann.

Diverses enides dont notamment uno qui fut ittenée par Jean-Murie Martin au sein d'un hépüa), démontrent hien que plus les utilisateurs sont responsables de lour travail, plus its intéquent facilement le concept informatigue, et que c'est davantage la nature des táches qui conditionne le vécti professionnel que l'informatique, qui reste, de fait, un vecteur comme un astro, même sid est plus déterminent. Si on estimo qu'environ 80 <sup>a</sup>l des attàsateurs d'un ternunal reuvrent dans le section teritories un peut alors diffilrencier les táches effectuées en quatre parties la saisse des données, l'acquisition dus données. Il communication interactive et le traitement de texto. Parce qu'il est manie de préciser que tous deux qui ont choist de programmer ou de pratiquer CAO et autres activités spécifiques s'épanouesent dans leur travail. Si ce n'est pas forcentent le cas hous pouvons. quand même admettre qu'ils maîtrisetti leur ouist. Et que E cause majeure do malaise reside dans le fait que l'unlisateur lambda ressent la fácheisse anpression d'ètre moins intelligent que sa machine ou, pare d'étre survedlé par celle-ci

Bref, à l'issue d'une étude réalisée par R. Ellas et F Cail, au centre de techerche do I INRS, 4 ressort, un ce que concerne la saisie des données, que les factauts de contrarrie les plus souvent exprimés sant la munitionie de la táche (81 %), la pressión du temps (B) (4), los contaços avivo les contréres. (3) 每) Les contraintes rencentrees par la propulation qui « dialogue » avec les machines sont les délais d'attente des réponses de l'ordinateur (90 %), la monotonie (46 %) et les moyens insuffisants de contrôle et de correction des erreurs (31 %) Les anatypes de ces données mellent en évidence une Iréquence plus élevée de plainte dans la têche de saisse de donnéos el donc pisto de trojulas psychosomat:ques netveux el du sommeil (voir tableau)

### i 'éguilière entre l'humain el la technique

Une antre étude dimonité que l'informatique peut contribuer au stress den unligarizata de transvia indacione. et dirocte. La cause la plus frequemment citée comme source polentielle inderecto est l'emplantabon de piachines dans les anciens hureaux sans aucune adaptation particulière. La cause disector est le champonent Banc la nature et le contenu des différentes làclies, le contrôle de l'ordinateur sur les purformances ot les répercussions. sat l'emplo:

[3 û est vzar qu'une séngeble amélioration pout être enrogistrée si l'informatization d'une entreprise n'est pas synonyise: dipostallabun d'occlinateixer mais une fentalive pour trouver un éguidore entre les impérants burnajus et techniques. Il est donc nécessaire de préparer psychologiquement les sataries, de plantfler par étape les reorganisations et restructurations des tåches, distformer er duntegrer les persentes concernées au déroulement dit projet. Participation qui peutélargur la compenhendun. l'iplégés ella signification du travail. De fait, la satisfaction peut croître avec le travail demande peut duverdage sièpanuur. si la décentralisation des tâches. la polyvalence et le développement du fravail collectif soul favorisés.

Troubles physiques. Iroubles psychologiques de quar abandonner la nos macaines el parlir ea courant. Le nombre des facteurs susceptibles de provoquer des malaises est particialiéconvent important of lear interaction.

 $\sim$  100  $\pm$ 

trèn néfasie (voir tableau ci-contre) Cependant, les chercheurs sont tous discoord poor avouer gue lours. connaissances sur les répercussions de l'informalisanca du movail sont més meophyletes, d'une part, et que milles acquises requièrent beaucoup de temps pour oil tirer des contraties li'informatique a grande echelli- n'esi passi vieille !

Malgité tout, restoris optimistes di sumble que travailler avec un certificfeur ne constitue pas un risque majeur pour la santé physique et inéntale d'un individu, a condition d'utilisor cu malériel dans des conditions adequates Diarlleurs, ces fomouses bounes conditions mobilisent de bien nombreux corps de mélicio idiarchauto et médecins bien súr, mais aussi orgonomes. qui sévissent chez tous les grands constructeurs et prisquement clina les grands comptos, sociologues psychologues Bref, toute une arinée bienreplicite an agreedle afterpreeigent in danger informatique sur une génératrop preschiere, que sa dienvendamen pemanquera pas d'applaudir. De ses trois niains palmees

**Dominique Schmutz** 

Environnement physique Opérateur Performance humain · éclairement Satisfaction. · températura au trovaŭ · stat forctionnel · humidiké (åge, vision. · vantilation Astrembe vigilarice) Bupapachaging -**CONTROL** e ressidunces - paychique · habitetés **III** methodian Posle · espirations de travail  $=$  mobilier · équipement Terminal Conception a ácran du travail · davier exigences de la táche e change de travail · contrôle, sulonomis · helations ge travail <sup>#</sup> durée, pauses

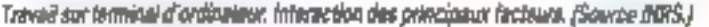

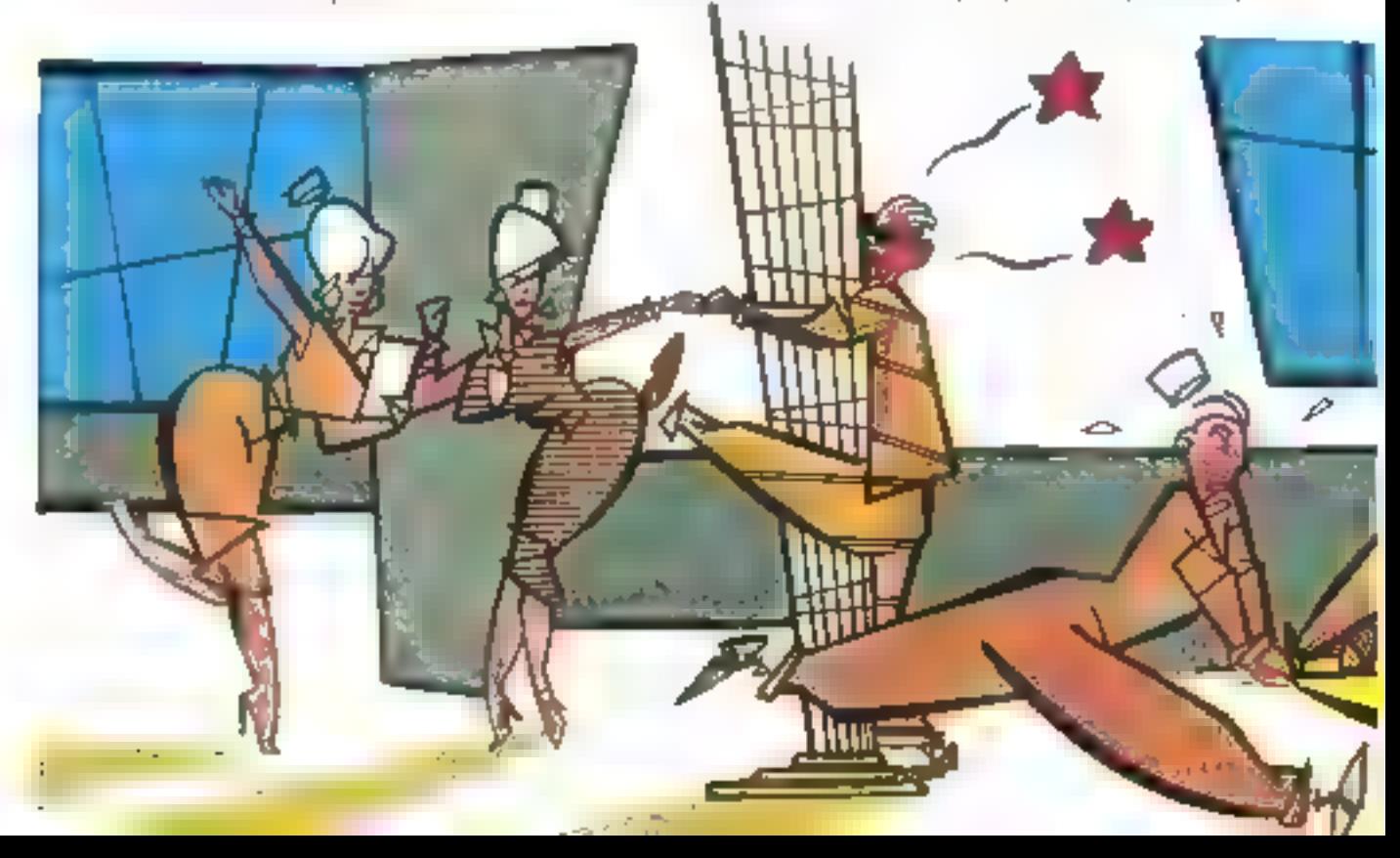

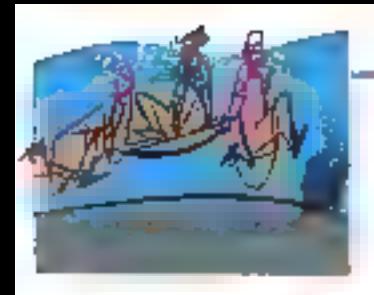

### LES CONDITIONS DE TRAVAIL DU SALARIE FACE A L'INFORMATISATION DE L'ENTREPRISE

, e fort nombreuses réflexions ant été monões sur les incidences de Finfarmangue dans les relations du travoit, mais l'essemiel d'entre elles ont acrité sur l'examen des rapports contractuels entre salané el employeur ou encore sur l'amolyse des conséquences que pourrait avair sur l'emploi une informatischen, Assez peu fréquentes sont, en définitive, les études qui ant eu pour objet d'examiner quelles pouvoient étre les consequences de l'introduction de l'informatique sur les randmons de travail du gersannel en place, et notamment sur les dispasitions à prendre tant pour mannemir un environmement de travail ogréable que pour prévenir des moladies professionnellas spáciliques.

La principale difficulté à laquelle l'on sance immédiatement est refative our dangers qui peuvant naître des travaux devant écran. Si les conclusions das étudas médicales qui ont pu êtra conduites en la mobére son! nuancées, on s'occurde néannains à considérar que les lubas à rayons cathodiques peuvent groir des ellets néfastes sur la santé de ceux qui les attisent de monière intensive.

D'un point de vue strictement juridique, les incidences d'une informatisation sur les conditions de travail el la santé nécessitent tout à la fais l'examon des dispasitions relatives aux mesures préventives et de celles relatives à la réglementation des maladies profassionnalles. En ca qui concerna la premier point, de nombreux méconismes ont até affectivement institués, ayant pour abjet d'une port de permettre au personnel salarié des exprimer sur ce sujet, d'autre port de procéder à des examens médicaux de conirôle. A l'inverse, s'ogissant des malaches professionnelles, quam méconisme particulier, propre ou damaine étudié, ne parait exister.

### La contrôle des nouvelles technologies dans l'entrearise

l'existe dans nome lequisation un certoin nombre de dapasitans de noture à recevoir application dans ce domaine. Mais le fait qu'il s'agase de dispositions éparses insérées doos des textes divers rend leur examen déficat, En premier lieu, de récentes dispositions introduites dans notre législation du travail ant institué des mécanismes offront ou satorie la digit de s'exprimer, quant à l'incidence sur ses conditions de travail, sur l'introduction de nouvelles technologies. II s'agu principalement de trois dispasitions insertes dans notre code du travail :

- Un prantier article visitius la droit d'expression direct et collectif des solaries sur le contenu et l'arganisation du travail ainsi que sur la définition et la mise en geuvre d'ortions despinées à oméliorer les conditions de travail.

Une outre disposition institue le droit pour las comités d'entraprise d'être consultés préciphiement à tout projet important d'introduction de nouvelles technologies

forsgere celles-ci sont susceptibles d'ovoir des conseguences sur l'emploi, la gualification, la remuneration, la formation ou les conditions de ligral de personnel.

- Enlin, il est préro la possibilité pour ce même camile d'entrearise, aarelsaccord avec la chel d'entreprise, de recourir a des experts en mohnologie pour Fossister dans l'analyse des graiers qui lui sont soums. Ces dispositions on fait l'objet de multiples chiques, notamment on ce qu'elles s'orliculent cutour du comité d'entreprise dont lo mission ombiové a été mointes fois dénoncée. Il n'est pos contain qu'allos conférent des pouvoirs effectifs aux solariés mois il n'en demevre pas moins mai au elles. raduit i vonnen da dieckav anstruksindari sacial de l'introduction de nouvelles technologies, afin notamment de prévenir les matagios arafessionnellos lidos à I'mformatisation.

### L'application de la réglementation du travail

Plus spécifiquement, des dispasitions éparses du code du travail relatives à l'hypiene et à la sécurité peuvent recevoir opplication, s'agüspni en particulier du travail sur écran. Il s'ogit pour l'ossential de dispositions

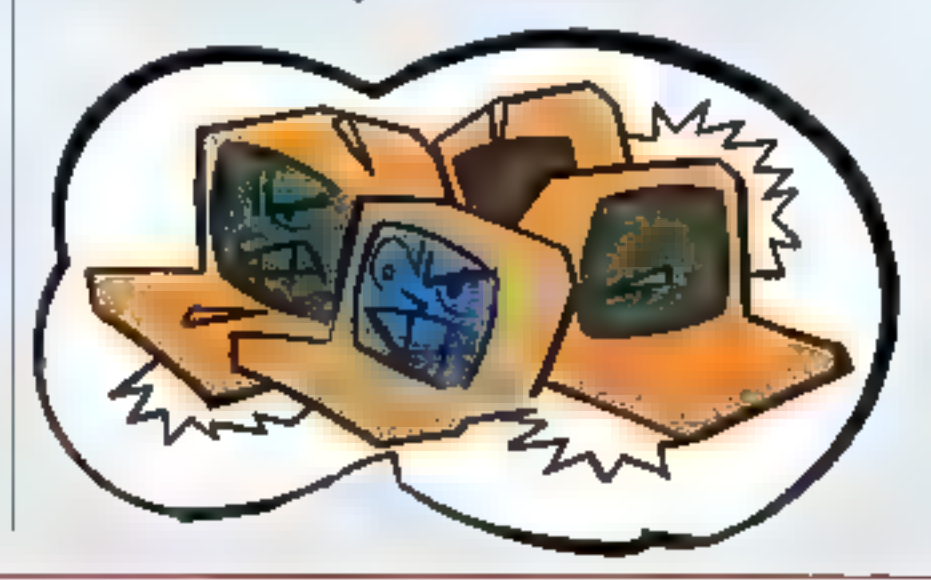

réglementemes. Il est const regge le que le médecin du manail est le conseiller du chef d'entraprise ou des soloriés, pour tout ce qui concerne notamment l'adaptation des postes, des techniques at des rythmes datrovoil à la physiologie humaine. Ce même médecin est phligatoirement associé à l'étude de toute nouvelle technique de production et consulté notamment sur les projets relatifs aux pménagements nouveaux et our mudifications apportées oux équipements. Dans la mario sens, lo comitó d'higiène et de şêçwilê a en particulier pour mission de procéder à l'analyse des risques professionels conque's powerf first exposés las salariés de l'établessement. Ce comité dait invérotivement, être consulté avant toute décision d'aménagement importani nodifiant les conditions d'hypiène el de sécurité ou les conditions de travail. Et เบลียนเป็นเช่น ต่างตำให้เขา โทยคนเป็นท importante des postes de travail découlant de to modification de l'autillage d'un changement de produit, de l'organisolien du Irovoil, ou encora mani loute transformation des cadences et des narmes de gradutivité, liées au non à la rémundration du travail. Certaines dispositions spécifiques aux salariés protégés lles hemmes enceintes, par exemple) peuvent également s'appliquer, telles que la lamité pour ces demiers de soliciter, crec l'assistance du médecir du travail, une antre affectation. Dans la même tens, un ortélé est venu prescrire une survaillance médicale spéciale pour quelques pativités (comme celles d'un opérateur sur slandard téléphonique, terminat, visionneuse...), contraignant le médecin du travail à y consacrer un textas particulier. Ainsi, il existe incontestablement, dans notre droit positif, des dispositions générales ou particulières dont l'objet direct est de prévanir las maladies propres à l'informatisation. Mais, av-delò de ces textes. on se doit également de constater que, dans différents secteurs d'activité, des accords ont été conclos entre les partenaires sonique.

### Les occards entre partenaires sociaux

Un protocole est, por exemple, interventuentre diverses organisations syndicates et l'ossociation professionnelle des bompues. Ceraccord a un dauble abjot : il ost, d'une part, constitué de dispositions générales relatives our pastes de travail. Il comparte, d'autre part, des engagements précis sur la durée du travail sur écron complétés de réflexions sur la surveillance médicale. l'attention des controctoris, en ce qui concerne les postes de trovoil, est attirée sur la possibilité d'améliorer grandement les conditions de trovoil en respectont quelques précentions. Il est ainsi recommandé de prendre por exemple an considération pour la choir des écrons : la lisibilité des caractères, la stabilité de l'image et l'absence de scanlillement. Des canseils du même ordre gouvernent la choix des cloviers, des sièges et des plans de travail. Le point le plus intéressant concerne sons nul doute la durée du travail sur écrant, puisqu'il est précisé que ce demier ne dait pos étre continu ou cours de la journée. La limile énoncée consistant à ne pas dépasser doux houres de travail ininterrompu et à instituer des patiges pour romare la continuité d'une telle activité. l'abiachi annocé consiste, en fait, à introduire un mécanisme de variation des toches afrid'éviter des symptomes d'astrointes riamillas of de fatigue.

Du point de vue de la sarveillance médicate, il est, en premier lieu, recommandé de prévoir, lors de l'embauthe ou de la mise sur écran du personnel, un bilan ophialmologique complet. le médecin du travail déterminant à cette occasion l'aphinde de l'intéressé à accéder su poste de traval envisoaé. Des vísites périodiques sant en cotre prévues, dans le souci de contrôler l'adoptation de l'amaloyé à son environnement. Un reclassement dans va novvel emploi devant être effectué en cos de difficulté. La multiplication d'accords de cette nature seron sans nul davie de nature à maeisarer les conditions de travail des

safonias et à réduire les incidencés négatives de l'introduction de nauvelles technologies. Car, si leur contenu reste encore modeste, ces demiers traduisent néammans une réalite prise de consciença de nature à favoriser une réalie. érokitan.

Ce rapide examen des dispositions, èveniuellement applicables à la prévention des matindies liées à l'informationion d'une entreprise, démontre qu'il existe quelques dispasitions de nature à recevair application al qua la salarià na sacrail être confronte à un vide juridique. Pour ce qui ast de la législation govvernant les matadies professionnelles, il en est autrament.

### Las maladias profassionnalias

Les maladies prafessionnelles se caractèrisent por la foit qu'elles aurrent droit aux mêmes prestations ave les accidents du travail. La particulorità de leur rogime tioni au lait que cas dernières sant détaillées dans un tableau gui danne, d'une pari, la description de leurs maniestotions pathologiques, d'autre part, une liste de Iravaux susceptibles de les pravaguer. L'énumération des affections au mamilestakons décales élant limitative. ti semble, toutefais, impossible d'y rottaching l une des molodies prafessionnelles. émunéroos à l'informatisation, à l'exception peut être des offections provoquées par les rayonnements ianisants. Par consequent, les molodies qui pourraient by être imputables ouvriroient sinafement drait aux prestations de l'assurance maladie. Cette situation proma certoinament que l'intraduction de nouvelles le dinologies n'est pas, sauf cas exceptionnels, de nature à avair des consequences sur la santé des personnels concernos. Il semble danc que, dans ce domaine, il appartient avant tout à l'autorité médicale d'étudier de manière approfondie los incidencos dos nouvellos techniques du traval, les protections juridiques ne payvant être instituées que postérieurement à un tal **BOOTHER** 

> Alain Block avocal à la Cour

### met avotredisposition un technicien-conseil en micro-informatique

8822

Pour la duree, même qualques haures, à effectuer les travaux souharlés.

Nos techniciens consella sont des spécialistes en micro-informatique, travaillent avec ou sans vous, chez vous el pour vous.

En prime, nous arriverons presque aussi vite que les ambulances...

Même paur :

Configurer votre logicial ou jmgrimante.

assistance

- Sauvegarder volre disque dur.
- Installer un produit achaté par correspondance.
- · Déplacer voire équipement micro-informatique en toute sécurité.
- **•** Diagnostiquer ou expertiser um materief en panne.
- Vaus conseifer pour les meillours materiels et prix sur les equipentents à acheter. Et encore mille autres services.

Tarif TRAVAUX DE BASE : 250" HT/HEURE

AND STENSINGE ET MATIERIEL INFORMATION IN HOUR ENTIRKPRISKS - US, He Legans - 1990 Park

298.50 x 1 fts

KEHMCE-SECLEMBRE 502

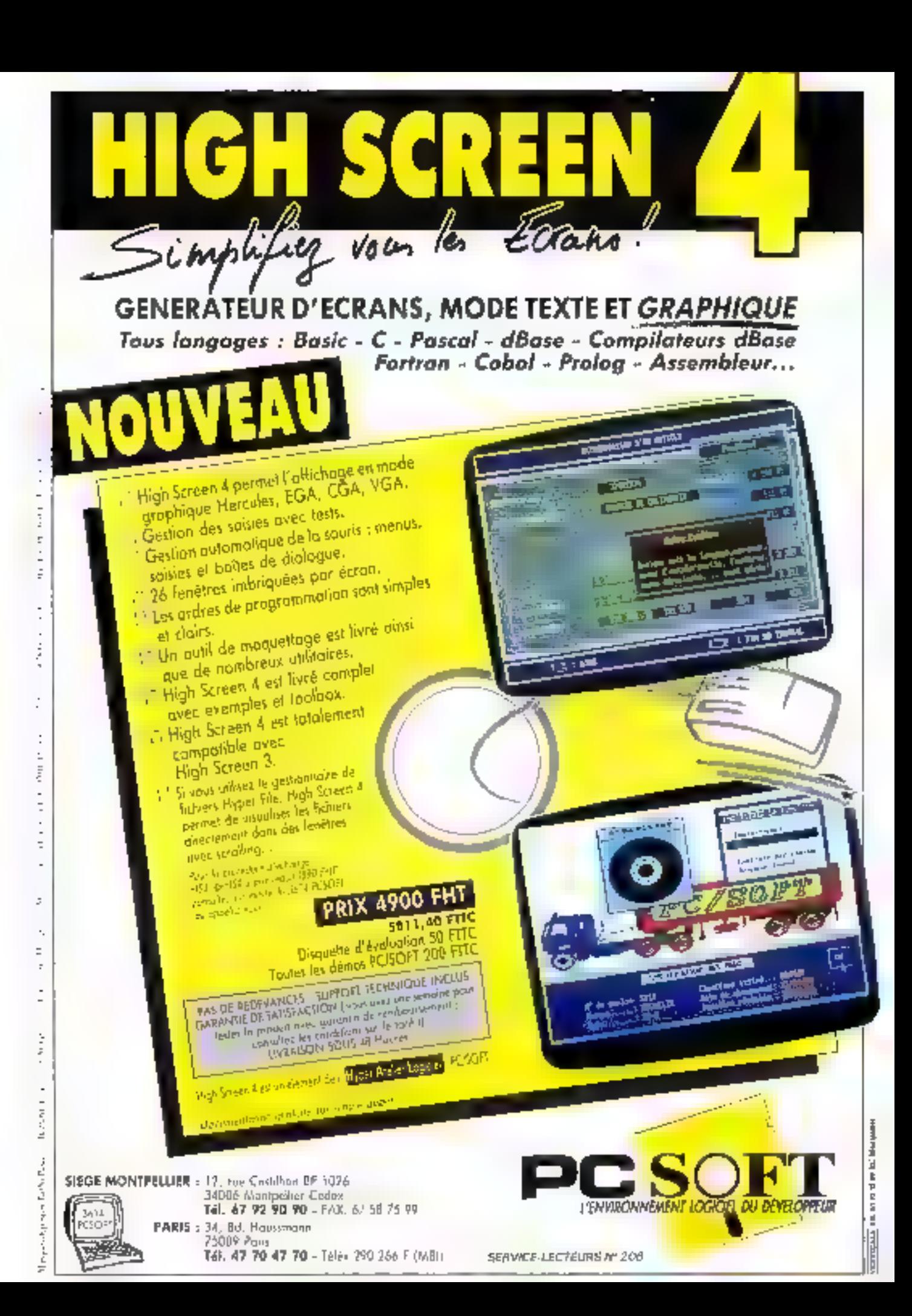

### $\blacksquare$  and  $\blacksquare$  - Le solution que vous attendiez.

AU SOMMET EN TERMES DE<br>QUALITÉ ET DE SERVICE<br>En tete de peloton des<br>concurrents. La solution la<br>qieux adaptée à vos besoins. La qualité : le seul choix à faire. De pouveau choc dans le monde albert

**BAMFO EUROPE GmbH** KINDINIUSER, 24 DIAUSO MONDININIA AGOACH 1 WEST GEMMANN + TEL. COSTSTETE SER A FAAL (0214/120 82 87 **DAMPLICERSPORATION**<br>26 J. Leono (A Kang Tsuk, Kué Saan nsanje, Tao Yuan Hare 1930) tangka R o C<br>2008: Sence Tané (1916) 1914-1924 Sence 1911-196 Eupilion B, 1922-1918 E FAX JURI 1924-1918 SAMPO CORPORATION OF AMERICA

THE READER OF COMMERCIAL PROPERTY AND READER OF STRANGER OF STRANGERS AND THE REAL PROPERTY OF A REAL PROPERTY AND REAL PROPERTY AND REAL PROPERTY AND REAL PROPERTY AND REAL PROPERTY AND REAL PROPERTY AND REAL PROPERTY AND

SERVICE (EEC (EURS Nº 201)

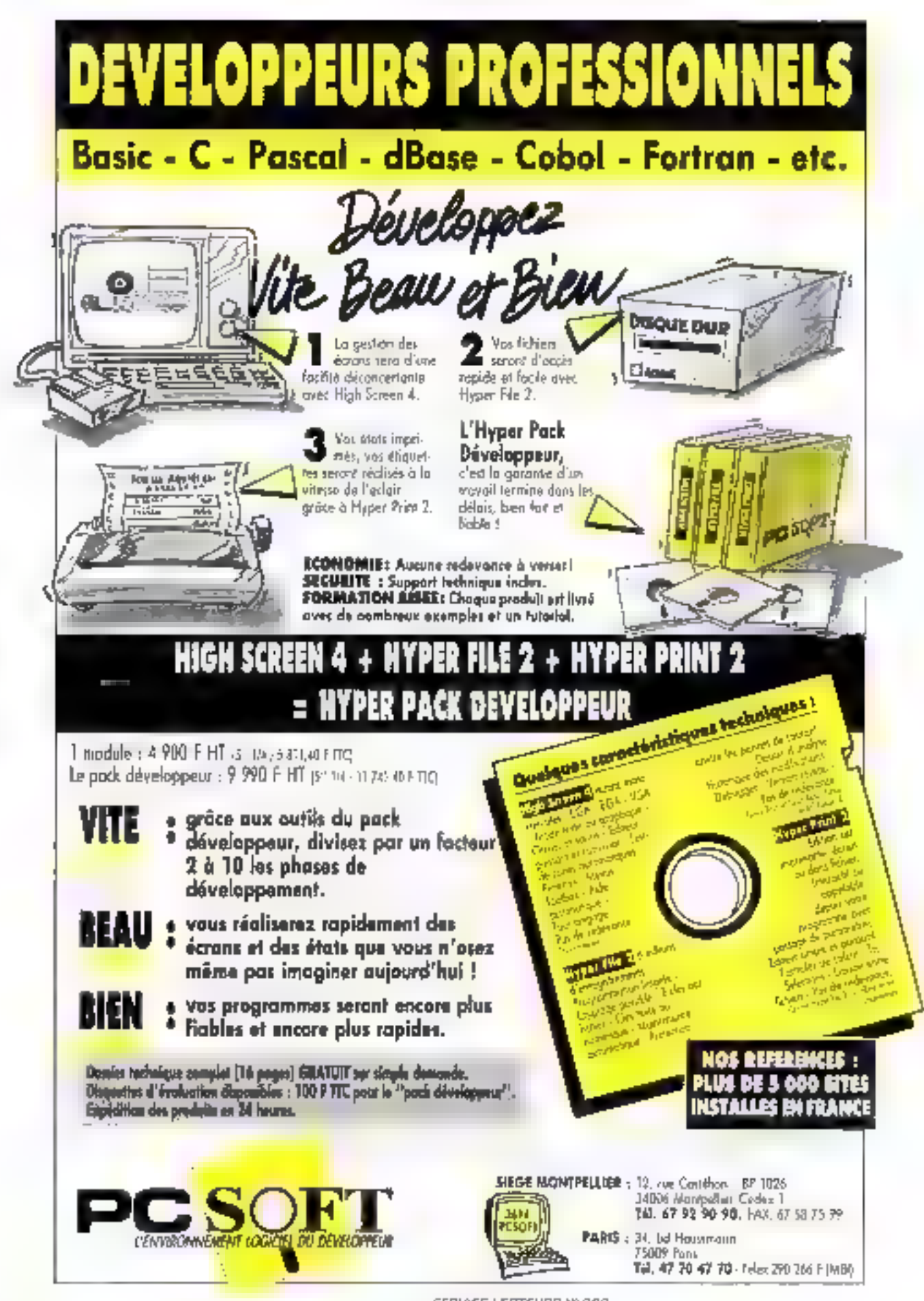

SERVICE-LECTEURS Nº 208

### la maîtrise de l'intelligence....

Une longue expérience des lélécommunications. des tachniques d'études et de labrication de haute précision, un personnel qualifié, des clients prestigieux... ... sont sutant d'exemples de la matrisa ATTEL! Cette "maîtrise" ATTEL l'a exploitée dans la mise au point d'équipements<br>téléfiniormatiques sophistiqués, à des prix étudiés,

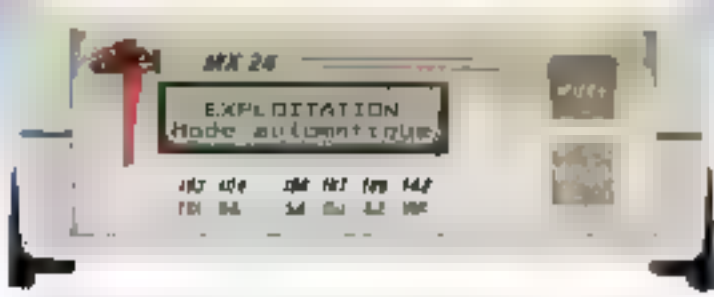

**• 1722** bis, 1722, 1721, 1723 Fi = Delection / particular distribute = Compression direction of the development distribution paid debtis fights/terminal. • Asynchrone Bridgeton paid members of the asset of a synchrone e

la maîtrise du coût.

## Modems

**Data Primt**<br>I ar griffer<br>Brati Sant Cloud<br>Ri: (1) 48 Dr 05 ú7

A.B.T.I.<br>74. av. Japo Jap<br>gridgi STRASB<br>Tel: (18) ba 84

TELECOM RIFORMATIQUE<br>M. ry Victor Hage (1974)<br>DN. (1915) 42 02 54 54<br>Th. (195) 42 02 54 54

И.Т.D.M.<br>10 bg, ауде d'A.<br>этаф Мэк ПЕТАЗАЯ ОМИЕ<br>Ты – раз бт 50 30 об

þ

**BANC D'ESSAL** 

### LOTUS 1-2-3 V2.2 ET V3.0 : **LA RELEVE ASSUREE**

En présentant deux versions assez différentes de 1-2-3, Lotus remet son logiciel vedette au goût du jour et se (re)positionne en force aussi bien sur le marché de l'utilisateur individuel que sur celui des grands comptes en environnement hétérogène.

> a pressión du impose la concurrence avec des tablaurs dont les Innotionnalisurressent belies de 1-∎2-3 version 2.01 a obligé les concepteurs américains à annoncer. olus d'un an avant sa sortie, une rouvelle mouture de leur tableur, la version 3. Tam attendue, fa voilà auyourd'hui disponible, accompagnée, d'une seconde reforde, la version 22 Au travers des fonctionnalités inherentes à chacun de ces daux tableurs, nous arons essayé de répondre aux deux questions qui nous semblant les plus pertinentes du mins de vue de l'utilisateur : « A pui s'adresse chacun de ces teblaurs ? + et + Queiles seront les repercussions (iii ces varsions sur la marché<sup>9</sup> s.

### LOTES 1-2-3 V2.2 : **LE PERENNITE DANS LA CONTINUITE**

1-2-3 v 3 parmet d'inserer une fenaire praphique au sein de le fauille de calcul.

Première amelioration, la version 2.2 est tuen «pensée », beaucoup plus clare pour l'ublisateur final. Pour s'en convancre, il suffit d'alfi-

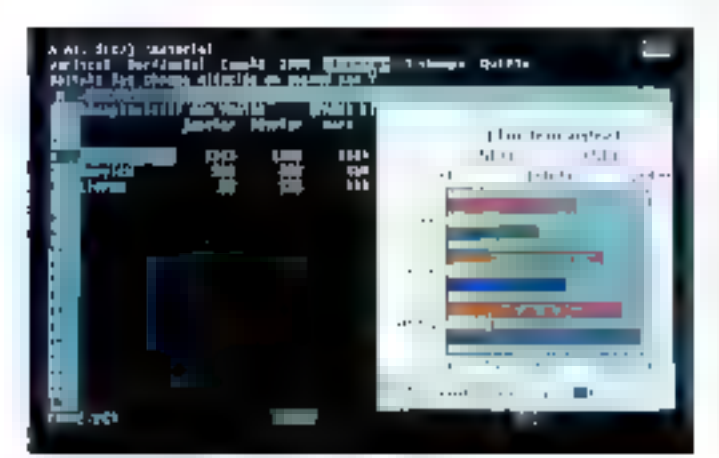

Novembra 1989

cher l'un des hiat écrans d'obtions dant la clarte brise l'austérite de la version 2.01. Parametres d'impression ou de definition d'un graphique. ou valeurs globales par défaut, pour ne citer quieux, sont présentés dans un tableau permettant, m un seul coup d'œit de connaître l'emironnemers de travail en cours. Afin d'éviter le côté « poudre aux yeux », les concepteurs ont doté leur poulain de nouvelles fonctionnalités : affichang de la date, de l'heure et du nom de la letalle au sem de l'espace de travail, activation in désactivation du bip sonore qui ratantit larsquiene erreur se produit, trip qui ique parfois avec les nerts du décidaur, la possibilité d'exécuter automahquement une im plusieurs macrocommandes au chargement d'una quelconque feuille de calcul. Notons par arleurs des embelissements, comme l'affichage de n'importe quel message dans une cafule. contenant la vaieur rude '0', le tableau peut alors i dialoguer i avec Fuo dnsupobni ili ili maksištu noz faut résogravisionner les stocks au supplimer te produit manquari de son catalogue

Mais venons en tout de suite à l'une des fonctionnalisés que nous trouvens la plus intéressente dans le domaine de la simulation, la fonchon « Defaire ». Activée par « « Alt + F41>, elle permet innalement de comiger n'importe quelle erreur de saise pour ramener l'ulitsateur à l'etat anterieur. Mais, avant fait prandement ses preuves sous HAL. interface an fangage naturel de limlus 1-2-3 v2.01) la fenction i Defaire » ouvre les portes à lautes sortes de simulations. Elle est la traduction du « What if » trien connudes analyskes ei des experts.

Lotus 1-2-3 version 2.2 mast pas Indimensionnel comme la version 3. Cependark, I ulifisateur a la possibilite de relier dynsmiguement una Soulle à toute autre feuile stockée sur le disque ocur consolider les données. Le nom il la feuile et l'attrasse du groupe de cellules imponées cermébent à 1-2-3 d'étabir léditiven, Au chargement de la feuille consolidée, Lotus met instantanément à jour les tiens qu'elle renferme, de telle sorte que les donnaes importées soient toujours en conformite avec leurs modèles it ongine Les linanciers apprécieront patte nouvelle fonctionnalité leur apportary souplesse d'ubligation, d'aufant plus que la vilesse de recalcul à ele diminuée de façon tres significative grãce au recalcul minimal. Pieparcher et remolacer une chaîne de caractères par une autre dans une lormula ou un libeità est désormais possible , une fonctionnalité très appréciable lorsque l'on travaille det des tableaux volumineux.

La sécurite semble avoir éte l'un des moss d'ardre des nouveaux déreladoements effectues par Lohis. Ainsi, larsque l'on veul quitter le tableur alors que les modifications apportees sur la feuile courante is out. cas até sauvegardées. is message nous invite à procéder à leurs enteostrements. El, pour accroitre la sécurità des donnees. 1-2-3 version 2.2 permet de créer une copie de sauvecarde de la feurle. Cesendant, il est regrettable qu'une sauvegarde automatique temponsée, comme dans la plupart des traitements de texte, n'ail pas été implémentée dans la version 2.2. Faudra-t-il attendre la prochaine release ?

Ce ne sera pas le cas en ce qui concerne les macros tam les movaluors sont de taille, a l'image du novveau gesbonnara de bibliotre ques Celu-a permet de stacius des macros independamment dure feuille de calcul donnée. La consequence est judicieuse <sup>i</sup> Une même bibliotheous contenant macros, lor muies ou chartos de données, peul être utilisee par differentes teudies de calcul, de qui procure un cain de temps non négligeable dans la défimbon de propédures repetáves. Le nombre des macros est desormais illimité et leur identification peul comporter jusqu'à 15 caracteres, ce qui les rendra moins austeres. De plus, un bor nombre de mots clés a éte rajouté au langage initial Chorrs « Masque » qui permet tientrée de données dans un masque de saisie. « Aide » peur l'affichage d'un ecrandiaide qui encore « Système » pour execution de commandes du DOS Ces tros nauvelles materials suvrent. a parto sur le développement et la personnaksalion d'applications dent I sera difícile d'établir les limites

#### Multill I Holveki, a 14 pl ûnde<br>Annille (<mark>1985)</mark>: Crij<del>de</del> Bropolitisk Japtersties Berge Opstoan.<br>Munia, Grâb, Seeligeb, Coeiner, Lignes, Ombre 正 OUTSEA ANALYSE DIEEN BEEN S pour 1969 Parent **College In Complete Finiti you Lagation**  $\sim$   $\sim$  $\mathbb{R}^{n+1}$ **CAPELRY**  $\omega = 2.0$  km ×. **Werning O**  $\epsilon$  $\sim 500$  $\sim 10$  $\blacksquare$ 神経神経 39-Juliett on 5+10

**BANC D'ESSAL BERTHER** 

La présentation d'une feuille de calcul de 1-2-3 v 2.2 a cé confiée à l'add-m Albyaya de Funk Software.

### Un effort manifeste du côté du graphisme

Dans le domaine des graphiques. aueloues nouveaules eqatement comme la definition rapide d'un droupe de données à representer graphiquement. Une même rapidite de définition est observée avec l'en-Iree des legences et des libelès. cela en une seule opération. Notons par ailleurs que tous les graphiques. d'une leuris peuvent être listes au sem d'une lable alm de rendre plus. aise le rappel et l'atlichique de l'un dientre eux Autre plus : la remise à zero de champs de données sans a toucher si aux lopicins graphiques. prealablement délinies Mas 10ujours pas de souris et toujours pas de modification directe du graphique. comme avec Excel

Toujours est-it que Lotus 1-2-3 version 2.2 possede désormais, en standard, des lonctionnalnes m presentation et de mise in pagés Celles-ci ont ate développees par Funk Software et scrit conferries

automatiquement lors du lancement de 1-2-3. Allways permet a l'utilisateur de visuaiser un graphique au sen de sa faulle de calcul le graphique étant automatiquement mis a jour lors de loute modification des données d'origine. Nous regretions cependant culaucune fonctionnalité propre a 1-2-3 ne stal accessible sous Aliways. Sa force reside incontestablement dans la paleite de drivers dimpormantes, des compatibles HP el Postscript aux monmantas codeurs. Allways offre hull polides de caracteres et permet imquire de gerer les nuances de gns. una hauteur de korke vanable id afticher des trames et encadrements afio in mettre en évidence des champs specifiques. Clesi bien, mais en est encore loin de l'Impress. edite par Alegio I

dans ! add-in Always qui se chargé

<u>expertise</u>

On aura beau kill reprocher felle ou telle lacune, Lotus 1-2-3 v2.2 reste im Ires bon tableur mi assurera la continuite dans la perennite. de la base installée en 2.01. Certes Il n'est pas graphique comme Experiet Upbus le sait. C'est la raison pour aquelle des equipes de developpements se sont penchées sur la question. Il se paul que la reporse s'appelle Windows, Prasentation Manager as pourcion pas lone mterface graphique maison trant part de la technologie de Funk Software.

### LOTUS 1-2-3 V3.0: **AMATEUR S'AESTENIR**

Arrwée oburant juillet. la version 3 de Cotus 1-2-3 commençari reellement alse laire attendre <sup>i</sup> Michele Frizpalnok, foutours à la tête de Lolus France, nous corthe que le retard de plusieurs mois pour la sortie. de son tableur 3D est a mouter aux developpements relatifs a l'aspect Important it's slemob-statified in Ouid ? Lotus 1-2-3 version 3, appele plus communément + 123 v3 > ne liest pas a conquerencer te 2.2 dans la monde du tableur. Bien qu'il Tourne egglement sous DOS avec 1 Mo mnmum 123 (3 est cesere aux entreprises et grands comptes. possédant des environnements et machines fres hererogenes sous DOS, OS/2 Presenlation Marager VAL VAIS, Unix et Macritash, Quant apic med XT > point de salut ! 123 v3. entend blen etre le lableau de la acuvele generation

### La troisième dimension

La première fonctionnaire d'enverdure est incomfestablement sa gestion tridimensionnelle des donnees. Hasard im coincidence pour une version 3,7 Taylouis est-il que l'utilisateur peut désormais réaliser toute sorte de consolidation avec

une simplicité decondertante imagi ce, apres une lormation somme taute importante. Avant d'en expliquar le processus, è est bon de notêr quê la lerminologie prend ici une mportance capitals? iin fighter feuille LWK3) peut contenir lusqu'a 256 modères, un modele étant luimême une letale de calculi La Indimensionnsätte de 123 v3 permet de charger en mémoire une comortenson de lichiers al de madèles dans la Irride de 256 leuites. Le mode « Perspocine » activé par « (Fauile Fenelre Perspective > affiche alors mos niveaux differents. La frappe de < Cin + PgUp + jou < Chi + Polita. -- ) parmet de passer de liun a Fautre, alors que « Alt « FB . · joue la rôle de zoam

Les commandes prennent également toute leur importance. «Transfert Charge » charge un fichier en mémorie «Transfert Ouyre\_amere > ouvre un tichier en l'insérant dernère la feuille actrice alors. que i Transfert OuvreLavam i l'insère devant et « Féuillé Insère Féuillas » affiche un ou plus-eurs modeles d'un fichier déja en mémoire. La notation a else-même changé : + A.A1 + remplace la + A1 + pour la (usevin <sup>w</sup>ill A ellue) al lab 1A elulied les aufres riveaux sont notes B. C. D. E. même sirs niapparaissent pas tous à l'écrare.

Las feuilles seront « pontées » III

la version 2 à la version 3 en étant sauvegerdées avec l'exiension c.WK3 v. Une portabilite # 123 v3 sur les versions de riveaux mférieurs est egalement assuree avec la sauvecarde en «.WKS » pu . WRIT - Une precaution doil cependant être observée : les foncbons et et les macros de la versian 3 non implémentées dans les varsions 2 ans, que les libellés qui les formules contenant plus de 240 caracteres deiront être retires.

<u>terminal and</u>

La seconde fonct-onnalité qui nous semble déterminante pour l'avenir de 123 v3 est son duverture. sur les bases de donnees micros. tranis et gros systèmes. Son nom de cade. «Data Lens.» Son rôle est simple : il est d'offrir a l'ulifisaleur. par le truchement de drivers dévelappés par Lohis et le concepteur du SGBD, la possibilité d'effectuer les opérations dessiques dimentagation ou d'extraction d'enregistrements d'une tase de données tout en étant dans le tableur. Hélas, un seul dhver est livré en standard a ca jour, celui bour dBase III Plus, 123 v3 révèle ainsi une nocvalle fapette de ses possibilités : la « jointure a multiable qui permei d'insérer m sain d'un modèle des enregistrements issus de plusieurs bases de

données de loute origine grâce à una nubrique clé.

La faiblesse du module graphique de 1-2-3 senble avoir ele reconnue. par les concepteurs qui l'ont coté de houvetes possibilités. La première, sarts éfre spectaculaire, est l'indusion du graphique in sein de la teurle grâce a la nouvelle commande. «Feuilles Fenèvre Graphque ». Des qu'une option du menu Graphe est validee un lorsquiune dannée change. le graphique sa redessine automabquament. Sur des modèles tridimensionnels, on mid-Sout de sude l'intérêt d'un tel affichage en lamps réel.

D'aucre part, l'apparition d'un secolle are if rend, suivant pertanes disproportions de valèurs, une léclure plus aisée du graphique. Hélas. illest macssible de le placer ou l'on yeut dans ta leui-le, cè que font si aian Impress ou Allways. Car, à Finstar des versions 2.01 et 2.2 associées aux add-ns précries, 123 v3. na possède aucune fonction de présentation et de mise en pages. It semble que les analystes et experts se preoccupent plus de leur calcús que de l'aspect presentation, Nousn'en sontres pas si sirs.' Comme le fait Sideways, l'impression (leuite + graphique sur la même page) paut

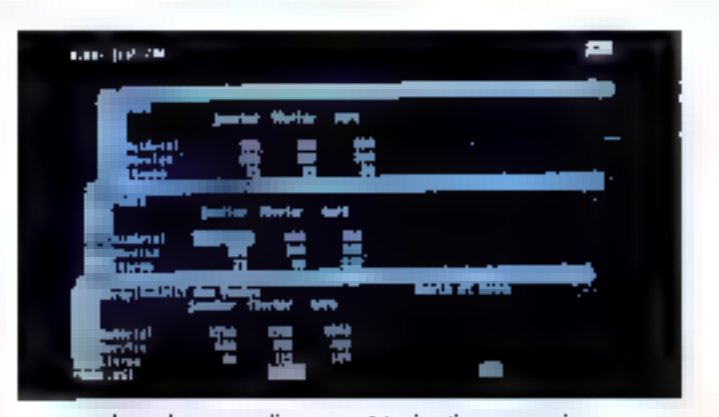

Le mode a perspective « permet de visualiser sur un même donan jusqu'à 3 hunies.

sieffectuer indéféremment dans les modes portrait de fandscape. Notans entin que les graphiques pourront être sauvegardés dans les formats + PtC + pullil CGM (Metafile) + pour assurer teur miégration au sein. d'un lociciel de mise en pages : Faggiance Plus, Graphwnter II ou Manuscript II.

Les macros, quant e elles, se solginy onu isesiskimos tradu de mols ciés dont certains permetterri de gèrer la prosieme dimension. Nous avons aime la possibilité de reexecuter, nor +0 Att + P2 0 +, une séquence de frappes spécilique. 123 v3 exregistrant dans une mémore fampon toules fes louches pressées. De la rien n'empéche l'ublisateur de recopier ladte sequance au sein de la feuille sin de créer rapidement une macro 1-2-3. Une exéculion pas à pas, désormas disponible, nous semble egalement bien pratique qui, asseciée à la lonchan « Défaire », devient un outil de débogage fres efficace.

Recherche et remplacement d'une formu'a ou d'un loellé, notes dans les cellules, sauvegarde d'une lauile et de sa version « backup », longbon de « mapping » aflictiant un condensé de la l'euile sont aulant in fonctions utiles gui rapidement demennem indispensables. Mais coto qui nous semble la plus judicieuse est a la lorgiton «lidentique », qui dorsna à tous les modèles d'une legile une apparence semblable au nogau des lormais de celtres défines. Taute modification apportée sur un modele danne se repetcule automatiquement sur les aufres fouides. Comme l'impression, le recalcul optimal peut s'ellectuer en arriere-plan roemine à l'écran par l'indicabeur Calcien rauge.

Letus 1-2-3 version 3 est assure-Areni la tableur d'una nouvelle générátion. Le tridimensionnel la cornexion aux bases de données et aspect multiplate-forme sont ses melleurs alouis. Ce serait une enreur de pensez que les versions 2.2. et 3 sont an concurrence l'une de Faubre. Leurs fonctionnalités et leur exigence matérielle seront le meilleur critère de choix.

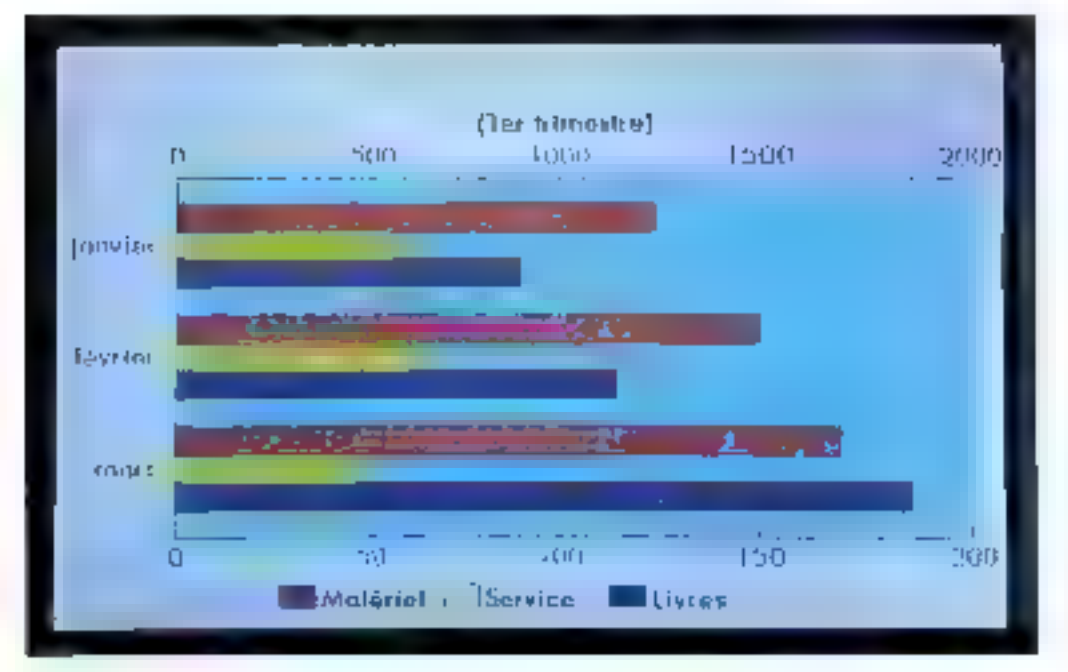

Les graphiques profilent de queiques amélionabons, dont une palette de représentations graphiques standerds étendral Novembre 1989

A, de la Pocimatrave MICRO-SYSTEMES ~ 129

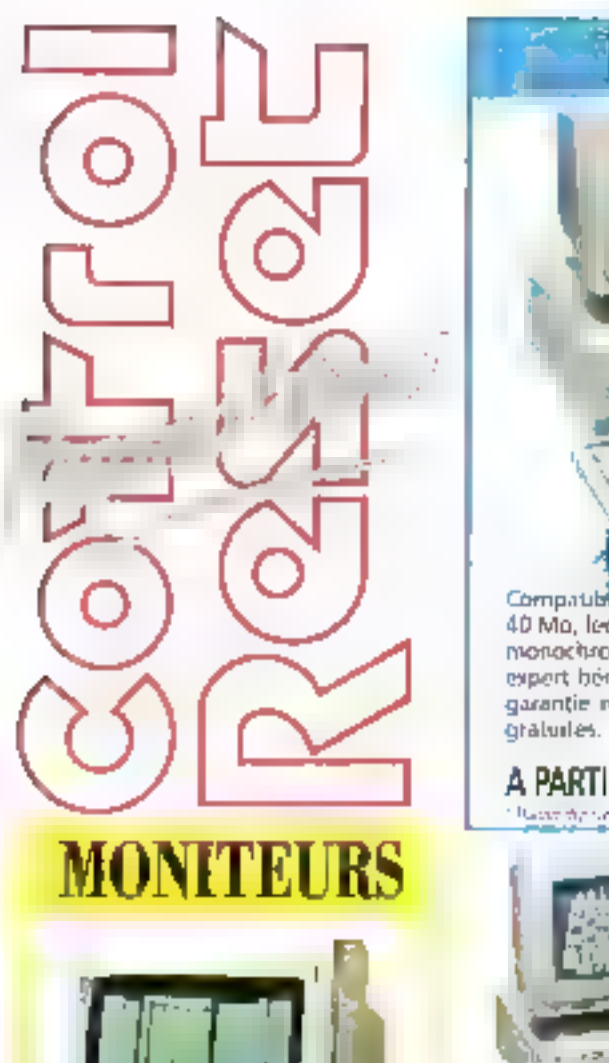

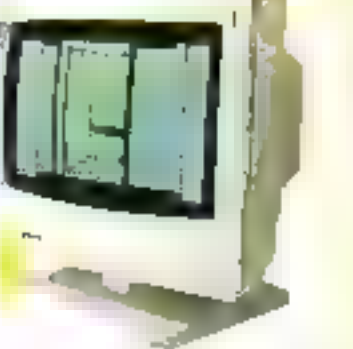

MONITEUR AMBRE 12 4  $990<sub>nc</sub>$ 89 **REF!** TLD 12

**MONITEUR EGA SAMSUNG ELECTRONIC** DEVICE® 14 " (SAMTRON PITCH 0.31)

 $3.890<sub>70</sub>$ REF: 3.590<sup>F</sup>TTC **New System** 

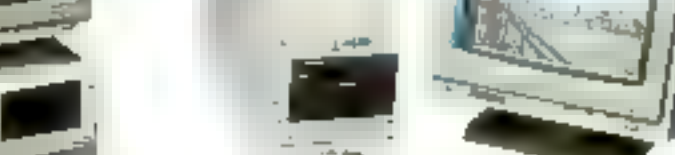

**NOTHER CANDIDA ENTERNAL** 

### RO 2861

Compatible AT 286° avec disque dur 40 Mo, lecteur disquette 5°1/4 et écran monochrome - Article de la gamme expert beneficiant des mise en service. garantie et maintenance sur site 1 an gratuites.

### A PARTIR DE 343<sup>°</sup> HT/MOIS\*

) 386 ST

the analysis

**HT/MOIS\*** 

Compatible Al 386° SX, 16 Mhz avec disque dur 40 Mo. lecteur disquette 1.2 Mo 5"1/4 et écran couleur - Comfiguration de la gamme expert bénéficiant des mise en service, garantie et maintenance sur site 1 an gratuites

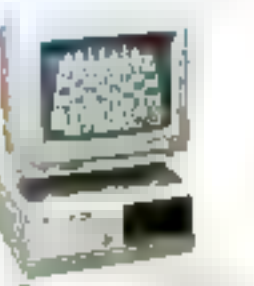

### **ORDINATEURS AT 286**

A PARTIR DE 537

"Principals" ball 50 most filouit consolaire

DU MOIS !!! Compatible PC/AT 80286" avec carte re 8 Mmz TURBO, mémoire vive 1,5 Ma, disque dur 40 Mo, lecleur 1,2 Mo, carte écran CGA, port série, port paralbele, monitour 12° bi-fréquence...  $-9.760$   $m$ 

OPTION : carte mère 12 MJV 1.200 TTC

19.990<sup>F</sup>m

REF: SET 1 A

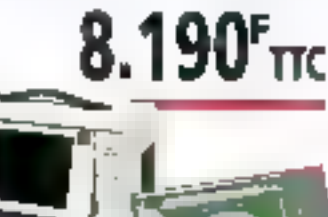

**Auble PC/AT BOZE6\*** avec mere TURBD, eu an LCD retro éclairé, lecteur 1,2 Mb, disque dur 21 Mg, cartes contrà-<br>leur, multi fonctions et CGA, (livré sans RAM). LIVRE AVEC HOUSSE DE

**TRANSPORT** 

**PORTABLES** 

CA 386

REF :

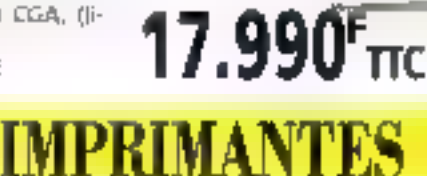

Impriniante graphique 80 colonnes 135 caractéres/seconde. **RIEF:** 

CP 80 Imprimante graphique 132 colannes. 24 aiguilles, 180 caractéres/sconde. REF:

LQ 200

 $-1.630^{2}$  m 1.59 $0<sub>nc</sub>$  $6.290<sub>cm</sub>$  $5.750<sup>°</sup>$ mc

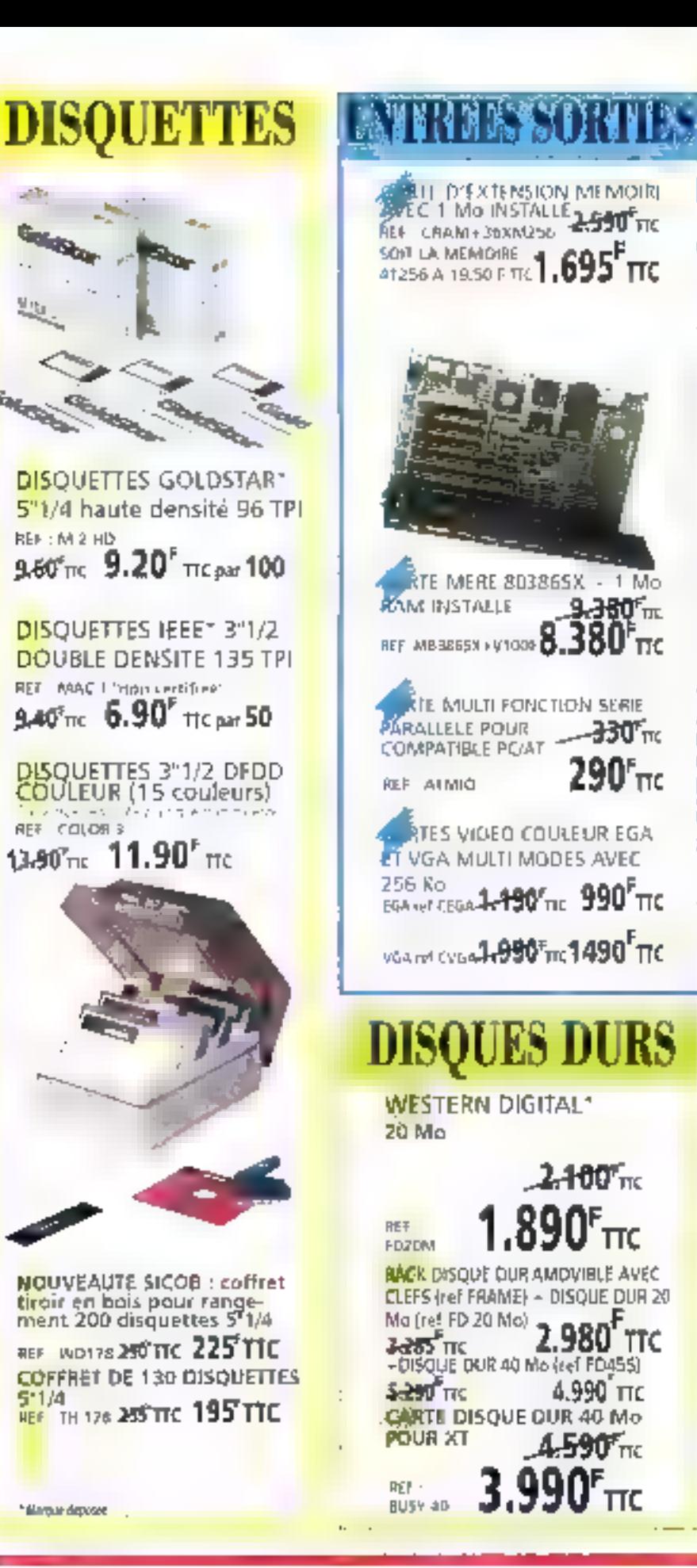

**ENTREES DE DONNEES REAVIER 102 TOUCHES AVEC** soURIS INCORPOREE 1290% **FRACKBALL**  $1090<sub>mc</sub>$ **REF: 111 MS BLETTE A DIGITALISER BEF X 12" TITAN**  $3.690<sub>m</sub>$ **REF: TAB 2**  $3.290^{\circ}$ nc SOURIS SCANNER 105 mm 200 DPI REF · SCAN1-1995'm. 1690"TIC POUR TOUT ACHAT SUPERIEUR A 2000F TTC DANS LA GAMME PAO, NOUS VOUS OFFRONS UN KIT SUPPORT ET RANGEMENT **POUR SOURIS (ref: MSTAB)** D'UNE VALEUR DE 200 F TTC ECTEURS SUBISHI - **1990'**<sub>π</sub><br>2720 Ko Ref: FD35<br>4 360 Ko **MESUBISHI** 1/4 360 Ko Ref : FDS3,750'm 690'm a s f EGARDES .<br><mark>IFAMER 40/80 Mo inserne, demi hauteur</mark><br>Ur compatibles po/xt et po/xt  $3.190^{F}$ <sub>TIC</sub>  $3.590<sub>re</sub>$ BEF STRO **BULEUR 556 VA** REF LUPS SSQLJH990'nt 3.190'TIC

### LEASING<sup>\*</sup> financement tongue durée pour entreprise. Credit-bail 36 à 60 mois à partir de 10.000 F.H.T.

Crédit classique ou permanent de 4 à 48 mois á partir de 1 500 F.H.T. Carte PLURIEL sur demande (CREG).

 $LOCATION*$  Location de 2 à 5 ans à partir de 10 000 FHT

### **CONTRAT PRIVILEGE\***

Lié à l'acquisition de matériel CONTROL RÉSET, il vous propose à des prix

- préférentiels : Mise en service sur site
	- Maintenance sur site
		- Formation sur les programmes CONTROL RESET sur site
			- en nos locaux - indwiduel
			- ou par groupe

### **ETUDES ET CONSEILS** Obtention

d'un cahier des charges précis et d'un devis complet sur simple demande.

### ASSISTANCE TELEPHONI

Service technique accesssible driectement sur simple appel (HOT LINE) 16-(1) 39.47.35,07

### LIGNE DIRECTE V.P.C. sur simple appel, tarification.

prise de commande et expédition sous 24 heures. 16-(1) 45.22 53.00 (Minitel prévu fin 1989).

& Services liés aux conditions d'acceptation des dossiers

Pour tous renseignements complémentaires téléphonez au (1) 39.47.35.07

, rue de lura PSCHIN TWEIS LITTLE 22-51 art

60, Louis de Vaceanes<br>75012 PARS (1) 41 AU 82 BL

14 i rae do Cronviolk<br>75015 (1480) (1) 42 47 51 i to

.<br>Slaig roe du Comprès<br>hisonin giffill s'il â*t 12 a*t.

35, ayenda Carthy<br>1 Ruig MARSEULL, FLISH VII 39,

.<br>በኢትዮጵያ የተመለከቱ 2018 ዓ.ም.<br>በኢትዮጵያ የተመለከቱ 2018 ዓ.ም. ወደ ቅዱ FF 04 25 25

173, wanta Kambethi<br>16000 ANGOULEME 45 95 71 58

ja nie spilemi.<br>Stado Onživali 57 42 43 15.

37 Place Arnaud Serrator<br>31100 1000 OUSE 61, 73 SRNS

5. Ide Bayer (300) BORDONIA, 50-44-47-33.

Finale da Commarte 24000 MONTPH LUR 67 55 RD 57

Centre romanco of flywo Sides ISSED Cessoro Sevigne, 30-33 4d 12

20, alientar Jean Jaures 15400 SAINT MATO, 99 40 17 66

te place Enadeautorul. **EXCISI TIGORS 47 66 04 TM** 20, rue Gambellia

AGRES 13 BE SUR ADDITED 59 71 85 AD.

TO 2E YA 25 O7

 $\mathbf{r}_{\mathbf{Q}_{\mathbf{p}}}$ 

BORN **TORESSE** 

r - The Readers of Christian Contractor of the Christian Contractor of the Christian Contractor of the Christian Christian Christian Christian Christian Christian Christian Christian Christian Christian Christian Christian

is the southwest of the strainer is the southwest of the strainer is the strainer of the strainer is the strainer of the strainer of the strainer of the strainer of the strainer of the strainer of the strainer of the strai

Code Apple

es contraments de la contramentation des

W. LIVES

**Hydrogenetic Strategy Service Strategy Strategy Services** 

**Paul IngoE** 

Peyzignezi e

**CUNTAGE RESET** et contactes

**Service State** 

那體。

 $+3630 +$ 

era 2 de 196

likchizdzim kubatu.

Galerie da Chin Marel Hi, abe re Vesle 51100 89815 25:00:96:99

El tue Jacques Lalate E4100 BATONNE, SIESH W

10, Jun COUNTY 64000 PM / 59.27.10.95

15, tid lizari Princelé 66000 PIRPIGNAM

e0. Fauthours Matrimale<br>6 Mars 1 Trassloures into 29 SA ap

19 bis, ege de Mildaren<br>Fant de la Contestien 60001(FO)) /3.95-45-99

13, Joe Joseph de Luzarizon.<br>Adolpo AMIERN 22 91 53 70.

and concentrate the profit of absentable formation options there are a concentrated entiments datapartile the III, many right was a factorized in a figure state

### **SUPER PROJECT EXPERT:** L'EXPERTISE SERAIT-ELLE A CHERCHER **DU COTE DE L'UTILISATEUR?**

La gestion de projet est un art qui illustre toute la difficulté à rester dans la juste mesure : trop de puissance et le logiciel est inutilisable, pas assez et il est inutile. Entre les deux, la frontière est très étroite.

> uper Project Expert (SPJ) est un logiciel de gesbon de projet derivé de la gamme pour ordinateurs départementaux de Comauter Associates. Il est profegé. On trouvera d'ailleurs sans surprise, après l'installation une directori cachée « Supellok 300 » décl utilisée par les produits d'Ashlon Tale Jentra autras). C'est dire que cette ohase a éle sous-trasée a una societé tierce. L'implantation sur le disque dur s'est donc laite sans heuris, en quelques instants.

> SPJ est fourni aired un i Guide 10 minutes » qui cétre un survol stpide du produit. La premiere impresson est favorable. Le logiciel parait simple d'emploi el la demarche à subre pour planfier un projet semble un vernable jeu d'enfant. Après de premier contact alléchant, en se sent prêt a l'utiliser d'emblée sur un cas réel. C'est ce qui fut fait et qui șera detadle par la suite.

> L'injeriace de SPJ est basée sur la désormais familière barre principale qui permet de derouler des menus secondaires. L'enchaînement de ceux-ci a éle soigne, ne dépassant jama's deux niveaux. L'écran ast gere en mode texte, sans possibilits d'ubliser la souris.

> Les très nompreuses fonctions offeries par ce logiciel peuvent dérouter l'athisateur non tamilier de ce type de produit. Pour lin faciliter la tache. SPJ fonctionne sous trois modes : débutant, intermédiaire et expert. Ceux-o affectent sux para-

metres du menu i Options Utilisabeurs » des valeurs par défaut

### **Comment gérer** la complexité ?

Ces paramètres sont un des probrames majeurs de SPJ. On ne trouve pas moins de 43 options différentes. Leur delimition, parfois obscure pour ne pas dire plus, rend complètement illusaire d'espèrer armer du premer coup au paramétrage ad boc. Des effets de bord pervers se mandestent d'autant plus facilisment que certains paramières -xus up estus b transitioning na mêmes... Voici donc un des autres problèmes de SPJ : le manuel est très difficilement utilisable. Harchs le prémièr quart qui mi contient somme toute que des informations. anodines, tout le resse peut se résumer ansi une description linéaire des fonctions actionnées par les choix de menu, par ordre d'apparibọn à nécran (de haut en bas et de qauche a droile).

Imaginez que vous vechez que lé logiciel planifie votre projet en tenant compse des contra n'es suivanles : Dupont, qui dont laire dans l'ordre la définition puis le rédaction de Invierface solisateur du logicial Utopia, doc auss, dans ses moments creux, rediger le brouillon du manuel ublisateur. C'est une tâche qui n'est pas prioritaire et qui doit donc stre répartie dans le temps in fonction d'autres bliches plus urgentes (en · bouche trou en quelque sorte »).

Aucurie des options standards prédéfinies ne permet de le faire directement. Liorgarisation du manuel contraint, pour résoudre me problème, à d'incessants aller-retour entre l'index, le glossaire, la lable des matères et le menu «Options Utilisateurs ». La quantité dimismations ains déversées intraine rapidement la novade, survie d'inevitables erreurs, notamment dans III paramétrage des options. Il faul reverst en arrière, modifier, reсоптенов.

Un logicies de gestion de proyet est nécessairement au outil complexe. Il faut acquetir une forme da raisonnement, ainsi qu'un vocatulaire et au moins un vernis concernam les fechaiques d'ordonnancement Ce type de produit ne s'aborde pas comme un traitement de texts, d'aularà que sa cachent souvent dernere son utilisation des enjeux strategiques et financiers. S'il est Plusoire de voulou laire croire, même au travers d'un « Guide 10 minutes », à la simplicité da ca qui est complexe, it est enrevanche indispensable d'aider l'utilisateur nombe à résoudre rapidement les difficultés qu'il va rencontrer. Pour prendre en axample une autre branche de I-niormatique, la gestion de bases de données, les leaders du marché consadrent une égergie considérable à la recaction de manuels qui sont, dans le meilleur des cas, de ventables cours illustres d'exemples d'une déficulte croissante.

### **BANC D'ESSAI**

Tout pass est d'autant plus regrettable que les spécifications de SPJ sont excellentes. On retrouve les dems nabituels táches ressources attributions liens et calendners, que l'on visuause et manipule. prace aux bechniques de représentason que sont les schémas Pert el les diagrammes de Ganti des tâches. ou des ressources.

Une tache est d'abord décrite par an durée qui n'est pas une donnée. hore mais stabslique (ele a une probabilité de 0.96 d'étre achevée entre la date la plus pessiniste et tu plus ophmiste). Les dates de début al de "in sont créfrissables avec une crande souplesse idates imperatuves prevues réeles)

If y a bien sur un calendrier de projet mais on peut sinécessaire en definit un pour chaque ressource. avec de pius une currie de mayar parametrable. Celte ressource, aumaine en céneral, est affectée à une biche par le biais des atmbutons. On a decrit comment une ressource doil perer son femos pour l'arre la favall ou le est imparti. La facon dont le temps d'une ressource doit ette nisarti entre plusieurs taches est prépisée par de nombreux atmbuts. pumes entière paragee nombre diheunes likes poutcentage de al pumee de havaillantement cas kins definissert er dependances ons táches entre elles lors du déroulement chronologique du projet Hen de debut à debut if na fin, lin a de but feasile plus courant).

Tout de qui vient d'être dechi est statique. L'interès du logiciel se Illiare dans les calculs qu'il est capable d'effectuer a partir de ces donnees is encore SPJ est remaiauable. Le premier calcul produit de aufillest convenu d'appeler le « panifié ». Suivant a laçon dont « vogdiel est parametre il peut aller usou a identifier es confirts de ressources lest-il raisonnable de faire. Inivadian M. Dupont 27 heures par put sur li lacinis à la fois pour larme. ner a temps ?) el les nésoudre un partie. Il est également capable de ventiler une tâche non prontaine de manuere a ne cas retander des táches de prionte plus élevée SPJ

cree pour ce laire des affritutions de ressources artificielles

Délinir le platifié est important suivre le déroulement du projet en s'aidant du logicie, pour résoudré au meur les nevilables decalages l'est ben davantage. SPJ permet de saurecarder le « planifie » pour faire des comparaisons en léritos riel aving la « réalise » laussi bien en ter mes de delais que de coûts. Si par everale, use lâche critque (qui rittarde l'ensemble El projet si elle niest pas ferminee a temps) pose probleme, lang des simulations sur differents scenarii pour am ver a une solution acceptable est certamement le bais le plus rapide et le plus rassurant

### Reiner à la réalité

se logiciel a donc ate teste sur un cas reel peu dune equipe de 5 personnes disposant de illi mois oour mener a bien un projet decoupe en 120 táches de tvicrités variables. L'objectif du chef de projet etait d'identifier les raches situées sur » chemin cròque et necessitant de farre appel a des ressources ex. temes à l'entrebrae

Du fait du volume des données et des difficultés à fitoir les options unisaleurs de travail nu pas ele ter mine. Chaque catcul durant immoveme 10 heures, Le micro-ordisateur etañ un AT rocha fart dasseрде (80286, 16 МН), 80287), Еліргаlique. I fallait alteridre le lendemainpour avoir les resultats. Comme peuc-ci n'etalern pas peux escomptes le decoupage du projet et la parametrage ou copciel onlitour a tour. até modifiés. Finalementie test a etiabandonne faute de temps.

Ahn de juger malgré tout des lonctionnalités du logiciel des cars plus simples om ete magnes. Liuri dientre eux est detaille cans tiencal drá. On y montre un buo majesti d'aifeurs reconnu contrié le par à Hot line de Computer Associates. Cette erreur est extrêmement handcapante puisqu'éle mendi toute modification du planning de départ pour suivre le projet au <sup>2</sup>ur et a mesure de son avancement.

### **THE EXAMPLE AT PERSON AS**

a projet avert gour date de début le 1er jermer et son découpagé et Biches était la suvent

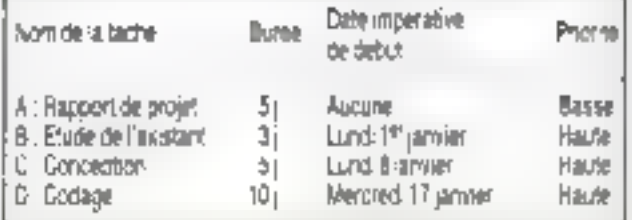

Une tois convenablement peramitré (4 n y avait qu'une ressource impliquée, M. Dupont). SPU nous a proposé le planning suivant.

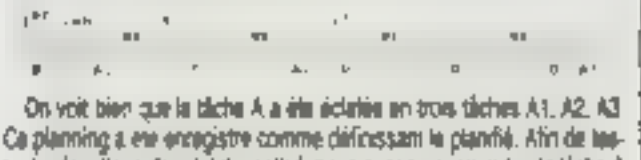

ter les fonctions de suivi du realisé, nous avons « suspendu » la tâche Ale 5 janvier. Celle-ci n'est alors plus prise en compte zen le logiciel qui planifie fes autres taches indépendamment. à appartient au chef de projet de définir une date de il reprise > Nous l'avons linée au 15 janvier et avons eula surprise de constater que SPJ prenait pette date. domine celle de debot de la têche et « publiket » loui de qui avait éte fait. auguravant, Au leu d'observi bac

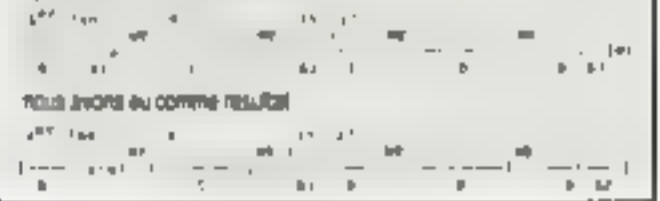

### Les limites du DOS?

Super Project Expert est un des alus ambiteux logiciels de gestion de projet disponible sur compatible IMBI PC, # est vrament malbeureux que des bugs aussi mportants et un manuel particulierement mail concuan restreigne l'usace dans des proacrhans inacceptables.

Contrarrement à ce qui se passe d'ordinaire, ce logiciel souffre de dafauts de réalisation plus que de conception. Il faut répéter que ses specifications sont excellentes. Audire de Computer Associates, une nouvelle version entierement repensee sera commercialisée début 1990. Elle bénéficiera d'une mar face eraphique el d'une ergonomie amélioren. Si pe logiciel arrive a la hauteur de ses ambitions, de serà un des melleurs choix dans son domaine, a condition d'amelioner aussi ses performances

Pour conserver un terros de ré-

ponse acorphable, il faul actualiement se limiter a des projets du patile taille june trentaine de saches une equipe de 4 a 5 personnes, peu de confiris à résoudre). L'apprentissage d'un logiciel aussi complexe niest rentable late pour des projets. clune certaine ampleur. Si nous bou chons la aux inites de buissance dium compatible PC sous MS-DOS. a source est peut ette d'avoir des ambitions plus realistes, cu encore de momer vers un autre système diesplotation (Xenjx/386.1)

**D. Beurgeoid** 

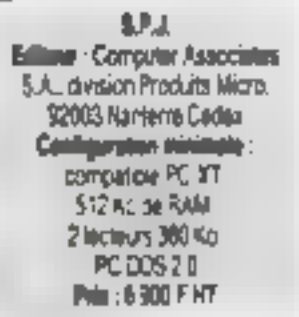

134 - MICRO SYSTEMEN

**OLIVETTI OFFICE** 

### Olivetti relève le défi. Un vrai PC a partir de 6995FH.T.

### PUS 86 - PCS 286

Ti Tagergo

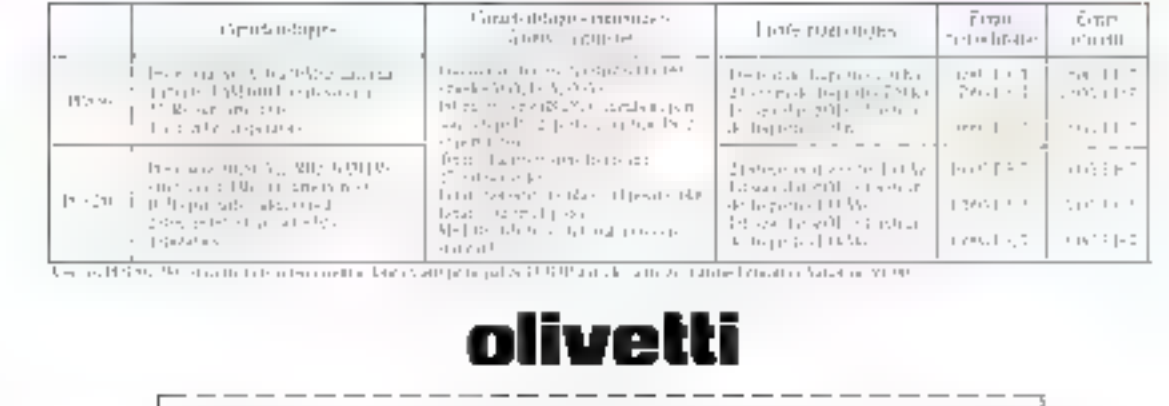

Tir

 $36.15\%$ 

**DERECTED** 

On etti "Ulice". Novet on de la Principalment della contributatione ha colla Définier SERVICE-LECTEURS M 2 LL

 $\label{eq:10} \begin{array}{lll} \text{Matrix:} & \text{if} & \text{if}$ 

her on

2011 TC

un.

## **EMS** Nouveau Réseau de Distribution

### Qualité - Prix - Performances

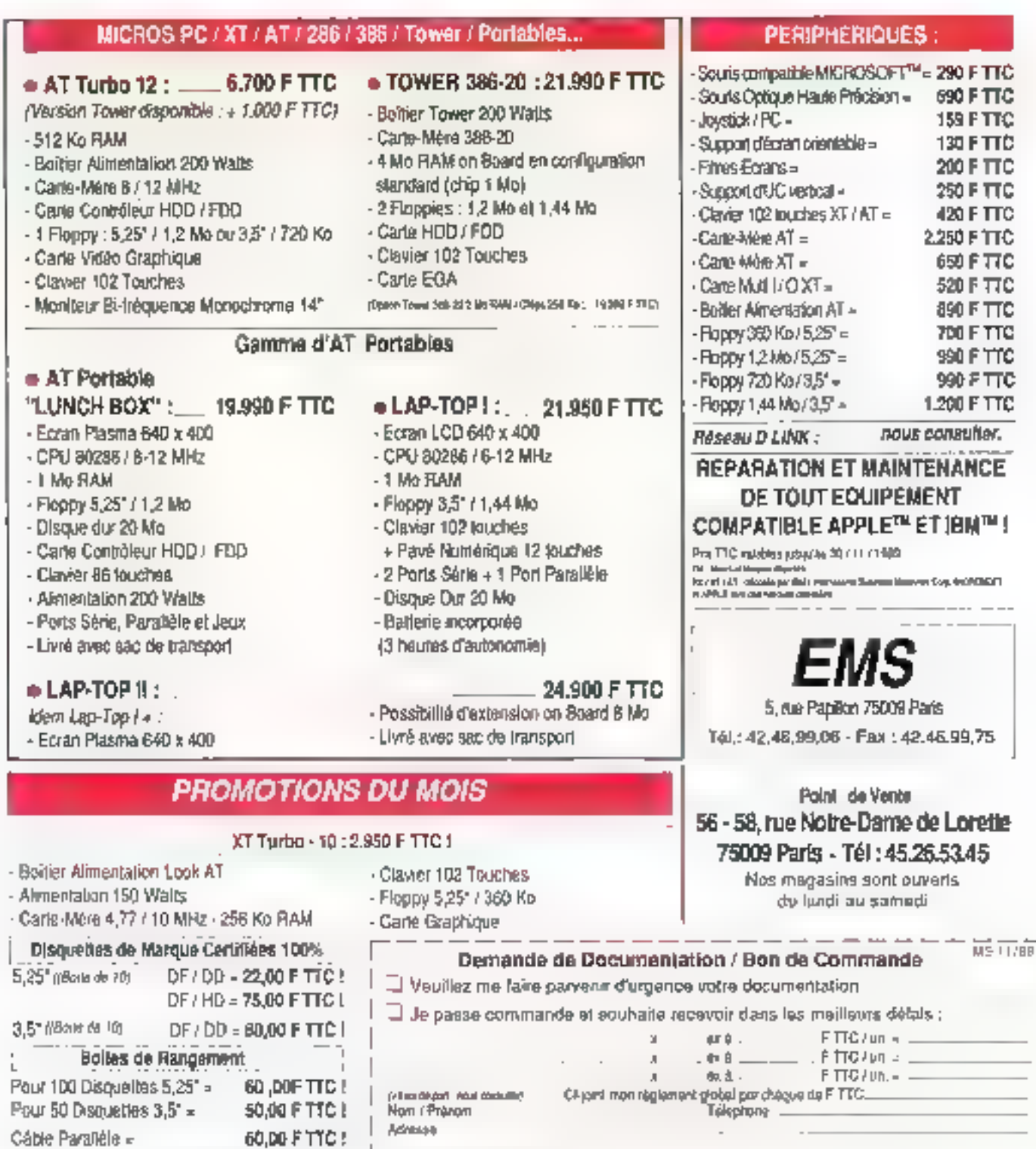

**BANC D'ESSAI** 

### BRIEF, UN TRAITEMENT DE TEXTE **POUR PROGRAMMEURS**

Quel que soit le projet auquel le développeur s'attèle, l'éditeur constitue néanmoins son unique espace de travail. Au-delà des environnements intégrés, il existe cependant des éditeurs « généralistes » capables de bien des prouesses.

> n conçuit que l'écheur utilisé quatdiennement par un programmeur dail ése un outil performant et confortable. Il faut biendire que, dans un domaine. Il concurrence est moins achairnée que dans célui des lángages de programmation où les grands écheurs. s'affrentent, pour le plus grand bonheur de hous. Si les langages TURBO de Borland - FICK de Macrosoft effrent des environnements où l'on peut à la fois éditer, compiler et déboquer, ils sont néanmoins loin d'offrir toutes les fantbonnalités qu'un traitement de texte oriente programmation comme **ERNEF** peut apporter

### **Premiers contacts**

Au risque de faire mentir le dicton salen legual Thabit ne fait pas le mome, il laut parter de la présentabon du produit kii-même. En ettel, documentation et disquettes sont protégées par un colfret aux couleurs camaietor de toute beauté. La chose est suffisamment rare millicro-miormalique pour être notée. L'installation du produit se fait siès simplement avec a programme ouipermet à l'ublisateur de configurer le logiciel selon le matériel qu'il emploie. Il peut aussi définir des caractéristiques ayant trait aux langages et aux comprisieurs qu'il exploite.

Une fois ces choix faits, las li-

chiers nécessaires à l'ulifisation de BRÆF sont installes automatiquement sur le disque choisi et les Fichiers AUTOEXEC.BAT et CONFIG.SYS modifies afin de rendra BR/EF atilisable depuis tous les réperiones. Si le baciog automatique a éle demandé, un répertoire (BRIEF/BACKUP est créé, où sera sauvee chaque ancienne version d'un lexie venant d'être modifié, ce qui permet de retrouver un fichter accidentellement efface ou une micienna varsion d'une routine. Il suffet engurle de laper B suwi du ou des noms de fichiers que l'on veul edter. It est même possible d'utifiser les caracteres " et ? pour charger un groups de lichiers.

Le plus déroutent lors des premeres utilisations de BRIEF est l'absance de pas menus déroutants. que l'on frouve maintenant dans pratiquement tous les logiciels et qui permettent au néophyte d'utiliser rapidement all locacle) sans avoir à consulter sans cesse in manuel. Cette caractéristique, génante au début, se révèle rapidement payamia : toutes illul fonctions de BRIEF signt appelables par une simale combinaison de fouches. l'utilisateur averti sera capable d'etfectuer des manipulations très complexes on queiques secondes. Comme cet editeur est l'oubliquotidien du programmeur, cette demarche est parfadement justifièr. Par allieurs, une aide en ligne, classique mais efficace, permei au débutaral

de siy retrouver rapidement. Ces combinations de touches sont très bien conçues et rapidement assimiables pour peu que l'on possède le vocabulaire lechnique americain, ce qui est le cas de la plupart des programmed:s.

### Un éditeur puissant

Comme avec tout trailement de taxte, on paut se déplacer à l'intévieur du texte à éditer par tettre, mol. Sgrue ou page ; recovercher ou remplacer des mots, deblacer, copier ou effecer des blocs de texte. Ces forctions class-ques sont très puisantes et rapides. Signalons une possibilità assez rare : celle de cooparticoller das cotonnes de texta, caqui est très utile lors de la création de tableaux. On geut éditer similitanément autant de tichiers que l'on veal. leur dimension plest limitee que par la faile du disque.

L'écran est partageable en fenêtres dimensionnables à volonté horizontalement ou vertroalement. Ceci. parmet par example la comparaison de deux programmes mil d'une routime et des données de mise au point fournies par cellé-ci. Le couper/colfer antre langwes est très aisé et permet de consetura rapidement de nouveaux programmes en récupérant des rautines dans d'autres. SCHIFCHS. LBS DOSSESSIBLITS DB FEBchines EGA ou VGA appréciaront le lait de pouvoir disposer de 43 ou 50 dignes de textes à l'écran.

### **BANC D'ESSALI**

### Queignes « plus »

Il est possible d'enregistrer une saquenca de touches et de la mejouer i utlet reutement : c'est le principe des « matros », largament ulilisé mantenant dans les tableurs. Helas, avec BRIEF, il niest pas possible d'avoir plusieurs macros, ni dien faire la modification ou la sauvegarde. En fonction du langage de programmation que l'en utilise, BRIEF se comporte de manére deférente, notamment pour les tabulabons et les auto-indeniations.

Autrea possibilités intéressantes : ventication de l'aggrainage des parentrieses dans m source C. passage d'un bloc de feitle en minuscules ou en majuscules, passage sous DOS en lassant BRIEF en memoire. lancement du cycle compilation/edition de liens sans quitter l'éditeur.

Le UNDO permet de defaire ce que l'on vient de faire : le l'on a ellace tout un bloc de texte, il est resstué. Mais avec BRIEF, il est possibie de délaire les 300 précedentes actions : autrement dri, même après de nombreuses modifications sur un texte, or peat, à tout moment, ravenir en arrière. Cette fonction est tellement evidente que l'on se surprend à essayer de l'utiliser ensuite avec diabres logicials 1

### Un traitement de texte programmable

BRIEF ast la contraction da « Basic Reconliquiable Interactive Editing Facility i. En elfel, il est possible de la modifier pour l'adapter à ses propres begans. BRIEF est constitué d'un mateur capable d'exécuter des fonctions. Dans III documentation, ou chacune dielles est décrite.

bas fonctions sont appelées i macros ». Ce sont pourtant de ventables routines ecrites cans un tangage propre à BRIEF II est possible de les modifier et de les utiliser dans l'écriture de nouvelles macros. Ce langege, quorque siziplé à apprêndre pour tout programmeur, est assez lourd. Il fait un abondant usage du perenthésage style LISP et de l'empilage de paramètres style FORTH.

Clest dans cette possibilité d'extension que BRIEF se révèle vraiment être un tradement de texte seur programmeur. Chaque informatician possède et cultive son propre siyle. BRIEF lui permattra d'automatiser loutes les parties répétitives de son travail, comme la création de caures et de titres pour la presentation de ses sources. Il pourra aussi se créer des londions de mise au point, d'adaptation, d'aide à la traduction (Basic/Pascal, PascaliC...\

L'achat de BRIEF in justifie pour fout programmeur développant de gros projets sur PC de préference aux environnaments integres fournis avec certains compilateurs. Apploas qu'il existe une version de SHIEF appelee dBRIEF pour le développement sous dBASE.

Gilles Bertin

### **BRIEF PCOST/AT/PS**

Importateur : Techno-Direct (92150 Suresres) Pnx: 1780 FHT Livie sur 2 disquelles un manuel USER'S GUIDE de 160 pages Un manuel MACRO LANGAGE GUIDE de 196 pages

Le macro ci-densus

:\*\* met une ligne entre commentaires imacro commentaire  $\mathbf{I}$ bpackages tile ext ) *istring* (ing names NULL file ext) (beginning of line)  $\{ i \in \mathbb{R} \mid i = 1 \}$  and  $\{ i \in \mathbb{R} \}$  $(insert "/* "')$ (end\_of\_line;  $(\text{insert} \text{ " } \text{*/}^n)$  $(it = t == file ext "asm")$  $\text{tinsert} \xrightarrow{\alpha} \neg$ (beginning\_of\_line) (down)

permet de transformer une figne de programme int figne de rommentaire iprairque courante lors du débogage pour intiber des Vanes). L'extension du nom du fichier en cours d'édition est mise dans la estiable chaire file\_ext. Le curseur est positionné au début de la ligne. Pois un test est tall surfile\_ext after de déterminer si on a affaire à en C. Siciesthe cas, an inselve on debut de lique les caractères ", puis en Andellane V. En renanche, si l'artension est caser v. on se coments d'inserer un paint viraule en début de ligne. Et l'on mel la conseur sur la tione suivanté. L'instruction (assign\_to\_key r⊷ Conti⊳n rosmmentaires), ajousee dans la routine d'initialisabon du clavier. permet d'activer fil nouvelle macro par l'appul ser CTRL-J.

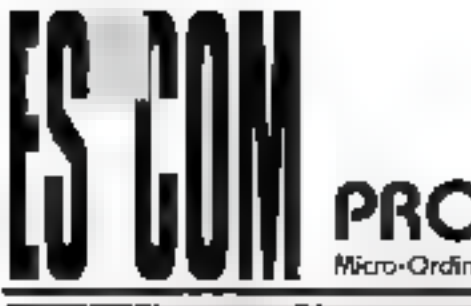

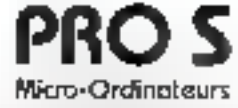

### **ESCOM XT**

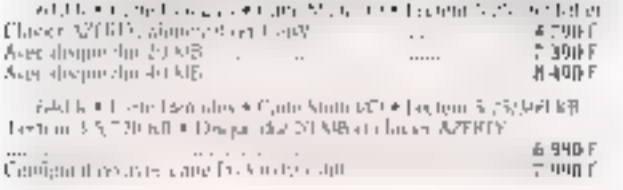

### ESCOM AT 80286

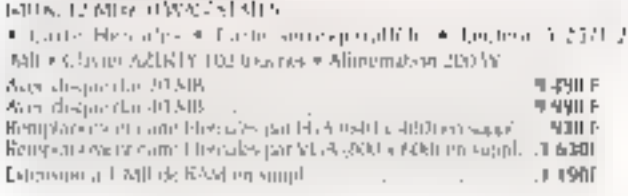

#### ESCOM AT-TOWER 80286

#### TSSE LUMBU OWAL SPAIN

. Canto sémi-siguez Sin . La tene 251.2 Atll . A constitution 900 W = Elaser A/LR1Y 102 touches

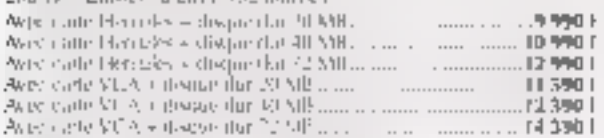

**NOUVEAUT** 

#### **ESCOM AT 80386 SX**

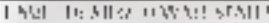

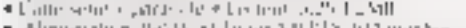

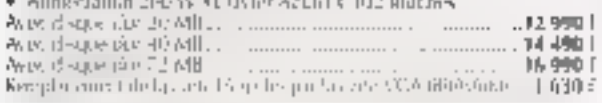

#### **ESCOM AT 80386**

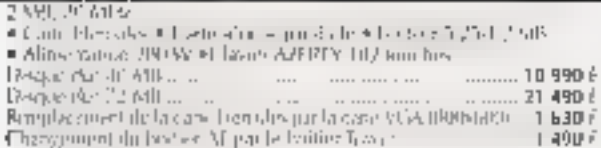

### **MEMOIRES DE MASSE**

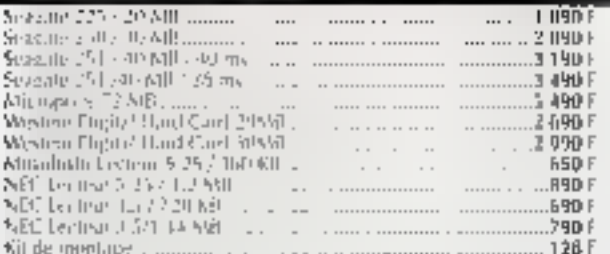

adieves us community a

PRO 5 The account during that FERCH + 06000 ISBLE Tél: 341 (4) 80 415 + 91 (59 97, 34)

1016 mm + 9.1-80-45-19

### **PROMO DU MOIS**

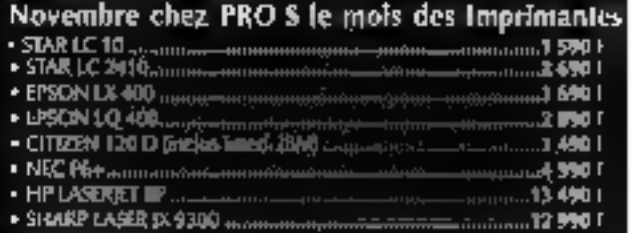

#### **A LA CARTE**

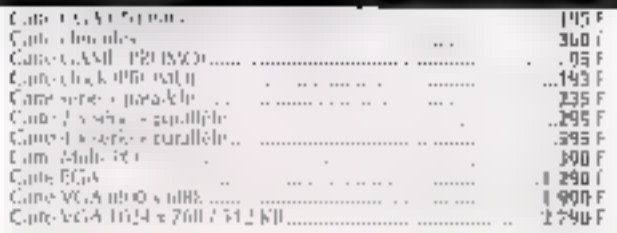

### **MONITEURS**

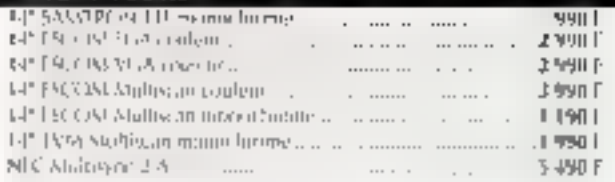

#### IMPRIMANTES \*

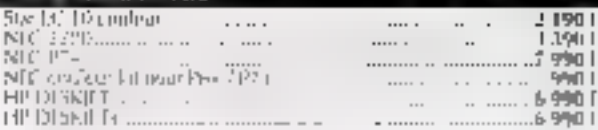

#### **DIVERS** Senes C(N) is restricted on F package<br>Scatter (C) SII is restricted in F package<br>Scatter (C) SII is restricted in F package<br>Scatter (C) SII is restricted in F (X K)<br>Table 1.4 keV in F U 2.1 a respect to expect the punctum ו גבר  $\ddot{\phantom{0}}$ r 490 l  $I$  R%0  $I$  $1.0961$  $\cdots$ **BURG 1** .. ..... 1 190 F  $\epsilon \rightarrow -\epsilon$ 17501 **J FMD F** Intel ID 267 To processe TU \$413? Wanjini Steamer 40 509 14991 Alimentation 2004/Will-2011 650 . . . . . . . . . **JIM F** ... .... .

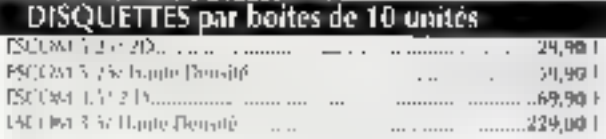

### Possibilité maintenance sur site nous contacter Dépositaire ESCOM : 25 en Allemagne · 10 en Autriche Recherchons commercial

Notre malériel est garantie pièces m main d'œuvre a mois en novateliers.

tanti e Vennes i Salvador.<br>La cartela de la carte

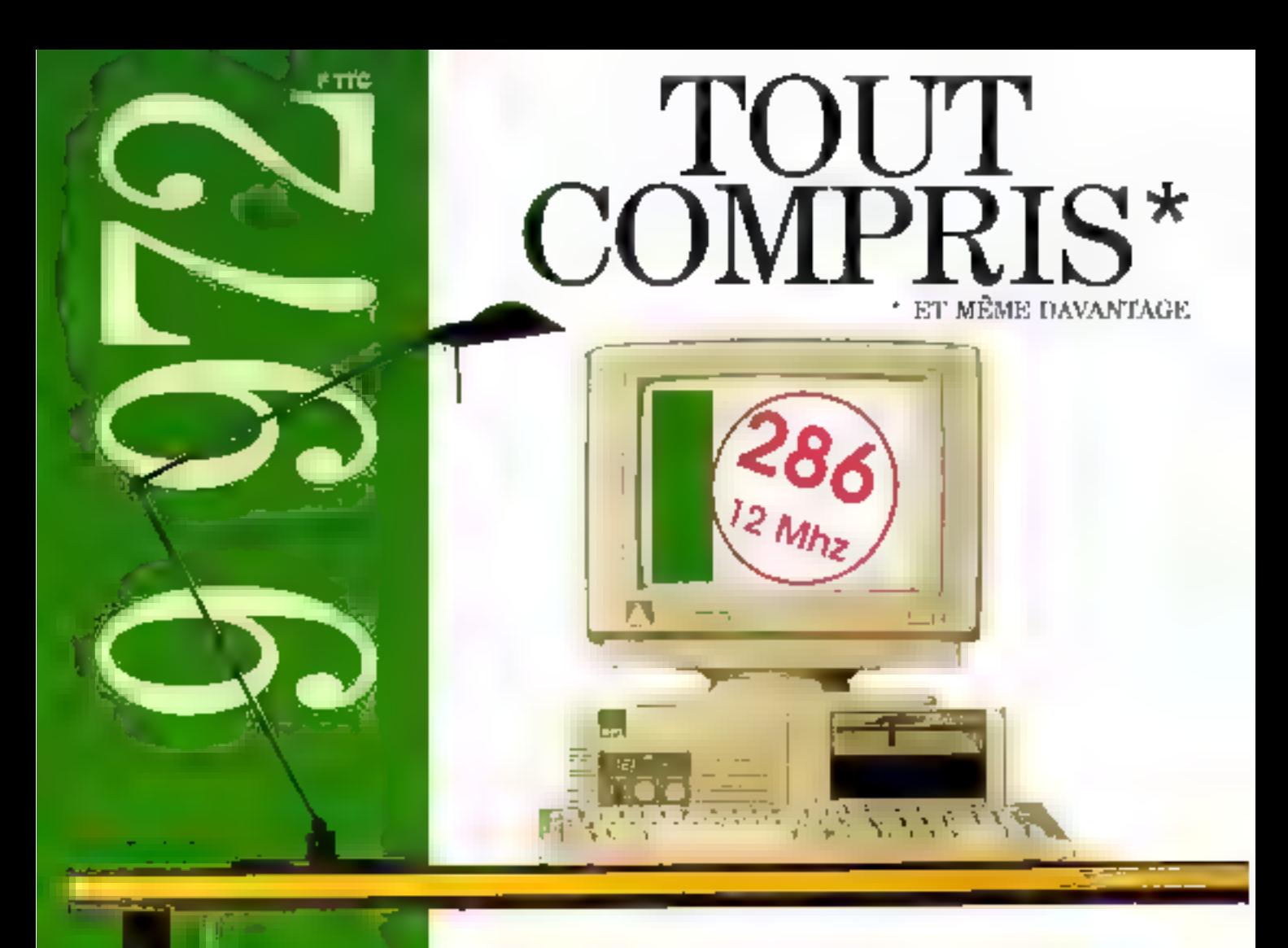

TOUT POMPRIS... 9.972.00 F TTU OU S 008,00 F HILL CON SCHEDUNG CO. qu'il vous en concera pour acquerir et utiliser dès à présent une l'oufiguration. AT286 TEMPA DART (DATA ADVANCED RESEARCH TECHNOLOGY).

Livrée chef en main et comprenant : une FNTEÉ CENTRALE... svec une carre nière et 512K de cum extensible 3.4 mega, support copta 80287.2 ports série et Il paralléle controleur de disque dur à goeks direct i 4 ° [ ), carte érrag-PARADISE EGA, résolution de 640x400, 16 conferes sur une palette de 64, DREE HERCULES, MDA, UGA fections de disquette 57174 hante densité 1,2 MO 06 3/1 2 1:44 MO. DISQUE DUR 20 MO/CLAVIER Français 102 touches MONITEDE EGA, profitingele monaehrorpe, irjanvels d'utilisation avec système. 【耳识】

ET MÉME DAVANTÁGE... DAVANTAGE de contride qualle avec mi TEBECK Intukent & chaque ordinatent DART (DARA ADVANCED RESEARCH) TECHNOLOGY) produit et (esté 72 heures en France.

DAVANTAGÉ de garantie sur chaque ordinateur qui bénéficie de la garantie (FIN AS THE MAINTENANCE GRATULTE SUR SITE aur tout filosogone, (Uptions 2 et 3 ans, notes consultor).

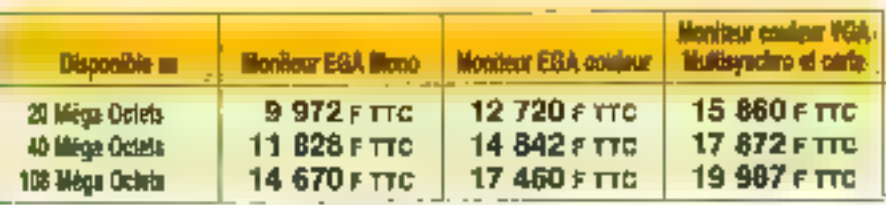

**DATA ADVANCED RESEARCH TECHNOLOGY** Démonstration perinanente

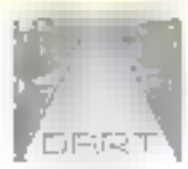

69, rue de Voogmunt (20 m de la cue de Benjoer). TPL: 45,44,84,45 - Telécopae 46,44,87.95 SERVICE-LECTFURS Nº 214

é

toto correlative

**Praise** 

I BANC D'ESSALI

### **DYNACOMM: LOGICIEL** DE COMMUNICATION OU LANGAGE **DE PROGRAMMATION?**

Conçu par l'un des gourons de la programmation Windows, DynaComm excelle aussi bien comme outil de communication que comme langage de développement Windows.

> ynaGormm s'exécuté sous Windaws, ce qui lui danne *a pricei* l'avarriage d'un environnement convival. Il n'en demeure pas moins que nous retrouvons la compléxité inhérente à m domaine. A moins d'être dela versé dans le sujet, il est ingtile de chercher à eviter une patria lormation avec te manuel. Mas DynaComm offre certains atouts gui permettent de cacher cette compleidé au néophyte.

> L'una des lorces il DynaComm réside dans un langage de programmation qui lui est associé et qui permet de développer assaz aisément das applications ayant la look Windows. Certaines grandes sociétes améndames ont avisi adapté de logiciel afin que tautes las procadures s'effectuant de façon transparente pour l'ublisateur final.

> Les programmes écrits sous DynaComm portent le nom de script. Ceux-ci sont réalisés au moyen d'un langage enoquant III Basic mals donnant accès à la palette des eflats Windows, qu'il s'agisse das manus dároulants, des boites de dialoque ou dicônes. Les mportateurs du logipel oni mis à profit ce langage de programmation pour proposar las scripts las plus dirers. Nous découvrons alors que le chang d'action de DynaComm ne se limite pas à la communication, t.in. bon nombre d'applications de gestion sont à sa portée, idéalement, un programme brera parti des deux. Nous aurons par exemple in script qui demande il nom d'une personne, le repère dans un répertoire el compose automatiquament son numéro de béléphone.

Mais n'oublions pas que nous sommes sous Windows et que cet ermironnement comports uns norme diechange de données inter-applcabons appelée DDE. La langage de DynaComm supporte le DDE, et rien n'interdit de pilater depuis ce logiciel l'interrogallon d'un sarveur altant nounir une feuife de calcul Encel dont la graphique est ansuite mvoyê à Designer. Personne n'a jamais prélendu que l'affaire étail sintple, mais ce genre de capacités est suffisamment astrayant pour suscibar I vivieret de grandes sociétés.

### Tâche de fond

Dyns/Comm permet danc de réaliser des applications très sopristiquees. Mais qu'en est il de se tonction de base, la communication? Elle est conque pour rendre la vie tacile à l'utilisateur une tois qu'il a bien rampli toutas las boites lill daloque decrivant un echange entre deux ordinateurs. Il est connu que lors d'un acces à un sarveur, un parten nombra de réponsas peuvant pénéralament être automatisées. Dyna-Comm permet de prédétinir jusqu'à 4B i touches de fanction > lasquellas sont en fait des rectangles arrondis allichés au bas de Fécran. Il sulfire de cliquer sur le rectangle appropria pour incliquer au serveur. son nom, le service désiré... L'avantage du système ici propose par DynaComm est qu'il permet de prévoir plusieurs cas de figures d'interrogation. Il est donc tout à l'ait envisagesble de mi connecter à un serveur et de cliquer la souris pendant la quasi-total te de la communication.

DynaComm offre un deuxième

avantage majeur. Lorsque l'on echange un fichier avec en serveur ou avec un eutre utilisateur, il nous permet III travailler à volonté sur une autre application Windows, Afride nous informer de l'état du transfert, DynaComm fail évoluer l'aspect de sa propre icône au lur et a mesure. Lersqu'éle est dévenué totalement rouge, c'est que l'intégraité des données ont été transmises. Nous avons ici alfaire à un type de developpement sous Windows extremament sophistique, in qui s'explique en partie par le fait que Tim Farell siest adonné frès tôt a cel art siparticuler.

DynaComm existe en version asymchrone, synchrone (liaison avec 3270) et aussi sur Macmbah. Ses qualités con amené Microsoft à le retenir pour Windows 3.0 lle mofeur de DynaComm se frouvera à la place de l'application TERMINAL .EXE) et H.-P. pour New Wave.

Que Illi bason principal sort les communications ou le développement d'applications, DynaGoram offre une solution attrayante dans las deux domartes. Il laut ajouter à cela la présence d'un editeur de lexte dont l'utilisation principale sera la saisie des scripts.

### Danid Hillman

**DYNACOMM** Importateur : GT-LOG 195000 Cergy-Pontoise) 3 versions : Mac: 2950 F.HT Anyachrone (mono et réseau) : 32150 FHT Synchrone (mono et resseu): 3450 FHT

### **SOGIMPORT**

### LE MEILLEUR RAPPORT QUALITÉ / PRIX / PRESTATIONS

### **CONFIGURATIONS PROFESSIONNELLES COMPLETES**

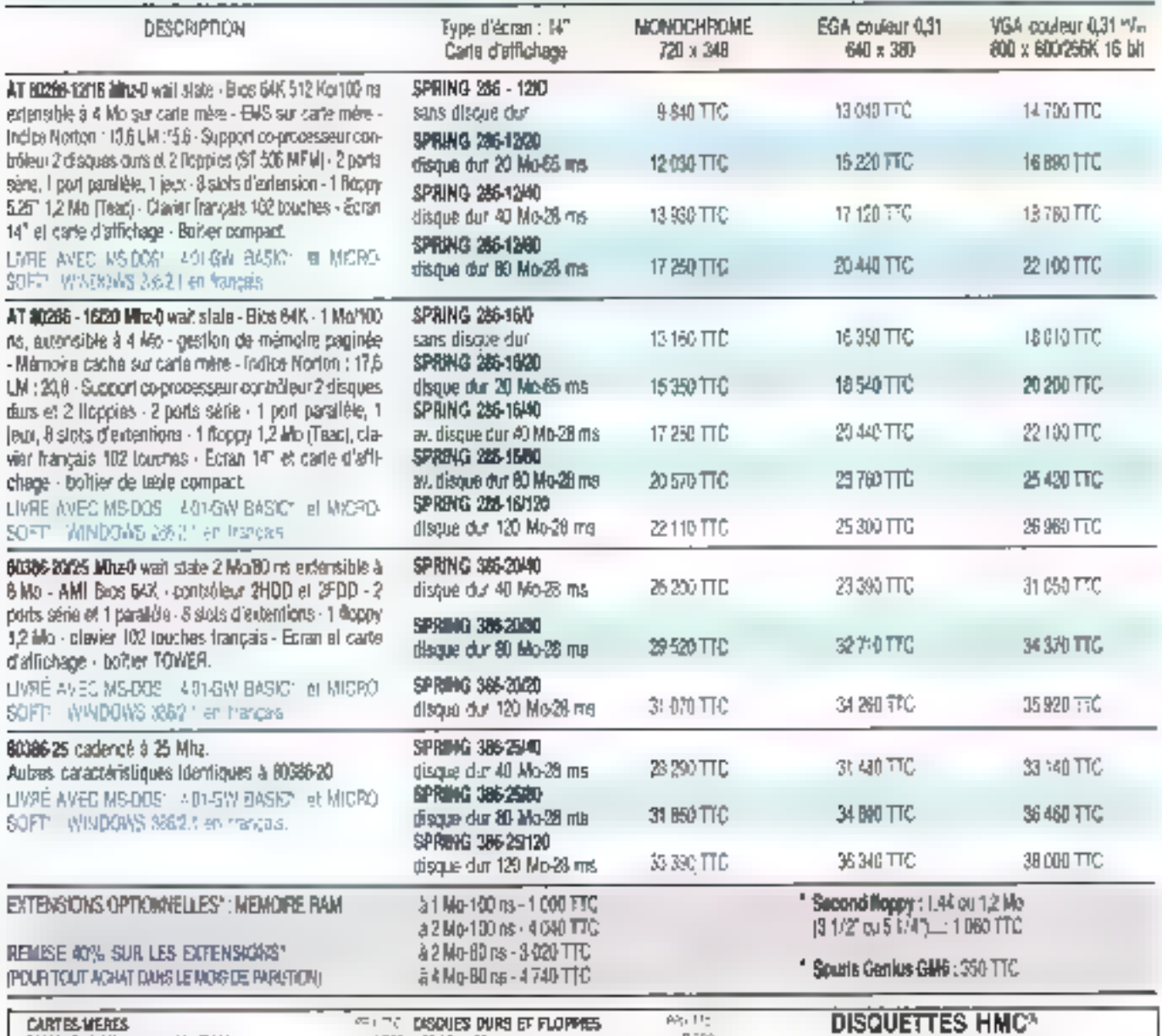

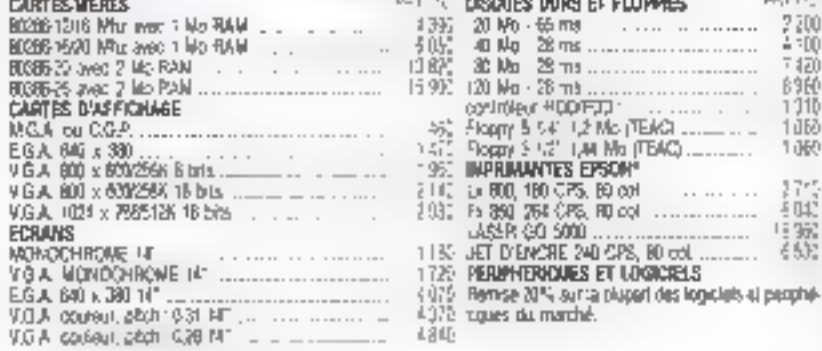

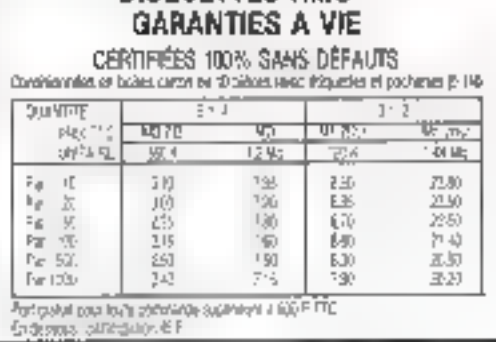

142 - MICRO-SYSTEMES

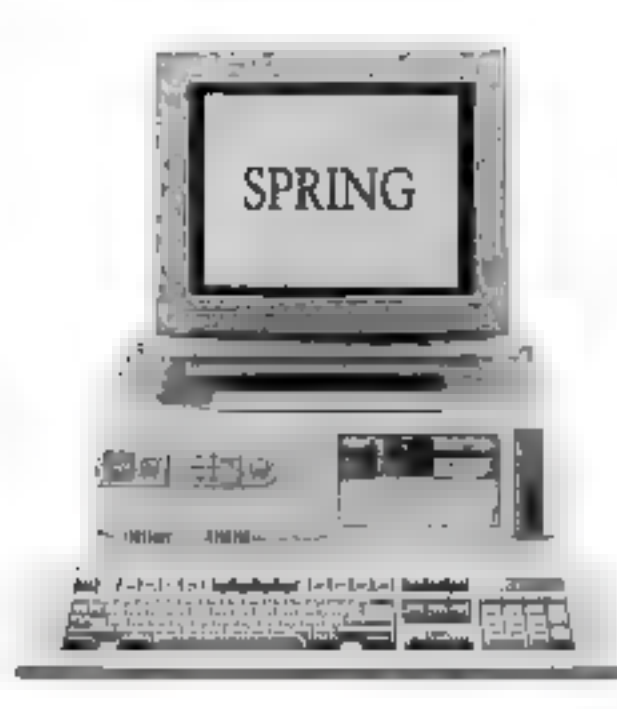

### SOGIMPORT

26. Rue de l'Engelbreit **67200 STRASBOURG** 

TELEPHONE : B6 30 22 52 + TELECOPIE: 88 30 12 23 TELEX: 880 400F code GS 1713

ACHETER CHEZ SOGIMPORT, C'EST L'ASSURANCE D'AVOIR UN MATÉRIEL PARFAITEMENT COMPATIBLE, DES PERFORMANCES DE TRÉS HAUT NIVEAU, UNE FINITION SOIGNEE, ET SURTOUT DES PRIX A DÉCOURAGER NOS CONCURRENTS.

Suite à notre accord avec Microsoft<sup>s</sup> foutes nos configurafions sont livrées avec MS/DOS 4.01 et WINDOWS\* 286(2.1) ou 388/2.1 et supportent la majorité des systèmes d'explojtaflon, ainsi que les réseaux.

TOUS LES SYSTÉMES SUBISSENT UNE SÉRIE DE TESTS de 72 heures en usine et un contrôle avant expédition.

Commandez sans crainte I Vous bénéticierez d'un délai de 30 jours pour tester en foute liberté, chez vous, nos micros.

Profilez aussi de nos exceptionnelles conditions de règlement. Pour recevoir une documentation ou des renseignements : TÉLÉPHONEZ AU 88 30 22 52 ou écrivez-nous.

**MAINTENANCE SUR SITE GRATUITE 1 AN** 

### **ESSAI GRATUIT 30 JOURS**

ACHETEZ EN TOUTE SECURITE nos micro-ordinateurs. ESSAYEZ-LES CHEZ VOUS, SANS CON-TRAINTES et si, par extraordinaire, lis ne yous convensient pas, renvoyez-le nous dans son emballage.

Nous yous rembourserons immédiatement.

### **REMISE 40% SUR EXTENSIONS** OPTIONNELLES

(POUR TOUTE COMMANDE PENDANT LE MOIS DE PARUTION d'une configuration compléte)

' Sur France Nichopolitaine, Uniquarnent<br>sur configuisitions professionnelles.

SOGIMPORT: LA QUALITE EN DIRECT

Tousta les marques clutes sons per marques esposées

#### POUR COMMANDER :

- 1) Vous pouvez nous transmettre votre commande par tout moyan à voire conversions
- 2) Joinnez ou laties suvre rotre réglement à l'ordre de :
	- SOGIARPORT

LIVRAISON : Franco de port. Délais compna en 1 à 3 semaines, selon arrivages par avion cargo.

Possibilité de mise à cisposition immédiale

d'un système d'une version approchante.

GARANTIE:

Notre matériel est garanti 12 mois Pièces et Main-d'œuvre. Possibilité de reconduclion de cette garantis par période de 12<br>mola pendant 5 ana. Cout annuel du contrat de maintenance : 8% du prix d'achat.

SAV:

Toutes mos contigurations bénéficient d'una MAINTENANCE SUR SITE. Une HDT LENE est à votre disposition pour lous vos problémes poncluess

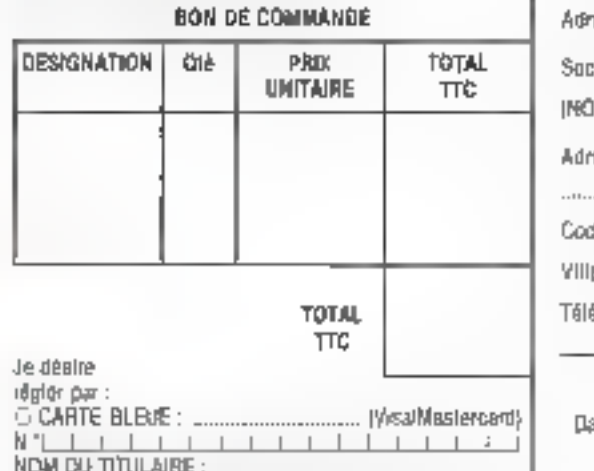

- DATE D'EXPIRATION :
- 
- <sup>1</sup> i GHEQUE à la commande : escomple 3%. C: TRAITE? à la commande : Echaance 30 jours lin im

moss, le 10 du mois sumant (cate de commande). Ė **ENTREPRISES UNIQUERENT** 

SERVICE-LECTEURS Nº 216

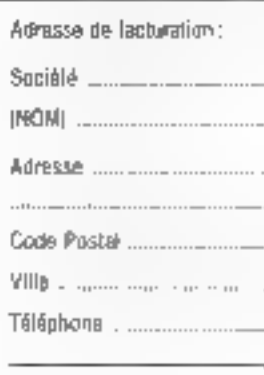

de - Signaluse at cachall

퉁

### SI YOUS VOYEZ CETTE IMAGE NETTE **VOUS N'AVEZ PEUT-ÊTRE PAS BESOIN** D'UN MONITEUR SAMTRON.

Sinon, vous serez éblouis de découvrir le net progrès que teprésentent les moniteurs professionnels SAMTRON au niveau du confart d'utilisation. La Houte-Définition vue par SAMSUNG Electron Devices est un summun

d'intelligence, Intelligence des techniques des écrans blanc papier pour la

P.A.O. pux VGA couleurs pour la D.A.O. Intelligence des solutions avec les écrans plats antireflets ou les supports orientables.

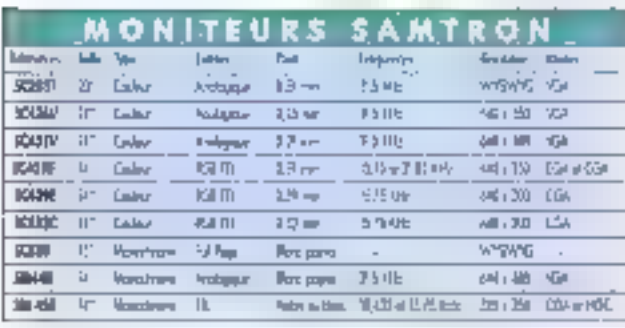

**IT SKICHL** 

Intelligence, entin, au niveau des prix qui s'avèrent très compétitifs au vu des performances de ces matériels au design agréable au daigt et à l'œil.

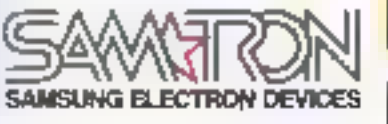

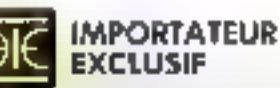

I.E.E.E. Nouvelle Z.I. - 5, rue Morcel-Paul 93870 BE2QNS - Tel. (1) 39 47 35 07 Telecopieur II, JP 47 22 11 - Telex 609 063 5% (circ drede (1) 39.47.28.70

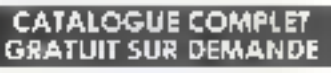

SERVICE-LECTEURS Nº 216

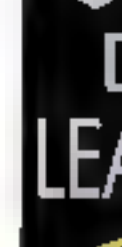
# **UNITES OPTIQUES WORM** ET EFFAÇABLES: UNE SOLUTION ADAPTEE AU PROBLEME DE L'ARCHIVAGE DE MASSE

HOISIR

Il semble encore difficile à croire qu'un rayon laser puisse être utilisé pour placer des centaines de méga-octets de données sur un disque tenant dans la main. El pourtant, la technologie de l'enregistrement optique est devenue aujourd'hui une réalité ; l'aspect science-fiction du concept a laissé place à des réalisations pratiques qui répondent aux besoins actuels en archivage de masse.

**BS & C** 

ea unités optiques - qu'il s'agisse des disques WORM (Write Once, Read Many), qui пе рецvent être gravés qu'une saule fois, ou des syste-- mes réinscriptibles constituent pour l'instant la procédé le plus attrayant et le mieux approprié pour le stockage de volumes importants de docciées. Mais oas produits d'avant-garde ont bautelois leurs limites. Les lemps d'accès, en smelloration constante, resterit cepandant largament dernière ceux des unnés magnétiques. Et le cout relativement éleve des disposibils optiques exclut tablement leur utitisation guotidienne.

L'enregistrement optique risque pourlant de se révèler le choix éconamique le plus judicieux si l'évolution vars das systèmes d'exploitation gigantesques, des bases de domées partagées ou un meilleur rendu yisuel des images sur disque se poursuit. Plus tes fichiers deviennext rolamineux, plus l'enregistrement optique semble attrayant, aucune technologie ne pouvant rivaliser avec celle des disques ontiques quand les sauvegantes ou les besons d'archivage quotitiens se masurent en giga-octets.

L'étude de ce mois-ci parte sur

des systèmes d'unités de disqués optiques regroupert neuf dispositifs WORM et quatre systemes reinscriptibles, disponibles aussi bien en environnement Macintesh que sur compatibles IMB PC (vair tebleau 1). Tous les matériels 1881és sont des unités pleire hauteur III utilisent des cartouches amonibles de 5.25 offrant vne capacité de 600 Ms à plus d'un giga-octet. Beaucoup des modules examinés sont articules autour de la même unità ou disposent d'un contrôleur idantique, tout en étant associés à un programme de gesbon de penphérique différent. Dans le cadre de partia átude, chaque produit a été testà en tant que système complet, alin d'autonser des comparaisons septificatives.

## Disgues WORM et disques effaçables

Les unités optiques, qu'elles soient du type WORM ou effacables, ont recours aux rayons laser pour condanser m grand nombre d'informations sur un disque amonible. Clest d'ailleurs pratiquement leur seul point commun ; les deux tachnologies sa servent de supports differents, mattent en œuvre des procédés d'enregistrement et de

lecture qui leur sont propres et font chacune l'objet d'utilisations spécifiques (voir l'ençadré « Technologies Optiques il

Le disque WORM fut le premier type de dispositif de stockege optique inscriptible à étre diffusé à grande échelle, des unités de 5,25<sup>m</sup> atant proposées des 1985 sur le marché. Comme son nom l'indique {Write Once, Read Many), it n'est possible d'écrre au une seule lois sur un disque WORM Par ailleurs, las donrees qui y ont été enregistrées ne peuvent être effacées. Cette permanence naturelle des données lors des unides WORM des dispositifs idéaux pour la réalisation de sauvegardes d'archivage. Elles conviennent parboukerement bien aux situations dans lesquelles la loi exige la tenue d'enrenistrements fixes: ainsi, une compagnia d'assurances utilisera un système WORM pour sauvegarder les dossiers trailés. Autre application possible, une société de conception et d'études lacionques se servira de ce malériel pour enregistrer de façon permanente les mises à jour de ses différents travaux.

Les disques WORM, du fait de teur capacité mémoire très importable of de leur fonction de recherche à accès sélectif relativement ra-

## **L** CHOISIRE

pide, se revelent épalement priceux pour les systèmes d'archvest on-individual sont per nature des diaposités d'écriture sequestione, les fabricants les ont Ingresormes per émulgion en unités d'écriture à accès sélectif. Et quest are tary one bas on is sorr allies. pour la realisation de sacrimoirdire incrementialies ou l'enregistrement. de bases de donnels neurralent anni mise a jour réguliere.

Les uness optiques effectibles dui ont six développées beautoup this receiving it son encovered as seu répandues. Elles convennent perforement a l'exécution des saumatrices in offront des possibleles. da sinckage praticulament, immies, avisor eles sont amonthes et remicriptibles. Trop lemes pour pretendre remolacer les disques magnetquire, les unites conques effacables realers néanmoins équivalentes a one derniers d'un point de vue fonctownel. Entin, alles gewent able utheads ave. praticulament tous les icgicials diagolication

# In différence des disques WORM, nour lesquels to deparité des romaris existents repousse à un helur ioiniam a possibilite d'un échange d'informations, les parspactives de normalisation de la lachnalogie des diagues conques réinscriptibles semblent favorables . ISO Ilmemational Standards Or-QB/cZabon) est sur la point de plebliar une nome officiele et les fabricants - efforcerd dien respecter les recommandations LANSI travaile egelement a la conception d'un standard identique. La mise en place de normas devrait anni permethy diassurer une interchanges little entre des produits d'onciné 3 versa. Pourtant, l'echange de donness reste whose prebauement macasible avec IEE nombraux dispositive actuals.

#### A la vitama de la institu

fibes avons leve as polles WORM at reimsonplities sur allum 140 - MADRO AVATINANO,

plates-former differenties are Cashone Deesers (80 à 20 MHz et un Macinlosh ficx. Les inshuctions d'installation des unries dennees. par les fabricants ont été suivies à le lettre Certains logiciels PC prévoient une antémemoire en RAM ou sur disque magnetique. Dans la mesure du possible, nous avont ac ongue las valeurs par diffaul moontmandees par « fournessur pour « taille du celle antémérnoire.

\_\_\_\_

Les unités apbaues ont en me limit sous tros angles different. disocuilel de sauvegarde, disque a vacation multiple de grande capecrist, support d'annegistrement Ell d'extraction de documents. Les remature bruits de chaqua des tests fi gurent dans le fabloou 2 Nous avolts decide de prendra comma reference de départ les supports d'archeape magnetiques standards a savoir les unites magnétiques midallees sor are machines - discuss dur-ESDI de 120 Mo du Compagniervironnemerc DOS) et disque dur in-Hertel III III William Mac Hou Hertlaws diexploitation Mach

Pour = test de sauvegarde, nous avons copie sur units collidad une shucture de reperioire voluitineuse enregatives sur l'unite magnetique principale du systeme. Le test de domees porte sur un repertoire de 25 Mg comportant de nombreux neveaux de sous-moentoires, ou sur due dossiers et f-chiers = différentes loncueurs repartis en divers endroits. Les tests PC univentila commande XCOPY pour transférer l'annattrible de la structure figurant sur l'unité magnésque tion les temps d'ecriture de seuveaurde au **Million** 21

L'effacement de donnees étant impossible sur les disques WORM, il est necessare d'utiliser des lietes. liées ou autres dispositifs de mettre table pour designer les mises à lour. de fichiers. Cette procedure aug. mente souvent les temps de lecture. amen outbusteres services dans atte hchar. La sauvagarde incremen-Sollo, que rento sino sitiracion teni-

tus de distact MORM starem with **CONTRACT** 

Le test de locture de sauvegarde contented des sauvagandes moremembelles. I exécute au total cinq commandes. ICOPY de l'unité getique à l'unité magnétique, avec sauvegende partielle après chaque procédure. La sauvecarde parbelle utilise a commande XCOPY/M pour mettre à jour le disque avec 5 Mp de fichiers non modifies. Nous avora. chronometré chaque execution de la come par XCOPY du rapertoire complet du disque collour au disdué magnétique et tail a moverna. desinesiAirs obtenus.

Pour verifier le bon fonctionnement des vigiertoires nous avons recherché de lichair dur n'ésister. pas dans a structure das donnaes. er mynule le temps necessare alcable procedure, en nous servent pour le Macintosh IIII l'utilitaire Whereis de MPW (Macintosh Programmer's Workshop) 3.0 d'Apple et d'un utilitaire Byte Lab pour le PC.

Awac e Macintosh, nous rous sorvings retrouver contractive juice. situation particularment interest same, le système d'explodation est dispose d'auturi équivalent a la commande XCOPY >> Finder du Maciosovi ne prenari pas un thange les copies incrémentielles II est possible d'effectuer la popie mitule en clouse - sur la structure et en la brant d'un disque a l'autre. Mais non d'autre n'est prénuensurle.

Le programme Finder contient lougers queques emeurs ill fonc-Ronnener: Jes remarquees dans e pases. En essavant de tretacen e sinucture de données de 25 Mg nous avons genere une etteur Finder a chaque tentative, le Mac dersistant à signaler qu'il ne pouvait lire certain fichers. En gours want not verdications, nous nous sommes apercus ou un Mác SE fonctionnent avec System 4 1/Finder 5.5 dowest des résultats identiques à caux pblenus par notre exemplant de Syslam ED3/Finder 6.1 spamers aur Mac for New syms door largers In their III colorated on had servant de la forction Badius sieposes our MFW

4 seig nu seivus suve subersit chier de belle de donneers sur se deque magnétique et y effectuez. and meet a low. Ie fictier modifie occupa e même esoace sur le disque aux le fichier d'orione. Les disquare, WORM, au contidaire, dowerel allower an nouveaux secteurs d'unregistrement pour remplacer les ancomes En pacel des societais perdus i somble hear minis just to d'uliàset une unté WORM pour mettre a jour in fichier volumineur. Nous avoirs lesle a fonction d'acoas se lacht des untes WORM et macheteriplicates avec une base be connees de 20 Mo et un programme test sont squs dBase III Plus 1.1

Pour inacune des ond rierabons. tous avons effectué des modificahons smoles sur chaque certaine enregistrament, puis réalise une recherche non indexée. Nous avons anaude indexe les donnees quit lance la même rachérche » mode incluse the intrinser 2 presents we semps de « recherche séquentiele el de instex la recherche indexes niest pas representee, les bintes etant trop brefs gour intre significabits. FoxBase+(Mac 1.0 gu a foncbonne avec « même sequence que calla employee su le PC a exécuté cette derivère sans problème sur le **Magnitush** 

Notre broisierne lest simule utilisation d'une unite cotique dans une application de sicckage, archivage larchivada des déclarations de sinie-Ine numerisees d'une compagnie diaeaurances, par exemple). Agrès avoir humérisé une page complète de prachiques à 300 points per pouce nous l'avons enregistrée sur Lunité sous forme de fichier TIFF.

En neus servant des éditeurs alimages fournis avec Scanning Gallery de Hewier: Packard pour le PC) = Accle Scanner (pour le Mac). nous avons effectué quatre modifications simples de l'image, en la severestratent sous le même nom de

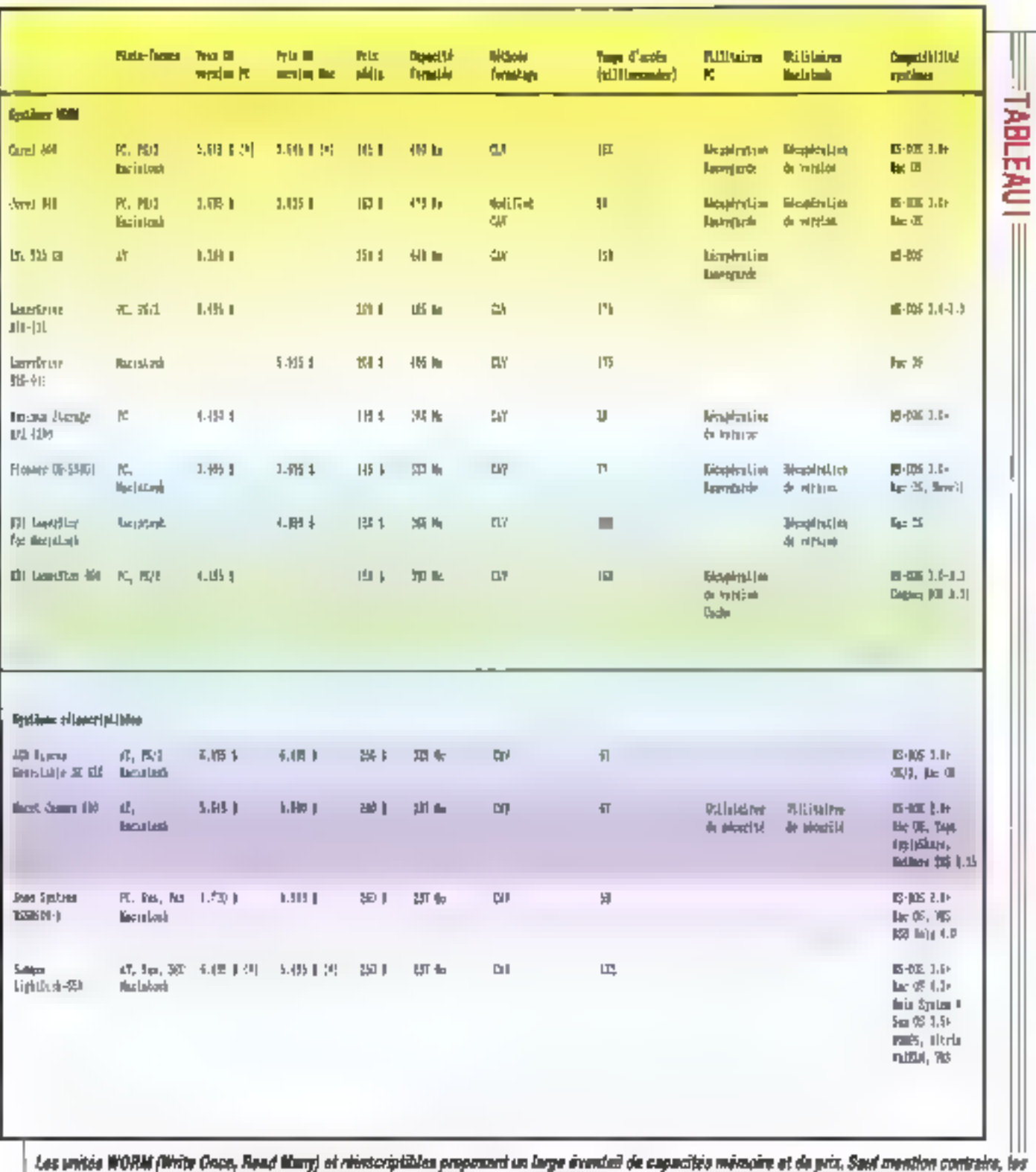

prix indiqués n'incluent pes la support d'enregistrement. Les temps moyens d'accès fournis par les constructeurs ne correspondent pas foujours aux<br>résultats des tests effectues par nos soins (voir labieau 2).

T CHOISIR I

fichier entre chaqua modification. Les inmos de lacture et d'écritere du hchier suvent ont eté retevés à checus tois

Ce lest nous a parmit d'essayer who autre fonction tries interessante de la technologia WORM - la posabilité de charger des anciennes versions III : in ets précédemment supprimes by mis a jour. Les unités sont equates de « logicles ou vecperation de version qui permettent d'acoider aussi bien al. Notier city. gine au'aux modifications intermedaimes. L'accès aux anciennes ver sions impliqué generalement e lancement (un inflaire spécial som IE rôle est de radonner au systeme dia velocimosta dia l'unité l'état dans lequel il était, usée agres l'enregatrerenent de la version souhaitée Les uniles renscriptibles ne disponent pas, quant a view de Lette fonction. de militair extr. des versions press. **Sellon** 

Le deriver less poises sur une evoluation qualitative to la corroatbility MS-DOS, Le programme ferc. par a rise en œuvre d'une simple serie d'appels a avviave chaqune des fonctions disque will DCS INT 21H Un haut dessé de compatibles se degage de catte etude les un capacins a cette reclie stant présenlees dans les descriptions de protheir and year supern

#### T. **LES DESOULE WORDE**

Lors de l'évaluation des unites callisium, dous factours principaux - viesse in capacité d'ennegainemont doivent et « pro et comple mins d'autres elements, comme « gine. les possibilités offertes per « Ideaciól ou l'unitsation efficacé du support, jouent againment un rôle important.

I asi equiement bon d'estimar аме: ревозиол. евресе линияте одн vous est nécessaire car vous aouvez alors comparer les prix des del-Riments products sur 55 base de eur posit par méga-cotel. Lorsque vous principaz de liquis serier d'une unite distingue pour une autre fonction que l'archivege voyat a vous negues d'avoir birson de sauveganter e disque collique lisi-même. Enfin la VOLS DEVEZ UBESIN 7 (GSQUI) ODBque pour sauvegarder votre Meontoeh, venfiez que le logicial da sauvegerde choisi dispose bien des lonctions appropriates.

## **Carol 800**

Conti Systems était spicialises à l'origine dans les logiciels. Elle a ensuite associé a sei programmes touts une wire funites to Esque at de cartes d'interlace fabrouées par d'autres sociétés afin de proposer à set clients are sous-systemes complats. Le sous-système Corel 800. qui utilise l'unei WORM Ricch de 800 Mo. est disponible en environnements DOS et Macintosh, sour 3 BAS dollars.

Le système destiné au PC comporte une carte SCSI Fature Domain ainei ou'un câble. L'initialisation et la male en place sont ismoire a mettre en bismitte : i manuel presentint le logicial et vin installation est a la fais complet et concis, et Corel fournit également > petit guide detail lant es caractéristiques propres a l'unité Ricoli Le manuella, coloisi company aussi un chaptre se aragrammation trits fourni

Le systeme Coret est « plus lant des dispositis WORM testes autor bien sur PC use sur Macintoshi il all en revanche répondu correctement à lous es annés daque sous DOS 3.3 que nous avons tentes.

**3. Il pestionnaire DOS de Coneliae**sure at prise an change clube petite. antemembre de Ssque dans la memore systems. Nos tests ont etc. emiculés en adoptant la valeur par diffeut programs (quatre secteurs) L'ubisaleur a routefois a possibilité de chosir une taille it antimemons. differente. Le pesbonnaire établit le meppege des secteurs physiques. aux ancieurs logiques permettant aimsi à Eurine optique de ressembler à un dispositri d'acriture à accès selactif. Lorsque DDS demande una écritore as secteur le gestionnaire

fail correspondre as ascept a un section physique et actualise les lebles de traduction. Ces tables redent possible ill neecriture de sectears logiciales, même al vous ne pouvez modifier les sectiturs physiques. Le logiciel transcrit de temos en lemos sur le disque les bibles de traduction afinitie mettre à jour l'hisforque comespondent, par le biais de moines acoroonés. L'actuaisa tion das repenes s'effectue a intervalue de temps réquires ou après l'execution d'un parlain nombre de demondes filositure

Les reperes historiques rendent possible « "argement des versions procedentes des fictions mis a your. L'utilitaire History de Coréi pérmet de récupérer les anciennes vesions en indiquant E nom des fichers correspondants ou en desiariant l'un des reperes haboriques. phicedents. Seale Ellecture de ces fichiers est germee. Hicrobale sur la carlouche n'élant pas autorisée à cereveau de la procedure. Pour disposer d'un accès en écriture sur un ancion fichier, il est indispensable del specifier le recère histori aux correspondeni contrhe étant le répère actual. De choix a pour effet de ramatins Consemble das fichiers du disquetions letation its etaient at moment de l'acritaré de cè repère. Tous les utilitaires de récupération de version. **WORM fonctionnent de cette facon.** a l'inconstion de colui associé a LAPS 4200 de Maximum Storage

Coral fournit equiement des utilitaires de diagnostic, de formatage et divers programmes de gestion. d'unites. Des logiciels de comichon. DOS permettent d'utiliser de crosses partitions avec des sacteurs. plus consequents. Un jeu de proосателе: расборбеннен это поне poesible a sauvegarde, la restaura bon et la varification des régentaires. Corel annequatre boutes en sauvegardes dans des hohiers uniques sur l'unité optique, cette procédure avent I avantage d'être plus efficace. que l'ullisation d'une sene de petits lichiers, start donne is laile maor. tante des proupes de données.

L'installation du systeme Core 100 sur le Macintose sor agaisment aisée. Comme pour la plupert des periorieriques Macintosh il aeconnecte su Mac avec un sceptelaur SCSI slandare 25/50 proches. Les adaptateurs SCSI sont intégrée à l'unes et la conception du pus permet de reier jusqu'à six pencherques externes au connecteur du Maic la condition que pas párigheriques disposent des deux conneclaurs nécessaires aux périphériques à connexion en quirtande. Le Corel BDD n'est done que d'un seul commedieur <sup>3</sup> vous avez lirthimical d'utilisan l'unite Corel avec d'autres perchériques SCSI prevavez de la placer a la lin de la guidende

Sur e Macintosh, ublitaire Toole du discue Worm fournit les commandes necessaires a a ráactuahon das rapères historiques. Il tenew une liste to lous en reporter classes par date mais ne disposemaineureusement pas des fonctions tres prabques de listes par fictier proposées par le logiciel PC

En utilisami l'interlace Mac stunderd if yufts de selectionner ungont dans le passé pour que le logicial restaure l'état précedent du diegue L'unité qui résponsit sur le Mail Development on Angels London echium VOLE DOLENIC aves Lobier les fichiers due vous souhaitez recuperer sur votre disque dur, puis desactiver « repent ristorique Tode propose sigalement des fonctions permettant d'attribuer au geslienname de periohétiques drièrents auramines d'exploitation

D'autres logiciels sont inclus dans le sous-systeme Conil sour Mac comme WORM Formal un programme de mise en forme et de partation. WORM Diagnostics au parmet de contrôler « ronctionnement de l'unità WONN, su INT, deparé au System Folder es, Mec.

## Card Wi

15 systems Corel 940 pet and units WORM Panasonic tis 940 Ms. sassada a un let d'interface Corel.

Los sous-systèmes PC at Macintouh sont tous les daux vanduit pour 3.005 dollars. Le format VAC modifie du Corei 940 permet à l'unite de condenser les données se naute densite sans pour autant sacrifier la rapidité (voir l'ancadré « Technologas ophgaes + pour une explication des formats VAC, DZC et VLC).

Si la description du logicial associà au Corel 800 peut être reprise pour le systeme Corei 340 - n'en miest pas de même pour la malamel. L'uner Corel 940 est nellement plus parformants : avec des temps de postcomement bien medieurs, alle surpasse largement ill systeme Corel 800 En fait, le dispositif Comi 940 s'est bien souvent niveau « plus rapide de ceux que ricus avors testies sur PC.

Ce systeme propose egalement l'une des unités WORM les plus ra pides sur le Macintosh, Nous avons particulièrement sporécie le commutataur de selection externe situe sur le panneau arriere, et ies connecteurs SCSI coubles gour connexion er quriende. La plupart das despositits WCAM restes procturni automatiquement la carsouche lorsque l'icone représentant l'unité est piaces, fans la porbelle, Le Corel 940 est doté d'un discostif manuel d'ésichon de cartouche.

La logiciel Macritish reste dans la vance des produits Corei standures, proposant des fonctions las formatage de diagnosbo el de recuperation de version, comme calui du Consi 800 En resumé, ce produit senble un exceller chois, surfaut pour ceux qui souhaitent une grande capacité mémoire.

## n san

Auto ses \$40 Mc par face 65 **Imformation Storage Inc.) 525GB** est l'unité de plus grande capacité gua nous ayons testée sur PC Pour **1 200 deltars** la systeme inclut une while de disque, une carle contrôleur SCSI Western Digital et un logoal, La deposit comporte agaiement das connecteurs 50% doubles 30ur connexion en currance

LE trend CZC undue de 15 \$25GB donne a lumin de bons leftes diacons et des defformances. satisfa.sárries, surfoct par rapport a le capacité montante qu'elle prosoas, Les résultats obtenus se sont niveles bons, or sous-systems amvant souwert en lijke de liste ou dans. **IN DISTURY** 

Le disposit<sup>e</sup> qui ultrar la système de fichiers DCS, est simplement considere del DOS cumme une unite de bloc equal il prend en charge les informations de suori de bloc sur clisque, de façon quiaucuné donnée ne soit perdue lors d'une SMAZE SECURITY PERSONAL Tous les appels de fonctions dague forchonnent de facto saforlagante.

Le logicati WORM-TOS Plus de 15 57508 comporte un programme de correction DOS (pour des partitions et secteurs plus importants), un éditeur de partition et un utilitaire de recupération de version Back Track. Le pestionnaire et le logiciei de correction autorisent das particits pouvait avec usquis-\$42.50 En death de scriptionface. designs bet manager tusiners Back Track resist hearmons are cuparer sans problems les versions de lichers precedents

D'une lacon générale, le systeme 525GB est un excellent disposal in se disbnque par sa rapidité, sa compatchické DOS totale et sa papacité **Rehore surpretate. Maneured** servers in couldn't undercomme ca-Instrumental instant mozare solid ist abolis,

## **Lasedhove** 884-111

LaserOnie commerciales deux untes WORM preliquement identiques la 810-111 pour les machines 005 (54%) details = 10 129-011 pour la plate-forme Macintoan reoir p-dessous) Le support LaserChwe 810-111 propose 405 Mo d'espece memore par face layed des cartes d'imperface disponibles pour les PC comme oour les machines articulees autour de l'architecture Micro-Channel Un second connecteur SCSI et une molette de selection dit periphenque externe permettent de connecter d'autres périphéngues. SCSI à Lunde

La LaserDnve, qui misure una quarantame de centeretres, est l'unné la plus grande que nous avons testile Alors que la plupart des unites sur lesquelles nous nous sommes penchés sont conqués pour etre piacees sur en pureau la LaserDrive pout être installee sans probleme sur le sol de qui a l'avanlage de klidnin an éspacit brécieux.

La III-11" real-se les mons borslemos diacoes parmi fouses les uniles les lés. Mais, pris dans son ensemble, le système surpasse perfaines unites en cittenant de melleurs résultats dans d'autres domenes. be aux donné un nuvidiu de perfor manoe générale moyer.

L'unité qui utilise e systeme de fichers DOS se comporte comme un disque de gestionnaire de periphérique standard. Elle droute les actitures a acces sélectif en assocant des reponts d'adresses logi ques a chaque secteur du disquir L'unité conserve un historique locique dans une zone niservee du dis que cour effectuer « sum des ver sions actualles Toulars les fonctions lest de DOS ont els exécutées a a perfection.

L'installation des composants materiels el logiciels s'effectue wes simplement et nous H'avons hencon. tre aucun problème particulier en fassani fonctionner l'unité. Le gestromave permet diavor des parts tions de disqué pouvant occupar a solarite d'une face. Les autres logiciais associes à l'unité Lasar. Drive \$10-111 sont pau développes; des oblitaires de durgnostic UI de formatage som proposés, mes nen niest prevu gour recopérer les ancesses versions des lichers.

## LangSrive (20-01)

La systema LanerDrive 620-811 destine au Mac propose un ulletaine/pesbornaire et un câble pour 5.995 dollars. . ublies les mêmes carlouches et unni qua la Lasan Drws 810-111

Nos bancs d'essai fort ressorte de bons resultats su niveau du lass de lecture de sauvegarde, « systeme se plaçant en quatrième posibon derriere le Core, 940, le Pioneer 00-55001 et le Summus LightDark Mais les faibles resultats obtenue lors des tests de chargement d'inseges de 1 Mil. Jássert supposer que ны шавиг Drive солноего рядот вых sauvegardes et a l'annagistrement de fictivers - slummeur.

Le systeme d'exploration du Mec aprouve quelques difficultés à calculer l'espace memore restant sur la disque du fait des secteurs reecrys. L'utilitaire fourni avec le souesysteme comprand un accessore de bureau qui affiche l'espace rémecriptible disponible sur l'unné li.e formatage des cartouches s'effec tue sendement, il suffit de sélecconcer avec la sourist a commande. d'intéglisation torsque la filtacmiosin signale ou - ne paut lire e disque

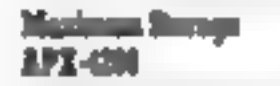

La système Maximum Storage pour PC (4 450 dollars) se distingue radicalement des autres matériele lestes, pour deux raisons. En oremigriegu lunne misseur adaptaigur hôte ESDI or oui eacht toute possibilità de connexion en guirlande Deuxième point, plus important ancore que le precédent, le lociciel qui l'accompagne aborde le problème de le compañibilité DOS sous un anala radicalement different.

A la difference de la plupert des suires programmes, qui utilisent le systeme de fictiers DOS, e logicial MAXSYS de l'APX-4200 cree hon propre systema de fichers, qui se CHOISIR

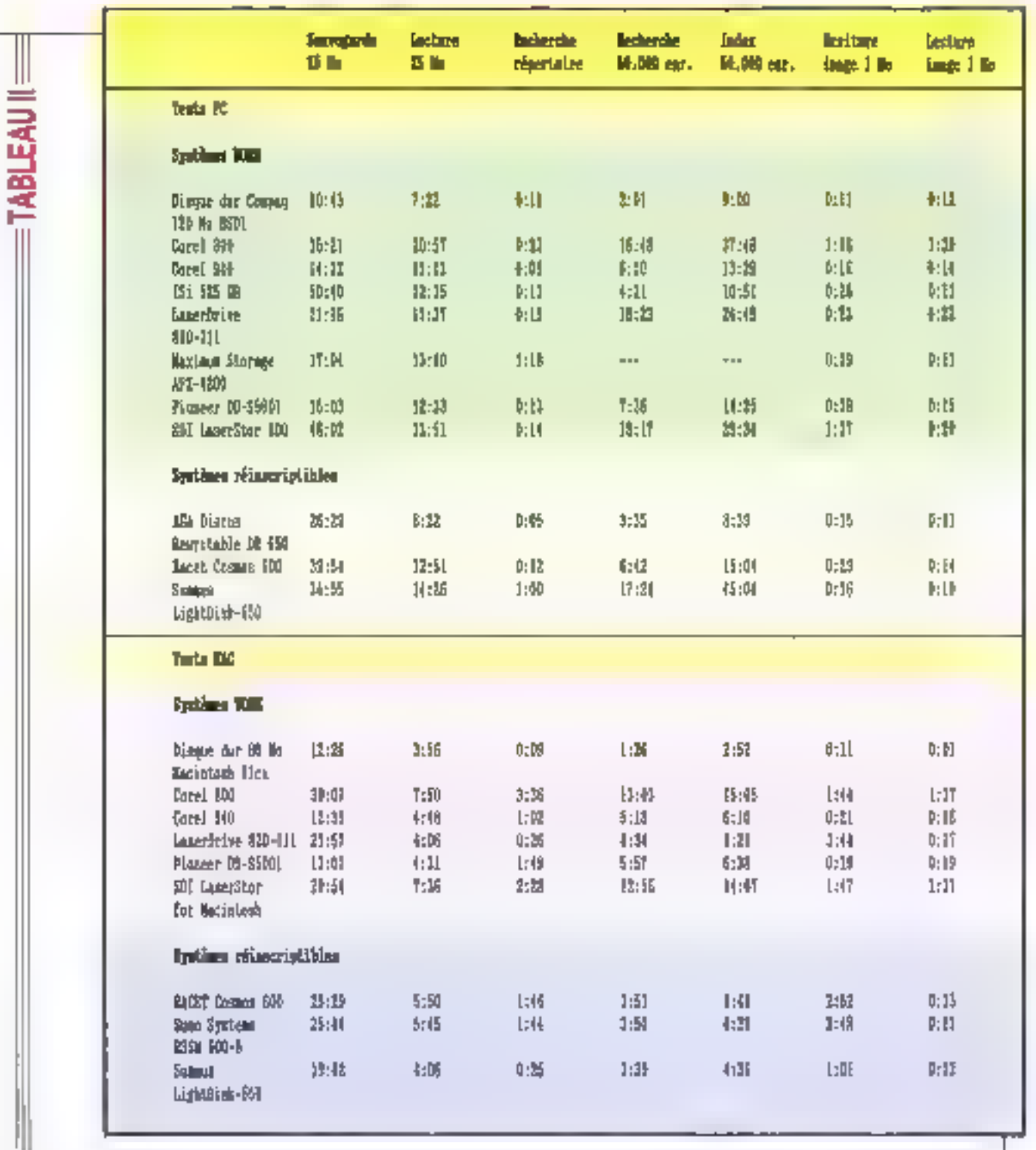

Temps emogipties (en minutas et secondes) fors de l'évaluation des performances des amites WDRM (Write Once, Read Many) et réinscriptibles. Las tests des unités magnétiques du Compag Designo et du Mac lica ont été ajoutés à titre de comparaison. En moyenne, les unites opiques prennent deux fois plus de lemps que les disques magnétiques pour affectuer la même tàche. Dans les unités WORM, les dispositifs<br>Coral 940 at Pioneer sont les plus rapides alors que les systèmes AGA et Summer viern nements PC at Macintosh.

rávido plus adapté au caractero nonalhacable das scritures effectuses aur l'unité. Le programme intercepte tous les appels INT 21H, élmine par filmage ceux qui sont destinés à l'unité cobque et communique les commandes restantes au module INIT 21H standard

Celle interface DOS de Italii, nimail, tari du logiciel MAXSYS ie programme de récupérabon de version el plus astucieux que nous aveneteste sur les différentes unites WORRA de nome banc d'essail MAX-5YS étant la convention d'attributon de nom MS-DOS standard de NOMEICH EXT à NOMEICH EXT WIS ON NOWHICH ast le nom du th cher et VN le numero de version Par defaut MAXSYS suppose qu'il slagt de la dernière version mes rinn he yous mierds : indiquer une version antendure en entrant simplamery sor numero a a fin by now. de fichier. Caci permet, lorsque vous lavies appel à des honobons unheart des chaines ASCII de spilofor expicitement le numéro de ver sion all moment ou your appeler la fonchon. Cette possibility na s'appliquant pas toutefors a a commande. COPY OF DOS Maximum Storage propose une solution de rempiacament pour celle-or D'autres utilité res de version sont proposes, comme LNK qui permet de charger une version precedente d'un fichier en l'associant a une houvelle entrée de regertoria ou XDIR, qui viera remplacer la commande DIR pour la quisition des informations releaves aux versions des Schiers

Matheurausement la structure particulière de ce lugicie entreine une compatibilite DOS relativement faible. Le système de lichters ne peard pas an charge las attriburs cachés ou les altrouhi de tistème et d'archivage in nos lentatives pour puere un fichier en nous servairs. d'un bloc de contrôle de fichier se sont soldies gar un échec. L.APX-4200 mest pas non plus baheiru a enacular les lests de base de donnass es representario de blusi-

must Starsge que nous avons contactes am indiqué qu'ils etaient completels du problème et qu'ils s efforcavent de la résoudre

La vitesse de fonctionnament de Funite viest révélée excellente dans la piupari de nos tests d'évaluabon des performancés, a l'exception de caux portant air is localisation des **MORTOFIN** 

## *Planese DD-8801*

La système DD-S5001 de Ploneer Communications, gui se compose d'une unité WORM Pioneer et d'un Te dividentable Conel lest proposé un version Macintosh (3.695 dobars iou compatible PC (3 BSS dollars) Si vous souhanez utieser des ordinateurs DEC, Sun su d'autres machines el systemes d'exploitation, premáz contact avec a societé Picneter. qui vous consait lera dans le choix de l'interface compatible avec voire **Systeme** 

La deque Pioneer occupe le dernier rang des unies WORM testees sur « plan de a capacte mimore m ni proposant que 327 Mo per face. Mais clest également « ses-Hime is moins this still could be subport per mega-ociet reste relativement faible

La DD-S5001 s'est comporte de hicon tres satisfaisante dans tous nos lesis ciévauason des parformances. Au niveau PC, il obsent les medieurs resulters clins es battlenes de tests de sauvegarde el se Irouw ar vis tonne positive ar se dui concerne les bases Eli donnees et es lichiers maga. Sa competibli **He DOS ast book** 

Un accide difficile aux commutatours. SCSI situés a l'interiour de Funda ranc pendie l'installation du DD-S5001 sur le Macintoal: Oans at cludari des cas neurousement, le regiage de oes commutateurs sera affactue une tois pour toutes. Le cable se branche sur des connecteurs standard SCSI # I unni dispose de deux connecteurs pour la connexion. en quirismée qu'il femon à un adap-

#### taken where

Mas la capacté mémore et la facilità d'installation ne constituent pas les seuls critères de choix d'un produit. Le DD 55001 est une unite **INORNI гарібя ды ргорове des м**lesans similaires a celles du sus teme Conel 940 Entiri le logiciel Core fourn avec l'unre assure la prise. an charge des fonctions de gestion. el des utilitaines.

Ce sous-système, comme le Cote 940 prouve indiscutablement due les produits les plus chers resoni per forcement les melleurs.

## 121 Laserline year Macintosh

La LaserStor pour Macimosh commercialise par SDI (Storage Dimension, inc.), así daté de connecteurs SCSs soubles III te commutateurs internes de sélection diadresse SCSI. Le système d'unité le cilòlage, le gestionnaire al les Do-Irtaines sont vendus pour 4 999 \$

Fait non surprenant, les systemes. LaserStor et Core: B00 enregistrent un metau de performances prabquartern identique ils critiques aneffort tous les deux des sous-systémes ar disque Ricolt artisi qui un logical mis au point car Corel Concur pour être pacer verticalement l'unité LaserStor occupe moins de place sur un bureau que beaucoup de ses concurrentes. Son installation ast simple at son forcbonnement sans surpress

## 21 Leastin IV

Le systeme WORM LaserStor **BRI pour PC lente de nitioudre les** problèmes de lenteur de temps. d'acces el d'ubisabon inefficace du disque en employant une méthode matchusie - se sert fu disque dur du systeme pour mettre en amiente. more en donners et les repertones L'unite cotique, quant à elle est identique a celle vendue avec le disgus WORR pour Macintosh. SEX a Intersion de porter aggiarment se

systems if anternovers sur l'avité de dragual Macimoeth mais la logiciel correspondant rilest pour l'insigent disconible cules environnement OOS Comme date le cas de unita Pioneer, la prise en charge d'autres systemes d'exploitabon est atsuree par des sociétes independantes Pour 4.495 dollars, IE systeme PC propose ane unity de disque un cable, une carte d'interface le logicali ans, ou une documentation that complete associant judiciausement un manuel d'utilismon a un quide de programmation

Le logiciel caserCache du SDI qui prend en cherge les tables de traduction secteur logiques sec teurs physiques commitmque avec DOS EL niviau El gestoscani de periohenque comme le font la plupart des autres dispositifs WORM Nos limits onl revelé son entiere compatibles avec DOS. LaserCache place toutedois les tables du IIIduction et les données dans une zone s'antimemoire réservée sur le disque magnétique. La locture de ces tables a partir ou zisque #IOPM ne s přírozule du une seule fore au moment de l'installation de la car touche : le programme rassisse ensuite foutes on mises LKH, directoment dans l'antensimone. L'unité met agalement en anternémoire les lectures el ecroves de donnees el he vide celle dernière que lorsqu'alle est proche de la saluration. Avant de retrait une cartouche de disquel l'utinsateur doit vider Fanklimentone des donnees et des aformations dindex qu'elle contrart

Ca systemia d'antendencina, qui imgendre ane amélioration semaitre de la vitiesne, a également l'avanbles d'utiliser « disque WORM de facon plus efficace qu'un procédai d'écritura directe. La réécriture des tables de traduction el l'envegistrement des données de l'utilisateur mobilisent souvent pasucoup de hell ug MRCW sigeit nu su baile sitchage d'informations est surromove d'espace pardu. La logicial

## LES **TECHNOLOGIES OPTIQUES**

**Collaventure**, vous cherchez à obtenir des précisions sur le fonctionnement de produits foisant appel à la technologie des disques optiques, il est proboble que vain obtiendrez guiant de réponses que vous aurez interrogé de distributeurs : les fabricants proposent non saulament des formats de disque différents. mais utilisent aussi des systèmas ragyoupant das hypes de support, des lechniques d'enregistrament et des vitesses do rolation extrêmement variés, ayam choout leurs avantages et หนดทาล์ล่ลก!s spéciliques. Cette étude s'attaché donc à vaus présenter brévement las tachoologies de base employées dans les unités WORM HAnne Once, Read Many) et dans les systèmes de disquas ophques efforables. tes dispositis WORM, qui sant constitués d'un matériau d'amagistrement compris entre doux disques de plastique, nécessitent la présence de deux couches envery strables alia de pouvoir être unives sur les deux faces. le matériau d'enregistratuant des disques aptiques testes dons celte étude se compase d'un alliage à base de tellurum ov d'un polymère sensible, Bien que ces deva matières ment, en théorie, une espèrance de vie excellente tde Må 15 anst kr technologie des supports

WORM est ancore trop récente pour avoir démontré leur joaltárabilité en smiation réelle. L'allinge de tailwinn se révèle de loin le support al enrequistrement le plus communement employé : six des neuf unités WORM mises au bonc d'essoi l'univent. En revandre, les disques à basé de palymère aus au paint par **Proneer of Storage Dimensions** iac. ISDII oni un coŭi de fabrication inférieur à celui des produits invegrant du tellurium et disposent d'une langénité legerement superieure. A l'exception du système Carel 940, towios les unités WORM leslées mellent en asuvre una technologie d'envegistrement dite de « trou ablabi ». Lors de la phase d'enregistrattati, un laser de larte puissanca ast concentre sur la couche de skastigv<del>a</del> du disque afin de créer un trou par brôlure du matériou d'enregistrement, l'obserce au la présence de cos trous correspondant que buts d'information. Pour la lecture, l'intensité du lasceau lasar dirigé sur le support est ples laŭno, tanda qu'un détecteur photo-électrique onglyse les variations de réflexion engendrées par la succession de trous et de surfaces intactes. Ce procédé relativement complexe nécessite un bloc do Mites lowd et onéraux : les unités lesiées n'étant éguipées que d'une soule tête, l'unisateur est obligé de retirer lo contauche, de la responser auis de la réinsérer dons l'unité pour accéder à la devuième face du dispué. Taut en omisont on schema

sinutaire, le hiser du système Coral 940 no creuse pas de cuvettes mais modifie la structure du support d'enregistromont, changeant ainsi la phase de la lumière réfléchie. L'unité détecte les modifications de phase dans la lymière émise par le loser de lecture, et refractée par la surfaco du disque. Des attribes somt ortwellement en cours pour mattre au point d'autres technologies applicables ava disques optiques effocables, mais seul le système magnéto-aptique es) suffisonment développé avjaurd'hui paur pouvoir prélendre être intagré dans les produit commercialisés. Commo los disgues WKXXM, les disques magnéto-optiques sont constitués d'une couche de maktriav d'i<del>ntre</del>gistrement inséré entre deux disques de plastique, le substrat d'enregistrement d'un disque vierge prosente une exigineur magnetique uniforme. Ce film, qui reste msensible our chamos magnetiques ordinaires à températura ambionte, peut capendoni être altêrê Hagneriquement des qu'il est sourvs à des tempéraitures élevées (av-delà de son e point de Curie »). Pow écrire sur ce type de maténau, la lête de l'unité chpuile localement au Jaser Ja zane visée et la sovmel à un ी क्लूक ताव्युतार पेदाक दक्षि बैं सा in erser sa polarité. Une lois refroidi, le matériou canserve calta novielle orientation magnéhque. Les unités peovent donc ainsi raprésanter las bits d'information en

modificat l'orientation des champs sur le disgue. t'efforement et la réécniture de données s'éffectuent en deur ékapes : dans un premier temas, la tête de l'unité chaufte simplement to zane cible et la sommet à un champ mognérique uniforme pour foi radionner son orientation initiale : l'écriture des mouvelles dannées foir l'abjet de la seconde étape. t'unité procédé à la lecture. des données en concentrant on faisceau laser sur la couche d'enregistroment. La polarité de la lumière réfractée vanie selon l'orientation magnétique du disque leffet de Kerri. l'unité analyse la polarité renvoyée et Publise paur distinguer les espaces des zanes norquées. Comme les unités WORM, les unités de disques mognéto-optiques n'oni perès qu'à une seule loco du dispue a la fois.

## Capacitó et vitassa

Les unités de disques optiques melleni en geuwe des vilasses at dos organisations de pista différentes pour opinmiser les temps d'occès ou la capacité du disque, les deux יאלה, נולו מיותר אוסף המהגרו couvantes sont la vitesse anqulaire constante (VAC) et la villesse linéaire constante DW. A l'instar des unités

mognétiques, les dispositifs VAC maintenancy une wiesse de ratation constante, le débit ou niveau de la lête élant fixe. towes les pistes doivent contant la même quantité

d'informations : bien que plus formues, les pates extérieunes ne peuvent occepter plus de données que la piste la plus courte (celle située le plus près du contre du disquel, ce qui réclui la capacité clisque des systèmes foncbornant avec le dispositi VAC Les unités V2C, qui s'interchent a rentabiliser av maximum l'espaca disque disponible. sont plus complexes et généralement plus lentes que les systèmes VAC La vitesse de rototion du disque de ces dispositits vorie de facan à mainteny une vikosté de défilement constante sous la tike, que celle-ci se irouve ou miveau d'une piste extérieure pu intérieura. Les unités VLC permettent oinsi de rentolir l'umité ou ritguissem en compriment les données dans les linves de densité accaptées par le disque. Is système Corel 940 et les unités WORM d'Information Storage Inc. (IS) mettent en centre, quant à elles, deux mémodes différentes : un dispositif VAC modifié pour l'unité Corel et un principe de densité de soite constante IDZCI pour les avires. Le VAC modifié, un système hybride VIC-VAC, implique un découpage des disques en plusieurs regions concentraties. A l'inteneur de chacune d'entre allas, la disque tourne à une nitesse constante, la région la plus esterne beneficiant de la vilesse de ratalian la plus elevaa. Cana werhode permat d'obtenir une house densité dus données et un système de contrôle moins complexe

au'avec des dispositifs VLC. te systema DZC of Oi, Inits proche du dispositif VAC, se différence prontageusement de cette technique par la mise en place d'un entrelacage des pistes de domáes. I en résulte une disposition des bes d'information selan un schéma on nut d'abonte, over une densité presque équivaiende ou mineray des pistes extenewes of vibinewes. L'utilisateur bénéhne ainsi d'une très grande capacité de alisque et de bonnes performances. En plus des rechniques de mitation adoptées, les urules ophiques se diskoppent les unes des autres par l'organisation de leurs pistes. Seuls las systèmes (S). Maximum Storage et Corel 940 sont doles des pistas concentrigues familières mer utilisateurs de disgues mognétiques. Cette disposition, qui permet d'abtenir des lemps de heriopritally insursition. breh, présente un desavantoge lorsque l'unité doit transférer des volumes enh mortants of wiking at the first cas de pistes multiples! Les autres constructeurs and adapté un schéma de piste en sorple. Jautes les informations sont placées dans un lang siñon continu, selon la principe de l'enregistrement phonographique. Ceita mittode, bien que mieux adaptée pui tronsferts de données volumineux, se révéle alus lente pour houver un sacteur selectionne de facon oléatoire.

S.A. of H.E.

LaserCache remolece les données permees ligurary dans l'anternemorre magnétique par les informations reecrites, les ecritures permanenties he survenant sur Funité ROM que lorsque Fantémémoire est compid temper) video

Nous avons leste l'unne avec une antémémoire sur cisque dur de 11 Mo Mema si aucun probleme de fonctionnement n'a até décalé au niveau du système, il est à remarquen que l'arcememoire mobilise à elle seule 1 Mo. Par aileurs, le niveau de performances géneral se ráveia decevant, surfout in your ajoutez in terros d'execution des tests les minules nécessaires au vidage de l'antemembire.

La logicial d'antemamoire rend equiement plus difficie la recupierabon des versions precedentes des fichiers. Si vous avez bescin de sauvegarder un fichier fout en vous gardart la possibilité de le recharger ultérieurement, vous dévez vider l'antérhémoire agres chaque sauvegande du fictier. Supposons que yous fassiez tourner une application. de CAO, par exemple : il vous faut alors sauvegarder vatra fichier sortir de l'applicabon exécuter l'Utilitaire de vidage d'antememove, puis relancer l'application. Ce n'est quapres avoir effectué l'ensemble de cette propédure que vous pourrez rappeler le fichier en vous servant des utilitaires LaserCache.

## les inites optiques **NETWORPTENES**

L'apparition des dispositris renscripbbles est un phenomene ratativament recent. Seuls deux constructeurs, Sony et Picoh. Fabriquant les mécanismes des unités utilisées dans les systèmes que nous avons bestes. Mas he yous larssez pas tromper par le fait que les différents produits disponibles présentent une base commune. Les logiciels et modures d'interface font souvent toute la différence.

## **RGA Discus Remyitable DESS4**

Le système DR650 d'AGA vient en têta des unites optiques rainscriptibles que nous avons mises au banc d'essai. Su capacité mémoire importante son fonctionnement sans incident, sa vitessa phenominale en font un outil déal pour les utilisateurs d'AT ou de PC qui ont de cros besoirs d'archivage. Le systeme fourne sur un bus SCSI standard at A ast possible de connecter un perionerique SCSI à l'unité Nucure version pour Mac Netait mulheureusament disponible au moment cu cette étude a été réalisée.

Le DRESO n'est pas bon marche. 6.495 dellars, mais s'avère être le meileur dispositif fonctionziant actuellement sous DOS. Son niveau de performances est excellent, seule l'unité Summus ayant obtère des resultats identiques aux siens pour les bests d'imagé : Le gesbonnaire peripherique permet is mise enplace d'une antemembre RAM mais nous avoirs teste le système dars sa configuration per défaut. avec l'anternémoire desectivée. Nul doute que sa mise en ceuvre améticrara encore ses performances.

La différence de capacité entre cette unde et les autres dispositifs magnéto-optiques provient de la cartouche de données. Les quatri unités mises au banc d'assai peuvent utiliser aussi bien des cartouches à 325 Mo par face que des cartouches à 297 Mo Mas, alors que chacune dientre alles accepté le même support physique, les tormais maison rendent impossible l'echange de données par permutation des cartouches entre les diffirenbes unnes.

La cartouche haute capacité accepte 1 024 octets par secteur st possède moins de caractères de service qu'un disque basse capacrbé, à 512 octoris par secteur. La norme ISO en vigueur pour les suports magneto-optiques couvre à la

## I CHOISIR I

fort das sectours à 512 et à 1524 octobr. La societe AGA a coté pour a vente in la prise en change de cartouches 325 Mo - 124 octets par sectour, Etant donne la talle des groupes proposés, plus les fichers emigstris seroni pesti: plus ces cariouches serent gourmandes en caracteres te service

La logicial AGA inclut agaiement un gestomaire, des utiliaires de formation et de decoupage du disqual livinii qui un programma de cornaction permetiant l'établissement du grosses partitions

cus les tests et acouls du tonctions degue DOS provide associate sant aucunviccient.

## **MARK Comme Wil**

La système Cosmos 800 de la societé RACET du répose sur l'uniti magneto-optique a 800 lito de Ricch est disconicie aussi bien dans les environnements PC que Macritosh Gate unee effaczow gia rests le dispositif le plus pnemis asseeur dué nous avoirs teste prend an charge les logiciels de gestion de reseau TOPS AppleShare in Net-Wars de Noveli, Le systeme PC couse 5 645 dollars, la version Me cirilosh elant vendué 5 fall dolars.

Sur notra machine DOS. l'unité AGA offre des performances subeneures a celles Bij deloué RACET. Main + Cesmos 500 n'est pas un dispositif levil pour autant : il l'avporte sul le systeme Summus dans distanced nos besits

Liumte RACET propose una compatibilité DOS parfaite. Le logiciel PCMS qui l'accompagne est une adaptation des programmes livrés avec les unites a bande de RACET. Les utilitaires comportent des programmes da diagnostic, de formatinge et Bill decoupage du trigue POMS permet en outre d'attribuer dire mors de passe aux partitions.

Un commutation de selection de periphenque SCSI externé lacités l'installation sur le Mac Desconnecteurs SCSI doubles permet

text une lisson a l'adeptateur entems ou a un autre périphéngue a conversion all guidande. De bonnes performances ont me enregistress pour l'unité RACET melleures que celles réalisées par la draque dur interme du Mac obur les téxis Fox-Base + MPW

L'utilitara PCMS de RACET aut d'un fenctionnement liable aucusus. denomies en certaines propreten ors : nous avons manque oerdre le contanu complet de notre desquedur. La puperi des utilitaires consulsien in bus SCSI es affichers unecrem presentant la liste des périphériques localisés. Nous avons lors de a dernière phase de lest, sélacbonné par inadvertance l'unite 0 igui correspond au disque dur interne cu Mau au ésu de troisine. peripherique \* (l'unité RACET) PCMS slast hauntusament contents de déligire la téble de partition.

## Samo Systems **EXAMPLE**

La Suno Systems RSSM001-B -/h smatch2-2000 eminine la seillu k.p. lerne que le Cosmos 600 colient des resultats pratiquement identiques a or dernier dans tous les Help oncide La avoid evolve Hard attack sai le systeme desbne au Mac, tous en addrerient au mornent de la perubon de per article la disponibilité d'une version PC. Deux connecbeurs. SCS1 et un commutabeur. d'admisse SCSI annunne sort situés sur « panneau amere. L'unre Sumo. est to plus grand one dispositifs revescriptibles lestes. De forme presque carrée « ligne la parmet de se placer parfaitement sous un Mac SE to an Mac Plus

L'avantage le plus interessant du systeme Sumo reste sans doule son prix ; avec 4 500 dollars pour la version Mac 14 700 dollars pour le dispositi PCI el 260 dollars par cartoushe de 900 Mo (double face), cet ansemble ast is moins char das dissonitr's reinscriptions also nous syons tasks.

## Sammas LightDish-650

A l'instar du aysteme AGA, le LimitDak-850 da Sommus integraune unite magnéto-opbque Sony. La ressentiance s'anèle malheuressement is le disposité Summus. n'egalent pas as riveau des parformances delui commercialist par AGA Summus process LPs commitmon SCSI standard at you baical qui s'adapte faciernent a de nombreux systèmes. L'unité est compabble avec un évental de machines impressionnant et un arand nombre de systemes d'exploitation (vor linkings 1) le let PC est vendu & 495 dollars, cutu gestine au Macintosh 5495 dollars. Cependant, l'installation du materiel Summus oblige parfos a currir le boïtier pour accéder aux commutateurs d'adresse 5051 migraes

Surrinus all propose pas d'ulif tara gour l'unita PC. En fait la disposerf niest livre avec aubun logiciel. soacifique. La carte de pestionnaire. est doiee d'une ROM d'extension. BIOS als permet de reconnaitre l'unde LightDan au moment de l'imbalisabori du système. Un utilitaire loam, avec 's ROM sen a effectuer un formatage de bas niveau fandes ous les commandes DOS standard FDISK et FORMAT sont utilisates. pour le decoupage et le formation du disque. Toutes les fanctions des our 205 testiles for chonnent tout à fail correctement.

Les différenses unles nemande bles Macintosh que nous avons les lees enregistrent un niveau bil per formances sensiblement égal avec ur leger avantage pour LightDisk sur ses deux concurrents equipés de material Rico\* RACET et Sumo.

Le logiciel Disk Director 3.0 flourni avec El version Macintoshi gêre « decoupege si désqué et le formation de bes niveau L'unité LightDisk ast unless an or same qu'elle permet de diviser en pluseurs partitions las 287 filo de son disque cheque perition stant coredenis convire une unité de disque **DOQUE 3 DAYS REGISTS** 

## Arboter on attendee?

L'archivage optique etant une technologie nicente, El competibilitits at les configurations propenees E COSSANT D'ÉVOLUER SI VOUS DONsez a une application particuliere appelez votre fournisseur. En nevanche si les unités optiques affacabies ne representant pour vous qu'un nouveau moyen de gener voir donnees alteridaz que las systemes proposés solent régis par qui normes bien stablies pour adopter be support.

Dans l'environnement des compatibles IBM PC un partale nombre d'unités oppoués ont rétarul noire attention be systems S 525GB as delongua par sa viessa et sa capachi memoire phénomènaie. Son or a reste cooendart très eleve. Le Maximum Storage APX-4200, gal depone du melleur ogicial de gastion de version leste à equiement obleru des insultats satisfaisants mes a posé des problemes lors de Il simulation des ecritairs a accesselectri

Les unites Corel 940 et Proneur DD-55001 sont nos dispositifs. WORM haven's sur les plates-formes COS et Mac Verifables perfes rares. elles se contportent de facon excellente dans mutes les applications

Si yous cherchez une unité nime criptible tournant sous DOS In chose du descositi AGA Discus Rewritable DRESO devient evident, Chacun des quatte systèmes optico-magnetiquest testes a proendant son point fort prise en charge reseau soude pour = RACET Cosmos 800, coúl relativement faible pour le Sume **ASSM600-E et excellent riveau du** performances pour ill Summar LightDek-450 sur Macettosh.

Howard Eglumotain at Davie Aydai

Republic avec le postiguire de llute. entative 7:000, you publicative file-**Service Inc.** 

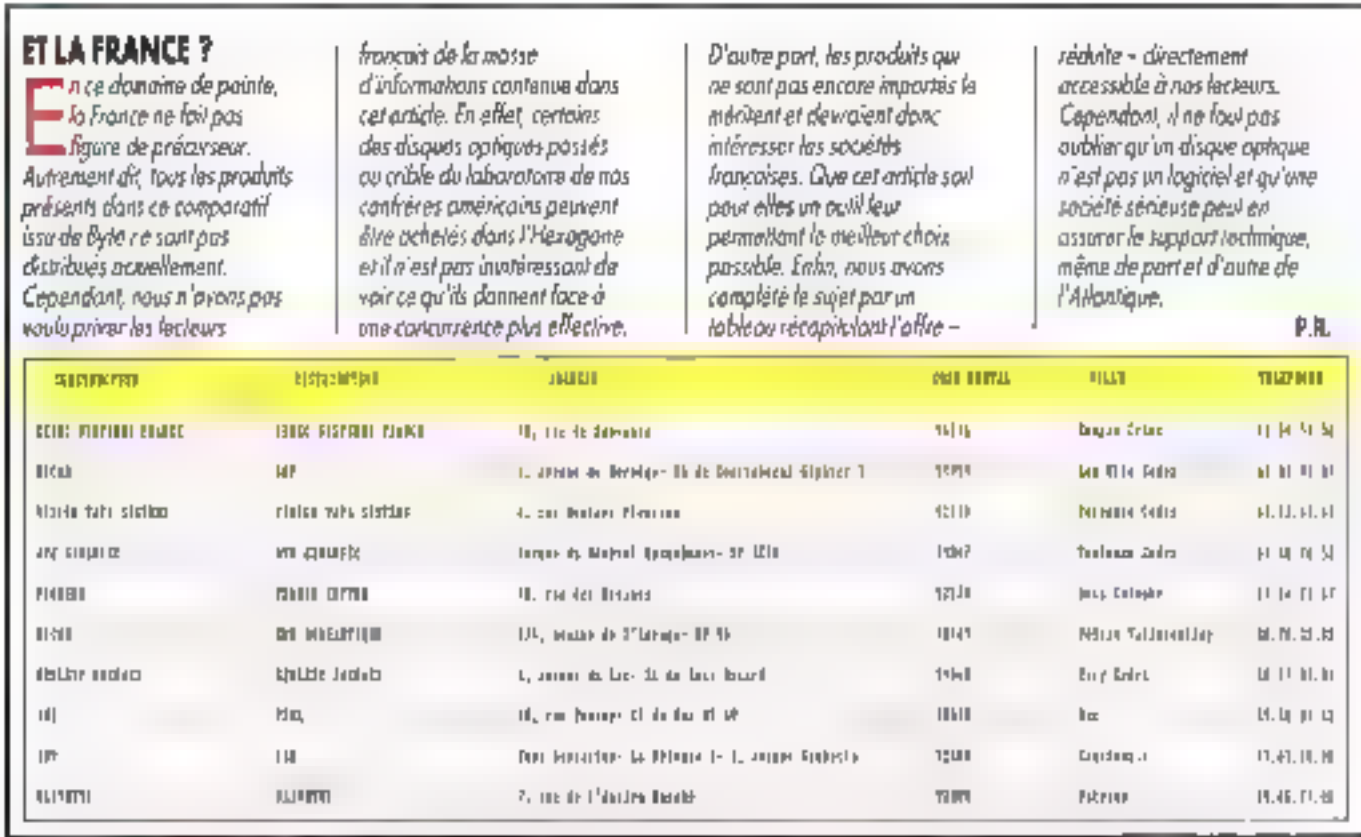

## **TOUTES LES CLES NE SE RESSEMBLENT PAS...**

- Depuis 6 ans, MICROPHAR a vendu plus de 280 000 clés à 1400 SSII et grandes entreprises. Ce succès atteste du séneux et de la pérennité de nos prestations.
- Toutes nos clés possedent un cáblage interne personnalisé par client : le niveau de sécurité en est considéra- $\overline{\phantom{0}}$ blement renforcé.
- Le conception et la fabrication (composants CMS) sont intégralement réalisées par MICROPHAR INDUSTRIES afin d'offnr flabilité et rapidité d'adaptation aux nouvelles machines.
- Une assistance technique structurée maintient en permanence notre systeme de protection dans plus de 55 langages de programmation sous DOS, XENIX et OS/2.
- Nos clas possedent un haut niveau de compatibilité et sont disponibles dans huit pouteurs différentes (avec marquage individualisé optionnel).

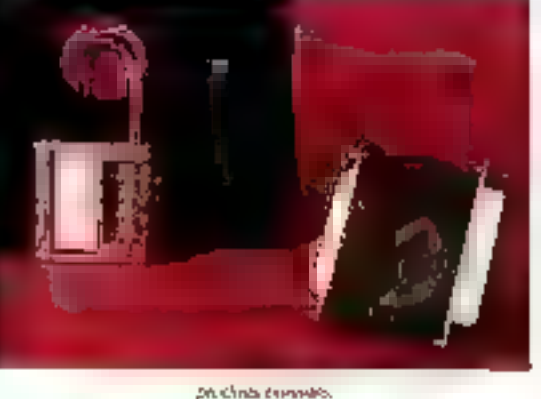

- Notre gamme de produits de **profection de logiciels :** 
	- 1) Line de électronique contre le picitagni
	- 2) Une de amemoire pour la protection sophistiquée, ta incetion de progratels. la symboction de modules complementaires et toute utilisation nécessitant un compteur (mémorisation de gales, nick de gasse, etc.).
		- · 31 mols de 16 bits disponibles en lecture et écriture.
		- · 31 mots de 16 bits réservés au contrôte das operations d'agritural
		- · Possibilité d'écriture (sans adaptateur), môme chez l'utilisateur final

Mous proposons désormais un outil de protection des logiciels sur IBM 38.

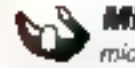

CROPHAR, leader auropéen des protections materialles sur micro-ordinateurs, est distribué dans 11 pays d'Europe et d'Amérique.

5.A. dui capit;s de 1 803 000 F - 42. avenue Sainte Foy - 92 200 Neuilly-sur-Soxia- Tél. (1) 47 38 21 21

# THE<br>RIGHT MONITORS,<br>LOOKING FOR !!

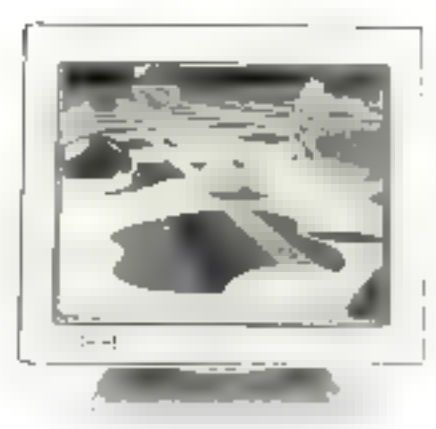

## F'OEMS ARE WELCOME !!

 $14^{\circ}$  COLOR SERIES:<br>
FY-1412 SUPER VGA 1024 × 768 0.26, 0.31 DOT PITCH<br>
FY-1411 MULTISYNC 1024 × 768 0.28, 0.31 DOT PITCH<br>
FY-1410 EGA 720 × 350 0.31 DOT PITCH<br>
TY-1901 CAD/CAM MULTISYNC 1280 × 1024<br>
TY-1902 CAD/CAM MU

44: MONOCHROME SERIES:<br>
14: MONOCHROME SERIES:<br>
1940<br>
1957 PC SYSTEMS:<br>
286NEAT<br>
386CACHE 363%<br>
286SX<br>
LAN<br>
PLEASE CONTACT US FOR DETAILS.

# TYSTAR ELECTRONICS CO., LTD.<br>4F, NO. 10, LANE 4, TUN HWA N. ROAD TAIPEI, TAIWAN, ROC

## " Cette mémoire qu'il enrichissait sans cesse faisait toute sa puissance ".

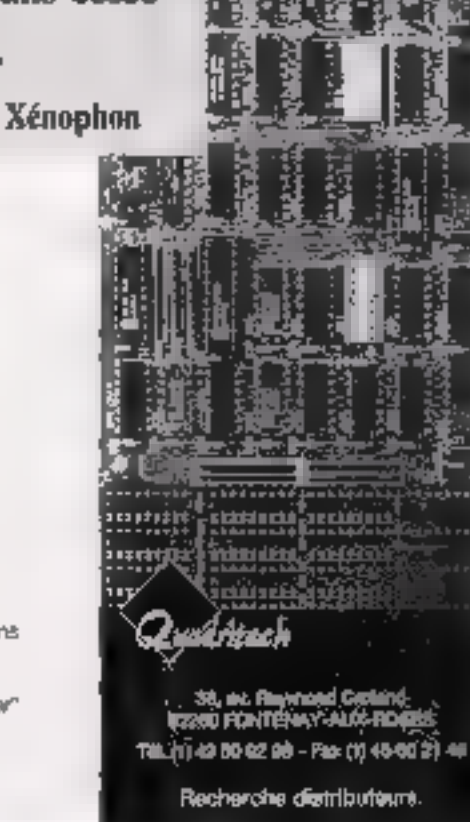

## Pour A.T.

 ${\rm P}_{\rm our\,$ obimisar la repidité d'exécution et la pulsagnos de fonctionnement de vos lonicleis:

## LA CARTE D'EXTENSION MEMOIRE GA 280

- Puissante : 2 Mo extensible à 8 Mo (32 Mo maxi).
- $\blacksquare$  Simple  $\blacksquare$  installer : un smote "sipt" 18 site suffit.
- **E Rapide**: les mémoires sélectionnées oni une vilosse de bansfert de 100 ns pri standard.
- · Multifanctions : mémoire étandue ou paginée, ou encura en "spooler" d'imprimante.

Cette carse EMS répond à la darnière norme LIM 4.0.

SEAVACER FOTFURS N 12 73

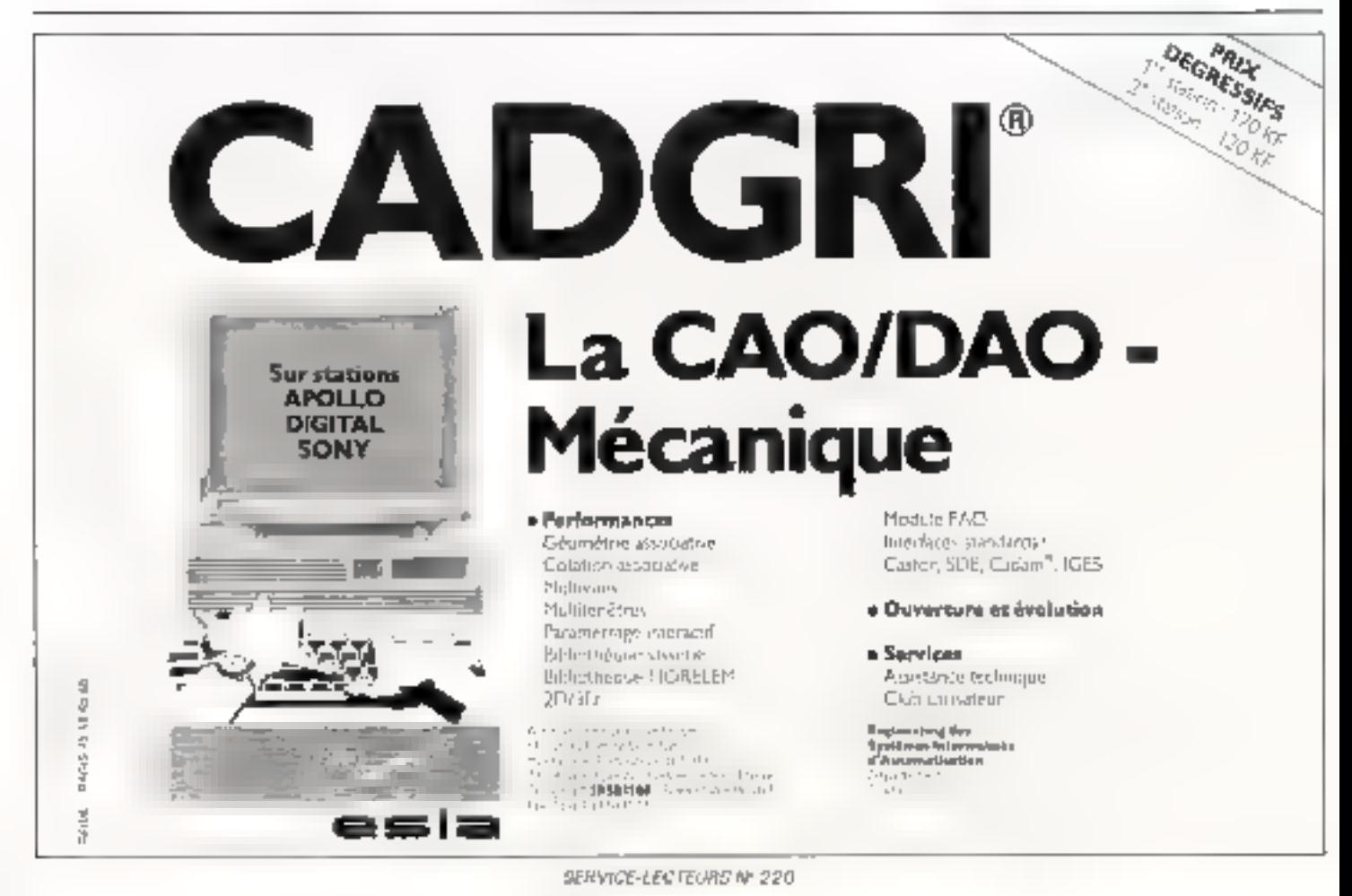

# **ALR VIP 386 SX**

ALR met de l'ordre dans un marché pléthorique en présentant un compatible 386 SX d'une esthétique et d'une rapidité tout à fait singulières.

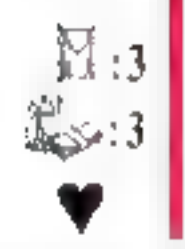

LH fait partie de ces happy few dont tes compatibles requeillent inmanguablement les suffrages des lesteurs et des pliasaleurs cube-Allantique. A l'examen iii nouveau 386 SX, rien d'étennant. D'abord, il m présente dans un colfret surprenant au premer coup digit : une mint-tour de 20 cm de haut et 10 cm de large, qui volvera sa place sur les bureaux las plus encombrés. Il dispose d'un seul drive (TEAC) en higade, au format 3,5", complète d'un disque dur Miniscribe (40 Mg/26 ms) monté en interne. En fond de parter, la carte planar beard comports 5 slots, don't un 32 bits spécifique qui reçoit la carte mère impther board) proprement dite, intégrant 1 Mo de HAM. (CCO ns) en barrettes SIMMS, 16 Ko. de cache, un BIOS Phoenix, le tout réalisé très proprement, « à l'arcéricame ». A côté de calle-o, la carte contróleur indéo « Hercules + » louautre selon option) n'occupe qu'un sici 8 bits, pe qui faisse à l'utilisateur. 3 slats 16 bits disponibles. Dans unhzur plus ou moins proche, la socaste Infodes. I distribute ALR en France, envisage de remplacer les

moniteurs Philips livrés d'origine par d'autres monneurs proposent lills rasolubons plus étendues. En résumé sa conseption son esthétique et son encombrement meritant spocoo AJA'up anotoni apeada eggement une varsion en coffret classique, captisée < 386 SX Z »).

Mas, evidemment, faut ce confort ne serail nen sans une certaine puissance. Et là, pas de demi-mesure . l'ALFI est bel et bian le plus rapide du monde dans sa catégone, ridiculisant bon nembre de 386 à 20 MHz, voire parkets 25 MHz, Vouscarlagerez sans doule noire surprise à la lecture des châtres du protocole de tests : an y vait os que peus donner, par exemple, un disposhill d'antementoire vérilablement opérationne! (cl. les chiffres en accès disque, sur des lichiers assez longs), oependant que la mesure de calcul, classique pour un SX, alteste que ces résultats étonnants sont oblenus sans Inchene, sans gonflage du CPU. Voiá dere una machine que nous n'hesiterons pas à recommander, d'autant que l'omplie tenude son griçine, elle se positionne plutifit favorablement d'un point de rue pecuniaire.

## **ALR VIP** 386 530

Prin: 26:950 F HT huelinom angel **Infod<sub>5</sub>** (75017 Paris)

**Specifications techniques** constructions: Processeur: **Imai 326 SX** Fréquence d'horloge : 16 MHz Memoire: 1 Ma (barrettes SIMMS). memoire cathe **16 Kp** Lecteur de disquelles : Teac 3.5" (1,44 Ma/360 Kb) Disque dur : Miniscribe 40 Mo Temps d'accès: 21 ms Controleur graphique: selon action Extensions : 3 stots 16 bes disponibles **Connexions** externes: 1 port série port paratiela Allmentation: 100 YV Clavier: BTC 102 touches Monitour: selon aption Divers: **MS-DOS33** manuals.

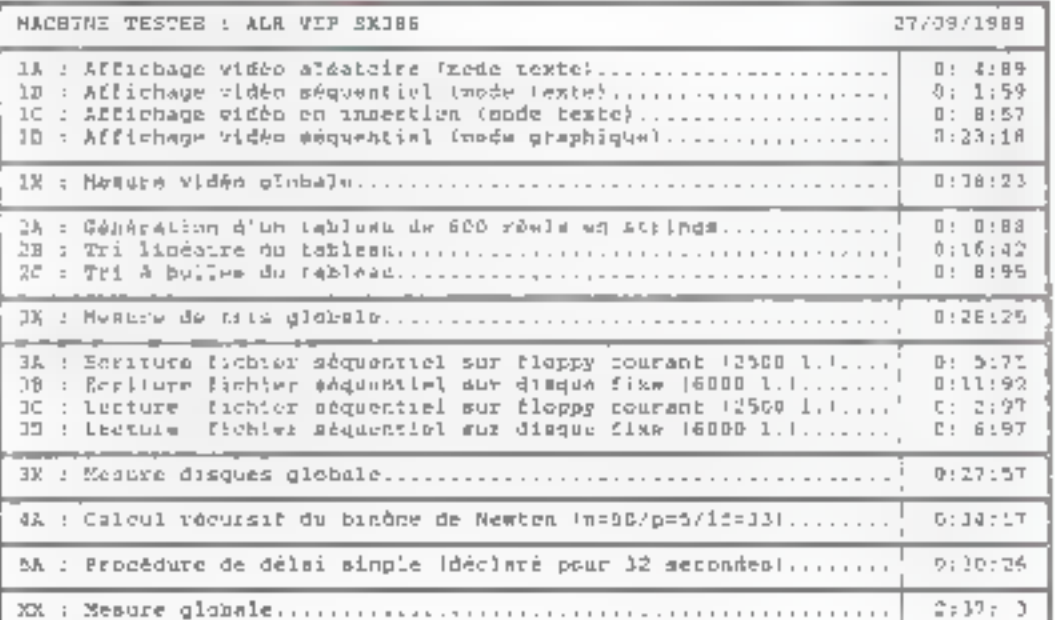

# **PROGRAMMEURS PASCAL ET C :**

## Développez plus rapidement et plus facilement avec les outils d'ATEA

## \*TURBO PROFESSIONNEL

## 600 routines pour Turbo Pascal et Quick Pascal<br>Menus deroulants, Intères virtuelles et popupi, ecrans de saisie, programmes résidents, rabieaux.

dépassant 64 Kp, aide contextuelle, chaînes de plus de 256 caractères, listes 'picks', dates, houres el devises, support de lu souris, acces direct sier ficher texte, gestion de la memorie EMS, calcula en BCD, gestion des papes vidée multiples.<br>Pour Turbo Pascal 4.0, 5.0 et 1.1 et Quick Pascal. Manuel de 800 pages en français. Code source

fourni.

PTD : 1995 F ht 12.366.07 tref. Version de demo : 30 F tre

## «TURBO BTREE / C BTREE

## Séquentiels Isam mono ou multi-utilisateurs

Jusqu'a 100 clés par fichier, simples ou composées, enregistrements de longueur fixe ou variable, mede 'journaling' avec sauvegarde des transactions, support des réseaux Novell, 3Com, NerBIOS, PC-MOS, MS-NET, Mainl an et compatibles. Pas de programme résident à livrer avec l'opplication. Pour Turbo Pascal et Quick Pascal (Turbo BTree) ou Turbo C, Quad. C, MSC (CBTree). Minucle en français. Code source fourni-

Version mono-utilisateur : 1.295 F ht (1.535,87 itc).<br>Version réseau : 1.795 F bi (2.128,87 rtc).

## \*TURBO C TOOLS / C TOOLS PLUS Bibliothèques de routines pour Turbo C ou Quick C

Gestion de l'écran, fenêtres, menos déroulants, programmes résidents, gestion des interruptions, de la mémoire, chaînes de caractères, calents sur les dates et fieures, gestion des pages vidéo.<br>maltiples, Pour Turbo C (Turbo C Teols) ou Quick C/ MSC (C Tools Plus). Manuel en anglais. Code source fourni, Prix: 1.295.3; http://535.87.160)

**El Editeur de texte orienté programmation**<br>Muhi-fenères, multi-fichiers. La mille des fichiers n'est lumitée que par la mémoire disponible. Transfert de texte entre fichiers ou fenêtres, Interface API pour acceder aux fonctions de E! depuis tout langage. Appel du compliateur en fonction du fichier édité. Chargement annomatique de truit nombre de fichiers. Sauvegarde automatique. Redéfinition des touches, des commandes ou de la configuration, Maeros-clavier, Manuel et fogiciel en français.<br>Prix : 1.495 F ht (1.773,07 tte). Version limitée : 50 F (te)

## **DATABOSS** - Générateur d'applications mono ou réseau

Cénére du code Pascal (conspatible Turbo Pascal 4.0 à 5.5 et Quick Pascal) ou C (Turbo C). Cénére tous les elements de l'application : menus, écrans de vaisse, fictuers, liens entre flebiers, écais, programmie de ré-indevation, documentation. Otilise la méthode des arbies B ». Les applications générées journeur vur Newelt, 30 am. Nestalos, PC-MQS, MS-NFT, Mainl on et compatibles. Manuel (500 pages) et logiciel en français. La versum limitée, livrée avec un manuel de 150 pages, permet de construire des applications limitées à 20 enregistrements. Prix : 4.495 F ht (5.331,07 ftc). Version limitée : 150 F Itc.

## ASYNCH PLUS / C ASYNCH MANAGER

## Bibliothèques de routines de communication

Gestion des 2 ports vèrie (4 sur les 19572). Jusqu'à 1912 KBaudy. Protocole XON/XOFF, transfert de flebters XMODEM, contrôle de moderns. Code source fourtu, Manuels en anglais.<br>Rebiers XMODEM, contrôle de moderns. Code sou

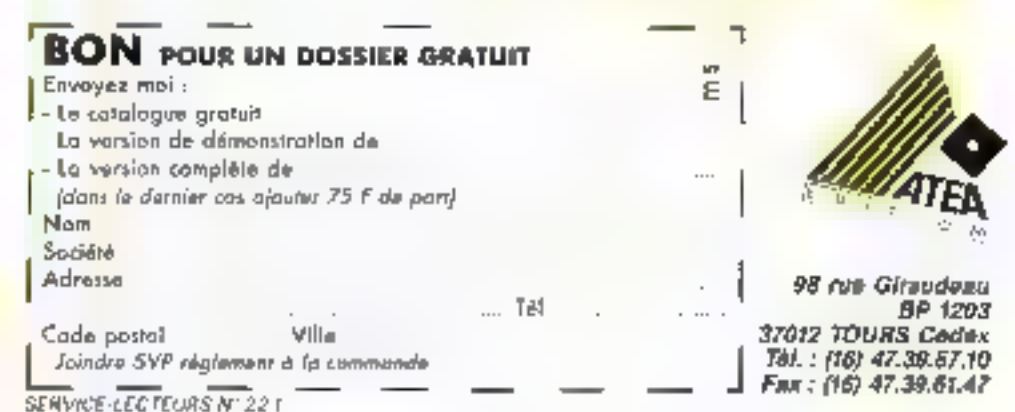

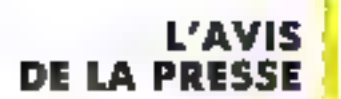

DATAROSS

"是我的事,我是我们的话,我们

【图】略称" TERR YEAR KN

Time PROFESSIONNEI

## PROWINNER'S 286/12 MHZ

L'AT au prix d'un XT avec maintenance gratuite 1 an sur site! Configuration de base complète en ordre de marche

Carte more : 80286 fanctionnant a 12 Mhz ove 512 Ko de RAM extensible in 4 Mo - Support copro 80287 - 2 ports serie et 1 port provillély. I lecteur de disguesier 5"174 de 1,2 Mo au 311/2 de 1.44 Mo<br>Eliscue dur 20 Mo Curto video el ligenteur Clavier 107 souches DOS et monuels d'atilisation

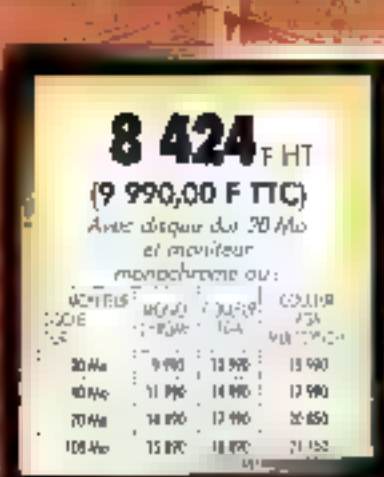

## PROWINNER'S 386 SX/16 MHZ

 $\overline{A}$ 

固

**ALCOHOL: YES** 

m

## La 80386 est enfin bccessible!

Cardiguration de bine comptete en ardre de marche avec maisterence. gripping I an suraite Corte mère B03B6 SX/16 Mbz INTEL/Q whit state come 1 Mo de RAM **Priensible & B Ma** Support capita 80387 SX 2 ports series I pair principle 1 lecteur de disquertes 5" l'al de 1,2 Mo ou 3"1/2 do 17,44 Mo el Gogue dur 20 Mo avec Inuns önlingkeurs. Corre viden et moniteur Clavier 102 louches

Das et manuels d'utilisation

11 290FH1 [13 390,00 F TTC] Asec diagon the 20 Mia ar maniview inarachcaine av. Website Etu53 **M347 1503 /** 1984 NGK 24565 - 153 As ISO Zo 医师 מע עד משונה 19,590  $15.276 - 10.279$ 雑誌 11.500 开始  $M M$   $M$ 84.754 M NG 21 NG 29.150 **CILINA** 

**In the primary of TW** 

**VOUS RETROUVEREZ LA GAMME PROWINNER'S CHEZ** 

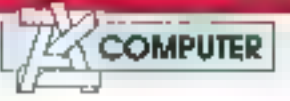

**CENCOMPUTER/BALARD** 99. rue Balard **2015 PARIS** 45 54.29.52/24 33

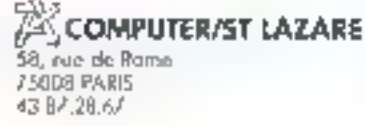

AS COMPUTER/BASTILLE 35. bd Baurdon 75004 PARIS 40.27.81.07

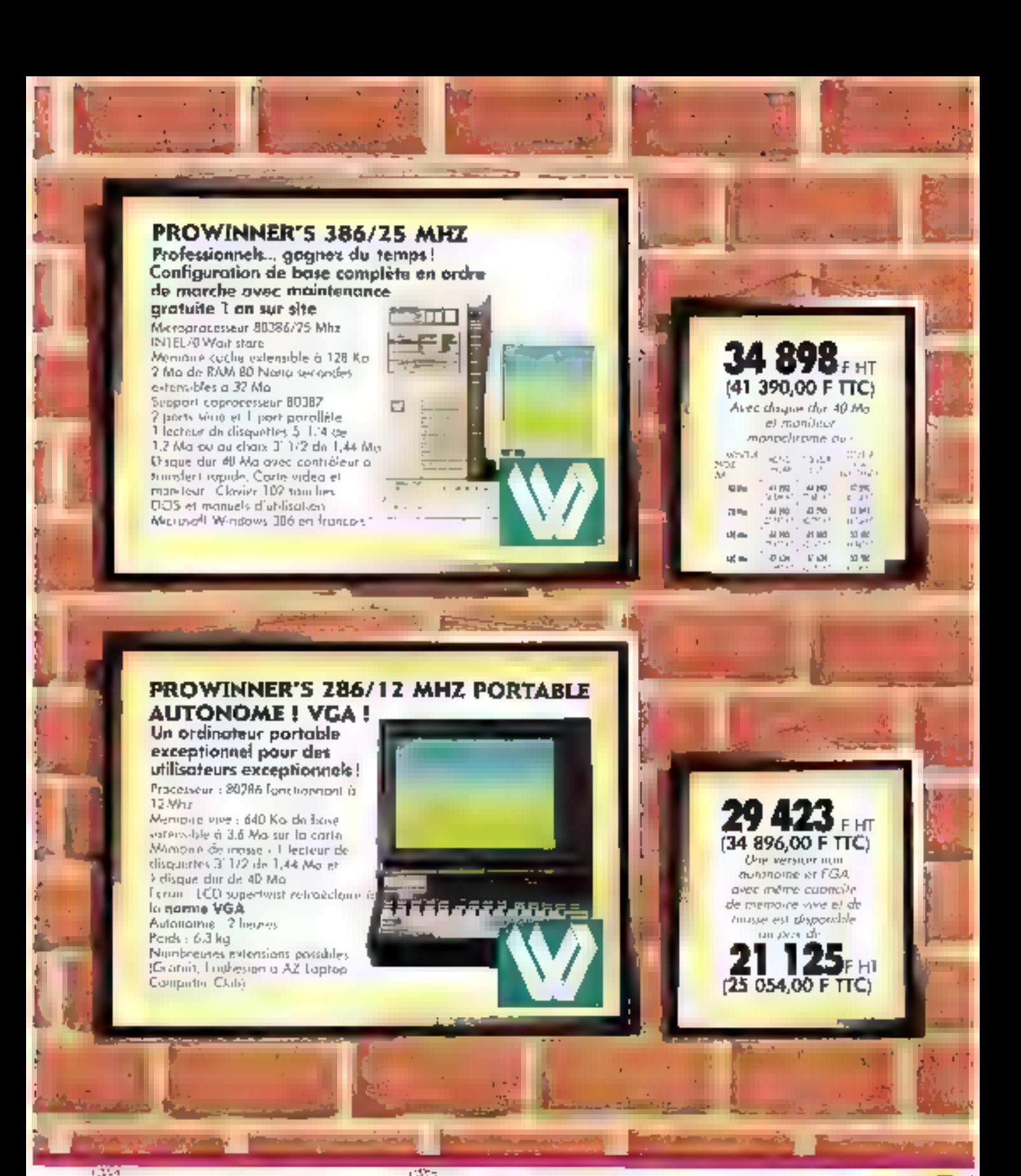

## **ALCOMPUTER/LYON**

7D/72, tex Jeran-Jeromies 69007 LYON: /8 /2 21:10 COMPUTER/BORDEAUX 5. rue Stant Rami 33000 BORDEAUX 56.51.00.25

#### *ESSCOMPUTER PARIS-SUD* ZA les Montatars 30, rue Desig Papin 91240 ST MICHEL/ORGE 60.16.91.92

COMPUTER/SORBONNE puverture fin B91

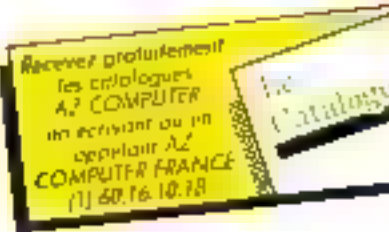

# **OLIVETTI M380/XP-9**

Sans lésiner sur les moyens, Olivetti vient au 33 MHz avec comme arguments principaux un prix relativement intéressant et une architecture interne tournée vers l'avenir.

 $\boxtimes_{12}$ 

Irretta se lance donc lui aussi dans ce que d'aucuns appellant la course à la puissance. C'est un design de type floorstanding (clest-a-dire in four) que la marque a choisi, en restant fidèle au look des compatibles ISA du haut de gamme. Esthétique sobre et raffinée, alégance des traits adoucis, aucun doute : on est bien en présence d'un produs italien. Sur le plan de l'equipement, rien n'est laisse au hasaid des besons éventuels du client. 4 Mn de RAM anstandard, extensible à B Mo sur la cane mêre. 5 emplacements drive el des disques durs dont la capacité varie entre 135 et 300 Mb et, surlout, 4 sicis 32 bits, in record à l'heure actuelle (a notre connaissance) qui parmettront d'envisager Temergence des cartes d'extension intelligentes. Remarcuons encote, à l'actif du XP-9, un prix de vertle inféneur à celui de son homologue Compag. Tout pour sédure.

La lecture du tableau de mesures concernary, l'Ošvete XP-9 appalla quelques commentaires. Cartas, il est des 386-33 qui font globalement mieux, comme le montrait l'étude sur les 100 compatibles de noire aumèro 100, mas ille ne peut neo reprocher d'important au démier-réde la marque italienne. En lait, c'est le formal des lecteurs de disquattes. qui donne l'impression que la machine peche m accès disques. Comme d'habiluce... Cela dil, les chiffres relatifs à l'allichage sont très bons, ce qui prouve que l'architecture interna da la machine a été perisée dans sa globaklé, alors que, trop souvent encore, on dessine one carle mare sur laquelle sera implanbée, au sorer du bureau d'étude, un contrôleur video quéiconque dont les caractéristiques et le dagré d'inlegrabilité na sont pas du ressort des conceateurs. Avec 2:14:18 masure clobale, avec un timing suft respecté air niveau du bus, l'Olivetti XP-9 fart bonne liqure.

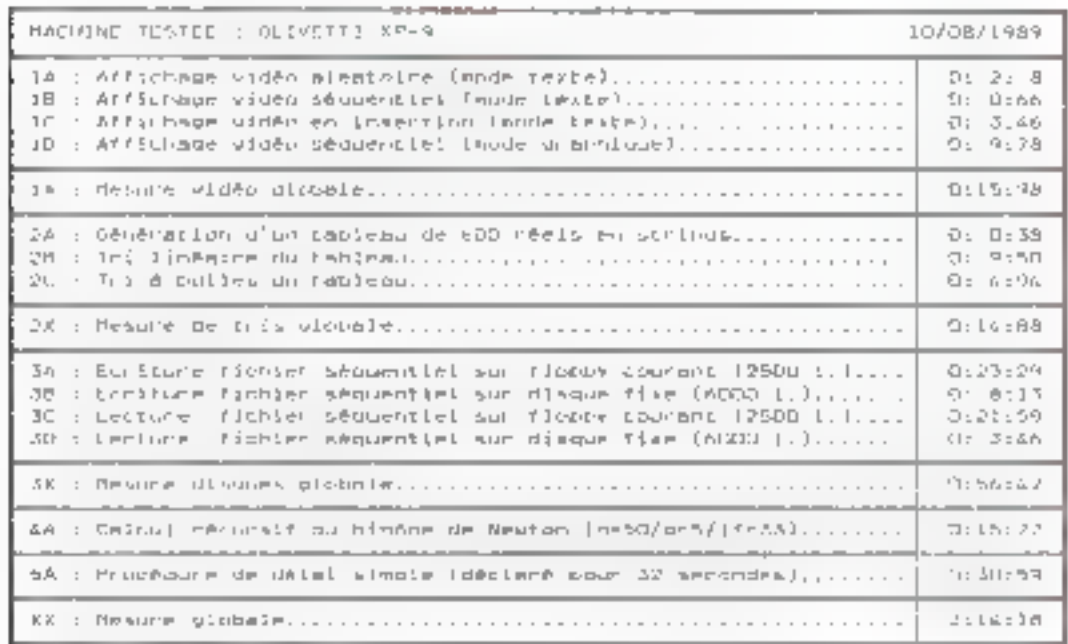

## **OLNETTI** MESOAXP-9

Prix: 114 950 F HT INGA/300 Mol **Diretti** 

**Specificaliens** bechniques constructeur: Processeur : **AACABI Island** Fréquence d'horloge: 33 MHz Mémoire : 4 Mo extensible à 8 Mo **Leclaur de** disquettes : 3,5" (1.44 Mo/720 Kg) Disque dur : 115 Ma cu 300 Mo Tenus d'accès :  $25<sub>ms</sub>$ Contrôleur graphique : sekn options Extensions: B-connecteurs dont 4 suit 32 bits Connexions externed: 2 ports série 1 port paraTele 1 port souns Alimentation: N.C. Clarier: 102 touches Monitour: selon obtion Diners: MS-DOS-et OS/2 en option

**Navismbre 1989** 

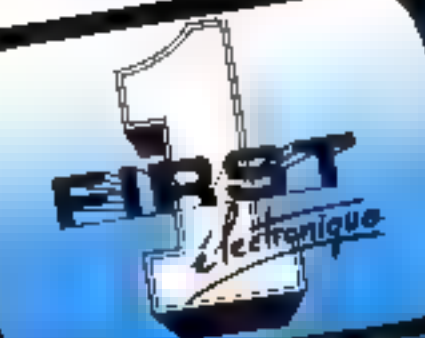

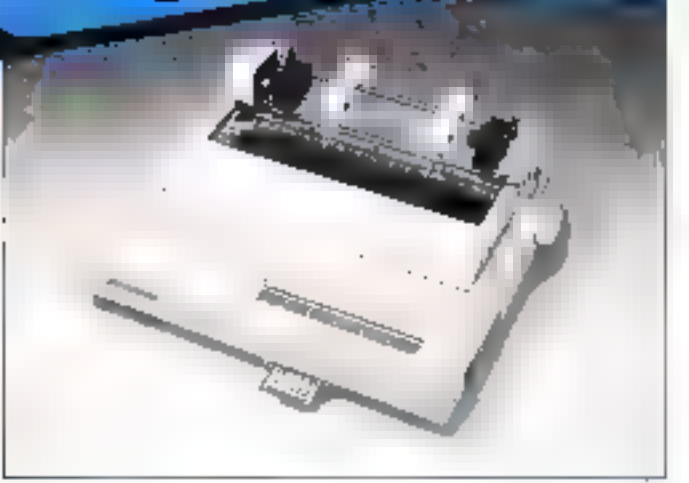

MSP-50 3250 F TTC 80 celennes

- · 300 cps en qualité informatique
- 60 cps en qualité courrier
- Émulations IBM et EPSON
- Mémoire tampon de 8 Ko
- · Entraînement par friction ou traction
- Découpe 3/41

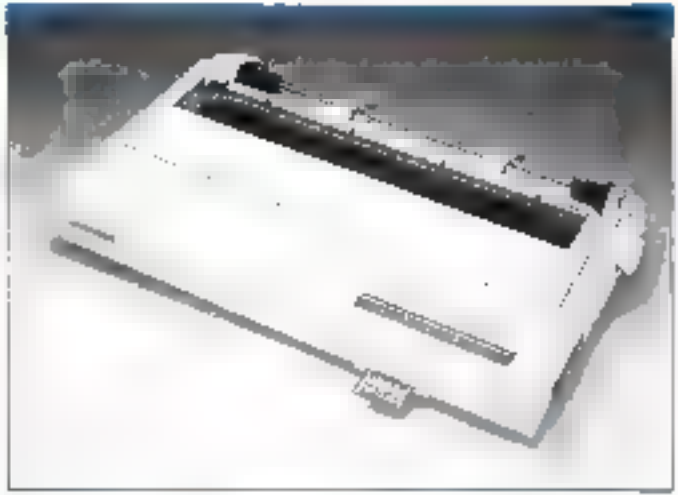

REFARE

**TTIE 2 ANS** 

MSP-55 **3570 F TTC** 132 colorines

- · Allmentation par le bas
- · Carte de polices de caractères (en option)

3 240 F TTC

- · Introducteur feuille à feuille
- automatique (en option)
- · Module couleur (en option)

## L'IMPRIMANTE MSP-45 - 132 COLONNES

Caractéristiques Identiques aux imprimantes MSP-50 et MSP-55, sauf .

- ·240 cps en qualité informatique
- .50 cps en quolité courrier

Design identique à l'imprimante MS

FIRST ELECTRONIQUE EST HEUREUX DE **VOUS ACCUEILUR** DU LUNDI AU SAMEDI DE 10H A 19H

FIRST ELECTRONISNE. 124, ba de Verdijn 92400 COURBEVOE Tel. 47 89 15 11

FIRST ELECTRONIGUE 113, overwe Pormantier 75011 PARIS Tel +43 57 09 46

**FIRST ELECTRONIGUE.** 332, rue Lecourbe, 75015 PARIS 54 - 45.54.62.14

**SURVICE LECTEURS N. 223** 

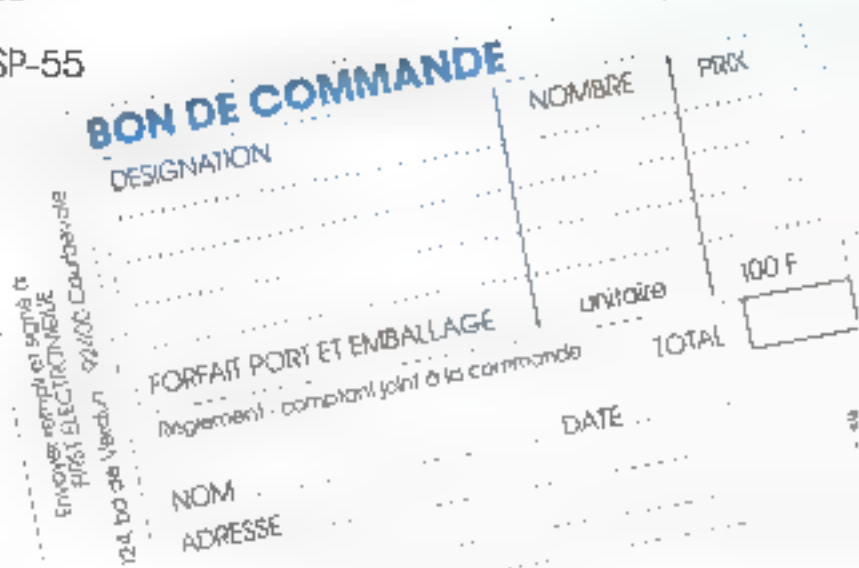

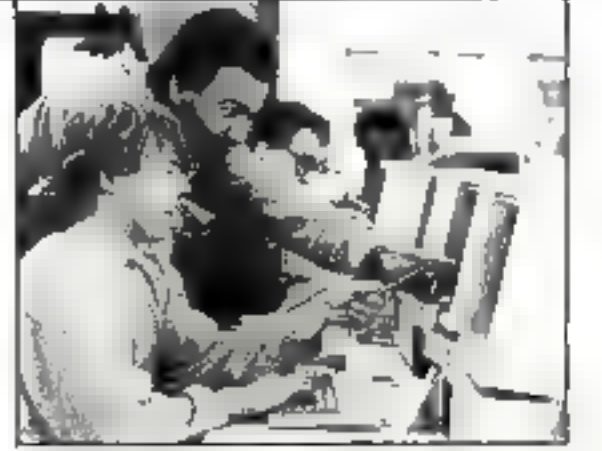

Un entranoment quobdionistri un matériel performanc Informatique ou Bureautique

# · UN MÉTIER -EN MOINS DE 6 MOIS

Un métier qui vous stimule dans un secteur tonique et évolutif.

- Une formation progressive et pratique par un grand de l'informatique sur un matériel de pointe.
	- Une aide efficace pour trouver un emploi adapté à vos goûts et à vos capacités.

Taux de placement + de 95%

# Avec CONTROL DATA, c'est possible<br>pour les candidats de niveau bac à bac + 2

**ME 11/89** Téléphones ou retournez vite ce bon :

## INSTITUT CONTROL DATA

**Montes of Month** 

Elablissement d'Enseignement Privé Bureau 750 - B.P. 154 - 75623 Paris Cedex 13 - Tél. : (1) 45.84.15.89 PARIS LYON - MARSEILLE **BORDEAUX - NANTES** 

# **NOUVEAUTÉS**

## WORDPERFECT 5 an equit das doichs. 1 L'annientissane - C VEZINA

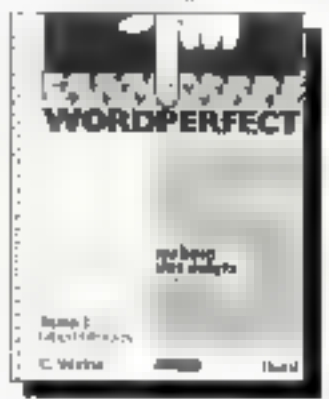

Initiation a fo version 5.0 do cal Indicial Sos covidales fenctions. portent le tradement de texte a un niveau de partecion mochii de la PAD. Des explications simples or claires netmement de mailrise: "a traitement do texa. des graphiques et la guodogiost de documents courants. b) in Blue durating thether Mistelt/mmatgrg-pulass.anglic

## **ANALYSE**

Algorithmes et programmes en Pascal Turbo-Pascal, MS Pascal, Pascal UCSD - .t.t. JARDRW

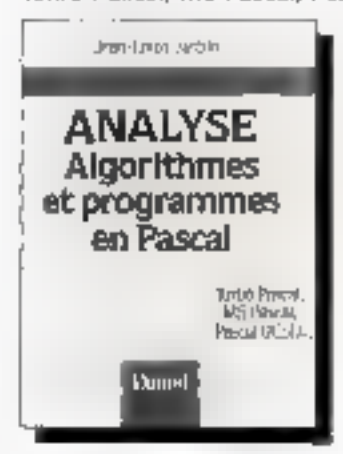

Citatulêment de l'auvrage "Alijobio" di inérité auteur, ce Isre présente un ensamble de méthoday d'anglyse grathèreatijue, illustréas de nombroux judgrammes en Tuibe-Possal. directement coilisables

352 p. 150 F

3485-1751

## LE RNIS Présentation et applications pour l'utilisateur - E. IRIS

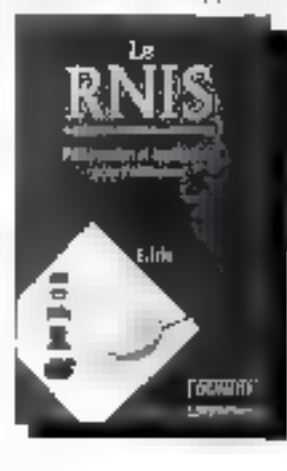

Présonto aux professionnals de l'inininjatijuse et iles telepommunications et à tous les futurs utilisateurs. les bases (bóirriguns or techniques) pécessaires à la mise en œuvre de de nouveau réseau de communication. Un descriptit détaillé des normes el un pariorama des questions posses par sen implantation. dans divins pays (France, RFA, Japon, Ciats-Unis, ) complétent det ouvrage

240 p. 570 F

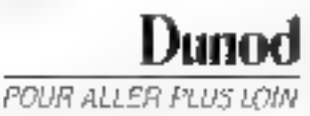

SERVICE-LECTEURS AP 225

## **ACHETEZ** E PRO. **PROX PROMO VOTRE ORDINATEUR** ET COMPLÉTEZ-LE AUX SUP

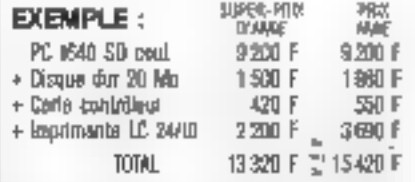

## UNITES CENTRALES

#### **AMSTRAD**

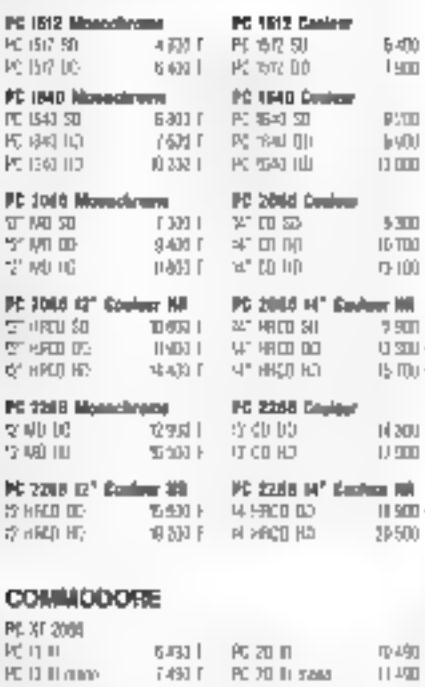

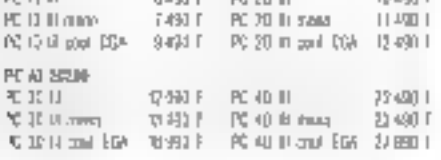

## **ATARY**

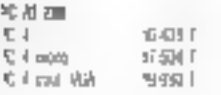

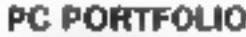

Le plus petit compatible PC du monde ! En avant-première chez **AMIE** 2980F Retenaz-le des maintenant. Quantités limitées.

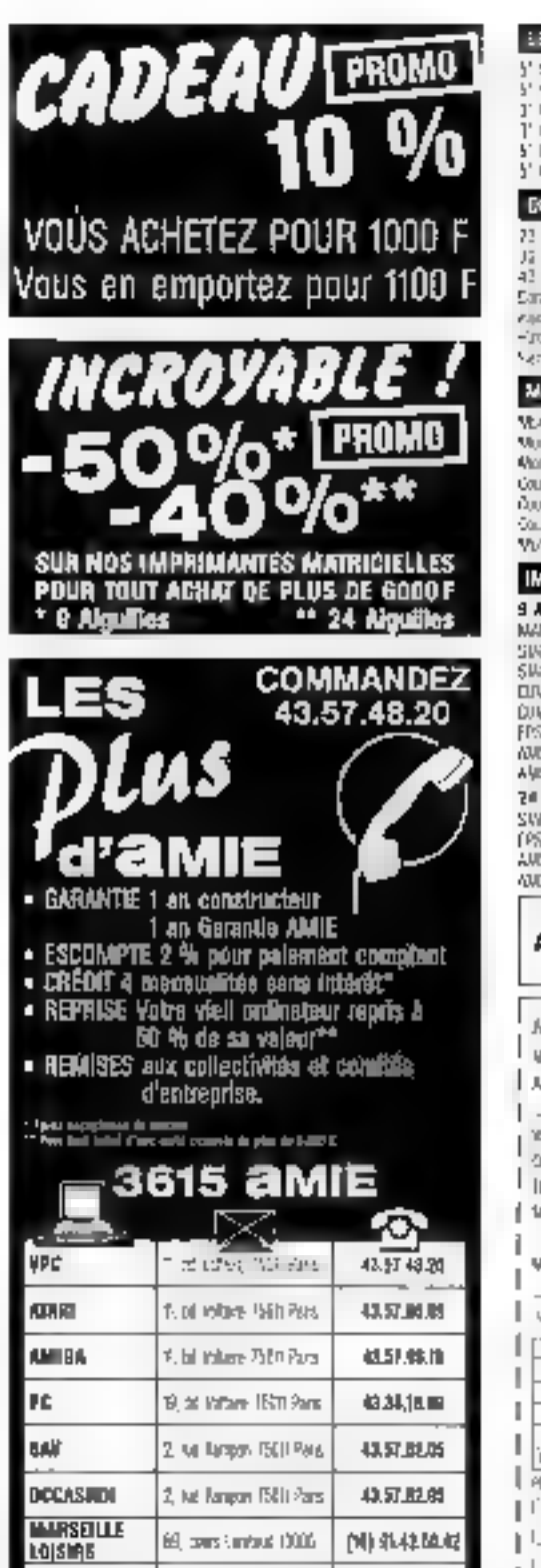

SERVICE-LECTEURS M-226

[M]-SI-47.74JH

59, consumered 13000

**INARSETLLE PC** 

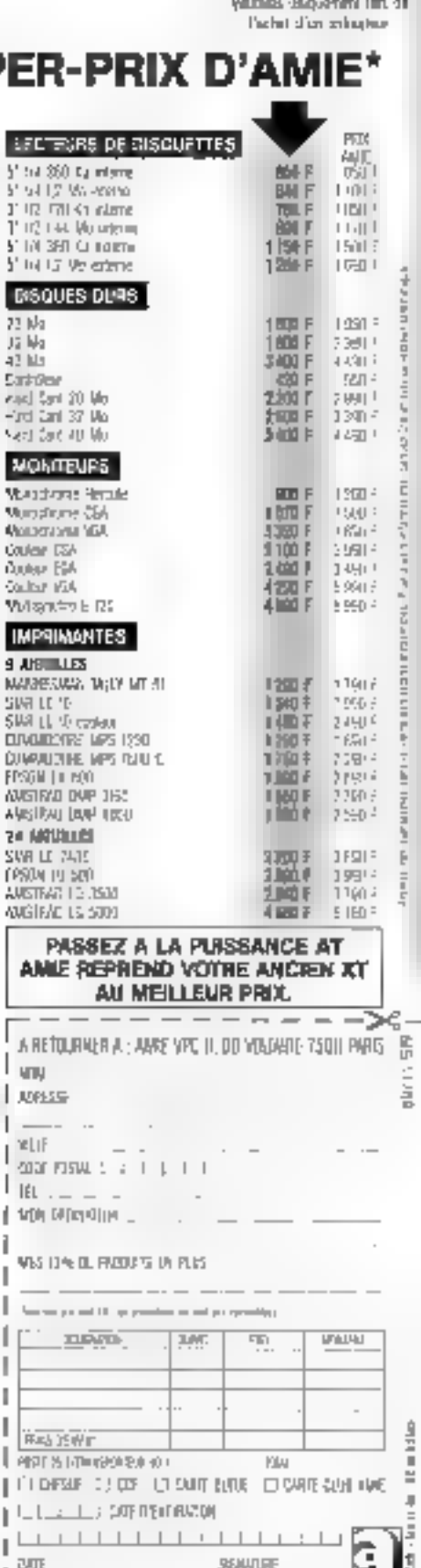

# **TANDON** 386/25

Silence, disque amorible et machine très compacte, le Tandon 386/25 complète une gamme déjà bien fournie. Mais point de redite, le nouveau micro trouve sa place entre le 20 et le 33 MHz.

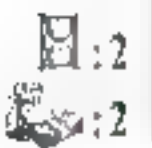

l est difficile, alors que les reoards som cresistiblement actirés par les ordinateurs lonchonnant à 33 MHz et d'autres machines à venir avec des vilesses d'horitoges encore plus généreuses, de présenter une machine qui ne fait honnètement que 25 MHz. C'est pourtant ce que n'a cas hésté à faire la sociéle Tandon avec ce micro. Il est vrai que pa modèle m rapproche fort, dans sa conception, de son ainé à 33 MHz.

Les paints communs sont en effet nambreux. La carte mêre est disposée à receivoir un coprocasseur anthmétique 387 ou encore Weitek. Elle permet en outre de faire passer la RAM de 1 Mo estandard à 16 Mo. Toujours sur la carte, une mémoire cache de ■ Ko donne au processeur un surplus d'espace qui lui est nécessaire, en particulier sur les opérations de calcul at de tri. Enfin, la présence d'une interface pour Datapac (disque dur amovible) devrait écourter bien des hésitations. Salon les configurations, disques

durs allam de 110 à 300 Mo, le Tandon 386/25 voit son prix s'étager de 58 000 à 71 000 F HT.

2:44:56 en mesure giotiale pour un 386 cadancé à 25 MHz, on ne peut pas dire qu'il s'agé d'un chiffre exceptionnel. Certes, ca n'est pas là la vocasion de Tandon, qui préfère soloner la fiabilité de ses produits au point d'avoir acquis dans ce domaine una réputation que bien des constructeurs de clones pourralent lui envier. On regrettera tout de même que la partie affichage soit un peu en retrait, car c'est précisément ce relazit qui fait le chiffre évoqué plus haut. Le reste des performanpas n'appelle aucun commentaire particulier, et notre protocole de tests prouve que ce 3BB/25 est à maine de répondre à l'ensemble des besoins des villisateurs de haut de gamme. Quant in Datapac, il faut ajouter que ses performances se rapprochent suffisamment de celles d'un disque dur non amoivble pour que, rapidement, on ne puisse plus s'en passer.

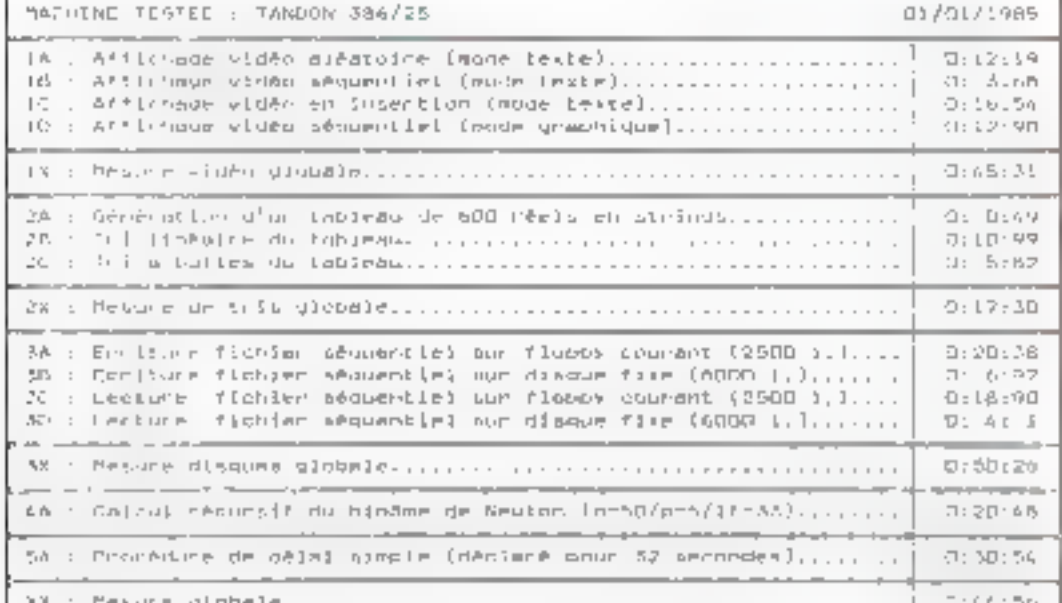

## TANDON 305/25

Prix: de 51 750 F à 70 SSO F TTC Tachtican: **192706 Colombes)** 

**Spicifications lachniques** constructeur: Processour: Intel 80386 **Fréquence** d'Isorloge : 25 MHz Memoire: 1 Kg, extensible à 16 Mo. Lecteur de disqueltes : 5.25" (1.2 Mg/360 Ko) Disque dur : 110 Mg ou 300 Mo Temps d'accèu : 23 m.s Contrôleur graphique : salon option Extensions : 5 slots disponibiles. Connections externed: 1 port serie 1 port parallèle Allmentelion : N.C. Clayler: 102 louches Monitour: selon cotions Divers: MSD0533. GW-Basic. **Cotico Delapec** 

166-MICRO-SYSTEMES

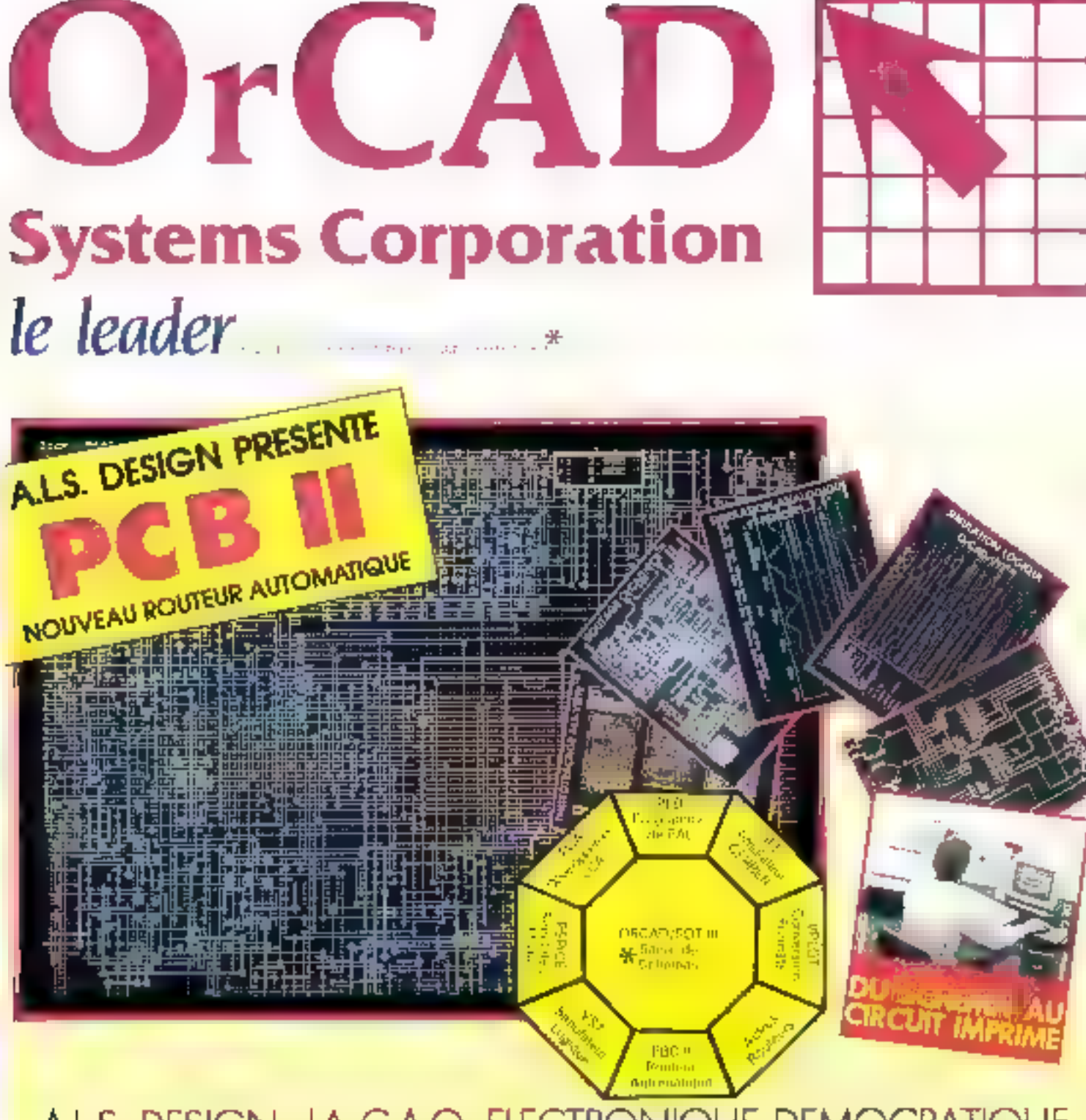

## A.L.S. DESIGN: LA C.A.O. ELECTRONIQUE DEMOCRATIQUE

Impurisieur endust des produts ORCAD en France, Marques dépasées sant DRCAD, SYSTEMS CORP, AMO, MACROSM, ALS DESKAY

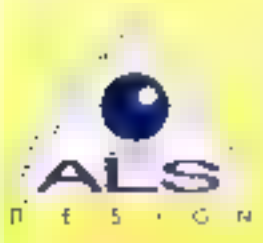

## **Advanced Logic System DESIGN**

38, rue Fessart, 92100 Boulogne *<b>BANCE-TRESSERS*  $(1)$  46.04.30.47 Télépopieur III 48.25.93.60 **Télex 214 235 MIX AD** Serveur Minitel III 46.04.53.42

## Corporation on the Concert of the SLS DESIGN

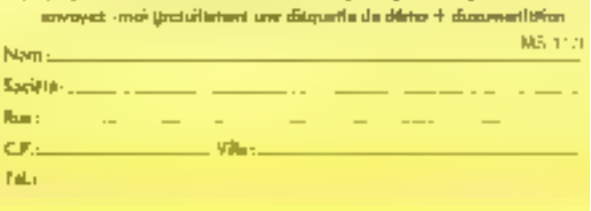

# **TOSHIBA T5100**

On n'en attendait pas moins du constructeur: éléments de qualité, architecture aérée et optimisée. Un regret toutefois, un prix peu convivial.

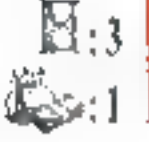

ne machine de plus pour Toshiba qui nous a liabilués à una maissan généreuse et d'une certaine tenue. Cet prdinateur ne rombt bas avec la réputabon de haut de gamme du constructeur. Pour un gen plus de 6 kg. l'utilisateur dispose d'un micro à base de 386 à 8 au 16 Mhz, selon ses prélérences, offrant en standard 2 Mo de mémains live et un disque dur intégréde 40 Ma. Cuant au lecteur de disquattes, il s'agni d'une unile 3'11/2 a 1,44 Mc ou 720 Ko. On le voit, une multitude de déclinaisons qui est à même de répondre aux bescins d'utilisateurs très différents.

Côlé affichage, le T5190 dispose d'un écran blasma EGA. Ce dernier for donne une bonne visibilité. Il faut d'alleurs noier à ce propos que ce modèle gande une visibilité tout à fait accaptable même și Vecran eși frés incliné : c'est un point qui est trop rarement evoque en matière d'ordinateur portable. Enlin, en os qui concerne le prix, près de 45 000 F HT, il s'aut de la seule fausse note dans pet ensemble si réussi.

## ¶ Un prix rédhibitoire.

A l'issue de la passafion de notre protocole de tests, les chiftres relavés aftestent une fois encore. comme si bespin an état, du savoirfaire des ingénieurs de Toshiba. Peu ou prou de diflérences antre un 386/16 de bureau et le 5100. Seuls les disques 3,5 pouces retardent un equiles temps d'exécution de la machine. Pour le reste, c'est du bon, et mème partois du très bon, en affichage notamment, où les marites des ensembles contréleurs-étrans Toshiba ne sont plus à vanter, pour autant qu'on aime le plasma. En résumé, il s'agit là d'une machine sans dáfaut, rapide, robuste, elegante. On en viendrait presque à entreprendre des études d'ingénieur pour en avair legitimement l'utilié, mais également pour pouvoir espèrer se l'atin un jaur\_

## **TOSHIBA TS100**

Prix : 45 000 F HT Toshiba: 92804 **Puneaux Cedex** 

**Spécifications Includiouse** constructeur: Processeor: Indel BDB6 Fréquence d'horloge: **160 MHz** <del>Mén</del>oire : 2 Mo. oM 4 is aldienation Lecleur de disquebles : 3.5" (1,44 Mo/720 Ko) Disque dur : 40 Mg Temps d'accès :  $25 \text{ ms}$ Contrôleur graphique : EGA Connersions extermes: 1 part säne 1 cont carallète port souris port RVB 1 port clavier. Alimentation: **BUTICHTER D 3BC** Clayler: NC Ecram : plasma BGA Poids: 6,8 Kg Divers: MS-005

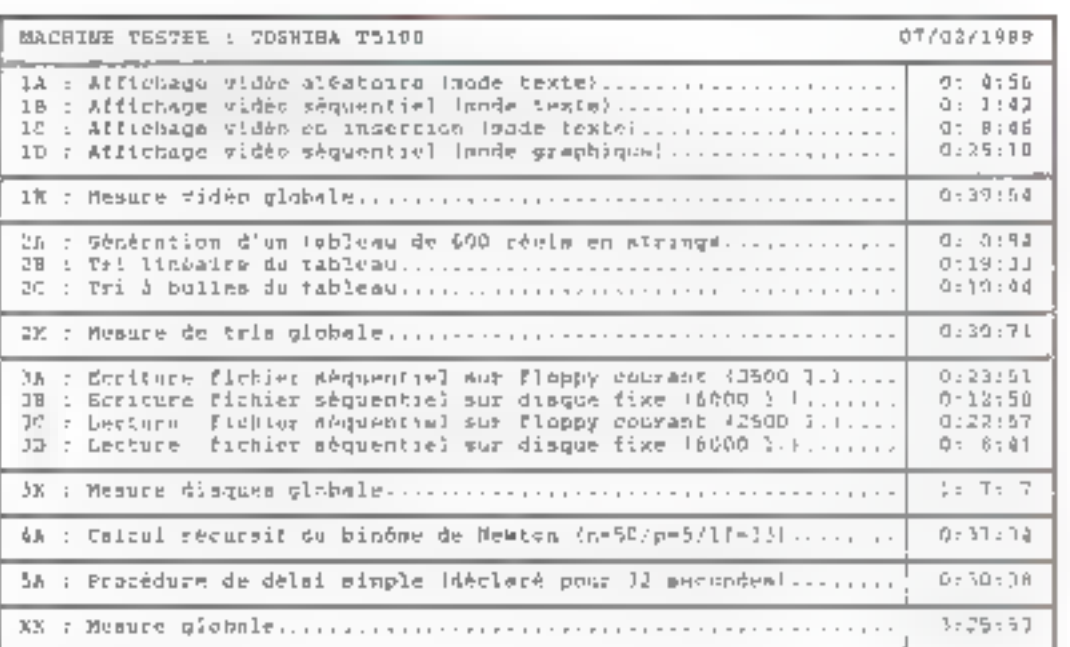

Novembra 1989

# Le Traitement de Texte sans Anti-Dépressif

" Plutôt que payer cher pour perdre votre lemps pour 398 F TTC, devenez un Génie du traitement de texte en 4 Heures." Dr Rainer Rauch

**BRAIN** Care, logiciel de traitement de texte pour IBM PC et compatibles avec au mains 256 kilo-octets

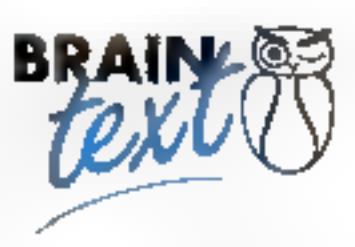

29113 AUDIERNE Tél: 98 70 08 55

## L'EFFICACITE, TOUT SIMPLEMENT

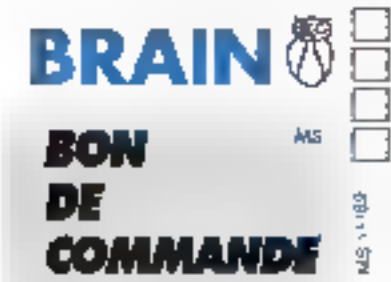

BON A RETOURNER A: BRAIN 5, rue PASCAL

Je commande le Logiciel BRAIN Cast au prix unit, de 398 Frs tout compris.  $\,$  Je commande le Manuel Didactique BRAIN  $\ell$ er $\ell$  au prix unit, de 148 Frs tout compris. Je commande le togicial URAIN CarC at le Manuel Didactique au prix de 498 Frs tout compris. Je suis Revendeur, in désire recevoir gratuitement une documentation à l'adresse suivante: je règle par Chèque | Carte Steve ou Visa Nº: Dose de validité

**SERVICE-LECTEURS Nº 228** 

**B.P.8** 

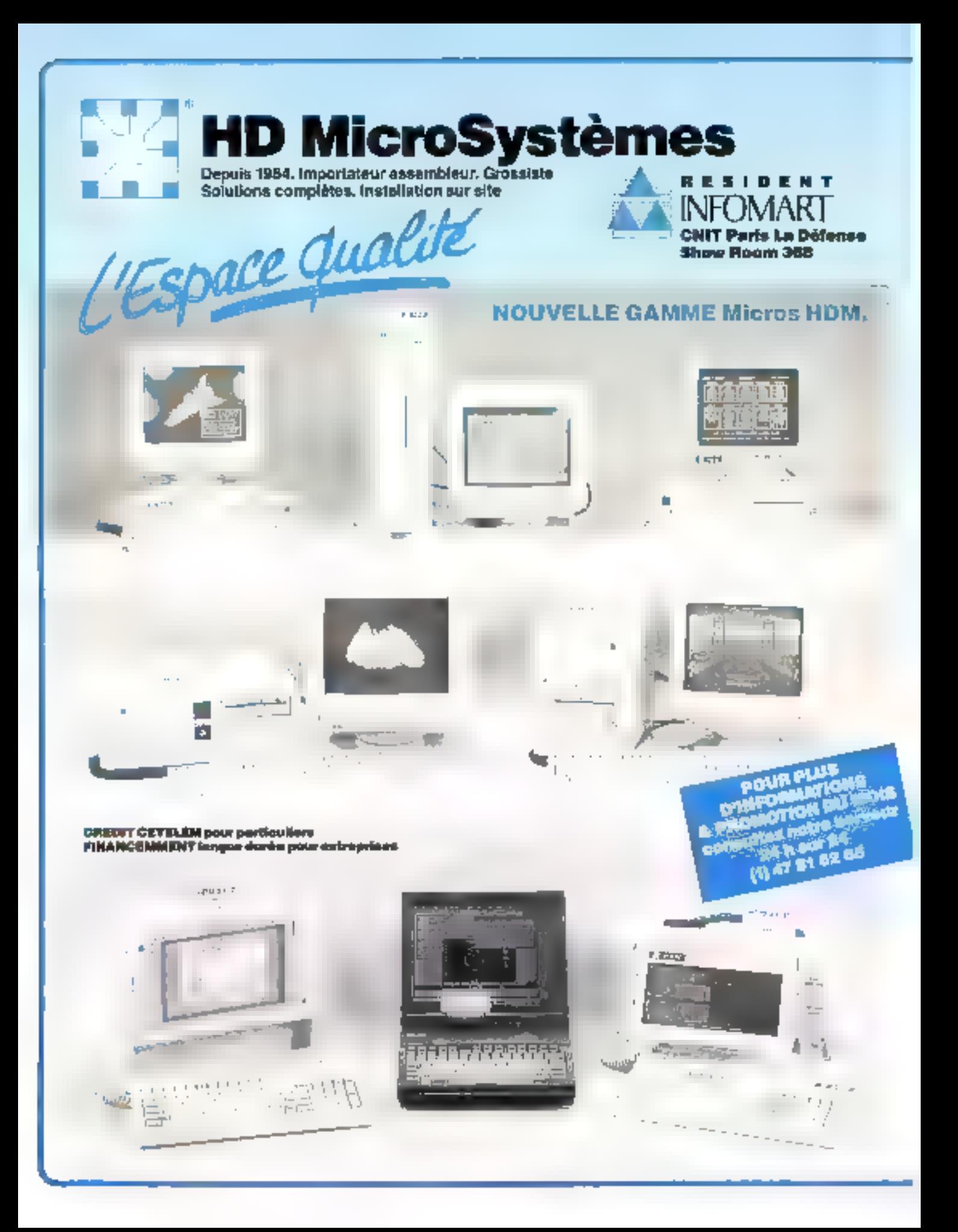

## **UNITES CENTRALES «DESK TOP»**

#### Protect **B** Compatibles XT

#### 5800 F HDM X5-2

Processeur NEC V20 4.77/9.54 MHz, 512 Ko RAM mi. à 3 Ma, disque votuel 394 %a, carte graphique CGA/MOP, port if, RS 232C. horloge calendrier, port joyssuck, lecteur de diaquettes 5' 14 360 Kg MITSUBISHI, clavier Azerty 102 buches. elimentation Level 150 W, manuels.

A 755 F. HOM X5-3

Idam HDM X5-2 + alsque dur 20 Mo el son contrôlaur

#### Gompatibles AT 80 286 et NEAT 286 (MTBF superieur à 22 000 heutes)

#### 13 995 F HDM AX6-1

80266, 8/12 MHz, 0/1 wall state, 512 Ko RAM est.<br># 4 Mo, carter CGA/MGP, port //, 2X H9 232 dont 1 en option, harloge calandrier, lectaur da disquattes 3"1/2 1:44 Mo ou 5"1/4 1.2 Mo MITSUBISHI. disque dur 20 Mg, claves Azerly 102 touches, alimentation Level 200 W, manuels, DOS 4.01.

#### 16 118 F HDM AX0-2

Idiam HDM AX08-1 + disque dur 40 Min 28 mS centrie RLL, MITSUBISHI

#### 19 996 F HDM AX6-3

fdern HDM AX\$-1 + disgue dur 105 Mo 28 mB, controleur 750 Ko/S

#### 19 D71 F **HEM ANS-2 NEAT**

BO208, 16 MHz, 0/1 was state, 1 Mo RAM ext. à B Mo EMS, oana VGA1024. Autres caractéristiques ident HDM AXB-2

#### Compatibles 386 et 386 SX (MTBF supérieur à 22 000 heures)

#### 29 057 F HOM AX7-2

80388, 20/24 MHz. 0/1 wait state, 1 Mo RAM, ext. A 16 Mg, amplacement pour 802327 at 387, size 32 bits, carte VGA 1024 T6 bib, VGA/EGA/CGA/MIDA/ Herculas, 512 Ko RAM dont 256 K en option, sorties DB9 TTL at DB 15 analogiques, texte 132 col. per 60 lignes, 640 x 480 . 256 couleurs, 800 x 600 et 1024 x 758 : 16 couleurs. Autres caractéristiques kiem HDM AX6-2

#### **HDM AX7-3** 31999 ₽

Idem HDM AX7-2 + desque dur 105 Mo 28 mS, contrôleur 750 Ko/S

#### 23 500 F HDM SX7-2

80386 SX, 16 MHz, 0 ws/l state, 1 Mo RAM, ext. à 8 Mo, emplacement pour 80387 SX. Augres caractéristiques Idem HDM AX7-2

#### 26.900 E HIM SYT.3

Idem HDM 5X7-2 + disque dur 105 Mo 28 Ms. contrôleur 760 Kg/S

... Et procheimgenent

HDM AX7-25 Cache Mamory 80386, 25 MHz, 82385 HIDNI AX7-23 60386, 33 MHz, cache 32 Ko

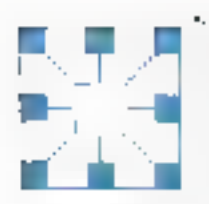

#### Peints de ventes boutiques : **HO ROUTIQUE 2: 42 42 55 09**

57 rue Sarforia 92250 La Garenne Colombes ELBE COMPUTER / 43 36 23 38 47 boulevard Saml Marcel 15013 Paris

#### VPC, distributeurs, administrations, aspects

HD MicroSyelèmes 40 rue Jules Fany 92250 La Garenne Colombes. France (11) 47 84 15 71 Tátez 814 260 F. Faz (1) 47 60 23 41 Sarvout (1) 47 81 82 65

SERVICE-LECTEURS N 229

## UNITÉS CENTRALES PORTABLES

#### Prix TTC ■ Competibles 80286

[MTBF superiour à 22 000 houres)

#### 28 900 P **MITSUBISHI NP 266 L 2140**

B0286, 8/12 MHz, 640 Ko FLAM exit 8 2 Mo EMS. donun LCD (1" SGA 640 x 400 rétre écleure, port il. 2 perts RS 232 C. port floppy externs, port pavé Numérique, port moniteur externe, lecteur 3"1/2" 1.44 Mo, disgue dur 40 Mo 25 mS, clavier 86 touches, MS DOS 3.3

#### 16 386 F HOM AX6-1P LCD

80286, 6/12 MHz, 0/1 walt state, 5/2 Ko RAM art. a 4 Mo, écran anoi-reflet à cristaux llquides «doubte twist- 640 x 200, éclausge améria, sortie moniteur. éxternia, port d', 2X PIS 232 C, 1 en option, hontogia calendrier, lecteur de disqualtes 3° 1/2 1 de Molou 5"1/4 1.2 Mo MITSUBISHI, disque dur 20 Mb. clavier Azerty 62 touches, alimentation 200 W, manuels, DOS 4.01

#### 18 372 F HOM AX6-2P LCD Idem HDM AXE-IP + disque dur 40 Mb 28 mS cartifié FILL, MITSUBISHI

19 998 F HDIA AX6-1P PLASMA (type LAPTOP) 60268, 6/10 MHz, 0/1 wall state, 640 Ko RAM, écran ant-reflet plesms 540 x 400. EGA/CGA, port if, RS 232 C, port lecteur de disquatios externe, horioge, lecteur de disquebes 3°1/2 1.2 Mo, disque dur 20 Mo 3" V2, claver Azerty 84 loughes, alimentation 200 W, manuels. DOS 4.01, poids 6.7 kg

#### 23 602 F HDM AX6-1 PLASMA (type COMPAQ)

B02B6, 6/12 MHz, 0/1 wall state, 512 fto RAM ext. à 4 Mo, ócran plasma 640 x 400, sortie moniteur externe CGA, port #, 2X RS 232 C dont 1 en option. horioge calendrier, locteur de disquebes 3"1/2 1.44 Mg ou 5"1/4 1.2 Mg MITSUBISHI, disque dur 20 Mo. claver Azeny 87 fouches, stimontation 200 W, manuals, DOS 4 Dt, polds 8 kg

#### HDM A105-2P PLASMA (type COMPAC)<br>Idem RDM AXS-1P PLASMA + disque dur-40 Mo 25 606 F 28 mS cenifié RLL, MITSUBISHI

#### Competibles 386 [MTBF superieur à 22 000 houres)

#### 31 773 F HDM AX7-2P LCD

80385, 20/24 MHz, 0/1 wall stare, 1 Mo RAM, ext. 8 Mg, Acran anti-reflet LCD 11 -double twist-640 x 400 éclairage strière. Autres caractéristiques dam HDM AX5-1P

## Il HDM c'est aussi toule une gamme de :

- · Carera márga XT, AT, NEAT AT, 396,396 631 · Carsea d'affichaga
- · Darren d'antenaren mêmoire « Cartes d'envéesisentes » Cartes contrôleurs.
- . Cartes industrialist pour XRAT . Cartes on communication
- Moderns internesimpernes = Carles réseaux locaux
- \* Cartes de programmation@eteurs \* Moniteurs Philtre, Nec. MITSUBISHT
- Fiftner + Caviers + South + Schnoors + Lecteurs disquared MITSUBISHI
- · Disques dura · Kits · Sauvegarges · Duplicateurs ·
- · Imprimaries Mannesman Rilly · Imprimarios Exson, Decem-
- · Impermentes couleur MITSURISHI Consoremables et accessories
- Cabler Gerston Changer Almmöster-HO Gregularen<br>- Cabler Gerston Changer Almmöster-HO Gregularen
- 
- · Disquellos o: boixes as rangement · Coprocesseurs elementriquos
- . Memoves dynamiques » Extensions « Logiciats
- Librarilra micro = Extensions Apple II, Mac

## Catalogue complet de tous nos produts sur simple domande<br>ou consultar notra sarveur inipiael.

(PC fortespect), and it blog. 53 ft in discourses company CR, part of the impur-Priz at per echi-stoppe modifiation components. Countries manages salest said disposition

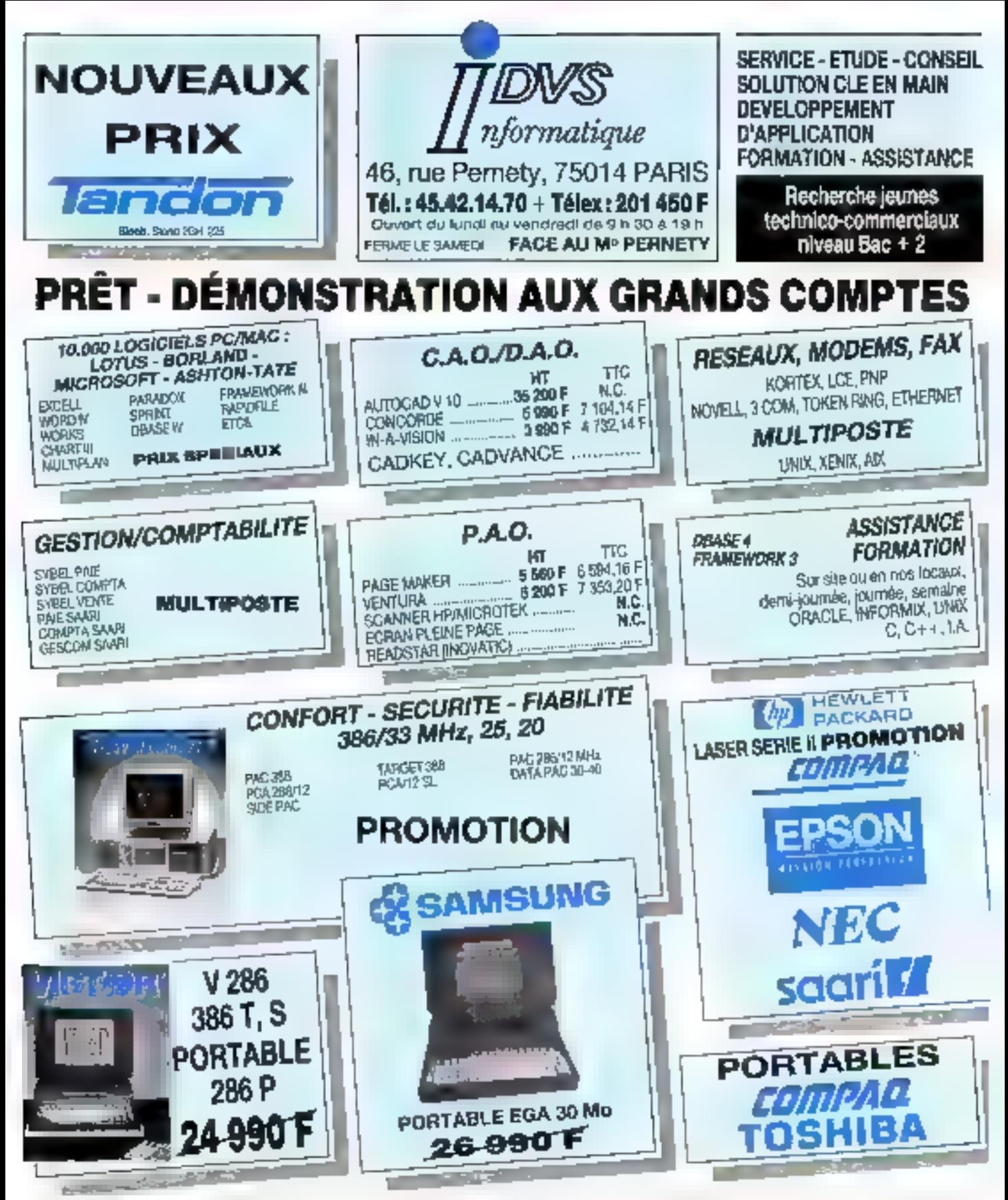

LASERS, SCANNERS, IMPRIMANTES, ECRANS, DISQUES, BANDES SAUVEGARDES, CARTES, ONDULEURS NEC, EPSON, HEWLETT PACKARD, CANON, OKI, STAR, BROTHER, CITIZEN, FUJITSU, KYÖCERA, QMS, PANASONIC, ARCHIVE, EVEREX, IDENTICA, WANGTEK, CORE, MAXTOR, SEAGATE, MICROPOLIS, INTEL, AST...

SERVICE-LECTEURS Nº 230

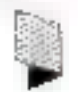

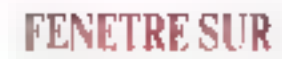

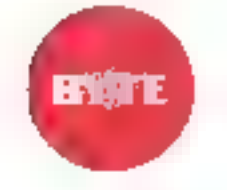

# **LUMIERE REFLECHIE**

Les lasers permettent d'obtenir finesse et brillance, dans un monde dominé par la qualité et la résolution.

a point de lumière n'est jamais ni trop peut or trop brillant Cerre formule resima les deux principaux avantages dos lasors : la funegge et la brillance Le terme laper est one abrèvinbon de «Jiaht amphfication by stimalatad entission of radiabon », ou amsotation de lemente par énussion sijmulée de rayonnements

La finasse se rapporte à la possibilité de concentrer un rayon laser en un peint à diffraction limitée, c'est à

dire uit poial dont la dimension la plus pehte est limitée uniquement par la longueur d'onde de la lumière. La brillance represente la quantité de lumiére envoyée sur une cible. Elle dépend des dimensions du point et de la quasmé d'énergie en ce point. Une<br>lampe à incantiescence de 100 W permet de bre un livre, un laser de 100 W perniel de percer un trou dans de livie Les lasers existent sous une grande diversité de formes, parmi lesquelles no peut notamment citér les<br>dispositifs à gaz à l'état solide et à semicrinducteits. A chacute de ces formes correspond suio plage de Jon-<br>gueurs d'ondes et de puissance al - étamal éducation : tov) elremitati puissance des fasers »)

A l'approche de son trentième annivicreajie. Is lechnologie des lasers commerce à prendre une place de plus en plus prépondérente dans notre vas quotidienne las lasers sont<br>maintenant présents dans nos maisons à l'intétieur des lecteurs de disques compacts (les lacteurs de vidéodis ques devant bientót faire leur apparttion). Les lecteurs de codos à bartefont également appel au laser pour de coder les prix des atticles et établir. les inventaures des magasins. Los ma primantes laser délivrent des documisus de haule qualité. El, au début de l'année 89, le stockage de données sur disques optiques effaçables a fast ов бор саламан Бизарог NeXT в триф duit une station de travail utilisant

l'unité de disgue optique etlaçable de Canon, Copendant, tous ces développeixenss n'en sont qu'à leurs débuts

## Résolution et vitesse

Ces deux proprietés fondamentales, Erillance et Johanne, déterminent la densité et la vitesse qu'il est possible d'atteindre dans le cadre d'une applidetable specifique. Princes comme exemple une imprimante laser utilisant un laser à sémi-moduntivo, Une dicide laser de plus coitde longuear d'onde (par exemple 630 nm au heu de 780 um actuellentent) imprimera sur le papier des points de dimensions plus reduites, avgmentant ainsi la résulution

Par ailleurs, la puissance délivrée. au niveau du papier – c'est-à-dire la brillance – détermine la vitesse d'up-<br>pression III existe actuellement sur le marché des diodes laser d'une lonqueur d'onde de GBD not attempants une pussance de 5 mW, il existe également dus djudes laser d'une lonqueur d'onde de 780 nm (dont la tech-Rotogie est mieux maltrisée) attergaunt une puissance de 100 mW si bien que des diodos de 780 nm uncupetil actuellement une position dominante sur les marchés des inipismanies laser et du stockage de doshëret

Dans le passé le compromis récoluhou/vissale a souvent élé déterminé

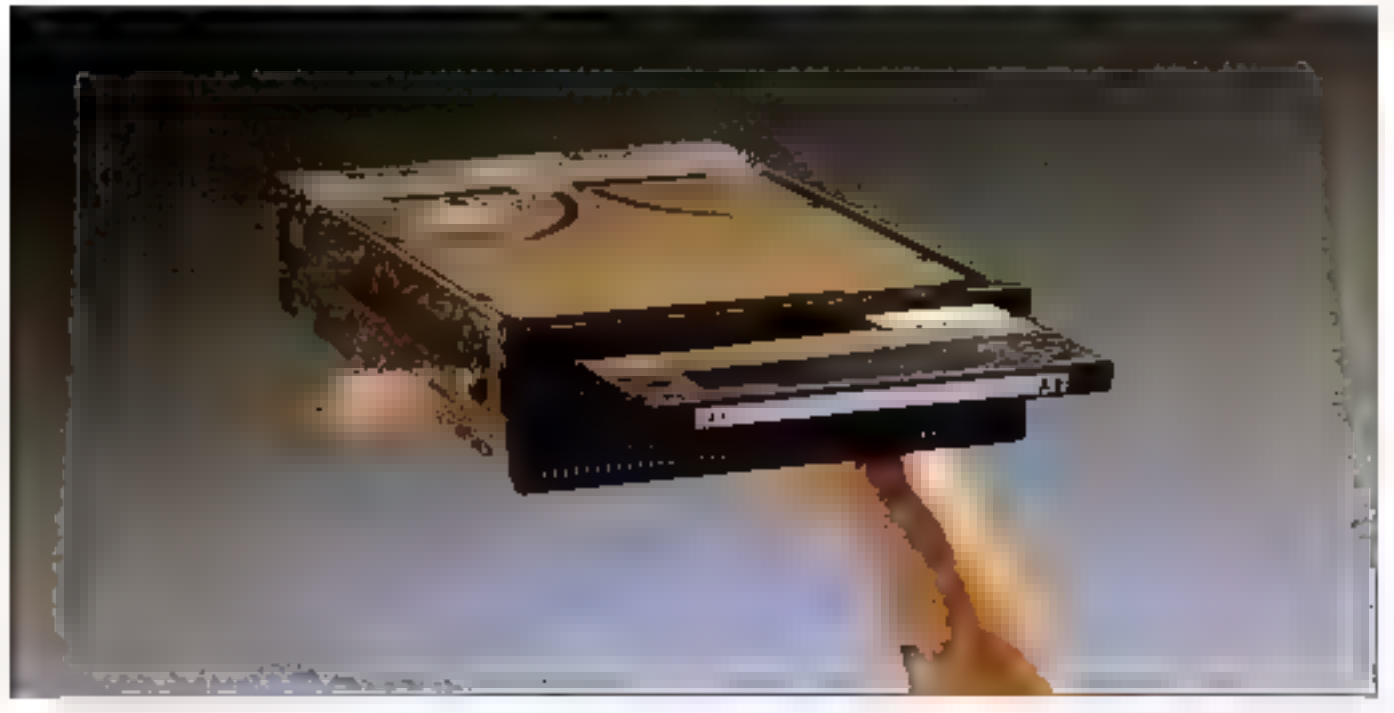

Novembre 1989

MICRO-SYSTEMES-173

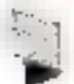

## PENETRE SLO

## LA FUISSANCE DES LASTES

es losers sont généralement caractérisés por lo longueur d'onde de la lumière émise, mesurée en conométres, en merges oven angstroms. Pour un type danné de loser, il est possible de modifier la longueur d'onde en altérant le nomérieu du fouer.

for exemple un loser de type excimer peut lanchamer avec des mélanges de fluarure d'argon, de fisionire de krypton, de chloriere de sinon el de fluorure de sinon, les longueurs d'onde correspondantes viant respectivement de 193, 248-308 et 351 nm. Pour d'autres types, comme par exemple les lasers à ions d'argon il existe plusieurs possibles de ransitions ase qu'iselait les propriétés réfléchès autes des revélements optiques) peuvent fonctionner à 488 nm. 514,5 nm et direrses autres longueurs d'andir dara les domantes ultravioles et bleurivent. Dans le cas des fasers à sem-conducteurs, la longueur d'onde émise dépend en partie de la composition de la région octue. Les diades iaser les plus courontes sont celles villades dans les lecteurs de disques compacts (780 nov) et dans les télécommunications. (1.300 à 1.550 mm), Bien qu'il soit possible d'abient une grande diversité de longueurs d'ande over les diodes laser, les modules commercialement disponibles sont

- relativement peu nombreux en raison de considérations d'ordre économique. (as loser) à l'état solide les plus courants. unifeard on grampt of ythrom plummant (TAG) dapé ou néodyme, toutefois il est possible of unifiser d'outres supports ly compris des verres et des cristoux) et d'outres doponts. En
- lait il est préférable d'utiliser d'autres upports pour obtenir des lonqueurs d'andirs specifiques. Qui plus est v'est possible de woalder is longueur d'ande émise par un inser en utilisant divers types de colorants et de motérious non linéaires.

Partie des conversions, la plus utilisée des dernières princés consisté à conventir de 1 064 nm à 532 nm les rayonnements de lasers infrarouges à l'état solide (le rayormement obtains se frouvent pinsi dans le níquan varbér du spectre). Un extre annemale

consiste à pénérer une hataire ultroviolette en doublant la fréquence de Jasers à l'état solide Iconversion de 532 nm à 266 nm) ou de Jasors à ions d'orpon (conversion de 418 mm à 244 am2

Dans le chaix d'un laser en var d'une application specifique, les critères les plus importants sont ceux du Iabloou A. (Les lavers ciais dans ce tableau regrésentent seuloment une partie des quelque 200 modèles et types. de lasers dont la liste est donnée dans le 1989 Laser Focus World Buyer's Guide (Terleg, OC: RenalWell Books, Has losers necessitive souvent des réglages importants pour abtenir des longueurs d'onde soéciliques. De même la puissance disponible peut dependre de la longueur d'ande spécifique. Por extendite, les lasers à colorant (non traités icil villiseint un support laser liquide, pompé soil par un autre laser soit par une lompe flash, Ces losers peuvent fonchonner en mode continu (CW) ou impulsioning et affendra das puissances de 1,5 W et des énergies de 3.5 joules En modifient le colorant du lasser, la forqueur d'onde paut vonier de 205 é 1 800 nm, selon la conception du laser et le hoe de pompe ou lampe utilisé. how accomplic use to be specifique, comme des applications de soudage ou d'écriters sur un disque aplique, la puissance ou l'énergie du loser représente une consciéristique mportante, les lasers en régime continu délivent une pussance constante. hobitueñement exprimée en watts, milliwatts ou morowaits. L'énergie des lasers à mpulsion est exprimée en jouies, militaules sur microjovies.

Différentes techniques sont villisables paur foirs fortchomer un leser en régime impulsionnel. Elias dependent de la conception choisis pour le laser. Il est par suseple possible de faire fonctionner an régime impulsionnel la lompe flosh unifisie pour pamper le laser, celui-a défenant plurs des impulsions de tumière d'est également possible de placer un objurateur à grande whereas the winesta se measurement of an nonosecondesi à l'intérieur de la canté laser et de l'otiliser pour interrompre de facon păriodiova la foiscepu loser. Il en résulte des

impulsions de lumière dont la durée est dequalques dispines de nonosecondes. Dans le cas d'un loser à semi-conducteur, il est posuble de la fournir des inculsions de courant priec un signal de type 172 ou de mis counts impulsions de l'ordre de la picosaconde, ce qui gánàre ici ágalamant des impulsions de lumière.

Le principal intérêt d'un loser à impulsions est. de permettre des crétes de puissance élevées - c'est-à-dire une plus pronde énergie par unini de temps. Cas techniques permettant d'ampiratre des puissances de crête du l'ordre de gigawatt. Cerkoius kusers spécialisés comme ceux utilisés dons les applications de hision) permeitient même d'atteindre des puissances de sortie de plusieurs térowans. Il arrive courcisment qu'un même motérieu lesser se prête austi bien à des applications en régime continu qu'en régime impulsionnel. Parax les matérious supportant ces docs modes hourent le YAG ou néodyme, la gaz carbonique et les diades laser à somiconducteur

Infer to totte globale d'un lasser pour âtre un lacteur important car les lasers sont souvent incorporés dons d'outres équipements. Por a semple un restient de survaillance de la pollution crimosofiérique ublisant un lasser et devant être embarqué dans un pent quian don the subseminant pain pour pouvoir entrer dans l'avion et doit être compatible ovecles equipements electriques et de refroidissement par eau dispanibles. Le tobleco: A indique les dimensions par calligons, La lettre G signifie Grand (longueur sipérieure à l'imetre, nécessitant un refroidssement por eou el une ofinismotion électrique de 220 ou 440 VI, M signifie Mayen femairon les dimensions d'un carton à l chauspang, soovent alimenté en 110 V et refroide por ont et l'aigmbe l'etit flonctionnement sous bosse tempor boiltiess de type électronique et dimensions de l'ondre du centimètre ou moins). La dimension d'un leser dépend souvent de sa possance de sortie car les lasers de forte pursionce whisem une zone laser active plus importante el générent une plus grands quontité de choles not shippe on it lost exposer. G.T.F.

par les types de laser disponibles il emide par exemple des lasers à que emeltant dans III spectre visible with nant du gaz krypton atleignant den pumphenoes de plusieurs watts et dont les longueurs d'ondes sont inférieures à 780 nm dans ces conditions pour quoi ne pas les utilisez dans des imprimantes laser ? Dea lasers a gaz ont et fectivement été utilisés dans des

imprimaties mais leur longueur peut aller de 30 cm a plusieurs metres en la doivent être refroidis par air nu iou. vent par eau

Les diodes lasse ont résolu ce pro-

blème. Elles ont fes dimensions d'un grain de sable et sont maintenant scellões dans de perus bomers étanches dont les dimensions sont inférieures su cepunétre. En mundipleant dans des photocopieuses peu onéreuses des diodes lasm de pétite taille at d'un coùt minimal. Canon a su hrer parti del succès foudrayant des lecients de disques compacts (leur production an nuelle est, en effet, passée de quelques dentames d'unités à plusieurs millions en quelques années, et leur prix est passè de plusieurs containes de dollars à quelques dizaines de dol-Jars). Cette évolution a débouché sur les monomonies laser gour ordina tenra personnels

#### Conca sar ordinalour

Les lasers et les ordinateurs sont en très dans une phase de synergie. Au nivezo de la conception mécaniquo del trase. Puidustrie des laisers utilise des systèmes de CFAO permettant de concevoir et de fabriquer des puicos. rnécaniques de très grande précision. les lasers doivent, en effot dare alpgnas selon des tolérances inférieures á leur longuest d'onde, de felle sorie qu'il est vital de les construire avec tino précision mécanique elevée. Dans lo cas d'un iaser émetiant dans le domaine des lonqueurs d'ondes visibius. la précision est de l'ordre de quelques dizames de nanotilétres.

Les ordinateurs sont également utili sóil, á un inveau plus avancé, afin d'opfimiser la conception des cavités lasor. 15; font appel pour cela a un **traçage** de ruyana nérant siniulé, survant le chemin opiique de la lomière dans la cavité laser au fur et à mesure de la modification des paramètres 40 dispositif (vair **Agare** I)

Arnst, I'un des principaux facteurs détarminant l'efficacité d'un faser est l'adaptation du volume en mode pompo (la zuno éclairée par la pompe à lumière' au **volume es mode luser** (ія теолоп ленуе du статегтац зазет). Les stérations exécutées sur un syslème de CAO permettent d'aptimiser des deux volumes et d'atteindre le meilleur degré de recouvrament et d'efficacité

Les diodes lazar en laz chaposatis électro optiques autorisent une modé-Jisatinci de l'inferection somultanée des propriétés électriques et optiques. Ainsi, pour concevoir son nouveau modèle de laser au saphit dopé au titane, Spectra Physics a fait une idilisation. d'im système de CAO sur micro

Afric de podvoir fonctionner les lasets font appel à des revâtements optiques dotés de propriétés réfléchissantes très particulières. A peu près musles lasets comportent une aurface nuroit arrière hautement réfléchissante, ainst qu'une surface avant partielle. ment réfléchissante laissant passer use: partie de la lumière laser (voir **E**gure 1) Certaines surfaces doivent èw∎ antiréfléchissantes pour permetren un couplage efficace do la lumière. à l'intérieur du laser.

Siil n'existail qu'un seul lype de 을ser dotë d'une seide longueur d'onde. la réalisation des revêtements réflèchessints servic relativement simple-Malbeureusement, la grande diversité des langueurs d'ondes disponibles nécessile l'antisation d'une diversité presque aussi grande de malériaix. pour la réalisation des revêtements at des surfaces réfléchissantes. Si bion que des couches multiples som attitsees pour la réalisation des revêtements optiques et forment ainsi des empilages L'épaisseur de chaque coeche ne représente qu'une frection de la longueur d'onde de ⊞ lumière à réfléchir

nant du défendater les peramètres physiques nécessaires, peis d'utiliser un modèle mformatisé pour calculer la géomethe des revérencents appropriés En plus des revélements, les configurations optiques générões par CAO permessent de tracer el de fabriquer (par tournage as despan) dos surfaces asphériques spécifiques et ce, entièrement sous le contrôle de l'ordinatour

## Contrôlé par ardinateur

Pour bénéticles des propriétés de brillance et de finesse des lasurs il usi. souvent nécessaire de manipuler la disection du rayonnement. Les méthodes les plus utilisèss pour déplacer les rayons laser comprennent de simples mirous fixes on a balayage, des galvanométres de balayage en des défiectaurs électro-ophques. Il est égalemont possible de déplacer non pas le rayon laser Jut-même, mais la pièce à freveiller à l'aide d'un moteur

De tels systèmes contrólés par erdi nateur peuvent être un simple PC 6300 d'AT&T rimgeant на пислосоре mutorisé sous le contrôle du logiciel de CAO Design 3 ou Haverd Craphics destiné aux applications de intero-uanage. Il peut également s'agit de systénies sophistiqués tet que le Personal Iris System de Silicon Graphics unhañ comme interface de CFÁO avec le Stereolsthography Apparatus de 3D Systems, déplacant, sous le contrôle d'un ordinateur, un faisceau laser ultratinier au travers d'une matrice en polymère pour fabriquer des prototy pes de préces en matrère plastique. El l Systems propose ogalenwint des systér mes saus contrôle DOS/802B6 au Drux/80386 augue) il est possible d'assopier une interface de CFAO personnalisée

St l'on prend le contrôle automatisé

Les ordinalents permettant maintit-

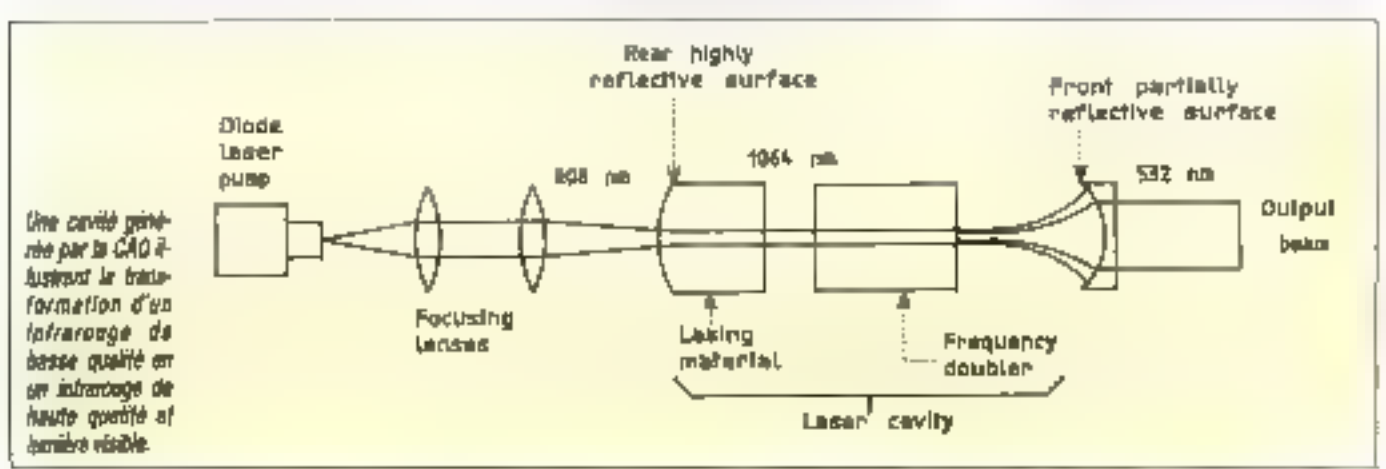

Novembre 1989

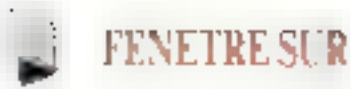

dans son seas le plus large. Il est possible de contrôler les lasers par l'inter médiaire d'interfaces BS-232-U et de bus d'in conventionnels à usage général en coordonnant leurs actions avec colles d'autros équipe ments de - el de fabrication Ques toje – I na vlidesé le logiciel LabMiew de National Instruments (NI) pour contrôler les fonctions de nacro-us; na :- de sos syutòme laser à base<br>d'un :- : C-lui-croeu étre i terfacé aver VersaCAD

Dans domaine des équipements laser firme Newport Corp leader dans le secteur de la foi atture d'équipements optiques que, est devenue l'année dernière le distributeur exclusif de LabView et LabWindows (deux logiciels de Natio ques, destinés respectivement de Macintosh et aux compatibles PCJ Dans la communaule des équipements laser, cet accord de distribution a été ressenti comme une avancée majeure par rapport aux concepts du contrôle. par ordinateur et de coordination en Tre lasers et égulpements de tess boitant le pus - ontreprises d'équi penients i mencent ell a proposer des usterfaces matérielles et même des interfactes Ingicielles spécifiques destinees au contrôle par ordinated rides fractions laser.

A un niveau plus subli les lasers ont en une influence importante sur les performances des stations de tra old. En les au pénintie de mémoires DRAM la disponibilité de momoires DRAM de 17 conclitionnati la possibilité de quipper de stations de travail performantes. Le firme Electro Scientific Industries (ESI), leader longue date dans le domaine do la réparation des némoire du laser, a considérablement améliora le pourcentage des puce infilisables mráce / une procédure : élimination les cellules mémoirs défectueusns.

ESI a une nouvelle technolo gie lasar ontièrencul à l'éjat des lasers utilisent une cavite nacité un poropage divide et fond nonnent sons controle d'un logiciel propriate and and propriate ordinateur Hinvieri-Packard 9000 de se rie - Ces lasers coupent des hau sons spécifiques sur les circuits jutégrés, en « ssant une imi lision la set fres constituide quelques dizames de nancsecondes Leur durée d'utili sation — niaustenance est dix fois plus longue que celle des lasers simu Leires à ponipage par lamp. Hash Gráce à cette technologie de tepara tion. Foltro un mémories RAM a pulse

 $-4 + 1 + 1 + 1 = 100000$ 

Les lasers sont également devenus des tests de circuits miégrés. Ces apthe company of the company of the company of natit dans le domaine des longueurs d'ondes intrarouges et verles. Ces lasera sont apparus chez Semicon West dans toutes les stations d'analyse de pannes, unlisent les affichages de stations de les manuelles Mais il existe érjalement de nouveaux et puissants logicials do tosis os de verifications l'echnology qui pérmet d'associer le  $\frac{1}{2}$  is the contract of  $\frac{1}{2}$  in the contract of  $\frac{1}{2}$  in the contract of  $\frac{1}{2}$  in the contract of  $\frac{1}{2}$  in the contract of  $\frac{1}{2}$  in the contract of  $\frac{1}{2}$  in the contract of  $\frac{1}{2}$  in the c contract the state of club San Win-

litudustrie électronique s'artente de lus en plus vers des circuits linéaires

dues<br>the contexts, les lasers sont<br>the contexts, les lasers sont<br>appendes a l'un rôle de plus en plus vital dans fabrication de résistances à couche mince. L'ajustage de résistances de haute précision permet de réaliser des convertisseurs \* \* \* . . .

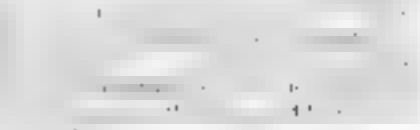

sistance)

 $\mathcal{A}_{\text{max}}(\mathcal{A}) = \mathcal{A}(\mathcal{A})$ et XRL proposent ruantia elivarite. systèmes amilaires d'ajustage de re sistances vbridas i couche mi . . . que durée, à cavité resonnante et un pompage à diode. Ces deux firmes un

tisent des statio

представительно при примечательно при податки при податки при податки при податки при податки на при tirme Micrion a développé un systema

mince sur grand écran LCD, qui imbou le même type de laser intrarouge en

fréquence est doublée la longueur rifforide passant de 1.064 nm à 2 nm the state of the state of the state of

 $\begin{minipage}{.4\linewidth} doublement es1 \hspace{1.5cm} \centering \begin{minipage}{.4\linewidth} \textbf{0} & \textbf{0} & \textbf{utilisant} \\ \textbf{1} & \textbf{1} & \textbf{1} & \textbf{1} & \textbf{1} \\ \end{minipage} \end{minipage}$ The Committee of the Committee of the Committee of the Committee of the Committee

the company Associés aux s'atèmes de CAO - $\begin{array}{ccc} \cdot & \cdot & \quad & \frac{166}{16} & \quad & \cdot & \quad \\ \end{array}$ 

concues et construites the company's company's company's

property of

(HeNo) dans des interféromètres des

lines à dos mesuros do distanco de precision et l'ails des instruments a cadran pour l'alignement l'unitisation des lasers excimer pour la lithogra phie de semi-conducieurs « haute densité dans l'ultraviolet profond le perçage de trous oltraians dates des cartes de captuus imprimés, le posihonnement de composants sur des cir cuits imprimés a minitage de surface par connexion buildinascion à bando  $\sim$ bien súr le coupe et le soudage au la ser. Ces diverses applications out encommun dilisatio diordinateurs pout cor. wereines: Taved precision le felsceau laser perinettant ainsi de tirer le meilleur parti possible. de la finassa et de la brillance de ce **FABBOYMAL** 

## da mailleacha pealachannan avec les L/S à lasser.

Milecandiagie du la légalement maine des dispositifs d'entrée = de sortie das ordinateurs, bes scappeurs, d'entrée a havie résolution exident la finesse du rayon laser. Par l'euro

àce à leur nature monochromatique. es lasers sont devenus des outils standards pour le balayage des documents, la separation des couleurs et la numérisation Les lasers le plus utili sés dans ce - applications ont été tes lasers HeNe rouges (632 nm 1 le lasers à ion d'argon bleus/verts (4BB nm ei 514,5 nm). Ces lasers opérent dans le domaine des longueurs d'oudes. sibles, ce qui facilité leur alignement dans les systèmes de batayage et lorsquils sont concentres sous to forme de points de petiles dimensions. les imprimantes e les scatitiers peu vent fanctionner à grande vitesse.

Avec le stockage optique des donnees sous la fornte de D-ROM de WORM et maintenant de disques oph ques effaçables les capacités de stockage se sont accrues dans des proportions enormes grace a ill petutaille itu point formé par le faisceair : ser. Dans le passe. le dévoloppoment du stockage oplique effaçable a été freme par l'absence de chodes lase: fiable: de forte pui sance (plus de 30 mW) pour – cycle d'effacement + faible passance le cycle d'attace ment dure trop longiemps pou ... acceptable commercialement Au jourd'hut. des lasars de forte puis - sont parfastement dispo ible (plus de 50 mW) et peuvent être concentiós sous la forme de pomis de bet diamétre

Des diodes laser de plus lone puis sance sent dispondites (plusieurs mal

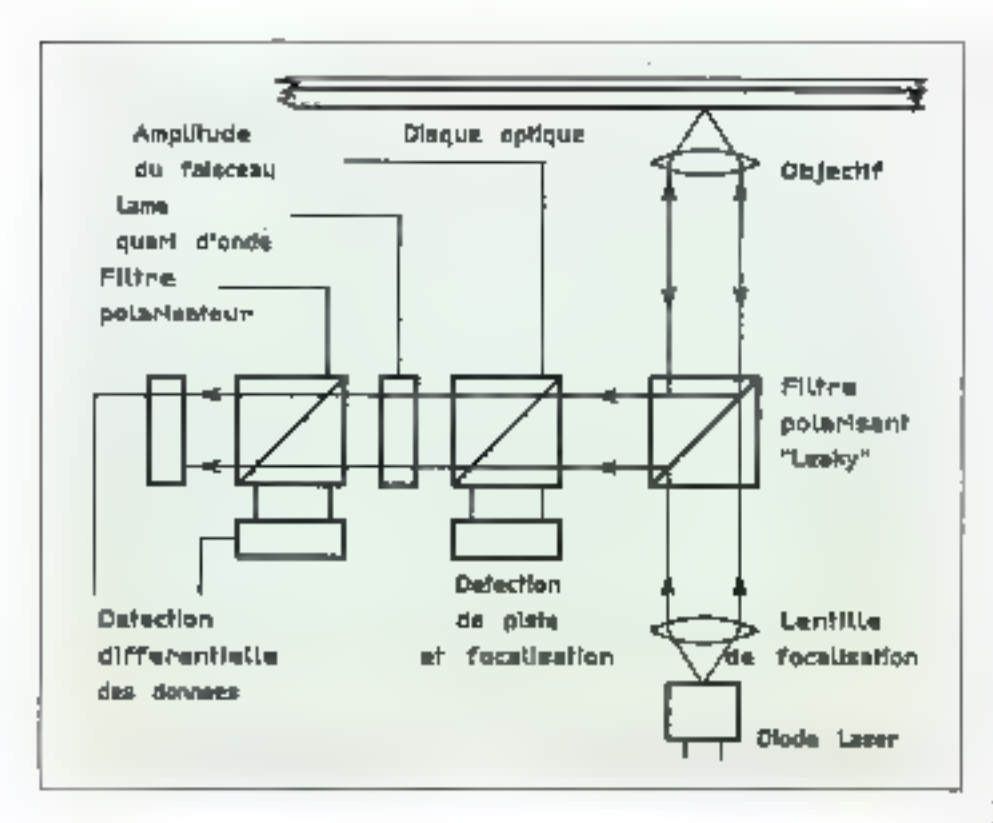

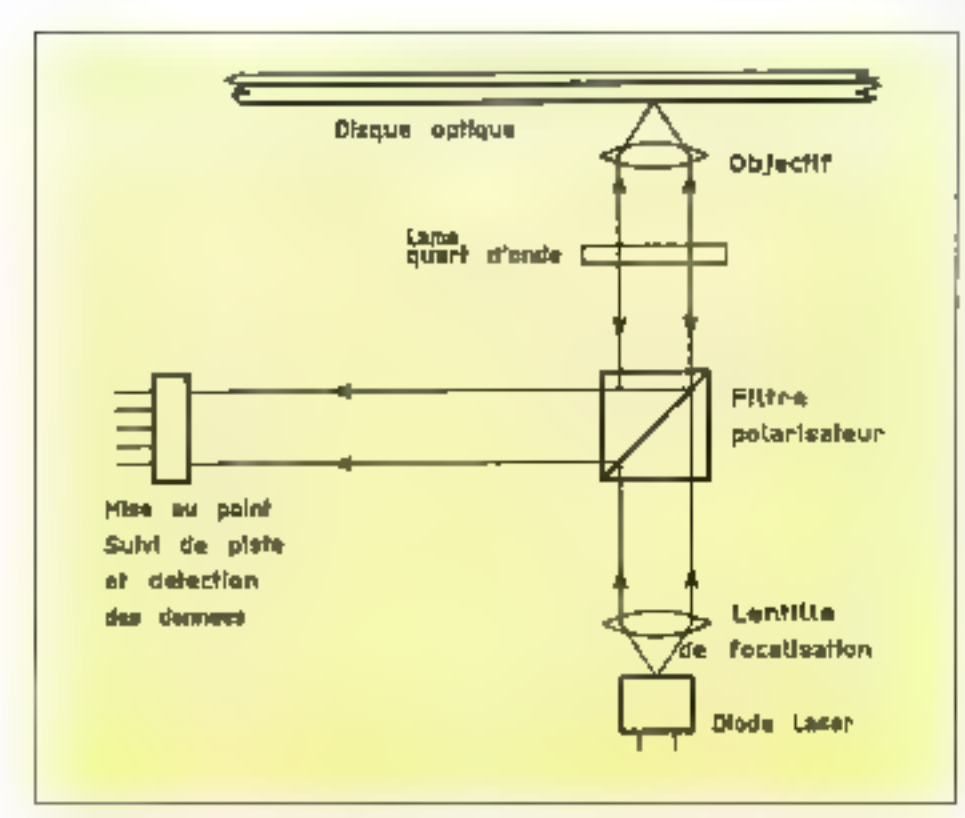

Polarisation ou réflexion, la complexité des idées de lecters magnéto-epitques est la cause de temps d'acolis relativement lente.

bers de milliwans en régime continu ot plusieurs dizaines de milliers de miliwatis en régune mipulsionnol). mois la conception de ces lasers produit des rayons de plus grand diamé. tre, ce qui va à l'encrintre de la principalé raison motivant l'utilisation d'un laser – ciest-à-dire l'obienting d'un point lumineux de pebte taille

La prochimie révolution dans le demaine du stockage optique devrait intervenir dans un futur proche, les diodes laser de 680 um remplaçant les diodes de 780 nm de façon à accroître ies densités de stockage. Une longuayr d'onde de 689 am permet d'obtenir un point plus petit, mais la puiszance de sortie des diodes de 680 nm est actuellement lagatés à environ. 30 mW (la plupari des constructeurs ne garantissani d'ailleurs que 5 mW).

la rottorinaissance des codes à barres est l'une des applications les plus rigandees du laser - elle comporte les systèmes fixes utilisés dans les maga sins de vente et les lecleurs à main ulthaés bout les contrôles d'inventaire. A l'origine, ces lecteurs, qui mesurent la lumiere réfléchie pai les codes à barres, ont utilisé des lasers à que HaNo émetiani sur une longueur d'onde de 632 nm.

Les barros encodent le prix de l'artide ainsi que d'autres informations relièes en sysième de contrôle du slock. A peu prés tous les produits vondus au gouvernement U.S. dorvent être mania d'énquettes d'abonisfication avec codes à barres lles fabricanis améboreal feurs lignes de production en assurant le suivi des composants au moyen de codea à barres, ce qui leur permet d'automatiser la gestion du stockage des produits finis

Les nouvelles diodes laser rouges (à 680 ami) call entraînă une évolution importante dans le domaine des scanneurs de codes à barres à main. Les diodes laset consumment moins de courant que les tasers HeNe, ce qui a permis de réaliser des lecients de codos á barres á main (los diodes laser de 780 nm peuvent lire les codes à batres, mais certaines couleurs sont pou contrastées sous cette lengueur d'onda) Cette évolution technologique va probablement entralner une utilisation plus répondue des codes à barres les lecteurs de codes devepant de plus en plus économiques

## La conieur pour bientôt

Mais l'évolution la plus importante de louies reste encore à venir : il a'agit de l'impression laser d'images en cou-

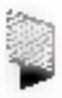

leurs Pixar et Kodak ont étudié plusteurs myeaux de technologie laser ef on démonitré qu'il était possible d'utilitser des lasers dans les trois couleurs primaires pour générer des docunsetits couleurs de haule résolution.

FENETRE SUR

Il y a quelques années, les souls lasers disporubles étaient de gros lasers à maz, souvent refrondis par eau. Astjourd buil la géneration des diodes laser a donné naissance à trois nouvelles. catégories de laiers - les diodes laser couges (680 nm), les lasers à l'état so-Lide à pompage par diode délivrant une lumière verte (533 nm) par deul blement de fréquence et les diodes laser détroiant ane funitere bleve (432 am) par doublement direct

Kedak a plus récemment conçu un système ulibisant des diudes laser uni quement dans le demaine infrarouge. dans leque) obaque diode laser représente fundamentos en intensité d'one des treis couleurs primaires. Toutefois, staggietos suodi saalinulla staggietos. d'onde rapprochees dans la plage des 780 à 880 nm limite sérieusement cetre approche

Przar strúise on concept plus

conventionnel utilisant trois lasers daps le domante visible. l'ancien laser à que d'ions d'argon de 528 nm étant remplace par un laser à l'èrai solide à doublement de tréquence de 532 nm. Ce nouvoau laser ost dix fois plus potit que le précédent Le plus important est qu'il délivre une leitiqueur d'ande présentant un moins grand recouvrement spectral avec la réponse en lupuère couge dus films et gapiers photographiques coutants. Le résultat est que l'exposition au vert produit un moins grand effot sur la coache d'émulsion rouge, avec finalement des pliotographies présentaist une plus grande parent itans les tunalités de couleur rouge

Le c'hafnoù manquant suivant est un laser à l'état solide de couleur bleue. mais IBM. Amodo Laser et Spectra-Physics unt mentré l'anuée passée que de lels lacers pouvaient être réalisés avec des puissances de plusieurs millovatis et un patientiel de puissance beaucoup plus élevé

Développé à l'origine par le groupe The late of the language of the late cashilm, le scanneur à laser (qui peut être utilisé à la fots comme scanitieur d'entrée et comme imprimanta de sor be) fait maintenant partie du projet de chambre nuire électronique de Fatar Co système fonctionne osi balayani si muitanement à l'aide de trois faiscoaux lasers la satface du fiim de focon à écrite (ou à live) les informations. relabves à la couleur et à l'intensité de charroe psxet

Le prioripe est très simple - qu'une image soit fotalement conque sur ordinatour (comitie dans le cas du limiciu) RenderMan de Pixar) ou qu'elle provienne d'une caméra électronique, à uri akaracht doamé les résultats rinnvent étre montrés à quelquion d'autre. La soluhon passe par une copie couleurs reproduisant fidélement les couleurs et les défails de l'image nriginale. Ell paturellement și Emage originale ne convient pas, elle peut être facilement modifiée au moyen de quelques frappes au clavier **Li** 

Gary T. Forrest

Reproduit mest la permission de Byte, 1989, une peblication McGraw-HTP Inc.

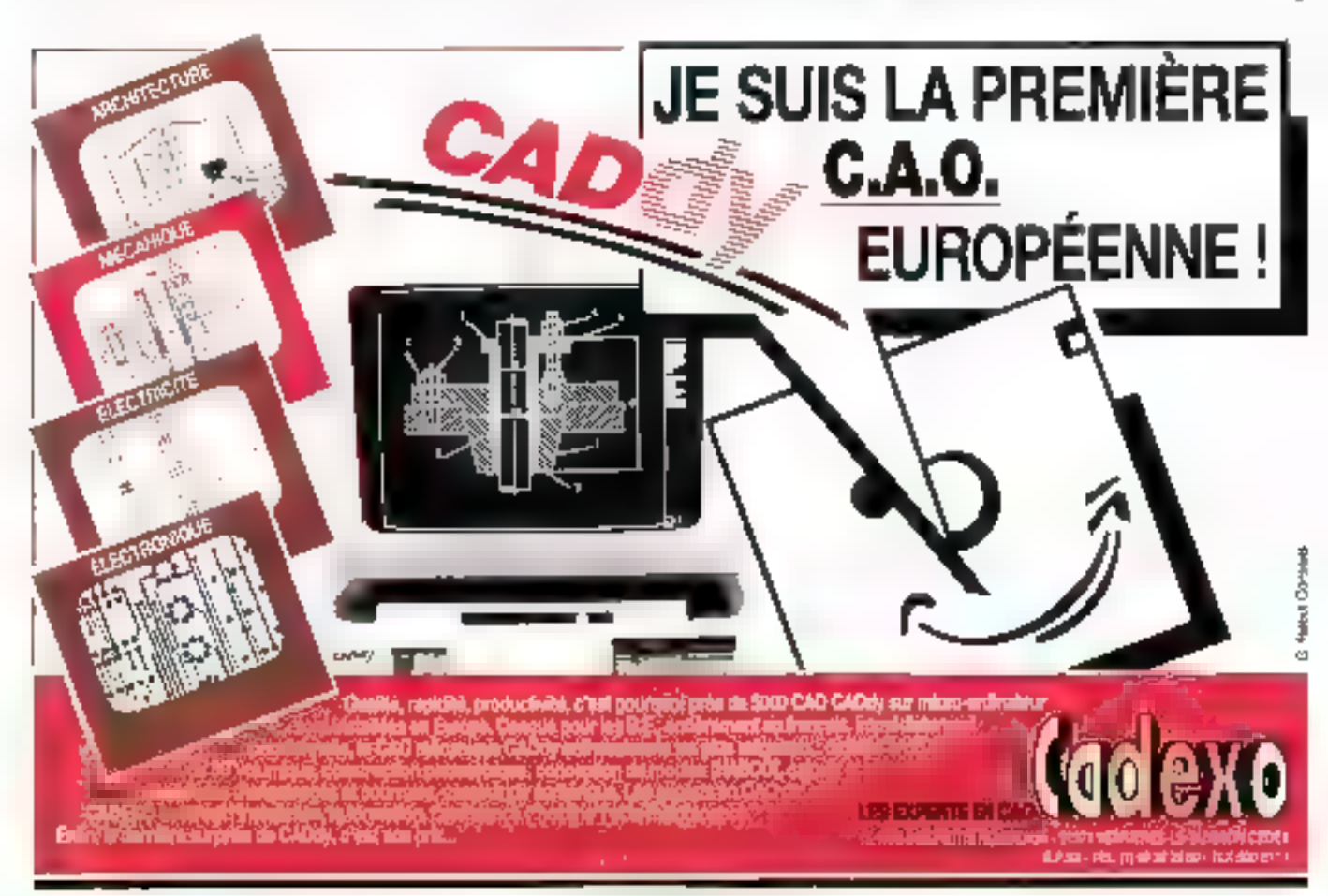

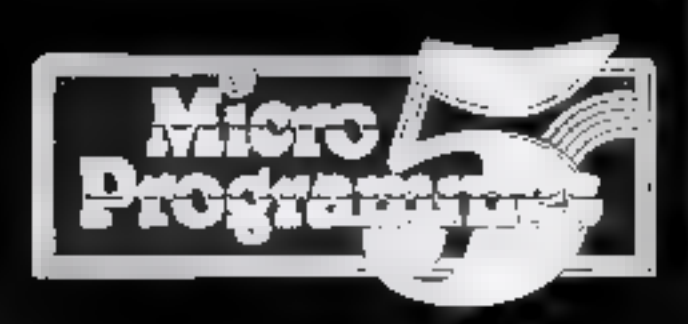

## 82-84, bd des Batignolles - 75017 PARIS - 1-5, (1) 42 93 24 56

PC-AT 2286 DD; PC-AT 2286 double locteur de disquettes  $3''1/2.$ 

PC-AT 2286 HD : PC-AT 2286 muni d'un lecteur de disquettes 3" 1/2 et d'un disque dur 40 Mégo.

PC-AT 2386 HD : PC-AT 2386 muni d'un lecteur de disqueites 3" 1/2 at d'un disque dur ¢5 Mégo.

> **YOTRE PC-AT 2286** OU AT 2386 VOUS SERA LIVRÉ AVEC:

 $\bullet$  1 clavier  $\bullet$  1 unité centrale comprenant soit 2 lecteurs 3 $^{\prime\prime}$ 1/2, soit 1 lecteur 3" 1/2 et un disque dur 40 Méga pour l'AT 2286 et 65 Méga pour l'AT 2386 » i moniteur monochrome ou un moniteur couleur 14" ou un moniteur couleur très Haute-Résolution 12" ou un maniteur couleur très Houte-Résolution 14" = 4 piles = 1 souris = Les logiciels MSDOS 4.01, DOS 33 » Le GW basic « 4 manuels de référence et d'utilisation · L'environnement Windous.

## PRIX PACKAGES PC-AT 2286

GRATUIT : Version DD - 1 Imprimante 80 col., 9 aiguilles. Version HD - 1 imprimonts 60 col., 9 aiguilles 4 bac leville à feuille ou 1 imprimante 30 col., 9 alguilles coaleur + 1 LECTEUR 5" 1)4 - 1,2 Mo".

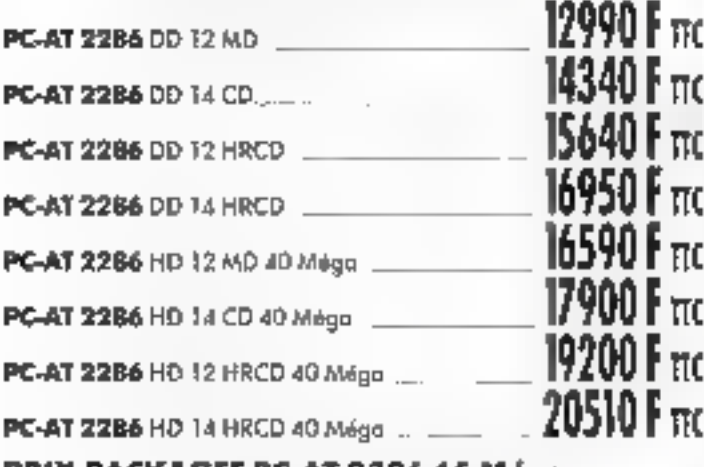

## PRIX PACKAGES PC-AT 2386 65 Mége.

**GRATUIT**: 1 impriments 24 signifies, 80 col.,<br>+ 1 LECTEUR 5<sup>1</sup> 174 - 1,2 Ma<sup>1</sup>. 28450 F nc PC-AT 2386 HD 12 Mo 29760 Fmc **PC-AT 2866 HD 14 CD** 31060 F πο **PC-AT 2386 HD 12 HRCD ...** 32370 F mc

## **PC-AT 2386 HD 14 HRCD**

" Promotion lecteur : réservation jusqu'au 30-11-89, Uvraison jusqu'au 30-12-89.

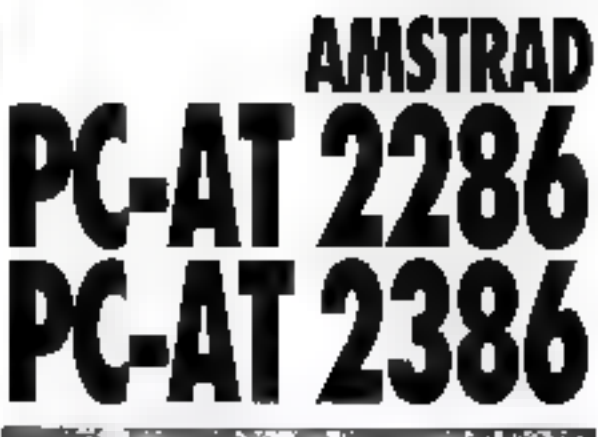

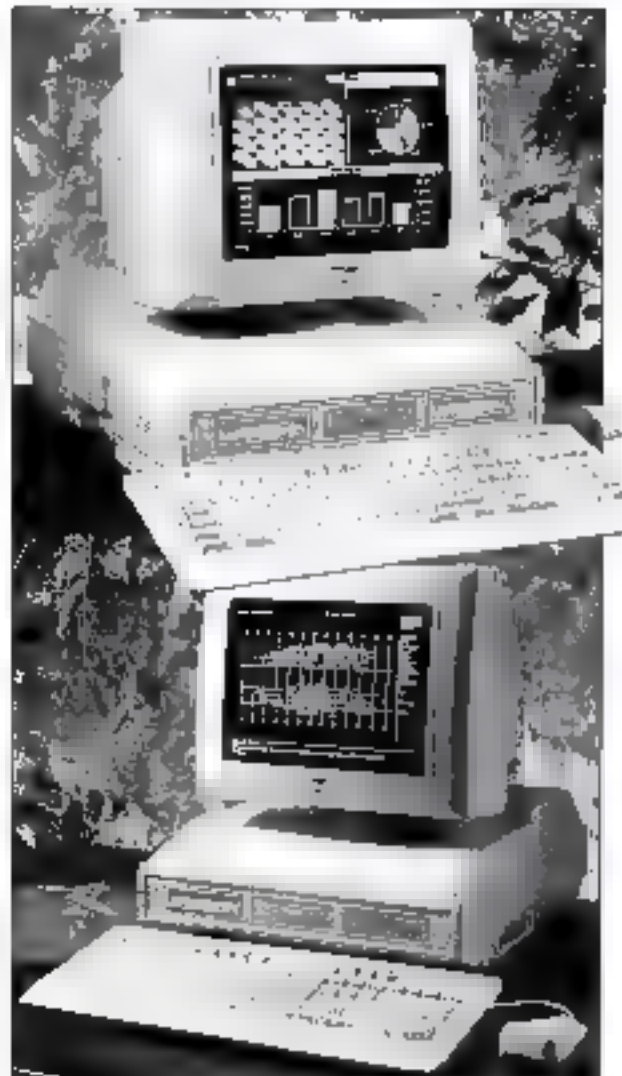

#### NOS PRIX PACKAGES IMPRIMANTES TELLEMENT 8AS Q UE NOUS N'OSONS LES AFFICHER

Un sout extemple: Une impriments STAR XB 2415 volant, vendue seule, 10000 F TTC ways ne la poierez que avec voire AMSTRAD PC-AT 23861

Electron the automobile proposed pour + CITIZEN ASP 15 E.<br>STAR 1C 2410 - AMSTRAD 1G 3500 - NEC P 7200 -AMSTRAD LG 3000 - STAR XB 2410 - STAR FR LD **STAR FR 15. RENSEIGNEZ-VOUS!**  diam's

SERVICE-LECTEURS Nº 232

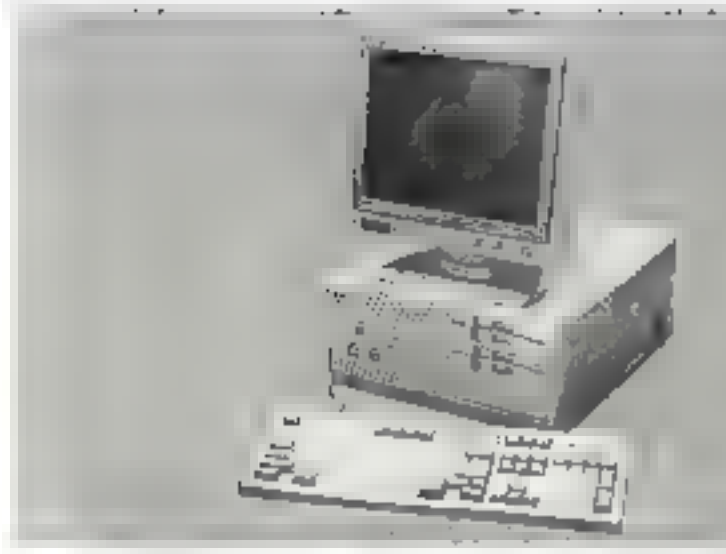

# **TOUT A PRIX MICRO** (PRIX T.T.C.) **FUJITECH AT 286-12**

## FUJITECH AT 386SX

803B8SX à 16 MHZ, 1 Mo RAM Lecteur 1.2Mo Carte graphique hercules/CGA Port série et parallèle Clavier 182 touches MSDOS 4.01 & GWBASIC

Avec Disque 20 Mo 11 288 F H.T. (13:387,57-TTC) Avec Disque 40 Mg 12 571 F H.T. (14 509,21 TYC)

## **MONITEURS**

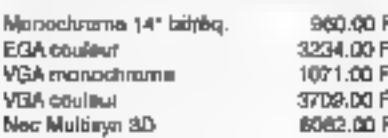

## **CARTES**

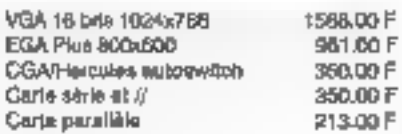

## **CONNECTIQUE**

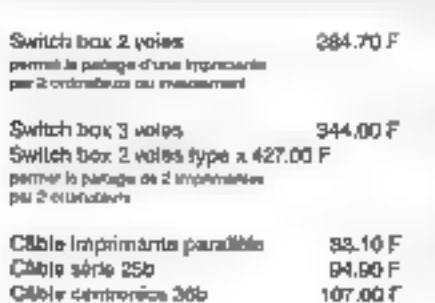

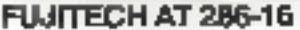

80285 à 16 MHZ, 0 wait state 512 Ko RAM, lecteur 1.2 Mo Carte graphique hercules/CGA Port série et parallèle Clavier 102 touches MSDOS 4.01 & GWBASIC

Avec disque 20 Mo 9 591 F H.T. (11 374,93 TTC) Avec disque 40 Mo 10 874 F.H.T.  $(12.896, 57.770)$ 

Adaptableur AT DB9/DE25 53.40 F 213.60 F Câble de llaison PC/Minitel

## **LECTEURS ET DISQUES**

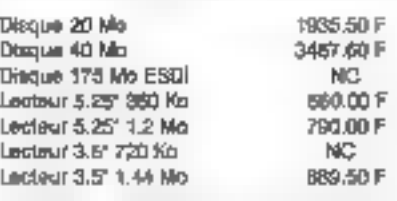

2.60 F

7.70 F

10.00 F

26.00 F

332.00 F

## **DISQUETTES**

5.25" DF/DD 360 Ko 5.25" DF/HD 1.2 Mo 3.5° DF/DD 720 Ko 3.8° DE(HD 1.44 Mg

## **DIVERS**

**MTEL PRINTER** Perrel is copie de l'écre-**OUNCES ALARMED AND YOUR** Imperneella PC du dans un **Boher ASCH, Forch avec** close de tienen PC/Mindel

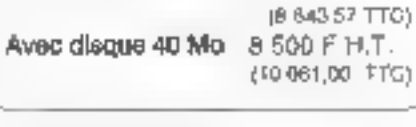

Avec disque 20 Mo 7 288 F.H.T.

6445577

80286 à 12 MHZ 0 wait state

512 Ko RAM, lecteur 1.2 Mo.

MSDOS 4.01 & GWBASIC

Port série et parallèle

Clavier 102 louches

Carte graphique hercules/CGA

Souria Genius GM-6000 394.70 F Sounner à main 400 DPI 1558.00 F Table à digitaliser G 1212A 2579.50 F

## **IMPRIMANTES**

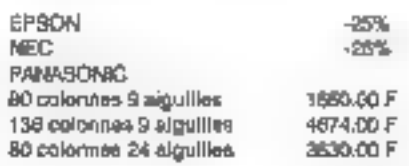

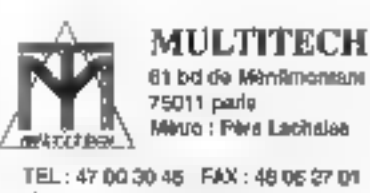

61 bd de Ménémontant Meuo : Pers Lachsies

TEL: 47 00 30 45 FAX: 48 06 27 D1 Horaires d'ouverture : du lundi au samedi Hgr-Hat Hgr-Har

Prix indication steelables sans extends
**FENETRE SUR** 

# **LES ACTEURS OU LA** PROGRAMMATION REPARTIE

Les nouvelles orientations de l'informatique, les architectures parallèles, l'Intelligence Artificielle, les systèmes distribués ne se prétent plus quère à la programmation séquentielle des machines de Von Nesmann. De nouveaux langages qui s'exécutent plus « naturellement » sont nés. Ils tiennent à la fois des langages symboliques, comme Lisp ou Prolog, et des langages structurés, comme Pascal ou Modula. Après les langages orientés objets, comme Smalltalk ou Eiffel, une autre catégorie de langages est un train de se développer : les langages d'acteurs. Ils ont pour nom Act 1, Plasma, Mering, Actor, ABCL/1...

ssus des travaux de Carl Hewitt du Massachuseits Institute of Technology, les acteurs partagent avec les objets un cortain nombre de caractéristiques là seta dono unio de rappeler brièvement de qui distingue les langages crientes digets. Alors que la programmation classique décrit d'abord les traitements avant de définir les domées auxquelles ils s'appliqueront, la programmation orientée abjuts commence par définir les données, les traitoments découlant de deux-ci-Cas données sont alors appe-Jóns les w**objets ».** Chaque objet (ou classe d'objets) est assincté à un cerraus nombre de traitements les « mithouse a mu matupolent ces données, et sont décleuchées par des « musulgas » que s'envoient les objets Cette communication s'effectue généralement de manière synchrone

Le modèle objet, souvent implémento commo uno couche sogreielle au-dessus d'un langage classique (C. (asp. Pascal .), permet de répartir la complexité entre les différents objets. Les programmes sont ainsi conçus à partir des « composants logiciels » reutilisables que sont ocs chyclis. Chaeun d'eux possède une cettaine autonomie, hée à l'indépendance entre la vue externe de l'objot (ce qu'il est, comment on l'utilise) el sa vue interne comment il est réalisé informatiquement, le contenu de ses méthodes). hes inélitedes etientées abjets permottent une approche descendante de la conception logicielle, illustrée notamment par le développement en langage Ada (bien que Ada ne soit pas considéré comme un langage onenté ohjet)

#### Des objets bien particuliers

D'aucuns considèrent les laugentes d'acieurs comme une catégone parbcubere de langages crientés objets. En fait, le modéle d'acteur est basé sur up seul concept . J'acteur l'equel peut piodelibus tous les éléments d'un syatême informatique lie clavier et l'écrati par exemple, peuvent être considérés comme des acteurs particuliers. Un acteur modélise plusieurs entités : l'ensemble de ses compartements, le **« script »,** ainsi que son état local. Un acteur peut se transformer, modifier son étai focal, inodifier son script, crèer d'autres aclours.

Alors que les méthodes des langages (ibjets peuvent être considérées comme des sous-programmes du des Jonetions. Jes acléurs s'apparentent à des processus. De modèle acteur éntrespond an calcul concurrent et distribué en minnes de communication asynchrone Dans un langage d'acleurs, les messages sont appelés « tàches est comprennent le non de l'acteur destinataire. le nom du oumportement qui devra être évalué par l'acteur destinataire anno qu'un certain nombre d'arguments nécessai res à l'éveluation du comportenient invoquê Lorsqu'un acteur reçoit ime lâ che, il est **« activé »** (voir **fig. 1**).

L'achvation consiste à sélectionner itn comportunent partiti mus les enne portements du script dodit acteur. Il poul arriver que certe sélection (ou « Elizage ») cohoac. Dans de cas, la fáclie est déléquée à un autre acteur appelé « proxy ». Cette notion de « delegation », qui evoque l'héritage propre aux langages objets, ne s'applique qu'à des un£ividus (et non à des classes et sous-classes). De plus elle ear dynamique parce que il proxy d'un actour peut évoluer au cours de sa vie. L'une des principales différennes avec les langages orientés ribjels

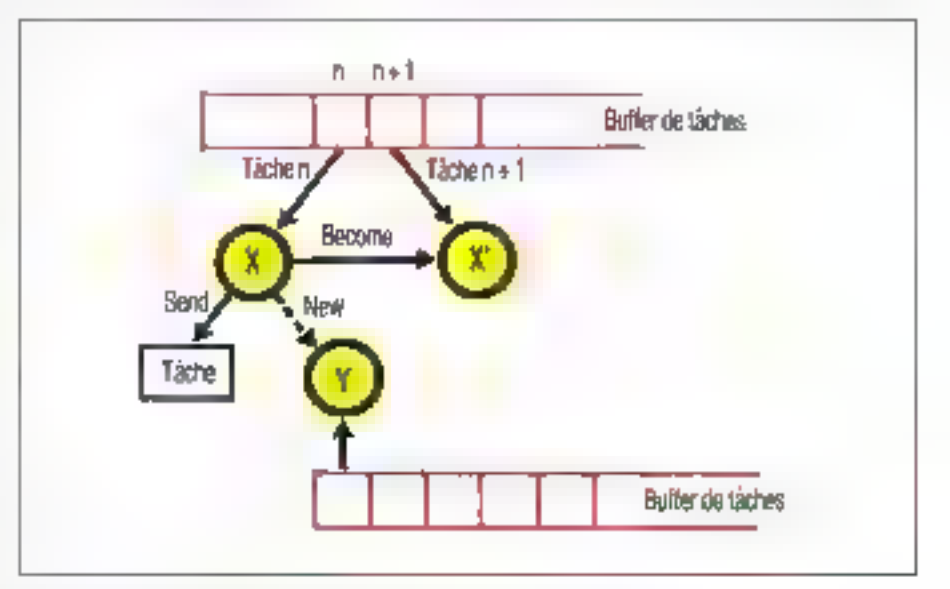

Fig. 1. - Activation d'un acteur :

- à l'état En, l'acteur accapte la n-lème tâche et àvalue le comportement correspondant :
- à l'état En+1, il accepte la n+1-ième téche. (D'après ("),)

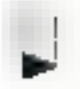

est la noiron de **« continuation »**. Il s'agu de la possibilité qu'a un acteur pui a envoyé une tâche à un autro acfeur de sé pas altendre sa reponse Celle a sera ronvoyóe à un troisiomeacteur.

**FENETRE SUR** 

ital programmation acteur revient à décrire un esserable d'entités. Les acleurs d'un- part, et les scripts d'autre part (Jes derhacts décrits dans un langage à syntaxe proche de Lisp. comprennent l'ensemble des valeurs (qui constitue I état local de l'acteur) et l J'ensemble des comportements Enfin un ensemble de tâches permettra la communication entre les acteurs. Etant donné que les acteurs peuvent adopter relevancing différents au coups de temps. Lest possible de concevoir une modésisation temporelle et dynamique. da systéme

Le modèle des acteurs s'inspire des organisations sociales, fonctionnant sur le mode - chent-fournisseur - Une application est ruprélainser par une communation d'acteurs dont chaeun est dolé de deux composantes : saintférence et ses comportements la∟ communication entre actoritis - or comtsmable a an service nostal idioaren. tionnel et asynchrono) aver un tampon-bolte à l'ettres. Un client (acteur). adressentae registri i Grhe) à un fous nisseur alin d'obtensi certains services (correspondani su comportement de l'acteur fuurnisseur)

Le comportement d'un soteur peut dépendre de son état locat-commé l'il lustro l'exemple de la modélisation

d'un gyaleme bancaire. Les acteurs l'hénéficier de la modélisation par les som les différents comples bandaires Chacun de ces acteurs Compte-ban cante - peul avoir au mont deux scripts au cours du temps - sann-déconvert et layer deconvert dont chards a sus différents comporte ments : retrait, dépôt-consilitation

#### Prògrammer des xystêmes distribués

Un acteur est uno entité active qui, contrairement aux objets, d'appartient pas a une organization hebrarchigup dono pas de classe pas d'héritage<br>pas d'instanciation II peut créer du assissions automa giai copie de furméme, délégu-r les messages qu'il ne neur marter. Dette conception proadtout son intérêt dans un système distribué (programmation des systèmes répartis on Intelligence Artificielle distribuée) ou chaque acteur dispose d'une puissance de calcul ; un pre-

Aussi » Forigiae, le modèle acteur a-t-il été développé pour representer des connaigances et des minements distribués la paraît participierement interessant à implémenter sur des architectures paralléles et des systèmes. repartis notamment les réséaux de Panspoters. Des traveux dans de sens sont monos par Luc Litzler au Labora. torre d'informatique de Besançon de l'université de Prenche-Contté et par Michel Trébut à l'Institut aétional des télécommunications (Evry) Les fétécommunications peuvent écialement

acteurs

En de qui concerne les Transpurers. los i cigarjes d'actèuts cossilitaent une alternative intéressante à Occam. le lajnjage linaci – Alce, processeurs (cf. artico - Penètro sur Occami mailnacr - parallèlism-», Micro Systémes аў 99, р. 161). Пе Тапдады забел у Баг tres pauvre du point de vue dynami gue er relativement difúcile à exploiint less actesses permettent au contained to modeliser re-dyna mante. Pour cela, plusiesses acreuse sont affectés à chaque Transputer

Dans ur. des rares ouvragés de réfé rence sur les langages acreurs luic Librior et Michel Trebel présentent<br>d'ailleurs une translation d'Occam en langage d'acteurs (1) lies mêmes au teurs proposent aussi d'appliquer ce modèle à la représentation d'automates d'états finis « Pour cola » i suffit de considérer qu'un automate est un acreur qui va pourvoir adopter autent de scripts que d'états expliquent L<br>Litre-i et M. Trébel, randis que les comportements son durin's par les differentes transition.: -

Un langage d'acteurs présuppose un systeme dissploitation reparts Clest le cas du systeme Chorus' real ltse a FINRIA (buitnut autopaal de recherche en informatique et automatique) avec la participation du CNET (Centre ashotial di-hua-s deu sélé communications) entre 1980 et 1986 puis finabsé el commerciabsé par la calart-ap - française: Chorus Systel

#### **LES DEFINITIONS** DES LANGAGES ACTEURS

Adeur : entité autonome dont la spécification est basée sur une abstraction du mende réel ou d'un concept en termes de comportements. de script, d'état local. Le concept d'acteur unifie les notions de classes et d'instances. Classe : description d'une famille d'objets ayant même sinuduro oi mênto comportament Flie regroupe des données et les a méthodes a qui lui sant associées. Chaque nouvelle classe hérite outomohouement des propriétés et des mémodes associères que classes supérieures (dans la hiérorchie ales

objetsi dont elle dépend. Les notions de dasse el d'héritage, londominitales dans les langages orientés cajets, sont absentes dans les lampages d'octeurs.

Compensations to the chan dont les

arguments sont pro dans l'état local et dans les paramèires ironsmis par d'autres acteurs. Les comportements d'un acteur s'apparentent aux méthodes dans les longogès animiés. objets.

**Continuation** sure lache pour contenir le nom d'un otieur qui va poursuivre le irquement.

**Delagotion** I possibilità de rennai d'une idahe à un puire acteur larsque le filtraga sur le script du premier acteur a conduit à un échec.

**Elgi lyoyi** : l'elatiocal d'un acteur est à rapprocher des structures de données pour un

aber

**Fillrage** : selection of un comportament dascript d'un acteur, réalisé par une lâche émise par un ouire octevr.

**Меструе ;** тоует бе соттитс<del>ол</del>ол unidirectionnel et asynchrone entre deur

achurs, permettant à l'octeur recovant le message d'exacutés le comportement correspondont.

**Aléthade** : procédure au fanction associée à un acteur ou à une classe d'objets. Chaque máthode remplit une fonction spila/figur pour l'abiet pull acteur.

Script : ensemble des comportements que peut avoir un octeur à un instant donné. Le script précise les connaissances de l'acteur et l le traitement qu'il peut réaliser à la réception d'une läche.

**Réche** : sorte de message constitué du nom de l'acteur desbisataire, du nom du comportement qui devra être évolué par l'acteur destinatore, d'un centau nombre d'orgunents nécessares à l'évoluation du comportement invogué, du nom d'un acteur appelli « contraction »

ᇋ

Fig. 2. - Commuairajion entra dess acleurs par dchange de mespages dans le systeme Chorus. Cat sichange se **Anit de manière** psynchrone, indépendemment de la localisation. par adressage par portes et proupes de portes. (D'après Chotus Systemes.

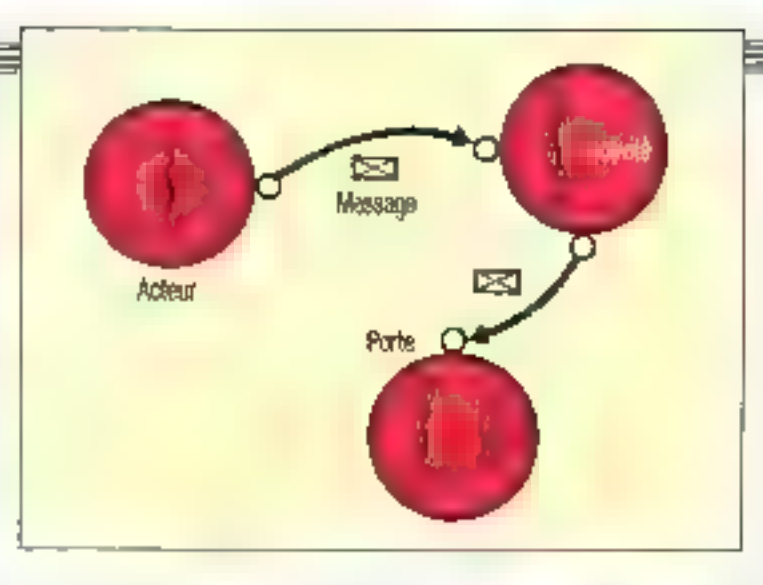

mes Ce « système exécutif réparti » comprend un « noyau » temps réel et on ou plusteurs sous-systemes (cotamment Unix) offront aux programmes d'application des interfaces standard

lies foodums support du multitâche, basées sur une synchromsation par messages aont la gestion des procilés prémiggiture chierhuphons synchronisations et communications été mentaires locales entre activités (flg. 2). Celles or scott responsives par classes. Chacun des acteurs posséde les fonnhons loi permenant de manipuler les objets d'une clavar

Un tel système permet de faire co habiter divers langages (Pascal C lasquides d'Intelligéner Artificielle ) dans une même application. Ainsi, des ameurs servent à gérer les entrées/sarties ou les beaques d'objets. á répartir la charge des calculs antreher divers processeurs. Le noyau Chozus permet de créer et détruite des activités de les suspendre et de rigionido do rexécution.

L'une des premières applications. experimentales de ce sysième fui une étude de fasabilité de synthèse muscale réglisée en 1985 sur la station

SM 90 de Bull à patiir du logiquel de synthese « Chant » mis au point par Xavuer Roder et son equipe à l'IRCAM (Institut de recherche el de coordinafrom accustigue/musique). Ses actuurs sent de tieux types pour celle application des láctés interactives pour la fabrication des « malériaux » medesaarres aux algorithmes de synthése niusicale et des láches de fond selabves aux calculs de syathèsi-

be système Chorus a par adieurs été relenu par nombre de projets euro peers pottant ag les systèmes d'information des années 1990 (projets Esprat poor Finformanque, Racie pour leg léintunguamacations et Dolta pour l'édir cation). Quant aux langages d'acteurs. ds tout encore t'objet de reclaerches universitaires, polamment à Besancon. Evry, Toulouse et au Massachuseits thstifule of 'l'echilology, aux USA, ■

Claire Rémy

(7 «Langaiges d'acteurs al algorithmes distribués, Architecture d'un système-lengage acieurs sur Traitsputers, par Luc Librar et Michel Trenel, MF Collogue européen sur les hypercubes et calculeteurs distribués, Rennes, octobre 1989.

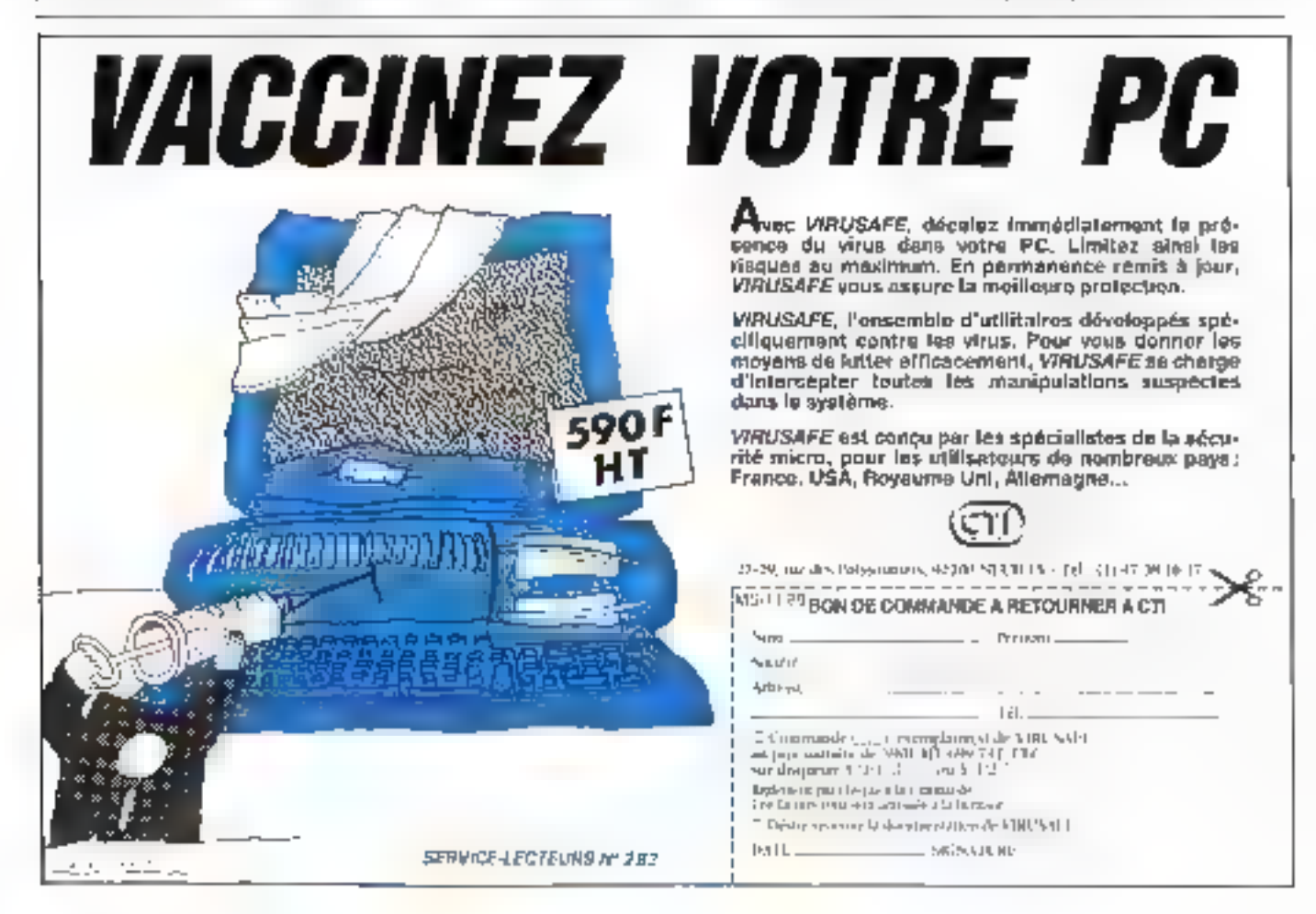

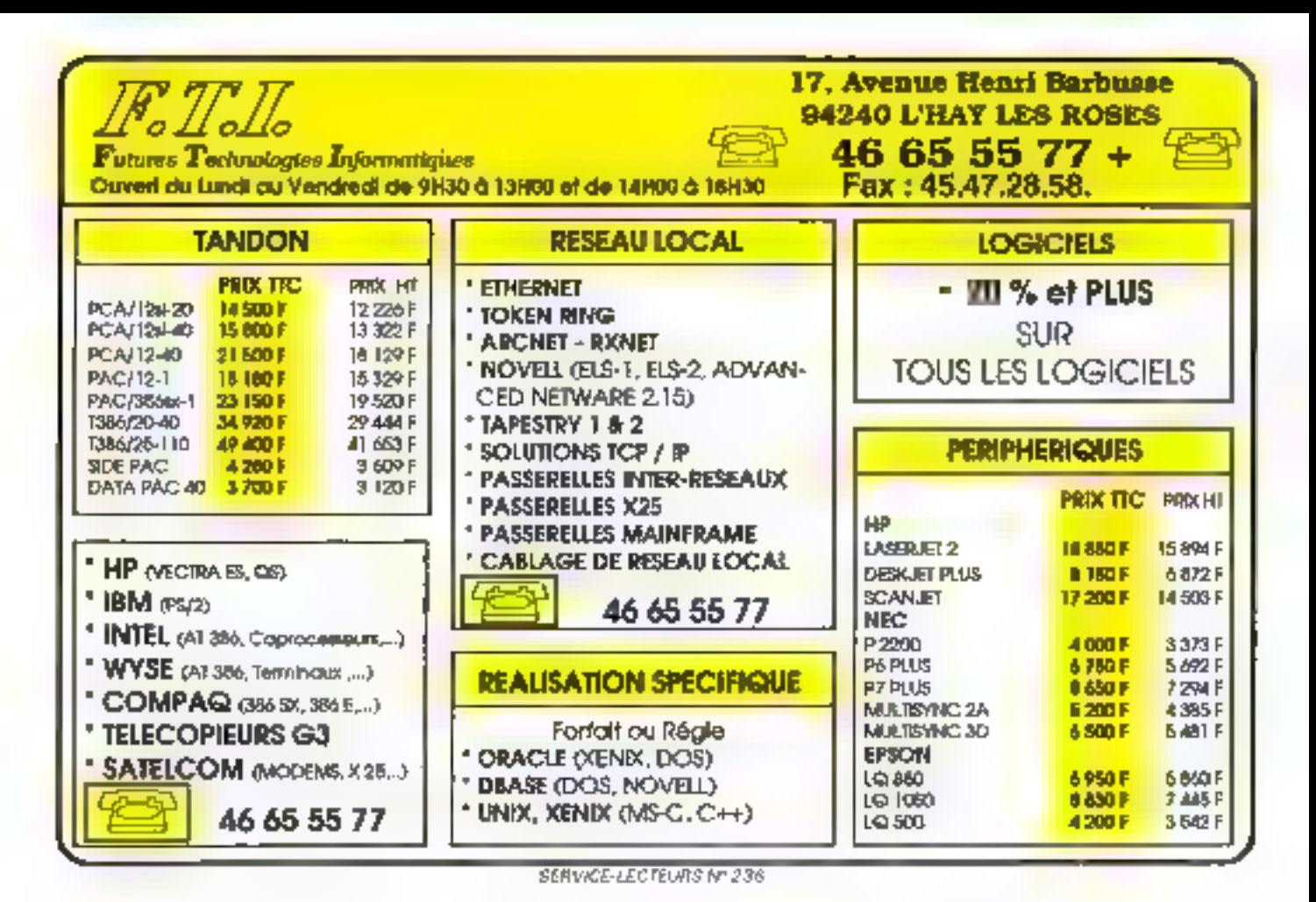

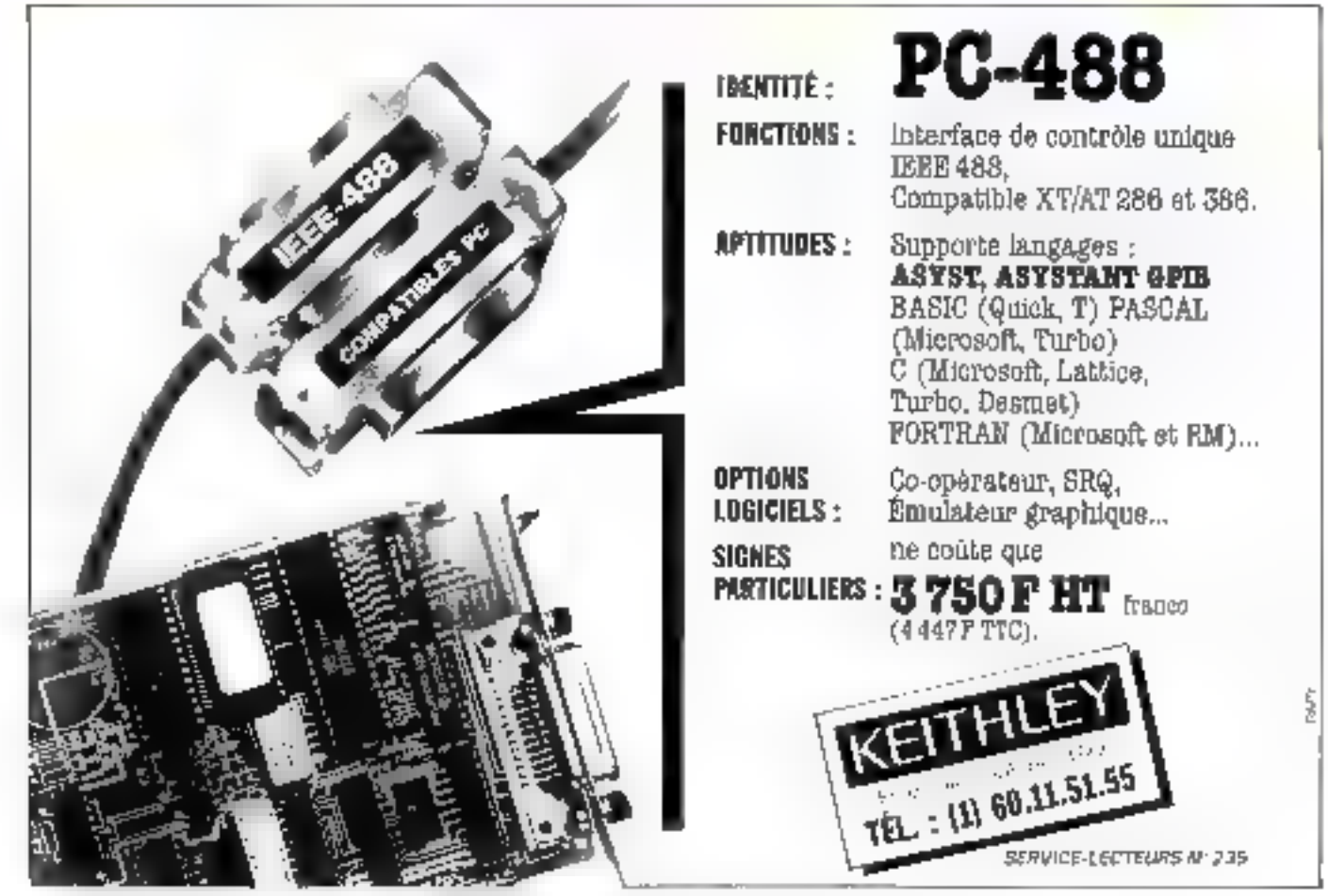

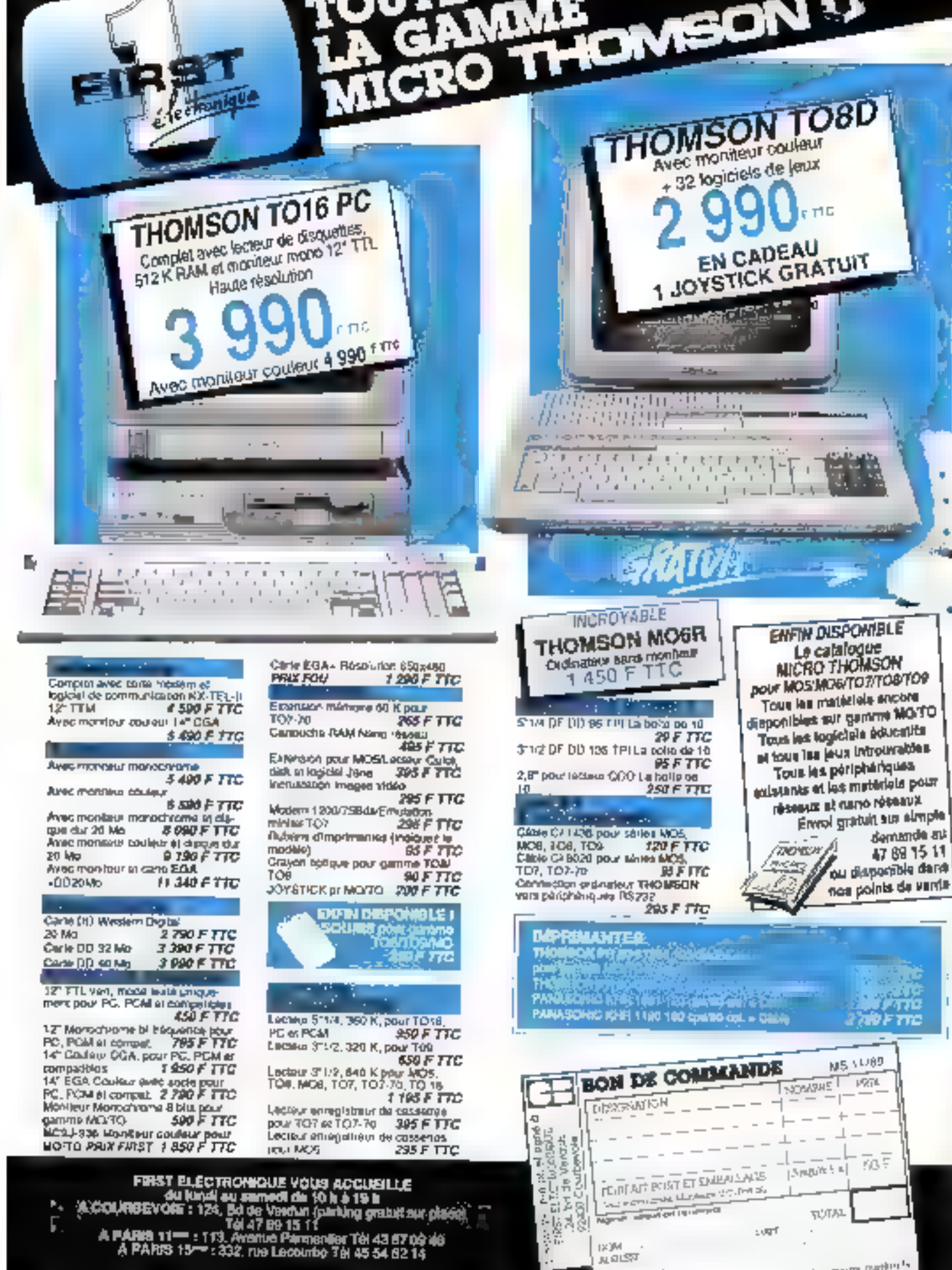

∕∽

 $\mathbf{P}_{\mathbf{q}}$ 

Г

SERVICE-LEITEDRS Nº 237

T

ø 脆度

TUTAL

Self expany patients

 $\cdot$ 

 $\cdot$ 

 $100\%$ 

 $\left\vert \varphi \right\rangle \!\!/\!\!M$ 

**Faction** 

**JUDIST** 

these not any strategic and in the set of the soul and strategic is the set of mail

í,

 $\sqrt{2}$ 

i<br>P

# **AYEZ LE PARTNAIRE** QUE VOUS MERITEZ

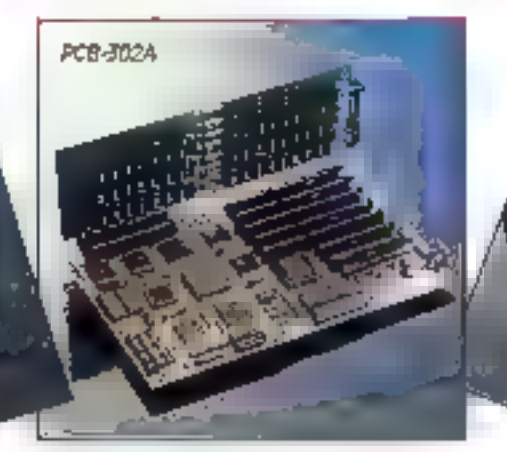

#### **PCB 304**

pC8-304

- **E UNITE CENTRALE, 32 JHT 803865X-16** i T<sup>u</sup>ki
- **1** 16:12 MHZ, SANS ETAT D'ATTENTE VITESSE LIDNINGTABLE DAR HARD ET SOPT (GPTION 20 MHZ).
- **E POSSIBILITE MEMORE CACHE.** CONTROLEUM MEMORIE ENTRELACEE
- **E EMS VERSION THE**

#### **PCB 302A**

- UNITE CENTRALE: SUSBACH DU 80.005.25
- **10 20:12 MEDL SANS ETAT HATERMY** (UPTION 25 MILZ) VITESSE CONNUTABLE PAR HARD ET SOFT.
- a ACCES A LA NIEMOIRE PAGENEE (AVEC ENTRELACEMENT A 2 VOIRS)
- **CONSTRULEUR FLORIN SUR CARTE NYMF**
- E CONTROLLOR "BUS" MUCK MISQUE DUN ENTERNE

#### DESTINE AUX O.E.M. ET DISTRIBUTEURS

WIEK EST LE NOM QUE VOUS CHERCHEZ, PENDANT LES 12 DERNIERES ANNEES, NOUS AVONS SEREINEMENT FABRIQUE DES cartes meres, des cartes d'extension et des systemes TOTALEMENT COPATIBLES C'EST EN SUIVANT LE PROGRES TECHNOL LOGIQUE QUE LES PRODUITS MINTEX ONT ACQUIS UNE REPUTATION MONDIALE DE FIAMUTE, AVOIR UN LOOK RAFFINE, OBTENIR UN HAUT DEGRE DE PERFORMANCES SONT LES PRÉQUUJPATIONS PERMANENTES. DE MINTEK.

MINTER S'ATTACHE A ENTRETENIR LES MELLEURES RELATIONS DE PARTENARIAT AVEC SES CLIENTS. MINTER EST LE FOURNISSEUR QUE VOUS CHERCHIEZ

MINTEK **COMPUTER CORP.** 

HEAD SPIRE NO 240 CAUN-YOUNG AD TA/PE: CANYAN, R O.C TEL 888-3-780-4588 7805885 FAX: BEE 9 7820843

LL S.J. INNIGH BERGE 95 NEWFIELD AVE **AUAITAN GENTER EDIGON** NEW JERSEY 68837 REQ. 720 (317-409) FAX 10911477-0380

**PCB-305** 

VC4-200

W. GENANT LINNO WERCE

**NEAT-206** 

BORSTELLER CHAUSSEE B3-994 GEBAUDE 12 0 2000 HANBURG 61 DEUTSCHLAND TEL (040) 5' 80-67, 51 80 88 FAX: 6990) ST DEET TLX 25-25-96 MINTA

- **REAT 205** LINE CENTRALE: 8028616
- 
- I TOTU MIZ SANS ETAT D'ATTEMPE VITE-55E COMMITABLE PAR BARD ET SOFT
- POSSIBILITY MEMOIRE CACHE. **CONTROLEUR MEMODIE ENTRELATEE**
- EMS MER590N 4 (1)

#### **PCR 305**

- UNITE CENTRALE, WIEL 80386-25 25 MHZ, SANS ETAT UVATTENTE
- E CONTROLEUR 32 BIT POUR MENOIRE CACHE (C ET T R2C30T)
- 32 KILO DE MEMORE CACHE **VGA 200**

- LOMPATULE VGA. EGA. CGA. MDA ET JIERCULES
- # 800 v (610-16 COURLEURS DANS UNE GANNE DE 25MICU

SERVICE LECTEORS Nº 238

# $5$ FSFIG

# If you are tired of selling mediocer monitors

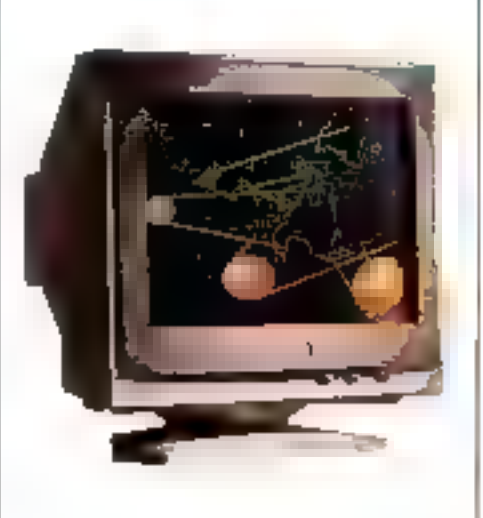

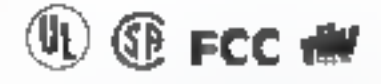

SERVICE-LECTEURS Nº 239

# this could be good news for you.

TRL, professional monitor manufacturers since 1981, backed by a handpicked team of R&D engineers and 210 employees, equally concerned about quality and extensive after-sales support, offering a wide selection of 12" - 19" high resolution displays (including EGA, VGA and Multisyne color monitors) are still choosing distributors and OEM projects.

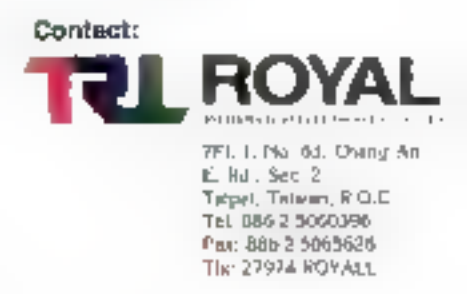

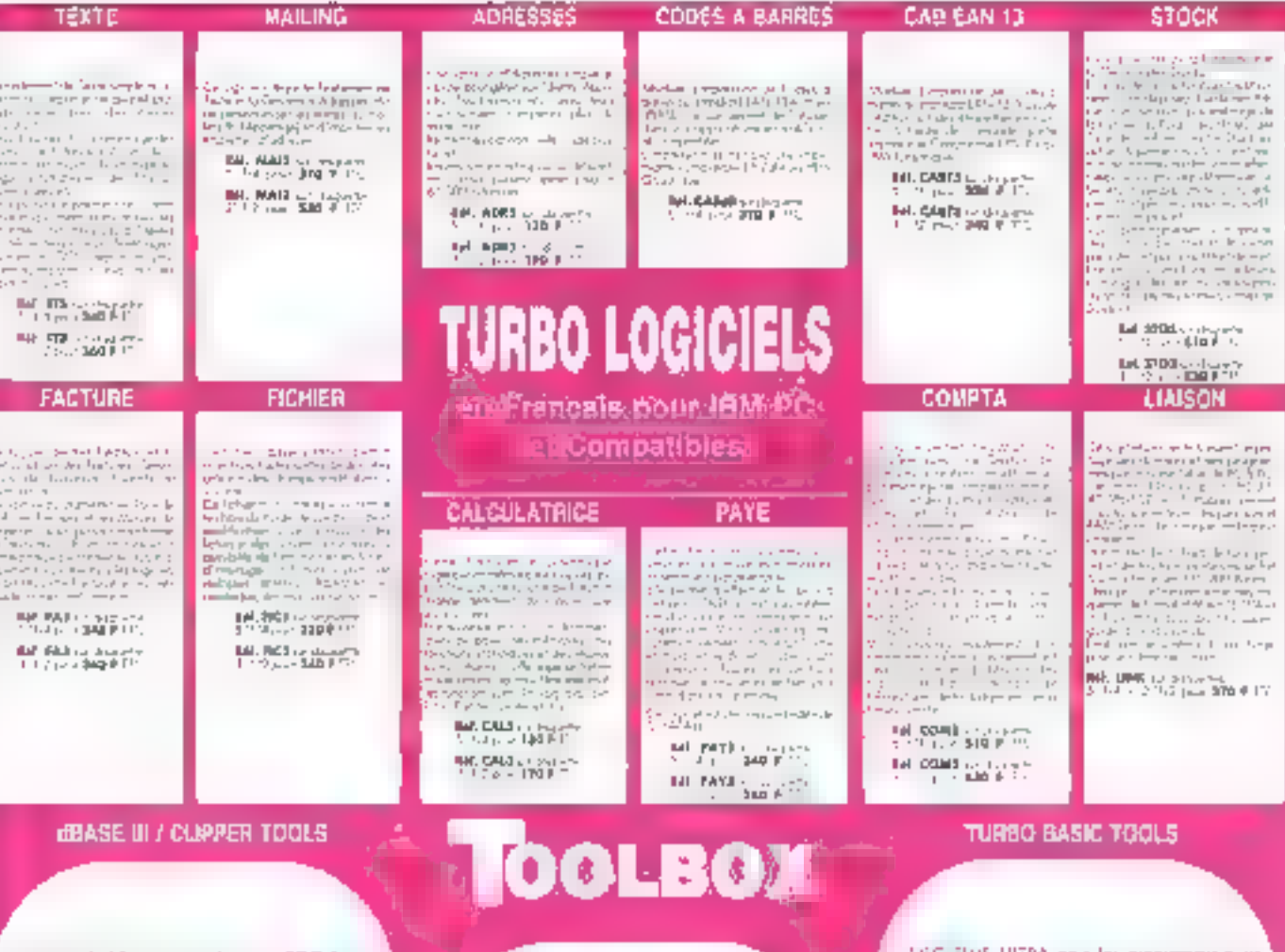

, medagaat die AO aasgaaties plaases die TOO S oor in.<br>1645: 1470: PPLR/POXBASE en awardes laans is v ne i destruar de corporación manpolation des<br>Internations, Intélés et C, families d'adiense<br>Caesa à banes, Dieper Bactiles, Communication Encotronates, Grigshape, Mari Merge, Soundercompade de domérs. Labdalide Micro According to the contract interest of the state<br>U.S. and takes (1990) (1990), There is the state of the state of the state of the state of the state of the state of the state of the state of the state of the state of the s

by pagels coll departies :

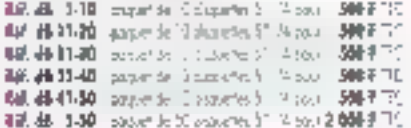

#### QUICKBASIC 4. TOOLS

Unit COOTBOOK conventibles de 200 fechanos do m Central institution, sector for the Southern Central Control (1997).<br>Teatern del Impierante y Song Replies, de la laterna de la Society, Song Replies, de la<br>Información de la Society de more (2012-1911).<br>ECMN, de Specieu e er T.J. Screen Editoriero

48. Gh I-7 . pages on / Sharehold T-4 your 1396 F-7 ...

Las outils de développement pour lous les programmeurs qui ne<br>veulset plus ninventer la roue. Pour TURBO PASCAL 4.0 et 5.0, MS-OUICK BASIC, TURBO C, TURBO<br>BASIC, dBASE HI/CLIPPER O FOXBASE +, une gamme intique tur le marché International. Sur les applications développées, aucune redevance n'est due.

**TURBO C TOOLS** 

Les TCRABUX confunzion à la de 600 foncéent day! Gretan de la sauris, Wrapov-Manage, Testing of the George Contract Bank (2006)<br>Moren, dru Friend, on Jacobk, Military Sp.<br>Moren, dru Friend, on Jacobk, Military Sp.<br>Programme Résident, Turbo Polon vers C. UNIX<br>2001 COOIS, Gestal pus Georgiques Many Sp. Theoler, Fortwrite, Mount Canon Designer, CRC.<br>Ebert, C. SHTOR PP

Suche patients sons disponibles :

4H SE 1-10 provide 10 paper in 2 to linear SOLET 1 4d X 11-20 - power de 10 :300 cm 5 - 14 pour - 500 F F 2 49. PC 31-30 . poppe de 10 decembre 511-4 pour 1900 PC. 161 HD 1-80 properties 30 degrades STRI pain 1 275 F 77

G DEC FLOS ULTRA pola les programmeurs en Thiophead, programme avec le SiNDII Coce.<br>Territoire B242, becule Diétarem de Terre,<br>California B242, becule Diétarem de Terre,<br>California B242, Paulen POP-US, Window<br>te Diago Bai Graven, Eastern Polena, etc.

RECTE 1-99 possible independent of pay \$00 PTC. TURBO PASCAL 5.0 TOOLS

Prácide primjam radio Jogicala TURBO PADOAL<br>4 G er 5 0 dvec en choecarigne de 150 fanotions Sound on at Fourier and Pu driveper does sur- $\begin{tabular}{ll} \hline \texttt{supplement} & \texttt{p} \texttt{p} \texttt{-m} \texttt{p} \texttt{p} & \texttt{G} \texttt{p} \texttt{-f} \texttt{f} \texttt{f} \texttt{p} \texttt{p} \texttt{p} \\ \texttt{1} \texttt{-e} & \texttt{I} \texttt{c} \texttt{d} \texttt{d} & \texttt{G} \texttt{p} \texttt{b} \texttt{p} \\ \texttt{1} \texttt{-e} & \texttt{I} \texttt{c} \texttt{d} \texttt{d} & \texttt{G} \texttt{f} \texttt{$ Finland, Gashan de la Senie emperiencia<br>de la labora (ARC, componibly, llegemessen de<br>de labora (ARC, componibly, llegemessen de<br>de-labora (Septembes) de la porte Senie<br>Statistica (Septembes) de la porte Senie Standards Sections associations of the Constant Boston<br>Standards (Society as System of the American Sections)<br>Standards (System de la data de la Section)<br>Techniquinals Venus (Parl Disea, Latin Stylumbin)<br>Constant in Fincep etti). Gerten de Jayotch, Obátalico Research. fusival, Stark air

Guerre aggiorni soni disponisies :

Id. Th. 5-10 paget da 'C departed 5'1/4 pag. 500 F.T.C. 194.1941/201 paper de "Cidopener à Nikbour 1900 P.T.C. IHL TP 33-30 proper del disputation (1,4 pp.) 300 P (1). 18.18.19.00 projet de 35 dependier 172 p.m. 1.275 F.H.C.

Not provide TRU can for the private and continue on the results of the same of the same of the same of the same of the same of the same of the same of the same of the same of the same of the same of the same of the same o ਰਸ ਵਿੱਚ ਰਿਵਾਂ ਦੇ ਨਾਮਲ ਹੁੰਦਾ ਜੋ 50 ਸਾਲੇਵਾਂ ਵਿੱਤਰ 14 ਸਾਲੀਵ ਕਰੋ ਪ੍ਰਿਤਿਗਸਤਮਾ ਹੈ।<br>ਸ਼ਾਮਲੀਜ਼ ਵੱਖਾਵਤੀਆਂ ਸ਼ਰੂਰੀ ਵਾਸ਼ ਰਾਸ਼ਾਂ

**SERVICE-LECTEURS Nº 240** 

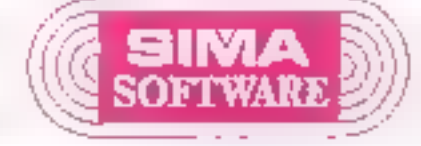

(0) For the 4 January Lt. and theat, 2 y B \* of 7366 AUSICAE Cedex - @ 42 SA (1 M - Hz 42 87 09 EC

Catalogue perzhi (zen dizem poduk) et lui deno finandezn.<br>gaztet — La sege denorde guidel!

Release who firm to Canning de Universities (SIII) extendio on in minimum. paren adaptarempira, (1° de 1469 p.m. Palente Ser la confidencia.<br>notabi, les d'Arreus prietas, la printera, el la momentala franta

Bollas, capital el environ a el llobrest ci-dissioni

# **ECRIRE UNE APPLICATION OS/2**

De nombreux articles ont été écrits concernant la conception en programmes autour de Presentation Manager et OS/2. En revanche, rares sont les exemples de réalizations complètes d'applications sous OS/2-PM. Nous allons vous présenter une application complète réalisant des recherches d'intormations dans la base de données relationnelles de l'IBM OS/2.

lus précisément, l'application que nous alions développer aura plusiours fonctionnalités s'artica-Jant autour de la norme SQL et a'intégrant à l'inistface Presentation Manager, Parmi les principales fonctionnalités, il faut citer les requéles atauques paramétrées sur tout SGBD Rela-<br>tionnel SQL. les requêtes dynamiques dans le mème environnement et la génération de fictuers ASCII à plat explorables par les logiciels du commerce, noiamment Excel. Naturellement. Ious les résultats des requêtes prendront place dans des fenètres en sur- ou sous-impres-SIGR.

Dans ce premier atticle, nous allons présenter les différents composants nécessaires à la réalisation de cette application

#### La préparation

Cette application, que l'on a appelée « TPV » (Tetrantiaux<br>Points de Ventes, c'est-à-dire des causses enregistreuses coupless à dos micros) réalise des recherches préprogrammées et dynamiques sur un ensemble de tables contenant des informations recocilies sur des Torminatix Points de Ventes

L'application TPV se divise en deux grandes pariles, E première etant l'ensemble des programmes téalisant l'interface unisateur, la seconde étant l'ensemble des programmes réalisant les requêtes sur la base de données re-โลนonnelles de l'J&M (Q\$/?)

#### Los composants de développement

Avant de débuter un développement informatique, il est nécessaire de dresser le bilais des outils perineitant sa réalisation. Ces autés vont dépendre d'un certain nombre de choux. Dans le cas qui nous occupe, nous avons décidé de développer celle application avec l'interfacit ulitime leur Presentation Managor. Le langage de programmation sera le langage C, on utilisera la base de données relationnelles de l'IBM sous OS/2, la durée du développement aura été d'un mois environ

#### Les outlis

Trois outlis sont induspensables à la réalization de notre application : un frattement de fexte, un compilateur C et le Toollor OS.2

Novembre 1989

Nous evons retenu l'éditeur de lexte LPEX. Sous de nom rébarbatif su cache l'un des éditeurs de texte les plus puissants du marché pour l'écriture de programmes. LPEX (pour tave Parstrig Editor) fonctionne sous Presentation Manager et permet d'éditer plasieurs documents en même temps. Il a l'eventage de représenter les différents élémonts d'un programme sous diverses coaleurs. Il génére automaturisement le corps des fonctions lapées dans les programmés. Par ailleurs, ou a directement accès au manuel de fonction OS/2 E PM. La figure suivante montre ces possibilités.

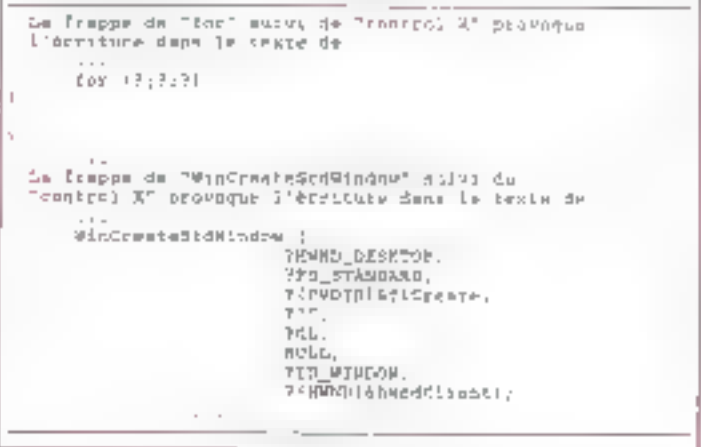

Une fois le module écrit, on peut directement lancer le mako de l'application qui va se dérouler sous une autre téche OS/2. Le résultat sere récupéré dans une fenêtre de l'éditeur de texte

ta) compilatour utilisé est l'IBM C/2 1.1. Ce compdateur est accompagné d'un éditeur de ben, du make et du débogebr

Le Toolkit de l'IBM OS/2 est un ensemble d'outils et div fichiers destinés à faculter le développement d'applications Il econitent en particulier l'ensemble des fictuers r beader » (extension [H] nécessaires à la compilation de programmes faisant appel aux API de l'OS/2. On trouve ausst les B¢biers de librairies pour l'éditeur de lien

Parmi les outils fournts dans le l'oolket, ou trouve deux éditeurs de ressources.

 $-$  Le  $r$  DialogBox Editor  $r$ , ou éditeur de fenètre de dialoque, va permettre de dessuer les fenêtres de sacue. C'est une application Presentation Manager qui, au fur et à mesure que l'on construt la fenètre de dialogue, nous montre l'aspect qu'elle aura.

- Trediteur d'icônes, ou «ICON Editor » va nous permettre de dessiner l'icòne représentant notre applicabon

Par ailleurs, pour complèter le cycle de construction des programmes, on a beson d'utilitaires pour précompiler le code SQL des programmes mais oralement pour nssocier les ressources de l'interface utilisateur aux programmes

#### Fabrication

La réalisation d'une application informatique ressonible á bien des égards à la fabrication d'un objet. La seule différence est que l'on fabrique cet objet une sente fois. On pourrait penser que le travail est alors artisanal, mais il n'en est rien. Le cycle d'écriture, compilation, lest et eniminstallation est très répètitif et donc relève du méthodos. de travail plutôt industirelles.

Quatre étapes sont nécessaires pour l'obtention du code exécutable

- précompilation des sources SQC,
- compalation dos sources C.
- édition de hens entre les ficitiers objets obtenus,
- compilation des ressources de l'application

Vesci, listés ci-dossous, l'ensemble des outifs nécessaires à la génération de l'application

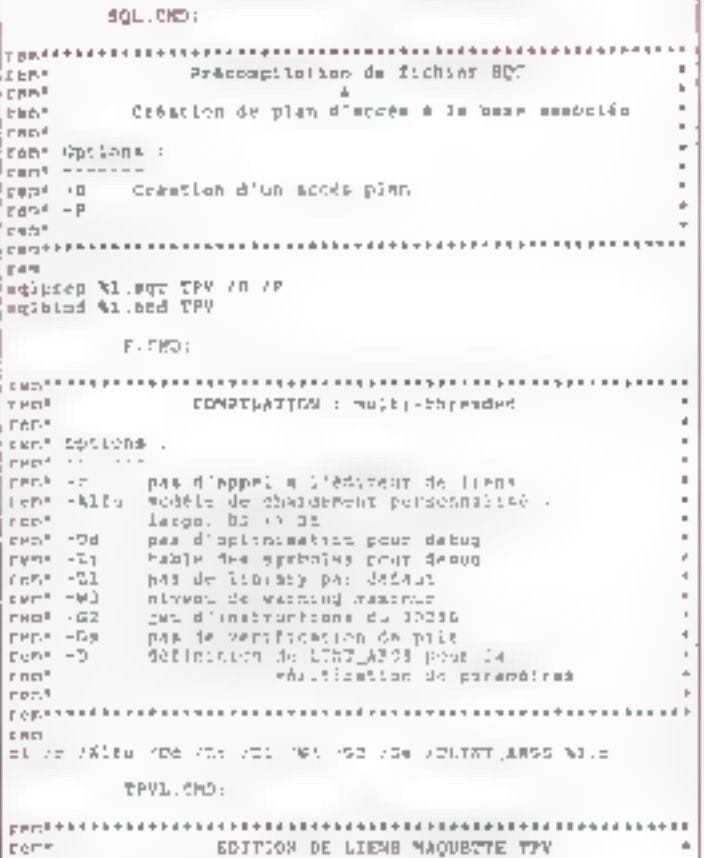

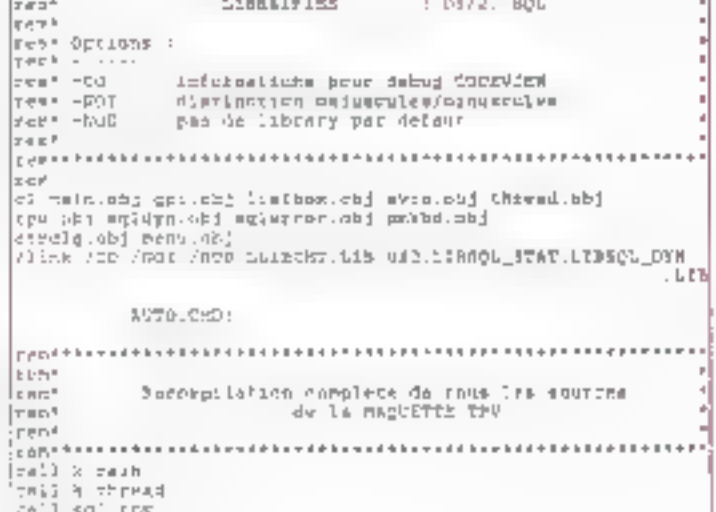

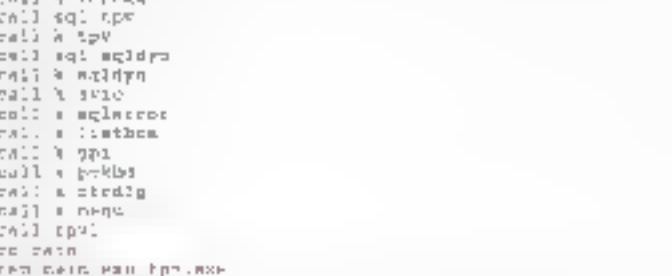

#### Installation

li'installation est une phase importante dans la réalisation d'opplications sous PM relatives à la basa de données.<br>relationnelles de l'IBM OS/2. Elle se fait en trois étapes

– restauration ou installation de la base de données 'IPV' sous Query Magager

– copie du programme TPV-EXE et des deux fichiers. buid TPV.BND et SQLDYN.BND dans te répertoire approprié.

haisen des plans d'accès TPV.BND et SOLDYN.BND avec la base de données l'PV

Une fois les plans d'accès déclarés dans la base de données, les ficluers TPV.BND et SQLDYM.BND peuvent être supprimés. L'application se latice par l'ordre « l'PV » ou paut s'installer dans la fenètre de lancement de l'OS/2.

#### L'application

Ginterlade utilisateur est une fenêtre Presentation Manager. Mue du côté phlisateur, un mono est effect permet. tant de sortir de l'application, de choisir une requête pré programmée ou encore de réaliser une requête dynamiqile

Si l'utilisateur choisit une requète préprogrammée, une-Tenêtre de dialogue lui est présentée. Cette fenêtre va luipermettre de sélectionner les paramètres des requêtes. préprogrammées. Ainsi, il pourra, selon la requête, choiair une date ou un article. Une fois la requête lancée, le résultal sera effiché dans une clisi box « ser la fenètre princapale.

Dans le cas d'une reguête dynamique, l'utilisateur auta

la possibilité de choisir parmi les tables de la base de données, d'effectuer les bens logiques entre ces tables et en-In de chossu les colonnes qui l'intèressent. Il pourra aussi choisir les critères de sélections. Comme pour les requétes préprogrammées, le résultal se refrouvera inscrit sur la « list box » de la fenètre proscipale.

A chaque requête, une copse du résultat au l'ormat ASCII est effectuée sur le disque dur Ces fichiers poursont être abériemement unlisés par des logicaçãs comme Excel

#### Organisation des modules

La programmation dans Presentation Manager est upe programmaton orientón événement et par cas (en anglais: event driven and case otiented). Cela se traduit dans la pratique par des programmes ayan) i aspect do tablesux de pubement. On sait que la programme va reago en fonction d'événoments. Ces événements sont traduits par Presentation Manager sous la forme de messages. Ces messages sont alors postos à l'application qui procédera au traitement nécessaire ou bien laissera PM le faire. Un point important à savoir est que le traitement de ces messages ne dell'pas avoir une durée supérieure à la demi-seconde. En effet, vu du câté utilisateur, cela donne une impresson de temps de répouso long et contraignant. Du cotó programme, tous les messages sont mis en file d'attente, ce qui peut être désastreux pour certaines applications. La bonne méthodo est donc de déféguer les traitements lourds à une autre tâche. C'eat ce qui est fait dans. TPV. On a doite les modules de présentation qui sois-traitent loss los fratoments longs à une tache secondaire Dans le jargon OS/2, cette tâche est appelée one · Inread »

Mosécuties de l'application TPV va se faire en plusieurs. lemps décomposés dans le diagramme suivant

上 - Intrialisation des resancress PM

2 Lancement de la tâche Serveur de requête SQL

3 - Mise en attente de le rin des âtapes l'êt 2.

4 I l'application tourne et la fenètro principale est prête à réagar aux MSG envoyés par PM pa la lâche serveur.

Si on regarde l'application en suivant le flot des piessages, on aura le sciléma susvant :

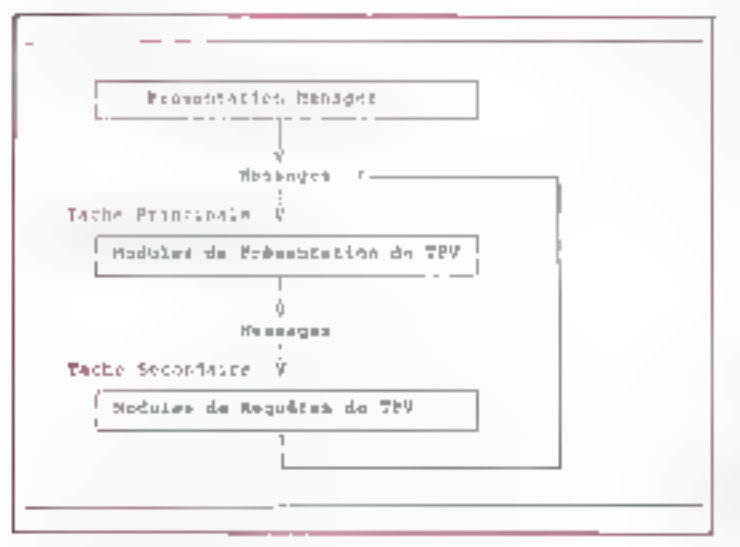

hes modules do Présentation TPV vont recevoir des messages en provenance de PM ou bien de la láche secondaire traitant les requères. Attu de amplifior le codege of l'organisation du programme, l'utilisateur ne peut sélectiotiner et lancer qu'une roquête à la fois.

#### Les modales de l'interface atilisaien:

Les modules de l'interface utilisateur sont un ensemble de fonctions permettant d'instialiser l'interface ublisaieur et de lancer la tâche serveur de reguête. Un certain nombre da c Dialog Procedures + et une i Window Procedure + sont aussi présentes. Chaquine d'elles va gêrer les messages qui leur sont envoyés par Presentation Manager

Lorsque l'application est lancée. L'oblisateur a la possibilité de choisit sur le menu, sou une requête préprogrammée, son une requête dynamique soit de sortir de l'applicalson. Duns los dons promiers cas, ce choix va provoquerle lancement par la Window Procedure d'une Djalorj flox permettarn de sélectionnie les données nécessaires à la recpièle statique ou dynamique.

#### Organisation des modules

La source MAIN C contient les coutines de gesting de la fenêtre principale et de choix ujulisalour dans la barre de mena. Il se cliarge aussi du lancement de l'exécution des commandes utilisateur par la tâche secondaire. Ces longtions sont implémentées dans les procédures aureantes

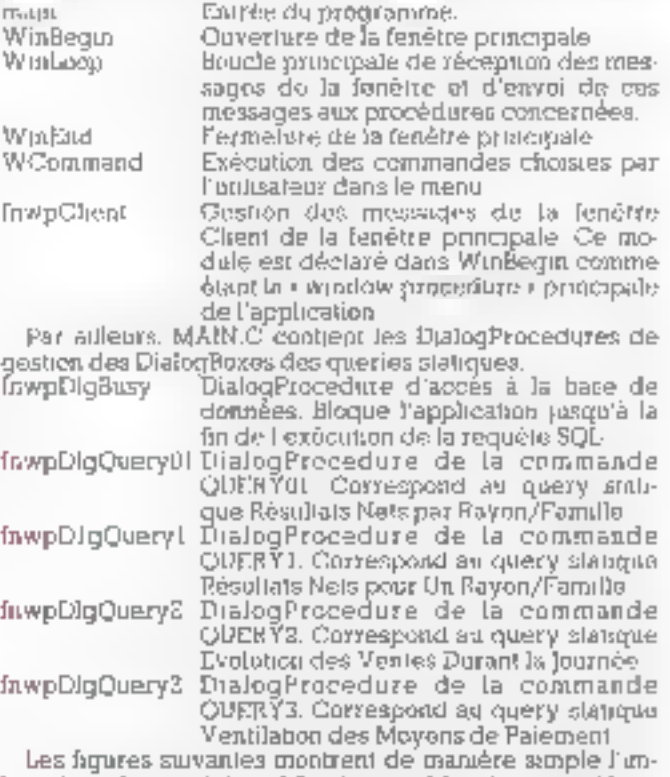

hnealion des modules. Afin de simplifier la comprohension de l'ensemble, ces modulos sont écrits en pseudo-C En elfet, l'application complète représente 100 pages de ltstjags (gue vous trouverez sur la prochatpe disquelle AB-SYSTEMES)

#### TECHNIOUE

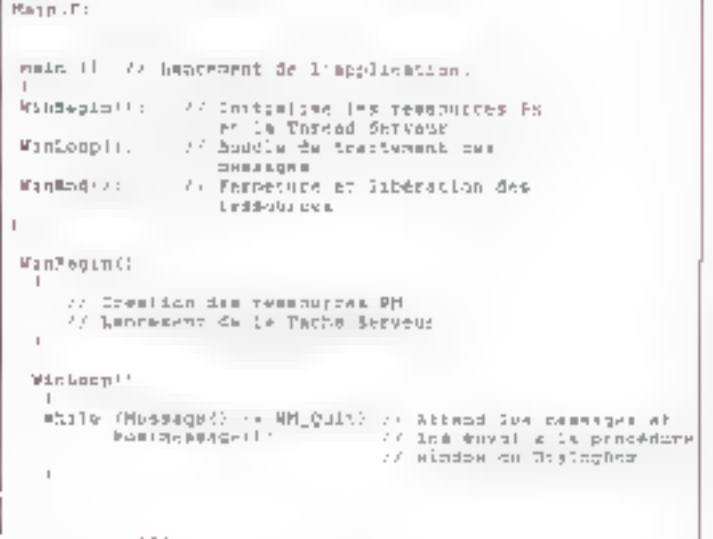

Main est la routine d'entrée de l'application. Elle ouvre ta fenétre, traite les commandes, pius ferme la fenètre.

WinBegin . WinBegin est une function booléenne qui crée la fenètre de l'application et lance la tâche serveur de requètes. Elle refourne TRUE si l'opération s'est effectuée. avuu suunka, sinon FALSE

WinLoop WinLoop est and procédure qui reçoit les messages relatus à l'application et qui les tenvoie aux WindowProcedure concernées, frivipCkont notammant. Ellene se termine qu'à la réception du message WM\_QUIT.

Winkind . Ia procédure Winkind mei po à l'application. Ello ferme la fenètre et rend la main au DOS en tezminant toules tes táches relatives à l'application.

Les Diatog Procedimes dans le fichter main disc trouvent actes) las Dialog et Window Procedure Toujours en Pseudo-C, ellas ont l'apparence survante

Mindowndor (HWHD Sand, Instanti where zag. SPAKAR bpl. ET-ARANGG 21 SWLCCZ PRECH  $c$  and  $\mathsf{NN\_xyx}$  : In metallo. they Wildey: brask: defect: WinbefffandowFtscHikod, s4d, bp1.mp2!:

Presentation Manager est « Event Driven » Cola vouf dire que lorsqu'un évènement survient en provenance du clavier ou de la souris. PM va le transformer en message. ei Penvoyer à la Window Procedure. Dans la plupert des ras. PM transforme cet événement en quelque chose de traduction per l'application. Ainsi, si l'on choisit une des options d'un menu, PM va envoyer le message indiquant quo le bouton de la souris a élé prossé, mais il va envoyer égaloment un message indiquant qu'une des options du menu. a été choisie. A partir de cela, il n'y a plus qu'à reconnaitre le message et agui en consoquonce. Voilà pourquoi PM ust dit aussi (Case Oriented »!

Les Dialogs et Window Procedures ecrites pour TPV vont filtror des mossèges et les traiter. Les actions associées aux messages sont décrites dans les lignes suivan-**Jes** 

WCommand . la procédure WCommand est oppelée par la WindowProcedure fors de la réception d'un message WM., COMMAND Elle exécute les commandes correspondantes ; la liste de ces commandes est

MIL UN : création de la tâche secondaire

ML. DELFX : ouverture de la base de données.

MELTROIS : l'ermeture da la base de donnees

MI\_OUATRE\_pour future extension.

ML-CINQ QUERY1 - test de trisé au point-Utilisation de la DialogBox.

MNH\_OUERY01 - choix Résultats Nots par Rayon/Famillo dans le menu des queries statiques Lance la DialogProcedure fawpDlgQueryDl

MNU\_QUERY! . choix Résultais Nots pour Un Rayon/Famulle dans le menu das queries statiques. Lance la Dialog-Procedure InwpDlgQuery

MNU\_CUEEY2\_chors Evolution des Ventes durant là Journée dans le menu des querres statiques. Lance la Dialog-Procedute (nwpDlgQuery2

MNU\_QUERY3 choix Ventilation des Movens de Paux ment dans le menu des queries statiques. L'ence la Dialog-Procedure InwpDlgQuery3

ML\_EXIT : choix Exit dans le monu Termine l'utilisation de l'application.

thwipClient - JitwpCliest est la WindowProcedure de trailement des messages snyoyés à la fenôtre de l'applicahon Elle trane elle-même les messages suvents, sinon elle fait appel à la procédure de trattentent des messages par défault WinDefWindowProc

WM\_MINMAX : minimisation/maximisation de la fenètre. Appelle la procédure WndMinMax de AVIC.C

WM\_CREATE - message envoyé à la fanètre lors de sa création, initialise l'espace de présentation de la fenètre (CreatePS et IntiColor de AVIO C), puis crée la ListBox d'affichage des résultats (LastBox, LST\_CPEATE de LIST-BOX.O) el ouvre la base de données (message WM-COM-MAND/MI\_DEUX)

WM MEASUREITEM taille d'un nem de la ListBox d'affichage des résuliais (ListBox, LST\_MEASUREITEM de LIST-BOX C)

WM\_DRAWITEM : dessin d'un item dans la ListBox d'affichage des résultats (ListBox, LST\_DRAWITEM de LIST-BOX CI

WM .SIZE -changement de la taille de la fenêtre de l'appheanon - change égalemant la faille de la LisiBox d'affichage des résultats (WhdSize de AVIOG et bistBox, LST\_SIZE de LISTBOX C)

WM\_COMMAND commandes utilisateur via le menu lance la procédure WCommand. Une commande sur la fenétre principale a été choisie

WM\_ERASEBACKGROUND message en provenance de la ListBox d'affichage des résuliats ; on ne fait rion.

WM.PAINT: la fenêtre est redessinée (ShowPS de AVIO O)

WM\_CLOSE: terminaison de l'application (message

#### WM\_OUIT')

\_\_\_\_\_\_\_\_\_\_\_

THREAD\_IS\_STARTED - message on provenance de la Nche secondaire Rend les choix du menu accessibles à l'utilisateur (SetMenuSelectable de MENU.C).

InwpDlgBusy : InwpDlg est la DialogProcedure d'accès à la base de données. L'application raste bloquée fant que la requête SQL n'a pas isti accomplie. Elle traite les mossiges auivants, sinon passe la main à la DialogProcedure par défaut WinDefDigProc

WM\_INITELG message gébéré lors de l'appel de la DialogProcedure, précise à la tâche secondaire qu'elle est la procédure appelante (LogThreadUser et ClearThread-User de THREAD.C) et envoie la transaction à effectuer (PMPosiThread de TIMEAD C). Si cette dermère no pout étre accomplie, envoie le message NOT\_PROCESSED

NC/I\_PROCESSED · ta requête SQL n'a pu être exéculée. Affiche un message d'erreur (WinMessage Box) et libère la táche secondaire (ClearThreadUser de THREAD C).

PROCESSED la requéte SQL a été correctement effectuée, libère la tâche secondaire (ClearThreadUser de THREAD OI

La figure suivante móntre El chaînage des modules

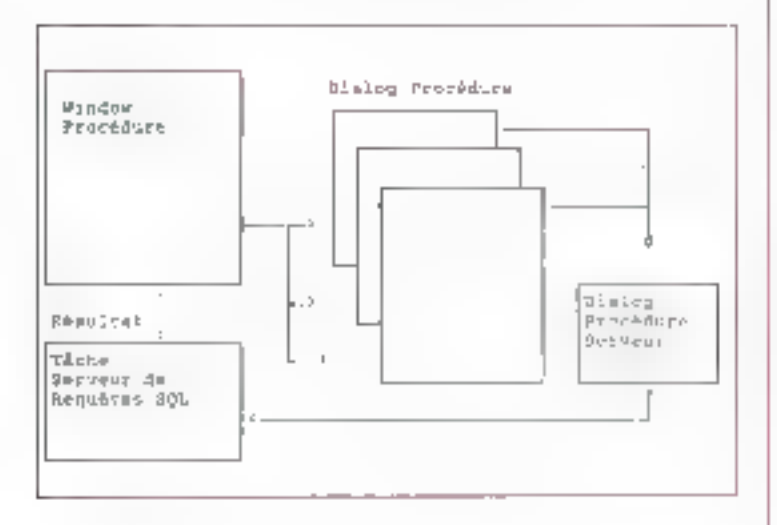

#### Бен генезалсав

Le codage d'une application PM est très structuré. Il y a, d'une part, l'apparence de l'usterface formée de sa fenètre principale avec son menu et les fenêtres de saisie et, d'autre pari, le traitement associé à ces objets.

Gapparence dell'fenètres de saïste est obtenue à puttir de fichiers ayant l'extension RC un DLG. Ces fichioss sont construits à partir de l'éditeur de DialogBox et du compilateur de ressources. Pour avoir une application compléte sous PM, on doit done assembles trois composants.

 $\bullet$  les modules de  $\rm code$  tratant les messages .

· les fichiers contenant des messages sous la forme de ∗ define ⊷.

 $\bullet$  le fichier à l'extention RC et DLG contenant la descrip-Introdes blenus et fenêtres de saiste

Ainsi, on aura un élèment commun dans ces trois composants. C'est la valeur du define, associé à la rescource. PM d'un côté et au traitement de l'autre. A titre d'example, on donne ici trois conrts extraits des fichiers correspostdants.

#### Novembre 1989

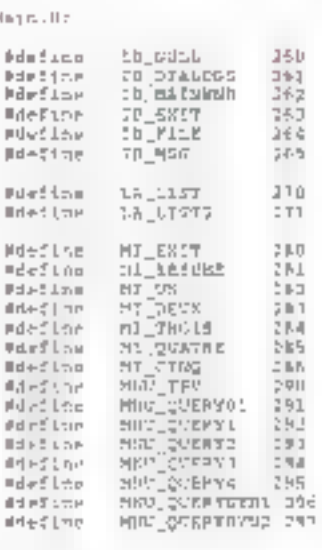

```
Nein Sci
```
 $\mathbb{R}$ 

Pinclude "oml.h"<br>dinnlade "cainth"

IS\_WAINWHO EPELOAD SWin.ico 1709

```
AFFELTABLE TO MAINWHO PARLONS
BSGILT
  VM_MU, HO_ENDY, VIRTUALESY
```

```
EXTU
HOSHI
        IP RAINWID PRELOAD
REGT!E
```
SUBMENT "Trie" ID\_FILE **BEGIN** SSIN<br>MERVITER TIBONCANT DA TACHAT, MILUR I, MISLIERT<br>MERVITER TIBURTIT DA BANAT, I MILURCIA NISLEET MENUITEK TIPBINGI DE BABBA".<br>MENUITEK TIBBINGI DE BABBA". MI\_TROIS, NIS\_TEXT<br>Mi\_Batt , Nis\_TEXT ma SUNNEAU "TEX", KNU\_TEV **HEGIN** MENUITER "Résultate Note Per 'Rayon/Pabille". MALLOUERYOL. MIS\_TEXT . MIA\_BLARBAED<br>HEADITEN "Résultate Note Four "Un Bayon(Familie ENGLISHED IN 1977 - MINI-PENGERANAN<br>FERSTATION 464 Ventur Paul 14 Journale HNU JUZETI . **NEWTON** FWN \_OUERY2 . RIS\_TEXT MIA DISARETO NEWHITEM ""Wallistica dia mayers de patenent MIS\_PRXT XI<br>mue en "Ilgna" HTGL\_QUERY1 . KIA\_DISARLED HENDITEM TOUREY Oynemique an MANTOREAL TRUSTANCING . RIA DISABLED MENNITEM "Quory Symmetrus He 'neny" mau \_gumman yn y , K2 S \_ 7 B X 7 MIN\_DISABLED

**LED JOUTS** 

cosnelude cain-dio

La fonction de traitement :

```
reid often Witterschie Redb hemd, uswier Consend (
     /* Traces the remaind
     ebse begging;;
    SWIP HEAD:
```
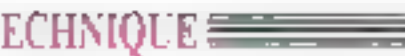

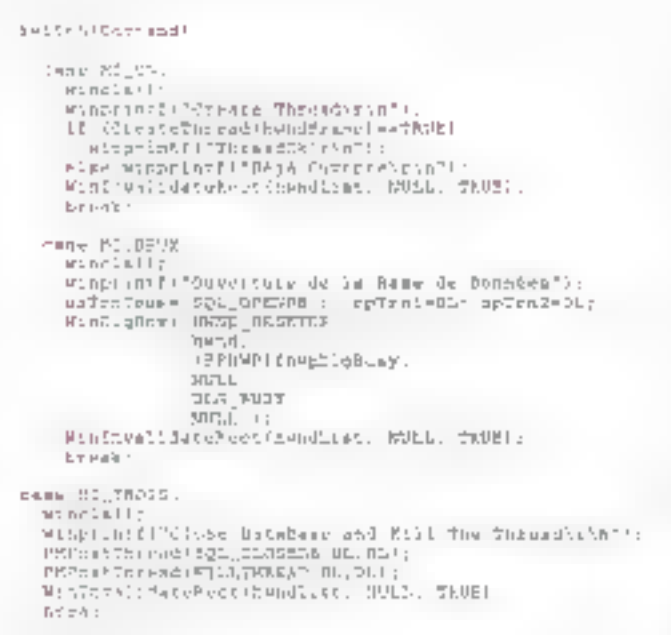

news 00,0007PE:

and and a

SHEET ISSUED STIFFES MCDFIELD. Wing: (mtill=Start Highein) ; 6mT-5Fe4e19QL\_ORENT: rpTvnl+nu-dirmi: epTenZ=Gb: Righter -x, awnp assembe. hend Theplitudiosy Nimineal:deteFeccilemdQuat, NRL, TKCE() brens.

Voilà donc les grandes lignes de l'interface utilizateur<br>de notre logiciel. Dans le prochain numéro, nous vous présenturons les concepls sous jacents eu lancement de deux tâchea aimultanées apus OS/2 et à l'implémentation des fonenonnalités SQL ■

Hand Jubin

L'aspettible des sources du programme nont disponibles sur les discrembles AB-5YSTEMES. (Voir bon de communde dans ce numéro.)

# *J***HERRY**

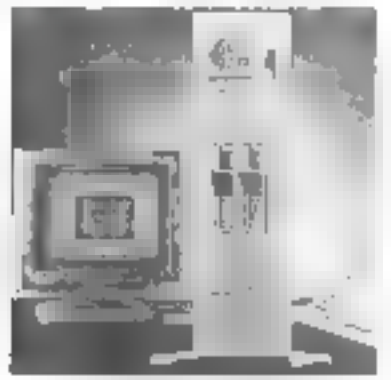

#### PRO 386/F-20 servew

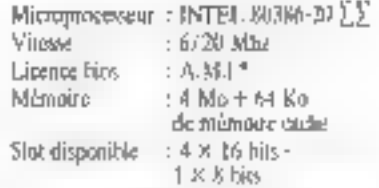

Prix de base avec disque dur TO Ma (écrais monochrome of early HERCULES):<br>56.690,00 F. T.I.C.

Possibilité de cartes EGA, VGA, PGA.<br>disque dur 150 Mo. 300 Mo jusqu'à 800 Mn avec disque optique.

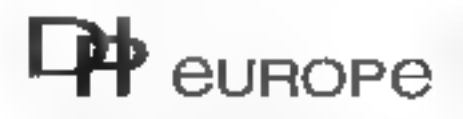

11, avonue Marc Sazignier 92398 VILLENEUVE LA GARENNE Tél. : 47.84 09.90 - 40.85.04.97 Fax: : 47.94.26.82 Télex : 614.559 F Télâtex: : 47.94.48.67

#### Centra de compétence UNIX et réseaux Développements Logiciels **Formation et Conseil**

**HERCHLES, INTEL** \* ANIICAMERICAN MEGATRENDS Inc. sont des marques déposées.

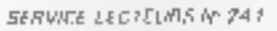

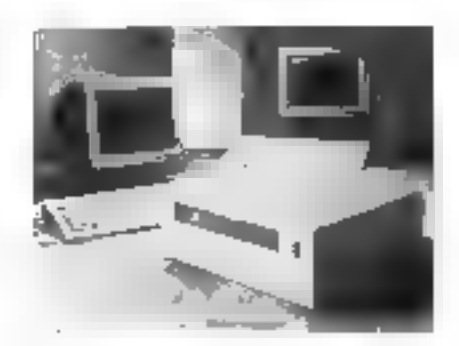

**MOTOROLA** 

#### **SYSTEME 3208 NY 103**

Microprocessetz : MOTOROLA MIRER/ 68832 25 Mbz 8 Mu ročnoste RAM Interlace SCSI = Contrôlear ETHERNET Disque dur de 3 1/2" de 104 Mo-Streamer 3 1/2" de 155 Mo-Britter à 3 sines VME (2 disponibles). Un emplacement 3 1/2" libre Possibilités de connexions jusqu'à 12 postas Prix de base 150,330,00 F. T.T.C. (Sols UNIX SYSTEM V/6HK ct/nu QS temps récli-Sur système 1800 : possibilités de competions jusqu'à LUU postes et +.

### Découvrez l'étonnant Turbo Générateur Automatique de programmes dBASE

Vous réalisez et modifiez vos applications en quel ques instants. Vous n'avez plus une seule ligne à écrire, et vous mettez automatiquement vos bases de données en relation...

ouveau, dBTURBO écrit automatiquement vos programmes mono postes ou réseaux en dBASE  $H + \alpha$ u IV\*.

Augmentez volce productivité en réalisant en quelques minutes vos applications relationnelles sur mesure sans réellement écrire une seule ligne. A quoi servirait un générateur qui obligerad à apprendre un autre languge ?

Gugnez du temps pour réaliser et modifier vos upplications à loisir. Les sources .PRG générées n'utilisent volontairement que des commandes simples (pas de callpeu compréhensibles). Vous pouvez les distribuer librement sans verser de droits.

Imaginez vos **Beltiers** DBF actuels on futurs mis. automatiquement en relation!

Tilkiphones

Oue vous soyez développeur confirmé ou néophyte. dBTURBO est si simple d'emploi que vous l'utiliserez aussitét. Amonien quelques jours, yous ne pourrez plus vous en passer. Il sera votre logiciel le plus utilisé.

Testez eci étannant praduit professionnel, Recevez. pour 150 F ne tà dédaire de votre commande définitive). le manuel trriginal et une version limitée ayant toutes. ses fonctionnalités.

dBTURBO functionne sur tout compatible, du Pc au 386, avec une unité de disquette 360k on 3"22720k, et 256 k de mérmoire. Peut fonctionner sans disque dur. Il néoessite dBASE III+ nu IV\*. ou un compilareur ou interpréteur compatible à 100%.

Prix de lancement: 2995 Frs H.T. (3552 Frs TTC)

 $2^{m+1}$ 

#### "Voicí enfin le Turbo qui manquait à dBASE "

TN CADEAU GRATUIT si vous continentez sous 8 jours: dBGENIAL, logiciel d'interrogation et de recherches multicritères, complément indispensable d'une valeur de 900 F ht.

Retagness aujourd'hui même je bop ci-dessus: à: SPGF, 17 rue de Paris, 0.P. 282, 06005 NICE Cydex on 16b shows an 93 84 53 28 (fee, 93 52 00 ftft) Retiseigneineras et den attile de discuttionation. 3615 code T3S [OUI], adressez-moi saus 24 houres mon dBTURBO et

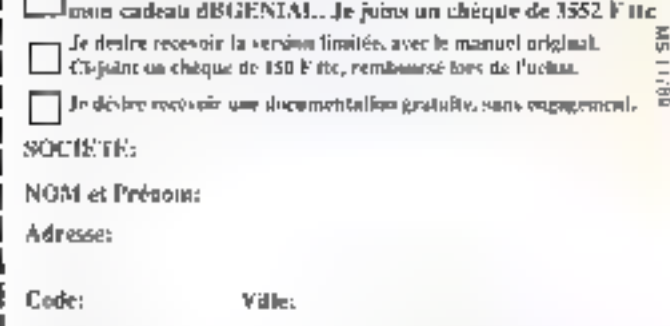

IПF a dia c<sub>114</sub> and and state **CREEZ VOS APPLICATIONS** *MULTITACHES TEMPS REEL* + COMMUNICATION SERIE CRIMPRALES DE SURVEILLANCE ROBOTTQUE AUTOMATIQUE JEUX GRAPINQUAS ANIMAS **LANOHATOMALS** TELEWATIOUS **INSTRUMENTATION ENSEIGNEMENT COMPTIQUE** Anicio d'una page en émel pour dern PC NEWS X<sup>10</sup> 4 de Septembre 19, número<br>CATTLS LOGICIELE DE DEVELOPPEMENT pages 91 d. 92.  $(\alpha; \cdot \ldots$  on outilized complex and desegns becomes de samps  $\ldots)$ MTASK out vando zez oniversités, sur certous de socherdas, em contres d'étude rrionigus - robosigan - ameroers - médicapa, k de nombreuses SSII at etilioneure in objected a news Environment Texts as Ongkispe. » Nomines de clobes també reulement par la refuneire. - Gesupe des sections entiques. · Destino des ports obtis per interesprison (possibilité de castes à photoson voies). Floods & Genination (manuel on Principal Formaton 350 pages details or program if). RA MSI, 53 roo Barrand Islai, 92150 Plazza Robynon, FRANCE start. THE (1) 46 31 60 73, Maurel: (1146 30 24 23 + LOGICULA **RANSI** Verein par compapardance on chez les détaillents, agaids. ESSAYEZ MTASK pour 140 FF \* wan na Logicial d'évaluation comprenant un manuel détaillé avec disquette de programmation. **D. Corace sumbournament** (4-30 FF). <sup>23</sup> Turbs Fanal **D** Torto C **El Rido's Premis** 日野州 **DETVA** " Frame de Port Frame et Eisnager, Joindre shiepes à la concession DEMANDE DE DOCUMENTATION MTASK PROFESSIONNEL

**MTASK Professionnel** 

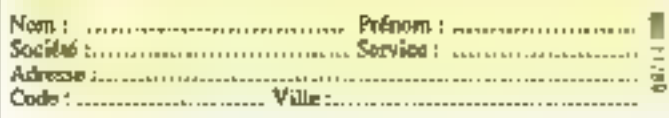

and the about the company a view of the contractive of the result and the state

Disqueste 6"<sup>14</sup> [1]

SERVICE-LECTEURS Nº 243

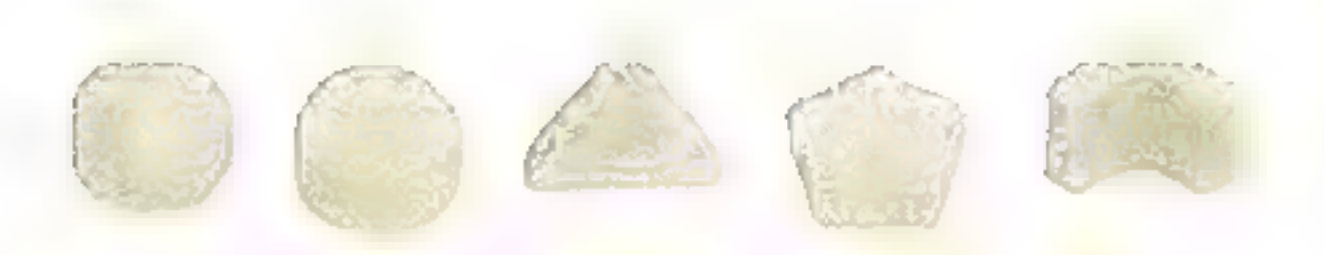

### NOUS NE FABRIQUONS PAS D'ORDINATEURS -**NOUS LES SCULPTONS**

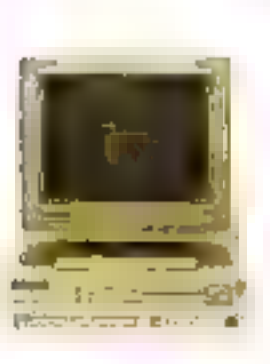

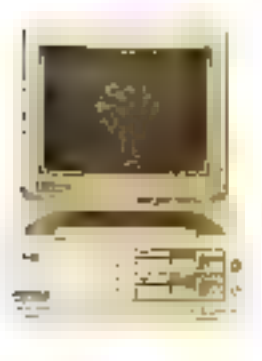

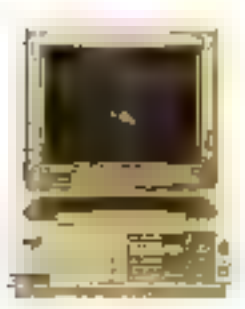

Chez Twinboad, must heigrans l'anpect personnel" à tins ordinaleam personnels. Dons la mesure usa il n'y pas deca utilisateurs senstiables, pourgant faudrait di que nos ordinateurs. te senerity changes and contract the property of the senerity of the senerity of the senerity of the senerity of the senerity of the senerity of the senerity of the senerity of the senerity of the senerity of the senerity stud bit shell projects

Protect coinc Supersor 200. Pour parvenir à une relie pulssante avec un cimipatible XT. Il nota a fallo beaucuap plus que des connassances de imoques. Cadencé à 9 54 WHz, il est antification films taked a diminishing at VC

Matic pour qui a besum de la pussionee du 802PH. le Sojietiet 316 tepresente l'actuit purfoit. Tout entoité print le 200. Je controleur vadéa, celta du lecteur de disqueste et du des que dur sant miegree a la carte inere. Vos sinis, et les ophons. restem done desponibles pour d'astires extensions. De plas, avec juaqu'à 2 Moule mémoire RAM sur la carte zuène et le support pour le matritische OSPS et UADC, vous disquarents de comlireusea optionis europlétiteistalees

Male le vérirabile entantilsoi-in n'aut-epreza qu'une tont nición. Le Superve 490 803868X. Le ritariage de la pubsance et de la closse dans un ménie imfinitoir, axec heatimile de place pour de futures extensions. La cade marchat extensible Jusqu'à 8 Monte entremie RAM, grace aux modules SIMM

lars Lesotos trajordante de sendorge de l'ottituation aunt suitstans grade aux oppears de constitueurs nu la lectrain de des-<br>queste en ilu despué il un MAGU. Com lieu les cisquits d'attichings magnes personnalises, sunt computibles avec south in garage des supposts it uthelings. A la tois en momentanoir et ca enations, same to an avent a spatist retir contri-

Vinternet, our experiment and complex will determine your avez po voo josqo'hij. Et synt one deferejare eksemtelle: volte earlyfraith a'ri coiffrire joel

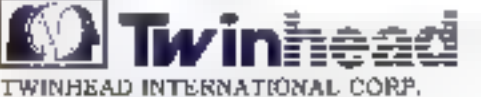

GLOBAL INDUSTRIAL CENTER 2ND FLOOR, 2 LAKE 233. BAO CHLAD RD , HSIN TIEN, TADWAN IKO C<br>TEL 1880/91014-2018 - YAA' 1880/9/817-2673<br>TELEX : 18170 TWINHEAD **Mangues pers** ager 3,1 AT 1257 BMT my Nissel ROUNDO Inclining.

Superior) MALID Campus, Deserved & Discountertail Long.

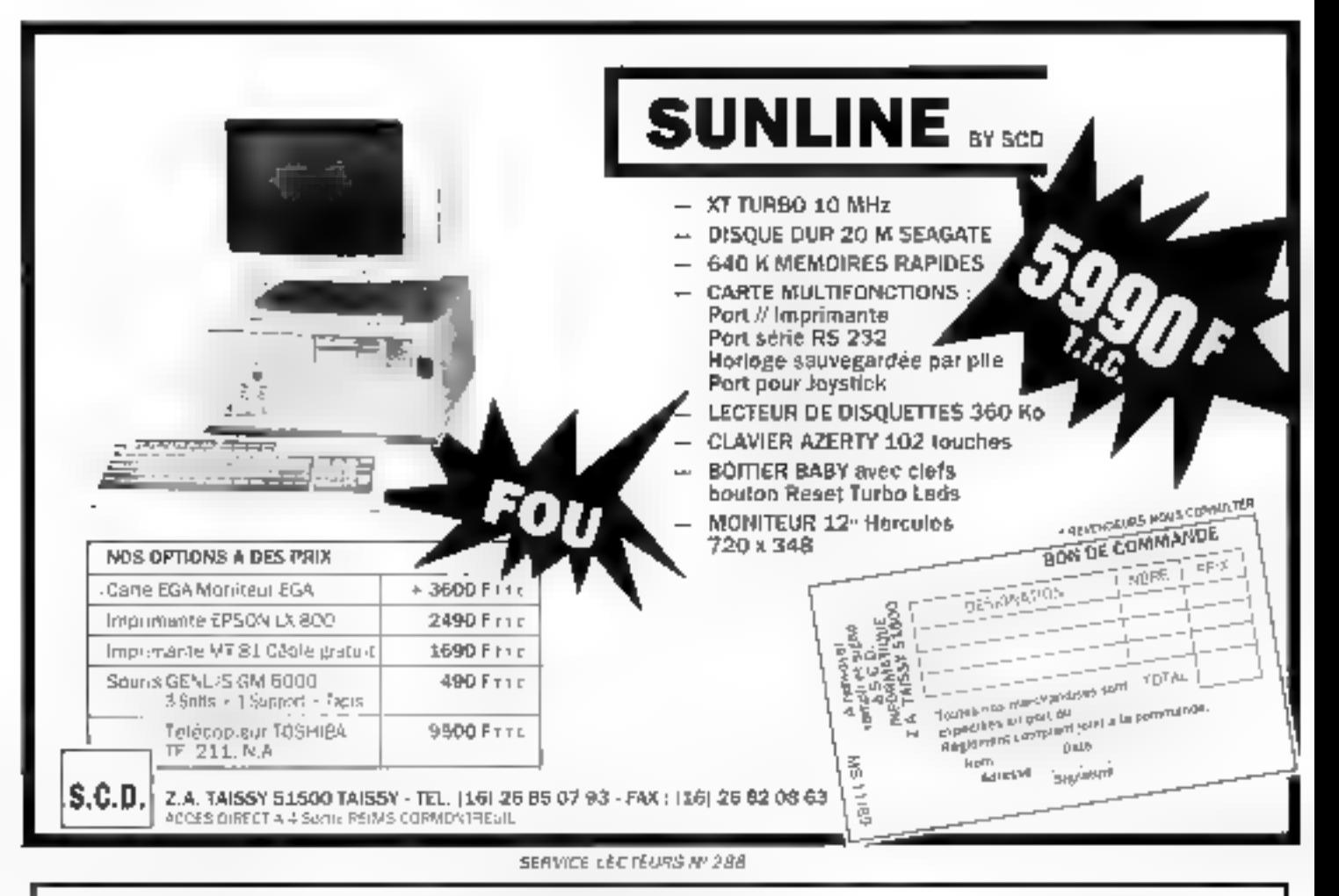

## **LE PACKAGE I/0 68008**

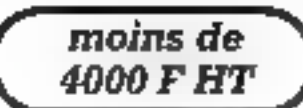

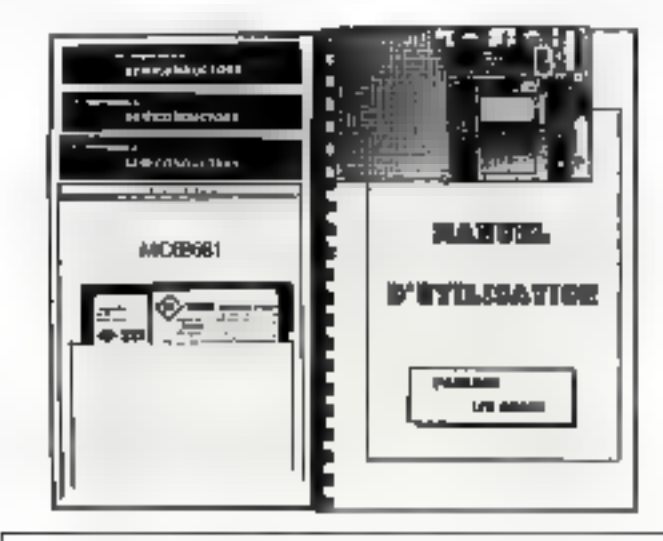

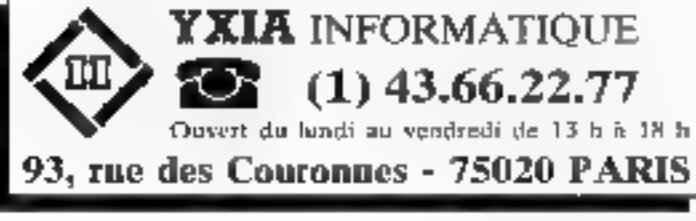

#### UNE CARTE MULTIFONCTION

CPU # Mhz, 32 Ko RAM, 32 Ko ROM, 2 ports série, 5 ports parallèles, 2 temporisateurs et 1 horloge-ralendrier sauvegardée.

#### **UNE GAMME DE LOGICIELS**

Un monitour-debugger sur carte, un émulateur de terminal avec fonction de téléchargement et un cross-assembleur 68000 sous MS-DOS.

#### UNE DOCUMENTATION COMPLÈTE

2 manuels d'utilisation en Français (Carte + Cross) et 3 data-sheets constructeur (68008, 68230 et 68681).

© MOTOROLA SEMICONDUCTORS e4 une manque déposée par MOTOROLA INC.

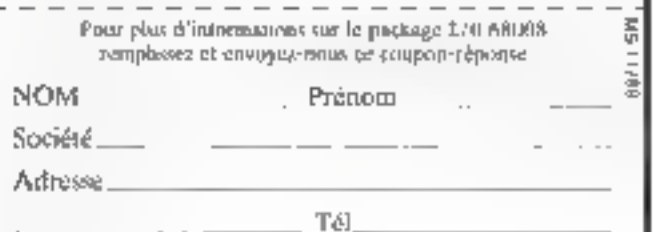

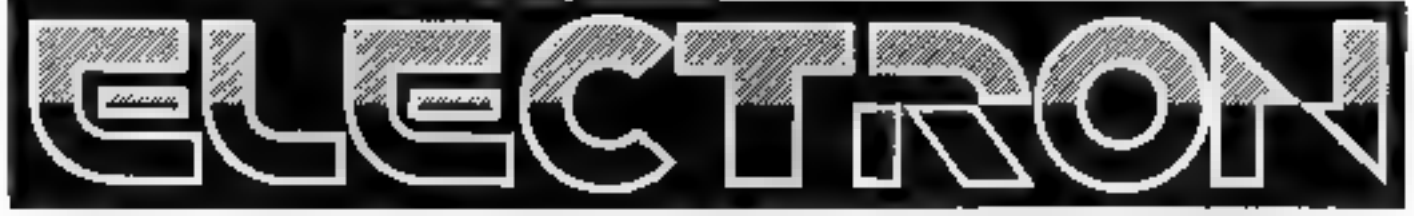

12 Pcc de la Porte de Champerret 75017 Paris M° Pte Champerret Bus PC,92,83 Tel: 42 27 16 00 Ouvert 7 iours sur 7; Mardi au Samedi de 10h à 19h30. Lundi 14h/19h, Olmanche 14h/18h

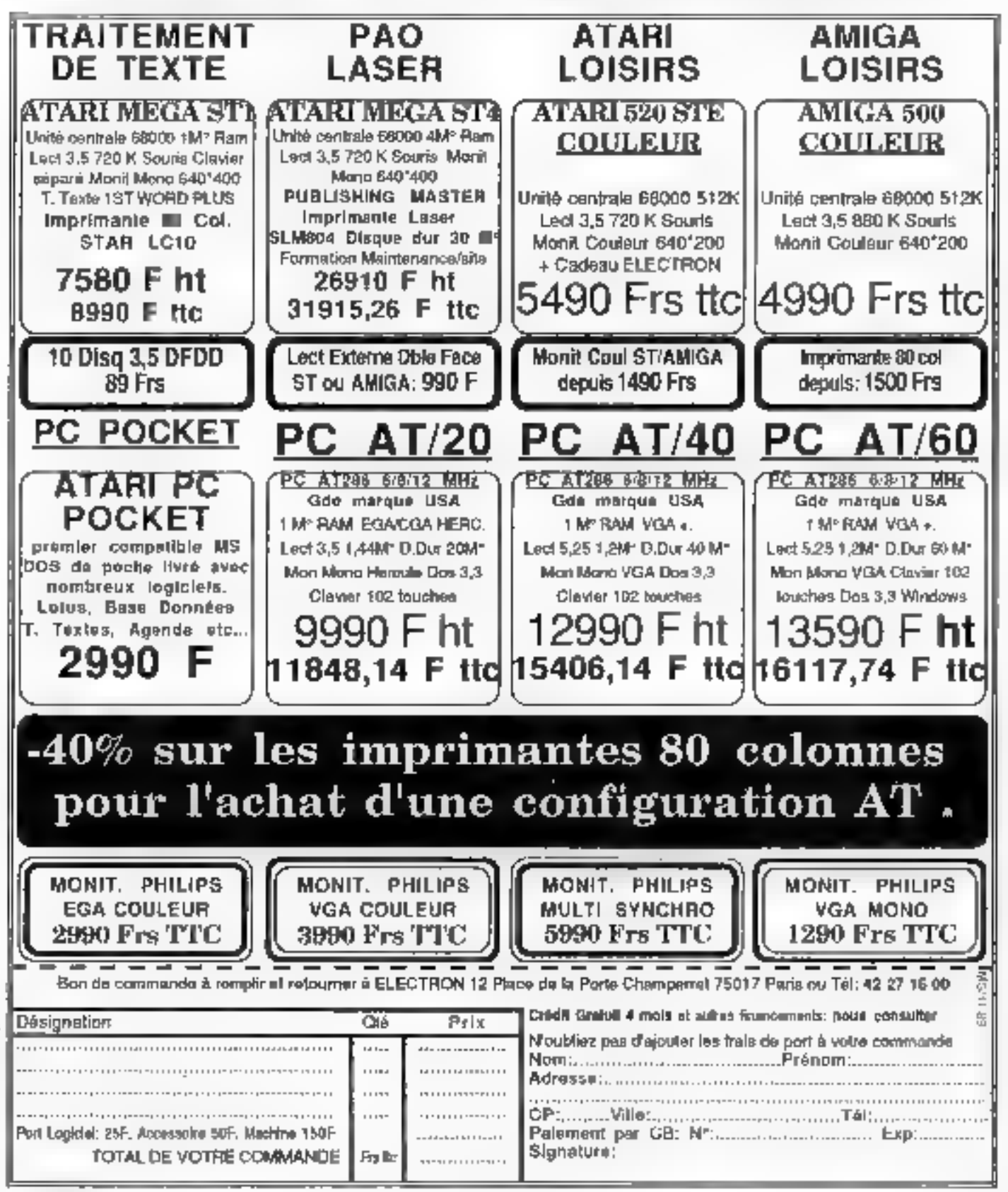

**268 MGE 16CLE NUS で いま** 

# **SYSTEMES** ET AB-SOFT **LANCENT LES DISQUETTES AB-SYSTEMES**

Afin au rendre accessible à tous les dévelop-<br>peurs les listings correspondant aux articles techniques publiés dans notre magazine.<br>Voir tous les détails page suivante.

## A RENVOYER A IIIIIIIIIIID

**AB-Soft** 27, rue Montevidoo **75016 Paris** France

**AB-SYSTEMES: UNE NOUVELLE MANIERE D'ABORDER LA TECHNIQUE** 

Le démarrage de notre assoclation avec AB-Club, pour in diffusion des programmes de notre cahier technique, a été exceptionnel. Vous aurez été quelques cantaines à nous commander il première disquette, à **lui point que nous** avons ou quelque relard pour nialiser la duplication à tempa. Veuillez nous en excuser.

partir da ce numéro, AB-Systèmes s'envichire chaque mols I d'une nouvelle disquette (et, clest promis, nous serons preta à temps II. Nos aviaurs, de plus en plus protifiques, en profiterant (el en profrient deal) pour s'attaquer à des sujets plus ambitious. Pour novembre, nous avons retenu le lociciel MS-Trans. correspondant à la nou--inummos al tud adicides sur la communication en Turbo C de John Baker, El ne cachons pas nobre fierté de proposer un produit aussi performant à un tel prix : rappelons-le, les disquattes AB-Systemes ne coutent que 110 F. Comme à notre habitude. nous lournissons MS-Trans sous la forme du cede-source, écrit en Turbo C. Les programmeurs pourront donc ubliser les parties du programme qui les intéressent, ettactuer des modifications, ajouter de nouvelles fonctionnalités... Cependant, nous yous consailons d'effecbier la compilation du code complet. car John Baker a développé un programme de transferi de fichiers complet, notamment pounts d'une

interface udilisateur à menus deroulants des plus séduisantes et capable die rivaliser avec bien des programmes commercialisés.<br>Cette disquette vient donc rejoindre

la disquette numéro un, qui retroupe les sources correspondant aux articles de Dominique Chabaud **Icartes EGAL Michel Rambouillet** coprogrammes et moniteur multitéphe] et, déjà, John Baker (communicabons), ainsi que celui de MS-Bench, notre protocole de test pour micro-ordinateurs compatibles. Ceble première disquette reste bien evidemment en vente, boujours au prix dia 110 F.

A partir des prochains numéros, nous yous proposerons deux disquelles supplémentaires, puisque doux nouvelles senes d'articles tachniques commencent aulourd'hui : iii interpréteur Lisp, qui permettra non seulement de s'initien -Rifts eonepillioning education is a ciable, mais aussi de comprendre le fonctionnament d'un interpréteur et portage d'une application dans differents environnements : III serveur SCIL écrit en OS/2, outil de lamiliarisation à la programmation d'accécations mutulaches.

Au cours des mois, l'activité d'A8-Systèmes va se développer, puisque notre ambition est lill vous proposer au moins une nouvelle disquette chaque mois. La seule chose que nous pouvons yous certifier, c'est que nos auteurs ont dans

leure carbons des programmes surprenants, comme Dominique Chabaud qui travaille sur des utilitaires de géstion des cartes VGA, ou MFchel Rambouillet qui se penche sur la programmation des polices vectorielles en Turbo Pascal. Noire équipe technique reste d'aileurs à l'altit de toutes les procositions inlenessantes.

D'ailleurs, si vous-même avez programmé un logicial, un utilitaire ou des routines qui vous semblent capables d'intéresser pos lecteurs. pourquoi ne pas prendre pontact avec Frédéric Milliol, nobre responsable technique, en téléphonant eu 42.00.33.05 ? Un moyen de difluser vos travator, puisque la France reste decidement réfractaire au straieware qui a pourtant fall sas prouves. cutre-Atlantique.

Pour echetar funa das disquatbas AB-Systemes, nous yous rappelons la marche à suivre : il suffit de découper to bon ci-dessous an indicusare le cui les numéros de la dissueste que vous souhaitez (2 pour le programme MS-Trans at 1 pour la compilation de nos premiers articles techniques) et de le retourner à AB-Soft. Avec une dernière précision, le palement ne peut pour l'instant s'elfectuer que par chéque bancaire ou postal, la possibilità de facturer directement par carte bancaire demandant un délai plus important que DIRINA COMME QUOI, NOUS III 90Mmes pas les seuls...

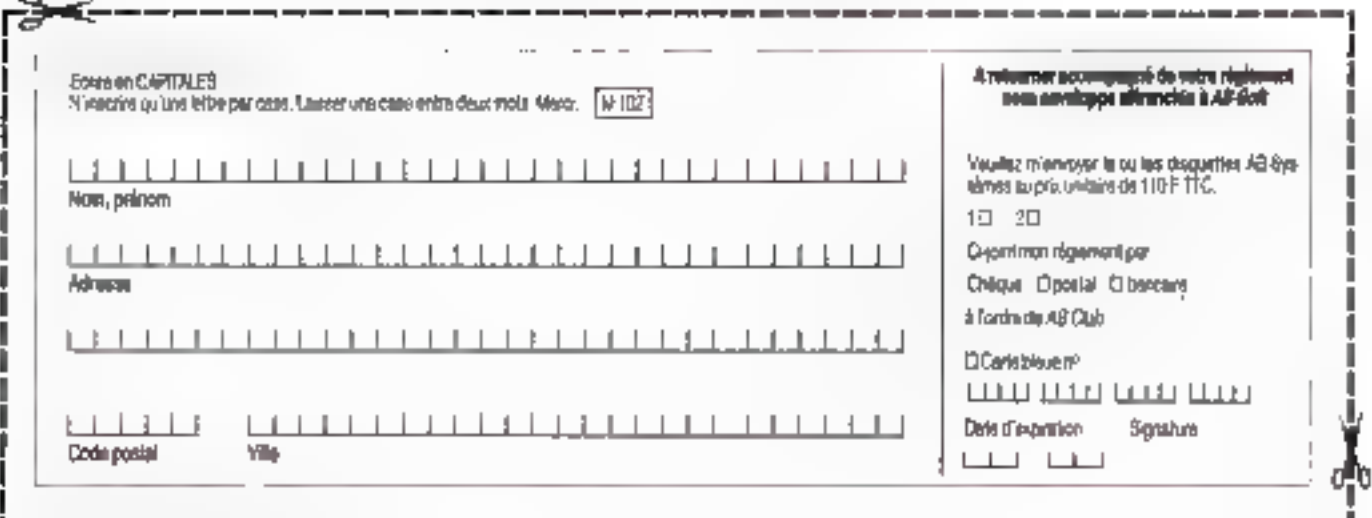

# LES COMMUNICATIONS EN TURBO C: **LE TRANSFERT**

Noue entrons ce mois-ci dans une nouvelle dimension des communications en Turbo C avec un logiciel complet de transfert de fichiers aussi puissant qu'ergonomique. Voici, en guise d'introduction, les éléments théoriques d'ensemble et un exemple de mise an pratique du protocole XMODEM.

une aux précédents articles, cu nous avoirs exploré les différentes façora do paramitrat les portes sérielles ainsi que d'émisine un requience des caractères nous allons approfondar in communication pasquia établir uno róello communico now enire deux machines, soit par un port söne, solt par und lagne töldgadar. que is in un modern Hayes) el etiectuar i- reabitert d'un rexte ou même d'un programme (9947-508-codes de controle)

Lon. do vol. manipulations sur on nuciu ordinatesis, volta sono cortamirui-cit ese confrontes à des problèmes de transfect de bohuer d'une machine a une autre. Cette opération s'avere Impossible Jotsque les types de disginethos no rant pas idicalitauses comme Sanguay Lon, souhad's copyer uns lettre. écrito aur au ordia dour portable vers une machine de bitteni, par exemplo il taut alurs recours à des loquitels de transfert de Indieen Voirs evez entendu parler, ou même vous vous êtes report the cost programmes de trans fort direct machines a une autres. Kerant Xmodem Zmodem Ymodem

Voici le premier d'une sette d'articles consacrés à ces transferts de ficruera. Cette sécie s'articule autour de la description des fonctionnalités et des rechniques de programmation el un logone) que j'ai écrit. Chaquai priorza amar · opérer » un soft de communication et l'adaptes à sies bésoins. specifiques. An nuveau de l'interface alitisateur ast pryeat dit Flook and feel + de soft se compare avantagen sentem à bien des réalisabons pro-[essingualities (personnalisation des couleurs, menus dérontants :) Cepen dani, je vous informe que sa program mation ust diricide d'une façon pedagogique el non professionaclle ou commerciale afin mae tous le monde puisse lum et assumiter le plus facilement possible l'enchaînement des différentes routines

MS-Trans est un programme de transfer) automnitize du fichiers II permet d'envoyer et de réceptionner. des lictuers textes et binaires d'une faea să ellounes cu cinnatez par rametrage par défaut est matallé sur le port COM2. Mais, bien entendo, ó est possible de changer tous les paramer tres notamment le port (COM) par exemple). In valoasie (margina 9.600. bauds va sothe série, la pazilé (3 options) et de sauvegander le tour exune employation dufipitive. Co softvous permot de travailler sur deux mudes de remittado, soi euromataguasoil direct. En mode direct, par exemple, yous pourrez dialoguer svec leserveur de voire choix (attention trenoft ne gère pas les codes graphiques. du minitel). Il contient également des regnatures diednesses, profossionnelles et personnelles, utilizablez à tout hadren" pour joshdre un serveur eu appeler us correspondant physique Chaque fonction de communication quid siaguse de reception, d'éppeann dirento diómission programmée ou<br>encore d'édition ASCII travaille sur un situs requeriente qui lui est propreon évite ains la pagaibe en rangeant chaque fictuer a sa place. Enfini grâce à la bheanne Trian-H. (L'onglionne avec louies souris compatibles Microsoft.

#### La protocole de transferi je pjus simple et le plas atilisé

Sur la disquette AB Systemes spécrale MS-Trans vous trouverez les sources on C, ainsi que les fichiers d'en-tête et la bbraine Ecran H. Ceite librauur voet permetha de gener vor tre écraz. les ments déroclants la mémoire video la scuris les temps de pascar. Cependant mayant gas vuulueffectuer de convorsion de l'ype cast.<br>Il sera necessaire d'Ignorer le Suspicious Patorer lots de la compilation Pour effectuer une compilation rapide. ment er sans problème de parametrage yous trouverez un fichter « Makufile - et les tichiers de copfiguration de Turbo-C (TCCONFIG TC 61 TUR BOC.CFG) Lorsque vous aurez recopie ces ischurs dans votre répettoire i TC + atnsv que les fichiers < li + dans « lociude » il ne vous resiera plus qu'à lancer + MAKE +

Micro-Trans utilise le protocole de traasfert - Xmodem - Telples stmple et le plus utilisé pour loutes sories de lichiers Cependent, si vous bulez encare sur guelques points. Je vnus conseille de raprandre en main les derniers articles et de réviser les fonctions des bits de départ, de stop. de longueur de mois autsi que des pantes Kmodom a été écrit par Ward Cristensen dans les années 1977, sous CP/M

Voici la liste (en décimal) de quelques caracteres de contrôle qui nous Secritarios 1

- 0 NULL Façon de générer un dólai volcalaire
- I SOH Start of Heading Debut dien lêle
- 2 STX Clar of lext. Indigue ilk début du message
- 3 ETX End of Text Fin du message

End of Transmission Fin de 4 E01 la communication.

- 5 ENQ Enquiry Dans une sóquence de contrôle de ilux demande a la machino récep ltice d'accuser téosphon du message
- 5 ACK Acknowledge, Accuse de réception d'ún message
- 17 DCT Device Control Commande d'appareal auxiliaire, utilisé dans les contrôles
	- de flux programmés
- 16 DCZ 19 DC3 20 DC4 21 NAK Accusé de réception néga-
- tif. Erreur ou incident sur la communication End of Transmission Block
- 23 ETB Fut de bloc de transmission

#### TECHNIOUE

#### 24 CAN Annulation

lyes domées qui sont transférées par Xmodem soni réparties en bloca Un bloc se constitue de la facon sui vanie

l<sup>a</sup> un coractère d'es-tête (01H).

2º un numéro de bloc (1 octet)

3º on complèment à un.

4º 128 octets de données

5º une somme de contrôle sur l'octet

#### **PROTOCOLE EMODEM**

La première chose que dolt recevoir l'ordinateur émetteur avant de commencer à envoyer des données, c'est le caractère NAK (0x15). En elfet, l'ordinateur récepteur doit émelite de datacière dans un délai de dix recondus pour ouvrir le dialogue

A la réception d'un bloc. l'ixidinaleur récepteur rend comple d'une ettour chaque this qu'on délai d'une seconde ou plus se produit entre des<br>exracteres du bloc. Cependant il altendra qua la ligne de compile son libre avant d'envoyer le caractère NAK

Après réception de chaque bloc, le

récepteur envoie soit le caractère ACK, si ce bloc a bisn été transmis. soit NAK, et, dans de dermer cas, l'émetteur réexpédio la bloc. A fa fin de la transmission. L'émetteur signale ja füt du texte par le caractère EOT (0x04), puis attend le caractère ACK.

#### **L'OPTION CRC**

La somme de conirôle sur un octet ne s'avète pas siffisante pour fraiter joutes les erreurs la propédure denommée Contrôle de Rédondance Cyclique (CRC) a été mise au point sur une configuration de deux octets et pormo) de délecter pratiquement toutes les erreurs

Exemple d'aktorithme pour récepnonner un fichier sous Xmodem :

19 lautealises - CRC, compreux de blocs. et compteur d'erreurs

79 Envoyer NAK pour début de transfert

3<sup>6</sup> Attendre le caractère SOH pour OK 49 Si la réception est CAN, il y a demande d'abandon et on quitte.

5이s) la réception est EOT (fin de com-

munication), on envoie ACK, puis on ferme les fichiers et or, quille 6º Si la récepbon est SOH (début) pré-

parahon à rocovoir un bloc

Lecture du numéro de bloc à recevoir Eesture du complémentaire à 235

Réception des données (128). Calcul du CRC sur chaque donnée reçue

Loctum du CRC envoyé par l'expédi- $4P$ ur

Si le CRC secu est différent du CRC calculé ou si le complémentaire à 255 est différent, alors on envoin NAK (erréur).

Si le CRC est idenlique, on envoie ACK (OK).

Si dans le temps, il y a demande d'abandon sur le tronsfett, alors on envoiu CAN

Pour conclure cotte introduction. voici, sur les dix soutces que contient Micro-Trans, une partus du humème source. Celle parlie gère en émission le transfort d'un fichter. Bien évidemment, cette partie de programme no contrent pas foutes les routines d'athchage of do gestion des erreurs.

**John Baker** 

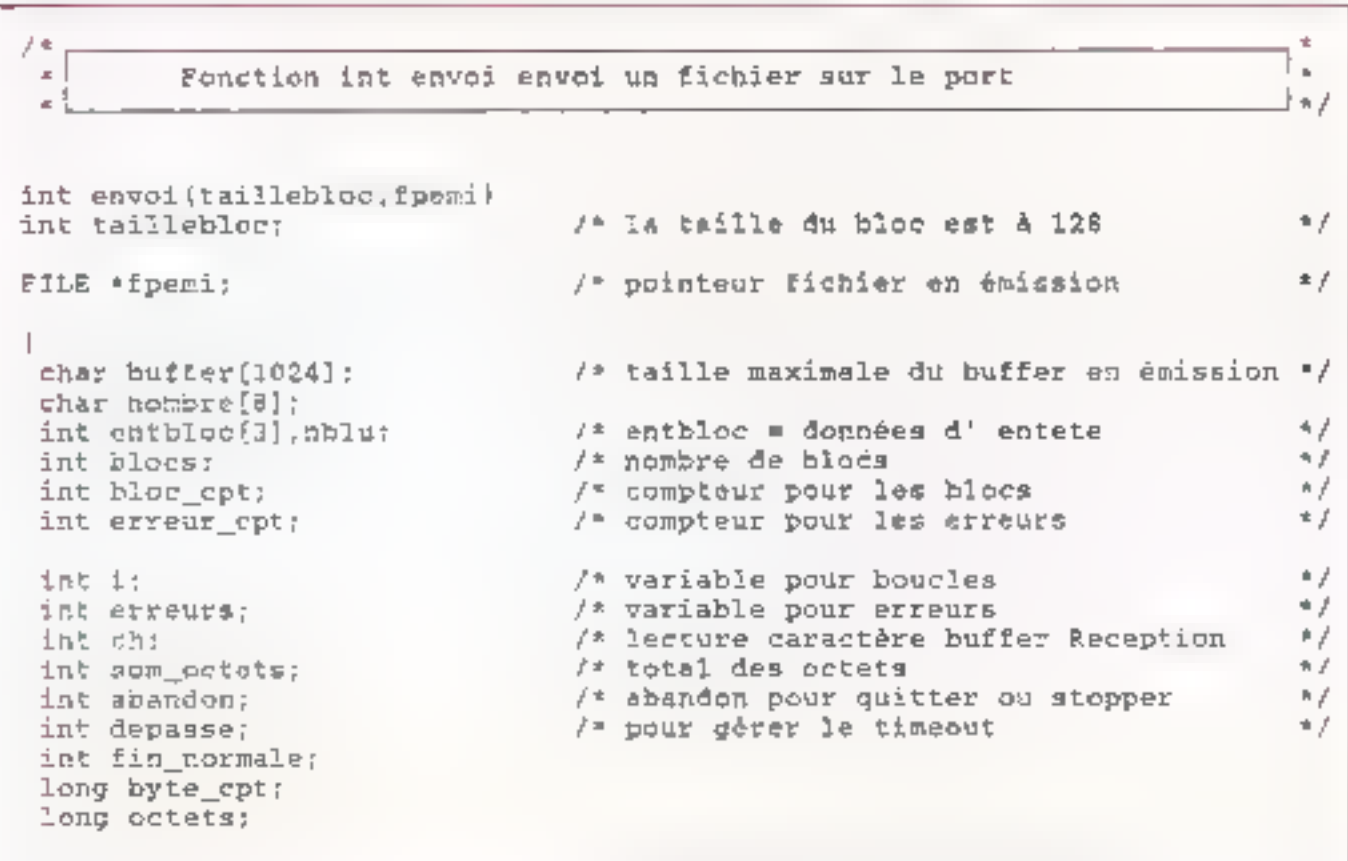

blocs ≐ បឺ;

```
MMUNICATION
```

```
byte_cpt
             = 0:
              = 0 1
erreurs
erzeur_cpt
             = 0;
              = 1;bloc_cpt
abandon
               = NON:
while(kbhit()) ch=getch();
                                        /* ob vide le buffer du clavier
                                                                               - 47
ch = NUL:
abandon = NON:
do
\mathbf{I}ch = getport();
х.
while (Ch := \text{NAR}) && (ch := \text{CAN});
                                               /* attend NAK pour démarrer */
                                                /* ou CAN pour abandonner
                                                                                n ji
if (ch as CAN)
                                                /* CAN demande d'abandon
                                                                                4 f
 abando<sub>D</sub> = <math>OUT</math>;/* abandon OK
                                                                                * J
fin normale \pm 0:
 Envoyer_Caractere(CAN);
                                                /* on envoie un break
                                                                                47
if [kbhit () )
                                                /* si touche appuyée
                                                                                \star /
L.
                                                /* abandon du transfert
 abandon = IUF:\star f
 ch = getch(i):
 Envoyer_Caracters(CAN);
                                                /* on envoie un break
                                                                                \bullet ffin_normals = 0;
\mathbf{I}while(!abandon)
                                    /* fonctionnement normal du transfert */
 som octets = NUL;entblock[1] = 90R;/* décrit dans l'article */
 entblock[2] = block_cpt;entblock[3] = 255 - bloc_cobe;nblu = fread(buffer,1,taillebloc,fpemi); /* Lecture d'un bloc de 128 */
 if (nblu < taillebloc)
                                                /* fin du fichier
                                                                                n f
 for[i=nblu++;i<=taillebloc;i++)
                                               f^* complète le bloc à 128
                                                                                *fbuffer[i] = NULLabandon = OUI:
                                                /* fin du transfert
                                                                                ir f
 \mathbf{I}do
                                   /* envoi répêté jusqu'à émission bonne */
 Envoyer_Caractere{entblor{1]};<br>Envoyer_Caractere{entblor{2}};
                                                 /* Envoi de SOH
                                                                                n f
                                                /* Envoi du numéro de bloc */
                                                                               47
  Envoyer_Caractere{entbloc[3]};
                                                /* Envoi du complément
  for (i=0;i.*=tail1!eb;oc-1;i++)\overline{1}som_octets = som_octets^buffer[i];
```
TECHNIOUE ==

DMMUNICATION

```
Envoyer_Caractere(buffer[i]);
                                                  /* envoi des données
                                                                                 \star /
 Envoyer_Caractere(som_octats);
                                                  /* envoi CRC
                                                                                 x \neqch = getport(i);
                                            /* attente de ACK ou NAK ou CAN */
                                            /* DK, Mauvais, Break,
                                                                                 e p
 ifich == CAN)
                                            /* cas de dépassement de délai
                                                                                 B \neq/* ou break recu
                                                                                 + fabandon = OUI;
                                            /* abandon
                                                                                 * j
                                            /* Snyoi de break pour stopper
  Envoyer Caractere (CAN) ;
                                                                                 \star j
  Fin_oormale = 0;
  ı
 if(ch == ACK)
                                             /* données correctement reques */
   \overline{1}erteura = 0;
                                             f^* on remet l'erreur à 0
                                                                                 \pm \frac{1}{2}blocs = blocs + 1;
    byte_cpt = byte_cpt + taillebloc;
    octets = blue\_cpt*12B;bloc_cpt = bloc_cpt + 1;
    fin normale=1;
                                           /* données mal reçues
   else if (c) == NAK)
                                                                                + f\mathbf{I}/* compteur d'erreurs à +1
                                                                                \pm /error\_cpt = error\_cpt+1f^* nombre d'erreur = +3
                                                                                \pm f
    ext{exists} = extents + 1;if (erreurs \rightarrow 8)
     abandon = OUI:
                                                                                \blacksquare/* abandon
                                            /* envoi le demande d'abandon */
     Envoyer_Caractere(CAN);
     fin normale=0:
      /* end if ch=getport == ack) */
    f^* cho at do f<br>f fin du do f\mathbf{L}while \{\text{ch} \} = ACX Rk \{\text{labandent}\};
      f^* fin while non abandon fwhile(%bhit[])
\sqrt{ }ch = getch[];
 abandon = Oil:J.
if(abandon)
\sqrt{ }if(fin_normale)
 Envoyer Caractere (EOT);
 Eelse
 1.
  Envoyer_Caractere(CAN);
 J.
-1
Pause(2);
```
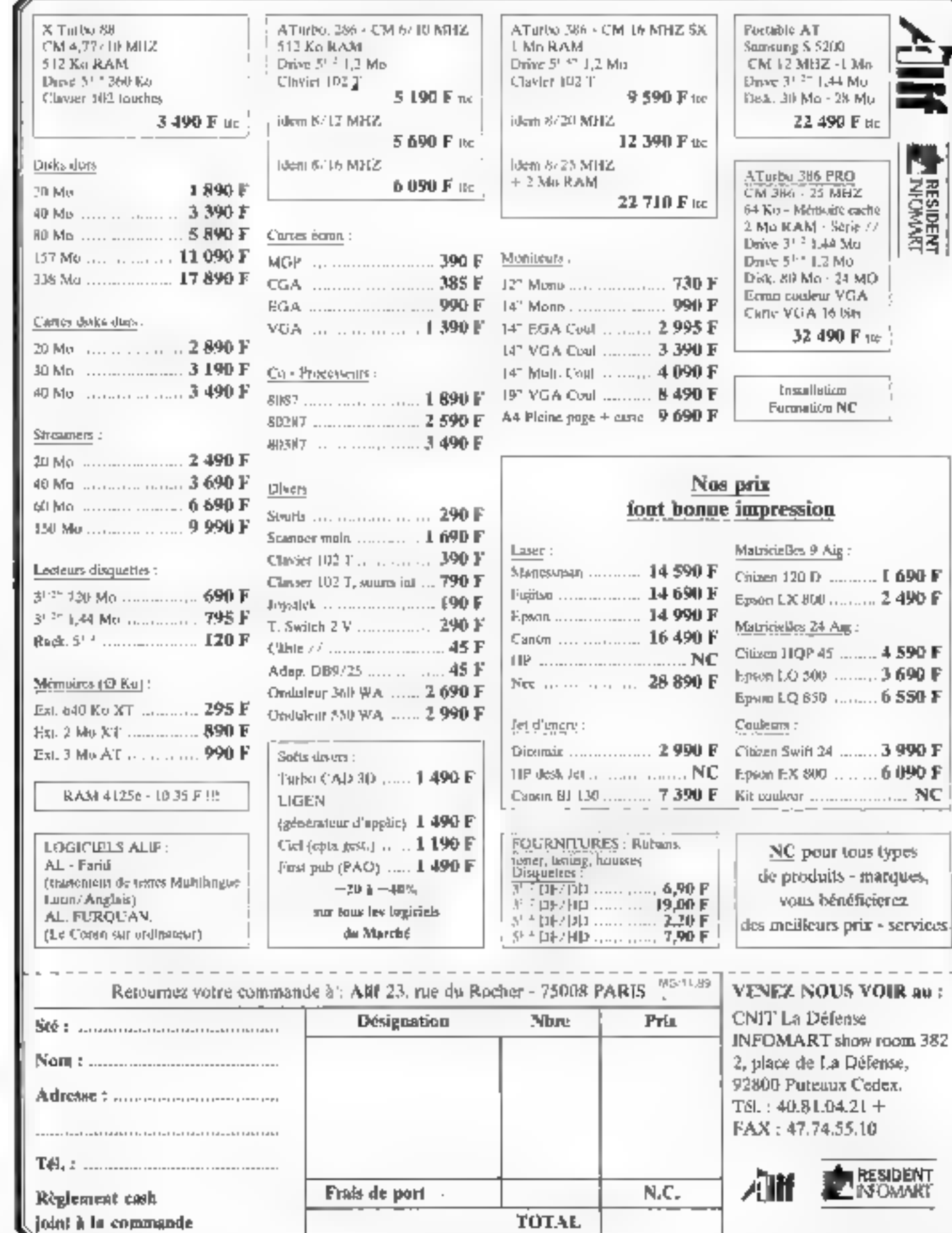

Novembre 1989

MICRO-SYSTEMES - 205

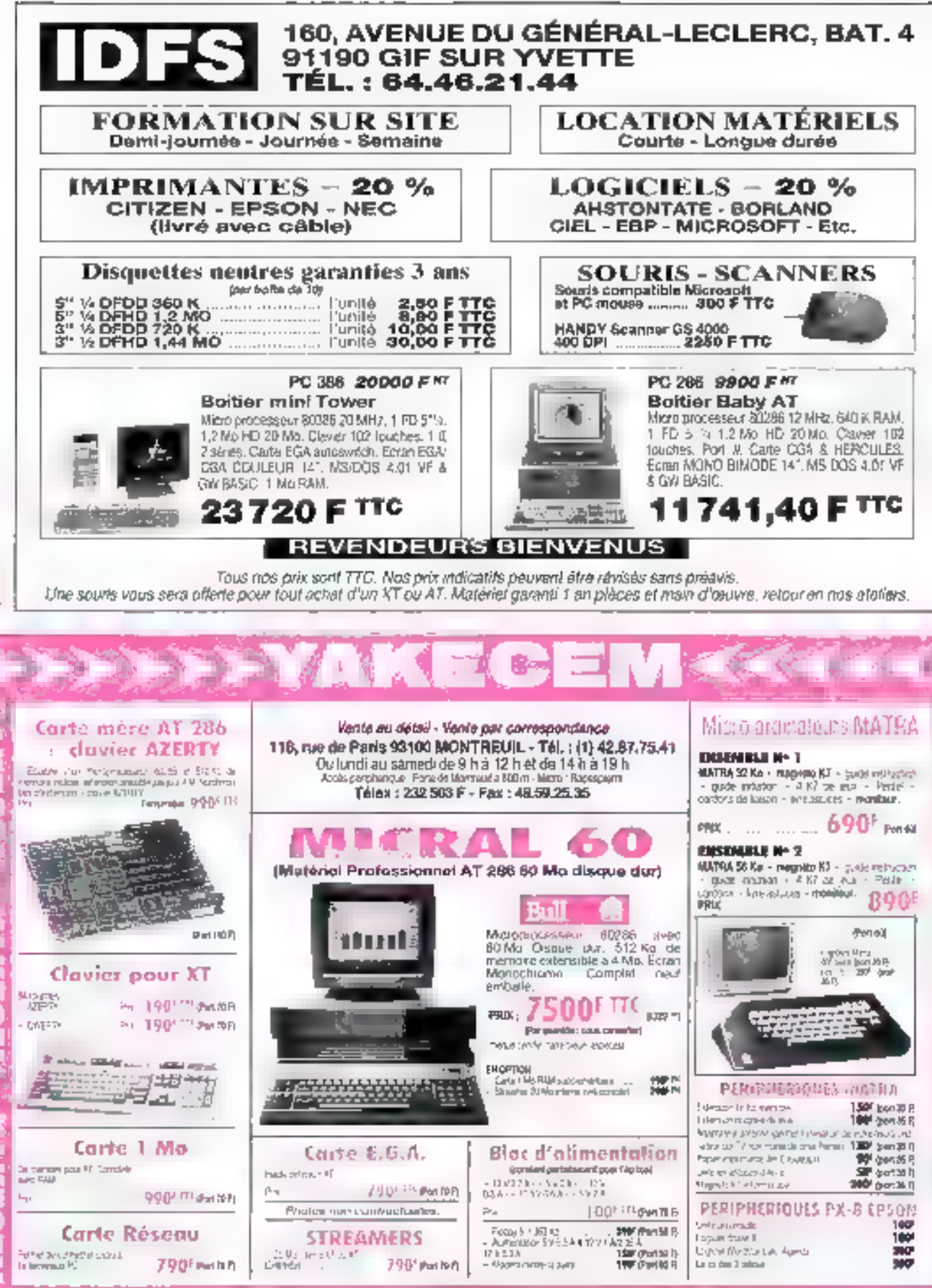

SERVICE-LECTELIAS Nº 293

ă **SERVACE-LECTELATE** 

Ŕ.

# **Express PIRST ELECTRONIQUE**<br>RROMAN La Micro à prix d'Enfer !!!

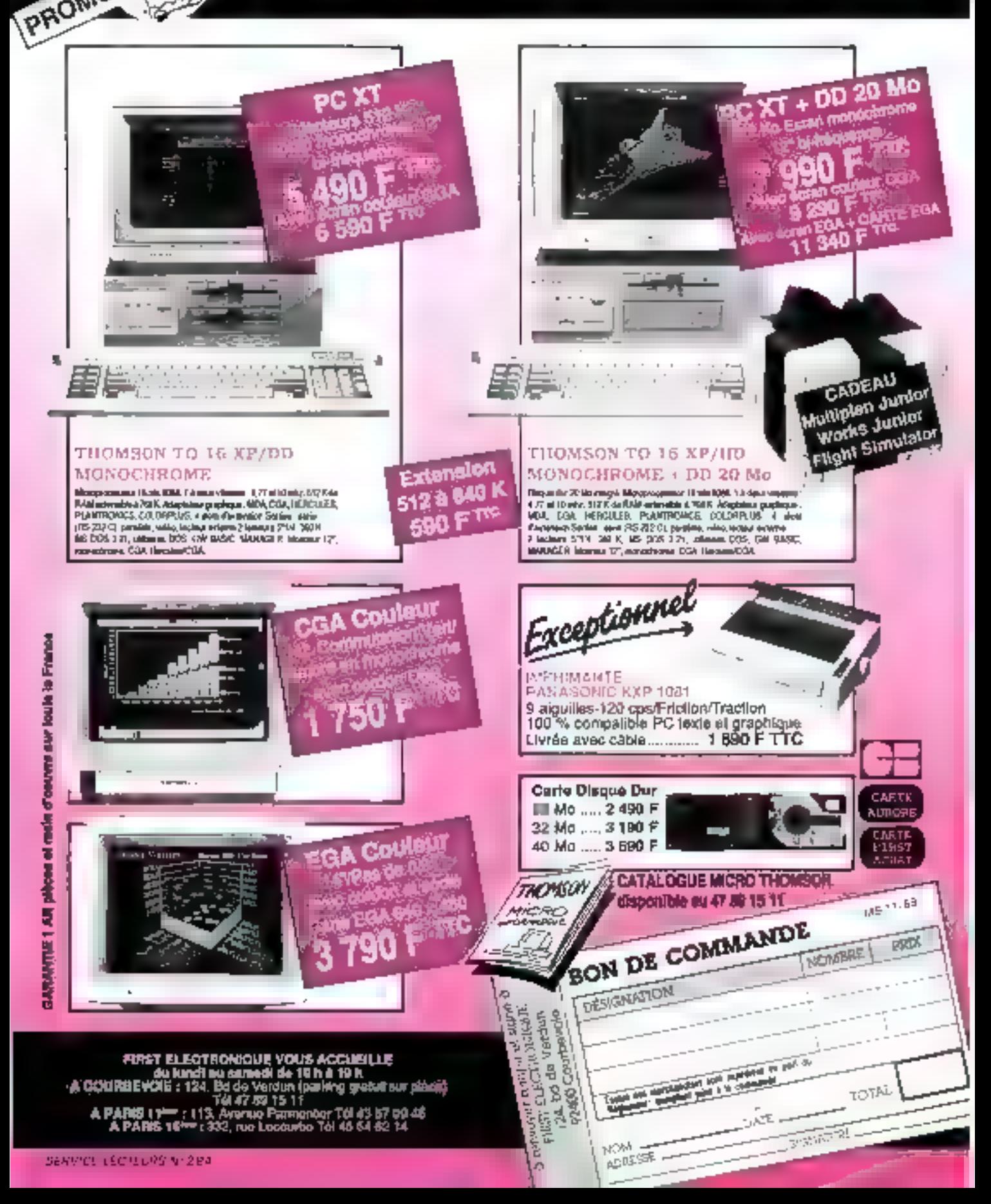

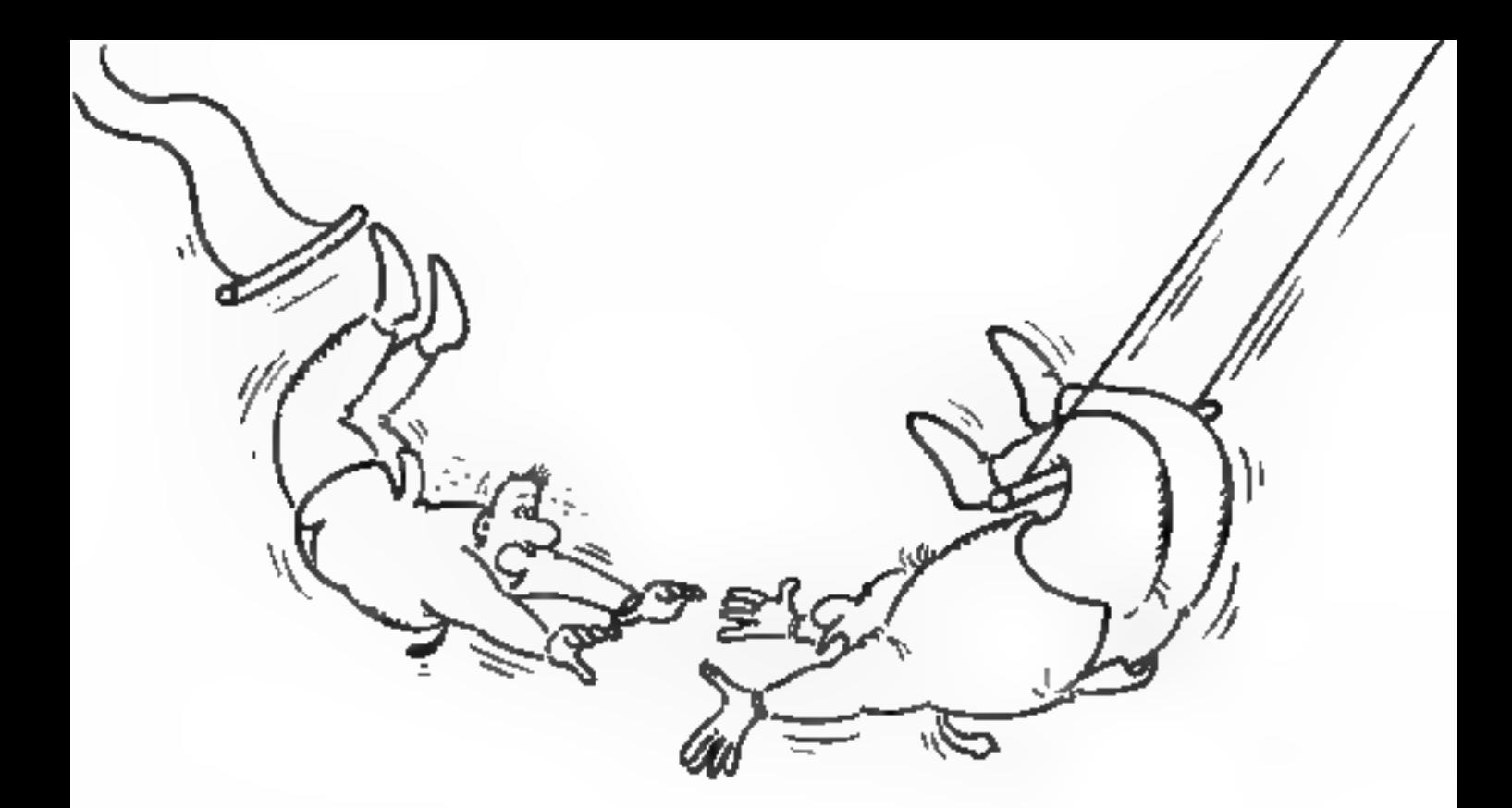

# En panne de service apres-vente?

**AUVA est toujours prêt à vous aider.**<br>Personne n'a de temps à perdre C'est pourquoi AUVA offre à ses<br>distributeurs un service apres-vente rapide et fiable. Nos succursales<br>en Allemagne Fédérale, en Austriche, aux Pays-Bas

heures.<br>Faites votre choix parmi notre gamme d'ordinateurs compatibles PC<br>à base de 8088/286/386, les modèles ponables et les compatibles<br>PS/2-30. Le système d'exploitation DR DOS de Digital Research est<br>maintenant disponi

. P57 relate media disson di internione Basico Ms1- voi Cop · LIÉ DOS est one messar discusse per III DIGENURSEANDE

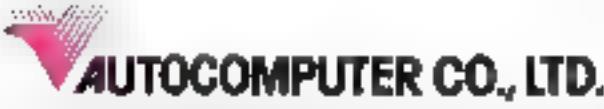

4F No. 5. Alsoy 2. Cane Syn Well Churup Chinag Ret , then Teen City, Tapsel Sewan IR D.C. To 102/806 1800 Fasc (02/21/27/900 Selection) 2012 / 201

APEX COMPUTER ONEN AV GERMANY Hareaalte: 201 4000 Duestedori 14 Wasi Germany<br>Tai (21)(526-757 Fax (21)(534-317 Take 6582124 APFA D AIMA COMPUTER GES M/BH (AUSTRA) Regarding up to a st and researched THE REPORT OF A REPORT OF DRIVING Fez (9222)43-154-4266

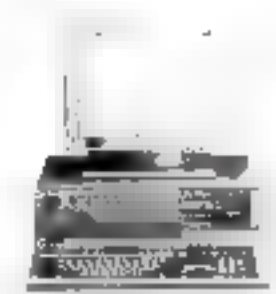

**VIP COMPUTER INC ALSA** ta struged assa Pak programma вы ратичалость талиналы An (3) 2(632-3080 Pa) (3) 2(622-2856

# **CONCEPTION ET ECRITURE D'UN INTERPRETEUR EN C**

La conception d'interpréteurs est un des nombreux domaines de prédilection du langage C. Voici le premier d'une série d'articles consacrés à la théorie des interpréteurs et aux techniques de portage, avec l'étude de deux cas concrets : un interpréteur LISP et le Shell d'Unix.

es interpétaurs font partie des outils de base de communication avec l'ordinateur Ils sont présents dans tous les composants d'un système informatique, que ce soil :

- dans le hardware par l'interpréteur de code<br>du processeur central lorsque celui-ci est microprogrammé (comme le 80BB);

dans le sysième d'exploitation de la machine par l'interpréfeur de commandes qui est la base de route inferaction homme/mechine (un exemple fameux et historique étant te JCL – (ob Control Langage – des mainframes)

dans le cènce logiciel par les interpréteurs de langages évolués comme LISP, Prolog, APL,

dans de nombrauses applicatiom où l'interface avec l'unlisateur se fait par un interpréteur de commande.

Si l'interpréteur de commandes est un outil incontournablo, les mierpréteurs de langage évolué font l'objet de plus de réserves

#### **INTERPRETEURS ET COMPILATEURS**

Pour écrire une application, le développeur possède trots outlis de base

- L'assembleur.
- $-$  Le compilateur

- L'interpréteur

L'assembleur est l'outil préhistorique du développement, il traduit du langage d'assemblage (langage de bas niveau turnie des proemoniques de la machine cibie) en objet exécutable. Il a êtê utilisê massivement pour des raisons de performance jusqu'à l'arrivée de compitateurs suffisamment efficaces (c'est « dire tout récemment pour les micin-ordinateurs). Son emploi est aujourd'hui limilé à certaines fonctions systèmes et à la création du module exécutable à partir de la sortie du compilateur

Le compilateur permet de transcrire un langage de haut niveau en langage d'assemblage que l'on fournira à l'en-<br>Très d'un assembleur C'est l'outil de développement d'applications scientifiques (Fortras) et de gostion (Cobol)<br>depuis la fin des années 1960, puis d'applications systé-<br>mes (C) depuis la fin des années 1960 et de louies les soiles d'applications depuis le début des années 1980 (Ada).

D'inférpréteur constitue l'alternative au compilateur afin de pouvoir travailler avec un laitgage évolité. Son intérêt réside dans le fait qu'il n'est pas un traducteur d'un langage de haut niveau vers un langage de bas niveau, mais qu'il exécute directement un langage pouvant être de haut aiveau. L'interpréteur est une machine virtuelle fonchonnant avec un langage évolué. Les avantages les plus évidents sont

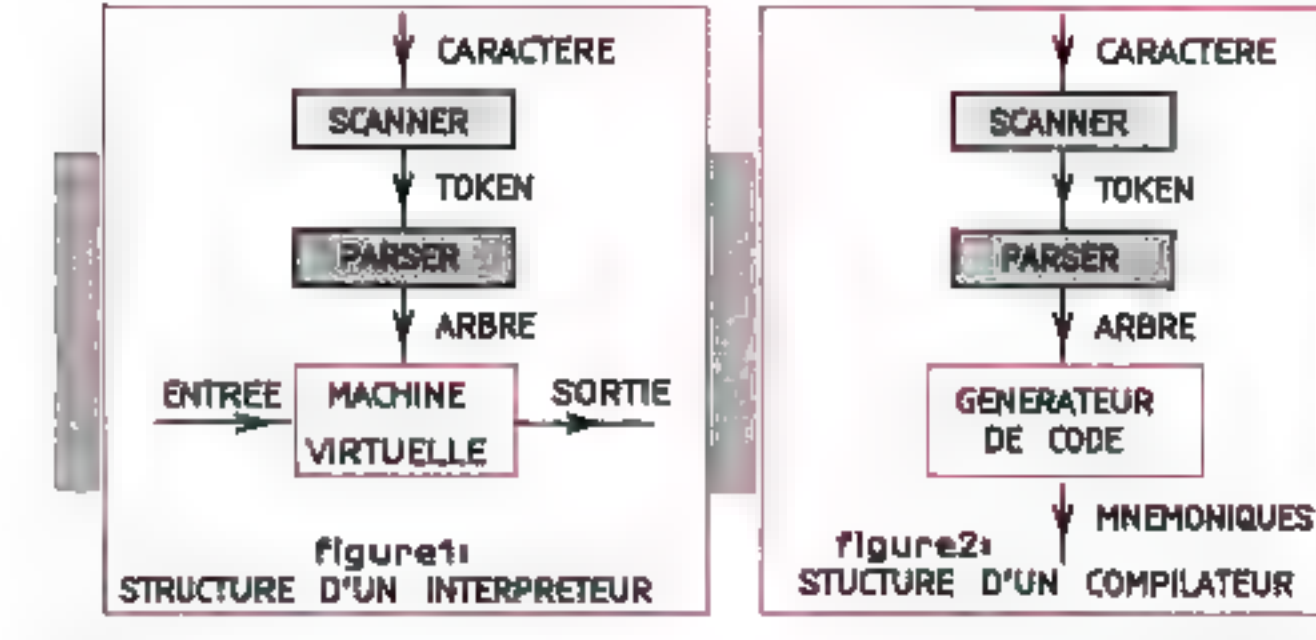

Novembre 1588

l'impressor du tempo del cycle. Deb/Correctivo par . Exécution immédiale du programme sans attendre les phases de compilation, optimisation, assemblage, édition de la contrata del propio

Mine as point to a fee publiques effect diexembre banter continua le code o vilage datestera entre tiom para amikudone tractation and signalized and littletics delimitation en rapport avec le colònide de naut niveau cottespondati (neces-(phod administration popular).

lunconventent majeur est la lenteur d'exécution des programmes interprètés puisque ceux-ci doivent être tion traditions des lors en deux elementations et ble liver to compute that we prostromme out directoment each alleged as the data of the

la comparatore complaring interpreteur met en evad'ence les caractéristiques qui sont communes à tous les auter performant and are dealth. So considerate situation and a centralizado xentral en

#### DUTERATS TIPES D'UNE L'ASTAVAS

the country the superfect real disc machine variable pour transmission of size the qualimplique deux parties data of the financial content of the state mathematic problems and maintaine statenter. The les supside tablappadame deux rypes d'interpretedrs

- Les interpréfeurs : l- commandes comme le JCL ou le Shell (Unix) pour leaquels d'est l'utilisation optimale des presentes a la familia diraga procat permanebale. Ilsa serretevector of the statutes medium of the manifest member of explorations dipers at leater necreal parapeth they

les de questo no de la castella el vive consigne LEDP, su To a discourse a June To perfecte l'interpréteur génatitué совітипне зні Інверцю кога річа dévoloppée. За ренуеві etre portables d'une machine sur l'autre.

- Certe disimplian est part a phaente. Le Besta par this lead parts for there are there is a generalisation de-Militar i deveniranti massa ca 1.0 cc e i beche haterpré Red To Date the Good cost is the part (2018)MANT - 完璧. Mars (gard durch the "Werld an Infolgented), an attucture activities and interference and alternatives and edition 网络第一大批 化乙基苯甲基 计分类程序 医内耳内静脉

#### **DEFOUTION DU LANGAGE**

Date trus Immuniti la prentière étage lors du développe ment d'un interprètent est la spècification de Circa que Carle elape est essentialle puisque l'interpréteur va de vell - compresidie » delut-ci il outà dutic tide structure in tettie extrêmement liée au L-ngage qu'il interprété

Trois cas peuvent se présenter. La définition est preexistante. Roue de inoxigante, le cas de la définition préexistante est celui des interpreteurs de langage évotué comme LISP ou Protag. C'est le cas qui simplifie t- plus. dette bliase ou développement al n'est malhoutenarméent pas le plus trèquent : n effet » apparali que see langages interprêtes de sont pas facilentent standardisables puisque foi citué d'entire abitaterpréteur à souvent los flétait plumeurs souches pour un même langage (LE-LISP, Franzt,19P. MacLISP). Leurs interpréfeurs 1. étant pas otilisés de l façon intensive data l'industrie, il ti'y a pas eu jusqu'à très récemment d'efforts notables de normalisation

Le cas courant pour les interpreteurs de langages évoklés est le car flou dont Rasic est l'exomple l'ype pour des dur dernières années de langage est déficu à 73 où 30 %. Li peper au compressione une marge qu'il critiee en fonction des capacilés de la machine el d'une normalisation qu'il pense pouvoi: unposer

Pour les autres interpréteurs le ces à-dire les interpréreurs de commandes. A développeur est libre d'inventer « langage qui lui muit. La sexte restruction est que le recaler corridos donhan competentem lo système qu'il In Islande I. Feat pour cela quiune debrimon précise du fabgage dimpoto. Elle pormet aussi de vérifier la cohérence. ët l'orthodonalité de l'ensemble, c'est-à-dire qu'il s'y oit pas de l'idouble emploi - dans le langage et que les possitaures elementatres de caïuu-ci solent simples et complétement indépendantes

La spécification du langage est double syntaxique et semantique la syntaxe définit les régles d'ecriture du langage. Une arricale pacho de la syntaxe pout ôtre deortie pat ur « meta langa j» ». le plus courant de ceux-ci-ការគ្រា តែ BNF (Backus-Naur Form) ល្វារ ដ ÷ាត់ រពារដៅeរពេញ btilisée pour la spécification d'Algol. Voiet un exemple de bist pour quelques éléments de base d'un langage

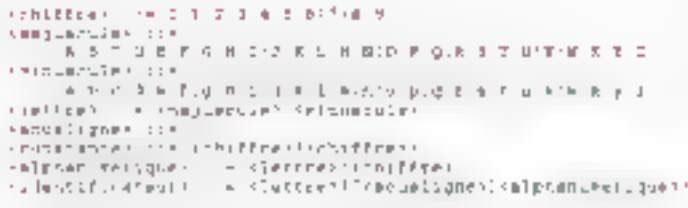

Cette sèquence définit un langage dans lequel les ident tificateurs commencent obligatoirement par une lettre sont fordels de cataciètes alphatorieriques et de sous it goes laved (fobligation pour tout sous ligné d'être suivi d'un caracière alphanomérique.

Les éléments entre  $\epsilon \leq \geq 1$  sont les élements non terminaux du langage lle « ) » étant le « ou exclust? » lles » l ( » définiscent li il ou plusieurs occurriences de ce qu'ils anjourent los «ji» définissent 0 ou 1 occurrence, lo - = > aignuite + eai défini par +

than trille dutipition no permet pas de specifier complétement la syntaxe par exemple elle ne permet pas de dire que les identificateurs sont limités à 285 catactéres. Elle foat être accompagnée d'un texte qui defuvra les complé ст-Ynts symaxiquers

tia sémantique défanir le sens du langage lic'est-a dire les actions qu'illionn les structures syphiliques du langage. On ne peut la décrure d'une manière formelle, elle fast donc - objet d'un document d'explicatiou

for innovingin constitue de la BNF et de la description symaxique et svittentique du langage formeront le manuel de référence qui servira de base de travai à l'unheateur Pour ceux qui seraient inforestés par un exemple de défi union de langage se reporter à (1)

#### *CHOIX D'UN LANGAGE DE REALISATION*

be langage de réalisation de l'interpréteur n'est pas un élément déterminant la ne doit pas intervenir dans la phase de conception mais doit faire l'objet d'un choix atraynt. Parph mus .es cinéres qui servent au chrix du lan. gage de porgrammabon deux paraissent essenhels lia disponibilité du langage et l'existence d'outils de mise au poul Viebneit epsaite les problèmes de nerfermance

EPROGRAMMATION

(undisation d'un « bon complateur ») et de portabilité (exislence d'une norme). La connaissance du langage n'est piu; an factes), decisif étapt densé la similitade des langages epurants qui anat qéneralement empératifs et procedu-「打出的

Pour cer article (le landage Claim) chuist pour l'immiture 회생 아프 때마에 투력 어머리 아이라 했다.

- Large disponibitità llato la monde Unix d'une part et<br>serbéanisme battice ("Macrisoft C, Turbo (")

Existence de metteurs au paint, sitb sur Unix, Code-View et Turbo Debug sur micros

- Standards amon de lait autour de The Coppopringing tamoundre u.S.

Exisience d'une bibliothèque de fonctions qui sier une cries institute vidus employeelshe dhes formations prandandis Units. Mass four outre langage peut aussi bien convenir es foncnos das cácessités en matière de portage el de pertormanes.

#### *STRUCTURE DE L'INTERPRETEUR*

thie los le travail de spécification du langage effectué. commence la conception/téalisation de l'inférjiteté at Un  $m$ terpréfeur se compose de tras modules (van  $\bar{\mathbf{u}}$ g,  $\mathbf{t}$ )

- L'anniveron lexical (ou « scanner ») qui lit le programme. caractere par caractére et extrait les eléments de lan-**Day**e

litinglyseds dypraxispic (our parset in qui reçoit les éléniesta de langade qui lui sont fourdis par l'audiyeeur texi cal i ceronnali la structure que l'on est es train de traitez et ea madus en format interae.

- La machine virtuelle qui reçoit le format intiene de<br>L'enatyseur syntaxique et l'exécute

Le « scannor licit le « papaer » correspondent à la partie syntaxique du langage, landis que la machaie virtuelle francisa sementique. Clear le découpage théorique qui est très proche de celui du dompilateur (Bg. 2), nais qui appateis rarement atital dans la céalité

#### **L'ANALYSEUR LEXICAL**

Tag röfer de Facial youric fexicat est de caconcaire les élémenta de basa do braguaje appeles - Micera - poesiblealeurs, constantes mola reserves, opérateurs il et de les tradingo on un formet intrene explorable par l'analyseur. ay magnitude. The anyil you are covered seat one automodely a édaits be nts les transitions etant définies par les types des caracté per diversión. Visión un executor d'anatyseur lexical basé sur la BSF cefinio premedeminent, la fencion de centrale. Paractere per caractere estiliget chartin, la fonction intripot-char() » permei de Frecués - d'un caractère dans le lichier anirce le résultat de « gat tokan() » (est ous dans là-Vastābse globālo - dos Tokotī

```
\frac{\pi}{2} \frac{\mu}{\mu} \frac{\pi}{\nu} \frac{1}{\mu} \frac{\pi}{\nu} \frac{\mu}{\nu} \frac{\mu}{e a get stierl:<br>meitch(tme_et_charle);<br>= n_iettées {
                                                                      char iden_hard;25-)'
                                                                        nn + kn = 2int type".<br>entre (155)
                                                                                           adem_barellebasi a r
                                                                                              0.53344 model 0.854\Omega \subset \mathcal{C} \times \mathbb{R} ):
                                                                                                c imperiments;
```

```
\mathcal{C} \subset \mathcal{C}LE Le Limm
                                                      15 - 14n + 1264\mathbb{H}^n is a \mathbb{I}_2\tau = \texttt{Cet\_[heat1]}i (type_id_inatio) = c_cHiffman<br>| type_id_inatio) = c_idHiffman<br>| type_id_inatio) = c_id=ination<br>| immed_idential;
                                                                    Logyt, chart's try
                                                                    \ln n \sim \ln \ln \frac{1}{n}vden_hare:ton-stratestic
                                           \begin{array}{lcl} \mathrm{if~}(i_{\mathrm{YTP}}\circ i_{\mathrm{z}}\circ \mathrm{h.c.}(x)) & \approx & \mathrm{otherwise} & \mathrm{if} \\ \mathrm{if~pre~ of~:core~}(x) & \approx & \mathrm{if~}(i_{\mathrm{XTP}}\circ \mathrm{h.c.})(x) \\ & \sim & \mathrm{supp}(x) & \mathrm{if~}(i_{\mathrm{XTP}}\circ \mathrm{h.c.})(x) \end{array}сенач -
                               Diengenreitweit Aufwalt.
                               type = usb = not remercated name:<br>\f (?)me = modify =<br>\f (?)me = modify =<br>\f = not = home = note:
                               Complexed System (TillBER)
                               car_tores.vir = cet_carlides_cace':
                  \mathcal{F} and \mathcal{F} and \mathcal{F} and \mathcal{F} are all \mathcal{F}(En Evanita).<br>Evanglist - Fridis<br>Philesis - F
                                          \tau = \eta \pi 1, that \tau :
                                           (P (hec∸_ef_charic) (- C_CHIEFRE) )<br>|anger_come=c)
                                                       per-alt.
                                           cusultat = casultat=10-c-101;
                              cor boxen,type = 7_78867;<br>cur_raken,televe = 16891045;
                               F = T - F h.
C. CREEATEUR:
           nap_hokes.igpe = igps of specific).
           return:
div[ault:MYSERII:
```
Od peut donc coder sat-mêble sim (dialys);un jegand oil le construire avec un atilitaire, la référence en ce du<br>niame est l'outil standard d'Unix : lex : Lex ne fonctionne bas aveit une BNF patio sived diep expressions régulations mu sunt largement répandues parmi les utilitaires Unix. Il permet de gênérer on analyseur textcal ecrit en  $\alpha$ 

#### *L'ARALYSEUR SYNTAXIQUE*

tilest is cosul de l'interjanèreur (a théorie des orialy senro cyntaxe pes est intimement liée à la théorie des gràphes et reste d'une complexite dépassant le cadre de cet article. On valse contenter de dubber un aperço (Inbu) et in exemple d'avalyceur cyntaxique. Pour plus d'information se reporter au Foragón book - [3]. Le rôle de l'analyseur syntaxique va être en luani les « coldes » ilii prin graduno an partua et do graeche à choute, de fabriquer un arbre qui sera ensune exécuté pour un imerpréfeur (ou servira au généraleur de code d'un compilateur, i'in fait 36 construction do l'arbre n'est tronéralement pas indispensable pour les interpréteurs l'exécution immédiate tacontecture y's has encontecture esb

Uno grande partie de l'analyseur syntaxique peur étre gênérée de façon quasi automatique à partir de la forme SNP do langage no d'un avire inétampgage compe le fou yaco (ye) another dompsker compsice) fourni seus Unix

#### TECHNIQUE**=**

Vuict un exemple pour se convaincie de la facilité d'écore un analyseur syntaxique à partir d'une BNT. L'exemple choen en colui de l'exécution du calcul d'une eapression arthmétique en notabon infixée (calculeire de poche qualte operations), le retout étam le résultat de focérabon

BNI de langage (qui complute celle définie précédemanuat:

```
2.14411rop_niter
ssp_edith
     (1.2 - 1.1)
```
Cipterstéreur eccéde a l'analyseur lexical précédent Les différents types de - loken + qu'il connaît sont

```
\frac{7.9100}{2.9100} good to "teken" from<br>- \frac{7.900 \text{ km}}{2.900 \text{ km} \cdot \text{m}^2}<br>- \frac{7.900 \text{ km}}{2.900 \text{ km} \cdot \text{m}^2}<br>- \frac{7.900 \text{ km}}{2.900 \text{ km} \cdot \text{m}^2}<br>- \frac{7.900 \text{ km}}{2.900 \text{ km} \cdot \text{m}^2}<br>- \frac{7.900 \text{ km}}{2.900 \text. 7_COUST pour use constants numerique
                 - TICEL pour une variable curarique.
THE SHERBURY , FRE
resident<br>Sesilvan<br>Cleich
                           ant_empl_aimpleff:
                 my.toticus temen.lgps) 1
                          T PLUS:
                                  .<br>Skt_Cvk-Stt.<br>TrSllCAT v* del_rapo_asrgIattr
                                  3\sigma_0\ll 0.16 :
                          A NOTES
                                  tref. bones fire
                                  reading = out_esse_esepieri.
                                  APAAL:
                          (1-\frac{1}{2})\alpha(\frac{1}{2})^2Lethinisebulfab :
        rerunteens later
pel exprisitople i l
in" remittab:
        \Gamma = 3.27 for \eta c.
                           Ast_Fembrett:
        2012611ERSTOR das Enkelschypel i
                          TURBLES
                                  q+k [rinker] [iii]
                                  reading to det_Serber-1
                                  1 + -117_1259
                                 gal, Leasn Fre
                                  SHANDPAR (- Get_membre)
                                 hine gain
                          J = 0.4117ternfnisesultat:.
       TETHNSPEARLERT:
Tehundrone /
     remaiter:
z = 0\frac{\Gamma_1(\mathbb{C}^n\mathbb{R}^n)}{\Gamma_1(\mathbb{C}^n\mathbb{R}^n)}.formulier a rus_tementemieur;
                                  i (nasoč, Jug
                                  cehuch (remultati)
                 T = 20.02844casuitat a cut_roken.cap.combenz:
                gal_telebol:<br>cabucolonaullafo:
```

```
TURARD:
                     get_hokesiin
                      remultar - det_vapropalisculu
                      ificul_teme.type = t_himb:
                                \ln \Gamma ( \ln \Gamma ) \sim \Gamma\mathcal{B} \vdash \mathcal{T} \sqsubseteq \mathcal{V} \mathcal{R} \mathcal{R} \mathcal{R} \mathcal{R} \vdash \mathcal{V}IRSUINGERED CELL:
defeult:
                     eccer Lis
```
Voilà donc dòcritos les procédures essentielles à la partte langage de l'interpréteur. A celles-cs. il faut ayouter la gesiam de la table d'es symboles, qui est la stracture del données la plus miportante de l'interpréteix.

#### LA TABLE DES SYMBOLES

Etle sert a faite le ben entre le nom externe d'un objet du langage (prodédure Varable, typo) et su représentation interne. On doit pouvoir y faire un certain nombre d'operations Deier élégients sont prépondérants la vitusso d'accès depuis le nom externe à la representation interne et l'occupation mémorie de certe teble

Les joictions abligatoires de gestion d'opis telle table serif

- entrée d'un nouveau synsbole

- Techarche d'un symbolo donné.

euxquelles peuvent s'ajouter :

- la suppresson d'un symbole

- Janusdiffestion d'un symbole

La structure de la table dépend essentiellement des régles de visibilité du Jangage

Voirt un exemple de gestion d'une lable des symboles pour un langage ayant des régles de visibilité complexes. et gêrant en sombre important de symboles

edebine EPTRY\_ND 15F

```
struct sysbol (
      char "nemy
      struct spaboljdese deta:<br>ayabela "anxi;
: Pentry table EUCAY Ship
```

```
PHILBYDROLINGSc.MAIL
chatt
    Aházs
alvist agebsijdeme fual;
```
char ap = aller\_charistsworlingsviell.<br>http://www.harainspectEurky\_48.<br>strock.synbol.sour\_my.= alive\_synbolle:<br>stropylp.canet: car jug inter top:

```
torTek-ubedi (sustainabje.com)<br>Soulek-ubedi (sustainabje.com)<br>Soulek-ubedi (su
PuckATegorappe. Management
```
atroct syshol " pet sympatimene.types char found: SPT FSPT\*  $\begin{array}{lll} \texttt{NN} & \texttt{N} & \texttt{N} & \texttt{N} & \texttt{N} & \texttt{N} & \texttt{N} \\ \texttt{NN} & \texttt{N} & \texttt{N} & \texttt{N} & \texttt{N} & \texttt{N} & \texttt{N} \\ \texttt{N} & \texttt{N} & \texttt{N} & \texttt{N} & \texttt{N} & \texttt{N} & \texttt{N} \\ \texttt{N} & \texttt{N} & \texttt{N} & \texttt{N} & \texttt{N} & \texttt{N} & \texttt{N} \\ \texttt{N} & \texttt{N} & \text$ while ivek, ay: ensation<br>- Charles Arthur (1997)<br>- Charles Arthur (1997)<br>- Charles Arthur (1997)<br>- Charles Arthur (1997)<br>- Charles Arthur (1997)

```
raturalind_syt
```
PROGRAMMATION

On remarque l'emploi d'une fonction de basbing plus rapide qu'une recherche séquentielle. On a préfére une atlocation des symboles i par la fonction « alloc-symbolt) ». platôt que la gentian ditacció d'une rable atir de pouvoir. lorsque la premier symbola d'un nom donné à été trouvé. mais un lair ques les régles de visibilité par le fonction • sy a lemipi() »

La table des symboles des interpréteurs est généralenami condenue es mémorre pendant route l'axécurios dis programme. Dest une nécessaté sour beaucoup d'interprefeurs et cleat une aide extrêmement précieuse lors de la idroe au poidit

#### LA MACHINE VIRTUELLE

La mackine virtuelle est la partie de l'interprétour qui exécute les ectens décrites par la sémantique du programme (I niya pas de Regle lors de la construction d'une) fette machine, mais il faut no pas perdre de voe que l'intrapróteux seta l'interface entre l'últitsateur et la machine (le système d'oxploitation ou l'application) sur laquelle il routrie. Il laut donc gérer au mieux les ressources qu'il utiham On disting be froia types de ressources

- Des Entrégas Coches :

- Ja mémorre
- tos Execoptions

La gestion des Entrée/Sortie comprend autant la gestion

des E/S du programme interprété que culle de l'interface ubbsateur. En effet, beaucoup d'interpréteurs comprenaent an és|neur hópis (voire paige) nu une gésijon do ménu avec xourts. La gestion de la Méricare est le point délicat de l'interpréteur qui met généralement en place d'importants algorithmes de « garbage collection ». La gestion des Exceptions requiring tous les événements asynchritanse interruption hardware, erreurs d'exécution, birsqu'on arwe è lave apparatire des modules de laçon relativement. indépendante, on peut penser posséder une machine virtuelle cohèrente

#### CONCLUSION

Vișieri donc an aperçu de la façon de construtte un inferpréteur. Les exemples donnés de permettent maîheureusement pas de construire un imerpréfeur générique sur kopel vjesdrajt slumbovjer telje ist telje navigrepise. Pour mieux cerner les problèmes relatifs à certains types d'usterpréteurs, nous étudierons en détail, le mois prochairs, deux can d'espèce : le 135P et le Shell d'Onix.

#### Olivier Thery

#### **BELIOGRAPHIE**

(1) Languges de prógrammation. Ade, AFNOR NF Z 85-785. (2) The C Programming Language. E.W. Kamighan D.M. Fillchin. (3) Principles of Compiler Deploy, A.V. Abo J.D. Ultrans.

# VOS OUTILS DE DEVELOPPEMENT SUR PC /  $XT$  /  $AT$

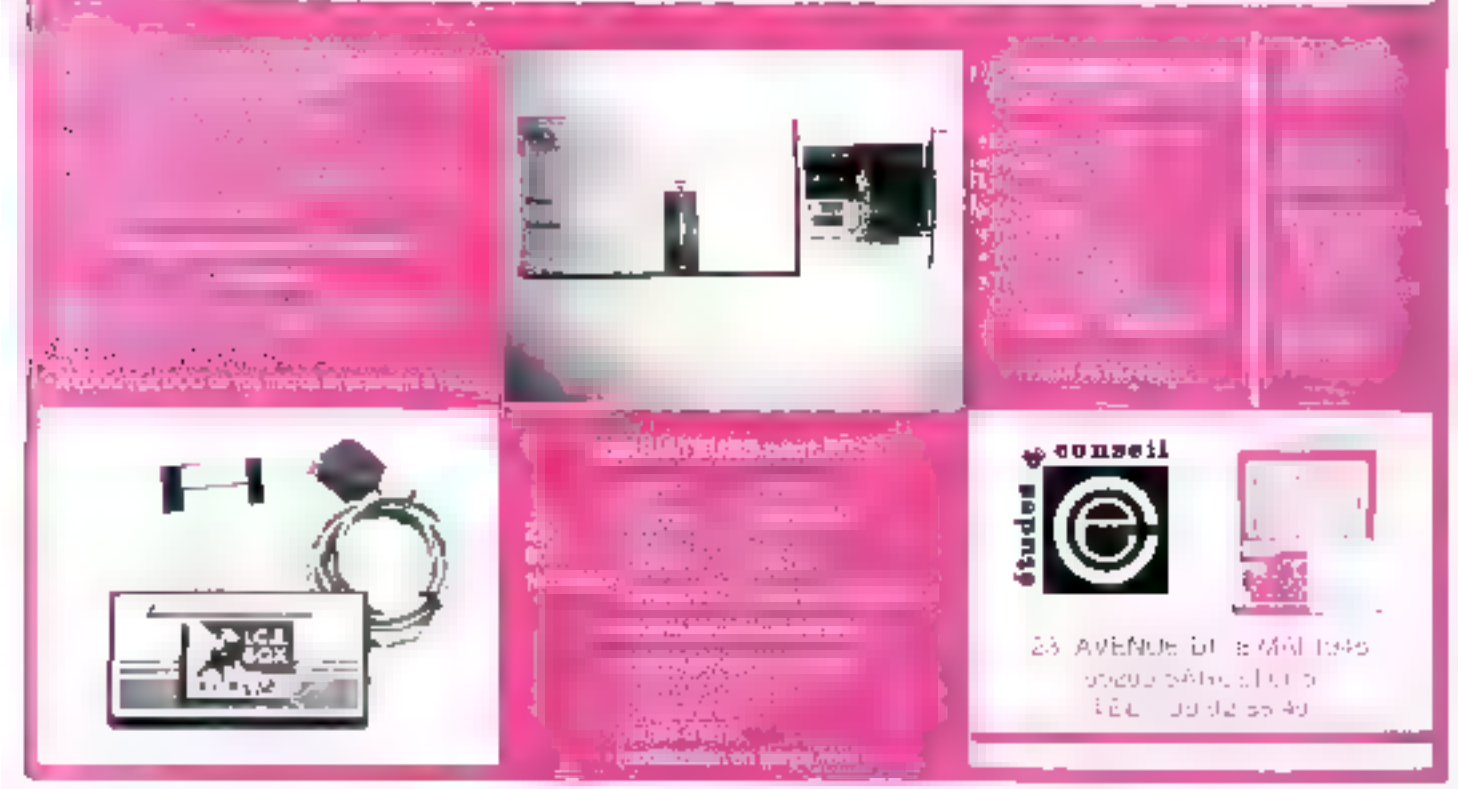

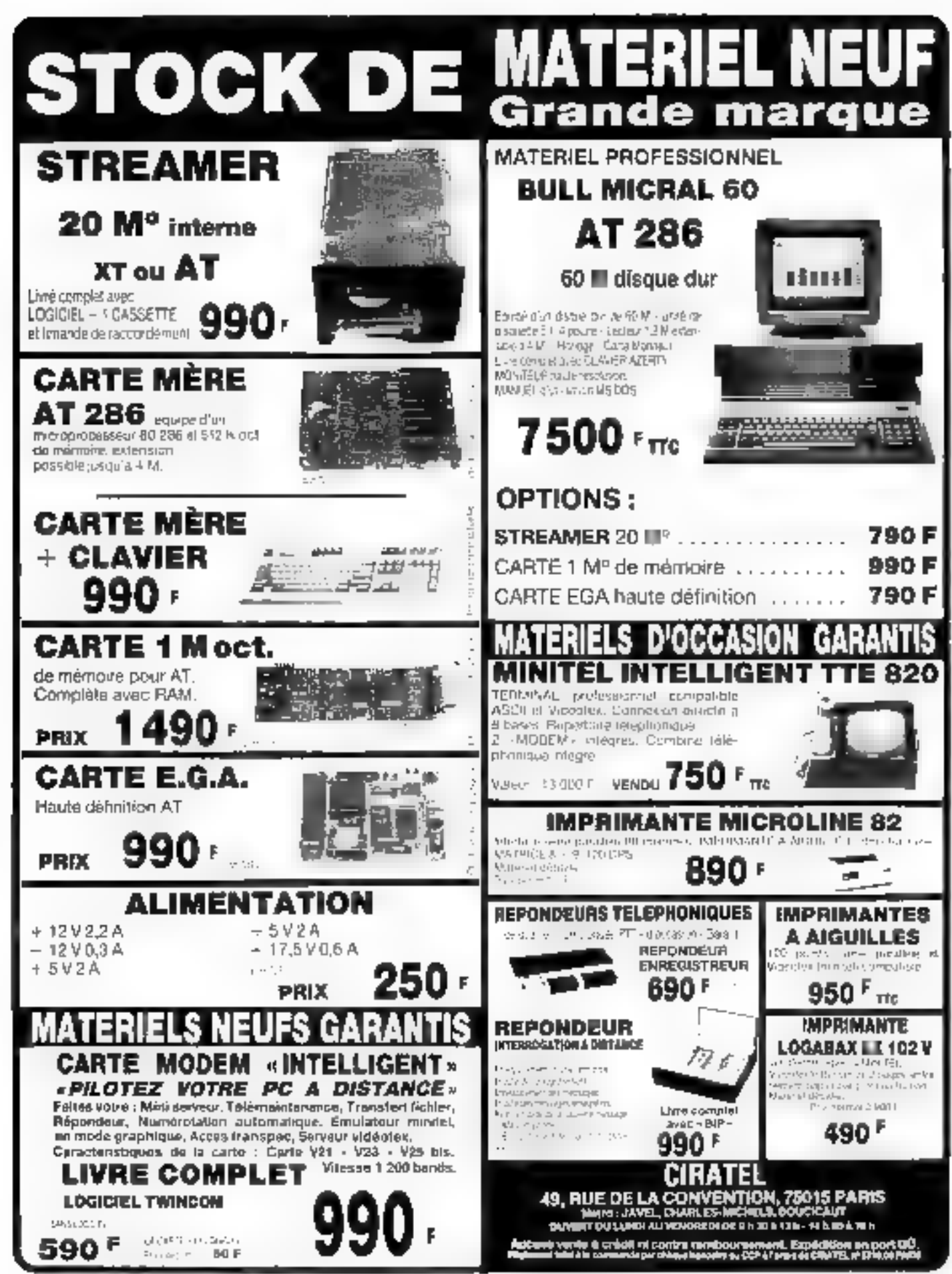

SERVICE-LECTEURS Nº 297

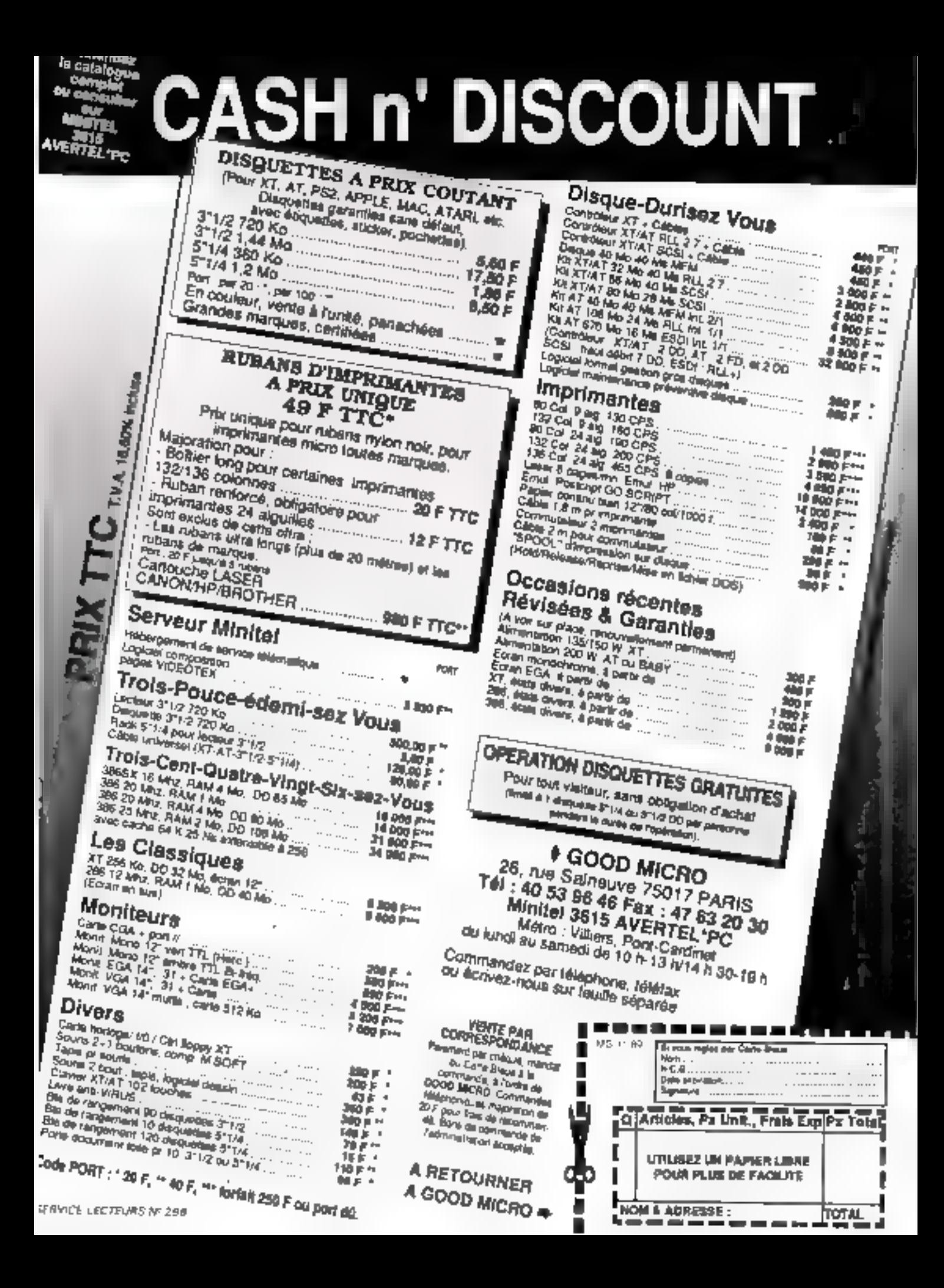

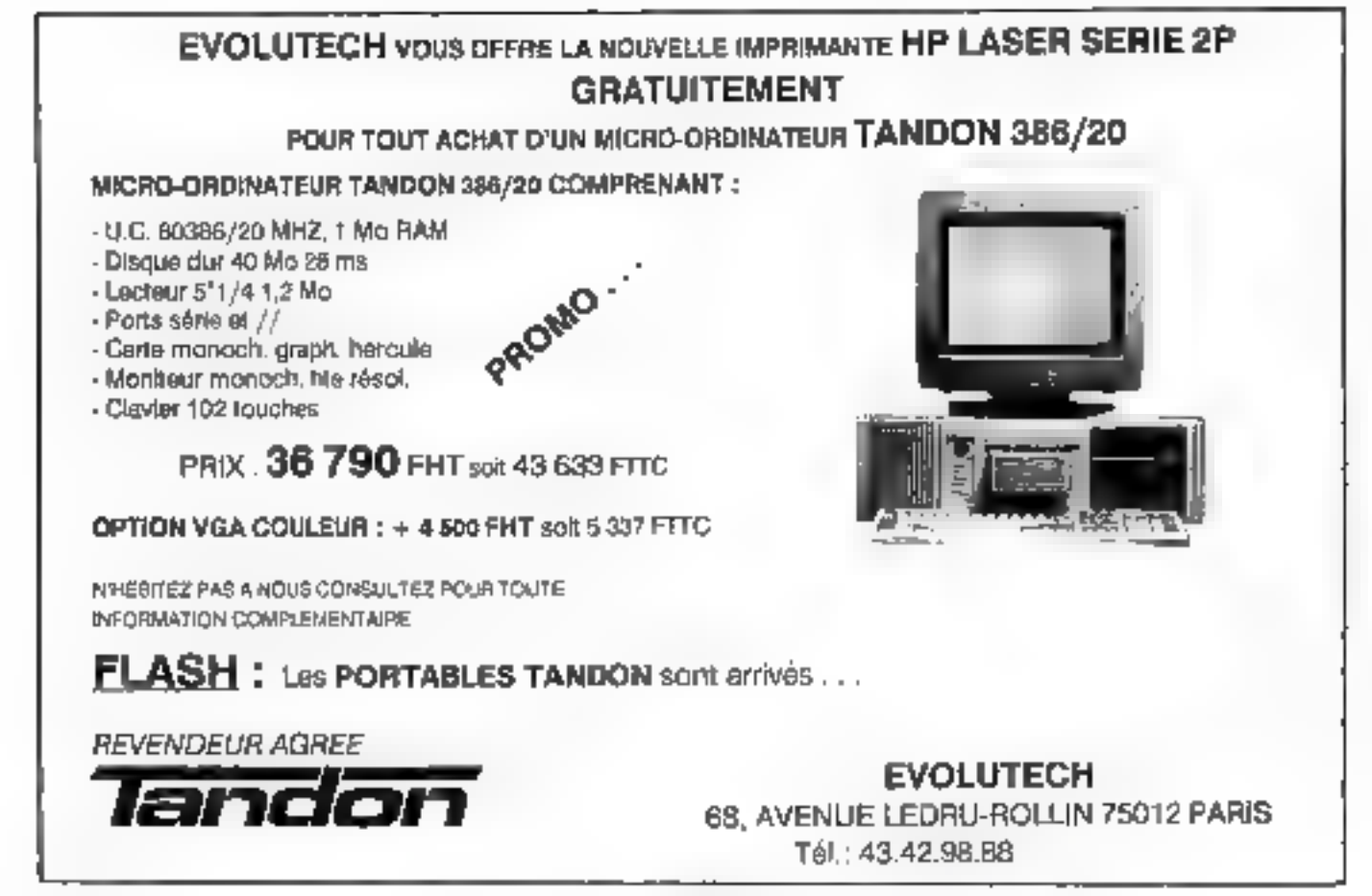

**SERVICE-LECTEURS Nº 299** 

### WIN MORE TIME WITH **WINTIME pcTABLETS**

#### Wintime Digitizer+Tsoft© = Macro-Keyboard + Mouse + Digitizer

Wintime's petables KD series is designed for the IBM porsonal computer lateds and compatibles. It provides estellent performance to suited for all popular CAD programs.

The Tsoli E package from Winting provides an amazingly easy and lest way to use the peTable as a macro-keyboard, mouse and theolicity in streadilizes the acquisition of most application Authorities such as OrCAD, Lotus-133, PE II, PC Tools VENTURA. etc. and heoroses their efficiency

#### **Specifications**

Active area **KO-TUNES YN** ND-4009 LLT 1x11 T KOPIDIN 15 STEEP Technology Flextromagnetic Resolution, TDG-TVCo (privata selectable) Additional (+ +0.023 x 623 mm) Presimity, Up to 0.51 Baud rate, Auto Baud rate (19-19 200) or 9 600. Report rate. Up to 200 reports second (selectable).

#### Enraificaçion; FCC class B.

Parlades Tablet Hauston cursor power supply RS-272C rable. 9 to 25-pm adapted table. Mylar released diserlay Utilities disketiv Options, Two bulton Stylus peri Typii E, software

Wintime Technology Inc.

RSLLUOJ TOTHIFI, NO NA SECILICHIAG MSIAO E RD ITAIPEI TAJWAN RIO D<br>TEL SAGO 75-8430 2 - FAX AANO 7716409 - TEA 16687 IKEYTECHO
## **PROPO**

Ce Forum, noss l'impes voulu pour vous et, m partie, par vous. Comme nous your <sup>{'</sup>avions snoonce. sous souhations aiouter régulièrement de nouveaux suists. Mais, pour cela, nous avons besoin de ros avis, de vos critiques... el de votre aide. Voicí les deux domaines, que nous souhaitoos aborder dès le prochain monéro : Clubs, Basidesa (contacta entra les développeurs et autres professionnels de l'informatique el les entreprises, appels Folkes, recrutersent...) et Campus da vie des **formations** superieures consecrées à Finlomatique). La parole est à vous : vi ces **DOUVEAUX SURVEYORS** intéressent, faites le nous savoir (dans le cas contraire aussi, evidemment). Quant à cour gui nous scrivent pour le courrier des lecteurs, gu'ils nous excusent : les délais de labrication d'un masazine comme Micro-Systemses sont tols que nous ne pouvons répondre à YOS QUOSTIONS AUSTI rapidement que nous le souhaiterions. hiels a oublier pas pue notre serveur minitel (36 15 code MS 1) yous offre la possibilità de contacter directement les membres de noire rédaction pour leur poser toutes les questions. auxquelles nous cuos mols anothnogin moins d'une semaine. Et profilons de cette occasion pour nous excuser auprès de ceux qui pet dù attendre plus longi sega cos demières semaines.

#### **DANS LE PROCHAIN NUMERO**

#### **DOSSIER:**

#### Les leboratoires de recherche

Micro-Systèmes a mené l'enquête sur ces drôtes de fous travalilant sur leurs drôles de machines. Pour sux, sujourd'hui, c'est demain...

#### **ACTUALITES:**

#### Le Comden

Les anvoyés spéciaux de Micro-Syalèmes à Las Vegas font je point sur la plus important des salons consecrée à la micro-informatique dans le monde. Une pluie d'ennonces, une evalenahe de nouveautés, un tommt d'interviewe...

#### **LIBORATOIRE:**

#### Les micros de Noéi

En cette période de fâte, nombreux sont les tenzüques de miare-informatique auf songent à Acheler pour eux-mêmes ou pour leurs enfants une machine personnelle. Pas question d'acheler le dernier 485 mais, au contraire, un système ouvari, destiné aussi bien à l'initiation qu'aux joux ou à la programmation, pour un prix raisonnable : moine de 10 000 F.

#### **Fox Pro**

Nouveau venu sur le marché pourtant concurrentiel des bases de données, le petit vanu de Fox Softwara na manque pas d'atouts pour jouer les challengers face à dBase et à Paradox.

#### TECHNIQUE:

#### Uniserveur SQL sous 0S/2 (2ª purtie)

Le passage du DDS à OS/2 Presentation Menager pose des problámes aux développeurs qui doivent apprendre à gérer le multitéche. Un exemple utile pour présenter de nouveaux concepts.

#### CAHIER MACINTOSH:

Pour répondre sux nombreuses demandes de lecteurs nous reprochent de na pas nous intéresser suffisamment aux non-compatibles, Micro-Systèmes inaugurs un cahier entièrement consacré au Macintosh, avec des sciualités, des bancs d'assal, un comparatif (sur les ateliers de génie logiciel), un dossier (sur le Multimédia)... Que les fanatiques se ressurant, les subes univars seront four à four abordée : Unix, Atan\_

#### **DONT ACTE**

More-Systèmes a\* 100 : Deex erreers jaar zent bezen d'ouzel, les tochnicheus spolitikecoloni cale de scientifique est juste an una glissien dava notre mesere spècial. Le prelibra converne le Chorisme portable (p. 170), dont le prix n'est pos de 16 700 f mais de 36 700 F. Foucas Jois, donc, mais qui no retire rion outs qualités réalies de tutte madiates, tendones compilativa et performante. La successive what pas is proprenuent perfective<br>une arrest. L'Afort PC 4 (p. 88), n'a obtanu qu'un résultat aux somme de notre profocole<br>de tests : 5'28". Les techniciens d'Ata done la documentation, il est pausible d'opticient la machine. C'est en affat puest vérifications faites, mais les résultant des autres compatibles sont obteous dans les consistante los plus simples, c'est-à-dire calles trificient par la phapart des attituatures.<br>Algoi, qui viant de lignair que división répervoir curs matificials profussionante, deventi<br>automent productionnent due computib drom on course.

N'hesitez pas à nous laire parvenir ros questions et vos remarques, qu'alles soient techniques au non. Hous nous efforcens de répondre à toutes les lettres. directement pour les cas particuliers ou en les publiant dans Forum ai elles sont d'intérêt général. Et n'oubliez pas notre service télématique sur 36 15 code MS1.

#### il y svait autrefois dans Micro-Systemes une rubrique baptisee Artefact et consacree a l'Intelligence Artificielle, et oui a dispanse. Pourquoi?

D. Guillaume ISt-Quentin 02 Excellente quastion (et le vous remercie de nous l'avoir posée ?). En effet. Artellact, rubridue tenue autrefois par Jacques Ferber, a aujourd'hui disparue. Mais, comme pour les réalisations electroniques. il ne laut pas nous reprocher un choix qui ne vient pas de la volonté de la rédaction, mais du marché. Micro-Systemes a toujours consacré una large place à l'intelligence Artificielle, tant que celle-ci presentari une actualite surfisante. Force nous est de constater aujourd'hui que. passé l'enthousiasme des temps heroïques, il se passe peu de choses en ce domaine.

C'est la raison d'être des rubnitues. i Fenetres sur i que de permetre de faire le point sur une plus vaste gamme de sujets... dont l'intelligence Artificialla, Ainsi, datts ce auméro, vous pouvez lire un article de Chaire Rémy consacre aux langages acteurs, dont Mering. Les lecteurs assidus de Jacques Ferber s'en rappeleront cartamement. Mais il est yral que nous sommes les premiers à déploier que ces sujets maints tais abordés dans Micro-Systèmes. tels les machines neuronales ou la reconnaissance de lormes. III donnem pas lieu à plus de développements.

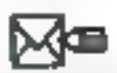

J'ai écrit un logicial sur microordinateur et le soutouteral le<br>Taire éditer. Pouvez-vous me donner les sdresses des princlosux editeurs français ?

S. Card (Paris 1th Vous trouverez toutes les acresses utiles sur notre service minitél (36-15 MS1). Mais no croyez pas au mirà-1

clie: les éditeurs reconnent chaque mors des centaines de propositions, dont lort peu sont édifiées. Dans notra numero de février, vous trouverez una enquête enténement consacrée à ce suiet

<u>Signal Anglician di Carattania di Septembre 2014 di Jawa Barattani di Bandara Pada Bandara Pada Bandara Pada </u>

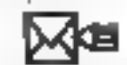

Songeant à migrer de MS-DOS vers OS/2, je voudrais savoir quelle configuration minimale **IRAM** at disque dur) est nécassaire precisement?

V. Minos i Paris 194 En fait, tout dépend des versions d'OS/2 que vous souhaisez utiliser Pour ce qui est des disques durs, le novau occupe exactement 4,4 Mo. en version 1.0, alors qu'on passe à 10.1 Mo en version 1.1 (respectivement 3.9 et 7.6 Mg pour la noyau et les drivers, et 2,5 Mo pour l'espace swapping). Si I'an ajoute à cela DB/DC, iii SGBD integre, on attaint 19.8 Mo au 29.3 Mo suivant les versions respectives. Le gros de ces damières valeurs est constitué du novau de Database Manager, de Query Marsager et du noyau de base de Communications Manager, sans publier LAN Requester an version 1.1. On atteint un total de 19.8 Mo et 33.5 Mo au total, y compris LAN Senner em version 1.1.

Du côté mémoire vive, les versions de base différent de 500 Kg 2.0 Mo en version 1.0 et 2.5 Mo en 1.1, is difference se srluant au niveau du noyau (2,0 Mo en 1.1). Pour les mersions DB/DC l'occupation maximale sieleve à 5.5 Moien version 1.0 et 8.5 Mo en version 1.1, dont 2.0 Mo pour le LAN Server et 0.5 Mo pour la LAN Requester sur cette demière, le reste des composantes DB/DC ne variant pas entre les deux versions. Mais ces chiffres minimaux he netwent pas comple de la alace nécessaré aux applications, nethement plus pourmandes sous 05/2 Isurlout avec Présertabon Manager) que sous DOS.

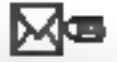

#### Programmant sous Windows, ie me trouve limité par la fonction TextOut pour la gestion de l'affichage de texte. Existe-t-il un moyen d'aller plus ioin ?

S. Mabe (Tetechem 59)

Rappelons foul d'abord la syntaxe de la tonction que vous citez : Tex-(Qut (ADC, xDebut, yDebut, Ip-Chaine, nCompta), dans laquelle lea paramètres xDeour et vDedout réprésembern in coordonnees logiques du point à parte duquel Windows ve tracer. Ill coin supérieur du prémier caractère. Le sonification de cas parametres peut être modrhée par la fonction SetTextAkipt: //. Parmi les reproches que l'on peut laire à pétte fonction, on paid notamment mentionner une lerteur d'autant plus certaine que le texte est voluminaux. De plus, la position de la fin du taxtareste une surprise!

La fonction ExtTentOut (J represente une alternative interessante. pusou elle ne demande qua la spécification de l'espacement des caractères et d'un rectangle de taile. Le barie remolira automatiquement le rectangle spéché. Mais la fonction la glus soghistiquée en matière d'utilisation de texte sous Windows est certainement DrawText dans laqualle les paramètres à spécifier sant (hDC, lpChaine, nComple, Srect, who mail. Elle permet alors lecadrage et l'algnement du texte dans la structure specifiée RECT. La modification du paramètre w/Format permet de changer le mode de fanctionnement de ÉrawText en définissant des formats de tracé de tente particuliers in combinant des drepeaux à l'aide de OU logiques. Enfin, contrairement a la fonction Talch-Out DrawText seit tenir compte des chaines de caractieres termimees par un 0 convention du langage C) en spécifiant - 1 dans лСольм.

<u>JU Julija Julija </u> Les meilleurs logiciels i Share-Recherche partenaire... **CONTACTS** ware ». Catalogue gratuit. 30 F/ Dans le but de participer à un disquette. Abbott Sharaware, programme de développement Sté inio cherche 87, ch. Saint-Roch, Les Tirles. de six éléments d'équipement Programmeurs confininés 74400 Chamorus Béve ngéneur charche sté ou pour un sysième numérique sur PC partic. donnant material informobile terrestre de Travail à domicile matique. Contrepartie négociacommunication, NTT (salarie/kreekance) ANNONCES ble. Tel. Joseph 45.31.00 3B recherche des partenaires, si PC indispensable (2021). possible européens. Les six André Tonic au 64.56.81.III PRO diaments mis en cause sont : - modem, unité de base - amplificateur émetteur/ Chercha représentant pour nourécepteur, unité de base yeau tableau 123 R 3.0 compati-- bande de base, unité . Prix super compétitif. El Département D.S.M. de la Souére SLIGOS. SHG OS Tél: B-2-345.27.61. de base devem lare face a vine res lone crois. dealer complement - contrôleur, urillé de base Fax: 3-2-536.86.00. sance sur la Région Rhône-Alpes recherche eloren tena pour LYGN des - antenne, utité de base - sets pour sbonné mobile INGENIEURS TECHNICO-COMMERCIAUX Les entreprises intéressées CLUBS bar ce projet, qui sera réalizé LB.M. conformément aux procédures d'achail d'équipements de pour intervenition avont vermelet en apres verme auptes des Intell. artil.. syst. exp., Lisp, Pro-Miecommunications ps/olivies grands compres (Em log, bases de connaiss. J disque Nous aimenars rencantrer des candidals de tormotion par NTT, dolvent fairs parvenir BAC = 2 et plus implitaunt les systèmes N&/DOS et OS2 et oplague. Intellog Ass. I.A., 37, leur offre à NTE, avant le ayoni une premiere coproche des reseaux et si posible de rua Doudeauvilla, 75018 Pans. 9 Janvies 1990 la romernque sur gros système IDM. Meto diadresser voire annovaque : lerine monumente **NTT, Bureau de Genève** + CV + phoro - preremions) a name Consell M. Toshig Hishimoto Bibliothèque logicielle : etudes. 20. route de Pré-Bois recherche, spiences, langages, 200 méga-octets. Soltex Logo-Case nostale 32 Cabinet Bertrand Bissuel thèque. 37, rue Doudeauville. 1211 GENEVE 19 6. HUE DU PLAT + 65002 UTON + TEL 78.38.38 PJ 75018 Paris. Tel: : (41-22) 798-38-00 PETITES ANNONCES CONTACT -REGLEMENT: Abonné <sub>D</sub> fioindre l'étiquette d'envoil Non abonné ⊟ joindre le réglement cheque postel П de 50 F TTC par chèque bancaire  $\Box$ rsandat-leitre П Vauillaz indiquer ci-dessous vas coordonnées en capitales : Prénom ... Nom ... Azinessa 間間 <u>r —</u> Code poseul . **CLUB PARTICULIER** Adresser à MICRO-SYSTEMES, Service Petites Annonces, 2 à 12, rue de Bellevue, 75019 Paris

**ELFLEREMENT**  $-0.000$ 

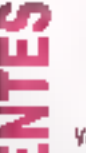

#### **COMPATIBLES COMMANDATION**

Vds 188 27 236 641 Eo, 1987, DD 70 Mn, lect. 5,2 Mn, more coul. kte del + sozida + PRT (Bid (30). Prus: 20 000 E. Tél. 10.14.16.18 Pontomak 46.46.16.22 (sout).

Vds compauble IBM X7-286, 1917. 188 To BAM, actor coal, //, joya. Рлаг 8 001 Г. Тиндеу, 101.: {1} 锁折面制.

Vds IBM ATI 80286, 1989, sous qumana, RAM I Mo, DD 36 Mo, daприй 1,2 Мо, естал ТЕМ сол... BB/2 VGA 10", clared 102 L Par : 18000 F. Tél.: N. 98, 13:53.

**Teli compateble PC-AT (2018)** 88BJ1 MHz DD 30 Mo. 5714 1,2 Mc, detail 2Dh coul, climes IN: 1 (дагалі»). Рлік: 13 000 F і debators, Tel: 95,08,09 47 après 191.

Vda comparable PC/IT 8003. 1399. 840 Ko, I lect. 350 Ko, Didur b) Mo. carte (10 + 313 333 C, proc. //<br>Acrao, oxoso, OCA, Prus.: \$144 E Thierry, vit., 38.69.42.51 it us brun.

Vds compatible PC/XT 640 Eo, FD 360 Bp. HD 30 Mo. cares amin LO CCA et Horcales, écraz bifrégaence, 733x: 6 000 F 74L.: (2N232S(C:Bell).

The ronomble Weady AT B-12 MIR: 1968, 643 T.o. RAM, DEI 30 Ma, Jeessur L2000, carte moden, soms, erg., eer., DOS 33.<br>Pax. 10000F. Yet.: 4537.05.66 le अमे गुप्रांड 193.

The AT 1928 Normerel ATC 12. 1989, DD 2010a, 640 Ka RAJd, Doppy S', eer, confeur VCA, sonrm. T.H.: Marc T6.25.155.29 le suit.

 $\bullet$ 

Yde contabio Tabdut BAC 26 S MEH, 1989, J OH Ro RAM, Jerl 1.2 Mo. EGA context, disk aport. 30 Mo - 1 (r), 1 sécre, clan. 142 1.<br>Prin - 21 000 F. M. Lemencher, (d). : 40:35 (5:18 (Kapies).

Vds compatible Zebith 3-181, 1968, goriată scrap vétro éd... 640 Ilo, 5 Iect. 120 Ilo 30 C88 B MHz. Mai decl Pict: 9500 F. Tel. -39165018 après 19 h.

Vds curgabble Zezrib ZFL 381, 11/87, атгляли STA, богал гвео-(Gari Mich, 2 hmes 120 Kb, sur transport Prus. 9500 F. Tel., 90.20 21.09 aprils 20 h

Vds companible Victor V296C, 1088, BOSBŠ (B/10 MFHz), DD 39 Maj flop. 3" J/2, J.M Mo, ecz. 34" EGA cool, cl 103 L. Beul Phot: 20 MOF Tel: 47.29 U.St après 頂丘

**PEDUOES = ANNONCES** 

Vds compatible Apricul &7 336 16 MBHz, 1868, CO 30 Mb + J Mb RRM + EGA II P + sopria, 23:000 F. AT 286 12 MHz + Harr. 18 P + CO 20 Ms. Print, 8000 P. Tél.: 43.56.56.26 {M.B.} ou 检验转换

Tds puriable Sanyo 16 17, 1988, BIO Eo I MHL, 2 Sect. 3' 1/2, sornes RS 236 // CGA, Pdq 3.5 kg, and 0 k es 220 V. Fra: S 000 F. Olivies, tH.: 07.93.83.03 apriles 15 b.

Vds compatible Sanyo AT 571, 試験 BD 84Mo+1 leet 5\*1/4+1 lact. 3"> (2 + безца этол» (ОСМ) + imprimante i ATG « progri Prix 53000 F a neb. M. Tremodeux, 图:48图 H.05(HLM)

Vds PC 8686 Contraodare PC 20-11. 1983, 1 écras confear + 3 mariei. Epson, LE 300 + DD 20 Mo + 1 Dk 6-1pl + logicies. Prix: 12000 F. If, Destret, hill. 55.08.21.22 applis.  $18h30$ 

Yda ozepankie Amerad PC 1512, 1980, HD 30 Mo, CGA coulour, mproc. 8087, 640 To RAM, specia. tel : 26.09.33.66, après 30 h.

7ds AT Wizzen 12 MHz 640 Ko RAM, écran 3 medes + rario vidéa nakinode + Soppy 1,2 Maj16t-Ko et 360 l'o > secrits + pacta // + mitie + leg. + imprimiente Ciness. PE: 133 000 F. Tel. : 20.68.04.31 [mp. 20 hb

**NON COMPATIBLES** 

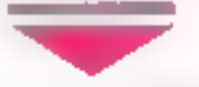

Vide Mac +, Pizz: 9000 F T61: (3/22/39 (sout)

Vds Apple Ile, tervent + écraz, joyatick « nombreux logiciels. Priz: 4 000 F à débature. Alson no (1) 材展乳瓶

Vds non compat. Apple He 138 Ко. 1984, 138 Ко - 7, 80 + 3 баves + carsa sécie + imp 3/7 80 + strings + Herz legs, dur neul. Prm : 5000 Г Т.Н.: 10 53.81 25 арто 19 h BG 职工

Vés Apple IIc, 1988, 128 Ko + tutпомит тогосблодо + моди и disquene - beauchament oldew-

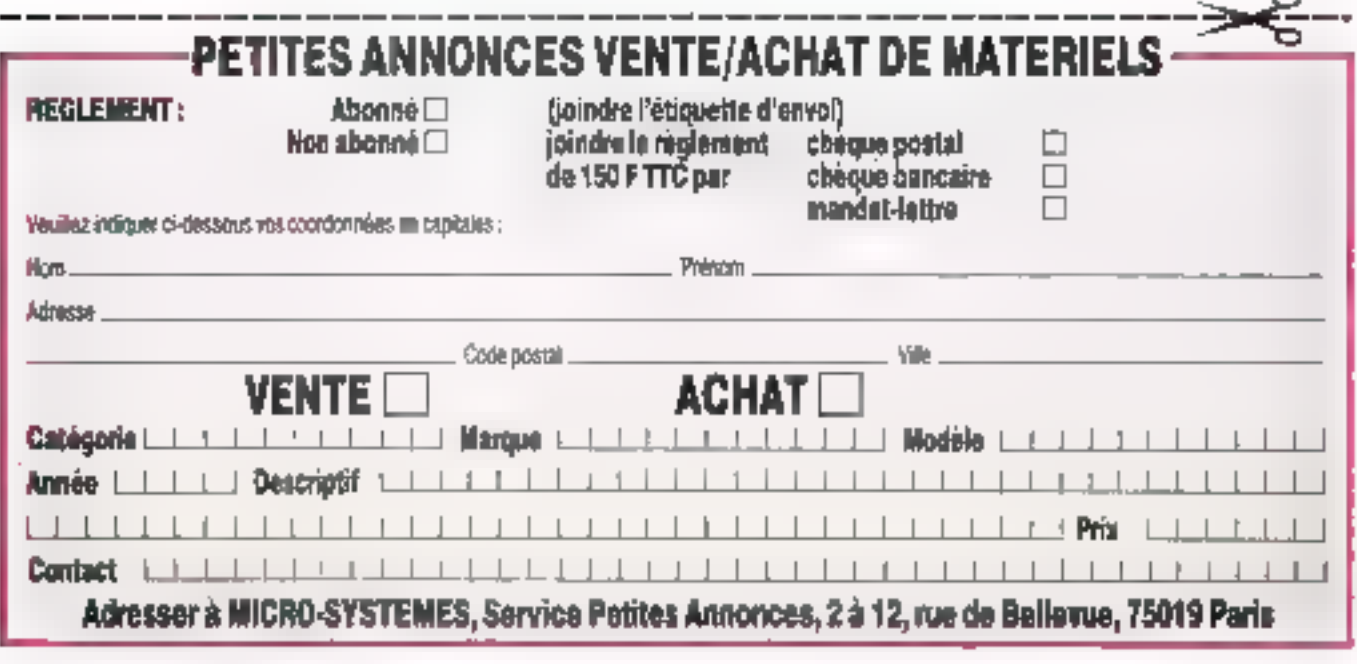

secc. Pres : 6000 F. M. Angleraux. El. rue de Pouaqer, 91140 Bandy. 国:4842所14.

**Y'de LONO STF ALMO + SOCYCLEST** monsetureme. Prix: 430) F. Tel., **稳稳罪病** [icz].

Ydu wa canyet Atua Niya 574, 1968, I Alf + 6cran mone + joyot + cable YV + nhm sohs at docs (Mark Williams, C. .) Print:<br>J2000F. M. Trilland, 40. - 18 (1) BR38-RE41, Load bureaux

Yas ardicatear Ason 1041 STF, 1988. signa masculature + 10th оманно: јестови вијани 57,14 + Benan coulour, Pret : J 000 F. Franсон Сена, уд. : 69.03 11.16.

Vida posto burgantique : Azarl 574 + DI + 1C 3+ 11 + moden + PPM + 8ED - 22-COM - logicials diways. Print: 13 000 F. Leopold Thom. 记:40新印刷

Vda portatif Cambridge 188, LT88, HC 2 88 > module 138 Ilo BAM + Mcotta + Isason IRE | Mac + adaptaham sectem. Phis: 1300 E. Tel: (1) 53.19.15.69 (ap. 15 b

Vds Ordi-Pocks Texas-http: TI- $\blacksquare$ , 1987, 77-74  $\ast$  ( $\lambda$   $T$  ; interf  $\blacksquare T \ast$ perps R3 + cadeau i ou échange. 5Ьагр ЕБ 5000. №1:ч: 1900 Р. M. K. Dupna, 12. ras P-Carie. PISO Morrang-a/Olan

Fes ordenment Yazanba TES, 1987, MSX arec ryutho + clavier + cartouche + meniteur possible <  $MPE$   $1a + CDP$   $1002$ .  $Pem: 1000$   $F.$ 国, 进度转到

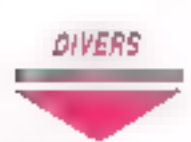

Tels intrimatrie Stat SG 10, 1986, граза вети, јазим зегум, 3 мquiles, unted. Centronics (PG). Print: 1900 F. & | innebure 141 El 门银豆驱逐.

Vds различая Митеикос, 1986. comp EGA pitch D. 31 tr.m, excellent etal. bande passacrie 20 MRs. Pr.2: 3000 F. R. Juncles, 16L: 18 (1) 修剪 93.第 repandent.

Vds serven amilei Touen Tannspar 16, 1989, jamas sevi Noul:<br>48 000 F, vendu 18 100 F, Vél.:<br>74.73.67.69 (après 19b) ou TB.41.52.86 (H.E.).

Vàs EDA PC XI, carae raémore 8 Mo. disgue day 5 Mc, carte CGA. clames Apple Da Duo 128 Ko Péunger, H.P. 20, 31650 Sauzi-Orenas. Tel.: 81 39 1 2 56

Vds Tarraha 0928-51, 1981, externon RAM 32 Do pour MSI, Prix: 251 Е. М. Е. Экран. 22, гил Р.-Come, 91390 Moysang-4/Oss.

Vda souris Microsoft, 1968. avec interface seine PSV et Putzbruft, am Schellie Print 1200F. Tel. : [1] U7.95.24.20 [bareea], (3) (139.36 66 (domesile).

Ydii Jogwiele Jaguar: Robot-Compta, fact, istoch, - RM as le seaf, Priz: 2400F T41.: [1] 4820单新画,1811

Vds logicial Becland Spart 1.11, seal trainfact temp ever carr. orthe, of aussi surgery BB, after bcesce, Papx, 1200F Tel.; 18 17:26 i.E. le soie LB h.

Vds call complete Momogystic mes amo classents, 1800 P. Vds **In NIX II + ALION. + BALGIC + papel**tent Philips RM 1542 - Livres, 2400 F. Docum Byne (15 a<sup>pro</sup>) et tovues, Francia Laprata, fút : 2027.36.81.

.<br>Vår välle å digitaliser + réticale<br>Geoglobe 4630 FA3, videor neove 12000 F. verdos 6 500 F. M. Dian, 21 me Jacquar-Vignale, 39690 加咖啡, 能, 这形成性

Vida permae Solo & Marcro, p = 1 à 45. Peg: : 500 F TH : 30.46.61.06.

Rach, Victor VI, 1986, diagne dur 16, 20, 30 Mo. 34, 34mm, 10, roe Francis-Danish, [3003 MarkerSe, 74 - 91.56.56.33.

# 1989, année révolutionnaire ?

#### Peut-âtre...

Quend une bibliothèque de composants logiciels réunit tout de dont a besoin le programmeur sur PC :

- toutes cartes en mode texte.
- fenètres, ecrans virtuels, menus déroulants et tantómes
- gestion automatique de la souris (même en 132 colonnes).
- raccourcis clavier et « souris ».
- gestionnaire d'erreurs « transparent ».
- gestion de répertoires et menus de sélection dans une liste
- tri rapide non răcursif.
- unité auto-protégée de cryptage et de mot de passe.
- routines de dévistion d'interruptions.
- gestion de l'aide en ligne.
- saisie en ligne et multi-champs.
- gestion de la mémoire EMS.
- éditeur de texte acceptant des documents : 64 ko.

#### Sans doute...

Quand le programmeur dispose enfin d'un véritable outil développant 50 à 90 % du programme :

- approche orientée objei de la programmation.
- éditeur de lenétres, menus, saisie...
- archivage des classes sous forme d'une base de données.
- objets polymorphes (compositus) gérés.
- Instanciation dos objets avec héritage.
- Integration possible do sonree genorique.
- · création de code source commenté l'
- utilisation alsón et documentation intégrée.

#### Sürement...

Quand un produit de qualité s'accompagne de réels services:

- sources des composants fournis sans supplément.
- documentation : manuel et hyperiexte résident.
- auto-formation aisée gráce à de nombreux exemples.
- aucune redevance à verser.
- assistance gratuite.

Bibliothèque C pour Turbis-C 1.8 et 2.0 : 1890 F HT. (2241,54 TTC).

#### NEPHTYS: 8, place de Rungis 75013 PARIS Téléphone : 45,65,08,78

Les versions Microsoft C.51 of Turbo-Pascal 4.0, 8.0 of 5.5 setoni disponibles dóbut décembre. Une version d'évaluation est disponible pour 80,00 F. TTC (Précisez 811/4 ou 311/2).

An English version of this French product soon available, please contact us at phone number 33-16-1-45-65-08-78 or by mail for more informations.

Sur minitel, le serveur Micro-Systemes [acces 36 15, code MS1) reprend son activité. Tout à la réorganisation de la revué. l'équipe avait décidé de remetire à la rentrée la misé sur mied d'un service felematique digne de votre magazina favori. Avec un peu de relard (comme souvent, comme toujours). c'est aujourd'hu chase taite. Panotama des services offerts...

**NICRO-SYSTEMES/FR3** & UNE PECKE D'ENFER » Vous avez été ezceptionnellement nombreux (plus de 2 500) à participer à ce concours qui a permis à Dominique Milfot de gagner un Alari 520 ST. Il est viai que les opestions n'étaient pas tres difficiles, puisque tout le monde sait que le prémier micro-ordinateur a ele crée par une équipe d'ingénieurs français en 1973. Nous vous invitors a ne pas manquer la prochaine chance de participer : regarder une Pèche d'Enler, mercredi à novanère à 13 heures. En attendant, voici la liste dos 51 premiors gagnants, sur le serveur Micro-Systemen, out recevront directement lear lot à domicile :

#### PETITES ANNONCES

Complétement des P.A. de la revue, les petites annonces sur minitel yous permettent de toucher rapidement les lecteurs de la revue. Pratique pour demander un tuyau, vendre rapidement, rencontrer des ublisateurs... Gratuites, elles ne vous demandent que l'elfort de la saisie, pour toucher das centaires da connectés durant une semainé.

#### **MATERIEL**

Les bases de données de la rédaction accessibles à tous les lecteurs. Deja mstalles, le fychier des compabbles paru dans le numéro 100 (477 machines) et calui des bancs d'essai de notre laboratoire de tests: 177 machines passées crible de nobre protocole de tests. Ces lichiers sont mis à jour chaque mois et de nouvelles ba-

1 Millet Dominique, Pans.

3 Tanguy Rogér, Bézons

1 ATARI 520 ST

*SLOGICIELS* 

2. Stenbach Oliver, Outz-las-Bans.

4 Yder Guidaume, La Roche-sur-Yon.

6 Bordas Chrier, Sam-Cin-sur-Loire.

B Wackenthaler Catherine, Bezons.

10 Touchard Ludovic, Noyers-sut-Chet.

5 Chrosem Estmanuel, Epoundie.

7 Ramaud Oliver, Monipelier.

9 Finalished Gwendal, Plougastel,

11 Boyer Laurent, Marselle.

13 Bernard Philappe, Beizers

55 Debord Laurent, Grenoble,

18 Charner Régis, Machecoul.

20 Daveno Laurent, Nige.

21 Vernon Grégory, Maluti.

22 Bouter Galles, Brandenon.

23 Fauvet Christian, Décimes.

18 Fernan Jean-Pierre, Le Crès.

14 Sadowski Thámás, Gaurbeycia.

18 Colin Stephane, Saint Autom-d'Aubigné.

Martin Veronique, Montcazu-les-Mines.

*1 ABONNEMENT DE SIX MOIS* 

A MICRO-SYSTEMES

12 Messard Sylvain, Paris.

ses seront regulierement ajoubees, comme les imprimantes, les logiciels MS-DOS... Une source d'informations inépuisable.

#### **EN ADRESSES**

**THE PARTIES** 

Plus pratique que les annuaires professionnals, plus spécialisée que l'annuaire telématique, la base de données « adresses » de Micro-Systemes est le moyen le plus rapide de retrouver rapidement les coordonnées des spécialistes de la micro-informatique. Pour l'instant, la base « sociétés » comporte plus de 700 acresses de constructeurs, éditeurs, distributeurs. Detec autres fichiers worth prochamement ta rejoindre, comportant tous les renseignements ubles sur les « revendeurs » partout El France et sur les récoles » permettant de faire de l'intormatique son méher.

#### **AGENOA**

Mise à jour régulièrement, la fiste des manifestations, salons, colloques, stages.. dont les micro-intormaticiens sont si friands habi-Juellement. Un complément ctemps réelo des informations. publiées dans la revue.

#### COURFIER

La « boite à lettres » technique de la rédaction. Faites-nous panvenir vos questions, nos specialistas views reportinctif dates la mesure de leur savoir et le plus rapidement possible (nos excuses pour les détais demandés par certaines demandes véritablement très **pointues1** 

Vous pouvez aussi profiter de ce moyer pour rous faire parvenir vos criques - bonnes ou mauvaises -, vos sugpestions et. pourquoi pas, ros féllotabons.

24 Hincky Anne-Laura, Ville-d'Arrey 25 Valery Anne, Narbonne. 25 Decros Philippe, Chaperiest 27 Le Guillerd Alain, Pontevir. 28 Chron Jean-Vienney, Chole. 29 Daugeron Fréderic, Argenton. 30 Bourg Emmanuel Langlade 32 Stervinou Ererwan, Le Fadulli, 32 Brunner Glivler, Bois-d'Arcy. 33 Fliqaudie Samantha, Rognac. 34 Krystkowak David, Paul 35 Dantan Elianza, Persan, 36 Ginggeneau François. Le Pouliquisit. 37 Echarlod Jan. Agneaux. 38 Micreau David, Foucarmort. 39 Lekevre Pascal, Issouchun 40 Berichou Philippe, Villetaneuse, 41 Lelevre Raymond, Issoudur. 42 Bedel Bruno, Pans 43 Chevanier Yannick, Le Grand-Lemps. 44 Zortzart David, VIIV-Sur-Sene, 45 Painsot Ofivier, Cap-d'Ail. 48 Burfin Lionel, Saint-Chef. 47 Perin Hená, Esseñ. AB Though Nicole, Like. 49 Magnot Raphaël, Emerainville. 50 Cadeau Enc. Chelias. 51 Julien Pierre, Bourgoin-Jahau.

# **CONCOURS**

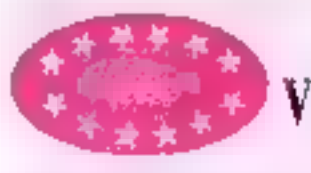

### **TEC COMPUT VOUS PROPOSE L'EXCELLENC** Nous vous offrons la performance et la quali

#### EC 88

#### **CONFIGURATIONS STANDARD**

Carte mère 3068 10 MHz · Continuiatours TURBO et RESET + 512 Kp de RAM. extensibles à 640 Kg · Lecteur de disquettes 51 T/4 360 Ko · Boitier métaltqua · Al-mentation 150 W 220 V · Clavier 102 louches AZERTY · Monitour 12" monosunibre Base: ......4250 F.HT

#### **TEC 286**

#### **CONFIGURATION STANDARD**

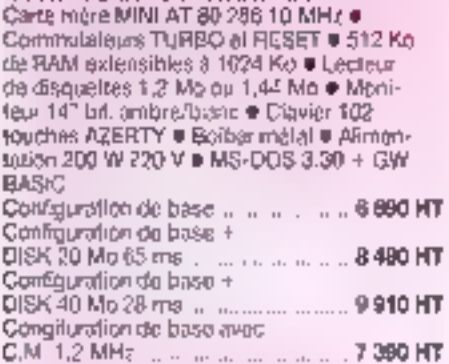

#### **TEC 286L Portable**

**CONFIGURATION STANDARD** MITSUBISHI MP 286 L 2120 -Carto méro AT 80286 8/12 MHz 640 Ko RAM extensible à 2.6 Mg -ÉCYAN LCO - PAPER WHITE -Diagonale de 11 ° - Lecteur 3% 1.44 Mg -<br>Diagoa dur 20 Mo - Port // - 2 porta RS 232 C -Port flappy externa - Port pave numérique -Port moniteur externe - Clavier 86 touches -MS-DOS 3.3 + GW Basic

#### **TEC 386**

#### **CONFIGURATION STANDARD**

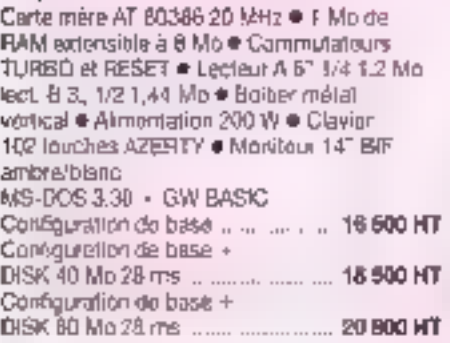

**ASIASTAR COMPUTER** 28, sivenne de Saint-Quen-75018 PARIS Tél. : 43.87.36.03

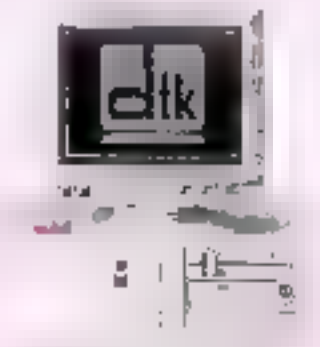

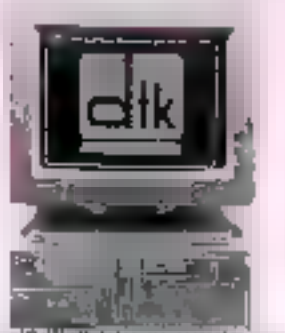

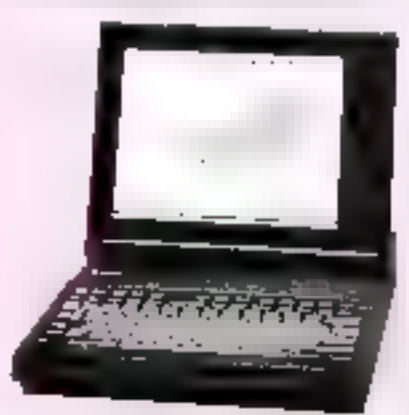

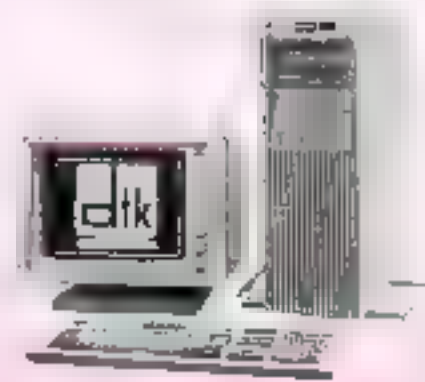

Horaires d'ouvertur

a Aundi au San

10 h a 12 h 30

at 14 h à 19 h,

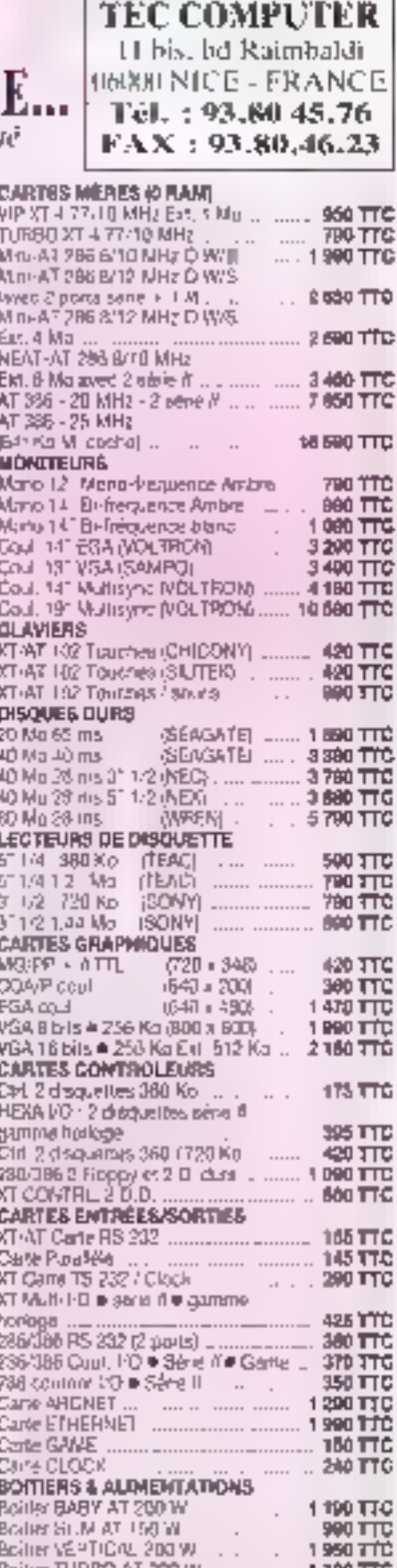

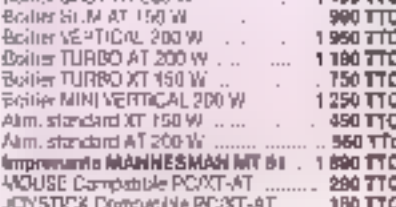

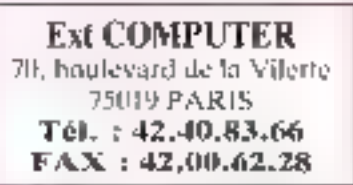

PRIX DIRECT TAIWAN

Data JET, NEE DE LA SELECTION

DATAJET 286-12

8100FTTC

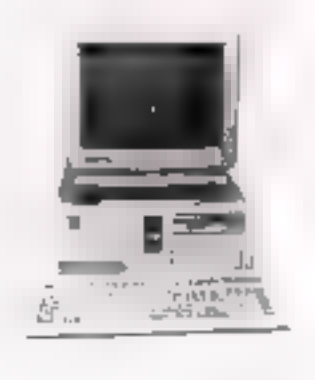

(6829,70 F HT)

INTEL 30286-12 @ 12 MHz 1-0 WAIT STATE, 15 8 MHz EN INDICE LANDMARK V2.0, EMS 4 0 INTEGRS, 512 Ko HAM EXTENSIBLE 4 Mo, BIOS PHENIX AVEC SETUP INTEGRE. SORTIF SERIE + PARALLELE, LEGTEUR 1 2 MiniNEC/TEACL DISQUE-QURE 20 Mo (SEAGATEL CARTE MIGA, ECRAN TRI-MODES MONDOHRGME SAMSLAIG (\*) NEMX ER OS/2 SONT ACTUELLEMENT EN DEMO SUR CETTE MACHINEL

" And (De Poll Vier As el Hi R - 3 S A M Plus "Africadus i Cupanssivas Les Ecrans de Marca e Sangvag. Le S.A.V<br>Et les Pluses e ecanadse sont assures railsavascult erance

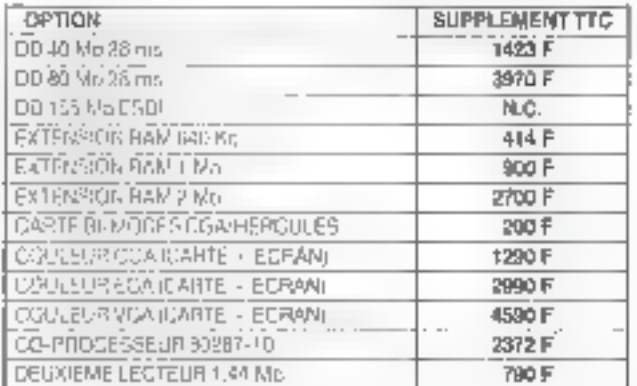

#### DATAJET 385-25 .... 22600HT

#### 26804FTTC

INTEL 80386-25 10/25 MHz, 64 Kg M, CACHE, 1 Ms RAM, LECTEUR 1.2 Mg INEC/TEAC), DISQUE DUR 48 Mb 26 ms (SEAGATE), CARTE SERIE + W CARTE MGA, ECRAN TRI-MODES MOND SAMSLING, (XENIX 366 V2.5 1 EST ACTUELLEMENT EN DEMO SUR CETTE MACHINE).

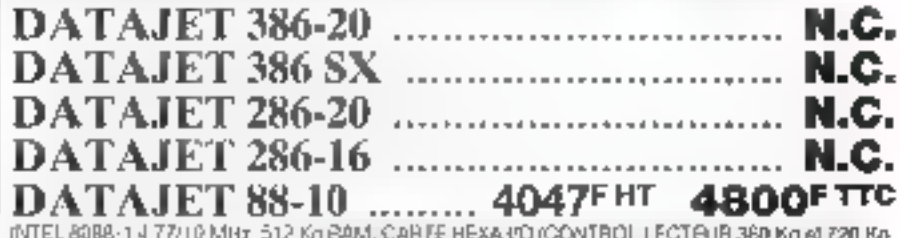

SORTIE SERIE » II » GAMME » PORLODE SAUVEQARDEI, CARTE BI-MODES COAHEFOULES. ECRAN TRI-MODES SANSUNG.

#### **LITEC COMPUTER** 20. Rue Montgallet 75012 PARIS Métro-Montgallet (ligne Balard-Créteil)

onvert du landi au samedi 10-19 h

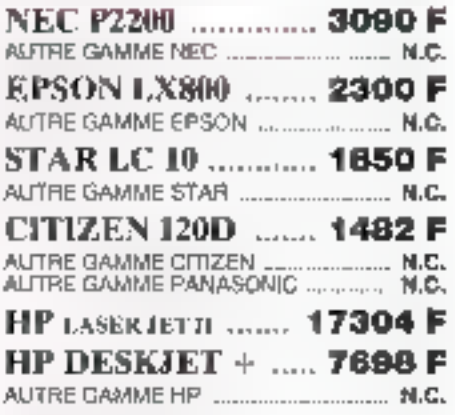

#### MONTEE RS

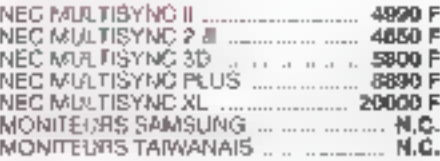

#### **DISOU** F-DURS

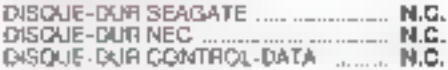

#### **LECTEURS**

360 Kg, 720 Kg, 1.2 Mo, 1.44 Mg ........ N.C.

#### CARTS MEREDIK

AT 286 6/12 Mills, 15.8 EN INDICE LANDMARK<br>EMS PHENIX BIOS AVEC SETUP ....... 1750 F<br>386-25 10/25 MHz, 64 Ko M, CACHE 13890 F<br>ALTRES TYPES DE CARTE MERE ... .... . N.C.

#### CARTES AFFICHAGE.

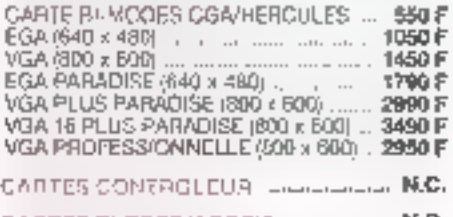

#### CARTES CNTREE/SORTIE Colombia N.C.

#### CARLES EXTENSION MEMOIRE (mm) N.C.

#### **DIVERS**

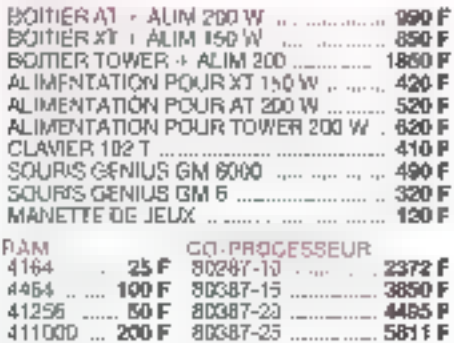

Fax: 43.46.13.17 TOUTES LES MARQUÉS CIREES SONT MÉS MARQUÉS (SERIOSELS, MATÉRIES GARANTEL AN PIÉCE ET MAIN D'UTUMBE

Tél: 43.43.24.40

Tél: 43.40.35.55

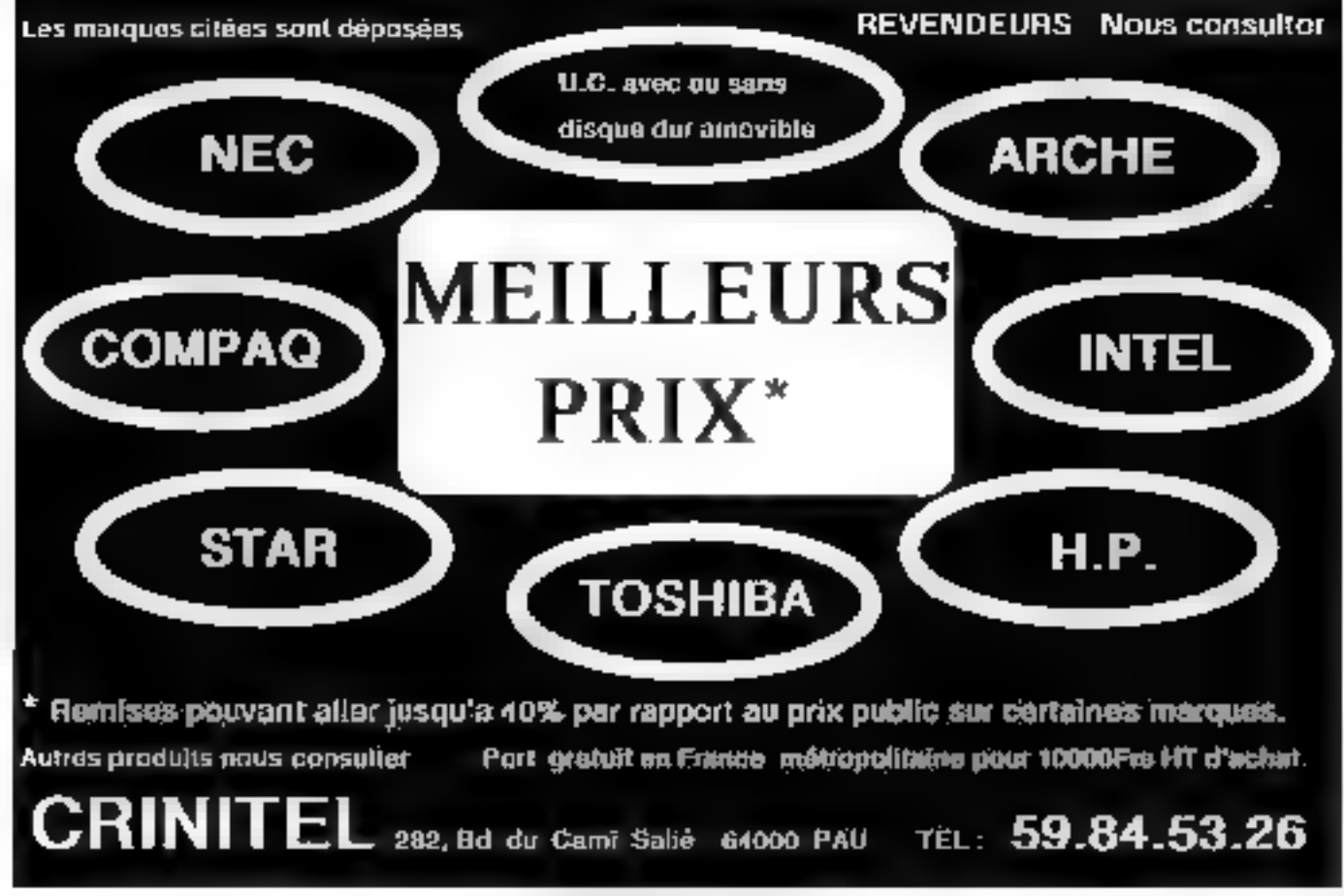

SERVICE LECTIVAS N. 300

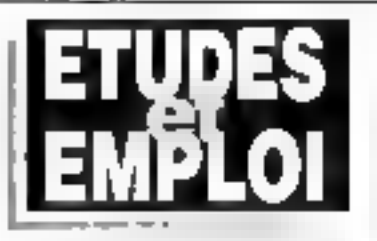

# un emploi sûr et bien payé?

IOUI si vous choisissez in bon créneau. si vous choisissez la bonne formation.

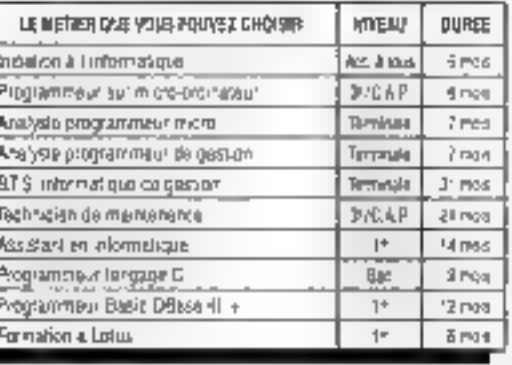

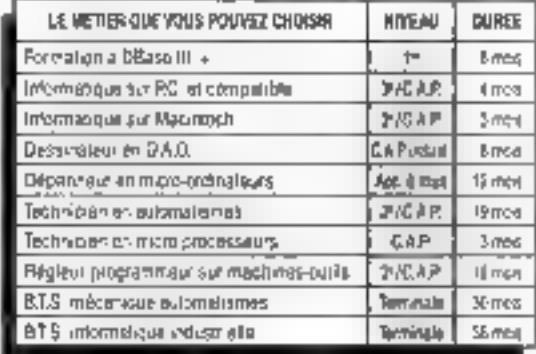

breakt) atiosum lalocuba a choise, buis vous mêne Inflations & to réuliste Vous découvrires comment, groce à des lechniques modelnes de malgrement et l'ada paintarente d'un рковарди, лет фичегы locile el possionnati deludiar chez vous

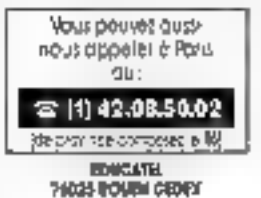

5-you dits volumes, pois bitré de suive vote étude dans le criane de la Formas an Professionnelle Continue , , , , , , , , , , , , , , . . a mana ana ٠. 80n pour une documentation GRATUITE A renouncer of EDUCATEL - 74025 ROUBN CEDID Roman in the edit is more about the company of the company of DD. Pearwers side 4 minutes of plants; mem durings them to member concelle su la raive qui minièvane. ABI List that two harmonic? on occurred in PHTALDERSS ED Mr. ET MAIL SCRIPTIONALISTS WAS \_s igus Rawang), Qajinji ist aditej agtavid naturu. I S **MOLL** SPICIAL DUKLIE EST ASTRO NOLATIQAES LA 1° ÉGILE PRIVÉE

PHROM  $.361$ **ADAPTE III** Coor Hollie, L. L. L. L. L. LUDONATI .

-----

- -

Movement in the Holy<br>Mountweater (State Income)<br>Movement state in the State Inco

DE FORMATION A DOMNELE

WRO 3: YOU NORTH IT NO Page Correcte Lines<br>Page (Child) of Lines or Symptomic<br>Child several the a homewive difficult the pres-اسا سائمارامان » ä.

ET EKOUALS ET A LA RECHERCHE DUN BARLO ET MERE AU ROER ET AURES

SERVICE-LECTEURS Nº 307

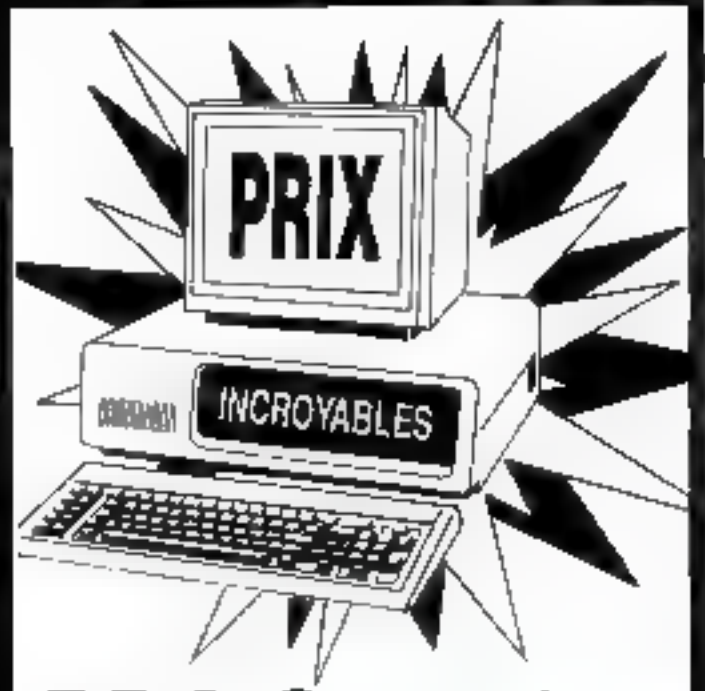

# ENSENSSIE

PC AT 80286/512K RAM<br>CARTE FDD-HDD<br>FLOPPY 1,2MO, CLAVIER 102 T<br>(écran + carte en option) 5990 F TTC<br>DISQUE DUR A PARTIR DE 290 F TTC<br>CLAVIER 102 TOUCHES AT - 390 F TTC<br>PC XT 8088/256 K (extensible à TTK)<br>1 lecteur / écran

#### $2.40 FTTC$

DISQUETTES 3" 1/2 DF DD 6,80 F TTC<br>Souris Compatible 3 boutons 250 F TTC

2. rue Jean-François LEPINE - 75018 PARIS<br>16l.: 42.05.22.03 42.05.77.44 Fax.: 42.05.60.99<br>A 200 mètres du métro \* LA CHAPELLE\*<br>RER "Gare du Nord Sortie "La chapelle"

# STATION CAO<br>SAISIE DE SCHÉMA ET ROUTAGE<br>DE CIRCUIT IMPRIMÉ

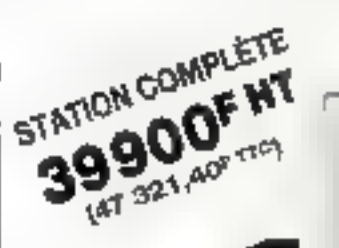

## LA STATION<br>COMPREND :

# AT 286, 10 MHz, Disque dur20 Mo + MONITEUR 1° EGA \*\_: SOURIS TABLETRAÇANTE AS + HIIRE

HIWIRE +<br>— Saisie de schéma, extraction de<br>nomenclatures et de listes d'équipoten-<br>tielles.

- Routage de circuits imprimés, grille, dimension des pastilles et des pistes, programmables en millième de pouce, travail aur 256 couches permettant de traiter les composants CMS et les circuits multicouches, vénication automatique d'isolements et contrôle auto

#### 8900F HT (10544,40F TTC)

En option :<br>— Routage automatique pour HIWIRE +

8900F HT (10544,40F TTC)

— Driver Gerber pour HIWIRE +

**4800<sup>F</sup> HT** (6307,09<sup>P</sup> TTC)

## . S.a.r.

198, bd Saint-Denis - 92400 COURBEVOIE

Tél. : 47.89.84.42 - Fax : 47.88.25.32 (Métro : Pont de Levatois)

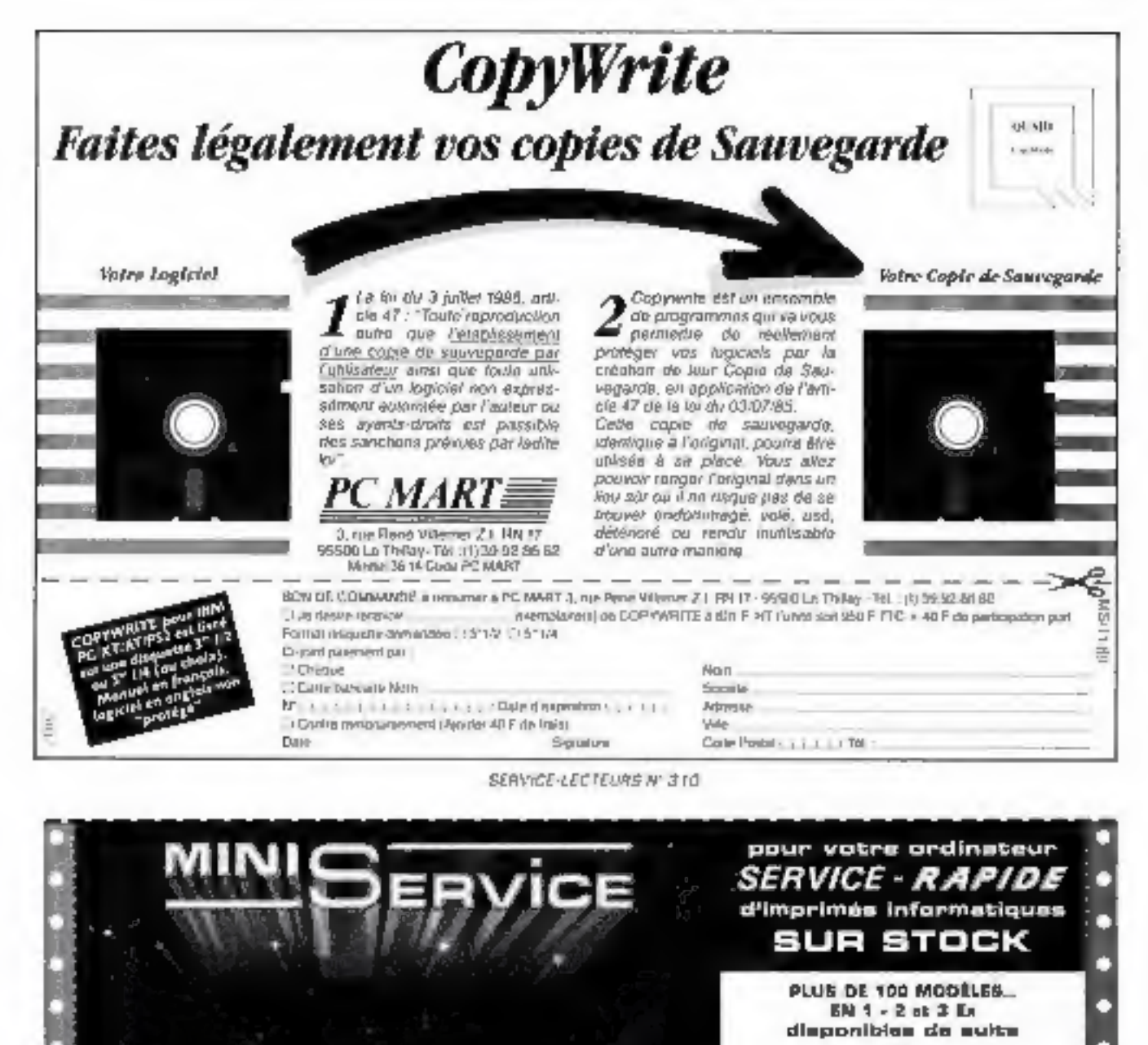

SON DE LIVRAISON - BORDEREAU DE REMISE EULLETIN DE PAIE - COMMANDE CONFIRMATION OF COMMANDE - OEVIS

OEPUANTS - DOSSIER CLIENT PASSE PARTOUT ETAIS COMPTABLEE **LTIDLETTES ADHEGVES - FACTURES** ACTURE-TRAITE REULES TYPE CADOMNANCE FICHES PLANNING FICHE RENSEIGNEMENT FICHES TÉLÉPHONE - LETTRE SECRÈTE DU FTANCE OIL LOYER - GRULE PROGRAMMATION HELFVE OF CUNPTE - AELEVE-TRAITE TÊTE DE LETTRE - TRAITE BIGOLDRE NF

vence per correspondance **DATALOGUE GRATUIT**NSGER Fair-

MINI-BERVICE - 8.P. 36 OSE50 MOVOINS

Administration

INE GAMME D'IMPRIMÉS DISPONIBLE IMMÉDIATEMEN --------SERVICE-LECTEURS Nº 311

FORMULAIRES

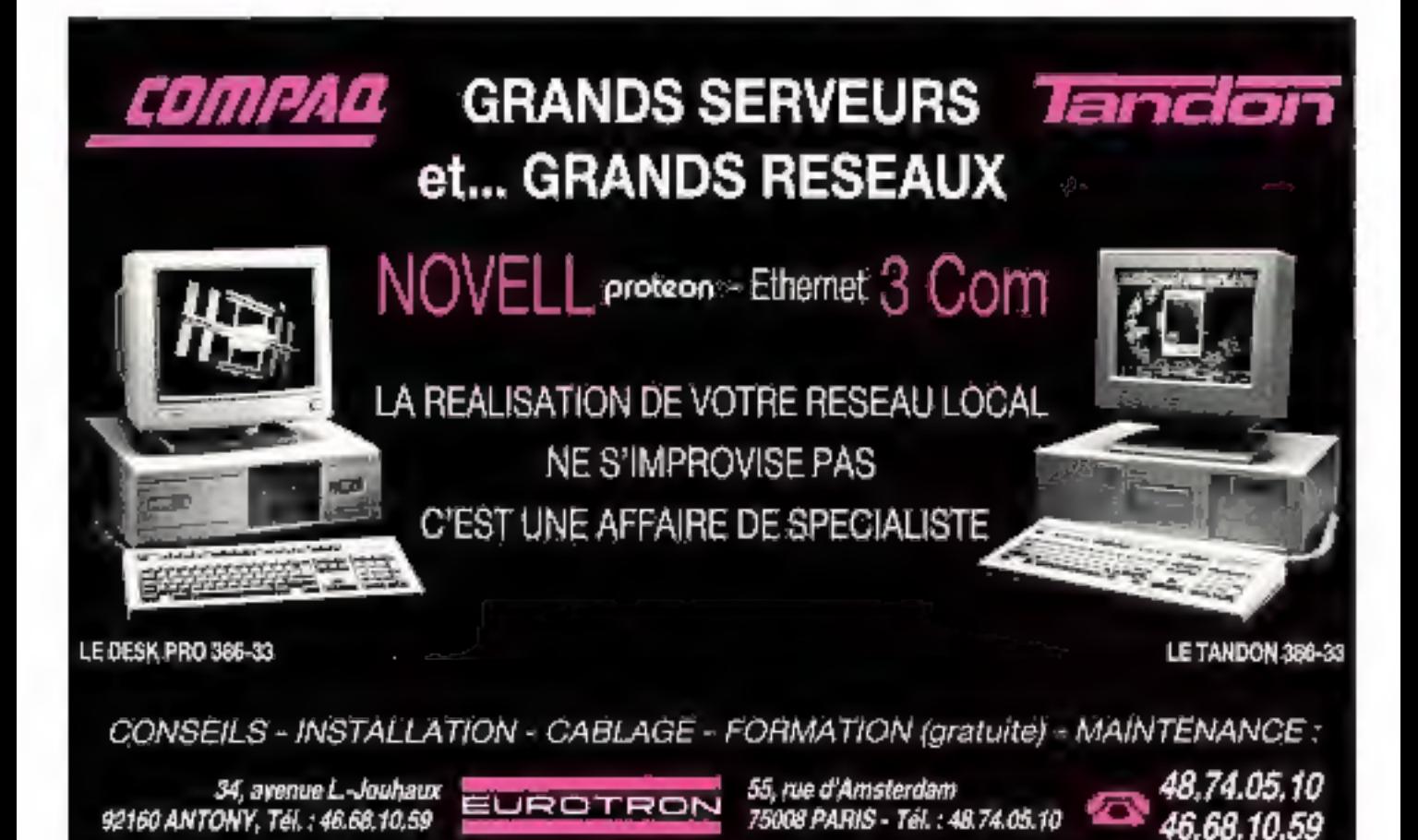

SERVICE-LECTEURS Nº 312

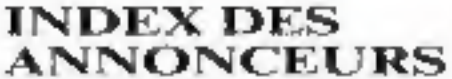

Pour obtenir des informations supplementaires sur les publicates et man eaux produits parus dans MICRO-SYSTEMES, utilisez noize » Service Lecteurs » (fiche cartonnee). Indiquez vos coordonnées et cereler les numérits des publicités que vous aver selectionnées en vous aidant de ce tableau-

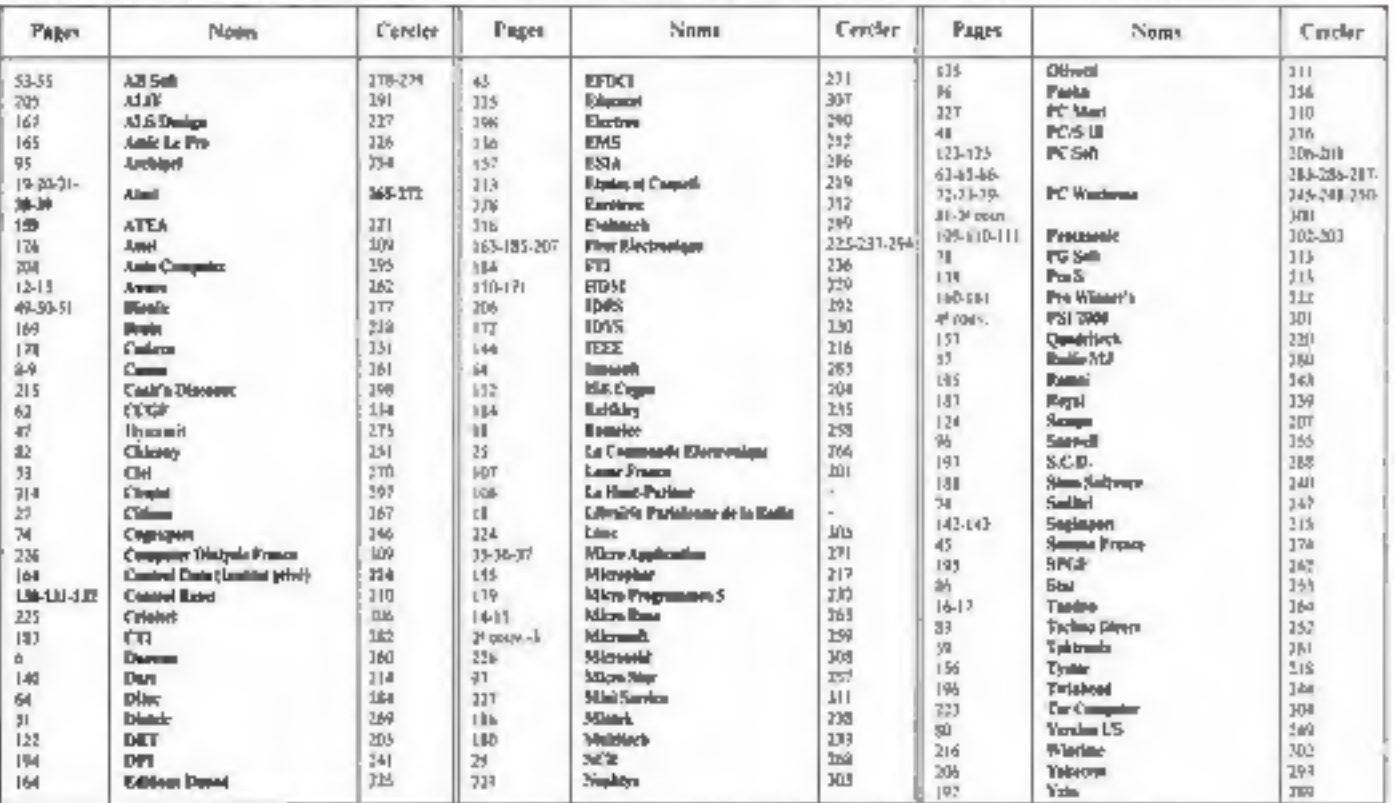

Deecting de la Publication 11.-P. VENTILLARD. - Av de Cerrency ven pacture 61-D25. Imprimerie LA HAYELES-MUREAUX.

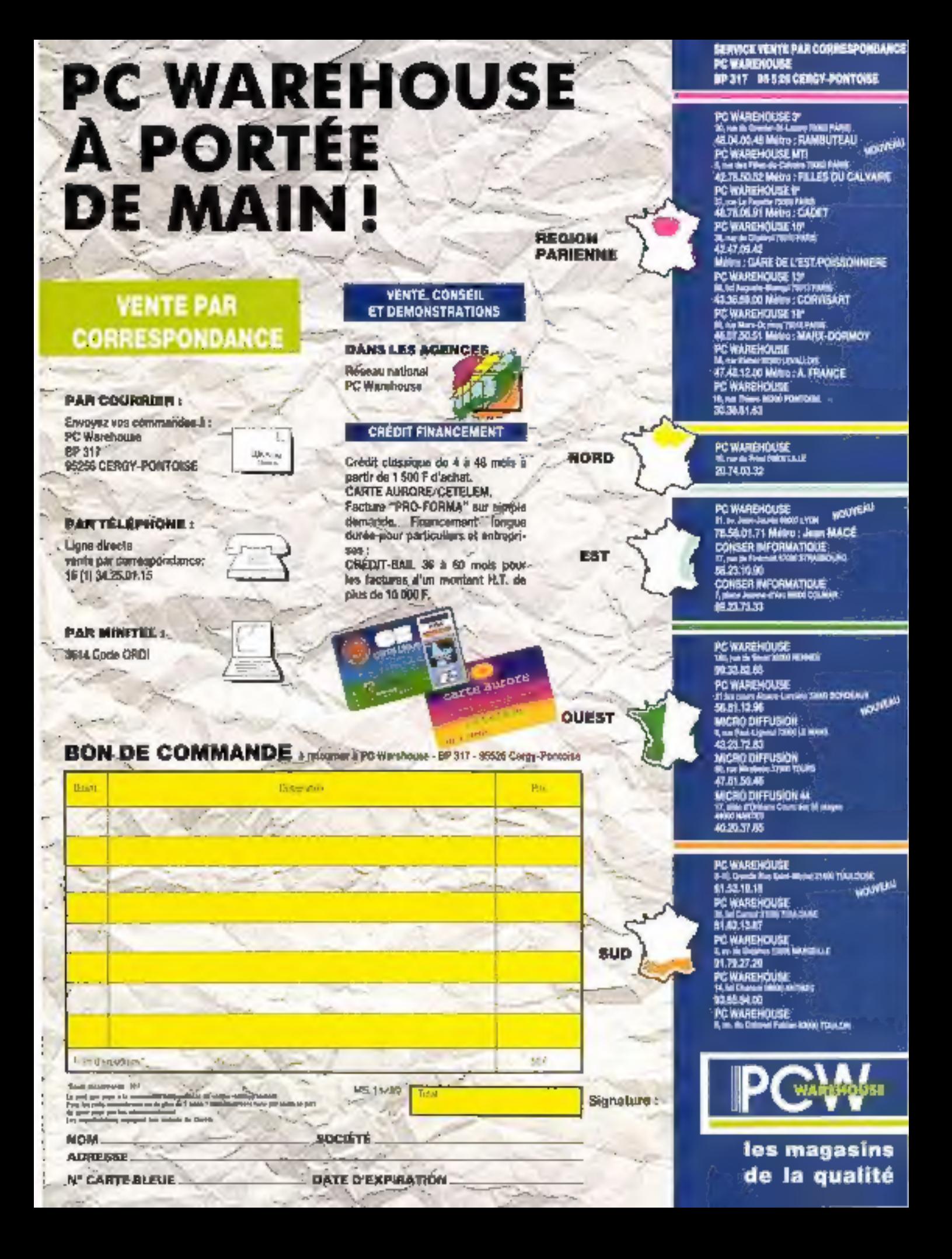

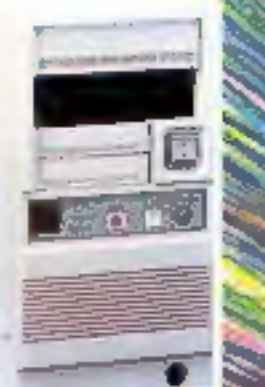

L'assurance

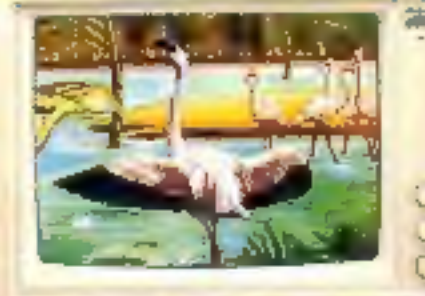

**Alberta La** 

**PSI 2000** 

#### **ENTRANCEMENT DU MO** 【清州王:

**Boltier Mais Tower** Allm. 200-W; minTCM; DE188-20 Mb/ Paties Navar Filler Oute of Product 1 disque dur 20 blo 28 ms Seegate. 1 carte HBGA (640 + 480) t écriti EGA 14" conteur<br>1-Sparis computable Microsoft **J-Togicial Bureautique** Clipper 192 louches

**ASUILEZ-MOUS** pour les différentes configurations

 $1.400000000$ 

**MELLIE** 

diam is levels that allows disponition

PC XT TURBO-2.540FTTC

1 boiter meletique pre Calim 150 W 1 care mere turbo 4,77/10 Mhz 3 Kg de mampeo, extensible à 640 Kg 1 lecteur de disqueltes 360 Ko DF/DD IRPORES avec contrôleur, 1 davier azerly 102 boaches

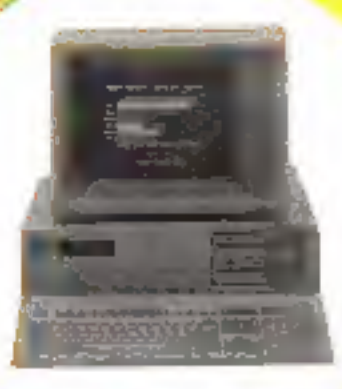

qualité

**PC AT\* 80286 PRO** 

**Kn** de RAM er nahalilque A'l<br>ad sauvegarde

**2.800 16.190 F OC-**THE MINOR AT SIGN LOFTS MICH.

caner de glastertes 1,2 Mo

dispute de 20 Ma<br>Critics and 20 Ma<br>Critics and 20 Ma<br>Critics and 20 Ma<br>Critics and 20 Ma<br>Critics and 20 March 20<br>Contract Critical Municipal Critics<br>Contract Critical Municipal Critics

#### PC AT\* 802B6 PRO 10.990 F TTC

1 boiler metallique AT Pro. 1 alm. 200 W I cana mere turbo avec processeur 80265 commut à 6/12 Mhz o well slate, memora 512 Ko est a 8 Mo Horloge sauvegarde, il carra monochrome graph, Herovia:<br>Sories sono al ili, il locteur de disquarres 1,2 Mosvec comrôleur. 1 disque dur 20 Ma t clavis: diendu 102 touches Monitaur 14" hauta résolution ambre sur socie

 $\rightarrow$   $PSI$   $2000$ <br>Problèmes Solutions Informatiques

II, AVENUE MENELOTTE - 92700 COLOMBES (lace à la gara) Те́і.: 47.80.73.17 / 47.84.30.21 - № есорів: 42.42.10.83 чанамин

Cruyert : le lundi de 15 h à 19 h, du mardi su vendredi @ 9 h 30 a 12 h 30 / 15 h à 19 h 30, le samedi de 9 h 30 à 19 h 30